# **أنشطة التقويم التشخيصي والدعم الأسبوع 1**

### **.1 تـقـديـم**

تتناول أنشطة التقويم التشخيصي والدعم المقترحة لهذا الأسبوع الأول من السنة الدراسية مسحا إجماليا – وإن كان محدودا – لمجموعة من المفاهيم والمعارف الرياضياتية من أجل تشخيص مكتسبات المتعلمين/المتعلمات السابقة ورصد مختلف التعثرات والصعوبات التي مازالت تعترضهم مما يمكن الأستاذ/الأستاذة من التعرف على المستوى الحقيقي لتلامذته بغية استثمار نتائج هذا التشخيص عند انطلاق الدراسة الفعلية.

### **.2 مضامين الأنشطة المقترحة**

تتناول الأنشطة المقترحة في هذا الأسبوع مجموعة من المفاهيم والمعارف التي سبق للمتعلم/المتعلمة أن تلقاها في المستويات الدراسية السابقة وذلك من أجل التأكد من مدى تمكنه واستيعابه لها، وعلى هذا الأساس يمكن اعتبار هذه الأنشطة حوافز لاثارة تفكير وذاكرة المتعلم/المتعلمة وأدوات اختبارية للأستاذ/الأستاذة من أجل تقويم تشخيصي أولي يمكنه من تحديد المستوى الفعلي للمتعلمين والمتعلمات.

ويمكن تصنيف أنشطة هذا الأسبوع إلى صنفين :

**.1** أنشطة تهم معارف ومفاهيم ومهارات رياضياتية سيعاد تقديمها في هذا المستوى قصد تركيزها وتثبيتها وإغنائها وتوسيع مجالات استخدامها.

**.2** أنشطة تخص معارف ومفاهيم ومهارات تعتبر كمتطلبات لتعلم مواضيع جديدة سيتم تقديمها لأول مرة في هذا المستوى. وفيما يخص كيفية التعامل مع هذه الأنشطة ينبغي تقديم شروح إضافية وافادات كافية للمتعلمين/المتعلمات حول كل نشاط خصوصا ما يتعلق بفهم المقروء وما ينبغي القيام به. وأثناء إنجاز الأنشطة يجب على الأستاذ/الأستاذة مراقبة إنجازات المتعملين/المتعلمات من أجل الوقوف على مختلف التعثراث والصعوبات والأخطاء المرتكبة وتدوينها في شبكات خاصة من أجل تحديد التدابير والاجراءات لأنواع الدعم والمساعدات التي يحتاجها البعض منهم – عند الشروع في الدراسة.

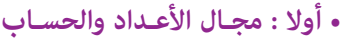

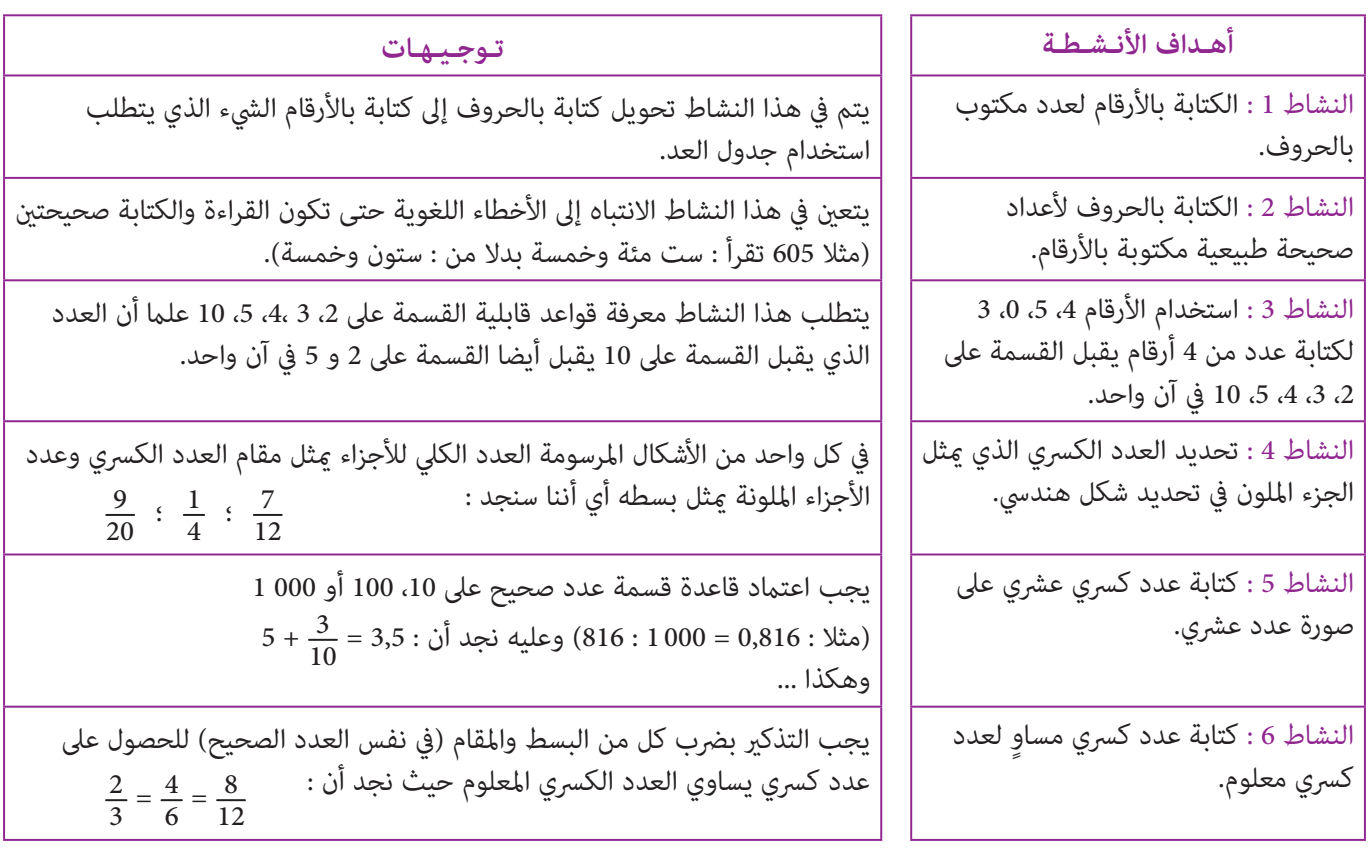

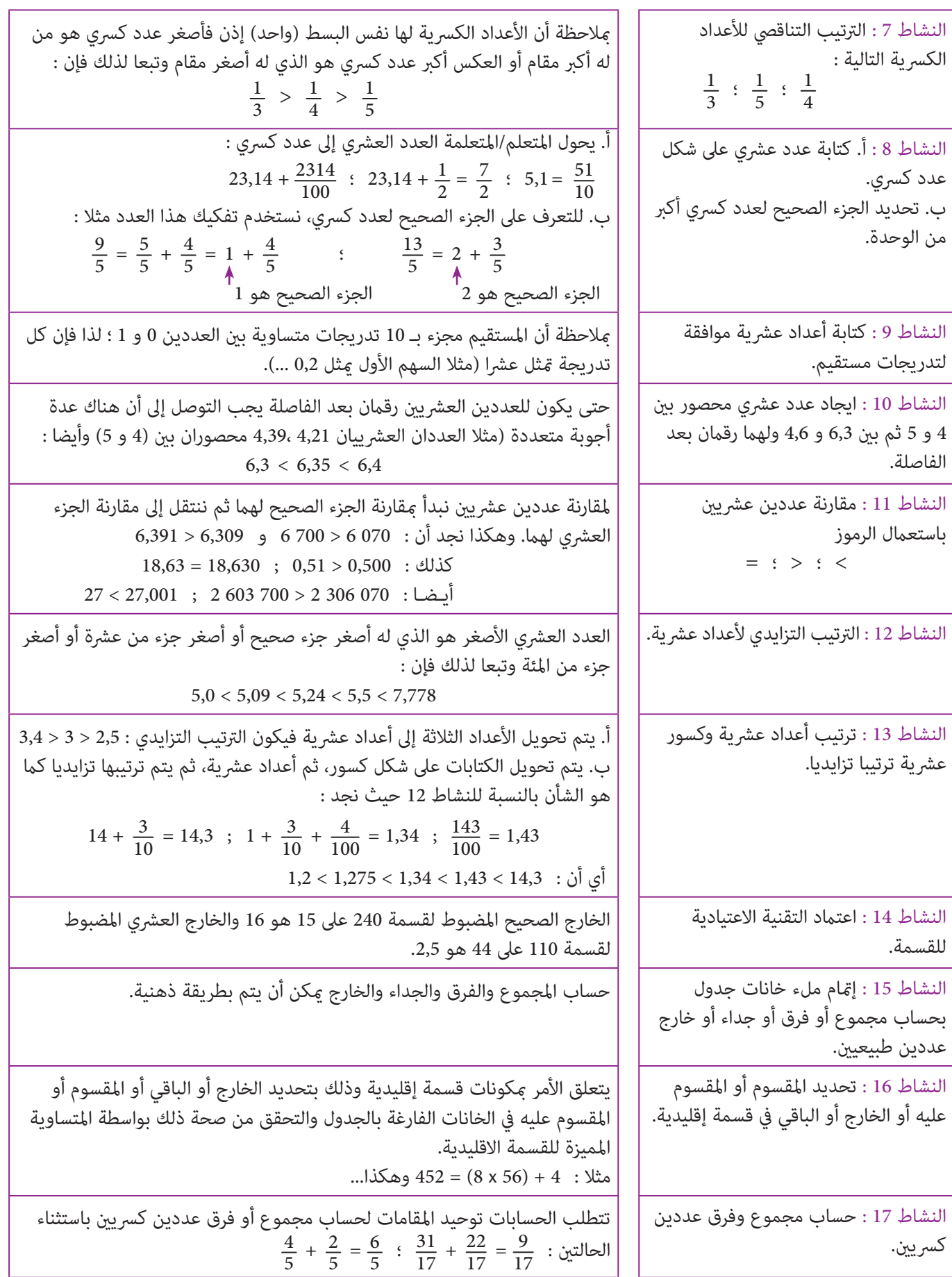

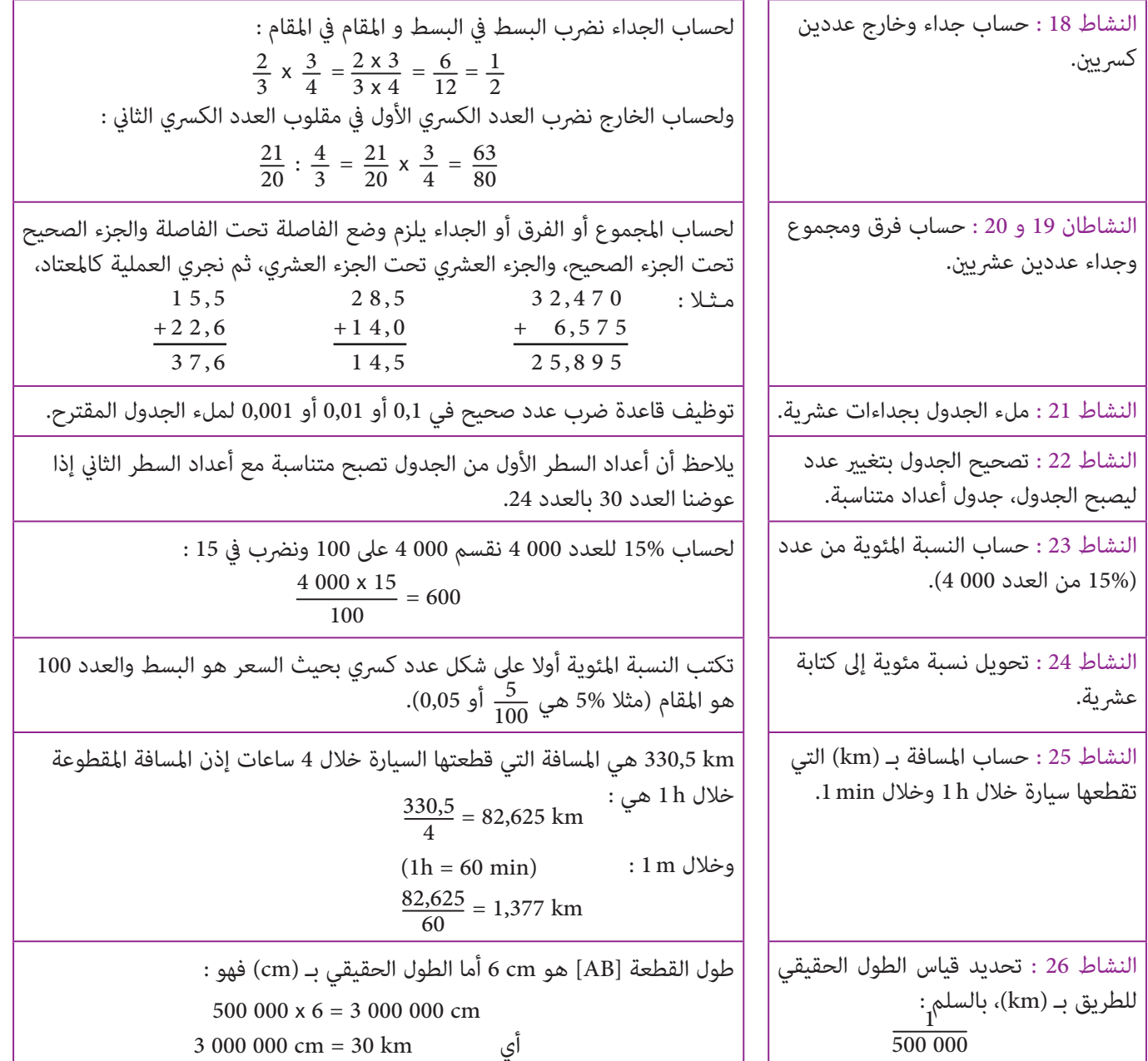

### **ثـانـيـا : مجـال الـهـنـدسـة**

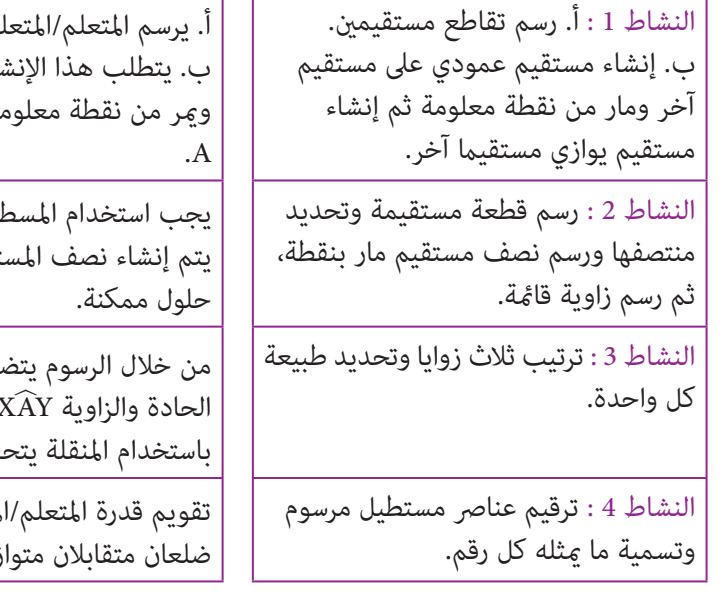

مة مستقيما (AB) يتقاطع مع المستقيم (d) في النقطة I. باء استعمال المسطرة والكوس لرسم مستقيم عمودي على آخر ومير من نقطة معلومة A، ثم رسم مستقيمني متوازيني أحدهام مير من نفس النقطة

لرة المدرجة لرسم النقطة I منتصف [AB] أو استخدام البركار ثم تقيم (IA]، بالنسبة لرسم الزاوية القامًة التي رأسها I، فهناك 4

من خلال الرسوم يتضح أن الزاوية X $\widehat{\rm CY}$  هي الزاوية القامًة و  $\widehat{\rm X\mathbf{\widehat{B}Y}}$  هي الزاوية ، X $\widehat{\rm BY} < \widehat{\rm XCY} < \widehat{\rm XAY}$  : هي الزاوية المنفرجة ونكتب  $\widehat{\rm XAY}$  $\widehat{\text{XAY}}$  الحادة والزاوية قق المتعلم/المتعلمة.

لمتعلمة على معرفة عناصر ومكونات الشكل المرسوم (مثلا، 3 : زيان، 4 : محورا تماثل، 1 : قطران، ...)

مستطيل، معني، ومتوازي الأضلاع، مثلث قائم الزواية، مثلث متساوي الساقني.

النشاط 6 : إنشاء مثلث متساوي الأضلاع أحد أضلاعه معلوم ومثلث آخر أطوال اضلاعه معلومة.

النشاط 7 : إنشاء معني مبعرفة قياس طول أحد قطريه وقياس طول أحد أضلاعه.

النشاط 8 : إنشاء مثلث قائم الزاوية في A وأحد أضلاعه هو قطر الدائرة المارة برؤوسه.

منحرف معلوم.

المنحرف قائم الزاوية.

النشاط 11 : رسم دائرتني الأولى مركزها O والثانية مركزها ينتمي إلى الدائرة الأولى ومتر من المركز O.

النشاط 12 : حساب قياس محيط قرص مدمج مبعرفة قياس طول قطره.

النشاط 13 : حساب طول قطر جذع شجرة مبعرفة محيط جذعها.

النشاط 14 : كتابة برنامج إنشاء شكل هندسي معلوم على شكل إرسالية.

النشاط 15 : نقل شكل معلوم على ورقة ذات تربيعات وتحديد مستقيمني متعامدين آخرين ومتوازيني وتلوين أضلاع متوازي الأضلاع.

النشاط 16 : نقل الشكل على ورقة ذات تربيعات وتحديد مامثلات النقط ثم رسم الشكل المامثل.

النشاط 17 : معرفة مكونات أسطوانة قامئة.

النشاط 18 : تحديد رؤوس وأحرف ووجوه مجسم مرسوم.

النشاطان 19 : حساب المساحة الجانبية والمساحة الكلية لمكعب مبعرفة قياس طول حرفه.

النشاط 20 : إعادة رسم نشر مجسم باستخدام البركار والكوس ثم القيام بتركيبه.

ذات تربيعات ونسبة التكبير هو 3.

النشاط 5 : استخراج أشكال هندسية مربع،  $\vert \;\;\vert$ يتم نقل الرسم على ورقة وكتابة أسماء الأشكال الاعتيادية المطلوب تحديدها.

ينجز الإنشاء باستخدام البركار والمسطرة المدرجة في حالة المثلث المتساوي الاضلاع قياس طول ظلعه cm 5 ؛ أما المثلث الآخر المختلف الأضلاع، فيمكن فقط استخدام المسطرة المدرجة لإنشائه.

يرمي هذا النشاط إلى معرفة مدى قدرة المتعلم/المتعلمة على إنشاء معني، وذلك برسم قطرين متعامدين وطول أحد ضلعيه AC = 6 cm.

يتم إنشاء الدائرة التي مركزها O والنقط A و B و C من الدائرة، بحيث [BC [هو قطر الدائرة إذن المثلث ABC قائم الزاوية والمثلثان AOB و AOC لهام ضلعان متقايسان (شعاعان) إذن فهما متساويا الساقين.

النشاط 9 : حساب قياس محيط شبه لحساب قياس محيط شبه المنحرف نقوم بحساب مجموع قياسات أطوال أضلاعه.

 $\frac{\rm S = (B + b)\ x\ h}{2}$  : حساب قياس مساحة شبه  $\bigg|\begin{array}{c} \frac{\rm S = (B + b)\ x\ h}{2} \end{array}$  : 10 المربع ومساحة شبه المنحرف :

يتم إنشاء دائرتني، الأولى شعاعها cm 4 ومركزها O، والثانية مركزها ينتمي إلى الدائرة الأولى ومتر من المركز O، باستخدام البركار والمسطرة المدرجة.

لحساب قياس محيط القرص المدمج يتم حساب محيط الدائرة التي قطرها cm 12  $P = 37,68$  cm : باستخدام الصيغة : D = 12 cm ويكون D = 12 cm فيكون

> لحساب طول قطر جذع الشجرة نلجأ إلى استخدام الصيغة :  $D = 4,71:3,14 = 1,5 \text{ m}:$ ومنه  $P = T \times D$  فيكون  $P = \pi \times D$

قبل كتابة برنامج الإنشاء يجب ملاحظة الشكل وتحديد مكوناته : فهو يتكون من نصف قرص ومربع، شعاع الدائرة cm 3 = **r** .

مبلاحظة الشكل جيدا يتم تحديد مستقيمني متوازيني و آخرين متعامدين ثم تلون أضلاع متوازي الأضلاع ABDE.

.<br>أ. القطعة ['A'B] ليست مماثلة للقطعة [AB].

ب. لتحديد مماثلات النقط نستخدم التربيعات لتحديد مماثلة كل بالنسبة للمحور (d) وملاحظة المسافة من المحور إلى النقطة المماثلة لها مع تعامد المستقيم ('AA) مع المحور (d).

مكونات أسطوانة قامئة هي : القاعدتان، الارتفاع، القطر، الشعاع، المساحة الجانبية (السطح الجانبي).

المجسم المرسوم يتكون من وجوه رباعية الشكل وخامسية الشكل : عدد الرؤوس 10 عدد الأحرف 15 ؛ عدد الوجوه 7 ...

> $(8 \times 8) \times 4 = 256 \text{ cm}^2$  ) قياس المساحة الجانبية للمكعب بـ  $8 \times 8 \times 6 = 384 \text{ cm}^2$  (2cm<sup>2</sup>) هو :  $\text{(cm2)}$  384  $\text{cm}^2$

يتطلب الإنجاز استخدام ورق مقوى لرسم النشر وإعادة تركيب النشر للحصول على مجسم مكون من 4 وجوه على شكل مثلثات متساوية الأضلاع و 4 رؤوس و 6 أحرف.

النشاط 21 : رسم تكبير للشكل على ورقة مسم الشكل على ورقة ذات تربيعات بنسبة تكبير قدره 3.

**• ثـالـثـا : مجـال الـقـيـاس**

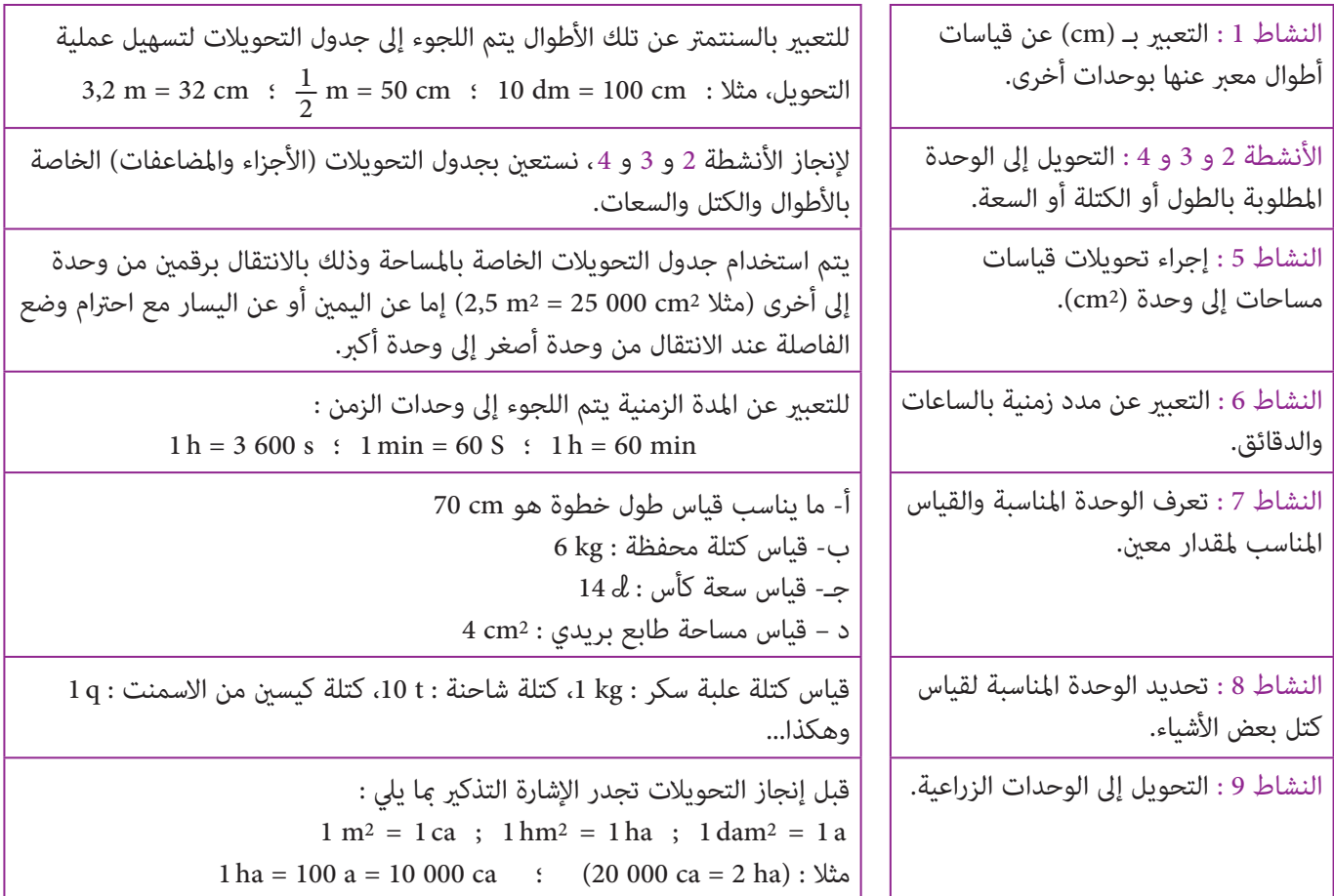

### **• رابـعـا : مجـال تنظيـم ومعالجـة البيانـات**

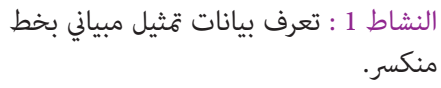

النشاط 2 : يبين الجدول أعمار التلاميذ وأعدادهم، المطلوب إنشاء متثيل مبياين بخط منكسر لبيانات جدول معلوم.

يبني السطر في المبيان أيام الأسبوع والعمود عدد التلاميذ، مبلاحظة الخط المنكسر للمبيان نقرأ مثلا النقطة الموافقة ليوم الخميس متثل 10 تلاميذ على العمود، إذن 10 هو عدد التلاميذ الذين استعاروا الكتب يوم الخميس. اليوم الذي استعار فيه التلاميذ أقل عدد من الكتب هو يوم الجمعة، وهكذا...

لإنشاء المبيان يجب أن تكون الأعمار متوافقة مع أعداد التلاميذ فيما يخص التمثيل بخط منكسر.

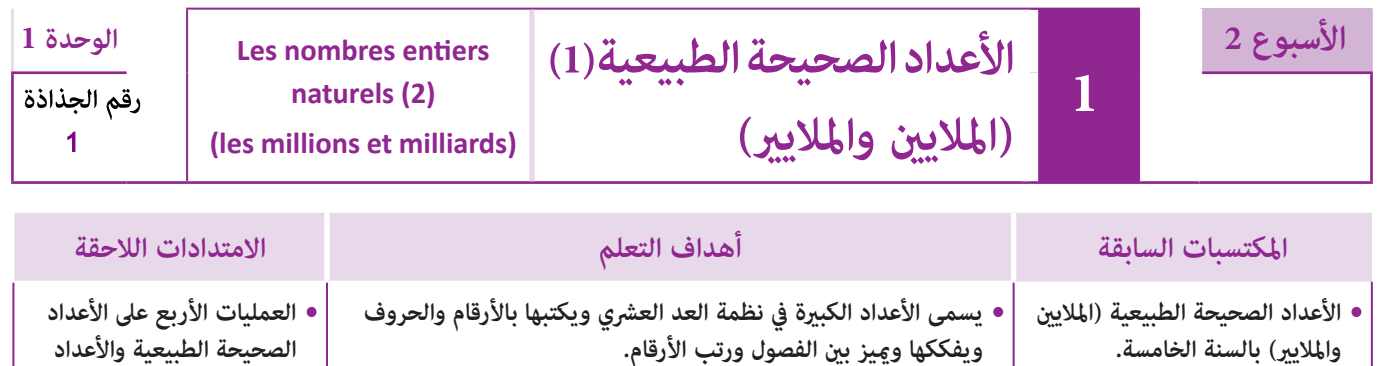

**• مقارنة وترتيب الأعداد الكبرية الطبيعية (الملايني والملايري). • يقارن ويرتب ويؤطر الأعداد الكبرية ويوظفها في جل وضعيات مسائل من الحياة اليومية. العشرية والأعداد الكسرية.**

> صور - خرائط - جدول العد، كتاب المتعلم/المتعلمة.**الوسائل التعليمية**

### **الحـصـة الأولـى بـنـاء وتـريـيـض** (55 دقيقة)

**الحساب الذهني** (5 دقائق) **:**

● يضرب المتعلم/المتعلمة العددين 2 و 8 على التوالي<br>في العدد المعروض على البطاقة.

**صيغة العمل :** فردي ثم جامعي.**بيـر أنشطـة التعلـم**

#### **النشاط (1) :**

• **البحث** : يقوم المتعلم/المتعلمة من خلال الرسم بتحديد المسافات الموجودة بني الشمس والكواكب بواسطة الأرقام والحروف ثم يرتبها ترتيبا تزايديا في الوضعية المقترحة.

• **الاستثامر الجامعي** : تتم مناقشة جامعية بني الأستاذ/الأستاذة ومتعلمين/متعلمات القسم وذلك من أجل تحديد :

**أ.** المسافات الموجودة بني الشمس وكل كوكب. مثلا : المسافة الفاصلة بني الشمس وأورانوس بـ Km هي : ملياران وثمان مئة وثمانون مليونا وتكتب بالأرقام وتفكك كالتالي :

### **أهداف أنشطة التعلم**

ترتيبها وتأطريها وتحديد اسم كل فصل من فصولها. **•**يكتب أعدادا كبرية (الملايني والملايري) بالأرقام والحروف، مع

- 
- **•**يفككك أعدادا كبرية مع تحديد رتبة كل واحد من أرقامها.

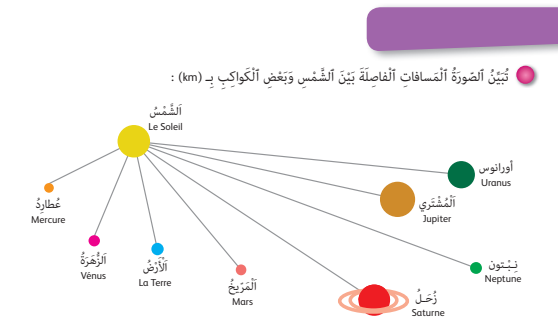

َ.<br>أ. أَكْتُبُ بِٱلْأَرْقام أَوْ بِٱلْحُروف ٱلْمَسافَةَ ٱلْفاصلَةَ بَيْنَ ٱلشَّمْس وَكُلَّ كَوْكَبِ، ثُمَّ أُرَتَٰبُ هَذه ٱلْأَعْداد (ٱلْمَسافات) المية المناسبة.<br>أنا َ ُ.<br>تَرْتيباً تَزايُدياً بِأَسَّتعْمال ٱلرِّمْز<sup>َ</sup> « > ». ب. أَسْتَعِينُ بِجَدْوَلِ ٱلْعَدَّ لِتَحْديدِ ٱسْمِ كُلِّ فَصْلِ في ٱلْعَدَدِ ٱلتَّالِي : 000 000 1.425 1 َ

 $2880000000 = (2000000000) + (88 \times 10000000)$ 

أما بالنسبة لترتيب الأعداد (المسافات) تزايديا باستعمال الرمز (<) فيتضح أن :

- الكوكب القريب من الشمس هو عطارد لكونه يبعد عنها بـ km 500000 والكوكب البعيد عن الشمس هو نبتون الذي يبعد عنها  $45150000000: km \rightarrow$ 

> ومن تم يقوم المتعلم/المتعلمة بعملية الترتيب التزايدي باستعمال الرمز (>). **ب.** بكتابة العدد 1425000000 في جدول العد تتم قراءته مليار وأربع مئة وخمسة وعشرون مليونا.

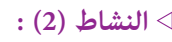

**أ.** يكتب العدد : 52.765.321.908 مفككا على الشكل التالي :  $(52 \times 100000000) + (765 \times 1000000) + (321 \times 1000) + 908$ **ب.** رتبة الرقم 7 هي مئات الملايني ورتبة الرقم 1 هي وحدات الآلاف. **ج.** رقم مئات الملايني هو .7

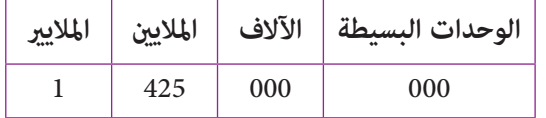

... ... ... ...

### **تدبيـر أنشطـة التعلـم**

 **صيغة العمل :** فردي ثم جامعي.

#### **النشاط (1) :**

• **البحث** : يقوم المتعلم/المتعلمة من خلال الرسم بتحديد المسافات الموجودة بني الشمس والكواكب بواسطة الأرقام والحروف ثم يرتبها ترتيبا تزايديا في الوضعية المقترحة. • **الاستثامر الجامعي** : تتم مناقشة جامعية بني الأستاذ/الأستاذة ومتعلمني/متعلامت القسم وذلك من أجل تحديد : **أ.** المسافات الموجودة بني الشمس وكل كوكب. مثلا : المسافة الفاصلة بني الشمس وأورانوس بـ Km هي : ملياران وثمان مئة وثمانون مليونا وتكتب بالأرقام وتفكك كالتالي :  $2880000000 = (2000000000) + (88 \times 10000000)$ 

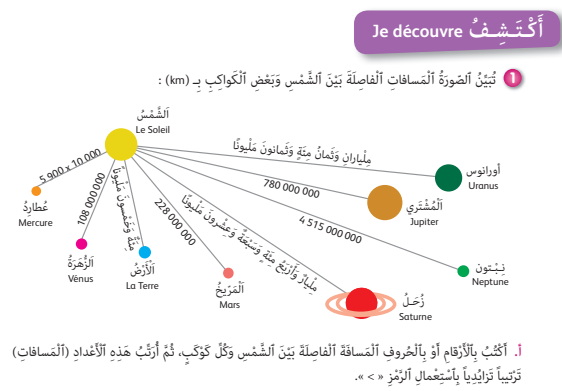

ّالي : ْح ِديد ْ ٱسِم كُِّل فَ ْص ٍل في ٱلَْعَدِد ٱلت َ ُ عين ِ ب َج ْدَوِل ٱلَْعِّد لِت ْست **ب.** أ 000 000 425 1 َ ... ... ... ... َ

أما بالنسبة لترتيب الأعداد (المسافات) تزايديا باستعمال الرمز (<) فيتضح أن :

- الكوكب القريب من الشمس هو عطارد لكونه يبعد عنها بـ km 000 500 والكوكب البعيد عن الشمس هو نبتون الذي يبعد عنها  $4515000000$ : km

> ومن تم يقوم المتعلم/المتعلمة بعملية الترتيب التزايدي باستعمال الرمز (>). **ب.** بكتابة العدد 000 000 425 1 في جدول العد تتم قراءته مليار وأربع مئة وخمسة وعشرون مليونا.

#### **النشاط (2) :**

**أ.** يكتب العدد : 52.765.321.908 مفككا على الشكل التالي :  $(52 \times 100000000) + (765 \times 1000000) + (321 \times 1000) + 908$ **ب.** رتبة الرقم 7 هي مئات الملايني ورتبة الرقم 1 هي وحدات الآلاف. **ج.** رقم مئات الملايني هو .7 **د.** عدد ملايني هذا العدد هو 765 .52 **ه.** عدد ملايري هذا العدد هو 52 وهكذا ...

#### **النشاط (3) :**

تأطري العدد 2.567.271 مقربا إلى : **أ.** المليون هو : 000 000 3 > 271 567 2 > 000 000 2 **ب.** مئات الآلاف هو : 000 600 2 > 271 567 2 > 000 400 2 **ج.** عشرات الآلاف هو : > 000 570 2 > 271 567 2 > 000 560 2 **د.** الألف هو : 000 568 2 > 271 567 2 > 000 567 2 **ه.** الوحدة هو : 272 567 2 > 271 567 2 > 270 567 2 وهو أدق تأطري.

### **الحـصـة الثـانيـة الـتـمــرن** (55 دقيقة)

**الحساب الذهني** (5 دقائق) **:** 

**•** يضيف الأعداد من 2 إلى 9 إلى العدد المعروض على البطاقة.

# **الوحدات البسيطة الآلاف الملايني الملايري**  $1 \t 425 \t 000 \t 000$

**﴾** نَعْتَبرُ ٱلْعَدَدَ ٱلتّالي : 52 765 321 908

- .<br>أ. أَكْتُبُ هَذا ٱلْعَدَدَ مُفَكِّكاً حَسَبَ كُلِّ فَصْل. ُ
- ب. أُحَدُّدُ رُتْبَتَى ٱلرِّقْمَيْن 7 وَ 1 في هَذا ٱلعَدَ<sup>ّ</sup>دِ. ∶ َت ُ
- ُ.<br>**ج.** أَكْتُتُ رَقْمَ مئات ٱلْمَلابين لهَذا الْعَدَد. م ِ لايين َ هذا ٱلَْعَدِد. عَدَد ُب َ **د.** أَكْت َ ُ
- .<br>**ه.** أَكْتُبُ عَدَدَ مَلايير هَذا ٱلْعَدَد. َ ُ
- .<br>و. أَكْتُبُ عَدَدَ مثات آلاف هَذا ٱلْعَدَد. ُ
- .<br>3**] قامَ أَحْمَدُ بِتَأْطيرِ ٱلْعَدَد 271 256 2 مُقَرِّباً إلى ٱلْمثَة** ا<br>أ ً<br>أ َك َ ما يلي : 300 567 2 **>** 271 567 2 **>** 200 567 2 .. .<br>أَكْتُبُّ تَأْطيرات أُخْرى لنَفْس ٱلْعَدَد مُقَرَّبَةٌ. **ُ** ا<br>ا **∶** ُ.<br>أ. إلى ٱلْمَلْيون. **ب.** إِ ِ لى م ِ ئات ْ ٱلآ ِلاف. .<br>**ج. إِلَى** عَشَرات ٱلْآلاَف. **د .**<br>د. الـ ، الألْف. **ه.** إِلى ٱلَْوَحَدِة. اً<br>أ ِء<br>**و.** أُحَدُّدُ أَدَقًّ هَذِه ٱلتَّأْطيرات. َّأ ا<br>المنابعة

#### **أهداف أنشطة التعلم**

- يكتب بالأرقام أو الحروف أعدادا كبرية ويفككها.
- َ يحدد رتب أرقام عَدٍد، مع عدد عشرات الآلاف أو الملايني أو الملايري.
	- يكتب أعدادا بعض أرقامها معلومة ووفق شروط معينة.
		- يقارن أعدادا باستعامل الرمز المناسب : < أو >.
		- يحدد العدد التي يأيت مباشرة قبل أو بعد عدد معلوم.

# **تدبيـر أنشطـة التعلـم**

### **صيغة العمل :** فردي ثم جامعي.

#### **النشاطان (4) و(5) :**

يهدف هذين النشاطين إلى تمرس المتعلمين/المتعلمات على كتابة الأعداد الكبرية بالأرقام عندما يكون معبر عنها بالحروف أو العكس، مستثمرين في ذلك جدول العد الذي ميكنهم الانتقال من العد الشفوي إلى العد الكتايب.

#### **النشاطان (6) و (7) :**

الغاية من هذين النشاطين هو مّرن المتعلمين/المتعلمات على تفكيك أعداد كبرية والتعبري عنها بكتابة جمعية أو مختلطة، معتمدين في ذلك على تحديد رتبة الرقم في العدد حسب الفصل الذي ينتمي إليه.

#### **النشاطان (8) و (9) :**

يهدفان إلى جعل المتعلم/المتعلمة قادرا على :

- تحديد رتبة كل رقم من أرقام العدد حسب رتبته في الفصل.

- تحديد عدد عشرات أو مئات الملايني أو الملايري التي يتكون منها العدد وذلك إما بالاستعانة بجدول العد كأداة أو بتمييز الفصول عن بعضها بترك فراغ بينها أو بوضع نقطة بني كل فصل وآخر.

#### **النشاط (10) :**

يتطلب إنجاز هذا النشاط من المتعلم/المتعلمة قراءة النص جيدا وتعرف معطياته وفهم المطلوب منه قبل الشروع في الحل.

ونظرا لكون المطلوب هو كتابة خمسة أعداد من ستة أرقام، بحيث يكون رقم عشراتها ورقم آلافها هو 7 ورقم عشرات آلافها هو ،8 ميكن استثمارجدول العد من أجل كتابة الأعداد المطلوبة كما يلي :

**أ.** كتابة الرقمني 7 و 8 في الرتب المطلوبة وفي كل عدد.

**ب.** ملء النقط الفارغة من كل عدد بكتابة نفس الرقم في كل رتبة فارغة مثلا : 171 187 أو 272 287 أو ... أو مثلها بأرقام مختلفة مثلا : 273 187 أو 374 287 ...الخ.

ويجدر الإشارة هنا إلى أن إنجاز هذا النشاط يتطلب عدة حلول، لذا يتعني أن يتم التصحيح جامعيا على السبورة والعمل على مشاركة المتعلمني/المتعلامت في تقديم الحلول، والتصحيح للمخظئني.

#### **النشاط (11) :**

الغاية من مقارنة الأعداد الكبرية في هذا النشاط هو جعل المتعلم/المتعلمة يلجأ إلى مقارنة العدد الممثل في أكبر فصل مع ما يقابله في العدد الآخر. أي يقارن عدد الملايير ثم الملايين فمئات الآلاف... وهكذا.

لذا يتطلب من الأستاذ/الأستاذة عند تقديم الحل على السبورة جامعيا، مناقشة الحلول المقترحة من طرف المتعلمني/المتعلامت من أجل معرفة أنواع الصعوبات أو التعرثات أو الأخطاء قصد تصحيحها ومعالجتها.

#### **النشاط (12) :**

يقوم المتعلم/المتعلمة خلال هذا النشاط بكتابة العدد الذي يأيت مباشرة قبل أو بعد عدد معلوم-حيث يتم ملء الجدول كالتالي :

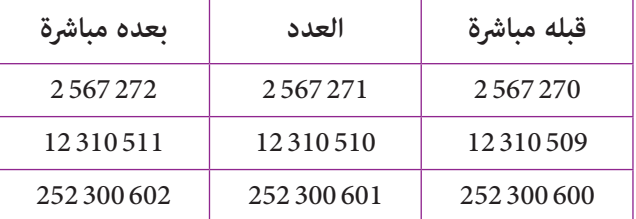

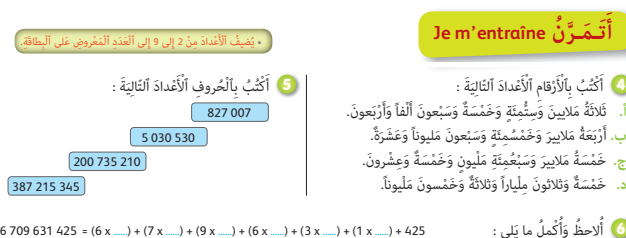

ے<br>**﴾** أَسْتَعِينُ بِجَدْوَل ٱلْعَدُّ وَأَكْتُبُ بِٱلْأَرْقامِ وَٱلْحُروفِ ٱلْأَعْدادَ ٱلتَّالِيَةَ : ََ

.<br>0**0 -** أَكْتُبُ خَمْسَةً أَعْداد صَحِيحَة طَبِيعِيَّة مُكَوَّنَة مِنْ ستَّة أَرْقام،

ِّ رَبِّ رَبِّ رَبِّ رَبِّ رَبِّ رَبِّ رَبِّ رَبِّ رَبِّ رَبِّ رَبِّ رَبِّ مِنْ رَبِّ مَنْ رَبِّ مَنْ رَقْمُ<br>أَكْتُبُ ثَمانِيَةَ أَعْدادِ صَحِيحَةِ طَبِيعِيَّةِ مُكَوِّنَةٍ مِنْ تَسْعَةِ أَرْقامٍ، رَقْمُ

.<br>مئات وَآحاد آلافها هُوَ 6 وَرَقْمُ عَشَراتٌ وَحَداتَها وَمَلايينها هُوَ<sup>ّ و</sup>.

ِ

ِ

.<br>تَكُونُ رَقْمُ عَشَراتها وَآلافها هُوَ 7 وَرَقُّمُ عَشَرات آلافها هُوَ 8.

ُ

ُ

ِ

 $(8 \times 100\,000\,000) + (3 \times 1\,000\,000) + (4 \times 100\,000) + (8 \times 1\,000) + 34 =$  $(9 \times 1\,000\,000\,000) + (5 \times 100\,000\,000) + (6 \times 1\,000\,000) + (7 \times 10\,000) + 631 =$ 

524 938 431 = (5 x **......**) + (2 x **......**) + (4 x **......**) + (9 x **......**) + (3 x **......**) + (8 x **......**) + 431

 $(6 \times 10\,000\,000) + (7 \times 100\,000) + (2 \times 1\,000) + (3 \times 100) + 24 =$ 

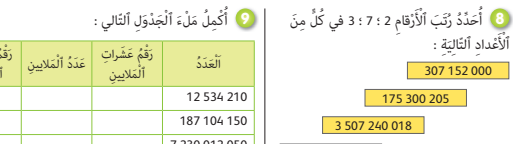

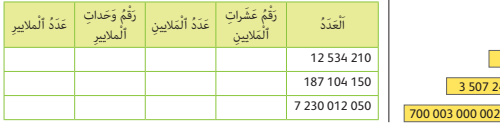

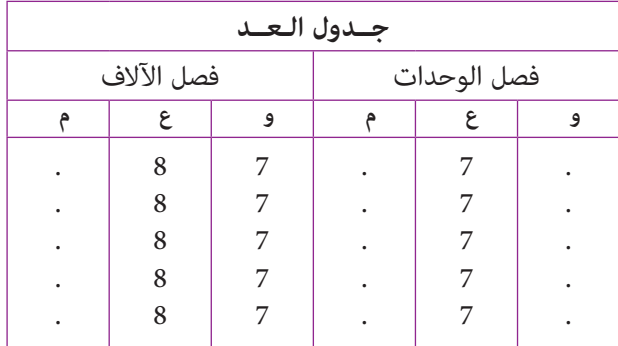

15 087 694 **...........** 15 807 965 4 817 880 606 **...........** 4 817 808 606 447 065 000<br>2 387 000 005 2 387 000 050 **...........** 2 387 000 005 Je compare chacun des deux nombres suivants en utilisant le symbole **<** ou **>**. **11**

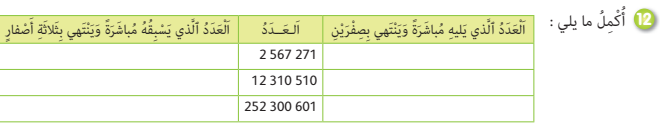

### **الحـصـة الثـالثـة الـتـمــرن** (55 دقيقة)

**الحساب الذهني** (5 دقائق) **: •** يطرح العدد على البطاقة من الأعداد من

10 إلى .18

#### **أهداف أنشطة التعلم**

- يكتب أعدادا ذات أرقم مختلفة بشروط معينة.
- يحدد عدد ملايني وآلاف ووحدات عدد معلوم.
	- يكتب أعداد بالحروف والأرقام ويرتبها.
		- يؤطر أعدادا مقربة مبقادير محددة.

اً تَ**حَصِّرَ نُنْ le m'entraîne**<br>12 أَتَ**صَرِّ لُنُّ** Je m'entraîne

َّ اً<br>ا

ٍَة ْ أ َ عون َلْ ٌ ـف ثَ ُلاث ِ مئ م َ لايير لْ ٌ يون َسب َخ ْمَسُة َم َ

.<br>رْقام. ج. أَصْغَرُ عَدَد مُكَوَّن مِنْ سِتَّـة أَرْقام. هـ. أَكْبَرُ عَدَد مُكَوَّن مِنْ تِسْعَة أَرْقام.

ِّ أَمْ يَ مَّتَ مَّذَهُ مَّدَوِّنَ مِنْ سَبْعَةِ أَزْقامْ. و. أَكْبَرُ عَدَدَّ مُكَوَّنٌ مِنْ عَشْرَةَ أَزْقام.<br>رْقام. **د.** أَضْغَرُ عَدَدٌ مُكَوِّنٌ مِنْ سَبْعَةِ أَزْقامْ. و. أَكْبَرُ عَدَدٌ مُكَوَّ

ِ

**•** يحدد من بني عدة أعدادا أكبرها وأصغرها ثم يرتبها.

# **تدبيـر أنشطـة التعلـم**

### **صيغة العمل :** فردي ثم جامعي.

بالنسبة لجميع الأنشطة يدبر الأستاذ/الأستاذة هذه الأنشطة كام يلي :

- التأكد فهم جميع المتعلمني للمطلوب إنجازه في إطار عمل جامعي بقراءة نص التمرين والتأكد من فهم التعليمة بالنسبة لكل مترين.
	- ترك الوقت المناسب لكل نشاط لينخرط كل متعلم/متعلمة في البحث عن الحل وإنجاز وصياغة الأجوبة الملامئة.
- فتح نقاش جماعي حول إنجازات المتعلمين/المتعلمات وتدوين الحل المناسب والمبرر على السبورة لينقله المتعلمين/المتعلمات على دفاترهم.  **النشاط (13) : َ**

يتعني على المتعلم/المتعلمة خلال هذا النشاط كتابة عدة أعداد بواسطة استعامل الكلامت ألف، ثلاث مئة، سبعون، مليون، خمسة ملايري، مرة واحدة فقط كل عدد.

**أ.** أكبر عدد مكون من 4 أرقام هو : ألف وثلاث مئة وسبعون : 370 1 **ب.** أكبر عدد مكون من 5 أرقام هو : سبعون ألف وثلاث مئة : 300 70

- **ج.** أصغر عدد من 6 أرقام هو : ثلاث مئة ألف وسبعون، أي : 070 300
- **د.** أصغر عدد من 7 أرقام هو : مليون وألف وثلاث مئة وسبعون، أي : 370 001 1
- **ه.** أكبر عدد مكون من 9 أرقام هو : ثلاث مئة وسبعون مليون وألف : 000 001 370

**و.** أكبر عدد من 10 أرقام هو : خمسة ملايير وثلاث مئة وسبعون مليونا وألف، أي : 000 001 5370

بعد انتهاء المتعلمين/المتعلمات من إنجاز هذا النشاط، تقدم الحلول على السبورة وتناقش جماعيا ليتمكن كل متعلم أو متعلمة من معرفة أخطائه ويصححها.

#### **النشاط (14) :**

مبلاحظة العدد : 204 567 738 19 ومتييز كل فصل عن الآخر يتوصل المتعلم/المتعلمة إلى أن :

- العدد 738 19 هو عدد ملايني هذا العدد.

- العدد 567 738 19 هو عدد آلاف هذا العدد.

- العدد 672 385 197 هو عدد مئات هذا العدد.

- يحتل الرقم 9 رتبة وحدات الملايير، ويحتل الرقم 7 رتبتين هما وحدات الآلاف ومئات الملايين.

- بعد الإنجاز تقدم الحلول على السبورة وتناقش جامعيا، وإذا ما تبني للأستاذ/للأستاذة وجود بعض الصعوبات لدى البعض. يطلب منهم كتابة العدد المقترح بكامله على جدول العد، ثم ملاحظة موقع العدد 738 19 في الجدول مع وضع علامة على رقم آخر فيه (مثلا 8) وملاحظة رتبته وفصله، ثم تحديد العدد، وهكذا بالنسبة لباقي الأعداد الأخرى.

#### **النشاط (15) :**

يلاحظ المتعلم/المتعلمة المعطيات الواردة في الجدول، ثم يكتب عدد سكان كل قارة بالحروف والأرقام، ثم يقوم بترتيب عدد سكان هذه القارات تزايديا باستعمال الرمز « < ».

#### **النشاط (16) :**

- يتم تأطري الأعداد المقترحة في هذا النشاط كالتالي : 500 3 > 475 3 > 400 3 مقربا إلى المئة. 000 740 2 > 602 735 2 > 000 730 2 مقربا إلى عشرة آلاف. 000 000 2 > 567 284 1 > 000 000 1 مقربا إلى المليون. 000 000 000 2 > 432 765 298 1 > 000 000 000 1 مقربا إلى المليار. 477 532 > 476 532 > 475 532 مقربا إلى الوحدة.

.<br><mark>14</mark> أُلاحظُ ٱلْعَدَدَ 204 567 738 19 ثُمَّ أُكْملُ كَما في ُُ.<br>الْمثال : اَلْعَدَدُ 19 هُوَ عَدَدُ ٱلْمَلاتِير. .<br>اَلْعَدَدُ 738 19 هُوَ عَدَدُ ..... .<br>اَلْعَدَدُ 567 738 79 هُوَ عَدَدُ ..... .<br>اَلْعَدَدُ 672 385 197 هُوَ عَدَدُ ..... .<br>مُتَلُّ ٱلرَّقُمُ 9 رُتْبَةَ <u>....</u> َّ َيِّ<br>حْتَلُّ ٱلرَّقْمُ 7 رُتْبَتَيْن هُما رُتْبَةَ <u>....</u> وَرُتْبَةَ <u>...</u> َّ َي

اد<br>ا

**Je m'entraîne نُ َّ َت َـمـر**

لِكتابَة ما يَلي :<br>لِكتابَة ما يَلي :<br>أ. أَكْبَرُ عَدَد مُكَوَّن مِنْ أَرْبَعَة أَ.

. . . .<br>ب. أَكْبَرُ عَدَد<sup>َ</sup> مُكَوَّنٌ مِنْ خَمْسَة أَ

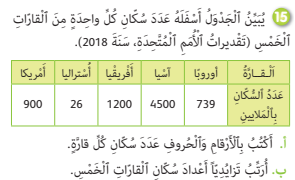

َ ْ ٱلُم ِ ناس َب لِ َ ما يلي : **...... <sup>&</sup>gt;** 567 234 1 **<sup>&</sup>gt; ......** ُ مَقر ْطير ْكُت ُب َّ ٱلتأ **16** أ اً<br>ا َّباً إِلى ٱلِْمئ **.......... <sup>&</sup>gt;** 475 3 **<sup>&</sup>gt; ..........** ُ مَقر َ َّباً إِ َ لى ع ْشر **.......... <sup>&</sup>gt;** 602 735 2 **<sup>&</sup>gt; ..........** ُ مَقر

.<br>باً إلى ٱلْمَلْيون. َّباً إِلى ٱلِْملْ ِ يار. َِة. **...... <sup>&</sup>gt;** 432 765 298 1 **<sup>&</sup>gt; ......** ُ مَقر َّباً إِلى ٱلَْو ْحَدِة. ِة ٍ آلاف. **...... <sup>&</sup>gt;** 476 532 **<sup>&</sup>gt; ......** ُ مَقر

#### **النشاط (17) :**

يلاحظ المتعلم/المتعلمة المعطيات الواردة في الجدول ويحدد من خلاله اسم البلد الذي له أكبر مساحة والذي له أصغر مساحة، ويكفي من أجل ذلك مقارنة الأعداد مع بعضها عن طريق تحديد عدد فصول كل منها، ثم يقوم بترتيبها تناقصيا.

يتم ختم هذه الحصة بفقرة «أتذكر» بهدف تطبيق وترسيخ أهمية جدول العد من أجل كتابة وقراءة الأعداد الكبرية.

رِ<br>17 يُبَيِّنُ ٱلْجَدْوَلُ مساحات بُلْدان ٱلْمَغْرِب ٱلْعَرَبِيِّ بِـ (^km). َي َكْب َلَُد ْ ٱلأ **أ.** اَلْب

ا<br>ا

ُ

**أهداف أنشطة التعلم**

**•** يتعرف ويسمي أعدادا مكتوبة بالأرقام. **•** يحدد التقدير المناسب لأعداد أشياء معلومة. **•** يتعرف التقريب المناسب لكل تأطري معلوم.

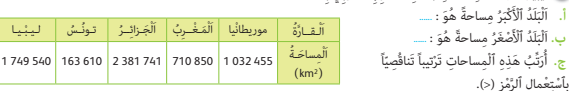

َ.<br>غداد.  $\hat{\mathbb{U}}$ ِ<br>ة وَتَفْكيک َ جميع ِتاب َِة َ وك َ.<br>سْمَحُ جَدْوَلُ ٱلْعَدُّ بِقراءَ • ي

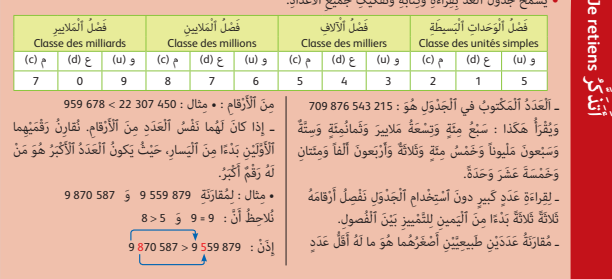

### **الحـصـة الرابعـة الـتـقـويـم** (55 دقيقة)

- **الحساب الذهني** (5 دقائق) **:**
- يضرب العددين 2 و 8 على التوالي في العدد المعروض على البطاقة.

### **تدبيـر أنشطـة التعلـم**

 **صيغة العمل :** فردي ثم جامعي.

#### **النشاط (18) :**

«ألف مليون» هو : 000 000 000 1 وهو 1 مليار. - 000 000 10 = 1 + 999 999 9 هو عشرة ملايني.

- 000 000 1 = 1 + 999 999 هو 1 مليون.

#### **النشاط (19) :**

العدد 380 000 175 هو مئة وخمسة وسبعون مليونا وثلاث مئة وڠانون.

#### **النشاط (20) :**

التقدير المناسب لما يلي :

- عدد تلاميذ مدرسة هو .400
- عدد سكان قرية هو 000 .1
- عدد سكان المغرب هو 000 000 .35
- عدد سكان قارة افريقيا هو 000 000 200 1

#### **النشاط (21) :**

- التأطري : 300 567 > 234 567 > 200 567 مقربا إلى المئة.
- التأطري : 001 000 000 10 > 000 000 000 10 > 999 999 999 9 مقربا إلى الوحدة.
	- التأطري : 000 346 12 > 678 345 12 > 000 344 12 مقربا إلى الألف.

### **الحصـة الخامسة الـدعـم والإغـنـاء** (55 دقيقة)

### **الحساب الذهني** (5 دقائق) **:**

- ينجز المتعلم/المتعلمة متارين الورقة 1
	- (دليل الأستاذة والأستاذ، ص 83).

#### **J'évalue mes apprentissages ُّـماتي َُق ِّـوُم تَ َ ـعـل أ** م ٍ ـلـيـون  $10000000$ 999 999 + 1 9999 999 + 1 .<br>**19 اَلْعَدَدُ 380 175 000 هُوَ :** ِ<br>سَبْعَةَ عَشَرَ مَلْيوناً وَخَمْسُ مِئَةِ أَلْفٍ وَثَلاثُ مِئَةِ وَثَمانونَ. ِ مئَةٌ وَخَمْسَةٌ وَسَبْعونَ مَلْيوناً وَثَلاثٌ مئة وَثَمانيَةٌ. ِ<br>مِنَّةٌ وَخَمْسَةٌ وَسَبْعونَ مَلْيوناً وَثَلاثُ مِنَّةٍ وَثَمانُونَ. .<br>2**)** أَشْطُبُ بِطاقَةَ ٱلتَّقْرِيبِ ٱلْخَطَأَ للتَّأْطيرات ٱلتَّاليَة : ْ ِاً<br>ا : 567 200 **<** 567 234 **<** 567 300 ِ<br>اَلْأَلْفُ اَلْمئَةُ اَلْوَحْدَةُ : 999 999 999 **<** 1 000 000 000 **<** 1000 000 001 َُة اَلَْو ْحَدُة .<br>اَلْأَلْفُ : 12 344 000 **<** 12 345 678 **<** 12 346 000 َُة اَلَْو ْحَدُة َلْ ُ ـف اَلِْمئ اَْلأ .<br><mark>20 أَشْطُبُ ٱلتَّقْديرَ غَيْرَ ٱلْمُناسِبِ لِما يَلي :</mark><br>• عَدَدُ تَلامذَة مَدْرَسَة هُوَ : . 40 4 ؟ 400 4 . َ َ َ ٍَة ُ هَو : <sup>10</sup> **؛** <sup>100</sup> **؛** 000 1 ْي عَدُد ُ س ّك ِ ان قَر َ عَدَدُ سُكَّانَ ٱلْمَغْرِبِ هُوَ : َ  $\begin{bmatrix} 35\ 000\ 000 \end{bmatrix}$   $\begin{bmatrix} 350\ 000 \end{bmatrix}$   $\begin{bmatrix} 35\ 000 \end{bmatrix}$  عَدُد ُ س ّك ِ ان َّ قارِة أَفْ ْ ريق ُ يا هَو : َ 1200 000 000 1 120 000 000 1 120 000 .<br><mark>18</mark> أَشْطُبُ ٱلْكتابَةَ ٱلْخَطَـأَ للْعَدَد 1 ملْيار : َ

# **أهداف أنشطة التعلم**

- يحل شبكة الأعداد المتقاطعة.
- يكتب بالأرقام أعدادا معبراً عنها شفاهيا باللغة الفرنسية.
- يرتب أعدادا تزايديا أو تناقصيا لتحديد صنف الحيوان الذي يعبر
	- عنه كل عمود من أعمدة المبيان.

**تدبيـر أنشطـة التعلـم**

 **صيغة العمل :** فردي ثم جامعي.

#### **النشاط (22) :**

بتتبع المعطيات الأفقية والعمودية لشبكة الأعداد المتقاطعة، يتم ملء الشبكة كام يلي :

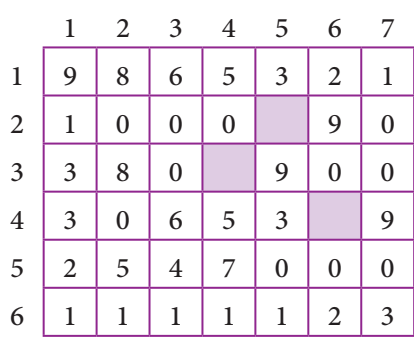

#### **Activité (23) :**

- Le nombre : six cent quatre vingt dix millions, s'écrit : 690 000 000.

- Quinze millions huit cent mille, s'écrit : 15 800 000.

- Le nombre : deux milliards cinq cent mille, s'écrit :

2 000 500 000.

- Le plus petit nombre de sept chiffres, s'écrit : 1 000 000.

#### **ٍّا : ُُف ِـقـيـ 1.** أَكْبَرُ عَدَد يُمْكِنُ تَكُوينُهُ بواسطَةِ ٱلْأَرْقام : 8، 3، 1، 6، 2، 5، 9. َ ْ ِن. .<br>2. أَضْغَرُ عَدَّدٍ مُّكَوِّنٍ مِنْ أَرْبَعَةِ أَرْقَامٍ – عَدَدُ ٱلْأَعْدادِ ٱلْمُكَوَّنَةِ مِنْ رَقْمَتِهِ<br>3. اَلْعَدَدُ ٱلَّذِي يَأْتِي مُباشَرَةٌ بَعْدَ ٱلْعُدَد 373 وَرَقْمُ وَحَداته صَفْراً – َا<br>أ َأ ء.<br>عَدَدُ ٱلْأَعْداد ٱلْمُكَوَّنَة منْ ثَلاثَة أَرْقامَ. َ4. عَدَدٌ أَكْبَرُ مِنْ 000 30 وَأَصْغَرُ مِنْ 000 40. ...<br>5. اَلْعَدَدُ ٱلَّذي يَلى مُباشَرَةٌ ٱلْعَدَدَ 300 546 2 وَيَنْتَهى بِثَلاثَةِ أَصْفار. ه.<br>6. أَصْغَرُ عَدَدٍ مِنْ سَبْعَة أَرْقام يَتَكَّوِّنُ مِنَ ٱلْأَرْقام ٱلآتِيَة : 3 ، 2 ، 1. ال<br>المنابع َت **1 2 3 4 5 6 7 1 2 3 4 5 6** Écris en chiffres les nombres : Six cent quatre-vingt-dix millions Quinze millions huit cent mille Deux milliards cinq cent mille Le plus petit nombre de sept chiffres **23** Dans le graphique à bâtons, chaque bâton représente un type d'animal : **24**Type d'animal vache cheval chèvre mulet mouton chameau âne Nombre 456 800 23 774 1 128 940 59 335 2 950 000 2 434 x 10 213 671 Quel type d'animal représente chaque bâton ? Range les nombres d'animaux par ordre croissant. **ٍّا : َع ِ ـمـوديـ 1.** عَدَدٌ يَتَكَوَّنُ مِنَ ٱلْأَرْقام ٱلتَّالِيَة : 3 ، 2 ، 1 ، 9. َ َت .<br>2. اَلْعَدَدُ : ثَمانُ مِثَّة وَثمانِيَةُ اَلَّافِ وَواحِدٌ وَخَمْسونَ. **.3** اَلَْعَدُد : 41 + 600 + <sup>000</sup> <sup>600</sup> .<br>4. نِصْفُ ٱلْعَدَد 100 – عَدَدٌ مَحْصورٌ بَيْنَ 560 وَ 580. َي ٍ . . .<br>**5.** اَلْعَدَدُ : ثَلاثَةٌ وتسْعونَ مئَةٌ وَواحدٌ. ِ**6.** أَكْبَرُ عَدَدٍ مِنْ ثَّلاثَةِ أَرْقام يُمْكِنُ تَكُوينُهُ بواسطَةِ ٱلْأَرْقامِ : 0، 2، 9 و ۱, .<br>وَأَصْغَرُ مِّنْ 300. 7. اَلْعَدَدُ : مئَةُ أَلْفُ وَتسَعُ مئَةَ وَثَلاثَةٌ. ∶<br>∷ (4) (2)  $(3)$   $(6)$ (5) (7)

#### **Activité (24) :**

Les bâtons du graphique représentent les différents types d'animaux comme l'indique le tableau suivant :

**ُ**

**أ**

**َدِّع ُ ـم ُ مـكْ َـت َسباتي acquis mes consolide Je**

**لأْع ُ ـداد ْ ٱل َمت ِ قاطَع ُـة (croisés nombres les (**: **<sup>22</sup> اََْ**

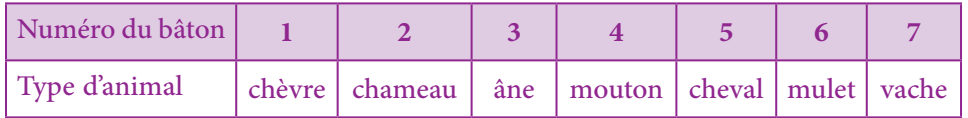

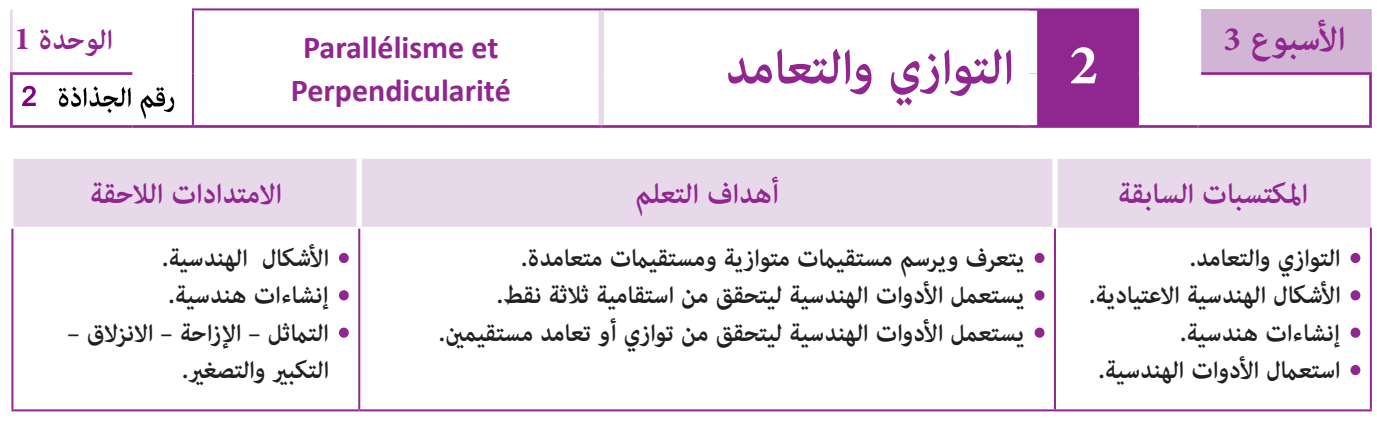

### **إشـارات ديـدكـتـيـكـيـة**

لقد سبق للمتعلم/للمتعلمة أن تعرف على مفهومي التوازي والتعامد في المستويات السابقة ومن أجل التمكن من هذين المفهومني فإن إدراك مفهوم الاتجاه (اتجاه مستقيم) يتطلب تعويد المتعلمين/المتعلمات على ملاحظة الأوضاع النسبية لمستقيمين في المستوى وتعرف خاصيات التوازي والتعامد باعتماد التوظيف المبرر في اختيار الأدوات الهندسية المناسبة، وضبط طريقة استعمالها. فالاتجاه هو صنف ڥثل جميع المستقيمات المتوازية (أي لها نفس الاتجاه)، لذلك فإن هذا الدرس يهدف إلى مّكين المتعلمين/المتعلمات من مفهومي التوازي والتعامد من خلال مجموعة من الأنشطة التي تستند على الملاحظة والتجريب واعتمادهما باستعمال الأنسب من الأدوات الهندسية واستنتاج خاصيات للاستدلال على توازي مستقيمني أو تعامدهام، حيث يجب التأكيد على استعامل الرمزين أو // وعلى الخاصيات التالية :

- إذا كان مستقيامن عموديان على مستقيم ثالث فهام إذن متوازيان.

(d<sub>1</sub>) (d<sub>2</sub>) و (d<sub>2</sub>) و) (d<sub>3</sub>) ثلاثة مستقيمات إذا كان (d<sub>2</sub>) // (d<sub>3</sub>) و (d<sub>1</sub>) // (d<sub>3</sub>) فإن (d<sub>3</sub>) // (d<sub>1</sub>) e

ويبقى مفهوم الاتجاه مفهوما مركزيا سيساعد ويفيد في دراسة متوازي الأضلاع والإزاحة والانزلاق.

كل مستقيمين متوازيين لهما نقطة مشتركة فهما منطبقان ومنه فإن النقط M و N و O تكون مستقيمية إذا كان المستقيمان (OM) و (MN) منطبقين.

وفي الأخير فإن الأنشطة المقترحة في هذا الدرس ترمي في مجملها إلى التمكين من مفهومي التوازي والتعامد تعريفا وإنشاء وربطهما بخاصيات التوازي والتعامد مع حسن استعمال الأدوات الهندسية من جهة، وربط هذين المفهومين بخاصيات الأشكال الهندسية الاعتيادية من جهة أخرى.

بالنسبة لتدبري وضعيات وأنشطة التعلم خلال مراحل الدرس، يعمل الأستاذ/الأستاذة :

- خلال حصة البناء والترييض وحصتي التمرن وحصة الدعم على توجيه ومواكبة ومساندة المتعلمني/المتعلامت أثنـاء إنجازهم « للأنشطة والتمارين » ؛
- خلال حصة التقويم على مراقبة إنجازات المتعلم/المتعلمة وتدوين ما لاحظه من أخطاء (قصد معالجتها خلال مختلف محطات وحصص الدعم والمعالجة)، حيث يكون العمل فرديا لأن المتعلم/المتعلمة مطالب بالعمل الفردي المستقل دون توجيه أو مواكبة من لدن الأستاذ/الأستاذة. (أنظر الدليل صفحة 20).

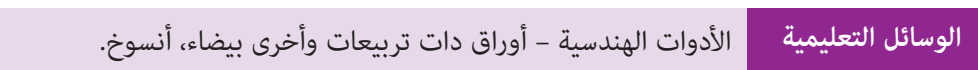

### **الحـصـة الأولـى بـنـاء وتـريـيـض** (55 دقيقة)

**الحساب الذهني** (5 دقائق) **:** 

**•** يضرب المتعلم/المتعلمة الأعداد من 3 إلى 9 في العدد المعروض على البطاقة.

### **تدبيـر أنشطـة التعلـم**

 **صيغة العمل :** جامعي ثم فردي -عمل جامعي مفتوح.  **النشاط (1) :** 

#### **أهداف أنشطة التعلم**

- يتعرف ويستعمل الرمز المناسب للتعبري عن وضعية التوازي والتعامد.
	- يتعرف استقامية ثلاثة نقط مستقيمية.
- يستعمل الأدوات الهندسية لإنشاء أو للتحقق من توازي
	- أو تعامد مستقيمني.

يطلب الأستاذ/الأستاذة في البداية من المتعلمات/المتعلمين ملاحظة الصورة والتي هي عبارة عن شبكة طرقية في مدينة معينة، وتركز النقاش على التهيئة المعمارية وما قد يترتب عنها من تلوث وازدحام في حركة السير والجولان، إذ لم تكن التهيئة مدروسة بكيفية جيدة ومستقبلية، وإلى نقط تقاطع الطرق (حيث يكون الازدحام) ؛ وبعدها يتوقف عند الطرق المتقاطعة وغير المتقاطعة ؛ ليطلب من المتعلمات/ المتعلمني التمييز بني الطرق المتقاطعة ليصل بهم إلى تقاطع متعامد وتقاطع غري متعامد.

> ثم يطلب الأستاذ/الأستاذة من المتعلامت/المتعلمني كل على حدة نقل الشكل (1) على الدفاتر. باسخدام الأدوات الهندسية المناسبة وتحديد المستقيامت المتوازية والمتعامدة ونقط تقاطعها، باستعامل الرمزين // و  $\perp$ . مثلا : (OA)  $\perp$  (OF) (OF) أنم يتم التصحيح جماعيا على السبورة وتدون الإجابات على دفاتر المتعلمات/ المتعلمني.

> **خلاصات النشاط :** تعرف المستقيامت المتعامدة والمستقيامت المتوازية والمستقيامت المتقاطعة والنقط المستقيمية مثلا هي :  $B$  والنقط  $F$  و OF) $\frac{1}{2}$  والنقط  $\frac{1}{2}$  و OF) $\frac{1}{2}$  (OA) مستقيمية ؛ كذلك النقط I و O و F.

### **النشاط (2) :**

المطلوب هو استعامل تربيعات الدفتر لإعادة إنشاء الشكل المطلوب ثم تعرف كل متعلم/متعلمة على المستقيامت المتعامدة والمستقيامت المتوازية والمستقيمات المتقاطعة غير المتعامدة باستعمال الرموز المناسبة – والتعرف على ثلاث نقط مستقيمية.

#### **النشاط (3) :**

**َكْ َـت ِ ـش ُ ـف découvre Je أ** .<br>■ شاهَدَ رَشيدٌ منْ داخل ٱلطَّائرَة شَبَكَةٌ طُرُقـيِّـةٌ لحَىٍّ سَكَنيٍّ، فَمَثَّلَها كَما في ٱلشَّكْل (1). ۔<br>ا المسلمان المسلمان المسلمان المسلمان المسلمان المسلمان المسلمان المسلمان المسلمان المسلمان المسلمان المسلمان ال<br>المسلمان المسلمان المسلمان المسلمان المسلمان المسلمان المسلمان المسلمان المسلمان المسلمان المسلمان المسلمان ال ا. أَنْقُلُ ٱلشَّكْل (1)، ثُمَّ أُحَدَّدُ بِٱسْتخْدام ٱلرَّمْزِ ٱلْمُناسب<sup>ِّ</sup> (⊥ أَوْ ⁄/) : ار<br>ا **ٔ** ۔ مُسْتَقيمَيْن مُتَوازيَّيْن. َّي َ۔ مُسْتَقيمَيْنَ مُتَعامَدَيْن. َال<br>المنابع **ب.** أُحَدَّدُ ٱلنُّقْطَةَ I تَقاطُعَ ٱلْمُسْتَقيمَيْن : َ.(BC)  $\frac{1}{9}$  (OG) 9###00 00#### ال<br>المنابع .<br>**ج. أُ**حَدِّدُ نُقْطَتَيْن مُسْتَقيميَّتَيْن مَعَ C وَ D. َّت TAN THE TANK اَ َّ لش ْكُل <sup>1</sup> A  $B \left( E \right)$ G M c/ D  $\mathbf{\hat{s}}$ O ا<br>ا َ ي<br>3**) أ.** أَسْتَنْسخُ ٱلشَّكَّلَ وَأَنْقُلُهُ بِدَفْتَرى. .<br><mark>2</mark> أَنْقُلُ ٱلشَّكْلَ عَلى تَرْبِيعات دَفْتَرى، ثُمَّ أَضَعُ ٱلرَّمْزَ ار<br>ا ٍ َ **ب.** أُنْشِئُ ٱلْمُسْتَقبمَ (d) ٱلْمارَّ منَ ٱلنُّقْطَة A وَٱلْمُوازي ُن .<br>اَلْمُناسبَ ⊥ أَوْ ⁄ ⁄ مَكانَ ٱلنُّقَط. <sup>َ</sup> َ.<br>للْمُسْتَقيم (Δ). **؛**) ED) **.......** (CE) **؛**) ED) **.......** (FG) **؛**) AB) **.......** (GH) **.أ** .<br><mark>ج.</mark> ماذا أُسْتَنجُ بِٱلنَّسْبَة لِلْمُسْتَقيمَيْن (d) وَ ('∆) ؟ َِنَ.(AB) **.......** (CD) **؛**) GF) **.......** (EC) **؛**) GH) **.......** (DC) **ب.** أُحَدًدُ مُسْتَقيمَيْن مُتَقاطِعَيْن غَيْرَ مُتَعامِدَيْن. ا<br>ا َ**ج.** أَكْتُبُ ثَلاثَ نُقَط<sup>َ</sup> مُسْتَقيميَّة. ُA (**D**) B C E B H  $\wedge$  G

يستنسخ كل متعلم/متعلمة على الدفتر الشكل المرسوم ثم ينشىء المستقيم (d) المار من النقطة A والموازي للمستقيم (▲) ؛ وبعد ذلك يطلب منه استنتاج مّوضع المستقيم (d) بالنسبة لـ (▲) باستعمال الرمز المناسب.

**أهداف أنشطة التعلم**

وطبيعة بعض الأشكال الهندسية.

F

 $D / F / C$ 

### **الحـصـة الثـانيـة الـتـمــرن** (55 دقيقة)

- **الحساب الذهني** (5 دقائق) **:**
- يضيف الأعداد من 1 إلى 5 إلى العدد المعروض
	- على البطاقة.

### **تدبيـر أنشطـة التعلـم**

 **صيغة العمل :** ...........

### **النشاطان (4) و(5) :**

يجب التأكيد على طبيعة بعض الأشكال الاعتيادية EFGH متوازي الأضلاع في علاقته مع توازي المستقيامت المتقابلة والحاملة لأضلاعه وكذلك المثلث GHK حيث تعامد المستقيمني الحاملني لضلعني منه، كما يجب الحرص على حسن استعمال الأدوات الهندسية المناسبة للتحليل ولتبرير أجوبة المتعلمين/المتعلمات.

### **النشاطان (6) و (7) :**

بعد التأكد من فهم المطلوب، يترك كذلك حيز من الزمن ليك ينجز كل متعلم/متعلمة على حدة المطلوب ؛ ويتعلق الأمر بقدرته على توظيف مناسب وسليم للأدوات الهندسية لإنشاء :

**أ.** مستقيم مار من نقطة ومواز لمستقيم معلوم.

**ب.** إنشاء مستقيم مار من نقطة وعمودي على مستقيم معلوم.

**ج.** استنتاج توازي أو تعامد مستقيمني باستخدام الخاصيات ودون استعامل الأدوات الهندسية.

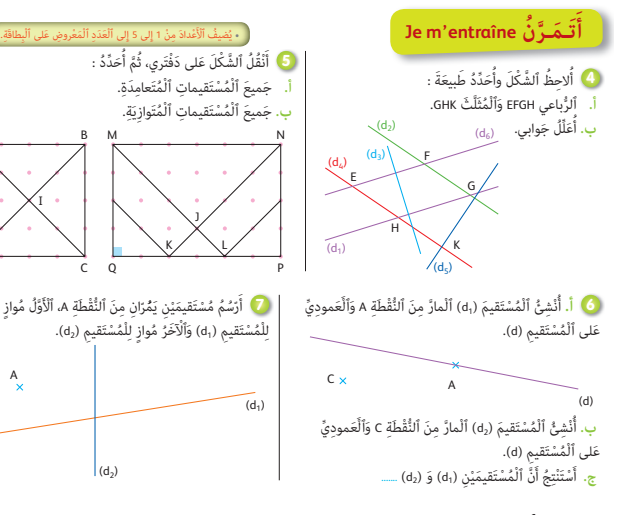

**•** يتعرف المستقيامت المتعامدة والمستقيامت المتوازية،

A

(**D**')

A

D

**•** يرسم أشكالا تتضمن مستقيامت متوازية وأخرى متعامدة.

### **الحـصـة الثـالثـة الـتـمــرن** (55 دقيقة)

- **الحساب الذهني** (5 دقائق) **:**
- يطرح العدد على البطاقة من الأعداد على التوالي

10 ؛ 11 ؛ 12 ؛ 13 ؛ 14 ؛ .15

### **تدبيـر أنشطـة التعلـم**

### **صيغة العمل :** .......

### **النشاط (8) :**

يتأكد الأستاذ/الأستاذة خلال هذا النشاط أولا من حسن اختيار المتعلمني/المتعلامت للأدوات الهندسية المناسبة التي متكنهم من تعرف وتبرير توازي مستقيمين أو تتعامدهما ضمن عدة مستقيمات مكونة للشكل (9 مستقيمات) وثانيا استعمال الخاصية التالية : المستقيمان العموديان على نفس المستقيم متوازيان.

### **النشاطان (9) و (10) :**

يتأكد الأستاذ/الأستاذة من فهم المتعلم/المتعلمة لمضمون كل نشاط ثم يترك لهم الوقت المناسب لإنجاز المطلوب لأن هذين التمرينني ميثلان الحد الأدىن من المهارات والقدرات التي يجب أن يتمكن منها كل متعلم/متعلمة ويتم التصحيح جامعيا على السبورة باختيار بعض المتعلمين/المتعلمات الذين تبين أن لهم صعوبة في إنجاز المطلوب.

> **َ أ**

### **النشاط (11) :**

يرمي هذا النشاط (على غرار النشاط 4)، إلى ربط خاصيات بعض الأشكال الهندسية الاعتيادية مع مفهومي التوازي والتعامد وهذا ما يجب الحرص والتأكد منه عند إنجاز المتعلمني/المتعلامت لما هو مطلوب منهم حيث يضع المتعلمني/المتعلامت خاصيات متوازي الأضلاع من حيث التوازي بني الأضلاع المتقابلة وتقاطع القطرين في منتصفهام دون أن يكونا متعامدان.

### **النشاطان (12) و (13) :**

في هذين النشاطني المطلوب هو إنشاء مستقيم عمودي أو موازي لمستقيم معلوم مار من نقطة معلومة باستخدام الأدوات الهندسية المناسبة وتوظيف خاصية التوازي والتعامد لاستنتاج توازي أو تعامد مستقيمني (على غرار النشاط 8).  **النشاطان (14) و (15) :** 

> يعتبر هذان النشاطان مناسبة للتناوب اللغوي واستعمال المصطلحات المناسبة وصياغة الحلول باللغة الفرنسية فبعد فهم المطلوب وقراءة متأنية للتعليامت الواردة في النشاطني فإن المهم فيهام هو :

- 1 قراءة ومناقشة وفهم المطلوب من كل نشاط.
	- 2 التأكد من فهم التعليامت.
- 3 ترك الوقت المناسب لصياغة الحلول والتعبير عنها شفويا وكتابيا باللغة الفرنسية.
	- 4 يعطى وقت كاف للعمل الجامعي خلال مرحلة مناقشة الحلول وصياغتها.

### **الحـصـة الرابعـة الـتـقـويـم** (55 دقيقة)

- **الحساب الذهني** (5 دقائق) **:**
- يضرب العددين على التوالي 3 و 9 في العدد

المعروض على البطاقة.

### **أهداف أنشطة التعلم**

- يتعرف المستقيامت المتعامدة أو المستقيامت المتوازية.
- يرسم وينشىء مستقيامت متعامدة أو مستقيامت متوازية،
	- باستعمال الأدوات الهندسية المناسبة.
- يستنتج توازي أو تعامد مستقيمني باستعامل الخاصية المناسبة.

ُن

المية المناسبة.<br>المناسبة ء<br><mark>۞</mark> أُلاحِظُ ٱلْمُسْتَقيماتِ ٱلْمَرْسومَةَ، ثُمَّ أُحَدِّدُ : اً<br>ا ِ .<br>مُسْتَقيماً عَموديّاً عَلَى (m)، **أ.**ب. مُسْتَقيماً عَموديّاً عَلى (n)،<br>ب. مُسْتَقيماً عَموديّاً عَلى (n)، .<br>جَميعَ ٱلْمُسْتَقيمات ٱلْعَموديَّة عَلى (d). **ج.**َْنِت ُج أَ َّن : **.......** ْست أَ

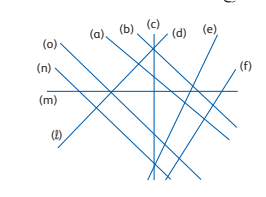

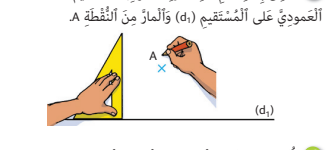

ور) أُنْشِئُ بِٱسْتِخْدامِ ٱلْمِسْطَرَةِ وَٱلْكوسِ ٱلْمُسْتَقيمَ (d2) َ

َ

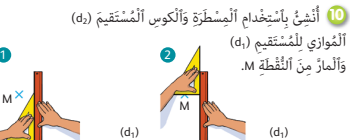

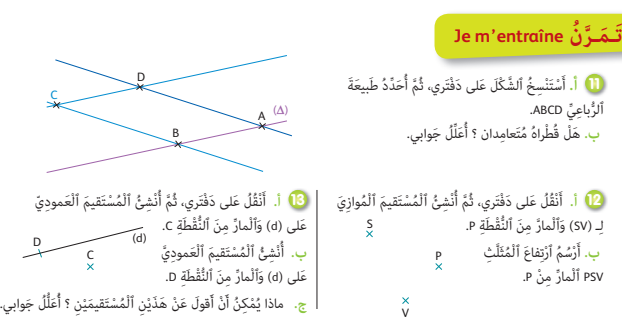

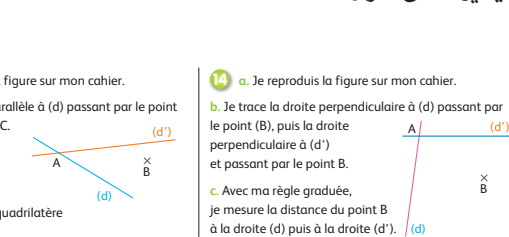

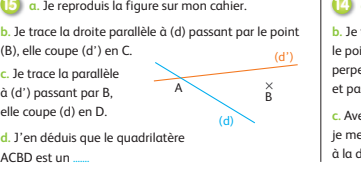

 $(B)$  $c.$  Je à (c

**15**

C

D

C

ACBD est un **.......**

### **أهداف أنشطة التعلم**

- يتعرف مستقيمني متعامدين أو مستقيمني متوازيني،
	- باستعمال الأدوات الهندسية المناسية.
- ينشىء مستقيمني متوازيني ومستقيمني متعامدين باستعامل
	- خاصيات التوازي والتعامد. **•** يتعرف استقامية ثلاث نقط.

### **تدبيـر أنشطـة التعلـم**

### **صيغة العمل :** فردي ثم جامعي.

خلال هذه الحصة يربط الأستاذ/الأستاذة إنجازات المتعلمين/المتعلمات مع أهداف الدرس وحصص التمرن. ويرصد إخفاقات متعلميه قصد تفييئهم خلال الحصة الخامسة : **الدعم و إغناء.**

 **النشاطان (16) و (18) :** يتأكد الأستاذ/الأستاذة من قدرة متعلميه/متعلامته أولا على إنشاء مستقيامت متعامدة أو مستقيامت متوازية (من خلال التعليمة : أنقل الشكل على دفتري)، ثانيا من إنشاء مستقيم وفق شروط معينة (مير من نقطة معلومة ومواز أو متعامد مع مستقيم معلوم).

> **النشاط (17) :** يتأكد الأستاذ/الأستاذة من قدرة متعلميه تعرف المستقيامت المتعامدة والمتوازية من خلال وضعية مكونة من عدة مستقيمات (7 مستقيمات في أوضاع وباتجاهات مختلفة) ملاحظة رمز الزواية القامئة ؛ حيث يستنتج المتعلم/المتعلمة المستقيامت المتوازية والمستقيمات المتعامدة باستعمال الخاصيات فقط دون اللجوء إلى الأدوات الهندسية لتعليل أجوبته ؛ والتعبري عن التوازي بالرمز // والتعامد بالرمز .

> **النشاط (19) :** يرمي هذا النشاط من جهة أولى إلى تقييم قدرة المتعلم/المتعلمة على التحقق على استقامية ثلاثة نقط وتحديد نقط مستقيمية برسم المستقيامت المارة منها، وتعرف مستقيمني متعامدين وتعليل أجوبته باستعمال الأدوات الهندسية من جهة ثانية.

### **الحصـة الخامسة الـدعـم والإغـنـاء** (55 دقيقة)

- **الحساب الذهني** (5 دقائق) **:**
- ينجز المتعلم/المتعلمة متارين الورقة 2
	- (دليل الأستاذة والأستاذ، ص 83).

### **تدبيـر أنشطـة التعلـم**

#### **صيغة العمل :** في مجموعات ثم تصحيح جامعي.

يفيء الأستاذ/الأستاذة متعلميه إلى مجموعات حسب الصعوبات التي تم رصدها خلال حصة التقويم ثم يطلب منهم إنجاز الأنشطة المقترحة بعد التأكد من فهم المطلوب من كل نشاط.

 **النشاط (20) :** المطلوب في هذا التمرين هو إنشاء (1d (الموازي  $(d_2)$  (d) (والمار من النقطة B ثم إنشاء المستقيم (d) المار من النقطة A والعمودي على (d (وبعد ذلك استنتاج متوقع أو اتجاه  ${\rm d}_2$ ) حيث لابد أن يتوصل المتعلمون/المتعلمات إلى إنجاز  $(d_2)$  الإنشاءات المطلوبة أولا ثم استنتاج مّوضع  $(d_1)$  بالنسبة لـ باستعمال الخاصيات المناسبة المبررة لأجوبتهم.

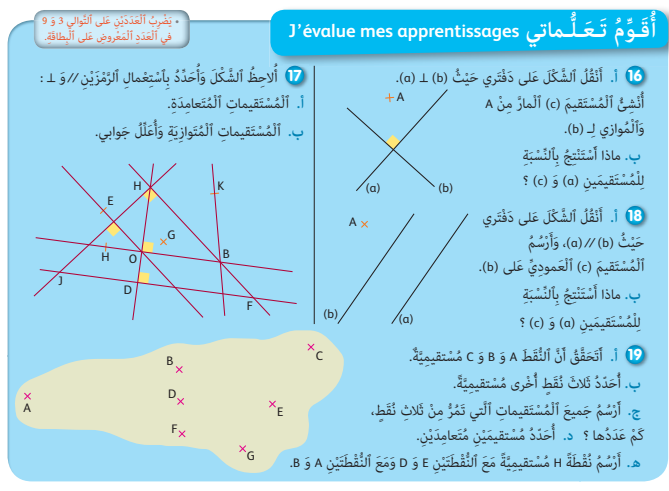

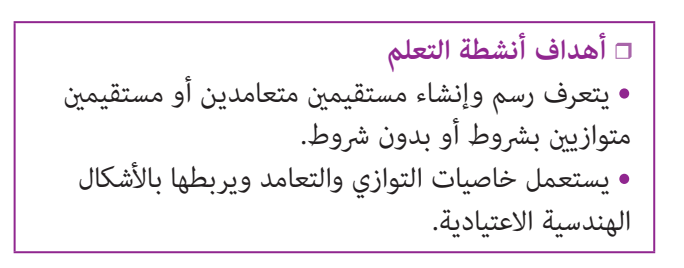

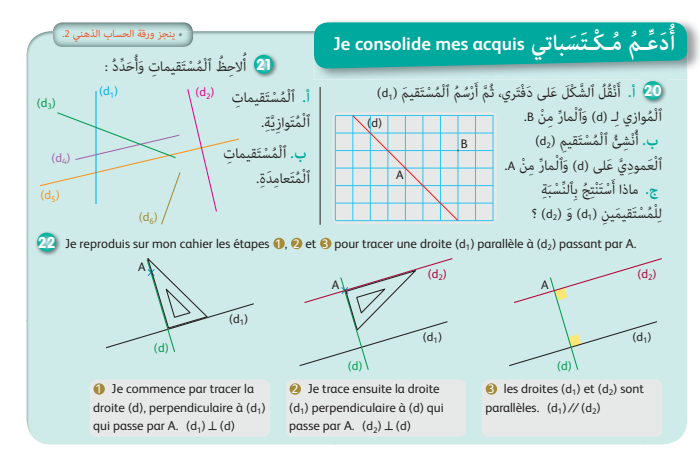

 **النشاط (21) :** يستنسخ المتعلم/المتعلمة الشكل على دفتره، وقد يضطر إلى إمتام رسم بعض المستقيامت للتحقق من أن المستقيمني متعامدان أو متوازيان باستعمال الأدوات الهندسية (ولا بأس بالتذكير ببعض الخاصيات لربح الوقت الذي قد يتطلبه استعمال الأدوات الهندسية (مثلا إذا كان  $(d_1) \, \mathbin{/} \mathbin{/} (d_2) \, \mathbin{/} \mathbin{/} (d_3) \, \mathbin{/} \mathbin{/} (d_4)$  فإن  $(d_1) \, \mathbin{/} \mathbin{/} (d_3)$  ...)

 **النشاط (22) :** يرمي هذا النشاط إلى دعم التناوب اللغوي باستعامل المصطلحات والجمل المناسبة لإعادة إنشاء مستقيمني متعامدين أو مستقيمين متوازيين. وذلك بتسجيل المتعلم/المتعلمة للخلاصات (a) و (b) و (c) الواردة في هذا النشاط بعد أن يكون قد نقل الشكل على دفتره.  **النشاط (23) :** هذا النشاط يعتمد البعد الفيزيايئ، وتوظيف التوازي والتعامد لمقاربة مفهومي الأفقي والعمودي في علاقتهام مع مفهوم الجاذبية، فسطح الماء في الإناء لا ميكن أن يكون موازيا للسطح المائل بل في اتجاه أفقي ليكون متعامدا مع المستقيم العمودي الممثل بالميزان الخيطي الذي يستعمله البناء.

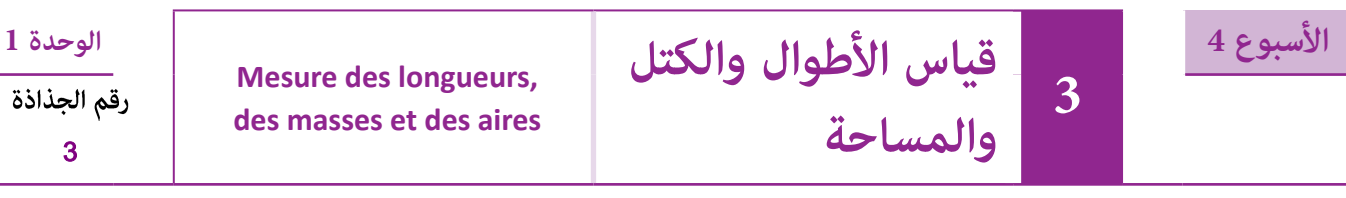

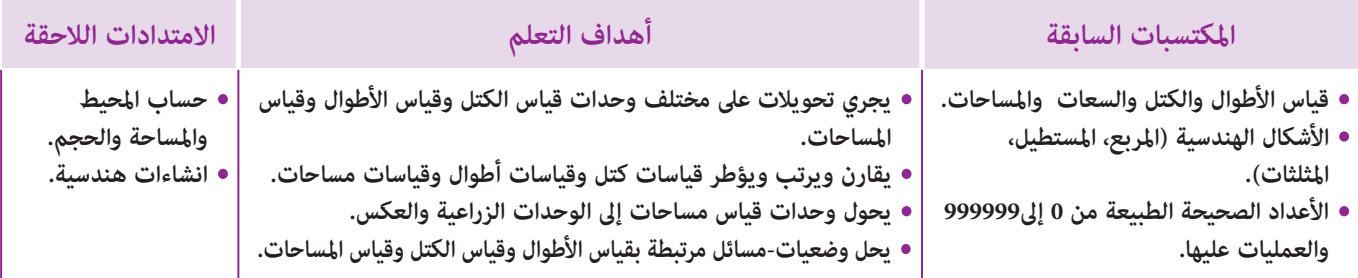

**الـوسـائـل** ورق مليمتري، ميزان روبرفال، علبة الصنجات، مقص، مسطرة مدرجة، أقلام ملونة، أوراق ذات تربيعات، السبورة...،**التعليميـة**

### **الحـصـة الأولـى بـنـاء وتـريـيـض** (55 دقيقة)

- **الحساب الذهني** (5 دقائق) **:**
- يضرب المتعلم/المتعلمة العدد المعروض على<br>البطاقة في العددين على التوالي 2 و 8.
	-

### **أهداف أنشطة التعلم**

- يجري تحويلات على مختلف وحدات قياس الكتل<br>وقياس الأطوال وقياس المساحات.
- وقياسات مساحات. **•**يقارن ويرتب ويؤطر قياسات كتل وقياسات أطوال

### **تدبيـر أنشطـة التعلـم**

**صيغة العمل :** عمل في مجموعات ثم فرديا.

### **النشاط (1) :**

الوضعية-المسألة المقترحة واردة بكراسة المتعلم/المتعلمة بالصفحة... • **البحـث** : يشرح الأستاذ/الأستاذة ما يعنيه محيط الشكل، وتشرع كل مجموعة في البحث عنه، ويقوم الأستاذ/الأستاذة بتتبع أعمال كل مجموعة ليتعرف بعض الصعوبات أو الأخطاء المحتملة، قصد تهييء الشروح الضرورية أثناء الاستثمار الجماعي.

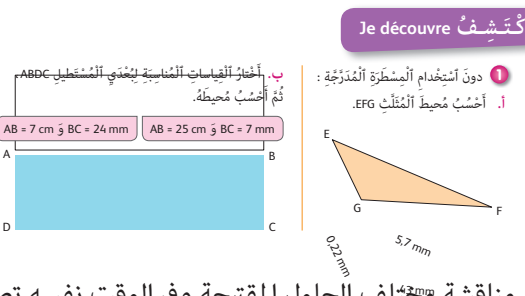

• الا**ستثمار الجماعي** : يقرأ بعض المتعلمين/المتعلمات جهرا ما توصلوا إليه وتتم مناقشة هختُلف الّحلول المقترحة وفي الوقت نفسه تصحح الأخطاء جماعيا وتقدم كل الشروح اللازمة من أجل التوصل إلى ما يلي :

**أ**

**- التعليمة (1) :** يحسب المتعلم/المتعلمة محيط المثلث EFG دون استخدام المسطرة المدرجة.

محيط المثلث EFG بعد إجراء التحويلات المناسبة هي :

 $P = 4.3$  cm + 2,2 cm + 5,7 cm = 12,2 cm

P = 43 mm + 22 mm + 57 mm = 122 mm أو

P = 0,043 dm + 0,022 dm + 0,057 dm = 0,122 dm أو

وتعد الطريقة الأخيرة في التحويل مكلفة وغير مناسبة رغم صحتها ؛ نحث المتعلمين/المتعلمات على تفاديها.

 $\overline{1}$ **- التعليمة (2) :** يختار المتعلم/المتعلمة القياسات المناسبة للمستطيل ABCD ثم يحسب محيطه.

القياسات المناسبة للمستطيل ABCD لحساب محيطه هي :  $ABCD$  و AB = 7 cm فيكون قياس محيط المستطيل ABCD  $P = (7 + 2, 4) \times 2 = 18, 8 \text{ cm} : \text{ cm} \rightarrow \text{pc}$ هو بــ  $P = (70 + 24) \times 2 = 188$  mm : mm أو ب

#### **النشاط (2) :**

يحدد المتعلم/المتعلمة قياس كتلة الفاكهة بالوحدة المطلوبة. **- التعليمة (1) :** يلاحظ المتعلم/المتعلمة الصنجات ويحسب قياس كتلة كل من الإجاص والتفاح والمشمش.

يجري المتعلم/المتعلمة التحويلات المناسبة فيحصل على قياسات  $.820g$  ; 685 $g$  ; 388 $g$  ; (g) (3820 ; وحدة الغرام $\log$ 

- ثم يستنج بالنسبة لكل قياس كتلة الصنجات المناسبة لها :
- 4 صنجات للأجاص يقابل ذلك الصنجات : g500 و g200 و g100 و g20 أي (g820(
- 6 صنجات للتفاح يقابل ذلك الصنجات : g500 و g100 و g50 و g20 و g10 و g5 أي (g685(
- 8 صنجات للمشمش يقابل ذلك الصنجات : g200 و g100 و g50 و g20 و g10 و g5 و g2 و g1 أي (g388(
- **التعليمة (2) :** يحدد المتعلم/المتعلمة مجموع قياسي كتلتي التفاح والأجاص بالديسيغرام (dg(، فيكون :  $8200 \text{ dg} + 6850 \text{ dg} = 15050 \text{ dg}$
- **التعليمة (3) :** يحدد المتعلم/المتعلمة مجموع قياسات كتل الفواكه الثلاثة بالميليغرام (mg (ثم بالكيلوغرام (kg(، أي :

388 000 mg + 820 000 mg + 685 000 mg = 1 893 000 mg = 1,893 kg

### **النشاط (3) :**

**أ-** يلاحظ المتعلم/المتعلمة الأشكال C و B و A ثم يعبر عن مساحة سطح كل منها بالوحدة المناسبة.

- $9 \text{ cm}^2$  : قياس مساحة سطح الشكل A هو : 2cm
- $-700$  mm<sup>2</sup> : قياس مساحة سطح الشكل  $B$  هو :
- $0.12 \text{ dm}^2$  : قياس مساحة سطح الشكل C هو :

**ب-** يعبر المتعلم/المتعلمة بالسنتيمتر المربع (2cm (عن مساحة سطح كل من الأشكال الثلاثة C و B و A ثم يرتبها. فيكون الترتيب التناقصي لمساحات هذه السطوح هو : 2cm 7 > 2cm 9 > 2cm 12

### **الحـصـة الثـانيـة تـقـويــم ودعــم (55 دقـيـقـة).**

**الحساب الذهني** (5 دقائق) **:** 

- **•** يجد مكمل العدد المعروض على البطاقة
	- إلى العدد .10

# **تدبيـر أنشطـة التعلـم**

 **صيغة العمل :** تنجز أنشطة هذه الحصة بشكل فردي وتصحح جامعيا على السبورة.

 **النشاط (4) :** يكتب المتعلم/المتعلمة طول كل من القطعتني [CD [و [ EF [بـ cm ثم بـ mm.  $EF = 2.9$  cm = 29 mm ;  $CD = 4.7$  cm = 47 mm  **النشاط (5) :** يحسب المتعلم/المتعلمة مسألة تتطلب حساب مجموع كتل معطاة بوحدات مختلفة. - بعد إجراء التحويلات المناسبة، يكون قياس الكتلة الإجمالية للصناديق الأربعة هي :  $36 \text{ kg} + 33,45 \text{ kg} + 31,5 \text{ kg} + 39 \text{ kg} = 139,95 \text{ kg}$ **َ أ** اً<br>ا ُ3 F

### **Je m'entraîne نُ َّ َت َـمـر**

**أهداف أنشطة التعلم**

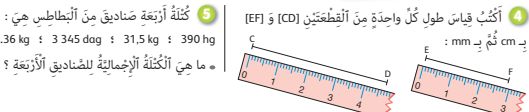

**•** يقارن ويرتب ويؤطر قياسات كتل وقياسات أطوال.

**•** يجري تحويلات على مختلف وحدات قياس الكتل وقياس الأطوال.

**•** يحل وضعيات-مسائل مرتبطة بقياس الأطوال وقياس الكتل.

ج.<br><mark>5</mark> كُتْلَةُ أَرْبَعَة صَناديقَ منَ ٱلْبَطاطس هيَ : ً<br>أ ِّ ما هِيَ ٱلْكُتْلَةُ ٱلْإِجْمالِيَّةُ للصَّناديقِ ٱلْأَرْبَعَةِ ؟ َّ ∫<br>∫

#### ع<br>■ اَلْأَشْكالُ ۞ وَ ۞ وَ ۞ مَرْسومَةٌ عَلى وَرَقَة ِ<br>مليمتُر يَة. .<br>أ. أَنْقُلُ وَأَكْتُبُ مَكانَ ٱلنُّقَطِ ٱلْوَحَدَةَ ٱلْمُناسِبَةَ ُلِمساحَة كُلِّ سَطْح ٍ:<br>لمساحَة كُلِّ سَطْح ٍ: 9 **......** A 700 **......** B 0,12 **......** C **ب.** أُعَبِّرُ عَنْ كُلَّ مِساحَة بـ cm² ، ثُمَّ أُرَتَّبُها مِنَ ُ ر.<br>اَلْأَكْبَر إلى ٱلْأَصْغَر بِٱسْتغْمال ٱلرِّمْز <. B C 1 cm2 cm2 cm2 cm2 cm2 cm2 cm2 cm2 cm2

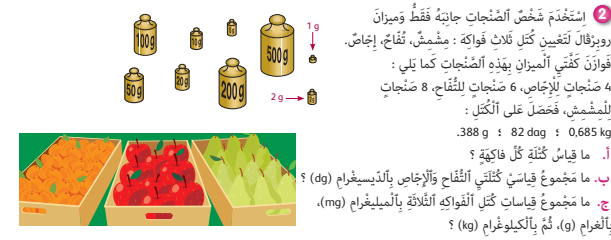

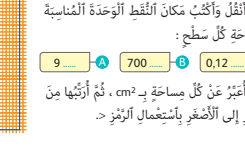

.<br>أ. ما قباسُ كُتْلَة كُلَّ فاكهَة ؟

∫,

َ

 َ .<br>بِٱلْغرام (g)، ثُمَّ بِٱلْكيلوغْرام (kg) ؟

َ

ِ<br>-<br>فَوَازَنَ كَفَّتَى ٱلْميزانِ بِهَذِه ٱلصِّنْجات كَما يَلي :

ر - . .<br>4 صَنْجات لِّلْإِجَاص، 6 صَنْجات للتُّفَاح، 8 صَنْجات رِ<br>لِلْمشْمشِّ، فَحَصَلَ عَلى ٱلْكُتَلِّ : .388 g **؛** 82 dag **؛** 0,685 kg

 **النشاط (6) :**  يحول المتعلم/المتعلمة كل قياس إلى الوحدة المطلوبة. - قد يتطلب هذا النشاط الاستعانة بجدول التحويلات، مثل : 3,5 km = 3500 m أو 7,28 dam = 728 dm  **النشاط (7) :**  يحل المتعلم/المتعلمة مسألة تتطلب حساب مجموع وفرق قياسات كتل معطاة بوحدات مختلفة. - قياس كتلة الزبدة التي مل تستعمل هي :  $5kg - (1,3 kg + 0,3 kg + 0,5 kg) = 5 kg - 2,1 kg = 2,9 kg$  **النشاط (8) :**  يلاحظ المتعلم/المتعلمة القياسات و يحدد أطولها و أقصرها ثم يرتبها تزايديا. أ- أطول القياسات هو : hm 37 وأقصرها هو : m 6 الترتيب التزايدي لهذه القياسات يتم بإجراء التحويل إلى وحدة مناسبة (المتر مثلا) : 5,23 m  $\lt 6$  m  $\lt 357$  m  $\lt 450$  m  $\lt 530$  m  $\lt 3000$  m  $\lt 3700$  m i i i i i i i 523 cm < 6 m < 3 hm 57 < 450 m < 53 dam < 3 km < 37 hm  **النشاط (9) :** يعبر المتعلم/المتعلمة بوحدة المتر أو السنتيمتر أو الكيلومتر للقياسات المعطاة، مثلا : 25 km = 25000 m ; 100 dam = 1000 m ; 10,4 dm = 104 cm ; 25 dam = 0,25 km ; 45300 m = 45,3 km  **النشاط (10) :** يحل المتعلم/المتعلمة مسألة تتطلب إجراء الضرب والطرح على وحدات الكتلة. **أ-** قياس كتلة وعاء الماء : kg 5 = 1 <sup>×</sup> **<sup>l</sup>** 5 و قياس كتلة وعاء البنزين : kg 4,31 = 0,862 <sup>×</sup> **<sup>l</sup>** 5 فنستنتج أن وعاء الماء أثقل من وعاء البنزين. **ب-** الفرق بني قياسي كتلتي هذين الوعاءين هو : 5 kg – 4,31 kg =  $0.69$  kg ے<br>**7** اشْتَرَتْ سَيِّدَةٌ 5 kg منَ ٱلزُّبْدَة وَٱسْتَعْمَلَتْ منْها في صُنْع .<br>ثَلاثَ أَنْواع منَ ٱلْحَلَوِيَات الْمَقاديرَ اَلتَّاليَةَ : ال<br>أ .1 kg 300 g **؛** 300 g **؛** <sup>1</sup> <sup>2</sup> kg ء<br>ِ ما هيَ بِٱلْكِيلوغْرام كُتْلَةُ ٱلزُّبْدَة ٱلَّتِي لَمْ تَسْتَعْمِلُها هَذِه السَّيِّدَةُ ؟ َّ .<br><mark>8</mark> لَدَيْنا ٱلْقياسات ٱلتَّالِيَة : 6 m ؛ 3 hm 57 m ؛ 3 cm 523 **؛** hm 37 **؛** <sup>m</sup>.<sup>450</sup> <sup>4</sup> km **؛** 53 dam **؛**.<br>أ. ما أَطْوَلُ وَما أَقْصَرُ هَذه ٱلْقياسات ؟ ب. أُرَتَّبُ مِنَ ٱلْأَصْغَر إلى ٱلْأَكْبَر هَذِهِ ٱلْقِياساتِ بِٱسْتِعْمال َُ .<br>الرِّمْز >. وسي<br>التَّاليَّةُ : عَنْ كُلِّ مِنَ ٱلْقِياساتِ ٱلتَّاليَّةَ : 3 cm 316 **؛** km .<sup>25</sup> ِ ب ْٱلِمْتِر : mm 750 **؛** dam 5 ٱلسْن ِ تيمْتِر : mm 85 **؛** dam 41 **؛** dm 104 **؛** <sup>m</sup>.<sup>72</sup> ِ ب **؛** َّ ِ ب ْٱل ِ كيلومْتِر : dam 25 **؛** cm 000 300 **؛** m 300 .<sup>45</sup> .<br>**6 أَنْقُلُ، ثُ**مَّ أُحَوَّلُ كُلِّ قباس للْوَحَدَة ٱلْمَطْلوبَة : ُُاً<br>ا dm **......** = dam 7,28 **أ. ب.** 129 cm = **......** m 3,5 km = **......** m  $0,45$  dm =  $1 \text{ hm} = \frac{1}{2}$ 1 m = **......** km  $1 cm =$ 1 m = **......** dam .<br>1<mark>0</mark> كُتْلَةٌ لِتْر منَ ٱلْماءِ تُساوي 1kg. وَكُتْلَةٌ لِتْر منَ ٱلْبِنْزِين .<br>تُساوي و 862. ِّ - "<br>مَلَأْنا وعائَيْن منْ نَفْس ٱلنَّوْعِ، ٱلْأَوَّلُ بِٱلْماءِ وَٱلثَّانِي بِٱلْبَنْزِينِ. َ ֦֧<u>֓</u> ِ.<br>أ. إِذا كانَتْ سَعَةٌ كُلَّ وعاءٍ £5، فَأَيُّ ٱلوعائيْن أَثْقَلُ ؟ ∫<br>∫ **...**<br>والمناسج وَخَديجَة 4 حِبالِ قِياسُ أَطُوالِها هِيَ : .11,25 m **؛** 18,6 m **؛** 10,75 m **؛** 23,6 m ِ<br>لقياس طول وَعَرْض حَقْل مُسْتَطيل ٱلشَّكْل ٱسْتَخْدَمَ إِبْراهيمُ ِ:: " يَحْدَ بِحَبَّ حَجَّ<br>جَميعَ ٱلْحِيال فَحَضَلَ عَلَى طول ٱلْحَقْلِ، أَمَا خَديجَةُ قَلَمْ ..<br>تَسْتَخْدِمْ إِلَا ثَلاثَةَ حِبال، فَوَجَدَتْ أَنَّ عَرِّضَ ٱلْحَقْل هُوَ 45,6 m.

#### **النشاط (11) :**

يحل المتعلم/المتعلمة مسألة ذات بنية جمعية وطرحية. **أ-** عرض الحقل الذي قاسته خديجة بثلاث حبال هو : 45,6 m = 23,6 m + 10,75 m + 11,25 m فيكون قياس طول الحبل الذي مل تستخدمه خديجة هو m .18,6 **ب**- قياس طول الحقل هو : 11,25 m + 18,6 m + 10,75 m + 23,6 m = 64,2 m فيكون فرق قياسي طول الحقل وعرضه هو :m 18,60 = m 45,6 – m 64,2  **النشاط (12) :** يحل المتعلم/المتعلمة مسألة تتطلب إجراء الضرب والقسمة على وحدات الكتلة. **أ-** قياس كتلة ورقة واحدة هي :g 2,5 = 1000 : g 2500 **ب-** قياس كتلة 853 ورقة هي : kg 2,1325 = g2132,5 = g 2,5 × 853 .<br>12 إِذا كانَتْ كُتْلَةْ 1000 وَرَقَة مِنْ نَفْس ٱلنَّوْعِ هِيَ 2,5 kg ؛ .<br>فَما هيَ بِٱلْغْرامِ (g) : .<br>أ. كُتْلَةٌ وَرَقَة واحدَة ؟ ْلَُة <sup>853</sup> َ وَرقٍَة ؟ **ب.** كُت

**Activité (13) :** Convertir :

.<br>أ. ما طولُ ٱلْحَبْلِ ٱلَّذي لَمْ تَسْتَخْدِمْهُ خَديجَةُ ؟ .<br>**ب.** أَحْسُبْ بِٱلْمتْرِ ٱلْفَرْقَ بَيْنَ طول ٱلْحَقْل وَعَرْضه. َي

**a.** Je convertis chaque masse en grammes (g) : **13** $\frac{3}{2}$  kg ; 200 mg ; 0,75 kg ; 1500 mg. **b.** Je convertis chaque masse en kilogrammes (kg) : 18 000 mg ; 1 700 g ; 0,05 t ; 1,5 q ; 25 hg.

ْ

**a**- chaque masse en grammes :

 $3 \text{ kg} = 3000 \text{ g}$ ; 200 mg = 0,2 g; 1 500 mg = 1,5 g

ب. أَحْسُب فَرْقَ كُتْلَتَى ٱلوعائيْن (بـ kg). :<br>;

**b**- chaque masse en kilogrammes :

 $18000 \text{ mg} = 0,018 \text{ kg}; 1700 \text{ g} = 1,7 \text{ kg}; 0,05 \text{ t} = 50 \text{ kg}; 25 \text{ hg} = 2,5 \text{ kg}$ 

- L'élève n'a pas besoin d'utiliser le tableau pour effectuer des conversions puisqu'il s'agit des opérations de multiplication et de division des nombres décimaux.

### **الحـصـة الثـالثـة الـتـمــرن** (55 دقيقة)

### **الحساب الذهني** (5 دقائق) **:**

**•** يطرح العدد على البطاقة من العدد من .10

#### **أهداف أنشطة التعلم**

**•** يحول وحدات قياس مساحة إلى الوحدات الزراعية والعكس.

َي

**•** يحل وضعيات–مسائل مرتبطة بقياس المساحات.

### **تدبيـر أنشطـة التعلـم**

 **النشاط (14) :** 

 **النشاط (15) :** 

لوحدات المساحة.

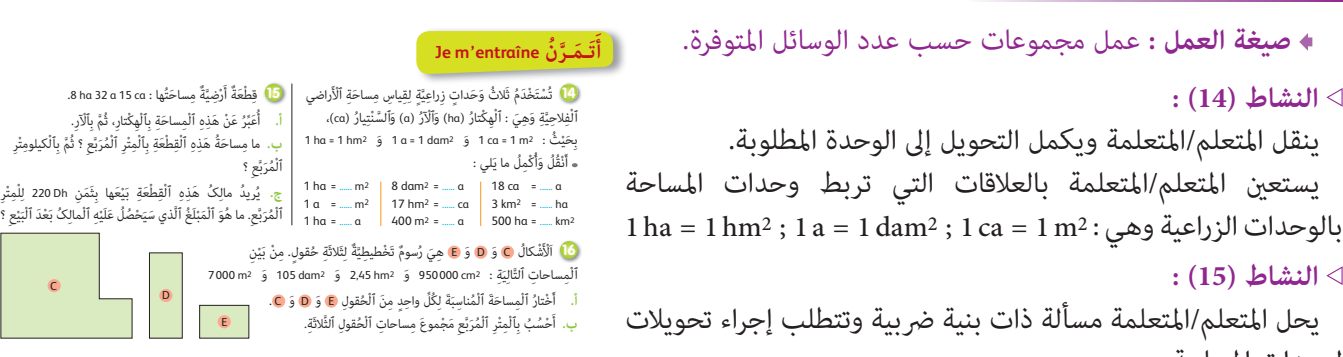

- يستخدم المتعلم/المتعلمة جدول التحويلات لإنجاز التحويلات المطلوبة. **أ-** قياس مساحة القطعة الأرضية بالهكتار ثم بـالآر هي : a 832,15 = ha 8,3215 = ca 15 a 32 ha 8 **ب-** قياس مساحة القطعة الأرضية بالمتر المربع ثم بالكيلومتر المربع هو : 2km 215 0,083 = 2m 215 83 = a 832,15 **ج-** مبلغ بيع القطعة الأرضية هو : DH 300 307 18 = 215 83 × 220  **النشاط (16) :**  يحل المتعلم/المتعلمة مسألة ذات بنية ضربية وتتطلب إجراء تحويلات لوحدات المساحة. - يلجأ المتعلم/المتعلمة إلى إجراء التحويلات المناسبة التي متكنه من اختيار المساحة الممكنة لكل حقل، مثلا التحويل إلى وحدة 2m ميكن  $7000 \text{ m}^2$  ;  $10500 \text{ m}^2$  ;  $2,45 \text{ hm}^2 = 24500 \text{ m}^2$  ;  $950000 \text{ cm}^2 = 95 \text{ m}^2$  : المقارنات التالية :  $950000 \text{ cm}^2 = 95 \text{ m}^2$ مام يسمح باستبعاد المساحة 2m 95 باعتبارها مساحة صغرية بالنسبة لحقل زراعي، ثم القيام بترتيب المساحات الثلاثة المتبقية :  $24,500 \text{ m}^2 > 10,500 \text{ m}^2 > 7000 \text{ m}^2$ 

فيستنتج المتعلم/المتعلمة أن المساحة 2hm 2,45 هي للسطح C والمساحة 2dam 105 هي للسطح D ثم المساحة 2m 000 7 هي للسطح E.

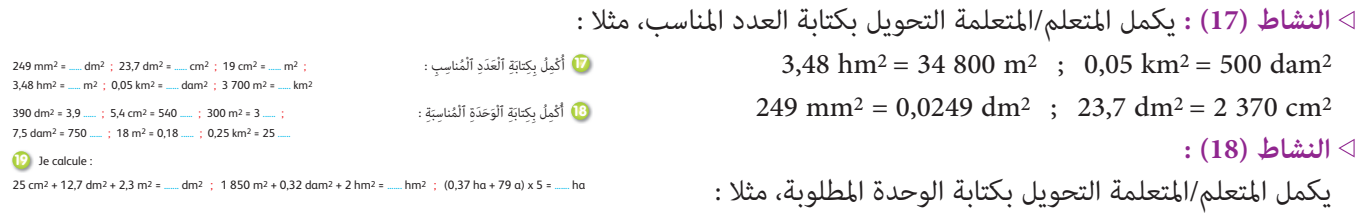

 $390 \text{ dm}^2 = 3.9 \text{ m}^2$ ;  $5.4 \text{ cm}^2 = 540 \text{ mm}^2$ ;  $7.5 \text{ dam}^2 = 750 \text{ m}^2$ ;  $18 \text{ m}^2 = 0.18 \text{ dam}^2$ 

**Activité(19) :** L'apprenant/l'apprenante calcule les sommes des surfaces et la multiplication d'un nombre par la somme de deux surfaces.

- L'apprenant/l'apprenante doit convertir en même unité.

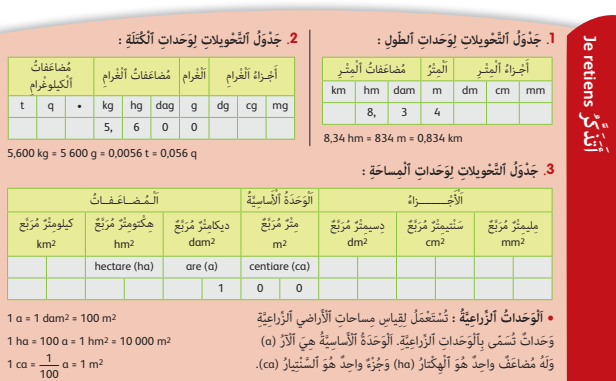

 **الاستنتاج :** ينهي الأستاذ/الأستاذة الحصة الأولى المتعلقة بالبناء والترييض مبا هو وارد في فقرة «أتذكر» المدونة في نهاية الصفحة ... من كتاب المتعلم/المتعلمة والتي تبرز التعلمات الأساسية للدرس.

### **الحـصـة الرابعـة الـتـقـويـم** (55 دقيقة)

- **الحساب الذهني** (5 دقائق) **:**
- **•** يضرب العدد المعروض على البطاقة في

العددين على التوالي 2 و .8

## **تدبيـر أنشطـة التعلـم**

 **صيغة العمل :** فردي.

### **النشاط (20) :**

يكتب المتعلم/المتعلمة وحدة قياس الطول المناسبة لشخص أو شيء. نُقوّم من خلال هذا النشاط خبرات وتجارب المتعلمين والمتعلمات، ليتوصلوا إلى أن cm 1,65 ميثل قياس طول معقول لقامة سعاد، كذلك الأمر بالنسبة لقياس طول نهر أم الربيع الذي يبلغ km ،600 وليس cm .1,65 وبالنسبة لسمك كتاب الرياضيات فهو cm 8 وليس mm .8 أما علو حجرة الدرس فهو m 3 ، ولا ميكن أن يكون dm 3 أو dam .3

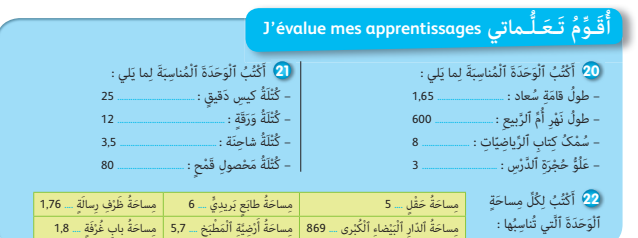

**•** يجري تحويلات على مختلف وحدات قياس الكتل وقياس الأطوال وقياس

**•** يقارن ويرتب ويؤطر قياسات كتل وقياسات أطوال وقياسات مساحات.

**•** يحول وحدات قياس مساحة إلى الوحدات الزراعية والعكس. **•** يحل وضعيات-مسائل مرتبطة بقياس الأطوال وقياس الكتل وقياس

 **النشاط (21) :** يكتب المتعلم/المتعلمة وحدة قياس الكتلة المناسبة لشخص أو شيء.

نُقوّم في هذا النشاط خبرات وتجارب المتعلمين والمتعلمات في الحياة، ليتوصلوا إلى أن :

- قياس كتلة كيس الدقيق هي : kg 25 ، وقياس كتلة ورقة هي : mg 12 ، وقياس كتلة شاحنة هي : t 3,5 ، وقياس كتلة محصول قمح هي : q .80

**أهداف أنشطة التعلم**

المساحات.

المساحات.

 **النشاط (22) :** يحدد المتعلم/المتعلمة لكل مساحة سطح الوحدة المناسبة لها.

نُقوّم في هذا النشاط خبرات وتجارب المتعلمين والمتعلمات في الحياة، ليتوصلوا إلى أن :

- قياس مساحة حقل هي : (2hm 5 أي ha 5 (، قياس مساحة طابع بريدي هي : 2cm 6 ، قياس مساحة ظرف رسالة هي : 2dm .1,76
	- قياس مساحة الدار البيضاء هي : 2km 869 ، قياس مساحة أرض المطبخ هي : 2m 5,7 ، قياس مساحة باب غرفة هي : 2m .1,8

### **النشاط (23) :**

يشطب المتعلم/المتعلمة المقارنة الخطأ ويصححها ويتعلق الأمر بالمقارنات :

يشطب المتعلم المتعلمة المقارنة الحطا ويصححها ويتعلق الامر بالمقارنات :<br>17 ca = 170 dm<sup>2</sup> والصحيح هو : 1700 dm<sup>2</sup> و 10 000 m2 و 10 1000 m2 والصحيح هو : 10 000 m<sup>2</sup> و 1 ha = 10 000

#### **النشاط (24) :**

يقارن المتعلم/المتعلمة كل مساحتين باستعمال أحد الرمزين > أو <.

- تتم المقارنة بعد إجراء التحويلات المناسبة :

4 hm2 5 dam2 > 40 000 m2 : فيكون 4 hm2 5 dam2 = 40 500 m2

 **النشاط (25) :** 

يرتب المتعلم/المتعلمة المساحات تناقصيا :

- يختار المتعلم/المتعلمة الوحدة المناسبة لإجراء التحويلات ثم يترتب المساحات تناقصيا، مثلا :

 $900 \text{ hm}^2$  ;  $8 \text{ km}^2 = 800 \text{ hm}^2$  ; 40 000 dam<sup>2</sup> = 400 hm<sup>2</sup> ; 54 ha = 54 hm<sup>2</sup> : هي التحويلات هي التحويلات هي السمويلات هي السمويلات تكون التحويلات هي السمويلات تكون التحويلات هي السمويلات هي السم 900 hm2 > 8 km2 > 40 000 dam2 > 54 ha**l** : أن أي 900 hm2 > 800 hm2 > 400 hm2 > 54 hm2 : هو التناقصي الترتيب ويكون

**أهداف أنشطة التعلم**

المساحات.

### **الحصـة الخامسة الـدعـم والإغـنـاء** (55 دقيقة)

- **الحساب الذهني** (5 دقائق) **:**
- ينجز المتعلم/المتعلمة متارين الورقة 3
	- (دليل الأستاذة والأستاذ، ص 84).
- يقارن ويرتب ويؤطر قياسات كتل وقياسات أطوال وقياسات مساحات.

فَيُّطُبُ ٱلْكِتابَةَ ٱلْخَطَأَ، ثُمَّ أُصَّحَٰجُها :<br>1 ha < 10 000 m<sup>2</sup> ; 8 a = 800 m<sup>2</sup><br>12 ha > 80 dam<sup>2</sup> ; 17 ca = 170 dm<sup>2</sup> ُ ُ

.<br>2<mark>3)</mark> أُرَتُبُ ٱلْمساحات ٱلتَّالِيَةَ منَ ٱلْأَكْبَرِ إلى ٱلْأَصْغَرِ : 900 hm<sup>2</sup> ; 8 km<sup>2</sup> ; 40 000 dam<sup>2</sup> ; 54 ha

..<br><mark>24 أُقارِنُ بِآسْتِعْمالِ أَحَدِ ٱلرَّمْزَيْنِ > أَوْ < :<br>4 hm<sup>2</sup> 5 dam<sup>2</sup> ..... 40 000 m<sup>2</sup></mark>

8 km2 **......** 500 hm2

ُ

َ

**•** يجري تحويلات على مختلف وحدات قياس الكتل وقياس الأطوال وقياس

- يحول وحدات قياس مساحة إلى الوحدات الزراعية والعكس.
- يحل وضعيات–مسائل مرتبطة بقياس الأطوال وقياس الكتل وقياس المساحات.

# **تدبيـر أنشطـة التعلـم**

**• صيغة العمل :** في مجموعات وفق تعثرات المتعلمين/المتعلمات، يقوم الأستاذ/الأستاذة بتدوين حلو ل التمارين على السبورة، ويطلب من المتعلمين والمتعلمات اختيار الصحيح وتبرير اختياراتهم، يذكر الأستاذ/الأستاذة بفقرة أتذكر، ويقرؤونها مرة أخرى.

 **النشاط (26) :** يحل المتعلم/المتعلمة مسألة ذات بنية ضربية وتتطلب إجراء التحويلات بوحدة الميل البحري. - قياس ارتفاع الطائرة عن سطح الأرض بالمتر هو : m 572 4 = 000 15 × 0,3048 ثم بالكيلومتر هو : km 4,572 = m 572 4  **النشاط (27) :** يحل المتعلم/المتعلمة مسألة ذات بنية ضربية وتتطلب إجراء التحويلات بوحدة القدم (وحدة أنجليزية). - المسافة بني ميناءين بالمتر هي : m 200 130 7 = 850 3 × 852 1 ثم بالكيلومتر هي :km 130,2 7 = m 200 130 7  **النشاط (28) :** يحدد المتعلم/المتعلمة قياسا تقريبيا لمساحة الشكل B. - يحسب المتعلم/المتعلمة أكبر عدد ممكن من التربيعات الصحيحة يوجد داخل الشكل B ثم أصغر عدد ممكن منها خارجه، حيث ميكن اللجوء إلى تعداد التربيعات أو رسم مستطيلني أحدهام داخل الشكل B) بعداه 2 × 6) الآخر خارجه (بعداه 4 × 8) ،فيحصل على تأطري لمساحة الشكل B هو : 2m 32 < مساحة B < 2m .12  **النشاط (29) :** يحل المتعلم/المتعلمة مسألة تتطلب إجراء التحويل من وحدة مساحة مركبة إلى وحدة 2hm. - قد يستخدم المتعلم/المتعلمة جدول التحويلات أوقد يلجأ إلى عملية الجمع بعد إجراء التحويل إلى 2hm : 2 km2 6 hm2 200 dam2 = 200 hm2 + 6 hm2 + 2 hm2 = 208 hm2  **النشاط (30) :** يحل المتعلم/المتعلمة مسألة ذات بنية ضربية، وتتطلب إجراء التحويلات على وحدات الكتلة ووحدات المساحة. أ- كتلة البذور التي يحتاجها الفلاح هي : - التحويل : a 250 = ha .2,5 kg 125 = 1 2 وتكون كتلة البذور التي يحتاجها الفلاح هي : 250 × ب- كتلة ما سيجنيه الفلاح من الجزر : - التحويل : 2m 000 25 = ha 2,5 وتكون كتلة ما سيجنيه الفلاح من الجزر هي : q 125 3 = kg 500 312 = 50) × 4 : 000 25(  **النشاط (31) :** يحول المتعلم/المتعلمة مسافات معطاة بالكيلومتر إلى الوحدة الفلكية (ua (والعكس. أ- يتم التحويل من وحدة الكيلومتر إلى الوحدة الفلكية (ua (بإنجاز عملية القسمة والمسافة (بـ ua (هي : ua 6,3 = 000 000 150 : 000 000 945 وكذلك فإن : 5 627 000 000 : 150 000 000 = 37,51 ua ب- يتم التحويل من الوحدة الفلكية ua إلى وحدة الكيلومتر بإنجاز عملية الضرب وتكون المسافة بالكيلومتر هي : 19,7 × 150 000 000 = 2 955 000 000 km ; 2,5 × 150 000 000 = 375 000 000 km ; 564 × 150 000 000 = 84 600 000 000 km  **النشاط (32) :** يحل المتعلم/المتعلمة مسألة ذات بنية ضربية، وتتطلب إجراء التحويلات على وحدات الكتلة ووحدات المساحة. - يتطلب حل المسألة إجراء التحويلات التالية باستعامل جدول التحويلات أو بدونه : ha 5,8475 = 2hm 5,8475 = ca 75 a 84 ha 5 فتكون كمية القمح التي أنتجتها الضيعة هي : t 16,373 = q 163,73 = 28 × 5,8475 ِة ِ ج ّدا.ً َ َُّة (ua َ ( وَحَدٌة لِِق ِ ياس ٱلَْم ِ سافات ٱلْ َكبير **<sup>31</sup>** اَلَْوَحَدُة ٱلَْفلَ ِكي 1 ua = 150 000 000 km َِة ِ بـ (ua (: ّالِي عِن ٱلَْم ِ سافات ٱلت َ ُ ِّر َُعب **أ.** أ ََة : ّالِي **ب.** أَ ْح ُس ُب ِ بـ (km (ٱلَْم ِ سافات ٱلت ُها ca 75 a 84 ha 5 تُْنِت ُج ًَّة ِ م َساحت ْرضاً ِ ز ِراعي ِ ُک فَّلاٌح أَ َ ْمل **32** ي ََّة ٱلَْق ْم ِح ِ ِّمي <sup>28</sup> ِ قْنطاراً ِ م َن ٱلَْق ْم ِح لِلِْه ْك ِ تار ٱلْ ِواحِد. أَ ْح ُس ُب ك َْعُة ِ بٱلطُّ ِّن (t(. ْ َّ ها ٱلضي َ َجت ْت ٱلَّتي أَن 1 ِ م ْن ُ ب ِ ذور ْ ٱل َجَزِر لِِز َراعِة a 1 ِ م ْن 2 **<sup>30</sup>** َ ي ْح ُ تاج َ فّلاٌح kg ْرِضِه ُ . ي ُريد َ ه ْ ذا ٱلَفّلاُح ِ ز َراعَة ha 2,5 َ جَزرا.ً َ َ ْح ُ تاجها ؟ ُ ِ ذور ٱلَّتي ي ْلَُة ٱلْب **أ.** ما كُت ْرِض ٱلَْمْغ َ روسِة تُ ْعطي َ َ ْت كُُّل 2m 4 ِ م َن ْ ٱلأ **ب.** إِذا كان ْح ُس ُب ِ ب ْٱلِقْن ِطار ما َ ِعْنَد ٱلْ َجْن ِي kg 50 ِ م َن ْ ٱل َجَزِر َ ، فأ َ ْج ِ نيه ْ ٱلَفّلاُح. َسي Je convertis en hectare (ha) : 345 ca ; 15 a ; 92 km2 ; 50 000 m2 J'effectue les opérations suivantes : 65 g – 32 cg = **.......** ; 9 km + 23 da = **.......** ; 12 ha + 270 a + 3 800 ca = **.......** ; 3 km2 + 800 hm2 = **.......** ha **ُ َدِّع ُ ـم ُ مـكْ َـت َسباتي acquis mes consolide Je أ** ْرِض. َ ع ْن َ سطْ ِح ْ ٱلأ ِ ِ فاع <sup>000</sup> <sup>15</sup> قََدٍم َ ع ْ لى ٱرت ٌَة َ ِر **26** تُ َحلِّ ُق طائ ِ ْم ُت أَ َّن ٱلَْقَدَم ِْر إِ َ ذا عل ِْر، ثُ َّم ِ بالْ ِ كيلومت ِ ِ فاع ِ بٱلِْمت ِ ْرت ع ْن َ هذا ٱلا َ ُ ِّر َُعب ْرا.ً ُساوي 048 0,3 ِ مت ْ َج ُ ليز) ي َن َ ْخِدُم ْ ها ٱلأ َ ْست َ(وَحَدٌة لِِق ِ ياس ٱلطّ ِول ي اً لِِم َساحِة َّ ٱلش ْكِل <sup>B</sup> : ّ ُ َح ِّدُد ِ قياساً تَ ْق ِريبي **28** أ ّا.ً ْ ِن ِ ه َي 850 3 ً ميلا َ ب ْحِري **<sup>27</sup>** اَْلَم َسافُة َ ب َ ين َ مينائي ْحَ َ ْحِرَّي ُ يساوي 852 1 ِ مْتراً َ ، فأ َ َّن ْ ٱل َميل ْ ٱلب إِ َ ذا عِل ْم ُت أ ْ ِن. ْ ِن ْ ٱل َ مينائي ْ َن َ هَذي ِب ْٱل ِ كيلومْتِر ْ ٱلَم َسافَة َ بي **29** َ ح َديقٌة ُ م ْسَت َطيلُة َّ ٱلش ْكِل ِ م َساحُت ِ ها ه َي : 2dam 200 2hm 6 2km 2 ِ . ما م َساحُت ِ ها بـ 2hm ؟ 2m **...... <sup>&</sup>lt;** ِ م َساحُة <sup>B</sup> **<sup>&</sup>lt;** 2m **......** B 1 m2

**Activité (34) :** L'apprenant/l'apprenante effectua des opérations sur des longueurs, masses et des airs : 65 g – 32 cg = 65 g – 0,32 g = 64,68 g ; 9 km + 23 dam = 900 dam + 23 dam = 923 dam 12 ha + 270 a + 3 800 ca = 1 200 a + 270 a + 38 a = 1 508 a = 15,08 ha  $3 \text{ km}^2 + 800 \text{ hm}^2 = 300 \text{ hm}^2 + 800 \text{ hm}^2 = 1100 \text{ hm}^2 = 1100 \text{ ha}$ 

 $5627$ 

ُس ُب

19,7 ua **؛** 2,5 ua **؛** 564 ua

**33**

**34**

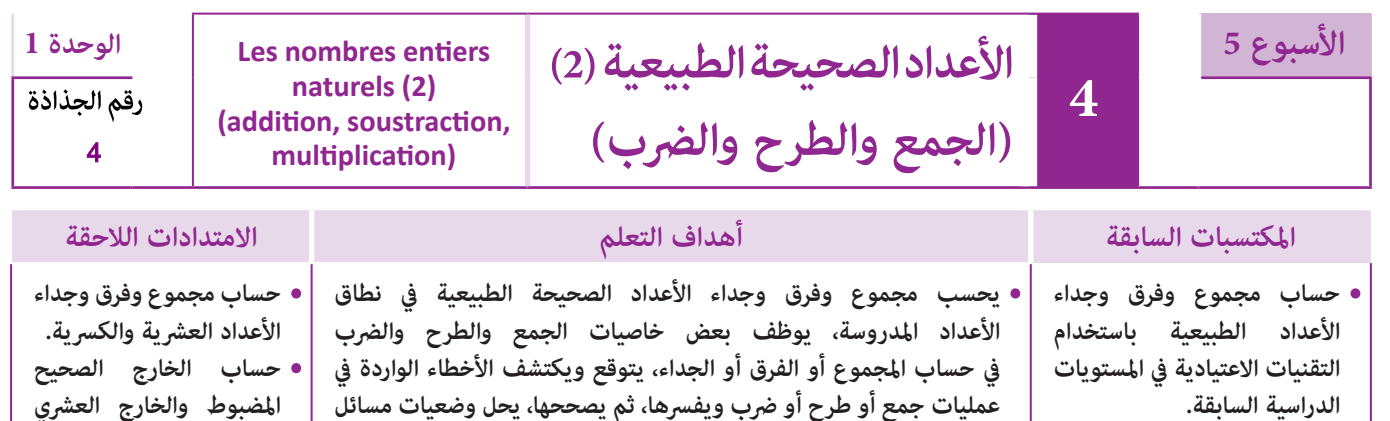

### **إشـارات ديـدكـتـيـكـيـة**

**مرتبطة بجمع وطرح وضرب الأعداد الطبيعية.**

إن إعادة تناول جمع وطرح وضرب الأعداد الصحيحة الطبيعية مرة أخرى في هذا المستوى، يندرج أساسا في إطار تقوية ودعم معارف المتعلمين فيما يخص حساب المجموع والفرق والجداء لأعداد كبيرة (الملايين والملايير)، لذلك فإن أنشطة هذا الدرس، تعتبر مبثابة أنشطة تركيز وتثبيت وإغناء، حيث تسعى إلى متديد تقنيتي الجمع والطرح و الضرب إلى الأعداد الصحيحة الطبيعية المكونة من 7 أرقام أو أكثر، مما يتطلب من المتعلم/المتعلمة التركيز والحرص على وضع العمليات عموديا بشكل سليم عند الانجاز، وعدم إغفال المحتفظ به سواء عند حساب مجموع أو فرق أو جداء.

وفي هذا الصدد فإن اللجوء إلى استخدام المحسبة بطريقة معقلنة بني الفينة والأخرى للتأكد من صحة الحسابات والنتائج يعتبر أمرا ضروريا.

أما فيما يتعلق بخاصيات جمع وطرح وضرب الأعداد الصحيحة الطبيعية واستعمال الأقواس فإن بعض الأنشطة المقترحة بهذا الدرس تسعى لتوظيف بعض هذه الخاصيات في حساب مجاميع وفروق وجداءات ذات طبيعة خاصة، كما أن ممارسة أنشطة الحساب الذهني السريع، والذي يتعني مامرسته يوميا و بانتظام، يتيح فرصا عديدة لتطبيق هذه الخاصيات بشكل جيد.

ومما تجدر الإشارة إليه أنه إذا كان المجال التطبيقي للأعداد هو مجال النقود والقياس، فقد تم تقديم بعض المسائل من الحياة اليومية تتضمن استخداما للنقود ولبعض القياسات في حساب مجموع عددين طبيعيين أو فرقهما أو جداءهما.

بالنسبة لتدبري وضعيات وأنشطة التعلم خلال مراحل الدرس، يعمل الأستاذ/الأستاذة :

- خلال حصة البناء والترييض وحصتي التمرن وحصة الدعم على توجيه ومواكبة ومساندة المتعلمني/المتعلامت أثنـاء إنجازهم « للأنشطة والتمارين » ؛
- خلال حصة التقويم على مراقبة إنجازات المتعلم/المتعلمة وتدوين ما لاحظه من أخطاء (قصد معالجتها خلال مختلف محطات وحصص الدعم والمعالجة)، حيث يكون العمل فرديا لأن المتعلم/المتعلمة مطالب بالعمل الفردي المستقل دون توجيه أو مواكبة من لدن الأستاذ/الأستاذة. (أنظر الدليل صفحة 20).

دفتر القسم – أقلام – كراسة المتعلم/المتعلمة. **الـوسـائـل التعليميـة**

### **الحـصـة الأولـى بـنـاء وتـريـيـض** (55 دقيقة)

**الحساب الذهني** (5 دقائق) **:** 

- **•** يضرب المتعلم/المتعلمة العددين على التوالي 3 و 9
	- في العدد المعروض على البطاقة.

### **تدبيـر أنشطـة التعلـم**

### **صيغة العمل :** فردي ثم جامعي.

### **النشاط (1) :**

يهدف هذا النشاط إلى حساب مجموع وفرق ما أنتجه مصنع الاسمنت خلال سنتني، ثم حساب مدخوله بالدرهم في كل سنة أو في سنتني. وحتى يتمكن المتعلم/المتعلمة من ذلك يتعني عليه استخراج المعطيات أولا من المبيان بالأعمدة لتحديد عدد أكياس الاسمنت التي أنتجها المصنع خلال كل سنة، ثم خلال سنتني من أجل حساب دخله السنوي ثم الاجاملي.

### **أهداف أنشطة التعلم**

- يستخرج معطيات من مبيان بالأعمدة لحساب مجموع أو فرق أو جداء عددين طبيعيني.
	- يحسب ويستنتج خاصيات للجمع والطرح والضرب.

# **َكْ َـت ِ ـش ُ ـف découvre Je**

**أ**

.<br><mark>﴾</mark> يُمَثِّلُ ٱلْمبْيانُ بِٱلْأَعْمدَة عَدَدَ أَكْياس ٱلْإِسْمَنْت ٱلَّتي أَنْتَجَها مَصْنَعٌ خلالَ ٱلسَّنَتَيْن 2018 وَ 2019. ٌ ٍ ا<br>أ ٍِ<br>ا .<br>حُسُبُ : أ. مَجْموعَ ما أَنْتَجَهُ ٱلْمَصْنَعُ م<sup>ِ</sup>نْ أَكْياس خلالَ هاتَيْن ٱلسَّنَتَيْن. ََ<u>ا</u> أ

**ب.** ٱلْفَرْقَ بَيْنَ إِنْتاجِيْ هاتَيْن َي ا<br>ا .<br>ٱلسَّنَتَيْن مِنْ أَكْياس. َّ .<br>**ج.** إِذَا كَانَ ثَمَنُ ٱلْكِيس ٱلْواحِد ِت<br>منَ ٱلْإِسْمَنْت هُوَ 63 درْهَماً، . -<br>خْسُبُّ مَدْخُولَ هَذا ٱلْمَصْنَع **ٔ** أ ِ<br>بِٱلدَّرْهَم في كُلِّ سَنَة، ثُمَّ في .<br>ٱلسَّنَتَيْن<sup>ِّ</sup> ٱلْمَنْكورَتَيْن<sup>َ</sup>. َّ

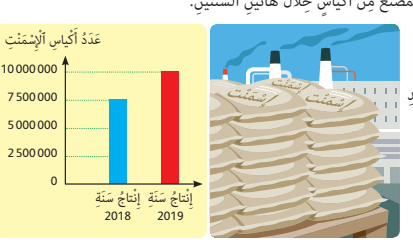

**المضبوط والمقرب.**

#### **النشاط (2) و (3) و (4) و (5) :**

تهدف هذه الأنشطة إلى جعل المتعلم/المتعلمة يستنتج خاصيات كل من الجمع والطرح والضرب من خلال انجاز عمليات مختلفة حول حساب مجاميع أو فروق أو جداءات وإجراء المقارنات التي تؤدي إلى استنتاج هذه الخاصيات ونذكر منها : الخاصية التبادلية والتجمعية بالنسبة للجمع والفروق المتساوية بالنسبة للطرح، والتبادلية بالنسبة للضرب وكذلك توزيعية الضرب بالنسبة للجمع.

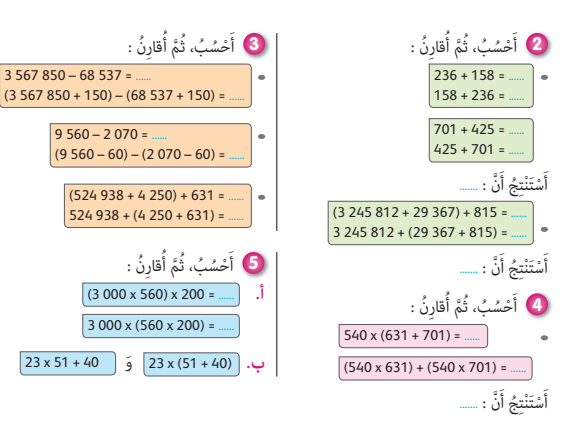

#### **الحـصـة الثـانيـة الـتـمـرن (55 دقـيـقـة).**

- **الحساب الذهني** (5 دقائق) **:**
- **•** يجد مكمل العدد المعروض على البطاقة إلى العدد .20

# **تدبيـر أنشطـة التعلـم**

 **صيغة العمل :** عمل جامعي ثم فردي.

#### **النشاط (6) :**

يرمي هذا النشاط إلى جعل المتعلم/المتعلمة ينجز عمليات جمع وطرح وضرب على أعداد كبرية (الملايني والملايري)، الشيء الذي يتطلب منه الحرص على وضع العمليات عموديا بشكل سليم واستظهار جداول الضرب وعدم نسيان الاستيلاف والمحتفظ به.

#### **النشاط (7) :**

يقوم المتعلم/المتعلمة خلال هذا النشاط بكتابة الأرقام المناسبة مكان النقط في عمليات الجمع أو الطرح.

#### **النشاطان (8) و (9) :**

يحسب المتعلم/المتعلمة جداءات الأعداد المقترحة، إما ذهنيا أو بالاستعانة بجداء معلوم، ويتطلب منه ذلك الدقة في الملاحظة ومقارنة ما هو مطلوب مبا هو معطى ليتوصل إلى معرفة الحل المناسب، وذلك إما بضرب أحد عاملي الجداء في 10 أو 100 أو 1000 أو ضرب العامل الآخر للجداء في 3 أو 20 أو 30 ... وهكذا.

#### **النشاط (10) :**

لتحديد مقدار الخسارة أو الربح اليومي للشركة، يتعني إجراء الفرق بني مقدار الدخل في اليوم ومقدار المصاريف في نفس اليوم، حيث أن الفرق هو الذي يسمح مبعرفة ذلك. فإن كانت المداخيل أكبر من المصاريف فهناك ربح وإن كان العكس فهناك خسارة.

يتضح من الجدول أن الشركة حققت أرباحا في أيام الاثنني، والثلاثاء والأربعاء والخميس ما عدا يوم الجمعة الذين خسرت فيه ما قدره 050 321 درهم.

> مجموع المصاريف خلال أسبوع (بالدرهم) : 6.276.785 مقدار ربح الشركة خلال أسبوع : 17 497 410 – 6 276 785 = 11 220 625

### **أهداف أنشطة التعلم**

**َ**

- يضع وينجز عمليات في الجمع والطرح والضرب، أو يكتب مكان النقط أرقاما مناسبة في عمليات موضوعة.
	- يحسب جداءات أعداد ذهنيا دون استخدام التقنية.
- يحل وضعيات مسائل تتطلب حساب المجموع أو الفرق أو الجداء مرتبطة بالحياة العامة.

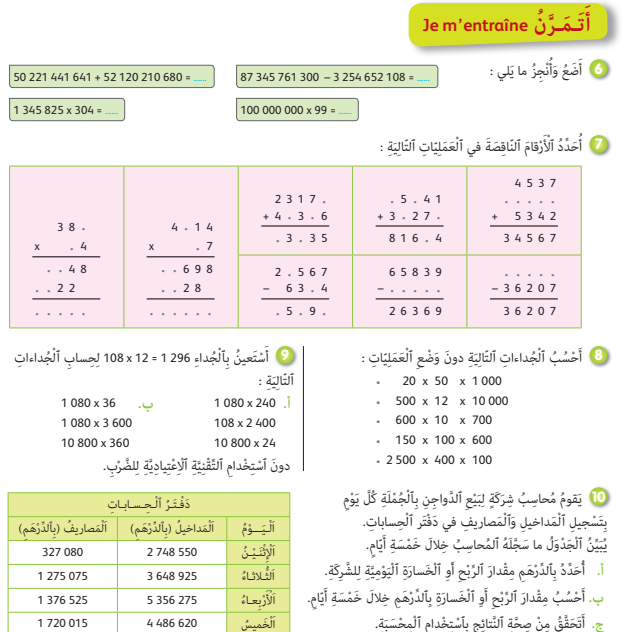

اَّة 1578 090 1257 040 - 1578 090 1257 040 - 1578 090 1257 040 - 1578 090 1258 090 1258 091 0

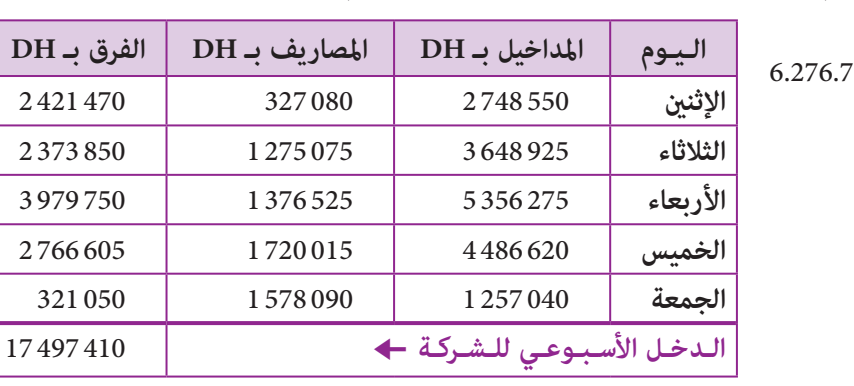

#### **النشاط (11) :**

عدد الأجور الذي أفرغته الشاحنة في الورشة الأخرية هو : 192 2 = (620 1 + 985 1) – 800 5 كتلة الأجور بـ (kg (الذي أفرغته الشاحنة في :

- الورشة الأولى هو : 895 13 = 7 × 987 1
- $1620 \times 7 = 11340$  : الورشة الثانية هو
- $2192 \times 7 = 15344$  الورشة الثالثة هو

.<br>**1)** تَحْملُ شاحنَةٌ 5 800 أَجورَةٌ، كُتْلَةُ ٱلْأَجورَة ٱلْواحدَة 7 kg. .<br>اَفْرَغَتِ ٱلشَّاحِنَةُ 1985 أَجورَةٌ في ٱلْوَرْشَةِ ٱلأَولى وَ 620 1 أَجورَةٌ .<br>أ. عَدَدَ ٱلْأَجورات ٱلَّتي أَفْرَغَتْها ٱلشَّاحِنَةُ في ٱلْوَرْشَة ٱلْأَحْيرَة. َ 122 : Les trois pays du Maghreb totalisent 91 700 000<br>habitants, l'Algérie compte 43 300 000 habitants, le<br>Maroc 36 600 000 habitants. Quelle est la population de la Tunisie ?

**Activité (12) :** Le nombre d'habitants de la tunisie : 91 700 000 – (43 300 000 + 36 600 000) = 11 800 000

. .<br>في اَلْوَرْشَة ٱلثّانِيَة. أَحْسُبُ :

.<br>ب. كُتْلَةَ ٱلْأَجورات ٱلَّتي أَفْرَغَتْها ٱلشَّاحِنَةُ في كُلِّ وَرْشَة.

֦֦֧֦ׅ֦ׅ֖֧֝֟֟֟֟֟֟֟֟֟֟֘֝֬֘֝֟֟֟֘<u>֦֖</u> **∶** 

َِ

َ

### **الحـصـة الثـالثـة الـتـمــرن** (55 دقيقة) **أهداف أنشطة التعلم الحساب الذهني** (5 دقائق) **: •** يطرح العدد على البطاقة من العدد من .20

**•** يتعرف العدد الأقرب لمجموع من بني أعداد معلومة وذلك عن طريق التقدير. **•** يوظف خاصية الفروق المتساوية لاكتشاف الفرق الدخيل في سلسلة أعداد.

َ

- 
- يحسب جداءات عن طريق توظيف الخاصية : توزيعية الضرب بالنسبة للجمع.
- يتعرف العامل المناسب في تأطري معلوم أو يحدد الجداء الأقرب لجداء معلوم.
	- يحل وضعية-مسألة تتطلب توظيف الجمع والطرح.

### **تدبيـر أنشطـة التعلـم**

 **صيغة العمل :** جامعي ثم فردي.

### **النشاط (13) :**

يكون المتعلم/المتعلمة في هذا النشاط مطالبا بتقدير المجموع الأقرب إلى مجموع من حدين ويحدده من بني عدة أعداد مقترحة.  **النشاط (14) :** 

> **َ أ**

- يلاحظ المتعلم/المتعلمة كل سلسلة من الفروق المتساوية على حدة، ثم يحدد الفرق الدخيل على كل واحدة منها.

- الفروق الدخيلة هي : (38 – 83) و (201 – 255) و (225 – 482).

#### **النشاط (15) :**

يهدف هذا النشاط إلى جعل المتعلم/المتعلمة يدرك أهمية خاصية توزيعية الضرب بالنسبة للجمع في حساب جداء عددين، عن طريق كتابة أحد العاملني بكتابة جمعية في نظمة العد العشرية ثم إجراء الحساب كما يوضحه المثال، فيكون :

> $762 \times 125 = 762 \times (100 + 20 + 5)$  $= (762 \times 100) + (762 \times 20) + (762 \times 5)$  $= 76200 + 15240 + 3810$  $= 95250$

وتتجلى أهمية هذه الخاصية أيضا في إنجاز عملية الضرب أفقيا بدلا من وضعها عموديا.

### **النشاط (16) :**

المطلوب من المتعلم/المتعلمة في هذا النشاط هو حسن اختياره للعامل الثاين المناسب للجداء ليكون التأطري المقترح صحيحا. مثلا التأطري 100 > ... × 31 > 90 العامل الثاين المناسب للجداء هو 3 لأن 100 > 3 × 31 > 90 وهكذا.  **النشاط (17) :** 

انطلاقا من المثال المقترح الذي يشري إلى كيفية الحصول على الجداء الأقرب لجداء عددين، يقوم المتعلم/المتعلمة بنفس الطريقة للحصول على الجداء الأقرب لعمليات الضرب المقترحة دون انجازها. فيكون أقرب جداء لـ :

- $90 \times 200 = 18000$ : هو $90 \times 2$
- $60 \times 300 = 18000$ : هو $3 \times 308$  -
- $70 \times 2000 = 140000$ : هو : 70 $\times 2006$

ر<br>دونَ إِنْجازِ عَمَليَّة ٱلضَّرْبِ، أُحَدَّدُ ٱلْجُداءاتِ ٱلْأَقْرَبَ لما يَلى : ¶B} Sur la planète Terre, les océans recouvrent<br>360 700 000 km2 et les continents 149 400 000 km2.<br>● Quelle est la surface de la planète Terre ? De combien de km2 la surface des océans est-elle supérieure à celle des continents ?

#### **Activité (18) :**

**18**

- La surface de la planète terre en km2 est : 360 700 000 + 149 400 000 = 510 100 000

رِ<br>م**َا**) اَلْجُداءُ ٱلْأَقْرَبُ للْجُداء ٱلتّالي : 2003 x 67  $70 \times 2000 = 140000 - 24$ 

المستقبل المستقبل المستقبل المستقبل المستقبل المستقبل المستقبل المستقبل المستقبل المستقبل المستقبل ا

- La surface des océans dépasse en km2 celle de la terre de : 360 700 000 – 149 400 000 = 21 130 000

**ٔ**  َ 89 x 202 **;** 63 x 308 **;** 71 x 2 006

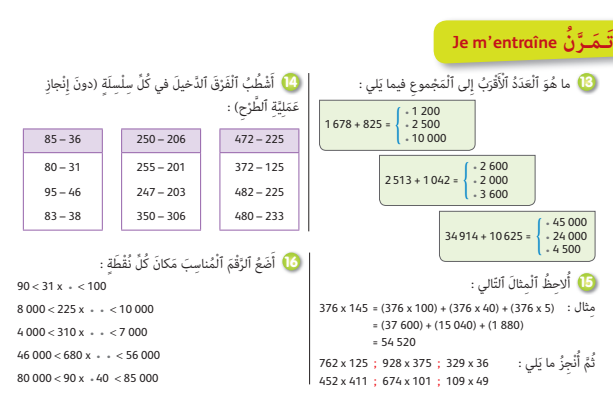

يتم اختتام الحصة بفقرة «أتذكر» قصد تثبيت خاصيات كل من الجمع والطرح والضرب.

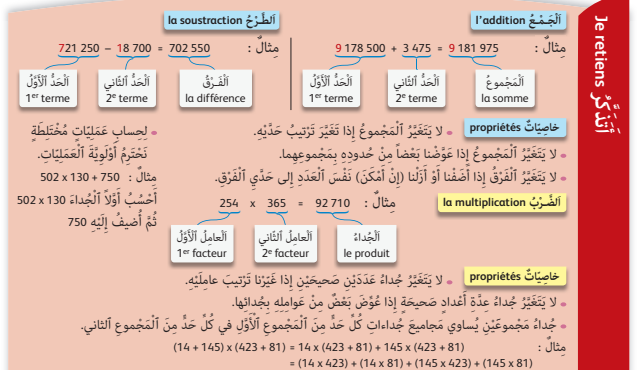

# **الحـصـة الرابعـة الـتـقـويـم** (55 دقيقة)

- **الحساب الذهني** (5 دقائق) **:**
- **•** يضرب العددين على التوالي 3 و 9 في العدد المعروض على البطاقة.

### **أهداف أنشطة التعلم**

- يكتشف الخطأ في عمليات الجمع والطرح والضرب ويصححه.
- يتعرف المجموع أو الفرق أو الجداء المناسب من بين المجاميع والفروق
	- والجداءات المقترحة ويكتبه.
- يستخدم مفهوم التقريب لتحديد الجداء المناسب لكل عملية ضرب ويكتبه.

# **تدبيـر أنشطـة التعلـم**

 **صيغة العمل :** فردي ثم جامعي.

### **النشاط (19) :**

يتعني على المتعلم/المتعلمة ملاحظة كل عملية من العمليات الموضوعة عموديا وتتبع مراحل الانجاز مرحلة بعد أخرى لاكتشاف طبيعة الخطأ المرتكب في كل عملية (نسيان المحتفظ به خطأ في الوضع، عدم الالمام بجدول الضرب...) ثم يصححه.

### **النشاطان (20) و (21) :**

يلاحظ المتعلم/المتعلمة كل مجموع أو فرق أو جداء بعناية ويقدر ذهنيا قيمته بالتقريب يختار المجموع أو الفرق أو الجداء المناسب من بن الأعداد المقترحة.

# **الحصـة الخامسة الـدعـم والإغـنـاء** (55 دقيقة) **الحساب الذهني** (5 دقائق) **:**  - ينجز المتعلم/المتعلمة متارين الورقة 4

(دليل الأستاذة والأستاذ، ص 84).

### **تدبيـر أنشطـة التعلـم**

 **صيغة العمل :** جامعي ثم فردي.

### **النشاط (22) :**

بتطبيق القاعدة : «المسافة = السرعة × الزمن» يتوصل المتعلم/المتعلمة إلى حساب المسافة الفاصلة بني الشمس والأرض بـ km. ومبا أن سرعة الضوء هي s/km 000 300 يجب إذن تحويل المدة s 20 min 8 إلى الثواين، ثم حساب المسافة، فيكون :  $8 \text{ min } 20 \text{ s} = (8 \times 60 \text{ s}) + 20 \text{ s} = 480 \text{ s} + 20 \text{ s} = 500 \text{ s}$ ومنه تكون المسافة بـ km هي 000 000 150 = 500 × 000 300  **النشاط (23) : -** عدد الدفعات الشهرية هي : 180 = 12 × 15 - الكلفة الاجمالية للشقة بالدرهم هي :  $(2850 \times 180) + 12000 = 525000$ **ُ**أَدَعَّــمُ مُـكْـتَسَبا**تي le consolide mes acquis** ها المَّارَ فَقَادَة الْمَالِّيَّة وَأَتَوَفَعُ حَسَةِ الْأَفْطاء .<br>2<mark>2</mark> يَسْتَغْرِقُ شُعاعٌ ضَوْئيٍّ نابِعٌ منَ ٱلشَّمْس 8 دَقائقَ وَ 20 ِ<br>ثانيَةً ليَصلَ إلى ٱلْأَرْض. ِرَ"<br>ذا عَلَمْتُ أَنَّ سُرْعَةَ ٱلضَّوْء هيَ 000 300 كيلومتْر في ٱلثَّانيَة، إِِّ<br>حُسُبُ ٱلۡمَسافَةَ ٱلۡفاصلَةَ بَيۡنَ ٱلشِّمۡس وَٱلۡأَرۡضَ بِٱلۡکلِومِتۡرِ.

#### **J'évalue mes apprentissages ُّـماتي َُق ِّـوُم تَ َ ـعـل أ** .<br>20 أَشْطُبُ ٱلْمَجْموعَ أَو ٱلْفَرْقَ أَو ٱلْجُداءَ ٱلْخَطَـا<sup>َ</sup> : الموالي الموالي الموالي الموالي الموالي الموالي الموالي الموالي الموالي الموالي الموالي الموالي الموالي الموال<br>الموالي الموالي الموالي الموالي الموالي الموالي الموالي الموالي الموالي الموالي الموالي الموالي الموالي الموال الموالي الموالي الموالي الموالي الموالي الموالي الموالي الموالي الموالي الموالي الموالي الموالي الموالي الموال<br>الموالي الموالي الموالي الموالي الموالي الموالي الموالي الموالي الموالي الموالي الموالي الموالي الموالي الموال ا<br>ا ور<br>1<mark>9</mark> أَكْتَشفُ ٱلْخَطَأَ في إِنْجاز ا<br>ا ِّ َصِّحَةً الْمَحَّجُّةُ : ۚ ۚ يَّ يَحِبَّ مِّحْ يَحِبَّ مِنْ يَحِبَّ مِنْ يَحِبَّ مِنْ يَحِبِّ مِنْ يَحِبِّ <br>كُلِّ عَمَلِيَّةٍ وَأَصَحَّحُهُ : ُ + 7 8 5 8 0 8 6 1 0 2 0 5 0 0 1 7 3 4 6 2 – 5 4 8 0 7 2 9 6 6 5 5 2 4 9  $601$  5 2 4 9 3 1 4 9 4 •  $320189$ .<br>21 أُحَدُّدُ ٱلْجُداءَ ٱلصَّحيحَ دونَ إِنْجاز عَمَليَّة ٱلضَّرْبِ : ُ  $407 \times 63$   $\longleftrightarrow$  256 412 25 641 2564  $181 \times 411$   $\longleftrightarrow$  743 900 7 439 74 391  $914 \times 2006$   $\longleftrightarrow$  1833 484 1833 488 1833 4  $52\,329 + 2\,526$   $\longleftrightarrow$  58 455 77 589 54 855  $4386 + 5279 + 9640$   $\longleftrightarrow$  19503 19305 19035  $\begin{array}{|c|c|c|c|c|}\n\hline\n45279 & (11 202 & +20 798) & & 13 729\n\end{array}$  13 729 13 729  $631 \times 701 + 425$   $\longleftrightarrow$  710 506 442 756 740 256

### **أهداف أنشطة التعلم**

- يحل وضعيات-مسائل مستوحاة من الحياة العامة تتطلب
	- استخدام عملية الجمع أو الطرح أو الضرب.

į, .<br><mark>23</mark> أ. أَقْرَأُ هَذه ٱلْوَضْعِيَّةَ وَأَتَوَقَّعُ جَميعَ ٱلْأَ َُأ .<br>اَلَّتي يُمْكنُ أَنْ يَقَعَ فيها مُتَعَلِّمٌ آخَرٌ عنْدَ حَلِّها : ي "<br>لشراء شُقِّة، دَفَعَ شَخْصٌ مَبْلَغاً قَدْرُهُ 12 000 12 درْهَم كَتَسْبِيق، **ٔ** .<br>وَٱلَّب<sup>ِ</sup>اقِي مِنَّ ثَمَنِها عَلى شَكْلِ دَفَعاتٍ شَهْرِيَّةٍ قَدْرُهًا 2850 <sup>2</sup> درْهَم لَمُدِّة 15 َسَنَة. أَ<sup>ّحْسُبُ</sup>ُ ٱلْكُلْفَةَ ٱلْإِجْمَالِيَّةَ لِشِراءِ ٱلشُّقَّةِ بِٱلدَّرْهَمِ.<br>ب. أُجيبُ عَنْ أَسْئِلَة الْوَضْعِيَّة مُتَجَبَّباً ٱلْوُقوعَ <sup>ّ</sup>قى ٱلْأَخْطاءِ َِ أ ∫ َُ.<br>اَلَّتِي تَوَقَّعْتُها.

**أسبوع تقويم التعلامت ودعمها وتوليفها (1) الأسبوع 6**

رقم الجذاذة 5

**EvaluaƟon, souƟen et synthèse des apprenƟssages (1)**

### **الدروس الـمعنية :**

- **الـدرس 1 :** الأعداد الصحيحة الطبيعية (1).
	- **الـدرس 2 :** التوازي والتعامد.
- **الـدرس 3 :** قياس الأطوال والكتل والمساحات.
	- **الـدرس 4 :** الأعداد الصحيحة الطبيعية (2).

#### **الأهــداف :**

**• الأعداد والحساب** - يسمي ويكتب الأعداد الكبيرة بالأرقام وبالحروف ؛ - يفكك الأعداد الكبيرة في نظمة العد العشري ويعبر عنها بكتابة اعتيادية ؛ - يميز بين الوحدات والعشرات والمئات والآلاف والملايين والملايير في عدد معلوم ؛ - يحدد قيمة الأرقام في الأعداد الكبيرة، ويميز بين الوحدات البسيطة وفصل الآلاف وفصل الملايين وفصل الملايير ؛ - يقارن الأعداد الكبيرة الملايين والملايير ؛ - يرتب الأعداد الكبيرة الملايين والملايير ؛ - يحل وضعيات مسائل بتوظيف تفكيك ومقارنة وترتيب الأعداد الكبيرة ؛ - يوظف الأعداد الكبيرة في نشاط من أنشطة الحياة اليومية ؛ - يحسب مجموع وفرق الأعداد الصحيحة الطبيعية في نطاق الأعداد المدروسة باعتماد التقنية الاعتيادية ؛ - يوظف بعض خاصيات الجمع والطرح في حساب المجموع والفرق ؛ - يحسب جداء الأعداد الصحيحة الطبيعية في نطاق الأعداد المدروسة باعتماد التقنية الاعتيادية ؛ - يوظف بعض الخاصيات في حساب الجداء ؛ - يتوقع الأخطاء التي يمكن أن يقع فيها المتعلم/المتعلمة خلال حساب جمع، فرق ؛ جداء أعداد صحيحة ؛ - يكتشف أخطاء واردة في عمليات جمع وطرح وضرب منجزة ويفسرها ثم يصححها ؛ - يحل وضعيات-مسائل مرتبطة بطرح وضرب الأعداد الصحيحة الطبيعية. **• الـهـنـدسـة** - يتعرف ويرسم المستقيمات المتوازية والمتعامدة في وضعيات وإنشاءات هندسية ؛ - ينشئ مستقيما عموديا على آخر مارا من نقطة محددة ؛ - ينشئ مستقيما موازيا لمستقيم آخر مار من نقطة محددة ؛ - يحدد تعامد أو توازي مستقيمين في وضعيات وإنشاءات هندسية محددة ؛ - يستنتج علاقة التعامد أو التوازي لمستقيمات في وضعيات هندسية معينة ؛ - يتحقق من استقامية نقط أو توازي مستقيمين أو أكثر أو تعامد مستقيمين أو أكثر باستعمال الأدوات الهندسية المناسبة. **• الـقـيـاس** - يجري تحويلات على مختلف وحدات قياس الكتل وحدات قياس الأطوال ووحدات قياس المساحات ؛ - يقارن ويرتب ويؤطر قياس كتل، وقياس أطوال وقياس مساحات ؛ - يحل وضعيات-مسائل مرتبطة بحساب محيط ومساحة المثلث، المربع، المستطيل، المعين، متوازي الأضلاع وشبه المنحرف. **• تنظيم ومعالجة البيانات** (هذا المجال غير وارد في هذه الوحدة).

**الوحدة 1**

ميزان روبرفال ، صنجات ، السبورة ،المحسبة ، الأنسوخ ، مقص ،لصاق ،الأدوات الهندسية (المسطرة المدرجة، البركار، المزواة، المنقلة)، أقلام ملونة، ورق ميليمتري، السبورة، محسبة.

# **تدبري حصص أسبوع تقويم التعلامت ودعمها وتوليفها (1)**

### **الحـصـة الأولـى الـتـقـويــم** (55 دقيقة)

**الحساب الذهني** (5 دقائق) **:** • يضرب المتعلم/المتعلمة على التوالي العددين 4 و 8 في العدد المعروض على البطاقة.

# **تدبيـر أنشطـة التعلـم**

#### **صيغة العمل :** عمل فردي وتصحيح جامعي.

إن أنشطة هذه الحصة هي جزء من سريورة التعلم من جهة وتقوميا تكوينيا من جهة أخرى، يفيد في التهيييء المناسب للمراحل الموالية، ويتطلب حل هذه الأنشطة تطبيقا مباشرا للمعرفة الجديدة، مما يستلزم توفر حد مقبول من هذه المعرفة، وإن ما يقوم به المتعلم/المتعلمة من أجل معرفة درجة ما اكتسبه ومقدار الاستفادة مما تعلمه وكذا رصد الأستاذ/الأستاذة للصعوبات والتعثرات والأخطاء المرتكبة. تتكون الروائز التقوميية من 11 رائزا تهم مجالات : الأعداد والحساب، الهندسة، القياس.

وينظم العمل في هذه الحصة وفق سيرورة تتضمن التمرير والتصحيح وتفييئ المتعلمين والمتعلمات، وذلك على النحو التالي :

- تتم الإجابة على الروائز المقترحة بالتتابع ؛
- يقرأ الأستاذ/الأستاذة كل رائز ويشرح التعليمة ثم يطالب المتعلمني والمتعلامت بالإجابة عليه، ثم مير إلى الرائز الموالي. والإنجاز يكون بشكل فردي ؛
	- بعد انتهائهم من الإجابة على الروائز يتم التصحيح جماعيا على السبورة ثم فرديا على دفتر المتعلم/المتعلمة ؛
		- يرصد الأستاذ/الأستاذة أخطاء المتعلمني والمتعلامت ؛
		- يقوم الأستاذ/الأستاذة بتفييئ المتعلمني والمتعلامت بناء على نتائجهم في الإجابة على الروائز.

يخصص زمنا كافيا للإجابة على الروائز.

 **الأجوبة الصحيحة هي تلك الملونة بالأخضر**.

**َرِائـــز Test**

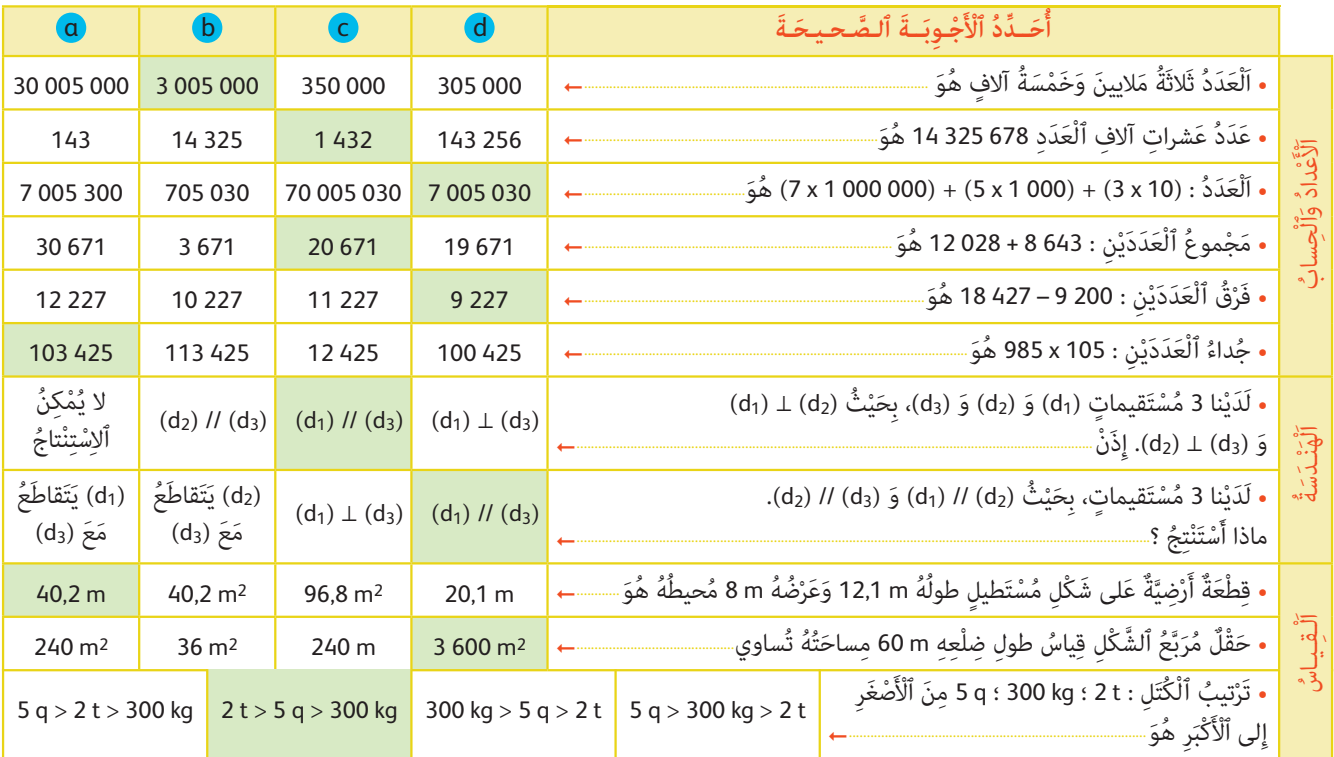

#### **إرشادات حول الروائز :**

**• الأعداد والحساب** - باستعمال جدول العد العشري يكتب المتعلم/المتعلمة العدد ثلاثة ملايين وخمسة آلاف بالأرقام وهو 000 005 .3 - العدد هو 000 10 × 400 1 و 000 10 × 320 و 678 5 إذن عدد عدد عشرات آلاف العدد 678 325 14 هو 432 .1 َ - العدد الذي كتابته المفككة 10 × 3 + 000 1 × 5 + 000 000 1 × 7 هو 030 005 .7 ْ ِن 671 .20 َْعَدَدي ْ ِن 427 18 و 200 9 وهو 227 .9 ْ - يضع المتعلم/المتعلمة عملية الجمع وينجزها 028 12 + 643 8 ليحصل على مج ُ موع ٱل َْعَدَدي - كذلك يضع وينجز عملية الطرح ليحصل على فرق ٱل ْ ِن 105 × 985 بإنجاز العملية وفق التقنية الاعتيادية ليحصل على العدد : 425 .103 َْعَدَدي ُ ٱل ُ - ويحسب جداء **• الهـنـدسـة** .(d2) <sup>⊥</sup> (d3) و) d1) <sup>⊥</sup> (d2) ثُ ْ َ ٍ قيمات (1 َ d (و (2 َ d (و (3 ِ d (، ب َحي ْ ُ نا 3 م ْست - لََدي - لدينا ثلاثة مستقيمات بحيث :(2d (//) 1d (و(3d (//) 2d( - يرسم المتعلم/المتعلمة المستقيمات الثلاثة ويلاحظ أن :(3d (//) 1d( **• الـقـيـاس** - باستعمال صيغة حساب محيط مستطيل يحسب المتعلم/المتعلمة المطلوب : ُُه ُ هَو : m .40,2 ْ ُضُه ُ m 8 محيط ُُه َ m 12,1 وَعر َ ٍطيل طول ع َ لى ش ْكِل ُ م ْست ٌَّة َ ْرِضي َْعة أَ ِقط - وباستعمال صيغة حساب مساحة مربع يحسب المتعلم/المتعلمة المطلوب : ُُه تُساوي : 2m 600 .3 ِْعِه ِ m 60 م َساحت َّ ُع َّ ٱلش ْك ِل ق ُ ياس ِ ضل َب حقل مر - لمقارنة الكتل الثلاثة، يمكن للمتعلم/للمتعلمة أن يحولها إلى وحدة واحدة مثلا القنطار : فتكون هذه الكتل : q 20 = t 2 5 q 300 kg = 3 q

2 t > 5 q > 300 kg : وبالتالي

# **الحـصـة الثـانيـة دعم وتثبيت (55 دقيقة)**

**الحساب الذهني** (5 دقائق) **:** 

• يجد مكمل العدد المعروض على البطاقة إلى العدد .25

# **تدبـيـر الأنشطـة**

### **صيغة العمل :** عمل مبجموعات (حسب التفييء الناتج عن التقويم المنجز في الحصة الأولى) ثم تصحيح جامعي.

على ضوء ما تسفر عنه نتائج التقويم، يقوم الأستاذ/الأستاذة بتفيء المتعلمين والمتعلمات إلى مجموعات، حيث غالبا ما يكون عددها ثلاثة (مجموعة المتعثرين، والمتوسطين، والمتحكمين) فيقدم الأستاذات لكل لتحموعة ما يناسبها من أنشطة، لأنه هو من يدرك مستوى متعلميه، لذا فإن توزيع الأنشطة على كل فئة (مجموعة) سيكون رهينا ومبنيا على معرفته لنوع الأخطاء والصعوبات التي لا زالت تعترض البعض منهم بهدف معالجتها، وإن كان من المفترض تجاوزها من خلال الحصة الخامسة (معالجة مركزة وبإغناء). وينظم العمل في هذه الحصة على النحو التالي :

- بناء على نتائج الروائز، وانطلاقا مما لاحظه من خلال أجوبة المتعلمين والمتعلمات من أخطاء.
- يقرأ الأستاذ/الأستاذة تعليمة (أو تعليامت) كل نشاط ويشرحها ثم يطالب المتعلمني والمتعلامت بإنجاز النشاط ويشرحها ثم قيامهم بإنجاز النشاط بشكل فردي.
	- يتم إنجاز الأنشطة المقترحة بالتتابع.
- بعد انتهاء المتعلمين والمتعلمات من انجاز كل نشاط يتم استثمار الحلول المتوصل إليها عن طريق مناقشتها جماعيا ليتمكن المتعلمون والمتعلمات من معرفة أخطائهم وتصحيحها ثم يتم التصحيح بشكل جماعي ثم فردي على دفتر المتعلم/المتعلمة.

### **النشاط (1) :**

يكتب المتعلم/المتعلمة بالأرقام فقط الأعداد المعبر كل منها بالحروف والأرقام. 15 أَلفا هي : 000 15، سَبْعَةَ عَشَرَ مِلْياراً وَثَّمَانِيَةً وَخَمْسينَ مَلْيوناً هي : 000 000 076، 33 مليار هو : 000 000 000 33،<br>120 مليونا هي : 000 000 120.

 **النشاط (2) :**  يكتب المتعلم/المتعلمة بالحروف الأعداد المعبر عنها بالأرقام : - 380 5600 هي : خمسة ملاين وستمئة ألف وثلاڠئة وڠانون. - 380 000 5600 خمسة ملاير وستمئة مليون وثلاث مئة وثمانون ألف. - 000 350 900 155 هي : مئة وخمسة وخمسون مليارا وتسعمئة مليون وثلامثئة وخمسون ألف.  **النشاط (3) :** يكمل المتعلم/المتعلمة تفكيك العدد المكتوب بالأرقام إلى كتابة مختلطة. يتعني خلال هذا النشاط التأكد من كون المتعلم/المتعلمة قادرا على التعبري عن الأعداد الكبرية بصورة مفككة حسب الفصول، فتكون  $7608200 = (7 \times 1000000) + (608 \times 1000) + 200$  : الإجابة كالتالي  $2043005000 = (2 \times 100000000) + (40 \times 1000000) + (3 \times 1000000) + (5 \times 1000)$  **النشاط (4) :**  يحدد المتعلم/المتعلمة منزلة الرقم وعدد الآلاف أو عشرات الملايني. - ميكن للمتعلم/المتعلمة خلال هذا النشاط الاستعانة بجدول نظمة العد العشري لتحديد رتبة الرقم المقترح أو عدد الآلاف أو عدد عشرات الملايين، فيكون : مَ عَشَراتِ ٱلْآلافِ لِلْعَدَدِ 871 597 3149 هو : 9 - رَقْمَ عَشَراتِ ٱلْآلافِ لِلْعَدَدِ 871 597 3149 هو : 9<br>- عَدَدَ عَشَراتِ ٱلْآلافِ لِلْعَدَدِ 871 597 3149 هو : 314 959 - عَدَدَ عَشَراتِ ٱلْآلافِ لِلْعَدَدِ 871 597 3149 هو : 59<br>- رَقْمَ وَحداتِ ٱلْمَلايِنِ لِلْعَدَدِ 871 597 3149 هو : 9 - رَقْمَ وَحداتِ ٱلْمَلايينِ لِلْعَدَدِ 871 597 149 هو : 9<br>- عَدَدَ عَشَراتِ الملايين لِلْعَدَدِ 871 597 149 3 هو : 314 .<br><mark>1</mark>) أَكْتُبُ بِٱلْأَرْقام كُلّاً منَ ٱلْأَعْداد ٱلتّاليَة : ََ ُ.<br>15 أَلْفاً ؛ 120 مَلْيوناً ؛ 33 ملْياراً ؛ سَبْعَةً عَشَرَ مِلْياراً وَثَمانِيَةٌ وَخَمْسونَ مَلْيوناً. دَّعْمُ وَتَثْبِيتُ ٱلتَّعَلُّمات Soutien et consolidation des apprentissages .<br>2) أَكْتُبُ بِٱلْحُروف كُلَّا منَ ٱلْأَعْداد ٱلتّاليَة : <u>ا</u> ُ**أ.** 380 600 5 **ب.** 000 380 600 5 **ج.** 000 350 900 155 و<br>3 أَكْملُ تَفْكيكَ كُـلٍّ منَ ٱلْعَدَدَيْنِ ٱلتَّالِيَيْنِ : َي 7 608 200 = (7 x **.......**) + **.......** 2 043 005 000 = (2 x **.......**) + **.......** ر<br>5- أَحَدُدُ ٱلْأَرْقامَ ٱلنّاقصَةَ في كُلِّ عَمَليَّة : َ ال<br>المنابع ـ **4)** أَكْتُبُ بِٱلَشْبَةِ لِلْعَدَدِ 871 597 599 149 ما يَلِي :<br>رَقْمَ عَشَراتِ ٱلْآلافِ ؛ عَدَدَ ٱلْآلافِ ؛ رَقْمَ وَحداتِ ٱلْمَلايينِ ؛<br>عَدَدَ عَشَرات ٱلْمَلابِينِ. ُ َ 8 3 8 7 • 5 4 • + • • 3 • 6 0 4 0 • 1 7 9 + 4 2 • 8 5  $+ 23.$ .<br>. 1 7 6 0  $72.0$  $-18.6$ .<br>1 · 647 2 8 9 1 0  $-11...2$ <br> $-715.$  1 • 4 x 6 • 3 7 2  $74.$  $\cdot$  8 x 1 • 7 2  $\frac{1}{1}$ . Avec les chiffres : **6 3** 7 4 5 8 6 9 , j'écris **a.** le plus grand nombre possible composé de sept chiffres. **b.** le plus petit nombre possible composé de sept chiffres.

### **النشاط (5) :**

يكتب المتعلم/المتعلمة الرقم المناسب مكان كل نقطة في كل عملية جمع أو طرح أو ضرب ثم يحسب المجموع أو الفرق أو الجداء. (Voir document nommé  $A_1$ ) : تكون الإجابة كالتالي

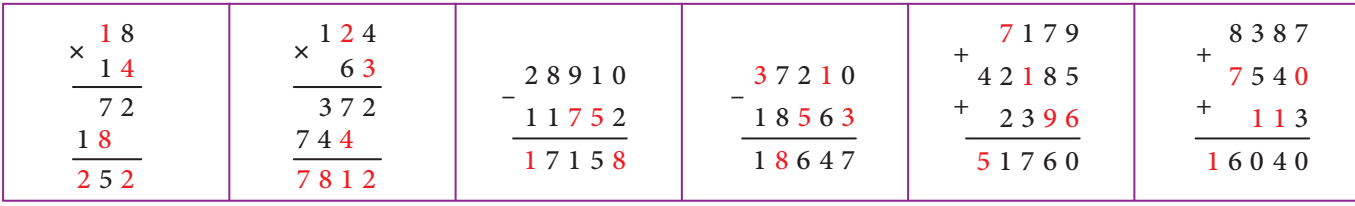

**Activité (6) :** l'apprenant/l'apprenante écrit avec les chiffres 3, 7, 4, 5, 8, 6, 9 :

**a.** le grand nombre possible composé de sept chiffres, est : 9 876 543.

**b.** le plus petit nombre composé de sept chiffres est : 3 456 789.

### **الحـصـة الثـالثـة دعم وتثبيت (55 دقيقة)**

- **الحساب الذهني** (5 دقائق) **:**
- يطرح العدد على البطاقة من العدد .25

### **تدبـيـر الأنشطـة**

 **صيغة العمل :** عمل مبجموعات (حسب التفييء الناتج عن التقويم المنجز في الحصة الأولى) ثم تصحيح جامعي.

يواصل الأستاذ/الأستاذة على منط العمل الذي سلكه في الحصة الثانية، وبنفس المجموعات، حيث (يختار) الأنشطة التي سيقترحها على كل مجموعة حسب النوع والمجال الذي تحتاج الدعم والتثبيت فيه كل مجموعة.

### **النشاط (7) :**

يلاحظُ المتعلم/المتعلمة وضعية كل مستقيمين في الشكل المرسوم (المنقول على دفتره) ويحدد ما إذا كانا متعامدين أم متوازيين وذلك باستعامل الرمزين ⊥ و // :

 .(OA) ⊥ (BD) و) CG) // (FD) و) CG) ⊥ (CE) **-أ** .(OA) ⊥ (BD) و) CG) // (FD) و) CG) ⊥ (CE) **-ب** ْ ِن هام : (CG (و (BD (أو (DF (و (AE ( َ ِعامَدي َ ِ قاطَع ِ ان َ وغْري المُت َ ِ قيامن المُت **ج-** المُ ْست أو (FD (و (BD (أو ... ُمت ُم

**7**) أُلاحِظُ وَأَنْقُلُ ٱلشَّكْلَ عَلى دَفْتَرِي، وَأُكْملُ بِٱسْتعْمال ٱلرَّمْزَيْنِ ⊥ وَ // : َ َ اً<br>ا (OA) **.......** (BD) و َ) CG) **.......** (FD) و َ) CG) **.......** (CE) **.أ** (BD) **.......** (GE) و َ) DF) **.......** (CE) و َ) AB) **.......** (AE) **.ب** .<br><mark>ج.</mark> أَذْكُرُ مُسْتَقيمَيْن ََ ِ<br>ز ْ ِن َ غي ِ ۔<br>قاطعۂ ْ ِن. ِ<br>مامَدَدُ  $A$ a  $G$   $F$   $E$   $E$   $\frac{1}{2}$   $\frac{1}{2}$ C B X<sup>L</sup> D

F

G/ F/ \E

#### **Activité (8) :**

- **a.** L'apprenant/l'apprenante construit une droite  $(d_3)$  // à  $(d_1)$  et passant par le point (B).
- **b.** Construit une droite  $(d_4) \perp (d_1)$  et passant par le point (B).
- **c.** L'apprenant/l'apprenante constate que  $(d_4) \perp (d_3)$ .

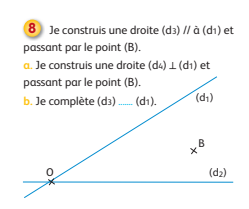

 **النشاط (9) :**  يحسب المتعلم/المتعلمة مجموع أو فرق طولني. - يجري المتعلم/المتعلمة التحويل المناسب قبل إجراء الحسابات، فيكون : 25 cm 35 mm + 12 dm = 28,5 cm + 120 cm = 148,5 cm = 14,85 dm = 1 485 mm 146 cm – 0,58 m = 146 cm – 58 cm = 88 cm = 0,88 m 7,9 dam + 0,05 m = 79 m + 0,05 m = 79,05 m = 7,905 dam 7,26 dam – 0,049 km = 7,26 dam – 4,9 dam = 2,36 dam = 0,0236 km  **النشاط (10) :**  يكتب المتعلم/المتعلمة كل طول بوحدة المتر، الكيلومتر، السنتيمتر، الديكامتر. - يستخدم المتعلم/المتعلمة جدول التحويلات فيحصل على نتائج سريعة وصحيحة، وهي فرصة للتمرن على استخدام هذا الجدول، مثلا : 1 687 cm = 16,87 m = 0,01687 km = 1,687 dam  **النشاط (11) :**  يجري المتعلم/المتعلمة عمليات الجمع أو الضرب على المساحات. -يجري المتعلم/المتعلمة التحويل المناسب قبل إجراء الحسابات، حيث تؤول هذه العمليات على المساحات إلى عمليات جمع أو ضرب على أعداد عشرية فيكون :  $25$  cm<sup>2</sup> + 12,7 dm<sup>2</sup> + 2,3 m<sup>2</sup> = 25 cm<sup>2</sup> + 1 270 cm<sup>2</sup> + 23 000 cm<sup>2</sup> = 24 295 cm<sup>2</sup>  $18,50$  m<sup>2</sup> + 0,32 dam<sup>2</sup> + 200 dam<sup>2</sup> = 18,50 dam<sup>2</sup> + 0,32 dam<sup>2</sup> + 200 dam<sup>2</sup> = 218,82 dam<sup>2</sup> = 21 882 m<sup>2</sup>  $(0,37$ **ha** + 79**a** $) \times 5 = (37a + 79a) \times 5 = 580a = 5,8$ **ha Activité (12) :** Il s'agit de résoudre un problème qui nécessite des conversions de masses et d'aires agraires. و<br>9) أَحْسُبُ كُلَّ مَجْموع أَوْ فَرْق مُعَبَّراً عَنْهُ بِالسَّنْتيمِتْر :  $25 \text{ cm}^2$  35 mm + 12 dm  $\frac{25}{4}$  146 cm – 0,58 m 7,9 dam + 0,05 m و َ 7,26 dam – 0,049 km .<br><mark>11</mark> أَحْسُبُ ما يَلى : 25 cm<sup>2</sup> + 12,7 dm<sup>2</sup> + 2,3 m<sup>2</sup> = ...... dm<sup>2</sup><br>1 850 m<sup>2</sup> + 0,32 dam<sup>2</sup> + 2 hm<sup>2</sup> = ....... hm<sup>2</sup>  $(0.37 \text{ ha} + 79 \text{ a}) \times 5 = 0.16$ ُ.<br><mark>10</mark> أَسْتَخْدمُ جَدْوَلَ ٱلتَّحْوِيلات وَأَكْتُبُ قياسَ كُلِّ طول لكُلِّ َِّّينَ ٱلْوَحَداتِ الآتِيَةِ : ٱلْمِتْرِ، ٱلْكَبِلومِتْرِ، ٱلسَّنْتِيمِتْرِ، ٱلدِّيكَامِتْرِ. .1 687 cm ؛ 31,79 dam ؛ 589 m ؛ 53 467 mm Une ferme de 5 ha 25 a 64 ca a produit 40 q de blé **12**par hectare. **a.** Je calcule la quantité de blé produite par la ferme en tonnes.

- 1- 5 ha 25 a 64 ca = 5,2564 ha ; 20 q = 2 t.
- 2- La quantité de blé produite par la ferme en tonnes :

 $5,2564 \times 2 = 10,5128$  t

**الحـصـة الرابعـة تقويم أثر الدعم (55 دقيقة)**

- **الحساب الذهني** (5 دقائق) **:**
- يضرب على التوالي العددين 4 و 8 في العدد المعروض على البطاقة.

# **تدبـيـر الأنشطـة**

 **صيغة العمل :** عمل فردي وتصحيح جامعي على السبورة وتصحيح فردي على دفتر المتعلم/المتعلمة.

سيتعرف الأستاذ/الأستاذة من خلال أنشطة تقويم أثر الدعم، على مدى تمكن فئات المتعلمين والمتعلمات من المفاهيم المسطرة لهذا الأسبوع، ودرجة تثبيتها وكذا الصعوبات والتعثرات والأخطاء من أجل معالجتها في الحصة الموالية (دعم مركز وإغناء).

ينظم العمل في هذه الحصة على النحو التالي :

- يقرأ الأستاذ/الأستاذة تعليمة (أو تعليامت) كل نشاط ويشرحها ثم يطالب المتعلمني والمتعلامت بإنجاز النشاط ويشرحها ثم قيامهم بإنجاز النشاط بشكل فردي.

- يتم إنجاز الأنشطة المقترحة بالتتابع.

- بعد انتهاء المتعلمين والمتعلمات من إنجاز كل نشاط يتم استثمار الحلول المتوصل إليها عن طريق مناقشتها جماعيا ليتمكن المتعلمون والمتعلمات من معرفة أخطائهم وتصحيحها ثم يتم التصحيح بشكل جماعي ثم فردي على دفتر المتعلم/المتعلمة. - يخصص زمن كاف لإنجاز كل نشاط.

 **النشاط (13) :** 

- يرمي هذا النشاط إلى جعل المتعلم/المتعلمة يتعرف على العدد مليون في مختلف متثيلاته، يكفي من أجل التعرف عليه تعداد أصفاره  $(1\,000\times 1\,000:1)$  أصفار عن مين 1) وهو أيضا $(1\,$  **النشاط (14) :** يحدد المتعلم/المتعلمة الكتابة الصحيحة بالأرقام للعدد المكتوب بالحروف. استعمال جدول العد في النظمة العشرية يجنب المتعلما/المتعلمة الوقوع في الخطأ، حيث يتوصل بسهولة على أن العدد المطلوب  $.30\,50\,000$  : هو  **النشاط (15) :**  يحدد المتعلم/المتعلمة ٱلْجَوابَ ٱلْأَقْرَبَ إِلى ٱلْمَجْموعِ أَوِ ٱلْفَرْقِ أَوِ ٱلْجُداءِ. الغاية من هذا النشاط هو جعل المتعلم/المتعلمة يجري عملية الجمع أو الطرح أو الضرب وذلك عن طريق التقريب ثم المقارنة : لأن المجموع : 27 + 613 2 + 418 لا ميكن أن يكون هو : 258 1 أو 058 30 إذن فهو 058 .3 بالطريقة نفسها يكون : 448 1 = 290 1 – 738 2 38 × 984 هو بالتقريب 38 × 000 1 أي لا ميكن أن يكون الجداء هو 392 3 أو 392 307 فهو إذن 392 .37  **النشاط (16) :**  يلاحظ المتعلم/المتعلمة وضعية المستقيامت في الشكل المرسوم ويحدد نقط تقاطعها أو المستقيامت المتعامدة أو المتوازية أو يحدد نقطا مستقيمية ثم ينشئ مستقيام موازيا لمستقيم معلوم. . I ، J ، K ، L : حقط نقاطع  $(d_1)$  وَ  $(d_2)$  وَ  $(d_1)$  و) - 1 2 - تحديد النقطة M بِحَيْثُ تَكونُ ٱلنُّقَطُ I وَ لَـ وَ M مُسْتَقيمِيَّةٌ وَ M وَ K وَ J وَ J قيمِيَّةٌ هو تقاطع<sup>َ</sup> المستقيمين (IL) و (JK). ة -  $(d_1)$  و  $(d_2)$  متوازيان،  $(d_1)$  و  $(d_2)$  متعامدان.  $d_1$ 4 - إنشاء المستقيم ( $\rm{d_{5}}$ ) المار من النقطة M والموازي لـ (KL).  $(d_5)$  // (KL) - 5  **النشاط (17) :**  يجري المتعلم/المتعلمة تحويلات على وحدات المساحة والوحدات الزراعية، فيكون :  $1ca = 1m^2$ ;  $1a = 100m^2$ ;  $1ha = 10000a$ ;  $0,25ha = 2500m^2$  $0,55$ **dm**<sup>2</sup> = 5 500 cm<sup>2</sup> ; 12,7 dm<sup>2</sup> = 1 270 cm<sup>2</sup> يتتبع الأستاذ/الأستاذة إنجازات المتعلمني/المتعلامت ويدون الصعوبات أو الأخطاء التي مل يتم تجاوزها بغرض معالجتها في الحصة الموالية (دعم مركز وإغناء). وبعد انتهاء المتعلمين/المتعلمات من إنجازاتهم يتم التصحيح جماعيا على السبورة وفرديا على دفتر المتعلم/المتعلمة. ي<br><mark>6)</mark> أَشْطُبُ ٱلْكتابَةَ ٱلْخَطَـأَ للْعَدَد 1 مَلْيون. ءِ<br>نَا بَدون إِنْجاز ٱلْعَمَلِيّاتِ، أُحَدِّدُ ٱلْجَوابَ ٱلْأَقْرَبَ إلى ٱلْمَجْموع أَو ٱلْفَرْق أَو ٱلْجُداءِ : المباد<br>ا **...**<br>[4] أَلْعَدَدُ ثَلاثونَ مَلْيوناً وَخَمْسُ مئة أَلَّف هُوَ : َ  $30 050 000$  30 050 000 3 058 30 058 1 358  $418 + 2613 + 27 =$ 948 2 548 1 448  $2738 - 1290 =$   $\Box$ 37 392 3 392 307 392 984 x 38 = **.......** 35 000 000 30 500 000 | 10 x 10 000 | 1000 x 1 000  $100000$  10 000 000 **Évaluation de l'impact de la consolidation مِعْ ٱلد َّ رَِ َت ْق ُ ويم أ** ا<br>ڈ .<br>1<mark>0</mark> ما نُقْطَةُ تَقاطُعِ ٱلْمُسْتَقيمَيْنِ (d<sub>4</sub>) وَ (d<sub>4</sub>) وَنُقْطَةُ تَقاطُعِ ٱلْمُسْتَقيمَيْنِ (d3) وَ (d3) ؟<br>، أَحَدَّدُ نُقْطَةً M بِحَيْثُ تَكونُ ٱلنُّقَطُ I وَ L وَ M مُسْتَقيميَّةٌ وَ M وَ K وَ 1 مُسْتَقيميَّةٌ ٌََِ<br>أَذْكُرُ مُسْتَقيمَيْن<sup>ُ</sup> مُتَوازيَيْن وَمُسْتَقيمَيْن مُتَعامِدَيْن. ََي َ،<br>أُنْشِئُ ٱلْمُسْتَقَبِمَ (ds) ٱلْمارَّ مِنْ M وَالْمُوازِي لِـ (II) وَأُكْملُ : (ds) ..... (II). <u>َ</u> ُن **])**<br>**17** أَكْملُ ما يَلي : 1 ca = **.......** m2 ؛ 1 a = **.......** m2 ؛ 1 ha = **.......**<sup>a</sup> ؛ 0,25 ha = **.......** m2 ؛ 0,55 m2 = **.......** cm2 ؛ 12,7 dm2 = **.......** cm2 (d1) / L K<br>(d<sub>4</sub>) (d<sub>4</sub>)  $(d_2)$  $\frac{1}{\sqrt{2}}$  J

### **الحصـة الخامسة دعـم مـركـز وإغـنـاء** (55 دقيقة)

### **الحساب الذهني** (5 دقائق) **:**

- ينجز المتعلم/المتعلمة متارين الورقة 5
	- (دليل الأستاذة والأستاذ، ص 85).

### **أهداف أنشطة التعلم**

- يحدد وضعية بتوظيف جمع وطرح وضرب الأعداد الصحيحة الطبيعية.
	- يحدد تعامد أو توازي مستقيمني.
	- يجري تحويلات على وحدات قياس المساحة ويجري عملية الجمع
		- والطرح عليهما.

## **تدبيـر أنشطـة التعلـم**

- **صيغة العمل :** عمل فردي وتصحيح جامعي على السبورة وفردي على دفتر المتعلم/المتعلمة.
- في هذه الحصة تتم معالجة الأخطاء والصعوبات الملحة لدى المتعلمين/المتعلمات اللذين لم تمكن حصتا الدعم والتثبيت من تجاوزها ويتم العمل معهم بشكل فردي حسب صعوبات كل واحد منهم ويتعلق الأمر هنا بدعم مركز مبعنيني :
	- التركيز على كل متعلم/متعلمة على حدة (تفريد المعالجة).
	- التركيز على الصعوبات والأخطاء المرتبطة في أغلب الأحيان بعوائق ابستيمولوجية.

وبالنسبة لفئة المتوسطين والمتحكمين فتشكل هذه الحصة فرصة لإغناء مكتسباتهم وتعميقها واستثمارها :

ينظم العمل في هذه الحصة على النحو التالي :

- يقترح أنشطة ملامئة لكل فئة : فئة المتعرثين والمتوسطني : أنشطة للدعم المركز، فئة المتحكمني: أنشطة الإغناء. ويتم تفييء المتعلمني والمتعلمات بناء على الحصص الأربع السابقة وخاصة الحصة الرابعة التي مّكن من تبيان أثر الدعم المنجز، ورصد المتعثرين والمتحكمين.

- يقرأ الأستاذ/الأستاذة تعليمة (أو تعليمات) كل نشاط ويشرحها ثم يطالب المتعلمين والمتعلمات بإنجاز النشاط بشكل فردي.

- يتم إنجاز الأنشطة المقترحة بالتتابع.

- بعد انتهاء المتعلمني والمتعلامت من إنجاز كل نشاط يتم استثامر الحلول المتوصل إليها عن طريق مناقشتها جامعيا ليتمكن المتعلمون والمتعلمات من معرفة أخطائهم وتصحيحها، ويتم التصحيح بشكل جماعى ثم فردي على دفتر المتعلم/المتعلمة.

- يخصص زمن كاف لإنجاز كل نشاط.

 **النشاط (18) :** يحل المتعلم/المتعلمة وضعية بتوظيف مفهوم جمع وطرح وضرب الأعداد الصحيحة الطبيعية.

- يتعني على المتعلم/المتعلمة قبل إنجاز حل الوضعية-المسألة، قراءة النص جيدا وفهم المعطيات التي يتضمنها،مع تسجيل وكتابة المطلوب إنجازه.

> **أ.** الأجرة اليومية للزوج بـ dh هي : 139 = 2 : (120– 398) الأجرة اليومية للزوجة بـ dh هي : 259 = 139 – 398 **ب.** الأجرة الشهرية للزوج بـ dh هي : 170 4 = 30 × 139  $259 \times 30 = 7770$  : الأجرة الشهرية للزوجة بـ 4b هي **ج.** الأجرة السنوية للزوج بـ dh هي : 735 50 = 365 × 139  $259 \times 365 = 95535$  : الأجرة السنوية للزوجة بـ 15 $\frac{d}{d}$  هي

0<mark>0</mark> يَثقاضى مُسْتَخْدَمٌّ وَزَوْجَتُهُ مَعاً 988 دِرْهَماً في ٱلْيَوْمِ.<br>إذا عَلِمْتُ أَنَّ أُجْرَةَ ٱلزَّوْجِ تَقِلُّ عَنْ أُجْرَةِ ٱلزَّوْجَةِ بِـ 120<br>درْهَماً، فَما هِيَ ٱلْأُجْرَةُ ٱلشَّهْرِيَّةُ وَٱلسَّنَوِيَّةُ لِك َ <u>َ</u> َت َ ال<br>أ ُِإُِUne classe de 6ème compte 24 élèves. L'enseignant **19 َدْعٌم ُ مَرَّكٌز َ وإِ ْغ ٌ ناء approfondissement et Renforcement**

í. رَ .<br>(عَدَدُ أَيَام ٱلسَّنَة 365 يَوْماً، وَعَدَدُ أَيَام ٱلشَّهْرِ. 30 يَوْماً). َcommande pour chaque élève un livre de mathématique à 96 DH et un livre de grammaire à 47 DH. Quel est le montant total de la commande ?

**Activité (19) :** L'apprenant devra résoudre un problème en utilisant les nombres naturels et la multiplication.

- 1- Le montant de la commande du livre de mathématique est : 24 × 96 = 2 304 dh
- 2- Le montant de la commande du livre de grammaire est :  $24 \times 47 = 1128$  dh
- 3- Le montant total de la commande est : 2 304 + 1 128 = 3 432 dh

صُرفُ مِنْها

112 m2

ْن // و ⊥ فيكون : َّ ْمَزي َْنُقُل َّ المتعلم/المتعلمة ٱلش ْكَل َ ، و ِ يحدد العلاقة بني كل مستقيمني بٱ ْسِت ْع ِامل ٱلر  **النشاط (20) :** ي (AB) // (DC) نْ ذَ ِإ) DC) ⊥ (BC) و) BC) ⊥ (AB)

$$
\lhd
$$
ال**لثناط (21) :** يحل المتحلم/المتمة مسأ $\lhd$ ات  $\lhd$ ات على وحدات المساحة و إجراء عملية الجمع والطرح.

1 - المساحة المخصصة لأنواع النباتات : a 4,48 = 2m 448 = 4 × 112 5 a 32 ca = 5,32 a : التحويل 5,32 a – 4,48 a = 0,84 a : الممرات مساحة - 2 بعد انتهاء المتعلمني/المتعلامت من إنجازاتهم يتم التصحيح جامعيا على السبورة وفرديا على دفتر المتعلم/المتعلمة.  **النشاط (22) :** يحل المتعلم/المتعلمة مسألة ذات بنية ضربية. p = 13 × 4 = 52 m : َّة ْرِضي َ َْعٍة الأ ِ 1 - محيط القط 2 - مثن السياج : dh 072 6 = 11 × 552  **النشاط (23) :** يحل المتعلم/المتعلمة وضعية-مسألة بتوظيف الجمع والطرح والضرب على الأعداد الصحيحة الطبيعية. ، م َكَّوناً ِ م ْن <sup>4</sup> أَ ْج ٍزاء ُ 5 a 32 ca هُُ ََزهاً ِ م َساحت َّ ْس ُم ُ مْنت َُمثُِّل ٱلر **21** ي ّ ٍ ات. َّ ٱلن ِ باتات َ ، وٱلْ َ باقي مَمر ْ ٍواع ِ م َنَن َ ْف ُس ُ ها خ ِّص َص ْت ِ لأ لَها ٱلِْم َساحُة ن ّ ِ ات ِ ما م َساحُة َ هِذِه ٱلَْمَمر ِبـ 2m ؟ ِلٍَة َ ش ْهِري َ َ قاضى ر ُّب عائ َت **23** ي ِْك ِراء َ و <sup>640</sup> ِ دْرَهٍم َ ْكِل َ و 930 1 ِ دْرَهٍم لِل ّاً 600 2 ِ دْرَهٍم لِْلأ َش ْهِري ُ ْخرى. َم َ صاريف أ ّا.ً َ سَنِوي ِةْسر ُ َ ُ قاضاه َ ر ُّب ْ ٱلأ َت ْلَ َغ ٱلَّذي ي **أ.** أَ ْح ُس ُب ٱلَْمب ّاً ؟ َ ْصِرفُُه َ سَنِوي ْلَ َغ ٱلَّذي ي ُ َح ِّدُد ٱلَْمب **ب.** أ ّا.ً َ ُب َ سَنِوي ُُه ْ ٱلأ َُوفِّر ْلَ َغ ٱلَّذي ي **ج.** أَ ْح ُس ُب ٱلَْمب ْ ِن // َ و **^** : َّ ْمَزي ُكِْمُل ِ ب ْٱسِت ْع ِمال ٱلر ُْقُل َّ ٱلش ْكَل َ ، وأ **<sup>20</sup>** أَن (BC) **.......** (DC) نْ ذَِإ) AB) **.......** (CD) و َ) BC) **.......** (AB) ََّعِة َّ ٱلش ْكِل ُ هَو <sup>m</sup>.<sup>13</sup> َب ٍَّة ُ مر ْرِضي **<sup>22</sup>** ِ ضلْ ُع ِ قطَْعٍة أَ ُ ما هَو ُ م ُ حيط َ هِذِه ْ ٱلِق ْطَعِة ِ ب ْٱلِمْتِر ؟ ٱلس ِ ياج ّ ٍ ات ُ . ما هَو َ ثَمُن ِّ مر ُ َحيط ْت َ هِذِه ْ ٱلِق ْطَعُة ِ ب ِس ٍ ياج <sup>3</sup> َ أ َ َّن َ ثَمَن ْ ٱلِمْتِر ْ ٱل ِواحِد ُ هَو <sup>11</sup> ِ دْرَهماً ؟ إِ َ ذا عِل ْم ُت أ A B D C

**أ.** الأجرة السنوية لرب العائلة هي بالدراهم 200: 82 = 12 × 850 6

**ب.** المبلغ الذي يصرفه سنويا هو : 040 62 = 12 × (640 + 930 1 + 600 2)

**ج.** ما يوفره رب العائلة سنويا هو بالدرهم : 160 20 = 040 62 – 200 82

# **الـوحـدة الثانيـة**

#### **الــدروس الأهـــداف • الـدرس 5 :**  المضاعفات والقواسم **• الـدرس 6 :**  إنشاءات هندسية (1) **• الـدرس 7 :** قياس محيط ومساحة المضلعات الاعتيادية **• الـدرس 8 :**  الأعداد الكسرية **• الأعداد والحساب** - يحدد مضاعفات وقواسم عدد صحيح طبيعي ؛ - يحدد المضاعف المشترك الأصغر لعددين صحيحين طبيعيين ؛ - -يحسب القاسم المشترك الأكبر لعددين صحيحين طبيعيين ؛ - يحدد الأعداد الفردية والأعداد الزوجية ارتباطا بقابلية القسمة على 2 ؛ - يوظف تقنيات البحث عن مضاعفات وقواسم عدد واستعمالها ؛ - يتعرف الأعداد الأولية الأصغر من 100 ؛ - يتعرف قابلية القسمة على الأعداد 4 و 6، ويوظفها ؛ - يحدد أعدادا تقبل القسمة في آن واحد على أكثر من عدد من بين الأعداد 2 و 3 و 4 و 5 و 6 و 9 ؛ - يحل وضعيات-مسائل بتوظيف قابلية القسمة على الأعداد 2 و 3 و 5 و 9 ؛ - يوظف قابلية القسمة على الأعداد 2 و 3 و 4 و 5 و 6 و 9 في نشاط من أنشطة الحياة اليومية ؛ - يحسب مجموع أعداد كسرية ؛ - يحسب مجموع أعداد كسرية وأعدادا صحيحة طبيعية أو اعداد عشريـة ؛ - يحسب فرق عددين كسريين ؛ - يحسب فرق عدد كسري وعدد صحيح طبيعي أوعدد عشري ؛ - يوظف بعض خاصيات الجمع والطرح باستعمال الأقواس في إيجاد نتيجة كتابات جمع وطرح مختلطة لأعداد كسرية ؛ - يحسب خارج قسمة عدد كسري على عدد صحيح أو عشري ؛ - يوظف بعض خاصيات الضرب (التوزيعية) باستعمال الأقواس في إيجاد نتيجة ضرب وجمع وطرح مختلطة ؛ - يستعمل الأقواس بكيفية صحيحة ؛ - يحسب خارج قسمة عدد كسري على عدد كسري أو عدد صحيح أو عدد عشري بتوظيف قاعدة الضرب في المقلوب ؛ - يتوقع الأخطاء التي يمكن أن يقع فيها المتعلم/المتعلمة خلال حساب مجموع فرق، جداء أو خارج أعداد كسرية. **• الـهـنـدسـة** - يتعرف الخاصيات الهندسية لمتوازي الأضلاع، شبه المنحرف، المثلث والدائرة ؛ - ينجز إنشاءات هندسية مركبة انطلاقا من خاصيات الأشكال والعلاقة بينها. **• الـقـيـاس** - يحسب محيط ومساحة المضلعات الاعتيادية المثلث المربع، المستطيل، المعين، متوازي الاضلاع وشبه المنحرف) ؛ - يحسب مساحة ومحيط بعض الأشكال الهندسية المركبة من المضلعات الاعتيادية ؛ - يحل وضعيات-مسائل مرتبطة بحساب محيط ومساحة المثلث، المربع، المستطيل، المعين، متوازي الأضلاع وشبه المنحرف. **• تنظيم ومعالجة البيانات** (هذا المجال غير وارد في هذه الوحدة).

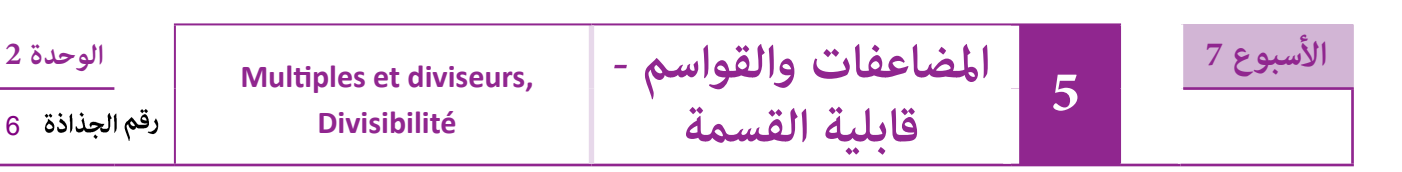

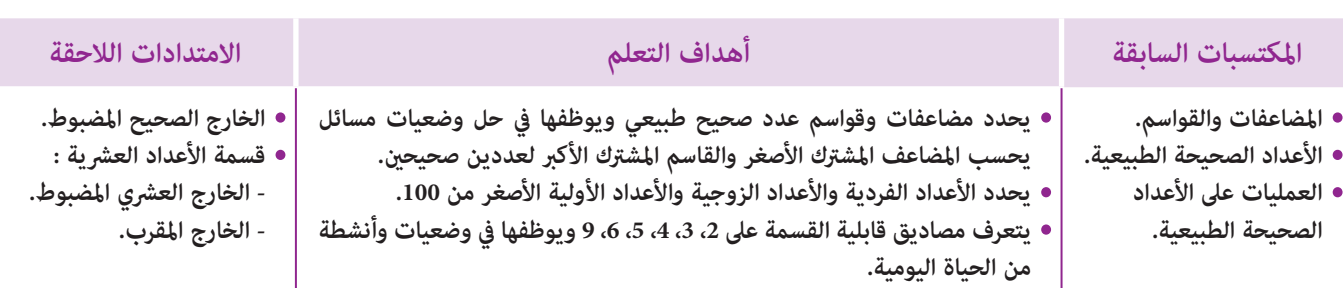

### **إشـارات ديـدكـتـيـكـيـة**

لقد سبق للمتعلمين/للمتعلمات أن تعرفوا في المستويين السابقين على مضاعفات وقواسم عدد صحيح طبيعي غير منعدم، أما إعادة دراستها بهذا المستوى فهو من أجل تقوية وتدعيم هذين المفهومين وإغنائهما وذلك بتنويع الأنشطة المقترحة لتشمل أعمال البحث والتنقيب والعمل على تحديد لائحة المضاعفات الأولى لعدد صحيح طبيعي غري منعدم ولائحة قواسمه كذلك بغية جعل المتعلم/ المتعلمة يدرك أن لائحة المضاعفات غير محدودة وغير منتهية، بينما لائحة القواسم فهي منتهية ومحدودة، كما تهدف أنشطة هذا الدرس إلى العمل على إدراك المتعلمين/المتعلمات لبعض الخاصيات الأساسية للمضاعفات والقواسم :

- الصفر مضاعف لجميع الأعداد الصحيحة الطبيعية ؛

- مجموع مضاعفني لعدد أو الفرق بينهام هو مضاعف أيضا لنفس العدد ؛

- قاسم عددين هو قاسم لمجموعهما وللفرق بينهما أيضا ؛

- العدد 1 هو قاسم لجميع الأعداد الطبيعية غري المنعدمة، كل عدد طبيعي غري منعدم هو قاسم لنفسه، العدد الأولي الذي ليس له سوى قاسمني 1 ونفسه.

أما فيام يخص قابلية القسمة على **،2 ،3 ،4 ،5 ،6 9** فلقد تم اختيار أنشطة مناسبة وهادفة تسمح للمتعلمني من اكتشاف مصاديق قابلية القسمة لهذه الأعداد، ولأعداد أخرى واستنباط بعض الاستنتاجات الخاصة (كقولنا كل عدد طبيعي يقبل القسمة على 9 يقبل حتما القسمة على 3 بينما العكس فليس دامًا صحيحا.

- وكل عدد يقبل القسمة على 2 و 3 يقبل القسمة على 6 ... أو كل عدد يقبل القسمة على 2 و 5 فهو حتما يقبل القسمة على 10. وأخيرا وحتى يتأتى للمتعلمين/للمتعلمات أخذ فكرة واضحة عن مجالات استخدام المضاعفات والقواسم. تَمَّ انتقاء بعض المسائل من الحياة اليومية المألوفة يتطلب حلها توظيف مفهومي المضاعفات والقواسم وبعض خاصياتهام.

بالنسبة لتدبري وضعيات وأنشطة التعلم خلال مراحل الدرس، يعمل الأستاذ/الأستاذة :

- خلال حصة البناء والترييض وحصتي التمرن وحصة الدعم على توجيه ومواكبة ومساندة المتعلمين/المتعلمات أثنـاء إنجازهم « للأنشطة والتمارين » ؛

- خلال حصة التقويم على مراقبة إنجازات المتعلم/المتعلمة وتدوين ما لاحظه من أخطاء (قصد معالجتها خلال مختلف محطات وحصص الدعم والمعالجة)، حيث يكون العمل فرديا لأن المتعلم/المتعلمة مطالب بالعمل الفردي المستقل دون توجيه أو مواكبة من لدن الأستاذ/الأستاذة. (أنظر الدليل صفحة 20).

كتاب المتعلم/المتعلمة، أقلام، دفتر القسم. **الوسائل التعليمية**

### **الحـصـة الأولـى بـنـاء وتـريـيـض** (55 دقيقة)

- **الحساب الذهني** (5 دقائق) **:**
- **•** يضرب المتعلم/المتعلمة على التوالي العددين 5 و 9
	- في العدد المعروض على البطاقة.

### **أهداف أنشطة التعلم**

- تحديد مضاعفات وقواسم أعداد صحيحة معلومة.
- تحديد المضاعف المشترك الأصغر والقاسم المشترك الأكبر لعددين صحيحين طبيعيين.
	- تعرف مصاديق قابلية القسمة على 2 و 3 و ،5 .9
		- يكتشف قابلية القسمة على 4 وعلى .6
			- يتعرف العدد الأولي.

### **تدبيـر أنشطـة التعلـم**

 **صيغة العمل :** فردي ثم جامعي.

#### **النشاط (1) :**

يتضمن هذا النشاط عدة مراحل، لذا يتعني على المتعلم/المتعلمة في مرحلة أولى القيام بعدة بحوث، منها ما هو متعلق بإيجاد قواسم عدد (تشكيل مجموعات عمل داخل قسم به 20 متعلما ومتعلمة وقسم آخر به عدد من المتعلمني/المتعلامت محصور بني 28 و 31 أي 30 على أن يكون العدد في كل مجموعة من القسم الأول هو نفسه وعدد المتعلمني/

**َكْ َـت ِ ـش ُ ـف découvre Je أ** ِ ِها، ٱلْبالِغ ْس َ تاذٌة ِ م ْن تَ ِلامَذت َ ْت أ **<sup>1</sup> أ.** طَلَب .<br>ا عَدَدُهُمْ 20 تِلْميذاً، ٱلْقِيامَ بِنَشاطٍ في مادَّةِ أَلرُّياضِيَّاتِ، وَذَٰلِکَ بِتَشْکيلِ مَجْموعاتِ عَمَلٍ مُكَوَّنَةٍ مِنْ نَفْسِ ٱلْعَدَدِ. ما هِيَ مَجْموعاتِ ٱلْعَمَلِ ٱلْمُمْكِنِ تَشْكيلُها اً ؟ ّ ِي َعَمل َ لَِعَدِد َ ْصَغر َ َک ْ ٱلأ َر ُ َح ِّدُد ٱلْ ُم َضاعَف ٱلْ ُم ْشت **ج.** أ **ب.** في ٱلَْف ْص ِل ٱلْ ُم ِجاوِر، تَمَّ تَشْكيلُ مَجْموعاتٍ عَمَلٍ ِبْكُلِّ مِنْها 3 تَلاميذَ. ما هُوَ عَدَدٌ تَلاميذُ هَذا<br>-اْلْفَصْلِ، إِذا كَانَ مَحْصوراً بَيَّنَ 28 وَ 31 ؟<br>. <u>َ</u>

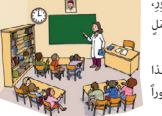

تَلامِذَةِ ٱلْفَصْلَيْنِ « أ » وَ « ب »، ثُمَّ ٱلْقاسِمَ<br>. التَّرتيبِ 23 وَ 29 : أ

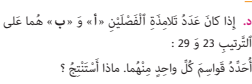

المتعلمات في كل مجموعة عمل من القسم الثاني هو نفسه أيضا) وهذا يعني البحث عن بعض قواسم العددين 20 و 30 التي تحقق المطلوب وحيث أن قواسم العددين 20 هي : 20، 10، 5، 4، 2، 1 فإن تشكيل مجموعات العمل قد تكون من تلميذين أو أربعة أو 5 في كل مجموعة عمل واستبعاد احتمال تكوين مجموعات عمل من فرد واحد أو 10 أو 20.

الْمُشْتَرَکَ ٱلْأَكْبَرَ لَهُما.<br>.

أما قواسم العدد 30 فهي 30، 10، 6، 3، 3، 2، 1 : تشكيل مجموعات العمل بالقسم الثاني قد تكون من : 6 أو 3، 3 أو 2 واستبعاد : 1، 10 و 30. ويقوم المتعلم/المتعلمة في مرحلة ثانية بالبحث عن المضاعفات والقواسم المشتركة للعددين 20 و 30 ثم تحديد أصغر مضاعف مشترك لهما وأكبر قاسم مشترك لهما.

ويقوم في مرحلة أخيرة بالبحث عن القواسم المشتركة للعددين أوليين ليستنتج أن كل عدد له قاسمين فقط هما 1 ونفسه يكون عددا أوليا.  **النشاط (2) :** 

يتعني على المتعلم/المتعلمة خلال هذا النشاط ملء خانات الجدول مبا يناسب من أعداد ليستحضر مصاديق قابلية القسمة على 2 و 5 و 9 ثم استنتاج قابلية القسمة على .3

### **النشاط (3) :**

يقوم المتعلم/المتعلمة بكتابة أعداد أخرى (غري تلك المقترحة) تقبل القسمة على 4 هي الأخرى قصد اكتشاف قاعدة لقابلية القسمة على 4، حيث يتوصل إلى أن كل عدد يكون فيه العدد المكون من رقم وحداته ورقم عشراته يقبل القسمة على 4، يكون العدد قابلا القسمة على 4.

 على .4 لِماذا ؟ َ ُل ْ ٱلِق ْسَمَة َ ْع ُداد : 68 ؛ 168 ؛ 268 ؛ <sup>368</sup> َ ت ْقب **<sup>3</sup>** اَلأَْ أَكْتُبُ أَعْداداً أُخْرى تَقْبَلُ ٱلْقِسْمَةَ عَلى 4. <u>أ</u> 4 اَلْعَدَدانِ : 600 3 وَ 60 66 يَقْبَلانِ ٱلْقِسْمَةَ عَلى 2 وَعَلى 3. أَتَحَقَّقُ.<br>هَلْ يَقْبَلانِ ٱلْقِسْمَةَ عَلى 6 ؟ لِماذا ؟ **ٔ ﴾** أَكْتُبُ جَميعَ قَواسِمٍ كُلُّ مِنَ ٱلْأَعْدادِ ٱلتَّالِيَةِ : <sup>31</sup> ؛ 23 ؛ 19 ؛ 17 ؛ 13 ؛ 11 ؛ 5 ؛ .<sup>2</sup> ماذا أَلاحِظُ ؟<br>أَكْتُبُ أَعَداداً أخْرى مُماثِلَةً. ا<br>ا **2** أَضَعُ عَلامَةَ (x) في ٱلْخانَةِ ٱلْمُناسِبَـةِ بِٱلْجَذْوَلِ ٱلتّالي :<br>\* َ ُل ْ ٱلِق ْسَمَة َعلى <sup>2</sup> َ ُل ْ ٱلِق ْسَمَة َي ْقب َعلى <sup>3</sup> َ ُل ْ ٱلِق ْسَمَة َي ْقب َعلى <sup>4</sup> َ ُل ْ ٱلِق ْسَمَة َي ْقب َعلى <sup>5</sup> َي ْقب يُقبّ لُ أَلْقِسْمَة<br>ع<mark>َلى 6</mark> يَقْبَلُ ٱلْقِسْمَةَ<br>عَل<mark>ى 9</mark> يَقْبَلُ ٱلْقِسْمَة<br>عَل<mark>ى 10</mark> 405 3 600 555 6 152 66 870

**•** يحدد مضاعفات أعداد معلومة ويكتشف أن لائحتها غري محدودة.

**•** يبحث عن المضاعف المشترك الأصغر والقاسم المشترك الأكبر لعددين

**•** يتعرف الأعداد التي تقبل القسمة على 2 و 3 ثم على 2 و ،5 ثم تلك

**•** يحل وضعيات مسألة بتوظيف مفهومي المضاعفات والقواسم.

**•** يحدد قواسم أعداد معلومة ويكتشف أن لائحتها محدودة.

التي تقبل القسمة على 2 و 3 و 5 و 9 في آن واحد.

#### **النشاط (4) :**

يتوصل المتعلم/المتعلمة من خلال إنجاز هذا النشاط إلى اكتشاف قاعدة قابلية القسمة على ،6 وذلك من خلال التجريب والملاحظة والاستنتاج إلى أن كل عدد يقبل القسمة على 2 وعلى 3 في آن واحد، يقبل القسمة على .6

#### **النشاط (5) :**

يقوم المتعلم/المتعلمة بالبحث عن قواسم كل عدد أولى ليتوصل إلى أن كل عدد من هذه الأعداد الأولية له قاسمان فقط هما : الواحد والعدد نفسه.

**أهداف أنشطة التعلم**

## **الحـصـة الثـانيـة الـتـمــرن** (55 دقيقة)

**الحساب الذهني** (5 دقائق) **:** 

**•** يجد مكمل العدد المعروض على البطاقة إلى العدد .30

### **تدبيـر أنشطـة التعلـم**

### **♦ صيغة العمل :** جماعي ثم فردي.

### **النشاط (6) :**

يقوم المتعلم/المتعلمة خلال هذا النشاط بتحديد لائحة مضاعفات الأعداد : 2 و 3 و 4 و 5 و 9 مع لائحة مضاعفات العدد 7 الأصغر من 90، ثم الإجابة عن السؤال : « هل مكن كتابة جميع مضاعفات العدد 5 ؟ » الجواب بالطبع لا لأن لائحة مضاعفات أي عدد يكون غير منتهية.

معلومني.

```
 النشاط (7) : 
                                                                                               يكتب المتعلم/المتعلمة جميع قواسم الأعداد : ،18 ،12 ،23 31 فتكون 
                                                                                                                                                                  لائحة هي القواسم كالتالي :
                                                                                                                                       - قواسم العدد 18 هي : 18، 9، 6، 3، 2، 1.
                                                                                                                                       - قواسم العدد 12 هي : 12، 6، 4، 3، 2، 1.
                                                                                                                       - قواسم العدد 23 هي : 23، 1. لذا فإن 23 عدد أولي.
                                                                                                                       - قواسم العدد 31 هي : ،31 .1 لذا فإن 31 عدد أولي.
                                                                                                                                                                                    النشاط (8) : 
يهدف هذا النشاط إلى جعل المتعلم/المتعلمة يكتشف من خلال إنجاز المطلوب منه أن مجموع مضاعفني لعدد أو الفرق بينهام هو أيضا 
                                                                    مضاعف لنفس العدد، حيث يتوصل إلى أن العددين 16 و 24 هام مضاعفني للعدد 4 لأن :
              <mark>6)</mark> أَحَدُّدُ جَميعَ مُضاعَفاتِ ٱلْعَدَدِ 11 ٱلْمَحْصورَةَ بَيْنَ 22 وَ 110 وَٱلَّتِي تَقْبَلُ ٱلْقِسْمَةَ عَلى 3 (توجَدُ 3 حُلولٍ).<br>.
                                                7 ) أَحَدُّدُ جَميعَ مُضاعَفاتِ ٱلْعَدَدِ 7 ٱلْمُكَوَّنَةِ مِنْ رَقْمَيْنِ<br>***
                                                         وَّٱلْتي تَقْبَلُ ٱلْقِسْمَةَ عَلى 2 (توجَدُ 7 حُلولٍ).<br>.
                  اً<br>ا
     3 ...... 93 ؛ 9 ...... 19 ؛ 3 ...... 543 ؛ 4 ...... 15 ؛ 2 ...... .2
                                                                ْ ِن لِْلَعَدِد .4
َ ْكُت ُب ُ م َضاعَفي
8 أ.أ
                                                          ب. أُبَيِّنُ أَنَّ مَجْموعَهُما مُضاعَفٌّ لِلْعَدَدِ 4.
                                                                                 َي
                                                                                  ُب
                                                             ج.   أُبَيِّنُ أَنَّ فَرْقَهُم<sup>ا</sup> مُضاعَفٌ لِلْعَدَدِ 4.<br>*
                                                                                 َي
                                                                                  ُب
                                      ا
          أ. 18 َ و 21ب. 12 َ و 15ج. 11 َ و 13
                                                            Je m'entraîne نُ َّ
َت َـمـر
                                                                                   َ
                                                                                   أ
```
 $4 \times 4 = 4 \times 6$  و 24 وكذلك : 10 × 4 = 40 = 16 + 24 المجموع هو مضاعف للعدد .4

.4  $= 8 = 16 - 16 = 2$  الفرق أيضا مضاعف للعدد 4.

#### **النشاط (9) :**

يتعرف المتعلم/المتعلمة خلال هذا النشاط على العدد الذي يقسم عدد معلوم أو لا يقسمه فإذا رمزنا للعبارة «قاسم» ل «بالرمز» «ا»  $(2, 4)$ وبالرمز «X» ليس قاسما ليكون : 193, $(30, 1|101, 14|14, 3X11, 2|2, 4X15, 3|543, 3|93, 9X19)$ .

#### **النشاط (10) :**

المضاعف المشترك الأصغر للعددين : 18 و 21 هو 126 ; 12 و 15 هو 60 ؛ 11 و 13 هو 143 = 13 × 11

#### **النشاط (11) :**

القاسم المشترك الأكبر للعددين : 42 و 21 هو : 21 ؛ 18 و 27 هو : 9 ؛ 15 و 14 هو 1. العددان 15 و 14 عددان أوليان فيما بينهما.

#### **النشاط (12) :**

لائحة الأعداد الأولية الأصغر من 100 هي : 97 83, 89, 73, 71, 73, 97 95 53, 57, 41, 43, 47, 13, 17, 19, 23, 29, 31, 37, 41, 43, 47, 53, 59, 61, 2, . أكبر عدد أولي في هذه الحلقة هو 97 وأصغر عدد هو .2 صُغْرَ مِنْ 100.<br>ـ ا<br>ا أ

#### **النشاط (13) :**

الأعداد التي تقبل القسمة في آن واحد على : 2 و 3 هي : 240 9630 9630 ، 240 684, و 5 هي : 240 9630 ، 240 9 730 ، 9 و 3 و 9 هي : 3730 ، 8730 . الأعداد التي تقبل القسمة على 9 تقبل حتما القسمة على 3، لكن العكس ليس دامًا صحيحا.

non rangé.

boulanger a préparé ?

**Activité (14) :** Pour trouver le nombre minimum de gâteaux que le boulanger à préparer, il faut chercher le plus petit multiple commun de 2, 3, 4, 5 et 6 puis lui ajouter 1.

- Le plus petit multiple commun est 30.

- Le nombre minimum de gâteaux est donc : 30 + 1 = 31.

#### **النشاط (15) :**

CONTROL

ما أن عمر ليلى في السنة الماضية من مضاعفات 7 الأصغر من 20 أي : 7 أو 14. ومبا أن عمرها هذه السنة من مضاعفات 5 فإنه لا ميكن أن يكون :  $14 + 1 = 15$  وبالتالي فهو 15 = 1 $-1$ . عمر ليلى إذن هو 15 سنة.  **النشاط (16) :**  العددان : 33 و 55 مثلا يقبلان القسمة على 11 لأن : 11 × 3 = 33 و 11 × 5 = 55 مجموع العددين هو 8 × 11 = 88 = 33 + 55 المجموع يقبل القسمة على ،11 لأنه من مضاعفات .11 َ ِلان ْ ٱلَعَدَد <sup>11</sup> ِ قاسماً ْ ِن َ ي ْقب َّي ْ ِن َ ط ِ بيعي عَدَدي َ ْكُت ُب َ **<sup>16</sup> أ.**<sup>أ</sup> لَهُما، ثُمَّ أَبَيَّنُ أَنَّ ٱلْعَدَدَ 11 قاسِمٌ لِمَجْموعِ هَذَيْنِ ٱلْعَدَدَيْنِ ُ ِقِهما. َولَِفر ֧֖֖֖֖֖֖֧֚֚֚֚֚֡֡֬֟֓֝֬<u>֓</u> قا**)** كَانَ عُمُرٌ لَيْلى في ٱلسَّنَةِ ٱلْماضِيَّةِ مِنْ مُضاعَفاتِ 7، وَهُوَ فِي هَذِهِ ٱلسَّنَةِ مِنْ مُضاعَفاتِ 5، أَمَّا عُمُرُها فِي ٱلسَّنَةِ<br>. َ َاْنُمُقْبِلَّة فَسَيكونُ مِنْ مُضاعَفاتِ 4. إِذا كانَ عُمُرُ لَيْلى يَقِلْ<br>عَنْ عِشَّرِينَ سَنَةً، فَإِنَّ عُمُرَ لَيْل<mark>ى</mark> ٱلْآَنَ هُوَ : .....

الفرق بني العددين هو 11 × 2 = 22 = 33 – 55 الفرق أيضا من مضاعفات .11

Un boulanger dispose de boîtes de différentes **14** tailles pour ranger les gâteaux qu'il a préparés : S'il range les gâteaux 2 par 2, il lui reste un gâteau

 S'il range 3 par 3 ou 4 par 4 ou 5 par 5 ou encore 6 par 6, il lui reste à chaque fois un gâteau non rangé. Quel est le nombre minimum de gâteaux que le

يتم استنتاج أن : كل عددين يقبلان القسمة على عدد معلوم، يقبل مجموعهما وفرقهما القسمة على نفس العدد.

ْ ِن : َ لِْلَعَدَدي َر َ َک ٱلأَْ ْكب َح ِّدُد ْ ٱل ِ قاسَم ْ ٱلُم ْشَتر **<sup>11</sup>** أ اً<br>ا **أ.** <sup>42</sup> َ و <sup>21</sup>**ب.** <sup>18</sup> َ و <sup>27</sup>**ج.** <sup>15</sup> َ و <sup>14</sup> **<sup>12</sup>** اَْلَعَدُد <sup>31</sup> لُِه ِ قاس ِمان إِ ِ ثنان ُ هما <sup>1</sup> َ و <sup>31</sup> لِأَنَّ 31 × 1 = 31. لِذلِكَ فَهُوَ عَدَدٌ أَوَّلِيٌّ.<br>. اً<br>ا .<br>أ. أُحَدِّدُ لِائِحَةَ ٱلْأَغْدادِ ٱلْأَوَّلِيَّةِ ٱلْأَضْغَّرِ مِنْ 100.<br>-<u>أ</u> **بِ.** أَكْتُبُ أَضْغَرَ عَدَدٍ أَوَّلِيٌّ، ثُمَّ أَكْبَرَ عَدَدٍ أَوَّلِيٌّ ا<br>ا َ َ

<mark>3)</mark> نَعْتَبِرُ ٱلْأَعْدادَ ٱلتَّالِيَةَ : 731 ؛ 400 ؛ 345 ؛ 9630 ؛ 7563 ؛  $.668 : 684 : 8730$ أ. أُحَدِّدُ ٱلْأَعْدادَ ٱلَّتِي تَقْبَلُ ٱلْقِسْمَةَ عَلى 2 وَ 3 في آنٍ واحِدٍ.<br>.

<mark>ب.</mark> أَحَدَّدُ ٱلْأَغْدادَ ٱلَّتِي تَقْبَلُ ٱلْقِسْمَةَ عَلى 2 وَ 5 في آنٍ واحِدٍ. ع. أُحَدِّدُ ٱلْأَعْدادَ ٱلَّتِي تَقْبَلُ ٱلْقِسْمَةَ عَلى 2 وَ 3 وَ 5 وَ 9 فِي آنٍ واحِدٍ.<br>\* د. أُحَدِّدُ ٱلْأَعْدادَ ٱلَّتي تَقْبَلُ ٱلْقِسْمَةَ عَلى 9 تَقْبَلُ ٱلْقِسْمَةَ عَلى 3. وَهَل ٱلْعَكْسُ صَحِيحٌ ؟

**] . أَ**حَدُّدُ ٱلْمُضاعَفَ ٱلْمُشْتَرَکَ ٱلْأَصْغَرَ لِلْعَدَدَيْنِ :

<mark>00</mark> أَكْمِلُ بِٱسْتِعْمالِ : « قاسِمٌ لِـ » أَوْ « لَيْسَ قاسِماً لِـ » : <sup>3</sup> **......** <sup>11</sup> ؛ <sup>14</sup> **......** <sup>14</sup> ؛ <sup>1</sup> **......** <sup>101</sup> ؛ <sup>5</sup> **......** .<sup>30</sup>
## **الحـصـة الثـالثـة الـتـمــرن** (55 دقيقة)

- **الحساب الذهني** (5 دقائق) **:**
- **•** يطرح العدد المعروض على البطاقة من العدد .30

#### **أهداف أنشطة التعلم**

- يكتب لائحة مضاعفات عددين صحيحني، ويحدد المضاعف المشترك الأصغر لهام.
	- يتحقق من أن قاسم عددين، يقسم مجموعهام والفرق بينهام

**Je m'entraîne نُ َّ َت َـمـر**

**1) أَسْتَعِينُ بِٱلْمِحْسَبَةِ لِكِتابَةِ :** ؚ<br>ا

ثُمَّ أَصْغَرَ مُضاعَفٍ مُشْتَرَکٍ لَهُما.<br>.

أ. ٱلْعَشْرِ مُضاعَفاتٍ ٱلْأولى لِلْعَدَدِ 21. **ب.** ٱلْعَشْرِ مُضاعَفاتِ ٱلْأولى لِلْعَدَدِ 36. ح. <sub>.</sub> أَكْتُبُ لائِحَةَ ٱلْمُضاعَفاتِ ٱلْمُشْتَرَكَةِ بَيْنَ 21 وَ 36،

**َ أ**

**•** يكتب الرقم المناسب مكان كل نقطة فارغة، ليكون العدد قابلا القسمة

َي

على 2 أو 3 أو .6

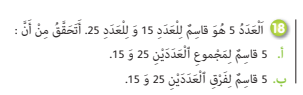

**تدبيـر أنشطـة التعلـم**

 **صيغة العمل :** جامعي ثم فردي.

#### **النشاط (17) :**

- العشرة مضاعفات الأولى للعدد 21 هي : 21, 42, 63, 84, 105, 126, 147, 168, 189, 210 - العشرة مضاعفات الأولى للعدد 36 هي : 36, 72, 108, 144, 180, 216, 252, 288, 324, 360 - المضاعف المشترك الأصغر للعددين 21 و 36 هو : 252

لائحة المضاعفات المشترك بني العددين 21 و 36 هي : 260 1 008, 1 756, 504, 252,

#### **النشاط (18) :**

كل عدد يقسم عددين، يقسم مجموعهما والفرق بينهما. حيث سبق للمتعلم/للمتعلمة أن تحقق من ذلك في أنشطة سابقة، وإما إعادة مطالبة المتعلم/المتعلمة من التحقق من ذلك هو من أجل دعم وتثبيت هذه الخاصية.

#### **النشاط (19) :**

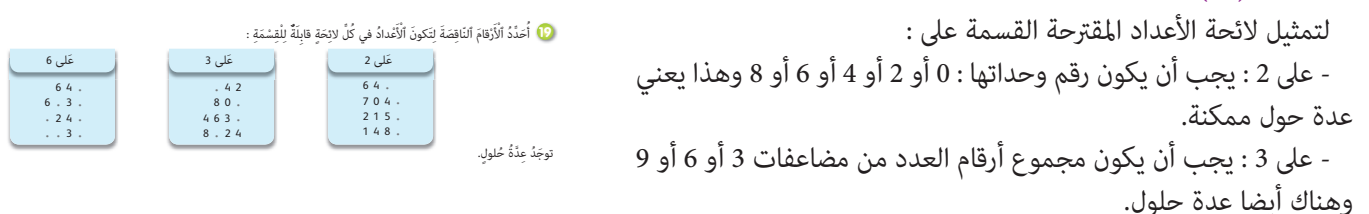

- على 6 : يجب أن يكون العد من مضاعفات 2 و 3 في آن واحد : فمثلا العدد 64 يكون قابلا للقسمة على 6 إذا كان هو : 642 أو 648 وهذا يعني عندما رقم وحداته 2 أو 8 ليكون من مضاعفات 2 و 3 في آن واحد.

#### **النشاط (20) :**

- المتساوية المميزة للقسمة الأقليدية للعدد 329 على 29 : 10 + (11 × 29) = 329 تأطري العدد 329 بني مضاعفني متتابعني للعدد 29 هو :  $29 \times 11 < 329 < 29 \times 12$ أي أن : 348 > 329 > 319 <mark>20</mark> اَلْعَدَدُ 329 لَيْسَ مُضاعَفاً لِلْعَدَدِ 29. أَكْمِلُ ٱلْمُتَساوِيَّةَ ٱلتَّالِيَةَ :  $329 = (29 \times ...).$ َأْصَدُّدُ تَأْطيرَ ٱلْعَدَدِ 329 بَيْنَ مُضاعَفَيْنِ مُتَتابِعَيْنِ لِلْعَدَدِ 29. :<br>أ ∫<br>∫ Avec les trois chiffres 3 ; 4 et 5, je forme et j'écris tous les nombres de 3 chiffres divisibles : **21** $\frac{1}{2}$  par 2 ;  $\frac{1}{2}$  par 3 ;  $\frac{1}{2}$  par 5.

#### **Activité (21) :**

Il s'agit dans cet exercice de former tous les nombres de 3 chiffres possibles on utilisant seulement les chiffres : 3, 4 et 5 les nombres de trois chiffres divisibles par 2 sont nombreux en voici quelques uns : 534, 554, 544 …

De même pour les nombres divisibles par 5 ou par 3 :

- Les nombres divisibles par 5 : 555, 545, 535, …
- Les nombres divisibles par 3 : 543, 534, ,435, …

## **الحـصـة الرابعـة الـتـقـويـم** (55 دقيقة)

- **الحساب الذهني** (5 دقائق) **:**
- **•** يضرب على التوالي العددين 5 و 9 في العدد المعروض على البطاقة.

#### **أهداف أنشطة التعلم**

- يتعرف مضاعفات عدد صحيح أو قواسمه من لائحة أعداد ويشطب الخاطئة.
	- يتعرف العدد الزوجي والعدد الفردي ويحددهام.
- يتعرف العبارة الصحيحة المرتبطة بجداء معلوم ويشطب الخاطئة.
	- يحدد الأعداد التي تقبل القسمة على عدد معلوم.
	- يتعرف المضاعف المشترك الأصغر والقاسم المشترك الأكبر لعددين
		- صحيحني ويشطب الخطأ.
		- يتعرف العدد الأولي من لائحة أعداد صحيحة معلومة.

### **تدبيـر أنشطـة التعلـم**

- **صيغة العمل :** فردي ثم جامعي.
	- **النشاطان (22) و (23) :**
- مضاعفات 9 هي : 234 ; 36 ; 9 ; 18 ; 0
- قواسم العدد 28 هي : 28 ; 7 ; 4 ; 2 ; 1

#### **النشاط (24) :**

**أ-** العدد الزوجي هو : 784 246 **ب-** العدد الفردي هو : 631 425

#### **النشاط (25) :**

من المتساوية : 45 × 37 = 665 1 يتضح أن العبارة الصحيحة هي : 37 قاسم للعدد 665 1 والباقي خطأ.

#### **النشاطان (26) و (27) :**

- العدد 772 5 يقبل القسمة على 2 و 3 و .6 **أ-** القاسم المشترك الأكبر للعددين 18 و 27 هو : 9 **ب-** المضاعف المشترك الأصغر للعددين 18 و 27 هو .54

### **النشاط (28) :**

الأعداد الأولية التي يتعني تشطيبها هي : 23 17, 13, 11, 7, 5, 3, 2,

## **الحـصـة الخامسة الدعم والإغناء** (55 دقيقة)

### **الحساب الذهني** (5 دقائق) **:**

- ينجز المتعلم/المتعلمة متارين الورقة 6
	- (دليل الأستاذة والأستاذ، ص 85).

## **أهداف أنشطة التعلم**

- يفكك عددا ليثبت قابلية قسمته على عدد معلوم.
- يحل وضعيات مسائل تتطلب توظيف مفهومي المضاعفات والقواسم.
	- يحدد المضاعفات الأصغر من 181 لأعداد معلومة.
		- يؤطر عددا بني مضاعفات أعداد معلومة.
- يحل شبكة للأعداد المتقاطعة بتوظيف مفهومي المضاعفات والقواسم.

## **تدبيـر أنشطـة التعلـم**

#### **صيغة العمل : فردي ثم جامعي**

 **النشاط (29) :** يلاحظ المتعلم/المتعلمة المثال التالي ويقوم بالمثل لاثبات من قابلية العدد 843 القسمة على 3 والعدد 042 3 يقبل القسمة على 6، والعدد 3618 على 9 والعدد 784 على 7.

> فيكون : 843 يقبل القسمة على 3 لأن : (3 + 280) × 3 = 3 + (280 × 3) = 843  $0.3042 = (6 \times 500) + (6 \times 7) = 6 \times (500 + 7)$  : يقبل القسمة على 6 لأن 618 3 يقبل القسمة على 9 لأن : (2 + 400) × 9 = (2 × 9) + (400 × 9) = 618 3 784 يقبل القسمة على 7 لأن : (12 + 100) × 7 = (12 × 7) + (100 × 7) = 784

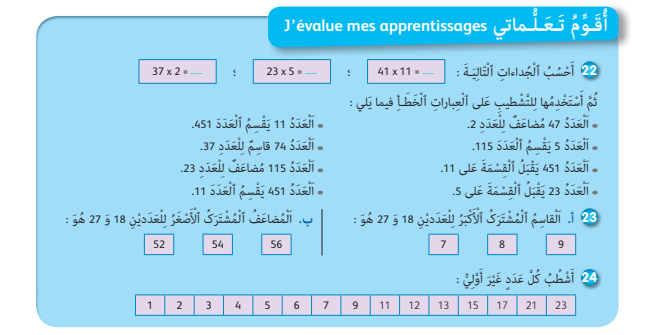

#### **النشاط (30) :**

لتحديد عدد متعلمني/متعلامت القسم، يتعني البحث عن المضاعف المشترك الأصغر للأعداد 5 و 3 و .2 ثم إضافة إليه 1 فيكون : المضاعف المشترك الأصغر لهذه الأعداد  $2 \times 3 \times 5 = 30$ : هو  $30 + 1 = 31$  : عدد متعلمين/متعلمات القسم هو

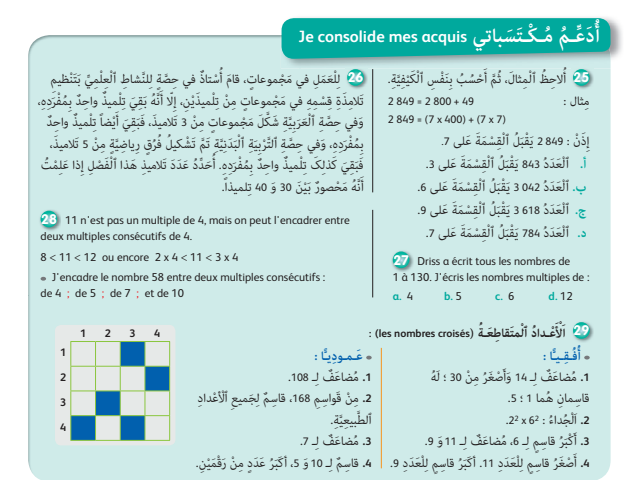

#### **Activité (31) :**

- Les multiples de 4 : 0, 4, 12, 16, 20, 24, 28, 32, 36, 40 …
- Les 10 premiers multiple de 5 : 0, 5, 10, 15, 20, 25, 30, 35, 40, 45, 50 …
- Les 10 premiers multiple de 6 : 0, 6, 12, 18, 24, 30, 36, 42, 48, 54, 60, …
- Les 10 premiers multiple de 12 : 0, 12, 24, 36, 48, 60, 72, 84, 96, 108, 120 …

#### **Activité (32) :**

L'encadrement du nombre 58 entre deux multiple consécutifs :

- de 5 est :  $5\times11< 58< 5\times12 \rightarrow 55< 58< 60$
- $-$  de 7 est :  $7 \times 8 < 58 < 7 \times 9 \rightarrow 56 < 58 < 63$
- de 10 est :  $10 \times 5 < 58 < 10 \times 6 \rightarrow 50 < 58 < 60$

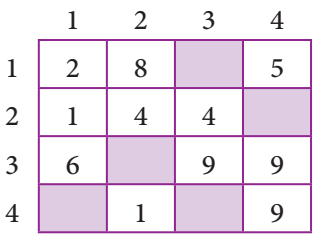

#### **النشاط (33) :**

بتتبع المعطيات الواردة في السطور الأفقية أو العمودية، يتم ملء شبكة الأعداد المتقاطعة كالتالي :

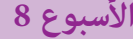

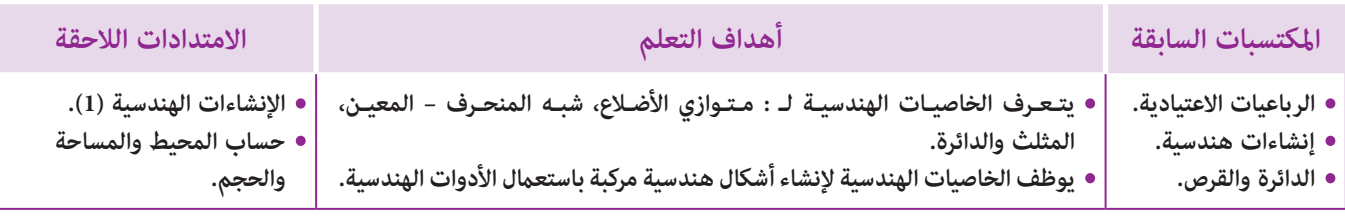

## **إشـارات ديـدكـتـيـكـيـة**

يعتبر هذا الدرس مناسبة مواتية لتثبيت مكتسبات المتعلم/المتعلمة وتوظيفها في وضعيات إدماجية، فبالإضافة إلى كون الأنشطة المقترحة في هذا الدرس تتمحور حول : اكتساب المتعلم/المتعلمة الخاصيات الهندسية للمضلعات الرباعية مبا فيها شبه المنحرف من جهة والخاصيات الهندسية للمثلث والدائرة من جهة ثانية فإن هذا الدرس يرمي بالأساس إلى متكني المتعلم/المتعلمة من المعارف ذات العلاقة بالمصطلحات والرموز الهندسية وبصياغة الحلول والتعبير عنها بأسلوب رياضياتي واضح ودقيق مع تنمية قدراته ومهاراته في حسن استخدام وتوظيف الأدوات الهندسية سواء عند إنشاء أشكال هندسية مركبة، أوأثناء شرح طريقة إنشائها وإعطاء تبريرات مقنعة على صحة الإنشاءات الهندسية المطلوبة.

كما يتميز هذا الدرس بكونه لأول مرة يدمج بن المضلعات الرباعية من جهة والمثلث والدائرة من جهة أخرى مما سيسمح بدمج المفاهيم الأساسية التالية (التوازي والتعامد، الطول والمسافة، المنتصف، الوتر والقطر وواسط قطعة...)

بالنسبة لتدبري وضعيات وأنشطة التعلم خلال مراحل الدرس، يعمل الأستاذ/الأستاذة :

- خلال حصة البناء والترييض وحصتي التمرن وحصة الدعم على توجيه ومواكبة ومساندة المتعلمني/المتعلامت أثنـاء إنجازهم « للأنشطة والتمارين » ؛
- خلال حصة التقويم على مراقبة إنجازات المتعلم/المتعلمة وتدوين ما لاحظه من أخطاء (قصد معالجتها خلال مختلف محطات وحصص الدعم والمعالجة)، حيث يكون العمل فرديا لأن المتعلم/المتعلمة مطالب بالعمل الفردي المستقل دون توجيه أو مواكبة من لدن الأستاذ/الأستاذة. (أنظر الدليل صفحة 20).

<mark>الـوسـائـل التعليميـة –</mark> الأدوات الهندسية – أنسوخ – شبكات تربيعية – أوراق بيضاء.

**الحـصـة الأولـى بناء وترييض** (55 دقيقة).

### **الحساب الذهني** (5 دقائق) **:**

- **•** يضرب المتعلم/المتعلمة على التوالي العددين 3 و 6
	- في العدد المعروض على البطاقة.

## **أهداف أنشطة التعلم**

- يتعرف خاصيات الأشكال الهندسية موضوع الدرس ويوظفها.
- يرسم أشكال هندسية مركبة ويستنتج طبيعية بعض الرباعيات.

## **تدبيـر أنشطـة التعلـم**

## **النشاط (1) :**

## **صيغة العمل :** فردي ثم جامعي.

ينتدب الأستاذ/الأستاذة متعلام/متعلمة أو إثنني لقراءة نص النشاط ومحاولة شرحه لزملائهم حتى يتضح للجميع ما هو المطلوب إنجازه ثم يترك الأستاذ/الأستاذة متسعا من الوقت ليتمكن جميع المتعلمني/ المتعلمات من الانخراط في البحث وإنجاز المطلوب ؛ حيث يتعين أولا

**َكْ َـت ِ ـش ُ ـف découvre Je أ** ةٍ، رَسَمَتْ إيمانُ ٱلْأَشْكَالَ ٱلْهَنْدَسِيَّةَ ٱلتَّالِيَةَ، وَوَضَعَتْ عَلاماتٍ عَلى ٱلزَّوايا ٱلْقائِمَةِ **]** بِدونِ أدَواتٍ هَنْدَسِيَّ َ وَعَلاماتٍ عَلى ٱلْأَطُوالِ ٱلْمُتَساوِيَّةِ. اَ َّ لش ْكُل (3) اَ َّ لش ْكُل (2) اَ َّ لش ْكُل (1) اَ َّ لش ْكُل (6) اَ َّ لش ْكُل (5) اَ َّ لش ْكُل (4) Q  $s \nleftrightarrow s$ M (MN) // (PL) O P N L X V Z Y L K O G H F E O A B D C

ري. **ب.** أَكْتُبُ تَعْريفاً لِكُلِّ شَكْلٍ وَخاصِيّاتِهِ ٱلْأَساسِيَّةِ. اْ. أَرْسُمُ وَأَكْتُبُ ٱسْمَ كُلِّ شَكَّلٍ عَلى دَفْتَ<sub>ّ</sub>

انطلاقا من العلامات على الإشكال إعادة رسمهم لها (باليد فقط) ووضع العلامات نفسها على الزوايا والأضلاع التي لها القياس نفسه وثانيا تسمية العناصر الأساسية في كل شكل (الضلع - القطر - منتصف - الزوايا القامئة - الأضلاع المتوازية - النقط التي تبعد بنفس المسافة عن نقطة معلومة - الشعاع والوتر)، وثالثا استعمال الرموز على الأشكال واستنتاج وصياغة خاصيات مميزة لكل شكل ؛ حيث يتم التذكير بها وتدوينها في دفاتر المتعلمين/المتعلمات كتعاريف رياضياتية مجردة عن رسوم الأشكال.

كما نثر الانتباه إلى بعض الصعوبات المتعلقة بالتمييز بين قطر مضلع رباعي وقطر الدائرة من جهة وبين المربع والمعين ومتوازي الأضلاع من جهة أخرى.

وفي الختام ينتدب الأستاذ/الأستاذة بعض المتعلمين/المتعلمات لكتابة الخاصيات والتعاريف المناسبة لكل شكل (متوازي الأضلاع – شبه المنحرف – المعن – المثلث والدائرة)، لتتم مأسسة التعلمات بتصحيحها جماعيا وكتابتها على دفاتر المتعلمين/المتعلمات.

#### **النشاط (2) :**

#### **صيغة العمل :** فردي في مجموعات ثم جامعيا.

بعد قراءة التمرين والتأكد من فهم التعليمات وبعد استنساخ الشكل من طرف كل متعلم/متعلمة على دفتره، يوزع المتعلمين/المتعلمات إلى مجموعات حيث تشرع كل مجموعة في البحث وصياغة الأجوبة حول الأسئلة المطروحة في التمرين، يتابع الأستاذ/الأستاذة خطوات الإنجاز لكل مجموعة ويطرح بعض الأسئلة التي قد متكنهم من تجاوز بعض الصعوبات وخاصة المرتبطة بعدد المضلعات الرباعية وهو عدد كبري، إذ ليس المهم عددها بل طريقة حسابها ؛ هل انطلاقا من الأضلاع أم انطلاقا من الرؤوس وذلك لكون الشكل مركب من عدة أشكال. حيث أن عدد أشكال شبه المنحرف هو 8 وهي : EBGH و EBDI و EDGH و EDKI) رغم أن [KI [غري مرسوم) و DCSK و DCRB و BCSK و BCRG) رغم أن [RC [غري مرسوم).

> بينام هناك معني واحد هو : BCDE و DCRB و BCKS و BCRC (رغم أن [RC] غير مرسوم).

بينام هناك معني واحد هو : BCDE ومربعان وأربع مستطيلات.

أ. أَسْماءَ جَميعِ ٱلْمُضَلَّعاتِ ٱلرُّباعِيَّةِ، وَأَتَأَكَّدُ مِنْ ذَلِکَ. **ب.** أُحَدُّدُ عَدَدَ ٱلْمُسْتَطيلاتِ وَأَكْتُبُ أَسْماءَها. **ج.** أَكْتُبُ أَسْماءَ مُعَيَّنٍ وَأَتَعَرَّفُ عَلى شِبْهِ مُنْحَرِفٍ وَأَكْتُبُ ٱسْمَهُ. H E R B G A K C اَ َّ لش ْكُل (1) S

ُ ُب : ُ َّم أَكْت ْسَتْن ِسُخ َّ ٱلش ْكَل (1)، ث **<sup>2</sup>** أ

اً<br>ا

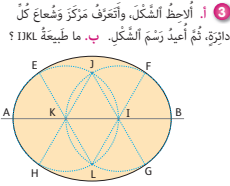

اً<br>ا

بعد مرحلة البحث تنتدب كل مجموعة ممثلا لها لكتابة عدد الأشكال الهندسية الرباعية التي قامت بإحصائها وتتم بعد ذلك مقارنة النتائج حيث أنه قد يصل ذكاء القسم الجامعي إلى حصرها رغم عددها الكبري.

ويتم التأكيد أن كل أربع نقط غري مستقيمية تحدد رباعيا ليس بالضرورة من الرباعيات الاعتيادية.

#### **النشاط (3) :**

### **صيغة العمل :** فردي ثم جامعي.

يتطلب هذا النشاط في مرحلة أولى ملاحظة الشكل واستنتاج مركزي الدائرة الأولى والثانية وشعاعيهام ولهذا الغرض، يقوم الأستاذ/الأستاذة بقراءة السؤال الأول ويطلب من بعض المتعلمني/المتعلامت الإجابة شفويا، وبعد اتفاق الجميع على الجواب الصحيح، يطلب الأستاذ/الأستاذة من متعلميه إعادة رسم الشكل على دفاترهم وتحديد طبيعة الرباعي IJKL ، ويترك وقتا للبحث وإنجاز المطلوب وصياغة الحلول وتبريرها وبعد ذلك يتم التصحيح جامعيا على السبورة حيث يتم انتداب بعض المتعلمني/المتعلامت لكتابة أجوبتهم على السبورة، والتي يتم تصحيحها حيث طبيعة IJKL معينا لأن لإضلاعه نفس الطول : IJ = IK لأنها شعاع لنفس الدائرة IL = IK لأن النقط J و K و L يقع على الدائرة نفسها التي مركزها I من جهة KL = KI لأن : K مركز الدائرة التي شعاعها KI و KJ = KI لأن النقط I و J و K على الدائرة نفسها التي مركزها K من جهة أخرى.

#### **النشاط (4) :**

#### **صيغة العمل :** فردي ثم جامعي.

يرمي هذا النشاط إلى دعم التناوب اللغوي والمطلوب هو الرجوع إلى النشاط الأول المقترح في هذا الدرس، حيث يطلب من المتعلمني/المتعلامت (إعادة رسم الأشكال ووضع الرموز والعلامات المناسبة عليها، ثم إعادة تسمية العناصر الأساسية المميزة لها باللغة الفرنسية من جهة ومحاولة إعادة صياغة الخاصيات المميزة لكل شكل (متوازي الأضلاع – شبه المنحرف، المعني، المثلث والدائرة) باللغة الفرنسية.

يتم التصحيح جامعيا على السبورة وتدون النتائج على دفاتر المتعلمني/المتعلامت.

 **النشاط (5) :** 

#### **صيغة العمل :** فردي ثم جامعي.

يرمي هذا النشاط إلى ربط العلاقة بني خاصيات الدائرة والرباعيات التي أقطارها متعامدة وتتقاطع في منتصفها، في الحالة الأولى حيث (BD) ⊥ (AC (ومنه فإن ABCD معني أما في غري هذه الحالة فإن ABCD متوازي الأضلاع يدبر هذا التمرين فرديا ثم يصحح جامعيا حيث يتم التأكيد على الربط بني أقطار الدائرة وأوضاعها وأقطار الرباعيات الاعتيادية التي تقع رؤوسها على الدائرة.

**َ) أَرْسُمُ ٱلرُّباعِيَّاتِ ٱلاِغِتِيادِيَّةَ وَدائِرَةً**<br>تَبُّ َ وَأَكْتُبُ بِٱللُّغَةِ ٱلْفَرَنْسِيَّةِ أَسْماءَها<br>وَعَناصِرَها ٱلْأَساسِيَّةَ. ֺ֖֖֖֖֖ׅ֪ׅ֚֚֚֚֚֚֚֚֚֚֚֚֚֚֚֚֚֚֚֚֚֚֚֚֚֚֝֝֝֝֟֓֡֓֞֡֓֞֟֓֡֟֓֞֟֓֡֓֞֓֞֡֓֞֓֞֝֬֝֓֞֝֬֝֓֞֝֬֝֓֞֝֝֬֝֝

َ ح**َّا** أَنْقُلُ عَلى دَفْتَري ٱلشَّكَّلَ ٱلتَّالي : أ. ما طَبِيعَةُ ٱلرُّباعِيُّ ABCD ؟<br>. **ب.** ما طَبيعَةُ ٱلرُّباعِيُّ ABCD إِذا كانَ<br>. أَلْمُسْتَقيمانِ (AC) وَ(BD) غَيْرُ مُتعامِدَيْنِ ؟

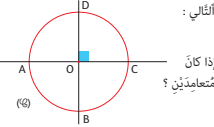

#### **الحـصـة الثانية أتـمـرن** (55 دقيقة).

**الحساب الذهني** (5 دقائق) **: •** يجد مكمل العدد المعروض على البطاقة

إلى العدد .35

#### **أهداف أنشطة التعلم**

**•** ينشىء مثلثا مبعرفة طبيعة وقياسات أضلاعه (ن6 و 8).

**6 أَنْشِئُ مُثَلَثاً ABC في كُلِّ** مِنَ ٱلْحالاتِ ٱلتَّالِيَ

**0** أَ. أَنْقُلُ ٱلشَّكَّلَ بِحَيْثُ تَكونُ ٱلنُّقْطَةُ 0 مَرْكَزاً لِلدَّائِرَتَيْنِ

A

B  $\sim$   $\sim$   $\sim$   $\sim$   $\sim$ (**C**1) (**C**2)

<mark>ْ</mark> ۚ أَنَّشِئُ مُثَلَّتًا قائِمَ ٱلزَّاوِيَةِ في A وِفْقَ ٱلْحالَتَيْنِ ٱلتَّالِيَتَيْنِ :

AB = 8 cm ; AC = 6 cm ; BC = 5 cm AB = 5,2 cm ; AC = 7 cm ; BC = 3 cm AB = 8,3 cm ; AC = 6,8 cm ; BC = 9 cm

َت

• AB = 5,4 cm ; AC = 3 cm • AB = AC = 6 cm

K M

ب. أَحَدَّدُ طَبِيعَةَ ٱلْمُضَلِّعِ ٱلرُّباعِيَّ CADB. أَعَلَّلُ جَوابي. **اْ) ۚ أَ.** أَنْقُلُ ٱلشَّكَّلَ بِحَيْثُ تَكونُ ٱلْقِطْعَتانِ [KL] وَ [MN] ْكَ ُزها O. ِة (**<sup>C</sup>** (ٱلَّ َ تي مر ِر قُطْ ِران لِ ّلدائ (**C**) َ

ب. ما طَبِيعَةُ ٱلْمُضَلِّعِ ٱلرُّباعِيُّ LMKN ؟ أُعَلِّلُ جَوابي.

(G<sub>1</sub>)، وَ (AB] عَمودِيَّاً عَل<mark>ى</mark> [CD].<br>.

N L

**Je m'entraîne نُ َّ َت َـمـر**

**ا** 

ُن

**َ أ**

- يتعرف ومييز باستعامل الأدوات الهندسية بني الرباعيات الاعتيادية والمثلث والدائرة (ن7).
- ينشىء دائرتني لهام نفس المركز ويحدد طبيعة الأشكال الرباعية التي رؤوس أقطارها تنتمي إلى الدائرتني.

7 أَلاحِظُ ٱلْأَشْكالَ ٱلرُّباعِيَّةَ وَأَكْتُبُ رَقِّمَ وَٱسْمَ كُلَّ واحِدٍ مِنْها<br>7 أَلاحِظُ ٱلْأَسْ

 $\left( \bullet \right)$ 

L

Je trace sur mon cahier une figure respectant les mesures et les informations données sur le schéma.

F

 $/$  8  $/$ 

E

Je trace sur mon cahier une figure respectant les mesures et les informations données sur le schéma.

G

K

4 cm 6 cm

 $H \frac{1}{3,5 \text{ cm}}$ 

ةٍ :<br>\* : `` مَلى دَفْتَري، وَأُعَلَّلُ جَوابي بِٱسْتِعْمالِ ٱلْأَذُواتِ ٱلْهَنْدَسِيَّةِ : ُ

 $\delta$  ( $\delta$ 

 $\bullet$ 

EFGH rectangle  $FG = 8 cm$ 

IJKL losange

## **تدبيـر أنشطـة التعلـم**

#### **النشاطان (6) و (8) :**

بعد تأكد الأستاذ/الأستاذة من فهم المطلوب، يترك حيزا من الوقت للمتعلمني/للمتعلامت لإنجاز المطلوب، ويحرص على تتبع خطواتهم مركزا على طريقة توظيف المعطيات من جهة ثم الأدوات الهندسية المناسبة من جهة أخرى، وأخيرا يتم التصحيح جماعيا حيث يقترح على أحد المتعلمني/المتعلامت إنجاز حالة واحدة على السبورة وبعد مناقشتها بالتركيز على مراحل الإنشاء والأدوات الهندسية المستعملة، يتم تدوين الخلاصات في دفاتر المتعلمين/المتعلمات.

#### **النشاطان (9) و (11) :**

يقرأ كل مترين على حدة، وبعد التأكد من فهم المطلوب ينجز كل متعلم/متعلمة المطلوب منه والمتمثل في إنشاء الشكل باستعامل الأدوات الهندسية – يراقب الأستاذ/الأستاذة إنجازات متعلميه ويتتبع خطواتهم وخاصة المتعلقة باختيار الأدوات الهندسية المناسبة من حيث الإنشاء والتبريرات باستخدام الخاصيات وخاصة العلاقة بني قطر الدائرة وأقطار الرباعيات الاعتيادية. يتم التصحيح جامعيا وتدون النتائج بدفاتر المتعلمين/المتعلمات.

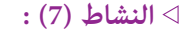

يطلب الأستاذ/الأستاذة من المتعلمني/المتعلامت استنساخ الأشكال على دفاترهم وبعد ذلك يتم البحث وصياغة الأجوبة على الأسئلة المطروحة، وذلك بترك مجال للبحث ثم يتم التصحيح على السبورة جماعيا مع مناقشة الأجوبة التي توصل إليها المتعلمون/المتعلمات.

#### **النشاط (10) :**

مناسبة لتمرن المتعلمين/المتعلمات على التناوب اللغوي لذا يجب أن يخصص، ويعطى حيز كبير من الوقت لقراءة نص التمرين ومناقشة مدلول المفردات والجمل الواردة به بالفرنسية وبعد التأكد من فهم المضمون وحشد المتعلمين/المتعلمات لرصيدهم المصطلحي بالفرنسية يطلب الأستاذ/الأستاذة البحث وإنجاز المطلوب.

يتم التصحيح جامعيا على السبورة ويتم تدوين وصياغة الحلول باللغة الفرنسية على دفاتر المتعلمني/المتعلامت.

#### **النشاطان (12) و (13) :**

ينجز كل مترين على حدة، بعد تأكد الأستاذ/الأستاذة من فهم متعلميه، وذلك بترك المجال لهم للبحث، مع تتبع متعلميه خلال هذين النشاطني الذين يرميان بالأساس إلى التمرن على إنشاء المعني ALOS الأمر الذي يتطلب استنتاج بعض الأطوال (النشاط 12) أو إنشاء شبه منحرف أو استنتاج منتصف (القطعة [BC]) باستعمال خاصيات معينة، وتجدر الإشارة هنا

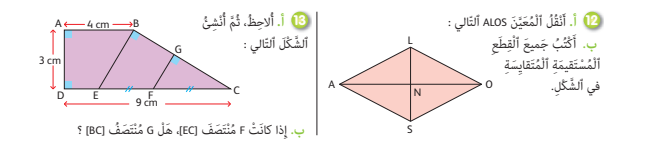

أنه مكن في هذا النشاط الأخير التذكير بنسبة التحاكي (أو مقداره) حيث المثلث CFG هو تصغير للمثلث BCE مقدار 1/2، (التكبير والتصغير مت دراسته في السنة الخامسة ابتدائي).

تصحح التمارين جماعيا حيث يتم التركيز على طريقة الإنشاء أولا ثم على التبريرات المنطقية والمصاغة رياضياتيا، والتي يجب أن تدون في دفاتر المتعلمين/المتعلمات.

## **الحـصـة الثـالثـة الـتـمــرن** (55 دقيقة)

#### **الحساب الذهني** (5 دقائق) **:**

**•** يطرح العدد المعروض على البطاقة من العدد .35

## **تدبيـر أنشطـة التعلـم**

 **صيغة العمل :** جامعي ثم فردي ثم جامعي.

#### **النشاط (14) :**

بالإضافة إلى أن هذا النشاط يرمي إلى مترن المتعلمني/المتعلامت على إنشاء دائرتن بشروط خاصة (لهما الشعاع نفسه ومركزين مختلفين) فهو مناسبة أخرى لربط الأطوال المتقايسة بشعاع الدائرة من جهة واستنتاج أن كل مثلث رؤوسه على نفس الدائرة وأحد أضلاعه قطر الدائرة نفسها فهو مثلث قائم الزاوية، وهكذا يتم التبرير واستنتاج  $O_1AO_2B$  الله فإن  $O_1A = O_1B = O_2B = O_2A$  فإن الرباعي معني. وكذلك بالنسبة لاستنتاج أن المثلثني AMB و AMN قامئا الزواية على التوالي في B و N، وتتم كتابة القاعدة التالية على السبورة :

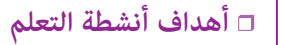

**•** نفس أهداف الحصة الثانية.

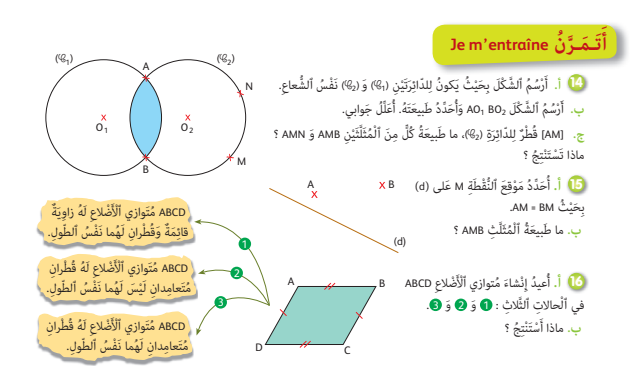

« إذا كان [IJ [وترا للمثلث IJK وفي الوقت نفسه قطر للدائرة المارة من K فإن المثلث IJK قائم الزواية في K« . أو صياغة هذه القاعدة بطريقة أخرى : « إذا كان IJK مثلثا قائم الزاوية في K فإن مركز الدائرة التي متر من I و J و K هو منتصف [IJ« [.

#### **النشاط (15) :**

كما تم التذكير بذلك في الإشارات الديداكتيكية فإن موضوع الإنشاءات الهندسية هو بالأساس معادلات هندسية، المجهول فيها هو البحث عن موقع نقطة أو مجموعة نقط وفق معطيات خاصة، ويرمي هذا النشاط إلى توظيف خاصية واسط لمجموعة نقط تبعد بنفس المسافة عن طرفي قطعة من جهة ونقطة تقاطع مستقيمني من جهة أخرى (وهو ما يستوجب تحديد الموقع الهندسي المجهول لكل نقطة ؛ كام يطلب استنتاج طبيعة المثلث AMB بأنه مثلث متساوي الساقني، وبعد البحث الفردي للمتعلمني/للمتعلامت يتم التصحيح جامعيا حيث يتم التأكد من الاستعمال الجيد للخاصيات الهندسية وصياغتها صياغة سليمة وصحيحة.

#### **النشاط (16) :**

مترين بسيط يرمي إلى :

1 - اعتبار المربع والمعني والمستطيل حالات خاصة لمتوازي الأضلاع.

2 - ربط اختلاف اطوال الأضلاع والزوايا وقياساتها مع اختلاف حالات أوضاع أقطار متوازي الأضلاع، وميكن تلخيص نتائج هذا النشاط في جدول كالتالي، بعد ترك وقت للبحث والإنجاز، ومراقبة إنجازات المتعلمين/المتعلمات.

#### **النشاطان (17) و (18) :**

هذان النشاطان مناسبة للتمرن على التناوب اللغوي وذلك بتوظيف المصطلحات والجمل المناسبة باللغة الفرنسية لإنجاز إنشاءات هندسية لأشكال مركبة من أشكال هندسية اعتيادية (المعني، المستطيل والدائرة) كام أنه مناسبة أخرى للتمرن كذلك على صياغات تبريرات صحيحة باللغة الفرنسية.

إذن بعد البحث والتحري المطلوب إنجازه فرديا، يتم التصحيح جامعيا حيث يجب (التأكيد بالإضافة إلى مراحل الإنجاز وإعادة إنشاء الأشكال الهندسية المقترحة) على توظيف المصطلحات المناسبة والمميزة لتلك الأشكال المركبة.

في نهاية الحصة : تقرأ عدة مرات فقرة أتذكر وتدون على الدفاتر مع التذكري بالمصطلحات الرياضياتية ومقابلاتها باللغة الفرنسية.

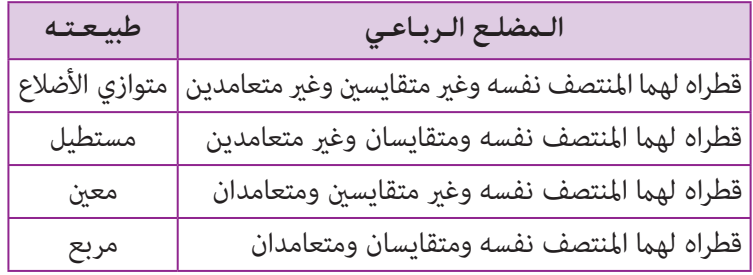

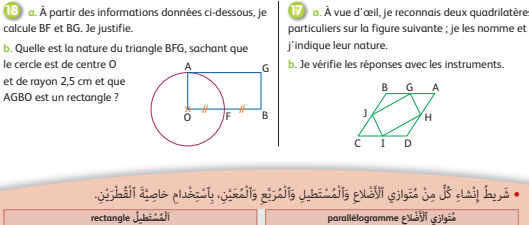

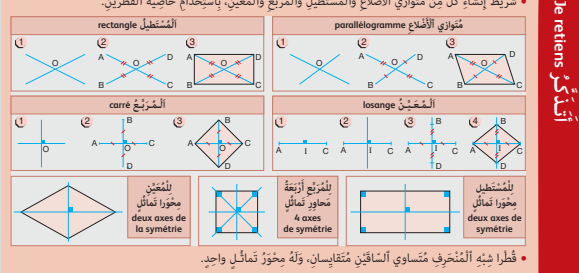

## **الحـصـة الرابعـة الـتـقـويـم** (55 دقيقة)

**الحساب الذهني** (5 دقائق) **:** 

**•** يضرب على التوالي العددين. 3 و 6 في العدد المعروض على البطاقة.

## **تدبيـر أنشطـة التعلـم**

#### **صيغة العمل :** عمل فردي.

### **النشاط (19) :**

يقرأ المتعلمون/المتعلامت نص التمرين ويستنسخونه على دفاترهم، يطرح الأستاذ/الأستاذة بعض الأسئلة للتأكد من فهم المطلوب (التعليمة) من التمرين – ثم يترك لهم وقت كاف للإنجاز حيث يقوم المتعلمون/المتعلامت بواسطة قلم الرصاص بوضع العلامة المناسبة في المكان المناسب من الجدول.

## **أهداف أنشطة التعلم •** تقويم أهداف الدرس.

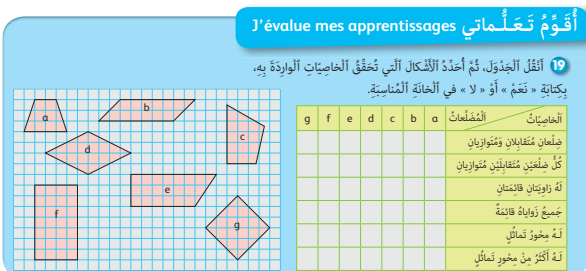

يتم التصحيح جماعيا، حيث تتم مقارنة أجوبة المتعلمين/المتعلمات في تكاملها وتناقضها مما يفسح المجال إلى صياغات بعض التبريرات ومعلوم أنه مكن أن توضع أكثر من علامة في الخانات فمثلا الرباعي (a) الذي هو شبه المنحرف يحقق أكثر من خاصية واحدة.  **النشاط (20) :** 

هذا النشاط هو صيغة عكسية **للنشاط 19** بحيث من خلال توظيف بعض خاصيات المضلعني ABCD و EFGH يتم التعرف على طبيعتهام والتبرير على ذلك ثم يتم إعادة إنشائهام.

#### **النشاط (21) :**

المطلوب في هذا النشاط هو إنشاء دائرة مركزها معلوم وقطراها معلومان متعامدان، بعد التأكد من نجاح المتعلمني/المتعلامت في الإنشاء بتوظيف الأدوات الهندسية المناسبة وخاصة المرتبطة بتعامد قطري الدائرة [AC [و [BD[، ثم إنشاء الشكل ABCD ؛ يتأكد الأستاذ/الأستاذة بعد ذلك من صحة التبريرات التي يصوغها المتعلمون/المتعلامت للتصريح بأن ABCD مربع.

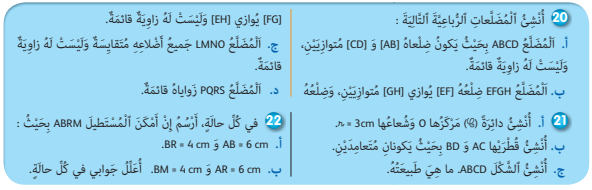

#### **النشاط (22) :**

يتعلق الأمر في هذا النشاط مبعرفة قدرة المتعلم/المتعلمة على إنشاء مستطيل مبعرفة قياس طول ضعلني متتابعني به **(السؤال أ)** أو معرفة قياس قطريه مع تحديد مراحل إنجاز الإنشاءات، ومنها استعمال الأدوات الهندسية لتحديد موقع كل نقطة بالنسبة للنقط المعلومة، أو بتحديد منتصف القطرين في **(السؤال ب)** واستخدام مناسب لإنشاء مستقيم عمودي على مستقيم معلوم.

خلال هذه الحصة، والتي يتم فيه تقويم مكتسبات المتعلمين/المتعلمات من خلال شبكة التقويم والروائز المرافقة لها، ومن خلال هذه التمرين الذي يقوم الحد الأدىن الذي يجب اكتسابه والذي يلزم التحكم فيه.

### **الحصـة الخامسة الدعم والإغناء** (55 دقيقة)

- **الحساب الذهني** (5 دقائق) **:**
- ينجز المتعلم/المتعلمة متارين الورقة 7
	- (دليل الأستاذة والأستاذ، ص 86).

## **أهداف أنشطة التعلم**

**•** دعم المكتسبات المتعلقة بأهداف الدرس بالتركيز على دعم القدرات والمهارات الأساسية في الإنشاءات الهندسية (1).

## **تدبيـر أنشطـة التعلـم**

#### **صيغة العمل :** في مجموعات والتصحيح جامعيا.

بعد تفيىء المتعلمين/المتعلمات إلى مجموعات لها الصعوبات نفسها، (أو بدون صعوبات) وقراءة للأنشطة المقترحة لهذه الحصة، وشرح مضمونها والمطلوب إنجازه في كل نشاط، يفسح المجال لكل مجموعة لإنجاز المطلوب (مترين تلو آخر).

#### **النشاط (23) :**

يرمي هذا النشاط إلى دعم مكتسبات المتعلمين/المتعلمات المتعلقة بعلاقة الأقطار وخاصيات ةوضعها مع طبيعة المضلعات الرباعية (التي هي أقطارها)، لابد من التأكد بأن جميع المتعلمني/المتعلامت اكتسبوا قدرة التعرف على الرباعيات الاعتيادية ليس فقط انطلاقا من معرفة أضلاعها وزواياها، بل كذلك من خلال مميزات أقطارها.

في الحالة الأولى الرباعي MNPQ مستطيل لأن قطراه متقايسان ويتقاطعان في منتصفهام، وفي الحالة الثانية الرباعي معني لأن القطرين يتقطعان في منتصفهما ومتعامدان لكن ليس لهما نفس الطول.

#### **النشاط (24) :**

المطلوب هو إعادة إنشاء دائرة مركزها وقطرها معلومان وهو مترين بسيط، إلا أن الصعوبة فيه قد تكون مرتبطة بتحديد شعاع الدائرة انطلاقا من طول قطرها، حيث تتطلب العملية قسمة القطر d على 2 لتحديد طول الشعاع، بعد ذلك يتم رسم كل دائرة على حدة، تحت شرط واحد هو أن لهما المركز نفسه.

#### **النشاط (25) :**

المطلوب في هذا النشاط هو إنشاء دائرتني لهام المركز نفسه، ينقل المتعلم/المتعلمة الأطوال مستعملا البركار لرسم الشكل المركب المطلوب، وهذا النشاط هو مناسبة لدعم العلاقة بني قطري دائرتني وقطري مضلع رباعي، وحيث أن الدائرتني اللتني لهام المركز نفسه متكنان من تحديد تقاطع قطري الرباعي ABCD في منتصفهام لأن رؤوسه توجد على إحدى الدائرتني، وعندما يتغري وضع قطري الدائرتني (من حيث هل هما متعامدان أم لا)، تتغير طبيعة هذا الشكل الرباعي.

#### **النشاط (26) :**

في هذا التمرين ABCD مربع، قطراه يتقاطعان في النقطة E . تم تغيري طول القطر BD بحيث أصبح GF) انظر الشكل)، المطلوب هو تحديد طبيعة الرباعي AFCG والذي هو معني.

#### **النشاط (27) :**

يعتبر هذا النشاط مناسبة لدعم قدرات المتعلمين/المتعلمات في ممارسة التناوب اللغوي في وضعية إنشاءات هندسية مركبة، وهي مناسبة للأستاذ/الأستاذة لإعطاء الوقت الكافي للمتعلمين/للمتعلمات لفهم المطلوب في هذا النشاط. وفتح نقاش جماعي داخل كل مجموعة لكي يتأكد من الفهم السليم للمصطلحات الواردة في نص التمرين.

هذا النشاط مطلوب استنساخه على دفتر كل متعلم/متعلمة ثم صياغة الجواب الصحيح باللغة الفرنسية.

قد تجد بعض المجموعات صعوبات في تحديد طول القطعة [AE [لأن الأمر يتطلب الربط بني مميزات الدائرة ومميزات المعني ABCD وخاصة المرتبطة بقطريه.

فإذا كان cm 10 = AC و OE هو شعاع الدائرة التي مركزها O والمارة من النقط E و B و D فيكون لدينا :

cm 2 = OE لأن O تقاطع قطري المعني ABCD حيث cm 10 = AC ومبا أن OB = OD = OE لأن النقطتني E و D من الدائرة التي مركزها O. ومبا أن cm 6 = DB فإن cm 3 = OD = OE ومبا أن O و E و A نقط مستقيمية، و cm 5 = OA و cm 3 = OE فإن :  $AE = OA - OE = 2 cm$ 

وفي الختام يتم تصحيح جميع الأنشطة المقترحة جماعيا وإعطاء فرص أكبر للمتعلمين/للمتعلمات المتعثرين لصياغة الحلول وإعطاء تبريرات عنها أثناء صياغة حلولها.

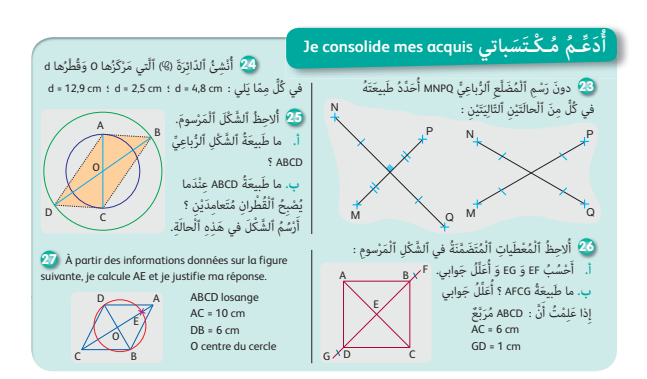

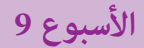

**قياس محيط ومساحة 7 المضلعات الاعتيادية**

**Mesure du périmètre et de l'aire des polygones**

**الوحدة 2** رقم الجذاذة

8

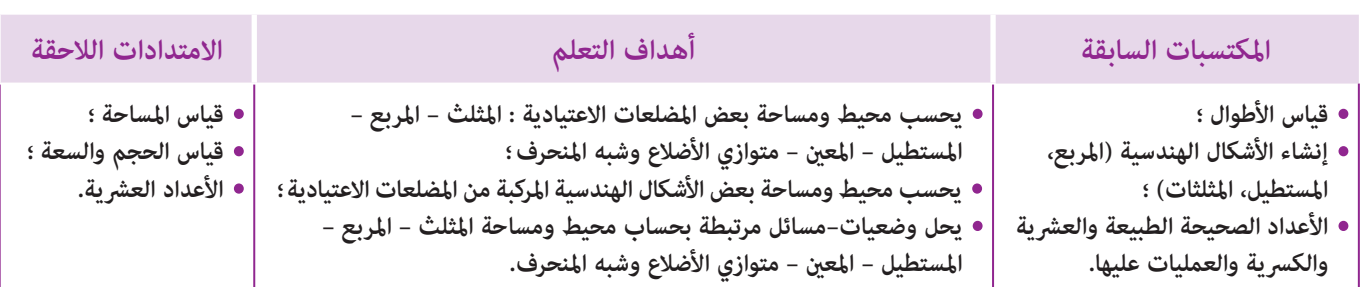

### **إشـارات ديـدكـتـيـكـيـة**

يقدم مفهوم محيط الأشكال الهندسية بالسنة السادسة في المنهاج الدراسي المنقح للتعليم الابتدايئ للمرة الأولى، ولا يطرح حساب محيط مضلع صعوبات كبرية ما دام الأمر يقتضي حساب مجموع أطوال هذا المضلع، كام أن التوصل إلى الصيغ الرياضياتية لحساب محيط ومساحة المضلعات الاعتيادية يتم عن طريق أمثلة يستنتج المتعلم/المتعلمة من خلالها قواعد حساب محيط ومساحة هذه المضلعات، مع الاقتصار بالنسبة لحساب المحيط على الصيغ الرياضياتية لكل من المربع والمستطيل والمثلث المتساوي الأضلاع مع توظيف هذه الصيغ لحساب محيط بعض الأشكال الهندسية المركبة، غري أن طبيعة بعض هذه الأشكال قد تتطلب من المتعلم/المتعلمة بذل مجهود فكري وتوظيف مهاراته المعرفية والحسية لملاحظة أجزاء هذه المضلعات وتحليلها وتركيبها ليتمكن في نهاية المطاف من حساب مساحتها، ثم العمل على حل مسائل هندسية أو عددية تتطلب حساب محيط ومساحة المضلعات الرباعية المركبة، يتم خلالها إجراء تحويلات على وحدات الأطوال والمساحة، مع تقديم أنشطة متكن المتعلم/المتعلمة من التمرن على حساب محيط ومساحة هذه المضلعات الاعتيادية باستخدام القواعد التي استنبطها، ولن يتأىت هذا إلا إذا قام المتعلم/المتعلمة بإجراء التحويلات الضرورية التي متكنه من التعبري عن مساحات بالوحدة نفسها، وذلك بالتدرب والتمرن على استخدام جدول التحويلات، موظفا العلاقة التي تربط بني هذه الوحدات طبقا لقواعد نظمة العد العشري.

كما يرمي هذا الدرس إلى أن يتوصل المتعلم/المتعلمة من خلال الأنشطة التي ينجزها إلى إدراك أن الأشكال التي لها المحيط نفسه ليس لها بالضرورة المساحة نفسها، وأن الأشكال التي لها المساحة نفسها ليس لها بالضرورة المحيط نفسه، وأنه لقياس مساحة سطح ميكن اللجوء إلى تجزيئه إلى سطوح يعرف حساب مساحتها وعندما يتعذر ذلك فإنه يكون من الممكن دامئا حصر مساحة سطح بني مساحتني معلومتني، وفي هذا المجال سيتم التذكري بوحدات المساحة : المتر المربع (2m (باعتباره مساحة سطح مربع الشكل قياس طول : ضلعه متر واحد (1m) وكذلك مضاعفاته (2dm² ; cm² ; mm²) وأجزائه (2m² ; 2mm)، مع التأكيد على العلاقات (

 $1 \text{ km}^2 = 100 \text{ hm}^2$ ;  $1 \text{ hm}^2 = 100 \text{ dam}^2$ ;  $1 \text{ dam}^2 = 100 \text{ m}^2$ 

ثم الانتقال لتقديم جدول التحويلات واستخدامه بكثافة لما له من دور في ترسيخ معرفة المتعلمني/المتعلامت بوحدات المساحة ولسهولة إجراء التحويلات عليه.

بالنسبة لتدبري وضعيات وأنشطة التعلم خلال مراحل الدرس، يعمل الأستاذ/الأستاذة :

- خلال حصة البناء والترييض وحصتي التمرن وحصة الدعم على توجيه ومواكبة ومساندة المتعلمني/المتعلامت أثنـاء إنجازهم « للأنشطة والتمارين » ؛
- خلال حصة التقويم على مراقبة إنجازات المتعلم/المتعلمة وتدوين ما لاحظه من أخطاء (قصد معالجتها خلال مختلف محطات وحصص الدعم والمعالجة)، حيث يكون العمل فرديا لأن المتعلم/المتعلمة مطالب بالعمل الفردي المستقل دون توجيه أو مواكبة من لدن الأستاذ/الأستاذة. (أنظر الدليل صفحة 20).

**الوسائل التعليمية**

أوراق ذات تربيعات مختلفة، أوراق مليمترية، مضلعات اعتيادية من الورق المقوى (مثلثات، مربعات، متوازيات الأضلاع، أشباه المنحرف، معينات، مستطيلات)، أقلام ملونة، مسطرة مدرجة، مقص، أنسوخ، لصاق، ألواح.

### **الحـصـة الأولـى بـنـاء وتـريـيـض** (55 دقيقة)

**الحساب الذهني** (5 دقائق) **:** 

**•** يضرب المتعلم/المتعلمة على التوالي العددين. 4 و 7 في العدد المعروض على البطاقة.

#### **أهداف أنشطة التعلم**

**•** يحسب محيط ومساحة بعض المضلعات الاعتيادية : المثلث – المربع – المستطيل – المعني – متوازي الأضلاع وشبه المنحرف.

## **تدبيـر أنشطـة التعلـم**

 **صيغة العمل :** عمل في مجموعات ثم فرديا.  **النشاط (1) :** 

الوضعية-المسألة المقترحة واردة بكتاب المتعلم/المتعلمة بالصفحة... **التعليمة (أ) :** يحسب المتعلم/المتعلمة محيط ومساحة الصفيحة المعدنية المستطيلة الشكل، التي طولها m 1,94 وعرضها m .1,04

 **البحث :** يشرح الأستاذ/الأستاذة التعليمة، وتشرع كل مجموعة في البحث، ويقوم الأستاذ/الأستاذة بتتبع أعامل كل مجموعة ليتعرف بعض الصعوبات أو الأخطاء المحتملة، قصد تهيئ الشروح الضرورية أثناء الاستثمار الجماعي.

 **الاستثامر الجامعي :** يقرأ بعض المتعلمني/المتعلامت جهرا ما توصلوا إليه وتتم مناقشة مختلف الحلول المقترحة وفي الوقت نفسه تصحح الأخطاء جامعيا وتقدم كل الشروح اللازمة من أجل التوصل إلى ما يلي :

- قد يستخدم المتعلم/المتعلمة الصيغة الرياضياتية 2 × (**l** + L = (P لحساب محيط المستطيل أو يلجأ إلى حساب مجموع أضلاعه :  $P = (1,94 + 1,04) \times 2 = 5,96$  m : فيكون

- أما بالنسبة لمساحة المستطيل فيستخدم الصيغة الرياضياتية : **<sup>l</sup>** <sup>×</sup> L = S  $S = 1,94 \times 1,04 = 2,01 \,\mathrm{m}^2$  فتكون مساحة المستطيل

**َكْ َـت ِ ـش ُ ـف découvre Je** و قامَ حَدًادٌ بِتَجْزيئٍ صَفيحَةٍ **``** مَعْدِنِيَّةٍ مُسْتَطيلَةٍ ٱلشَّكلِ،<br>مُ طولُها 1,94 m وَعَرْضُها 1,04 m<br>-إِلى <sup>6</sup> ِ قَطٍع : .<br>**0 <sub>ف</sub> 0 <sub>ف</sub> ق و <sub>5</sub> ق و 5** ق 0. .<br>أ. أَحْسُبُ مُحيطٌ وَمساحَةٌ ٱلصَّفيحَة. ب. أَنْقُلُ شِبْهَ ٱلْمُنْحَرِفِ **۞** مَرْتَيْنِ وَأَقْضُهما وَأُرَكَّبُهُما كَما يَلي : ِ ما طِيعَةَ ٱلشَّكَلِ ٱلْمُرَكَبِ ؟ • ما مِساحَتُهُ ؟<br>-<u>:</u> أَحْسُبُ مِساحَةً شِبْهِ ٱلْمُنْحَرِفِ ۞. <u>أ</u> ج. أَنْقُلُ ٱلْمُعَيِّنَ ❸ مَرْتَيْنِ وَأَقْصُْ إِحْدى ٱلنُّسْخَتَيْنِ إلى 4 أَجْزاءٍ في اتَّجاهِ ٱلْقُطْرَيْنِ، ثُمَّ أَرَكَّبُ هذِهِ ٱلْأَجْزاءَ مَعَ ٱلنَّسْخَةِ ٱلْأَخْرى كَما يَلي :<br>» ما طَبِيعَةُ ٱلشَّكْلِ ٱلْمُرَكِّبِ ؟ **ا** <u>َ</u> .<br>• ما مساحَتُهُ ؟ d = 0,6 m : D = 1,07 m أَفَّسَبُ مِساحَةَ ٱلْمُعَيِّنِ ● عِلْماً أَنَّ m : 0 = 1,07 m ا<br>ا د. أَنْقُلُ ٱلْجَدْوَلَ في دَفْتَري، وأُكْمِلُ مَلْءَ خاناتِهِ. ري، وأكْمِلُ مَلْءَ خاناتِ اَ َّ لش <sup>1</sup> <sup>2</sup> <sup>3</sup> <sup>4</sup> <sup>5</sup> <sup>6</sup> ْـك ُ ــل َّ **.......... .......... .......... ..........** ٌـن َط َ بـيـع ُـت ُ ــه ـعـي **..........** ُم َ **.......... .......... .......... .......... .......... ..........** ُم ُحيطُه ِ (بـ m( 0,516 0,321 0,512  $0.8 \text{ m} \longrightarrow 0.5 \text{ m}$  $\bullet$   $\swarrow$   $\vdash$   $\neg$   $\wedge$  ( 0,4 m 2 3 5 1,94 m  $0.89 \text{ m}$ 6 6 B hi vila vila vila h B b b 5 d

**التعليمة (ب) :** ينقل المتعلم/المتعلمة شبه المنحرف (6) مرتني ويقصهام ثم يركبهام ليحصل على متوازي الأضلاع، مساحته تساوي :  $h \times (B + b)$ : 2 : وبالتالي تكون مساحة شبه المنحرف (6) هي نصف مساحة متوازي الأضلاع، أي أن : 2 : (b + b + b يستنتج المتعلم/المتعلمة من الرسم أبعاد شبه المنحرف (6) وهي : m 0,4 = h ; m 0,64 = b ; m 1,94 = B  $S = \frac{(1,94 + 0,64) \times 0,4}{2} = 0,516 \text{ m}^2$  : ويحسب مساحته

**أ**

**التعليمة (ج) :** ينقل المتعلم/المتعلمة المعني (5) مرتني ويقص إحدى النسختني إلى 4 أجزاء في اتجاه القطرين ثم يركبها ليحصل على  $(d \times D)$  : مستطيل مساحته تساوى

$$
S = (d \times D) : 2 : 2 : \text{a}^2
$$
 وبالتالي تكون مساحة المتحليل، أي أن :  $d = 0, 6$  m ;  $D = 1, 07$  m : و

 $S = (0.6 \times 1,072): 2 = 0,321 \,\mathrm{m}^2:$ فيكون

**التعليمة (د) :** ينقل المتعلم/المتعلمة الجدول ويكمل ملءه، وذلك بتحديد طبيعة كل شكل وحساب محيطه ثم مساحته : - تسمح العلامات المثبتة على الرسم بتعرف طبيعة كل شكل واستنتاج أبعاده مام يسمح بحساب محيط الشكل ثم حساب مساحته

باستخدام الصيغة الرياضياتية التي توصل إليها المتعلم/المتعلمة في كل من التعليمتني **(أ)** و **(ب)**، أو تلك التي يعرفها سابقا. - يطلب من المتعلم/المتعلمة حساب مجموع مساحات الأشكال (1) و (2) و (3) و (4) و (5) و (6) :

$$
A = 0.51 + 0.32 + 0.1 + 0.51 + 0.40 + 0.16 = 2 m2
$$

ومقارنتها مبساحة الصفيحة المعدنية : 2m ،2,01 حيث يتبني تساوي النتيجتني.

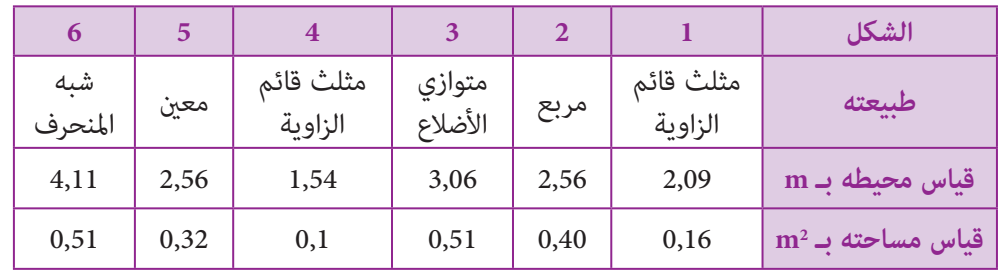

### **الحـصـة الثانية تقويم ودعم** (55 دقيقة).

**الحساب الذهني** (5 دقائق) **:** 

**•** يجد مكمل العدد المعروض على البطاقة إلى العدد .40

## **أهداف أنشطة التعلم**

- يحسب محيط ومساحة بعض المضلعات الاعتيادية : المثلث المربع المستطيل المعني - متوازي الأضلاع وشبه المنحرف ؛
- يحسب محيط ومساحة بعض الأشكال الهندسية المركبة من المضلعات الاعتيادية ؛ **•** يحل وضعيات–مسائل مرتبطة بحساب محيط ومساحة : المثلث - المربع - المستطيل - المعني - متوازي الأضلاع وشبه المنحرف.

## **تدبيـر أنشطـة التعلـم**

 **صيغة العمل :** تنجز أنشطة هذه الحصة بشكل فردي وتصحح جامعيا على السبورة.  **النشاط (2) : أ-** يحسب المتعلم/المتعلمة بـ 2m مساحة الأشكال A و B و C و D و E و F المرسومة على التربيعات. - قد لا يجد المتعلم/المتعلمة صعوبات في حساب مساحة الأشكال A و B و D، وقد يجد النتيجة ذهنيا : : فمساحة A هي  $2 \times 2 = 4$   $m^2$  ; فمساحة B هي  $S = (4 \times 4) : 2 = 8 \text{ m}^2 : 6 = 2 \times 5 = 10 \text{ m}^2$ ، ومساحة  $S = 2 \times 5 = 10 \text{ m}^2$ بالنسبة الشكل C يتطلب الأمر تحديد ارتفاع متوازي الأضلاع (m 4 = h (والقاعدة الموافقة (m 2 = B(، فتكون مساحته هي :  $S = 2 \times 4 = 8 m^2$ كذلك الشأن بالنسبة للمعين D، إذ ينبغي تحديد طول قطره الكبير (8 m) وطول قطره الصغير (4 m)، فتكون مساحته هي :  $S = (8 \times 4) : 2 = 16 \text{ m}^2$ .<br>وتكون مساحته هي  $\frac{\rm (B + b)}{\rm}$ 2 أما شبه المنحرف F فسيطبق المتعلم/المتعلمة الصيغة الرياضياتية : h×  $S = \frac{(9 + 4)}{2}$ 2  $\times$  3 = 19,5 m<sup>2</sup> **ب-** يرتب المتعلم/المتعلمة هذه المساحات تناقصيا فيكون :  $19.5m^2 > 16m^2 > 10m^2 > 8m^2 > 4m^2$  $\begin{array}{ccccccccc}\downarrow & & \downarrow & & \downarrow & & \downarrow\\ \text{D} & & \text{B} & & \text{C}=\text{E} & & \text{A}\end{array}$  **النشاط (3) :**  يحسب المتعلم/المتعلمة مساحة كل من المثلثني a و b. - بالنسبة للمثلث a يستخدم المتعلم/المتعلمة الصيغة الرياضياتية (نصف جداء طولي ضلعيه القامئني)، أي أن :  $S = \frac{1.5 \times 2.1}{2}$ 2  $= 1,575$  cm<sup>2</sup> وبالنسبة للمثلث b يستخدم المتعلم/المتعلمة الصيغة الرياضياتية (جداء القاعدة في الارتفاع الموافق مقسوم على 2)، أي أن :  $S = (4 \times 8,2) : 2 = 16,4 \text{ m}^2$  **النشاط (4) :** يلاحظ المتعلم/المتعلمة الشكلني الملونني ثم يحسب مساحتيهام. - يطبق المتعلم/المتعلمة في هذا النشاط إحدى الصيغ الرياضياتية أوقد يلجأ إلى طرق أخرى، مثلا بالنسبة للشكل المركب ميكنه استعامل صيغة حساب مساحة شبه المنحرف أو مجموع مساحتي المستطيل والمثلث القائم، أي أن :  $S = (17 \times 32) + \frac{(18 \times 32)}{2}$ 2  $= 848 \text{ m}^2 \text{ s} = \frac{(36+17)}{2}$ 2  $\times$  32 = 848 $\text{m}^2$  $S = (20 \times 35) : 2 = 350 \text{ cm}^2 :$ بالنسبة لمساحة المثلث القائم الزاوية فهي تساوى :  **النشاط (5) :** يحسب المتعلم/المتعلمة محيط كل من المضلعني a و b. - تسمح العلامات المثبتة على أضلاع كل مضلع بحساب محيطه.  $P_1 = 5, 1 \times 7 = 35,7$  dm : محيط المضلع ADNIHPU هو **Je m'entraîne نُ َّ َت َـمـر َ أ** ه أ. أَحْسُبُ بِوَحْدَةِ ٱلْمِتْرِ ٱلْمُرَبَّعِ مِساحاتِ ٱلْأَشْكالِ ٱلتَّالِيَةِ : <u>ا</u> َّ ْمِز < : َكِْبِر إِ ْ لى ٱلأْصَغِر ِ ب ْٱسِت ْع ِمال ٱلر َرتِّ ُب َ هِذِه ٱلِْم ِ ساحات ِ م َن ْ ٱلأ **ب.** أ **.......** m2 **.......** m2 **.......** m2 **.......** m2 **.......** m2 **.......** m2 اً<br>ا وَحَدَةُ ٱلْقِيَاسِ  $1 m<sup>2</sup>$ 1 m A  $\overline{\phantom{a}^{\text{B}}}$   $\overline{\phantom{a}^{\text{B}}}$   $\overline{\phantom{a}^{\text{C}}}$   $\overline{\phantom{a}^{\text{C}}}$   $\overline{\phantom{a}^{\text{C}}}$   $\overline{\phantom{a}^{\text{C}}}$ E F ضًا ال<mark>ع</mark> وازي<mark> ا</mark>لأ َّ ٌ ـن ُمت ـعـي ُم َ <mark>ل</mark>ِيْهُ ٱلْتُحَرِفِ حْسُبُ مِساحَةً كُلِّ مُثَّلِّتٍْ : ؘ<br>֞ **<sup>3</sup>** أ **4 أَلاحِظُ، ثُمَّ أَحْسُبُ** مِساحَتِي ٱلشَّكْلَيْنِ ٱلْمُلَوِّنَيْنِ :<br>\* ا<br>ا 17 m 36 m 32 m 20 cm 35 cm 1,5 cm 2,1 cm 8,2 m 4 m  $\stackrel{>}{\ll}$ n **a. b. a. b.** حْسُبُ مُحيطَ كَلَّ مُضَلِّعٍ : ؘ<br>֞ **<sup>5</sup>** أ A U H P D N I 5,1 dm **a. b.** P R A u\_\_\_\_\_\_E G 1,3 m 0,5 m 3,2 m  $\vec{r}_{3}$ 

 $P_2 = (1,3 \times 2) + (3,2 \times 2) + (2 \times 2) + 0,5 = 13,5$  هو : UEPARDG هو  $P_2 = (1,3 \times 2) + (3,2 \times 2) + (2 \times 2) + (2 \times 2) + (2 \times 2) + (2 \times 2) + (2 \times 2) + (2 \times 2) + (2 \times 2) + (2 \times 2) + (2 \times 2) + (2 \times 2) + (2 \times 2) + (2 \times 2) + (2 \times 2) + (2 \times 2) + (2 \times 2) + (2 \times 2) + (2 \times 2$ 

 **النشاط (6) :**   $S = (22 \times 14) : 2 = 154 \text{ cm}^2 : 20 \text{ cm}^2$  بحسب المتعلم/المتعلمة مساحة معين معرفة قياسي طولي قطريه  **النشاط (7) :**  يحل المتعلم/المتعلمة مسألة تتطلب حساب قياس طول أحد قطري المعني مبعرفة قياس مساحته.  $S = 385 \times 247 = 95095 \,\mathrm{m}^2$  : مساحة المعني  $\mathrm{m}^2$  : مساحة المعني  $\mathrm{D}=(\mathrm{S}\times2):\mathrm{d}:\mathrm{d}$  فيكون حساب قياس طول أحد قطري المعن باستخدام الصيغة الرياضياتية  $D = (95\,095 \times 2): 209 = 910\,\mathrm{m}$  : هو :  $m = 209\,\mathrm{m}$  (m $\mathrm{e}$ 92  $\mathrm{e}$  ) ang  $\mathrm{e}$  ) and  $\mathrm{e}$  and  $\mathrm{e}$   $\mathrm{e}$   $\mathrm{e}$  and  $\mathrm{e}$  **النشاط (8) :**  يحسب المتعلم/المتعلمة محيط مربع ومعني مبعرفة قياس طول ضلعه، ويحسب محيط مثلث متساوي الساقني مبعرفة قاعدته وقياس طول أحد ساقيه. - يقوم المتعلم/المتعلمة بإنشاء منوذج للمثلث ABC المتساوي الساقني في C، ليتمكن من حساب محيطه، فيكون :  $P_1 = 8 \times 4 = 32 \text{ cm}$   $\cdot$  قياس محيط المربع هو  $P_2 = 2.8 \times 4 = 11,2 \text{ cm}$  : قياس محيط المعني هو  $P_3 = (4 \times 2) + 3 = 11 \text{ cm}$  ; وقياس محيط المثلث  **النشاط (9) :**  يحسب المتعلم/المتعلمة محيط ومساحة الشكل 1 المركب من مستطيل ومثلث قائم الزاوية. **أ-** قياس محيط الشكل 1 هو : cm 16 = 2 + 5 + 2 + 4 + 3 = P  $S = (5 \times 2) + \frac{(3 \times 4)}{2} = 16 \,\text{cm}^2$  : قياس مساحة الشكل 1 هي : 2cm  **النشاط (10) :**  يحسب المتعلم/المتعلمة مساحة الأشكال 1 و 2 و 3 المرسومة على التربيعات، حيث التربيعة الواحدة متثل 2km 1 أو 2hm 1 أو 2dam 1 - تتمثل طريقة حساب مساحة الأشكال 1 و 2 و 3 في تعداد التربيعات الصحيحة ثم إضافة أنصاف التربيعات أو تجزيء الشكل إلى مضلعات اعتيادية يسهل حساب مساحتها، فتكون : **6) أَحْسُبُ** مِساحَةَ ٱلْمُعَيِّنِ ٱلَّذي قِياسا قُطْرَيْهِ : 14 cm ا<br>ا َو cm .<sup>22</sup> **7** مِساحَةً مُعَيَّنٍ هِيَ نَفْسُها مِساحَةً مُسْتَطيلٍ طولَهُ 385 m<br>-وَعَرْضَهُ m 247.<br>أَحْسُبُ طولَ أَحَدٍ قُطْرَيٍّ هَذَا ٱلْمُعَيِّنِ، عِلْماً أَنَّ طولَ ٱلْقُطْرِ.<br>أ َ َ أ .<br>ٱلْآخَر هُوَ 20,9 dam ة**} أَحْسُبُ مُحيطَ كَلَّ مِنَ ٱلْمُضَلَّعاتِ ٱلتَّالِيَةِ :** ا<br>ا ا. مُرَبَّعٌ ضِلْعُهُ 8 cm. ب. مُعَيِّنٌ ضِلْعُهُ a cm.<br>. ج. مُثَلِّثٌ ABC مُتَساوي ٱلسَّاقَيْنِ في C، حَيْثُ : .<br>CA = 4 cm  $\frac{1}{9}$  AB = 3 cm **0)** أَحْسُبُ مُحيطَ وَمِساحَةً ا<br>ا ِ<br>اَلشَّكُل ①. 5 cm  $\epsilon_{\gamma}$ 

 $P_1 = 6 + 4 + 4 + 2 = 16$   $\text{km}^2$ : قياس مساحة الشكل 1  $P_2 = 7 + 1 = 8$  hm<sup>2</sup> : وقياس مساحة الشكل 2 هي  $P_3 = 9 + 2 + 2 + 1 = 14 \text{ dam}^2$  : وقياس مساحة الشكل 3 هي

**الحـصـة الثـالثـة الـتـمــرن** (55 دقيقة)

**الحساب الذهني** (5 دقائق) **:** 

**•** يطرح العدد المعروض على البطاقة من العدد .40

## **أهداف أنشطة التعلم**

**•** يحسب محيط ومساحة بعض المضلعات الاعتيادية: المثلث - المربع - المستطيل - المعني - متوازي الأضلاع وشبه المنحرف ؛

وَحَدَة<br>الْقِياسِ

1 km<sup>2</sup> | | | | | | | | | | | 1 hm<sup>2</sup> | | | | | | | | | | | | | 1 dam<sup>2</sup>

2 3

وَحَدَة<br>الْقِياسِ

1<mark>0</mark> أَحْسُبُ مِساحَةً كُلَّ مِنَ ٱلْأَشْكالِ : ● وَ ● وَ ●

اً.<br>ا

وَحَدَة<br>الْقِياسِ

2 cm

 $\mathcal{E}$ 

- يحسب محيط ومساحة بعض الأشكال الهندسية المركبة من المضلعات الاعتيادية؛
- يحل وضعيات-مسائل مرتبطة بحساب محيط ومساحة : المثلث المربع
	- المستطيل المعني متوازي الأضلاع وشبه المنحرف.

## **تدبيـر أنشطـة التعلـم**

 **صيغة العمل :** عمل مجموعات حسب عدد الوسائل المتوفرة.

## **النشاط (11) :**

يحسب المتعلم/المتعلمة محيط ومساحة الشكل الملون الأحمر : - يتكون الشكل الملون من مستطيل (بداخله يوجد مربع غري ملون) ومربع واحد ومثلثان قامئا الزاوية. **أ-** قياس محيط الشكل الملون بعد إجراء التحويل (m 12,2 = dm 122 ; m 19,31 = cm 931 1 (هو :  $P = 18 + 12,2 + 7 + 7 + 19,31 + 10 = 73,51$  m **ب-** يحسب المتعلم/المتعلمة مساحة الشكل الملون على مراحل، مثلا :

1 - مساحة المستطيل الملون هو : 2m 155) = 5 × 5) – (10 × 18 = (1S S2 = (7 + 18 + 7) 2 2 - مساحة شبه المنحرف : 2m 112 = 7× 3 - مساحة المثلث القائم الزاوية : 2m 35 = 2 :) 10 × 7 = (3S S = S1 + S2 + S3 = 155 m2 + 112 m2 + 35 m2 = 302 m2 : هي الملون الشكل مساحة - 4 - من المتوقع أن يلجأ المتعلمون/المتعلامت إلى تجزيء الشكل الملون بكيفيات مختلفة، لكن النتيجة تكون نفسها (2m 302 = S(.  **النشاط (12) :**  يحسب المتعلم/المتعلمة محيط ومساحة المضلع ABEGD المكون من المستطيل ABCD والمربع DCEF والمثلث DFG. **أ-** محيط المضلع ABEGD هو : P = 2 + 4 +2 + 4 + 4 + 4 + 5,66 = 25,66 cm **ب-** تحسب مساحة المضلع ABEGD على 3 مراحل : -1 مساحة المستطيل ABCD هي : 2cm 8 = 2 × 4 = 1S S2 = (8 + 4) 2 -2 شبه المنحرف DCEG هي : 2cm 24 = 4× S = S1 + S2 = 8 + 24 = 32 cm2 : هي ABEGD المضلع مساحة -3 - من المتوقع أن يلجأ المتعلمون/المتعلامت إلى تجزيءالمضلع ABEGD بكيفيات أخرى (مثلا : مستطيل ومربع ومثلث قائم الزاوية).  **النشاط (13) :**  يحل المتعلم/المتعلمة مسألة تتطلب حساب محيط مستطيل مبعرفة قياس طوله وقياس عرضه. - قد تكمن الصعوبة في خلط المتعلم/المتعلمة بني المساحة والمحيط. حساب محيط الحقل هو : m 508) = 2 × 112 (+) 2 × 142 = (P  **النشاط (14) :**  يحسب المتعلم/المتعلمة مساحة مستطيل أو مربع أو مثلث قائم الزاوية مبعرفة أبعاده. a - مساحة المربع هي : 2cm 64 = 8 × 8 = 1S b - مساحة المستطيل هي : 2cm 10 = 2,5 × 4 = 2S c - مساحة المثلث القائم الزاوية هي : 2cm 24 = 2 : 48 = 2 :) 6 × 8 = (3S  **النشاط (15) :**  يحسب المتعلم/المتعلمة مساحة ثلاثة معينات مبعرفة قياس قطري كل منها. - مساحة المعني a هي : 2cm 63 = 2 :) 18 × 7 = (1S - مساحة المعني b هي : 2cm 6 = 2 :) 6 × 2 = (1S - مساحة المعني c هي : 2cm 4,5 = 2 :) 3 × 3 = (1S - المعني c هو على شكل مربع وهو حالة خاصة للمعني.  **النشاط (16) :**  يحسب المتعلم/المتعلمة مساحة مربع مبعرفة محيطه ومساحة مستطيل مبعرفة محيطه وعرضه. a- يحسب المتعلم/المتعلمة قياس ضلع المربع : cm 6 = 4 : 24 = L، ثم يحسب مساحته : 2cm 36 = 6 × 6 = S b- يحسب المتعلم/المتعلمة نصف محيط المستطيل ليتأىت له استنتاج قياس طوله ثم حساب مساحته، أي أن : - قياس طول المستطيل هو : cm 10 = 8) – 2 : 36 ( - وتكون مساحة المستطيل هي : 2cm 80 = 8 × 10  **النشاط (17) :**  يحدد المتعلم/المتعلمة قياسات أطوال الشكل المرسوم ثم يحسب مساحته ومحيطه. a- يلاحظ المتعلم/المتعلمة القياسات المثبتة عليه ليستنتج أن : IJ = 55 m ; IH = 15 m ; FG = 66 m b- يستخدم المتعلم/المتعلمة القياسات IJ و IH و FG لحساب محيط الشكل مع إجراء التحويل إلى الوحدة نفسها، فيكون : P = 20 + 12 + 66 + 18 + 15 + 55 + 83 + 73 = 342 m c- قد يجد المتعلم/المتعلمة صعوبة عند حسابه لمساحة الشكل ABCDEFGHIJ، ويتم ذلك بتجزيئه إلى مربع كبري ومستطيل صغري ويحسب مجموع مساحتيهام ثم يطرح مساحة المستطيل CDEF من هذا المجموع، أي أن : **Je m'entraîne نُ َّ َت َـمـر َ** ْ َّ نا في ٱلش ْكِل **<sup>أ</sup> <sup>12</sup>** لََدي َلي : َُه ما ي ِب جان َ ٌطيل • ABCD ُ م ْست ٌَّع َب • DCEF ُ مر َوازي • DCFG ُ مت أَ ْض ٍلاع. أَ ْح ُس ُب ُم َ حيط َ وِم َساحَة .ABEGD ِ ٱلْ ُمَضلَّعَ ْحَمِر : **<sup>11</sup>** أَ ْح ُس ُب ُ م َ حيط َ وِم َساحَة َّ ٱلش ْكِل ٱلْ ُملَ َّوِن ِ ب ْٱلأ 10 m 7 m 7 m 18 m 122 dm 1 934 cm 2 cm 4 cm A F D B <sup>E</sup> <sup>G</sup> ْ ُضُه <sup>m</sup>.<sup>112</sup> َ ُطيل َّ ٱلش ْكِل طولُُه m 142 َ وَعر َ ح ْقٌل ُ م ْست ُ ما محيطُُه ؟ 5 m ٍ ُ طول ِ ضلِْعِه cm .<sup>8</sup> َّع َب **<sup>14</sup> أ.** أَ ْح ُس ُب ِ م َساحَة ُ مر ْ ُضُه َ ٍطيل ُ طول ِ ضلِْعِه cm 4 = L َ وَعر **ب.** أَ ْح ُس ُب ِ م َساحَة ُ م ْست . **l** = 2,5 cm ْ ُث : َِة في <sup>A</sup> ِ ، ب َحي ِِم ّ ٱلز ِ اوي **ج.** أَ ْح ُس ُب ِ م َساحَة ُ مثَلَّ ٍث قائ .AB = 6 cm ؛ AC = 8 cm ؛ BC = 10 cm ََة : ّالِي َّ ِ نات ٱلت **<sup>15</sup>** أَ ْح ُس ُب ِ (بـ 2cm ِ ( م ِ ساحات ٱلْ ُمَعي ٍ ُ محيطُُه cm .<sup>24</sup> َّع َب **<sup>16</sup> أ.** أَ ْح ُس ُب ِ م َساحَة ُ مر ْ ُضُه cm 8 َ وُمحيطُُه cm .<sup>36</sup> عر َ ٍطيل َ **ب.** أَ ْح ُس ُب ِ م َساحَة ُ م ْست **a. b. c.** 2 cm 6 cm 18 cm 7 cm 3 cm

1- قياس مساحة المزبع الكبير هي : 
$$
S_1 = 83 × 73 = 6059 m² :\nS2 = 15 × 18 = 270 m² :\nS3 = 12 × 26 = 312 m² :\nS4 = 312 m² :\nS5 = (S1 + S2) - S3 = (6059 + 270) - 312 = 6017 m² :\n $S = (S_1 + S_2) - S_3 = (6059 + 270) - 312 = 6017 m² :\n $S = (S_1 + S_2) - S_3 = (6059 + 270) - 312 = 6017 m² :\n $S = S_1 + S_2 + S_3 = 4$  cm² :  
\n $S_2 = 4$  cm² :  
\n $S_3 = 12$  A cm² :  
\n $S_4 = 4$  cm² :  
\n $S_5 = 4,2 × 2 = 8,4$  cm² :  
\n $S_6 = 2 × 2 = 4$  cm² :  
\n $S_7 = 2 × 2 = 8,4$  cm² :  
\n $S_8 = (6,2 × 4) : 2 = 12,4$  cm² :  
\n $S_9 = (6,2 × 4) : 2 = 12,4$  cm² :  
\n $S_1 = 24,8$  cm² :  
\n $S_2 = 4,2 × 2 = 8,4$  cm² :  
\n $S_3 = (6,2 × 4) : 2 = 12,4$  cm² :  
\n $S_4 = 12,4$  cm² :  
\n $S_5 = 1 + S_2 + S_3 = 4 + 8,4 + 12,4 = 24,8$  cm² :  
\n $S_6 = 12,4$  cm² :  
\n $S_7 = 12,4$  cm² :  
\n $S_8 = 12,4$  cm² :  
\n $S_9 = 12,4$  cm² :  
\n $S_1 = 24,8$  cm² :  
\n $S$$$
$$

**Activite 19 :** Calculer le périmètre des figures suivantes :

a- un rectangle de longueur 3,5 cm et de largeur 15 mm.

Convertir :  $15$  mm =  $1,5$  cm

Donc le périmètre du rectangle :  $P_1 = 3.5 \times 2 + 1.5 \times 2 = 10$  cm

b- un losange de côté 12,5 cm

**a.** Un rectangle de longueur 3,5 cm

A

4 cm

E  $4,2$  cm  $\rightarrow$  D

B C

 $\frac{5}{2}$ 

Le périmètre du losange :  $P_2 = 12.5 \times 4 = 50$  cm

 **الاستنتاج :** ينهي الأستاذ/الأستاذة الحصة الأولى المتعلقة بالبناء والترييض مبا هو وارد في فقرة «أتذكر» المدونة في نهاية الصفحة 88 من كتاب المتعلم/المتعلمة والتي تبرز التعلامت الأساسية للدرس.

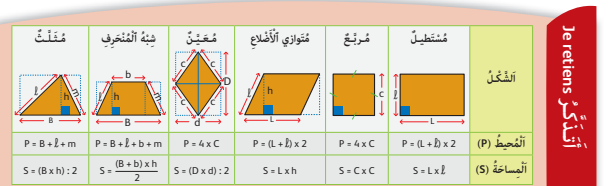

**الحـصـة الرابعة الـتـقـويـم** (55 دقيقة)

**الحساب الذهني** (5 دقائق) **:** 

**•** يضرب على التوالي العددين 4 و 7 في العدد المعروض على البطاقة.

## **أهداف أنشطة التعلم**

**•** يحسب محيط ومساحة بعض المضلعات الاعتيادية : المثلث - المربع - المستطيل - المعني - متوازي الأضلاع وشبه المنحرف ؛ **•** يحسب محيط ومساحة بعض الأشكال الهندسية المركبة من

- المضلعات الاعتيادية ؛
- يحل وضعيات-مسائل مرتبطة بحساب محيط ومساحة المثلث
	- المربع المستطيل المعني متوازي الأضلاع وشبه المنحرف.

## **تدبيـر أنشطـة التعلـم**

 **صيغة العمل :** فردي.

#### **النشاط (20) :**

```
يحدد المتعلم/المتعلمة الجواب الصحيح من بني الأجوبة المعطاة A 
                                                                          أو B أو C، فيكون :
                                    أ- قياس مساحة مربع 2cm 81 قياس طول ضلعه هو : cm 9 
                                                                             (الجواب هو C).
ب- قياس مساحة مستطيل 2cm 85 وقياس أحد ضلعيه cm ،17 قياس الضلع الآخر هو : cm 5) الجواب B(.
```
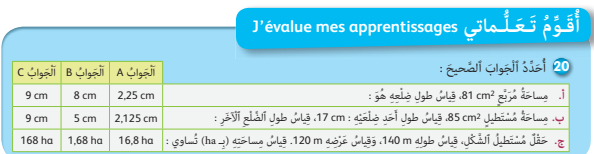

**ج-** حقل مستطيل الشكل قياس طوله m ،140 وقياس عرضه m ،120 قياس مساحته هي : ha 1,68) الجواب B(

 **النشاط (21) :** يحدد المتعلم/المتعلمة من بني جوابني مقدمني الجواب الصحيح، فيكون هو :

**أ-** لحساب قياس طول ضلع مربع مبعرفة قياسي محيطه، أقسم قياسي المحيط على .4 **ب-** لحساب قياس طول ضلع المربع مبعرفة قياسي مساحته، أقسم قياسي مساحة المربع على قياس طول ضلعه.

ً **21** أَضَعُ ٱلْعَلامَةَ X أَمامَ ٱلْجَوابِ ٱلصَّحِيحِ. اً. لِحِسابِ قِيَاسٌ ضِلْعِ مُرَبَّعٍ بِمَعْرِفَةٍ مُحيطِّهِ :<br>أَضْرِبُ ٱلْمُحيطَ في 4 ٍ ۞ أَقْسِمُ ٱلْمُحيطَ عَلى 4 ۞. ب. <sup>َ</sup> لِحِسابِ قِياسِ ضِلْعِ مُرَبَّعٍ بِمَعْٰرِفَةِ مِساحَتِهِ : أَقْسِمُ مِساحَةَ ٱلْمُرَبَّعِ عَلى 4 □ ؛ أَقْسِمُ مِساحَةَ ٱلْمُرَبَّعِ عَلى قِياسِ طولِ ضِلْعِهِ ۞.

ِ ِمان َِة ِ ، ضلْ ُعاه ٱلْقائ ُكِْمُل : **أ.** ِ م َساحُة ُ مثَلَّ ٍث ِ قائم ّ ٱلز ِ اوي **<sup>22</sup>** أ dm 25 َ و dm 14 ِ ه َي : 2dm **......** ب. مِساحَةُ مُعَيَّنٍ قِياسُ قُطْرَيْهِ 19 cm وَ 7 cm هِيَ : 2<sup>dm2</sup> ... ج. مِساحَةُ شِبْهِ ٱلْمُنْحَرِفِ، قِياسُ قاعِدَتِهِ ٱلصُّغْرى B cm وَقِياسُ<br>- ـ ـ ـ قَاعِدَتِهِ ٱلْكَبْرى 10 cm وَقِيَاسُ ٱلْأِرْتِفَاعِ ٱلْموافِقِ 3 cm هِيَ :<br>-**......** cm2

 **النشاط (22) :** يحسب المتعلم/المتعلمة مساحة : S1 = 25 + 14 **أ-** مثلث قائم الزاوية بدلالة قياسي طول ضلعيه القامئني، فيكون : 2dm 175 = 2 **ب-** مساحة المعني بدلالة قياسي طول قطريه، فيكون : 2dm 6,65 = 2cm 66,5 = 2 :) 19 × 7 = (2S S3 = 3 × 8 + 10 **ج-** مساحة شبه منحرف مبعرفة أبعاده، فيكون : 2cm 27 =

2

## **الحصـة الخامسة الـدعـم والإغـنـاء** (55 دقيقة)

**الحساب الذهني** (5 دقائق) **:** 

- ينجز المتعلم/المتعلمة متارين الورقة 8

(دليل الأستاذة والأستاذ، ص 86).

## **تدبيـر أنشطـة التعلـم**

#### ♦ **صيغة العمل :** في مجموعات وفق تعثرات المتعلمين/المتعلمات.

يقوم الأستاذ/الأستاذة بتدوين حلول التامرين على السبورة، ويطلب من متعلميه/متعلامته اختيار الصحيح وتبرير اختياراتهم، يذكر الأستاذ/الأستاذة بفقرة أتذكر، ويقرؤها المتعلمون/المتعلامت مرة أخرى.

 **النشاط (23) :** يحسب المتعلم/المتعلمة محيط ومساحة المعني ABCD  $AC = 8$  cm ;  $BD = 6$  cm ;  $AB = 5$  cm : معرفة أبعاده يتطلب هذا النشاط من المتعلم/المتعلمة إنشاء منوذج للمعني ABCD ووضع القياسات عليه، ليتمكن من حساب : **أ-** قياس محيطه، أي : cm 20 = 4 × 5 = P **ب-** قياس مساحته، أي : 2cm 24 = 2 :) 6 × 8 = (S  **النشاط (24) :** يحسب المتعلم/المتعلمة محيط ومساحة المضلع ATIUGSER مبعرفة القياسات المثبتة عليه. **أ-** حساب محيط المضلع الملون بالأخضر هو : dm 42 = 5 + 4 + 5 + 1,5 + 7 + 9 + 7 + 3,5 = P **ب-** حساب مساحة المضلع الملون بالأخضر يتم على 3 مراحل :  $S_1 = 9 \times 7 = 63 \text{ dm}^2$  : حساب مساحة المستطيل UITG هو :  $S_2 = 5 \times 4 = 20 \text{ dm}^2$  : حساب مساحة المستطيل SERA هو $-2$  $S = S_1 - S_2 = 63 - 20 = 43$  فتكون مساحة المضلع الملون بالأخضر هي : 20 $S = S_1 - S_2 = 63 - 20$  **النشاط (25) :** يحل المتعلم/المتعلمة مسألة هندسية تتطلب حساب محيط ومساحة أرض فلاحية. **أ-** يحدد المتعلم/المتعلمة القياسني اللذين ينقصان ضلعي المضلع وهام : cm 40 = 4 – 44 = 2L ; m 12 = 32 – 44 = 1L ثم يحسب محيط هذا المضلع، فيكون : 2m 344 = 35 + 40 + 44 + 44 + 12 + 56 + 32 + 45 + 36 = P **ب-** يحسب المتعلم/المتعلمة مساحة المضلع على مراحل :  $S_1 = 44 \times 44 = 1936$ m² : قياس مساحة المربع هي  $S_2 = 56 \times 32 = 1792 \,\mathrm{m}^2$  - قياس مساحة المستطيل هي $2$ اْلْمُضَلَّعِ ٱلْأَخْضَرِ (بِـ 2dm). 1,5 dm 3,5 dm SH JFA

$$
S_3 = \frac{(36 + 56)}{2} \times 35 = \frac{92}{2} \times 35 = 1610 \text{ m}^2
$$
: 500 m<sup>2</sup>4 m<sup>2</sup>4 m<sup>2</sup>5 m<sup>2</sup>5 m<sup>2</sup>6 m<sup>2</sup>9 m<sup>2</sup>10 m<sup>2</sup>10 m<sup>2</sup>9 m<sup>2</sup>10 m<sup>2</sup>10 m

## **أهداف أنشطة التعلم •** يحسب محيط ومساحة بعض المضلعات الاعتيادية :

المثلث – المربع – المستطيل – المعني – متوازي الأضلاع وشبه المنحرف.

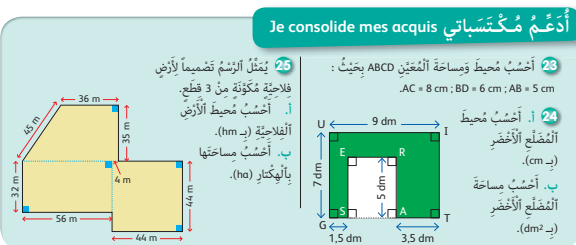

 **النشاط (26) :**  يحل المتعلم/المتعلمة مسألة هندسية تتطلب حساب مساحة قطعة أرضية. يحدد المتعلم/المتعلمة أبعاد شبه المنحرف ويستخدم الصيغة الرياضياتية لحساب مساحته، ثم يجري التحويل المطلوب، فيكون :  $h = 1000$ m ; B = 1 $000 : 2 = 500$ m ; b = 500 : 2 = 250 m : ميه المنحرف هي  $-1$  $S = 1000 \times \frac{(500 + 250)}{2} = 375000 \,\text{m}^2 = 3750 \,\text{a} : \text{a} = 3750 \,\text{a}$  -2  **النشاط (27) :**  يحسب المتعلم/المتعلمة مساحة الجزء الملون من الشكل المرسوم. - قد يلجأ المتعلمون/المتعلامت إلى طريقتني مختلفتني لحساب مساحة الجزء الملون من الشكل : - حساب مساحة أحد المثلثات الأربعة وضرب هذه المساحة في العدد ،4 فيكون :  $S = S_1 \times 4 = 13.5 \times 4 = 54$  dm<sup>2</sup>;  $S_1 = (6 \times 4.5)$ : 2 = 13.5 dm<sup>2</sup> - أو حساب مساحة المربع ومساحة المعني وحساب فرق المساحتني، فيكون :  $S_3 = 12 \times 9 = 108$  dm<sup>2</sup>;  $S_2 = (12 \times 9)$ :  $2 = 54$  dm<sup>2</sup>;  $S = S_3 - S_2 = 108 - 54 = 54$  dm<sup>2</sup>  **النشاط (28) :**  يحدد المتعلم/المتعلمة الكسر الذي ميثله الجزء الملون من المربع المرسوم. -يؤول تحديد المتعلم/المتعلمة للكسر الذي ميثله الجزء الملون من المربع إلى حساب المساحات التالية :  $S_1 = 6 \times 6 = 36 \text{ cm}^2$  - قياس مساحة المربع هو : 2 -2 قياس مساحة كل من المثلثني (المثلثان قامئي الزاوية ولهام  $S_2 = S_3 = (4 \times 6) : 2 = 12 \text{ cm}^2 : 6$  المساحة نفسها) هو -3 قياس مساحة الجزء الملون هو :  $S = S_1 - (S_2 + S_3) = 36 - 24 = 12 \text{ cm}^2$ 12 36 1 -4 الكسر الذي ميثله الجزء الملون من المربع هو : = 3 <mark>26</mark> قِطْعَةٌ أَرْضِيَّةٌ عَلى شَكْلِ شِبْهِ ٱلْمُنْحَرِفِ، قِياسُ **ٔ** ا ا اِ ْرِت ِفاعِه m 000 1 َ ، وِق ُ ياس ِ قاعَدِتِه ُّ ٱلص ْغ ِ رى ن ْص ُف ِ قاعَدِتِه ٱلْكَبْرى، وَقِياسُ قاعِدَتِهِ ٱلْكَبْرِي نِصْفُ ٱرْتِفاعِهِ.<br>. أَحْسُبُ بِٱلآرِ (a) مِساحَةَ ٱلْقِطْعَةِ ٱلأَرْضِيَّةِ. َ ْح ُس ُب ِ م َساحَة **<sup>27</sup>** أ اً. الْجُزْءِ ٱلْمُلَوِّنِ في ِ<br>اَلشَّكِّلِ اَلتَّالي  $\frac{6}{9}$ 12 dm Je calcule le périmètre des figures suivantes. **a.** Un carré de côté 85 mm. **b.** Un rectangle de longueur 81 cm et de largeur 26 cm. **30** Je trace sur mon cahier deux triangles non superposables ayant tous les deux َح ِّدُد ْ ٱلَعَدَد ْ ٱلَك ْسِرَّي **<sup>29</sup>** une aire de 24 cm2. **ا** .<br>28 أُحَدُّدُ ٱلْعَدَدَ ٱلْكَسْر<sup>ِ</sup>قُ ُّلِّذِي نُمَثِّلُ ٱلْعُزْءَ ٱلْمُلَوَّنَ مِنَ ٱلْمُرَبِّعِ ٱلتَّالي : 1 1 ؛ **ج.** 5 1 ؛ **ب.** 4 **أ.** 3 عَلَلَ جَوابي. ُ  $\frac{1}{2}$   $\frac{2}{9}$ 3 ؛ **ه.** 9 **د.** 8  $2 \text{ cm}$ 2 cm 4 cm 4 cm

**Activite 29 :** L'apprenant/l'apprenante trace sur son cahier deux triangles non superposables ayant tous les deux une aire de 24 cm<sup>2</sup>.

- On cherche les dimensions probables de chaque triangle dont l'air est 24 cm2, puis on décompose le nombre 24 en produits de deux facteurs, par exemple :  $24 = 2 \times 12$ ;  $24 = 6 \times 4$ ;  $24 = 8 \times 3$ ;  $24 = 16 \times 1,5...$ 

- On choisit deux facteurs dont leur produit égal à 24, l'un deux représente soit la base et le double de la hauteur ou bien la hauteur et le double de la base :

Pour le triangle  $1: 24 = 8 \times 3$ ; donc B = 8 cm et h = 1,5 cm Pour le triangle  $2: 24 = 6 \times 4$ ; donc B = 6 cm et h = 2 cm

**Activite 30 :** L'apprenant/l'apprenante calcule le périmètre des figures suivantes :

a- un carré de côté 85 mm :

- Le périmètre du carré est :  $P_1 = 85 \times 4 = 340$  mm

b- un rectangle de longueur 81 cm et de largeur 26 cm :

- Le périmètre du rectangle est :  $P_2 = 81 \times 2 + 26 \times 2 = 214$  cm

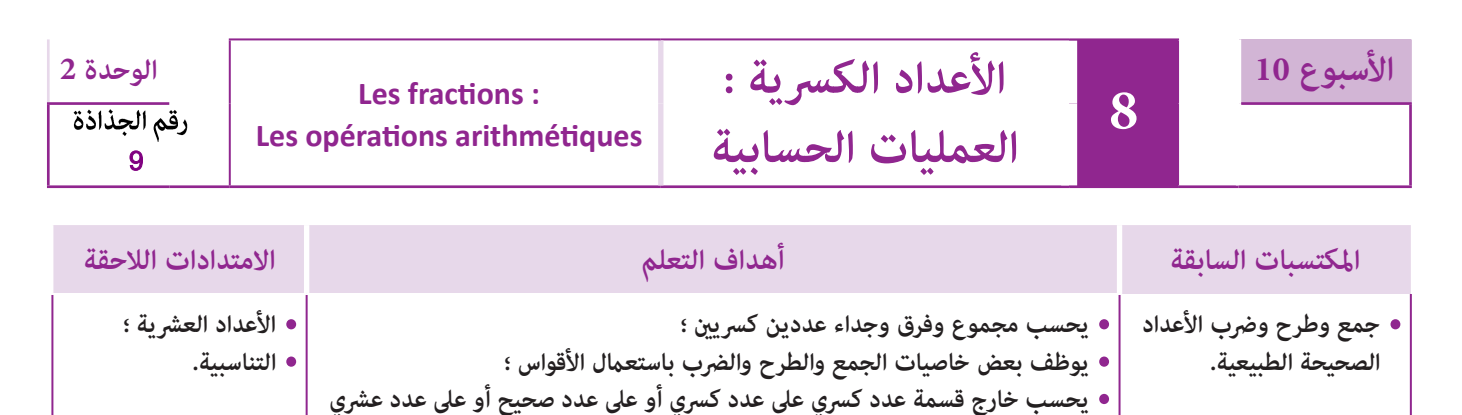

**بتوظيف قاعدة الضرب مقلوب عدد كسري.**

## **إشـارات ديـدكـتـيـكـيـة**

يعتبر تناول حساب المجموع والفرق والجداء والخارج في مجال الأعداد الكسرية امتدادا لما متت دراسته في المستوى السابق لذلك فإن الأنشطة الواردة في هذا الدرس تهتم بصفة خاصة باستدراج المتعلمين/المتعلمات انطلاقا من وضعيات مألوفة لديهم إلى إعادة استنتاج القواعد التي تتيح لهم حساب المجموع والفرق لعددين كسريين (لهما نفس المقام أولهما مقامان مختلفان) أو حساب جداء عددين كسريين بتوظيف بعض خاصيات الضرب واستعمال الأقواس أو حساب خارج عدد كسرى على عدد صحيح أو العكس أو حساب خارج عدد كسري على عدد كسري آخر (أو عدد عشري) وذلك بالتعرف على مقلوب عدد كسري وكيفية الحصول عليه، مام يسمح له بتعرف القاعدة التي تسمح له بحساب خارج عددين كسريني.

بالنسبة لتدبري وضعيات وأنشطة التعلم خلال مراحل الدرس، يعمل الأستاذ/الأستاذة :

- خلال حصة البناء والترييض وحصتي التمرن وحصة الدعم على توجيه ومواكبة ومساندة المتعلمني/المتعلامت أثنـاء إنجازهم « للأنشطة والتمارين » ؛
- خلال حصة التقويم على مراقبة إنجازات المتعلم/المتعلمة وتدوين ما لاحظه من أخطاء (قصد معالجتها خلال مختلف محطات وحصص الدعم والمعالجة)، حيث يكون العمل فرديا لأن المتعلم/المتعلمة مطالب بالعمل الفردي المستقل دون توجيه أو مواكبة من لدن الأستاذ/الأستاذة. (أنظر الدليل صفحة 20).

**الوسائل التعليمية** كتاب المتعلم/المتعلمة، أقلام، دفاتر المتعلمين/المتعلمات

## **الحـصـة الأولـى بـنـاء وتـريـيـض** (55 دقيقة)

- **الحساب الذهني** (5 دقائق) **:**
- **•** يحدد المتعلم/المتعلمة مضاعفات العدد 2 الأصغر من 50 والتي رقم وحداتها هي الأعداد 0 أو 2 أو .4

## **تدبيـر أنشطـة التعلـم**

 **صيغة العمل :** فردي جامعي.

## **النشاط (1) :**

**أ-** يطلب الأستاذ/الأستاذة من المتعلمني/المتعلامت حساب المساحة المزروعة والمساحة غري المزروعة من الحقل بعددين كسريني. حيث سيتوصلون إلى ما يلي :<br>- قالت المقال: هوقون المقاركي را مين و13 – 10 + 3 – 1 – 1 5 13 15  $10 + 3$ 15  $\frac{1}{\tau} = \frac{10+3}{15} = \frac{13}{15}$  : قياس المساحة المزروعة من الحقل كسريا هي :  $\frac{1}{\tau} = \frac{1}{15}$ 13 15 2 15  $\frac{15}{15} - \frac{13}{15} = \frac{2}{15}$  : قياس المساحة غير المزروعة من الحقل كسريا هي : 15 ء<br>\_ ) ثم يقومون بـ :  $\frac{1}{2}$ 3 ) ومحتوى المدلجة (**<sup>l</sup>** 4 **ب-** يلاحظ المتعلمون/المتعلامت محتوى القنينة (**<sup>l</sup>** <sup>60</sup><sup>×</sup> = 150 **<sup>l</sup>** (5 **l**) - حساب كمية الزيت بـ (**l** (بالبرميل : 2

 $\displaystyle{\frac{4}{3}}$  = 200 : حساب عدد قنينات الزيت المعروضة للبيع $\displaystyle{\frac{4}{3}}$ 

1 أَقْرَأَ ٱلْمَسْأَلَتَيْنِ بِتَأَنَّ، ثُمَّ أَقومُ بِحَلْهِما.<br>أ. زَرَعَ فَلَاحٌ <sup>2</sup>جٍ مِنْ حَقْلِهِ شَعيراً وَ <del>- </del> ٱلْحَقْلِ قَمْحاً. اً<br>ا َأ ُ ما هَو ٱلَْعَدُد ٱلْ َك ْسِر ُّي ٱلَّذي

**َكْ َـت ِ ـش ُ ـف découvre Je**

يُمَثِّلُ ٱلْمِساحَةَ ٱلْمَزْروعَةَ<br>مِنَ ٱلْحَقْلِ ؟ ِ تَ<br>، ما هُوَ ٱلْعَدَدُ ٱلْكَسْرِيُّ الَّذي يُمَثَّلُ ٱلْمِساحَةَّ غَيْرَ ٱلْمَزْروعَةِ مِنَ ٱلْحَقْلِ ؟

> $\overline{2}$ 3

**أ**

 $150 : \frac{3\ell}{4} = 150 \times \frac{4}{3} = 200$ 

4

**أهداف أنشطة التعلم**

وجداء وخارج عددين كسريني.

أَفْرَغَ تاجِرٌ مُحْتَوى 60 مِدْلَجَةٌ مِنَ ٱلزَّيْتِ في بِرْميلٍ. وَلِيَيْعِ ٱلزَّيْتِ بِٱلثَّ َي ميلِ في قِنّيناتٍ لَها نَا ِ ٱلبر ََة ِ ِّمي ِْر ك 1. أَحْسُبُ بِٱللَّٰتَٰ ْ ِ ميل. تِ بِٱلبِرْ، الزَّ ْ ِت عَدَدَ قِنْيناتِ ٱلزِّيْٰ  $\frac{1}{2}$ . عَ

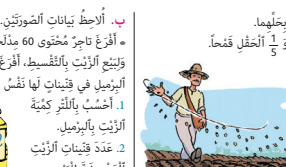

**•** يحل وضعية مسألة تتطلب حساب مجموع وفرق

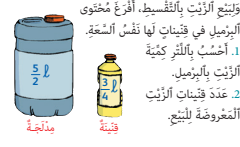

 **النشاط (2) :**  يتم إنجاز العمليات على الأعداد الكسرية ومقارنتها :  $+\frac{7}{12} = \frac{7}{12} + \frac{3}{4}$   $\left(\frac{5}{4} + \frac{3}{8}\right) + \frac{1}{2} = \frac{5}{4} + \left(\frac{3}{8}\right)$   $=$   $\frac{5}{4} + \left(\frac{3}{8} + \frac{1}{2}\right) \leftarrow$   $-\frac{4}{5} = \left(\frac{7}{3} + 2\right) - \left(\frac{4}{5} + 2\right) \times \frac{2}{5} = \frac{2}{5} \times$   $\left(\frac{7}{5} \times \frac{4}{3}\right) \times \frac{1}{2} = \frac{7}{5} \times \left(\frac{4}{3}\right)$  $=\frac{7}{5} \times \left(\frac{4}{3} \times \frac{1}{2}\right)$   $\times \left(\frac{2}{5} + \frac{3}{4}\right) = \left(\frac{1}{2}\right)$   $=\left(\frac{1}{2} \times \frac{2}{5}\right) + \left(\frac{1}{2} \times \frac{3}{4}\right)$ **2)** أَحْسُبُ، ثُمَّ أَقَارِنُ ما يَلي : ا<br>ا  $\left(\frac{5}{4} + \frac{3}{8}\right) + \frac{1}{2}$   $\left(\frac{5}{8} + \frac{1}{8}\right)$   $\left(\frac{3}{8} + \frac{1}{2}\right)$   $\left(\frac{3}{4} + \frac{7}{12} + \frac{3}{12} + \frac{7}{12} + \frac{3}{4}\right)$   $\left(\frac{7}{4} + \frac{3}{12}\right) + \frac{1}{12}$  **؛** $\frac{1}{3} \times \frac{2}{5}$   $\div \frac{2}{5} \times \frac{1}{3}$   $\qquad \qquad \qquad \frac{7}{3} - \frac{4}{5}$   $\div \left(\frac{7}{3} + 2\right) - \left(\frac{4}{5} + 2\right)$   $\qquad \qquad$  $\frac{1}{2} \times \left( \frac{2}{5} - \frac{3}{4} \right)$  :  $\left( \frac{1}{2} \times \frac{2}{5} \right) - \left( \frac{1}{2} \times \frac{1}{4} \right)$  ...  $\bullet$   $\left( \frac{7}{5} \times \frac{4}{3} \right) \times \frac{1}{2}$  :  $\frac{7}{5} \times \left( \frac{4}{3} \times \frac{1}{2} \right)$  ... **؛**َِة ؟ ْع ِداد ّ ٱلتالِي ما مْق ُ لوب ُ كٍّل ِ مَن ٱلأَْ َ **<sup>3</sup>** 2 **؛** <sup>2</sup> **؛** 2 4 3 1 5 <sup>100</sup> **؛** 4 **؛ ؛**5 أَكْمِلُ ما يَلي :<br><u>5</u> =  $\frac{9}{3}$  :  $\frac{5}{3}$  =  $\frac{3}{3}$  ×  $\frac{3}{4}$  =  $\frac{3}{5}$  ×  $\frac{2}{5}$  =  $\frac{3}{8}$  :  $\frac{2}{7}$  =  $\frac{3}{8}$  ×  $\frac{3}{8}$  =  $\frac{3}{8}$  +  $\frac{2}{3}$  =  $\frac{3}{8}$  ×  $\frac{3}{8}$  =  $\frac{3}{8}$  +  $\frac{3}{8}$  +  $\$ ٍَّة ُ م ْخَتَزلٍَة َ ما يلي : عَشِري َحِّوُل إِ ُ لى ك ٍسور َ **<sup>4</sup> أ.**<sup>أ</sup> 1,2 **؛** 0,7 **؛** 2,25 **؛** 4,7 **؛** 0,5 **؛** 0,02 ُ **ب.** أَكْتُبُ مَقْلوبَ كُلَّ كَسْرٍ مُخْتَزَلٍ. **6 أَحْسُبُ ما يَلي :**  $\frac{0.5}{0.3}$  $\frac{1.5}{3}$  $\frac{3}{8}$  $\frac{4}{7}$   $\frac{7}{7}$ **؛ ؛ ؛ ؛**

#### **النشاط (3) :**

$$
\frac{2}{5} \leftarrow \frac{5}{2} : \frac{1}{2} \leftarrow 2 : \frac{3}{2} \leftarrow \frac{2}{3} : \frac{5}{4} \leftarrow \frac{4}{5} : 4 \leftarrow \frac{1}{4} : \frac{1}{100} \leftarrow 100 : \text{distribi}
$$

#### **النشاط (4) :**

كتابة الأعداد العشرية على شكل أعداد كسرية ثم كتابة مقلوب كل عدد كسري :

$$
\frac{4}{9} : \text{age of } 4
$$
\n
$$
\frac{10}{7} = 0.02
$$
\n
$$
\frac{10}{7} = 0.7
$$
\n
$$
\frac{5}{6} : \text{age of } 4
$$
\n
$$
\frac{12}{10} = 1.2
$$
\n
$$
\frac{5}{6} = 4.7
$$
\n
$$
\frac{5}{10} = 4.7
$$
\n
$$
\frac{47}{10} = 4.7
$$

#### **النشاط (5) :**

لقسمة عدد كسري على عدد كسري نضرب العدد الكسري الأول في مقلوب العدد الكسري الثاين :

  $\frac{5}{8}$  :  $\frac{2}{7} = \frac{5}{8} \times \frac{7}{2} = \frac{35}{16}$  <br>  $\frac{9}{2}$  :  $\frac{5}{3} = \frac{9}{2} \times \frac{3}{5} = \frac{27}{10}$   $\frac{2}{7} = \frac{5}{9} \times \frac{7}{2} = \frac{35}{16}$  $\frac{1}{16}$ 

 **النشاط (6) :** 

$$
\frac{3}{8} : \frac{4}{9} = \frac{3}{8} \times \frac{9}{4} = \frac{27}{32} : \text{dilb } \frac{8}{4} : \text{dilb } \frac{8}{4} : \text{dilb } \frac{8}{9}
$$
\n
$$
5 : \frac{2}{6} = 5 \times \frac{6}{2} = 15
$$
\n
$$
1,5 : \frac{3}{8} = 1,5 \times \frac{8}{3} = \frac{12}{3} = 4
$$
\n
$$
\frac{4}{7} : \frac{3}{7} = \frac{4}{7} \times \frac{7}{3} = \frac{28}{21} = \frac{4}{3}
$$
\n
$$
0,5 : \frac{0,3}{0,4} = 0,5 \times \frac{0,4}{0,3} = \frac{0,2}{0,3} = \frac{2}{3}
$$

### **الحـصـة الثـانيـة الـتـمــرن** (55 دقيقة)

### **الحساب الذهني** (5 دقائق) **:**

**•** يجد مكمل العدد المعروض على البطاقة

إلى العدد .45

## **أهداف أنشطة التعلم**

**•** يحسب مجموع وفرق عددين كسريني أو أكرث مع توحيد المقامات ؛

**؛**

**؛**

2 6

- يحسب جداء وخارج عددين كسرين ؛
- يحل وضعية مسألة بتوظيف العمليات الأربع (الجمع الطرح –

الضرب – القسمة).

## **تدبيـر أنشطـة التعلـم**

 **صيغة العمل :** فردي جامعي.

#### **النشاطان (7) و (8) :**

يتمرن المتعلم/المتعلمة من خلال هذين النشاطني على حساب مجموع أو فرق عددين كسريني.

#### **النشاطان (9) و (13) :**

يقدم الأستاذ/الأستاذة هذين النشاطني لضبط التقنيات التي اكتسبها المتعلم/المتعلمة في الدروس السابقة وذلك باستعامل الأقواس في المكان المناسب ولا سيام عند تطبيق الخاصية التجميعية.

> 7 18 3  $\left(\frac{3}{4} + \frac{7}{18}\right) + \frac{17}{2}$ 306 36 347 36  $(27 + 14)$ 36  $+\frac{17}{2}=\frac{(27+14)}{26}=\frac{306}{26}=\frac{347}{26}$  : مثال

#### **النشاط (10) :**

يتم في هذا النشاط تفكيك عدد كسري وكتابته على شكل مجموع عدد صحيح وعدد كسري أصغر من 1. 13 2 1 2  $= 6 + \frac{1}{2}$  : مثال

### **النشاطان (11) و (12) :**

يتيحان حساب مجموع وفرق عدد عشري وعدد كسري أو العكس في هذا الصدد يطلب للأستاذ/للأستاذة استخدام المتعلمني/المتعلامت الألواح لإنجاز مّرينين من كل نشاط والباقي في دفتر التمارين مثال :

$$
\left(0,5+\frac{5}{6}=\frac{1}{2}+\frac{5}{6}=\frac{3}{6}+\frac{5}{6}=\frac{8}{6}=\frac{4}{3}\right)
$$

#### **النشاط (14) :**

الهدف من النشاط هو التمرن على حساب جداء عددين كسريني أو جداء عدد كسري وعدد صحيح أو عشري حيث يتم توظيف خاصيات الضرب (التجميعية والتوزيعية) في حساب الجداءات مثال :

$$
\frac{2}{3} \times \left(\frac{4}{3} + \frac{1}{3}\right) = \left(\frac{2}{3} \times \frac{4}{3}\right) + \left(\frac{2}{3} \times \frac{1}{3}\right)
$$

$$
= \frac{8}{9} + \frac{2}{9} = \frac{10}{9}
$$

 **النشاط (15) :** تعالج هذه المسألة دور البنزين المستهلك لملء خزان الماء حيث أن كل **l** 10 من البنزين المستهلك من طرف المحرك متلأ الخزان بـ **l** 400 2 من الماء.

لكن عند تشغيل المحرك واستهلاك 
$$
\frac{4}{5}
$$
 من البنزين ملاء الخزان فهذا  
يعني أن :  
 $\frac{10 \times 4}{5} = 8 \cancel{1} \cancel{3} \frac{4}{5} \div \frac{10}{5} = 2 \cancel{1} \frac{1}{5} \frac{1}{5} = 10 \cancel{1} \frac{5}{5}$   
كمية الماء التي ضخها المحرك باللتر هي : 1920  $\cancel{1} = \frac{2400 \times 8}{10} = 1920 \cancel{1} = 1920$ 

ِّ ٌک لِ َض ِّخ ٱلْ ِماء **<sup>l</sup>**<sup>10</sup> ِ م َن َ ْهلُ ُک ُ م َحر َ ْست **<sup>15</sup>** ي َ ْعَد أَ ْن ُُه **<sup>l</sup>**<sup>400</sup>.2 ب ٱلِْبْن ِ زين لَِمْلِء َ خ ّز ِ ان ٍ ماء َ سَعت َ ْهلَ َک ِّ َک فَ ْٱست َ َح ٱلْ َخ ّز ُ ان فارغاً َ ش َّغلْنا ٱلْ ُمَحر أَ ْصب ََة ٱلِْبْن ِ زين ّ ٱللاِزَمَة لَِمْلِء ٱلْ َخ ّز ِ ان. ِ ِّمي 4 ك 5 ََة ٱلْ ِماء ٱلَّ َ تي ض َّخها ِ ِّمي ْح ُس ُب ِ بٱلـْ ِّلْتِر ك َ أ ِّ ُک ِ بٱلْ َخ ّز ِ ان. ٱلْ ُمَحر

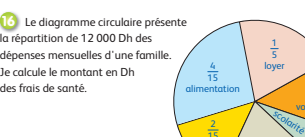

frais de santé habits

voiture 15

**16**

 **Activite 16 :** À partir de cette activité l'apprenant va connaître les dépenses mensuelles de sa famille concernant l'alimentation, le loyer, les frais de la scolarité, de la voiture de la santé,… Et ce à partir d'un diagramme circulaire représenté pas des fractions :

$$
\frac{4}{15} + \frac{3}{15} + \frac{2}{15} + \frac{2}{15} + \frac{1}{15} = \frac{12}{15}
$$
 Les frais de la santé :  $\frac{15}{15} - \frac{12}{15} = \frac{3}{15} = \frac{1}{5}$   
 $\frac{1}{5}$  de 12 000 Dh sera  $\frac{12000 \times 1}{5} = 2400$  Dh

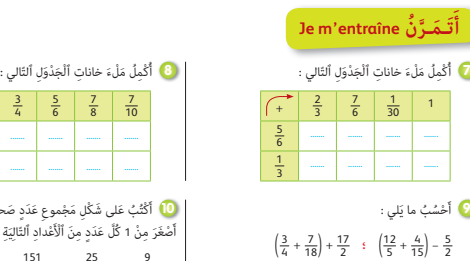

 $\left(\frac{11}{5} + \frac{1}{3}\right) - \frac{1}{2}$  **:**  $\left(\frac{5}{4} + \frac{2}{5}\right) - \frac{2}{7}$ 

ا**ْ) أَكْتُبُ كُلِّ مَجْموعٍ عَلى شَكْلِ عَدَدٍ كَسْرِيٍّ مُخْتَزَلٍ :** 

**؛**

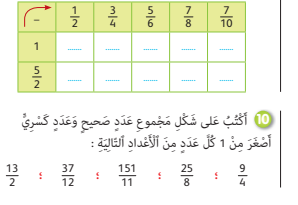

1<mark>2)</mark> أَكْتُبُ كُلِّ فَرْقٍ عَلى شَكْلِ عَدَدٍ كَسْرِيٍّ مُخْتَزَلٍ :

**؛**

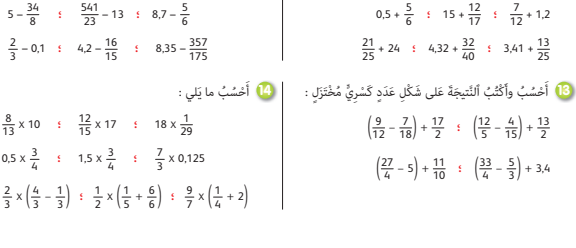

## **الحـصـة الثـالثـة الـتـمــرن** (55 دقيقة)

- **الحساب الذهني** (5 دقائق) **:**
- **•** يطرح العدد المعروض على البطاقة من العدد .45

### **أهداف أنشطة التعلم**

- يحسب خارج قسمة عدد كسري على عدد كسري آخر أو على عدد
	- عشري بتوظيف قاعدة الضرب في مقلوب عدد كسري.
- يوظف بعض خاصيات الجمع والطرح والضرب باستعامل الأقواس.
	- يحسب جداء وخارج عددين كسريني.
- يحل وضعية-مسألة بتوظيف العمليات الأربع (الجمع الطرح
	- الضرب القسمة) لعددين كسريني.

#### **النشاط (17) :**

يتمرن المتعلم/المتعلمة على قسمة عدد كسري على عدد كسري أو عدد كسري على عدد عشري وذلك بضرب العدد الأول في مقلوب

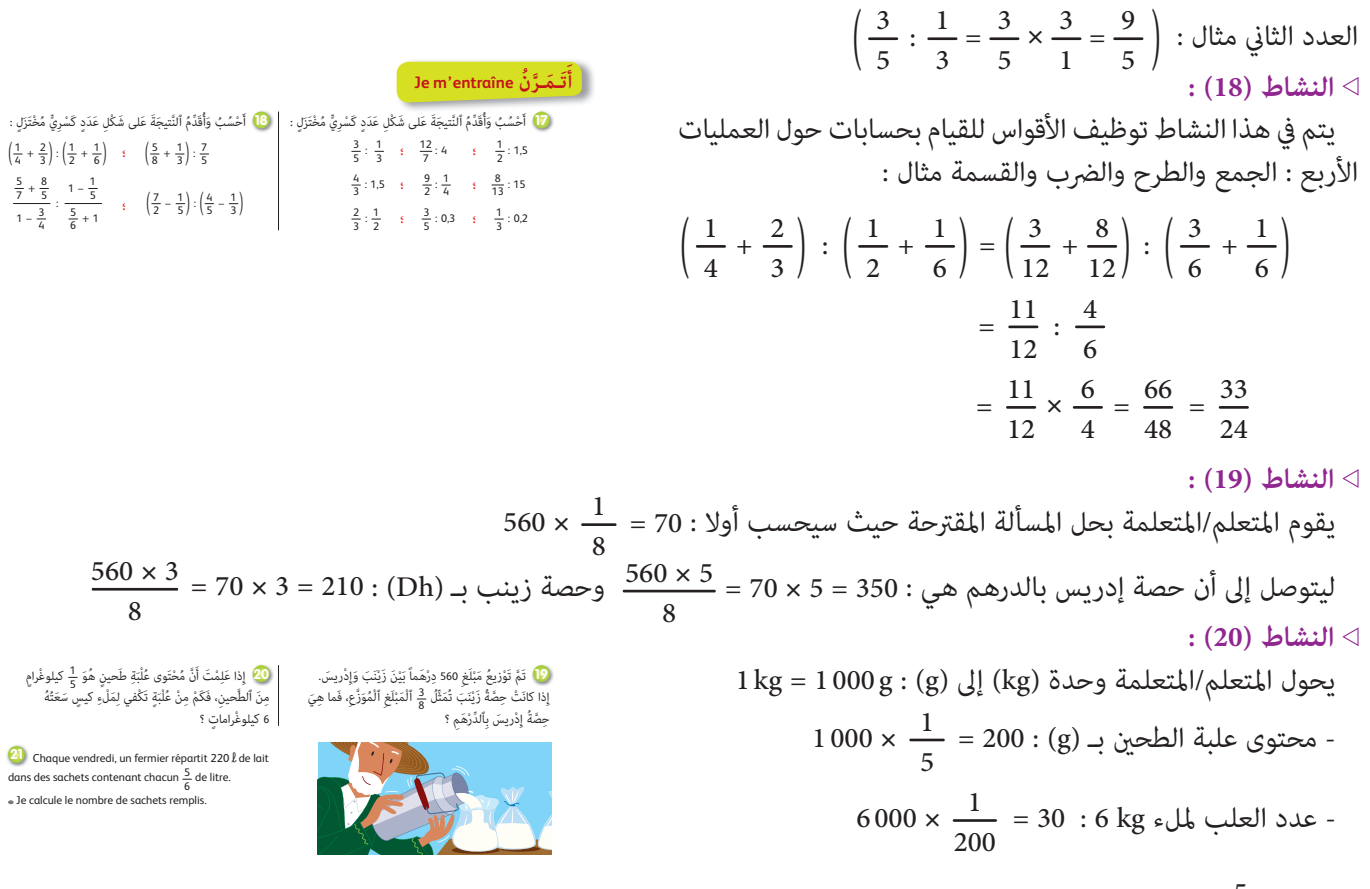

**Activite 21 :** Le fermier distribue chaque vendredi 220 **l** de petit lait dans des sachets, 1 sachet contient <sup>5</sup> 6 de (**l**). le nombre de sachets est : 220 :  $\frac{5}{6}$ 6 6 5  $220: \frac{5}{6} = 220 \times \frac{6}{6} = 264$ 

تختتم الحصة بفقرة «أتذكر» وتدون أساسيات الدرس في دفتر الدروس.

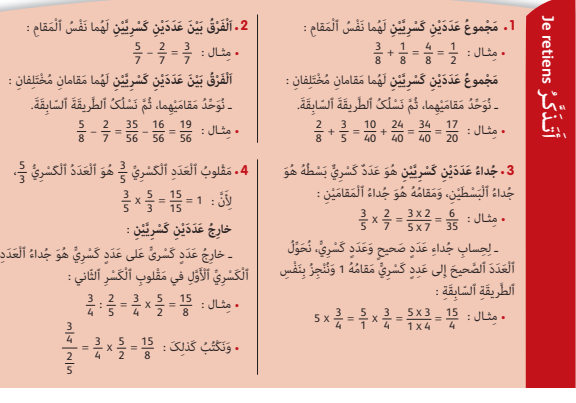

**الحـصـة الرابعة الـتـقـويـم** (55 دقيقة)

**الحساب الذهني** (5 دقائق) **:** 

**•** يحدد مضاعفات العدد 2 الأصغر من 50 والتي

رقم وحداتها هو العدد 6 أو .8

## **تدبيـر أنشطـة التعلـم**

 **صيغة العمل :** فردي ثم جامعي.

#### **النشاط (22) :**

يكتشف المتعلم/المتعلمة المجموع أو الفرق الخطأ ويفسره ويصححه مثلا :

  $\frac{3}{7} - \frac{1}{6} = \frac{18}{12} - \frac{7}{12} = \frac{11}{12}$   $10 + 3$   $+\frac{1}{5} = \frac{10+3}{15} =$ 

#### **النشاط (23) :**

**َُق ِّـوُم تَ َ ـعـلُّـماتي apprentissages mes évalue'J أ** <mark>23</mark> أَحَدُّدُ ٱلْجَوابَ ٱلصَّحِيحَ : أ. اَلْجُداءُ : 4 × 14 هُوَ : َّ ْمَز ٱلْ ُم ِ ناس َب (+ ؛ – ؛ <sup>x</sup> َ ( م َكان ُّ ٱلنَقِط : َ ْكُت ُب ٱلر **<sup>24</sup>** أ  $\frac{1}{4} - \frac{5}{4} = \frac{24}{16}$  **:**  $\frac{6}{8} - \frac{1}{6} = \frac{7}{12}$ <br> $\frac{2}{3} - \frac{3}{2} = 1$  **:**  $\frac{8}{3} - \frac{6}{7} = \frac{16}{7}$  **؛**3 ُ هَو : 7 – <sup>1</sup> ْ ُق : <sup>6</sup> ُ هَو : **ب.** اَْلَفر 3 + <sup>1</sup> ُ َح ِّدُد ٱلْ َج َ واب َّ ٱلص َ حيح : **أ.** اَْلَم ْج ُ موع : <sup>5</sup> **<sup>22</sup>** أ  $\frac{3}{15}$   $\frac{13}{15}$   $\frac{15}{15}$  $\frac{2}{42}$   $\frac{11}{42}$   $\frac{13}{42}$ 8  $\frac{14 \times 4}{7}$   $\frac{14 \times 4}{14 \times 7}$ 

**•** يكتشف الخطأ ويفسره ويصححه في حساب مجموع وفرق وجداء

**•** يكتب الرقم المناسب مكان كل نقطة في عملية موضوعة.

  $\overline{4}$  14 x  $\frac{4}{7}$  =  $\frac{56}{7}$  = 8 : عدد المتعلم/المتعلمة من بين الأجوبة الجواب الصحيح وذلك بحساب جداء عدد صحيح و عدد كسري مثلا  **النشاط (24) :** 

**أهداف أنشطة التعلم**

عدد صحيح وعدد كسري أو العكس.

## يلاحظ المتعلم/المتعلمة النتائج المقدمة ليكتشف العملية ثم تحديد الرمز المناسب لها :

$$
\frac{2}{3} \times \frac{3}{2} = 1 ; \frac{8}{3} \times \frac{6}{7} = \frac{48}{21} = \frac{16}{7} ; \frac{1}{4} + \frac{5}{4} = \frac{4}{16} + \frac{20}{16} = \frac{24}{16} ; \frac{6}{8} - \frac{1}{6} = \frac{3}{4} - \frac{1}{6} = \frac{9}{12} - \frac{2}{12} = \frac{7}{12}
$$
\n
$$
\frac{4}{5} = \frac{4}{5} \times \frac{1}{2} = \frac{4}{10} = \frac{2}{5} : \text{ao } \frac{4}{5} \text{ has the same value of } \frac{1}{4} \text{ and } \frac{1}{4} \text{ has the same value of } \frac{1}{4} \text{ and } \frac{1}{4} \text{ has the
$$

#### **النشاط (27) :**

 $\overline{2}$   $\times\left(\frac{1}{3}+\frac{2}{7}\right)=\left(\frac{5}{2}\times\frac{1}{3}\right)+\left(\frac{5}{2}\times\frac{2}{7}\right)$  المطلوب من هذا النشاط هو معرفة تطبيق خاصية التوزيعية

## **الحـصـة الخامسة الدعم والإغناء** (55 دقيقة)

**الحساب الذهني** (5 دقائق) **:** 

- ينجز المتعلم/المتعلمة متارين الورقة 9
	- (دليل الأستاذة والأستاذ، ص 87).

## **تدبيـر أنشطـة التعلـم**

- **صيغة العمل :** ..........
	- **النشاط (28) :**

تتطلب المسألة تقسيم الكعكة وفق ما سيأكله كل من إدريس وعثامن :

  $\pm 2 = \frac{1}{2} \times \frac{1}{2} = \frac{1}{6} \leftrightarrow \frac{1}{2}$  = 2 : 4 ما أكله عثمان : نصف ثلث الكعكة

### **أهداف أنشطة التعلم**

**•** يحل مسألة بتوظيف العمليات على أعداد كسرية ؛

هَوَ:

3

- يحل مسألة تتعلق بتوزيع مبلغ من المال على عدد
	- من الورثة.

24 
$$
\frac{3}{4} \times \frac{2}{3} = \frac{6}{12} = \frac{1}{2}
$$
 :  $\frac{1}{2}$  :  $\frac{1}{2}$  =  $\frac{1}{2}$  :  $\frac{1}{2}$  :  $\frac{1}{2}$  =  $\frac{1}{6} - \frac{4}{6} = \frac{2}{6} = \frac{1}{3}$  :  $\frac{1}{2}$  :  $\frac{1}{2}$  =  $\frac{1}{6}$  :  $\frac{1}{2}$  :  $\frac{1}{2}$  :  $\$ 

**Activite 30 :** Pour remplir le réservoir d'essence , il lui manque : 6 6 1 6  $-\frac{5}{6}$  =

60 $\ell$  représente  $\frac{5}{6}$ Pour  $\frac{1}{60}$  représente  $\frac{60}{6} = 10$ 

Alors, pour remplir le réservoir en **l** : 60 + 10 = 70 **l**

**Activite 31 :** Il s'agit de traduire les phrases par des calculs :

Les 
$$
\frac{2}{4}
$$
 de 120 c'est le :  $\frac{1}{2} \rightarrow \frac{120 \times 1}{2} = 60$ 

\nLes  $\frac{2}{3}$  de 16 c'est le :  $1 \rightarrow \frac{120 \times 3}{2} = 24$ 

\nLes  $\frac{1}{3}$  de 75 c'est le :  $1 \rightarrow \frac{75 \times 1}{3} = 25$ 

**أسبوع تقويم التعلامت ودعمها وتوليفها (2) الأسبوع 11**

**الوحدة 2**

رقم الجذاذة 10

## **الدروس الـمعنية :**

- **الدرس 5 : المضاعفات والقواسم**
- **الدرس 6 : إنشاءات هندسية (1)**
- **الدرس 7 : قياس محيط ومساحة المضلعات الاعتيادية**
	- **الدرس 8 : الأعداد الكسرية**

#### **الأهــداف :**

**• الأعداد والحساب** - يحدد مضاعفات وقواسم عدد صحيح طبيعي ؛ - يحدد المضاعف المشترك الأصغر لعددين صحيحين طبيعيين ؛ - يحسب القاسم المشترك الأكبر لعددين صحيحين طبيعيين ؛ - يحدد الأعداد الفردية والأعداد الزوجية ارتباطا بقابلية القسمة على 2 ؛ - يوظف تقنيات البحث عن مضاعفات وقواسم عدد واستعمالها ؛ - يتعرف الأعداد الأولية الأصغر من 100 ؛ - يتعرف قابلية القسمة على الأعداد 4 و 6، ويوظفها ؛ - يحدد أعدادا تقبل القسمة في آن واحد على أكثر من عدد من بين الأعداد 2 و 3 و 4 و 5 و 6 و .9 - يحل وضعيات مسائل بتوظيف قابلية القسمة على الأعداد 2 و 3 و 5 و 9 ؛ - يوظف قابلية القسمة على الأعداد 2 و 3 و 4 و 5 و 6 و 9 في نشاط من أنشطة الحياة اليومية. - يحسب مجموع أعداد كسرية ؛ - يحسب مجموع أعداد كسرية وأعدادا صحيحة طبيعية أو عداد عشرية ؛ - يحسب فرق عددين كسريين ؛ - يحسب فرق عدد كسري وعدد صحيح طبيعي أوعدد عشري ؛ - يوظف بعض خاصيات الجمع والطرح باستعمال الأقواس في إيجاد نتيجة كتابات جمع وطرح مختلطة لأعداد كسرية ؛ - يحسب خارج قسمة عدد كسري وعدد صحيح أو عشري ؛ - يوظف بعض خاصيات الضرب (التوزيعية) باستعمال الأقواس في إيجاد نتيجة ضرب وجمع وطرح مختلطة ؛ - يستعمل الأقواس بكيفية صحيحة ؛ - يحسب خارج قسمة عدد كسري على عدد كسري أو عدد صحيح أو عدد عشري بتوظيف قاعدة الضرب في المقلوب ؛ - يتوقع الأخطاء التي يمكن أن يقع فيها المتعلم/المتعلمة خلال حساب مجموع فرق، جداء أو خارج أعداد كسرية. **• الـهـنـدسـة** - يتعرف الخاصيات الهندسية لـ : متوازي الأضلاع، شبه المنحرف، المثلث والدائرة ؛ - ينجز إنشاءات هندسية مركبة انطلاقا من خاصيات الأشكال الهندسية ؛ - يتدرب على التوظيف والاستعمال الجيد للأدوات الهندسية. **• الـقـيـاس** - يحسب محيط ومساحة المضلعات الاعتيادية (المثلث المربع، المستطيل، المعين، متوازي الأضلاع وشبه المنحرف) ؛ - يحسب مساحة ومحيط بعض الأشكال الهندسية المركبة من المضلعات الاعتيادية ؛ - يحل وضعيات-مسائل مرتبطة بحساب محيط ومساحة المثلث، المربع، المستطيل، المعين، متوازي الأضلاع وشبه المنحرف. **• تنظيم ومعالجة البيانات** (هذا المجال غير وارد في هذه الوحدة)

**الـوسـائـل التعليمية** أقلام ملونة، ورق ميلمتري، الأدوات الهندسية (المسطرة المدرجة، البركار، المزواة، المنقلة)، السبورة، المحسبة، الأنسوخ، مقص، لصاق.

## **تدبري حصص أسبوع تقويم التعلامت ودعمها وتوليفها (2)**

### **الحـصـة الأولـى الـتـقـويــم** (55 دقيقة)

#### **الحساب الذهني** (5 دقائق) **:**

• يحدد المتعلم/المتعلمة مضاعفات العدد 3 الأصغر من 60 والتي رقم وحداتها هو االعدد 0 أو 1 أو .2

## **تدبيـر أنشطـة التعلـم**

#### **صيغة العمل :** عمل فردي وتصحيح جامعي.

إن أنشطة هذه الحصة هي جزء من سريورة التعلم من جهة وتقوميا تكوينيا من جهة أخرى، يفيد في التهييئ المناسب للمراحل الموالية، ويتطلب حل هذه الأنشطة تطبيقا مباشرا للمعرفة الجديدة، مما يستلزم توفر حد مقبول من هذه المعرفة، وإن ما يقوم به المتعلم/المتعلمة من أجل معرفة درجة ما اكتسبه ومقدار الاستفادة مما تعلمه وكذا رصد الأستاذ/الأستاذة للصعوبات والتعثرات والأخطاء المرتكبة.

تتكون الروائز التقوميية من 12 رائزا تهم مجالات : الأعداد والحساب، الهندسة، القياس.

وينظم العمل في هذه الحصة وفق سيرورة تتضمن التمرير والتصحيح وتفييئ المتعلمين والمتعلمات، وذلك على النحو التالي :

- تتم الإجابة على الروائز المقترحة بالتتابع ؛

- يقرأ الأستاذ/الأستاذة كل رائز ويشرح التعليمة ثم يطالب المتعلمين والمتعلمات بالإجابة عليه، ثم مر إلى الرائز الموالي. والإنجاز يكون بشكل فردي ؛

- بعد انتهائهم من الإجابة على الروائز يتم التصحيح جماعيا على السبورة ثم فرديا على دفتر المتعلم/المتعلمة ؛

- يرصد الأستاذ/الأستاذة أخطاء المتعلمين والمتعلمات ؛

- يقوم الأستاذ/الأستاذة بتفييئ المتعلمني والمتعلامت بناء على نتائجهم في الإجابة على الروائز.

يخصص زمنا كافيا للإجابة على الروائز.

 **الأجوبة الصحيحة هي تلك الملونة بالأخضر**.

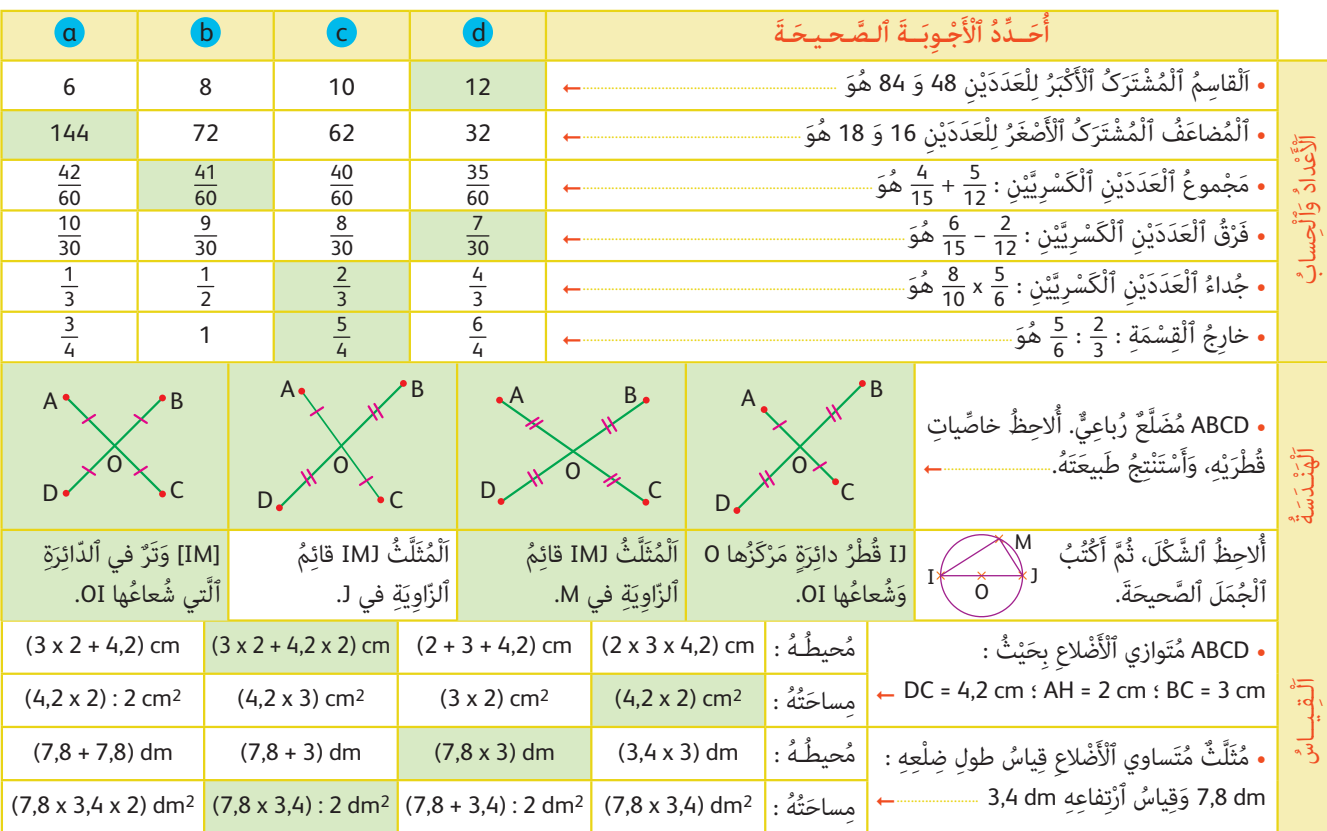

## **َرِائـــز Test**

**إرشادات حول الروائز : • الأعداد والحساب** - يحدد المتعلم/المتعلمة قواسم العدد 48 : 48 - 24 - 16 - 12 - 8 - 6 - 4 - 3 - 2 - 1 ثم قواسم العدد 84 : 84 - 42 - 28 - 21 - 14 - 12 - 7 - 6 - 4 - 3 - 2 - 1 ويلاحظ أن أكبر عدد يقسم العددين هو : 12 - يحدد المتعلم/المتعلمة : مضاعفات العدد 16 : ... 144 - 128 - 112 - 96 - 80 - 64 - 48 - 32 - 16 - 0 ثم مضاعفات العدد 18 : ... 144 - 126 - 108 - 90 - 72 - 54 - 36 - 18 - 0 ويٰلاحظ أن ٱلْمُضاعَف ٱلْمُشْتَرَک ٱلْأَصْغَر للْعَدَدَيْنِ 16 وَ 18 هُوَ 144. 4 15 5  $\frac{5}{12} = ... = \frac{5}{12}$  +  $\frac{5}{12}$ َّي  $6|15 - 2|12:$  فَرْق بَيْنَ ٱلْعَدَدَيْنِ ٱلْكَسْرِيَّيْنِ َّي َي - يقوم المتعلم/المتعلمة بتوحيد مقامي الكسرين : 8  $\frac{1}{10}$  $\frac{5}{2}$  $\times \, \frac{5}{6} :$  ٱلْعَدَدَيْنِ ٱلْكَسْرِيَّيْنِ َّي - كذلك يحسب فرق العددين الكسريين : 12 2 15 6 15 6 6 6  $3 \times 12$ 6  $-\frac{15}{6} = \frac{3 \times 12}{6} - \frac{15}{6} = \frac{21 - 15}{6} = \frac{6}{6} = 1$  $\overline{5}$ 6  $\overline{5}$ 6 15  $\overline{12}$ 5 4  $\frac{3}{5}$ 2  $\frac{2}{3} = \frac{5}{6} \times \frac{3}{2} = \frac{15}{12} = \frac{5}{4}$  : خارِجُ ٱلْقِسْمَةِ • الهـنـدسـة<br>- يلاحظ المتعلم/المتعلمة المضلع الرباعي ABCD في كل حالة ويحدد خاصِّياتِ قُطْرَيْهِ، وَيسْتَنْتِجُ طَبيعَتَهُ. وهي كالتالي : - الحالة الأولى (d (: قطراه متعامدان ولهما المنتصف نفسه، إذن فهو معين. - الحالة الثانية (c (: قطراه لهما المنتصف نفسه فهو متوازي الأضلاع. - الحالة الثالثة (b (: الحالة الثانية : قطراه لهما المنتصف نفسه فهو متوازي الأضلاع. - الحالة الرابعة (a (: الحالة الثانية : قطراه متقايسان ولهما المنتصف نفسه فهو مربع. ٌَّع ُ ر ِ باعٌّي يلاحظ المتعلم/المتعلمة الشكل : ُ ABCD مَضل ثُمَّ يكْتُبُ ٱلْجُمَل الصَّحيحَةَ : - IJ قطر لدائرة مركزها O وشعاعها OI - اَلْمُثَلَّثُ IMJ قَائِمُ ٱلزَّاوِيَةِ في M - [IM] وَتَرٌ في ٱلدّائِرَة ٱلَّتي شُعاعُها OI **• الـقـيـاس** - ABCD مُتَوازي ٱلْأَضْلاعِ بِحَيْثُ : EC = 3 cm : AH = 2 cm : DC = 4,2 cm مُتَوازي ٱلْأَضْلاعِ بِحَيْثُ يرسم المتعلم/المتعلمة متوازي الأضلاع ويحسب المطلوب :  $(3 \times 2 + 4,2 \times 2)$  cm : محيطه وساحَتُه 2cm (2 × 2,) بتطبيق قاعدة مساحة متوازي الأضلاع : الارتفاع في الضلع الموافق لهذا الارتفاع. -- مُثَلَّثٌ مُتَساوي ٱلْأَضْلاعِ قِياسُ ضِلْعِهِ 7,8 dm وارتفاعه 3,4 dm : - يرسم المتعلم/المتعلمة المثلث ويحسب المطلوب : بما أن المثلث متساوي الأضلاع فإن محيطه يساوي : dm 23,4 = 3 × 7,8 ومِساحَتُه تساوي : 2=13,26 dm (7,8 × 3,4) بتطبيق قاعدة مساحة مثلث : قياس الارتفاع في قياس طول الضلع الموافق لهذا الارتفاع مقسوم على .2 8 10 40 60  $\overline{2}$ 3 5 6  $\times \frac{5}{4} = \frac{40}{18} =$ 6 15  $\overline{2}$ 12  $6 \times 12$  $\overline{15 \times 12}$  $2 \times 15$  $\overline{12 \times 15}$  $+\frac{2}{12} = \frac{6 \times 12}{15 \times 12}$  - $\frac{72 - 30}{ }$ 180  $=\frac{72-30}{180}=\frac{42}{180}$  $=\frac{7}{30}$ 4 15 5 12  $4 \times 12$  $\overline{15 \times 12}$  $5 \times 15$  $\overline{15 \times 12}$  $+$   $\frac{5}{10}$  =  $\frac{4 \times 12}{15 \times 10^{14}}$  + 48 180 75 180  $=\frac{48}{111}$  + 123 180  $=\frac{123}{180}=\frac{41}{60}$ 

## **الحـصـة الثـانيـة دعم وتثبيت (55 دقيقة)**

- **الحساب الذهني** (5 دقائق) **:**
- يجد مكمل العدد المعروض على البطاقة إلى العدد .50

## **تدبـيـر الأنشطـة**

### **صيغة العمل :** عمل مبجموعات (حسب التفييء الناتج عن التقويم المنجز في الحصة الأولى) ثم تصحيح جامعي.

على ضوء ما تسفر عنه نتائج التقويم، يقوم الأستاذ/الأستاذة بتفيء المتعلمين والمتعلمات إلى مجموعات، حيث غالبا ما يكون عددها ثلاثة (مجموعة المتعثرين، والمتوسطين، والمتحكمين) فيقدم الأستاذ/الأستاذة لكل مجموعة ما يناسبها من أنشطة، لأنه هو من يدرك مستوى متعلميه، لذا فإن توزيع الأنشطة على كل فئة (مجموعة) سيكون رهينا ومبنيا على معرفته لنوع الأخطاء والصعوبات التي لا زالت تعترض البعض منهم، بهدف معالجتها، وإن كان من المفترض تجاوزها من خلال الحصة الخامسة (معالجة مركزة وإغناء). وينظم العمل في هذه الحصة على النحو التالي :

- بناء على نتائج الروائز، وانطلاقا مما لاحظه من خلال أجوبة المتعلمين والمتعلمات من أخطاء.
- يقرأ الأستاذ/الأستاذة تعليمة (أو تعليامت) كل نشاط ويشرحها ثم يطالب المتعلمني والمتعلامت بإنجاز النشاط بشكل فردي.
	- يتم إنجاز الأنشطة المقترحة بالتتابع.
- بعد انتهاء المتعلمين والمتعلمات من إنجاز كل نشاط يتم استثمار الحلول المتوصل إليها عن طريق مناقشتها جماعيا ليتمكن المتعلمون والمتعلمات من معرفة أخطائهم وتصحيحها. ويتم التصحيح بشكل جماعي ثم فردي على دفتر المتعلم/المتعلمة.

**َدْعُم**

- **النشاط (1) :** ُ يحدد المتعلم/المتعلمة م َضاع ِ فات وقواسم أعداد معلومة.
- يحدد القواسم المشتركة لعددين معلومني، ثم القاسم المشترك الأكبر لهام، فيكون :
- أ. مُضاعَفاتِ ٱلْعَدَدِ 10 ٱلْمَحْصورَةَ بَيْنَ ٱلْعَدَدَيْنِ 120 وَ 200 هي : 200 ; 100 ; 180 ; 170 ; 180 ; 100 ;<br>أ

**ب.** قوَاسِم ٱلعْدَد 100 هي : 100 ; 50 ; 25 ; 10 ; 50 ; 10 ; 5 ; 1 ; 2 ; 1

وَقوَاسِمِ ٱلْعَدَدِ 120 هي :

- 1 ; 2 ; 3 ; 4 ; 5 ; 6 ; 8 ; 10 ; 12 ; 15 ; 20 ; 24 ; 30 ; 40 ; 60 ; 120
	- ج. ٱلْقَواسِمِ ٱلْمُشْتَرَكَةِ بَيْنَ ٱلْعَدَدَيْنِ 120 وَ 100.

 $.20$  ;  $10$  ;  $5$  ;  $4$  ;  $2$  ;  $1:$  هي

- **د.** ٱلْقاسِمِ ٱلْمُشْتَرَكِ ٱلْأَكْبَرِ بَيْنَ ٱلْعَدَدَيْنِ 120 وَ 100 هو : 20.
- <mark>1</mark> أَكْتُبُ لائِحَةً :<br>-ِ مُضاعَفَاتِ ٱلْعَدَدِ 10 ٱلْمَحْصورَةَ بَيْنَ ٱلْعَدَدَيْنِ 120 وَ 200.<br>-َي <mark>ب.</mark> قَواسِمِ كُلُّ مِنَ ٱلْعَدَدِ 120 وَٱلْعَدَدِ 100. ج. ٱلْقَو<sup>اسِ</sup>مِ ٱلْمُشْتَرَكَةِ بَيْنَ ٱلْعَدَدَيْنِ 120 وَ 100. َي د. ٱلْقاسِمِ ۖ ٱلْمُشْتَرَ<sup>يِ</sup> ٱلْأَكْبَرِ لِلْعَدَدَيْنِ 120 وَ 100. 3) يَقْطَعُ دَرَّاجِيٌّ يَوْمِيَّاً مَسافَةً أَقَلَّ مِنْ 100 كيلومِتْرٍ.<br>-ّ إِذَا كَانَ عَدَدُ ٱلْكِيلومِتْراتِ ٱلَّتِي يَقْطَعُها ٱلدَّرَاجِيُّ يَقْبَلَ اْلْقِسْمَةَ عَلى 3 وَ 4 وَ 5، فَما هُوَ هَذَا ٱلْعَدَدُ ؟ َ <mark>2</mark> أَحْسُبُ ما يَلي : 4) أَدِّى تاجِرٌ. <del>1</del>ٍ ٱلدَّيْنِ ٱلْمُتَرَتَّبِ عَلَيْهِ، ثُمَّ أَدًى ج<sup>2</sup> هَذا َّالدَّيْنَ أَيْضاً، وَبَقِيَ في ذِمَّتِهِ 900 8 دِرْهَم.<br>. أَحْسُبُ مَبْلَغَ ٱلدَّيْنِ ٱلْكُلِّيِّ بِٱلدَّرْهَمِ.  $\frac{2}{3} + \frac{5}{4}$  :  $\frac{3}{7} + \frac{5}{3}$  :  $\frac{6}{4} - \frac{3}{7}$  :  $\frac{11}{12} - \frac{3}{5}$  $\frac{3}{2} \times \frac{6}{13}$  :  $\frac{111}{300} \times \frac{3}{10}$  :  $\frac{2}{5} : \frac{2}{3}$  :  $\frac{7}{8} : \frac{3}{4}$

**َ وَتْث ُ بيت َّ ٱلتَعلُّ ِ مات apprentissages des consolidation et Soutien**

 **النشاط (2) :** يحسب المتعلم/المتعلمة مجموع وفرق وجداء وخارج أعداد كسرية.

-يرمي هذا النشاط إلى التذكري بالتقنيات لإنجاز جمع وطرح وضرب وقسمة الأعداد الكسرية والتأكد من عدم وجود تعرثات أو أخطاء لا زالت تلاحق بعض المتعلمين والمتعلمات في هذا الصدد، حيث تكون الأجوبة المنتظرة كالتالي :

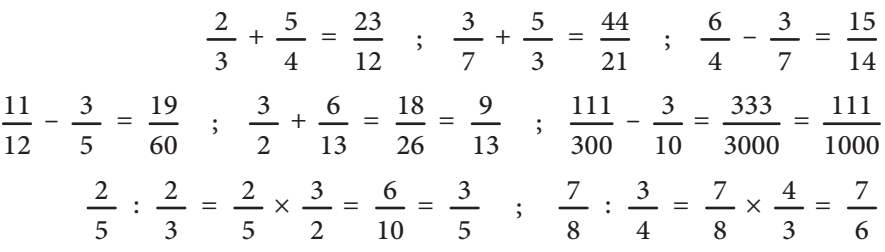

- **النشاط (3) :** َ يحل المتعلم/المتعلمة وضعية-مسألة تتطلب توظيف مفهوم قابلية القسمة ع َ لى 3 و َ 4 و .5
- يتطلب حل هذه الوضعية من المتعلم/المتعلمة البحث عن المضاعفات المشتركة للأعداد : 3 و 4 و 5 الأصغر من .100 - نظرا لكون الأعداد : 3 و 4 و 5 أعدادا أولية فيما بينها فإن المضاعف المشترك الأصغر لها هو : 60 = 5 × 4 × 3 وهو المضاعف المشترك الوحيد الذي يصغر 100، فتكون المسافة التي يقطعها الدراجي يوميا هي : 60 km   **النشاط (4) :** يحل المتعلم/المتعلمة وضعية-مسألة بتوظيف مفهوم الجمع والطرح والضرب على أعداد كسرية.

اً. مجموع ما أداه التاجر كسريا هو : 
$$
\frac{9}{2} + \frac{2}{5} = \frac{9}{10}
$$
  
ب. المبلغ المتبقي للتابر أداؤه كسريا هو :  $\frac{10}{10} - \frac{9}{10} = \frac{1}{10}$   
 $\frac{1}{10} \times 8\,900 = 890 \text{ Dh}$  :

 **النشاط (5) :**  يحدد قواسم أعداد معلومة، ثم القواسم المشتركة بينها، مع تحديد القاسم المشترك الأكبر لها : قواسم كل من الأعداد 42 و 56 و 70 هي كالتالي : - قواسم 42 هي : 1 ; 2 ; 3 ; 6 ; 7 ; 14 ; 21 ; 42  $56$  ; 28 ; 14 ;  $8$  ;  $7$  ;  $4$  ;  $2$  ;  $1$  :  $6$  ،  $56$  ،  $28$  ;  $14$  $70; 35; 14; 10; 7; 5; 2; 1: 70$  قواسم 70 هي لائحة القواسم المشتركة بينها هي : - القاسم المشترك الأكبر للأعداد 42 و 56 و 70 هو .14  **النشاط (6) :** يحل المتعلم/المتعلمة وضعية-مسألة بتوظيف ضرب عدد صحيح في كسر. <mark>5</mark>) أَكْتُبُ جَميعَ قَواسِمِ ٱلْأَعْدادِ : 42 وَ 56 وَ 70. اً**. أَكْتُبُ جَميعَ ٱلْقَواسِمِ ٱلْمُشْتَرَكَةِ بَيْنَ هَذِهِ ٱلْأَعْدادِ.** َي **ب.** أَكْتُبُ ٱلْقاسِمِ ٱلْمُشْتَرَكَ ٱلْأَكْبَرَ لِهَذِهِ ٱلْأَعْدادِ. Pendant la période d'hibernation, un ours perd **6** en moyenne  $\frac{6}{19}$  de sa masse totale.<br>Quelle sera sa masse à la fin de son hibernation<br>sachant que la masse de l'ours était de 285 kg avant<br>le début de son hibernation ?

 **Activité (6) :** l'apprenant/l'apprenante résout la situation-problème en utilisant la multiplication d'un nombre entier par une fraction.

- La masse de l'ours à la fin de son hibernation en kg est : 285  $\times \frac{6}{17}$  $\frac{1}{19}$  $= 15 \times 16 = 90$ 

8) أ. أَرْسُمُ دائِرَةً (%) مَرْكَزُها M وَأُخْرى مَرْكَزُها N،<br>8

أَكْتُبُ مَعْلَمَةً كُلَّ مِنَ ٱلنُّقَطِ : A وَ D وَ E وَ G. أَحَدُّدُ مَعْلَمَةَ ٱلنُّقْطَةِ C لِيَكونَ ٱلشَّكَّلُ ABCD مُتَوازي أَضْلاعٍ.<br>. أَحَدُّدُ مَعْلَمَةَ ٱلنُّقْطَةِ F لِيَكُونَ AEFG مُسْتَطيلاً.<br>. أَحَدُّدُ مَعْلَمَةَ ٱلنُّقْطَةِ M لِيَكُونَ ADMG مُرَبَّعاً.

7) أَنْقُلُ ٱلرَّسْمَ عَلى تَرْبِيعاتِ دَفْتَري. مَعْلَمَةُ ٱلنُّقْطَةِ B هِيَ (8 ; 2).<br>\*\*\*

<mark>9</mark> أَنْشِئُ ٱلْمُرَبَّعَ ABCD ُن بِحَيْثُ قِياسُ [BD] هُوَ 4 cm.

A B

D

0 1 2 3 4 5 6 7 8 9 10 11 12

D

E

G

 $\epsilon_{\rm op}$ 

B

**ب.** أَتَحَقَّقُ مِنْ أَنَّ ٱلْمُسْتَقيمَيْنِ (AB) وَ (MN) مُتَعامِدانِ،<br>كَمَدَتْ وَأَنَّ ٱلْمُسْتَقيمَ (MN) يَمُرُّ مِنْ مُنْتَصَفِ ٱلْقِطْعَةِ [AB].

وَتَتَقاطَعانِ في ٱلنَّقْطَتَيْنِ A وَ B.

## **الحـصـة الثـالثـة دعم وتثبيت (55 دقيقة)**

- **الحساب الذهني** (5 دقائق) **:**
- يطرح العدد المعروض على البطاقة من العدد .50

## **تدبـيـر الأنشطـة**

 **صيغة العمل :** عمل مبجموعات (حسب التفييء الناتج عن التقويم المنجز في الحصة الأولى) ثم تصحيح جامعي.

يواصل الأستاذ/الأستاذة على منط العمل الذي سلكه في الحصة الثانية، وبنفس المجموعات، حيث (يختار) الأنشطة التي سيقترحها على كل مجموعة حسب النوع والمجال الذي تحتاج الدعم والتثبيت فيه كل مجموعة.

ينظم العمل في هذه الحصة على النحو التالي :

- بناء على نتائج الروائز، وانطلاقا مما لاحظه من خلال أجوبة المتعلمين والمتعلمات من أخطاء.
- يقرأ الأستاذ/الأستاذة تعليمة (أو تعليامت) كل نشاط ويشرحها ثم يطالب المتعلمني والمتعلامت بإنجاز النشاط بشكل فردي.
	- يتم إنجاز الأنشطة المقترحة بالتتابع.

بعد انتهاء المتعلمين والمتعلمات من إنجاز كل نشاط يتم استثمار الحلول المتوصل إليها عن طريق مناقشتها جماعيا ليتمكن المتعلمون والمتعلمات من معرفة أخطائهم وتصحيحها، ويتم التصحيح بشكل جماعى ثم فردي على كراسة المتعلم/المتعلمة.

#### **النشاط (7) :**

ينقل المتعلم/المتعلمة الرسم على دفتره، ثم يحدد معلمة نقطة ليكون الشكل مُتوَازي ٱلْأَضَلاع أو مُسْتَطيلاً أو مُرَبَّعاً. : - مَعْلَمَةَكُلِِّ مِنَ ٱلنُّقَطِ : A وَ D وَ E وَ G هي :<br>(5 ; 6 )، A (1 ; 5 ) G (2 ; 1 )، E ( 9 ; 7 )، D (5 ; 6 )، A مَةَ ٱلنُّقْطَةِ C لِيَكونَ ٱلشَّكْلُ ABCD مُتوَازي ٱلْأَضَلاع  $C(6; 9)$  : هي 3- مَعْلَمَةَ ٱلنُّقْطَةِ F لِيَكونَ AEFG مُسْتَطيلاً هي : (3 ; 10 F ) 4- مَعْلَمَةَ ٱلنُّقْطَةِ M لِيَكونَ ADMG مُرَبَّعاً هي : (2 ; 6) M  **النشاط (8) :** 

```
أ. يرسم المتعلم/المتعلمة دائِرَتين الأولى مَرْكَزُها M وَالأُخْرى مَرْكَزُها N وتتقاطعان في ٱلنُّقْطَتَيْنِ A وَ B.
    ب. يتحقق المتعلم/المتعلمة مِنْ أَنَّ ٱلْمُسْتَقيمَيْنِ (AB) وَ (MN) مُتَعامِدانِ وذلك باستخدام المرواة.
```
#### **النشاط (9) :**

القطعة المستقيمة [BD [تمثل قطرا للمربع ABCD، ولإنشائه يستعمل المتعلم/المتعلمة المزواة لرسم ضلعيه القائمين، كما يمكنه رسم مستقيم عمودي على القطر [BD [ويمر من منتصفه، ثم باستخدام البركار أو المسطرة المدرجة يحدد موقع النقطتين C و A على هذا المستقيم بحيث تكون نقطة تقاطعه مع [BD [تبعد بـ (cm2 (خاصية تقاطع قطري المربع.

 **النشاط (10) :** 

يحل المتعلم/المتعلمة مسألة هندسية تتطلب حساب محيط مربع في شكل مركب ثم يحسب مساحة 4 أجزاء من هذا الشكل كل منها على شكل مثلث قائم الزاوية.

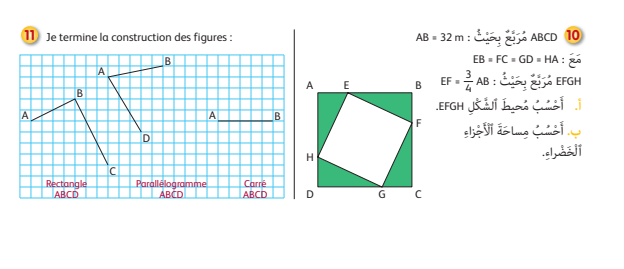

**أ.** يلاحظ المتعلم/المتعلمة الشكل والمعطيات الواردة في نص المسألة، ويضع العلامات التي تبين تساوي القطع المستقيمة في  $EF = \frac{3}{4}$ 4  $AB = \frac{3}{4}$ 4  $\times$  32 = 24 $\,\mathrm{m}$  : مذا الشكل، ثم يحسب الطول  $P = 24 \times 4 = 96 \text{ m}$  : فيكون محيط المربع EFGH هو **ب.** يحسب المتعلم/المتعلمة مساحة الأجزاء الخضراء، عن طريق حساب الفرق بين مساحتي المربعين ABCD و EFGH، فيكون :  $S = S_{ABCD} - S_{EFGH} = (32 \times 32) - (24 \times 24) = 1024 - 576 = 448 \text{ m}^2$ 

**Activité (11) :** l'apprenant/l'apprenante termine la construction sur quadrillage du rectangle ABCD, du parallélogramme ABCD et du carré ABCD.

- Pour cela il va compter les carreaux et utilise pour la construction un rapporteur pour tracer les angles droits et une règle graduée.

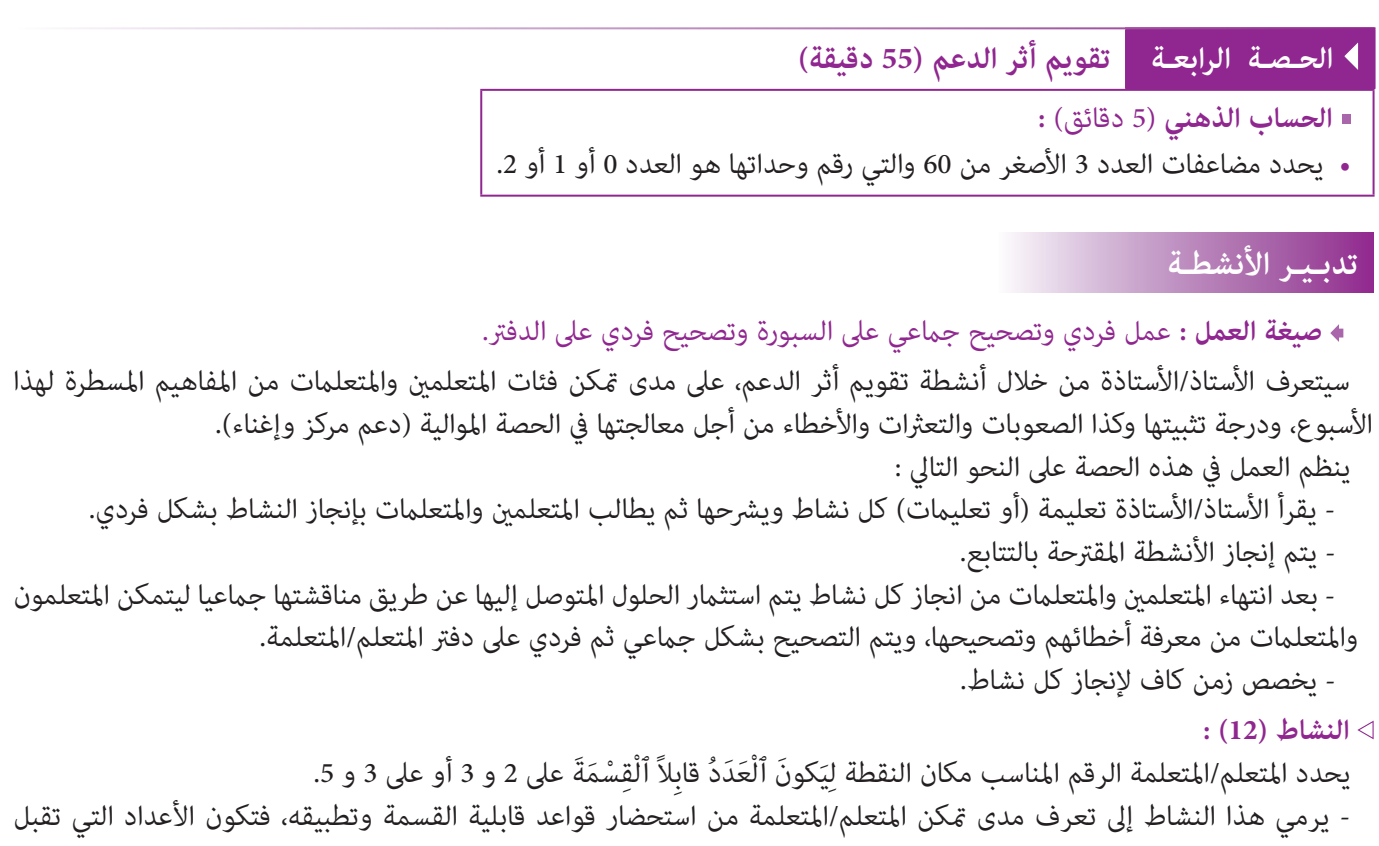

القسمة على 2 و 3 هي : 220 5 ; 518 1 ; 420 ; 252

- يجب الانتباه إلى أن حل هذا النشاط يتطلب عدة حلول، فمثلا :

العدد 252 يقبل القسمة على 2 و 3 وكذلك 258 وكذلك العدد 1 518 يقبل القسمة على 2 و 3 وكذلك 548 1 و 578 1 ... إلى آخره.

#### **النشاط (13) :**

يحدد المتعلم/المتعلمة القاسم المشترك الأكبر لعددين من بني أعداد معلومة.

- القاسم المشترك الأكبر للعددين 72 و 54 هو .18 - القاسم المشترك الأكبر للعددين 420 و 180 هو .60

#### **النشاط (14) :**

**أ.** يتعرف المتعلم/المتعلمة المجموع الصحيح لكسرين أو خارجهام ويشطب الخطأ.

4 5 4 5 12  $\overline{35}$ 7 3  $\frac{2}{5} + \frac{1}{3} = 6 + \frac{5}{15} = \frac{11}{15}$  ;  $\frac{4}{5} : \frac{7}{3} = \frac{4}{5} \times \frac{3}{7} =$ 1 3 5 15 11  $\frac{1}{15}$  $+\frac{1}{4} = 6 + \frac{5}{12} = \frac{11}{12}$ ;

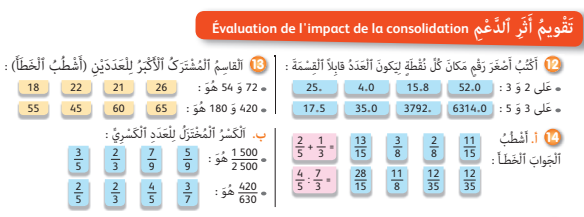

1 500 2 500  $\frac{15}{1}$ 25  $=\frac{15}{25}=\frac{3}{5}$  ;  $\frac{420}{630}$ 42 63 6 9  $\overline{2}$ 3 **ب.** يختزل الكسر ويكتبه في أبسط صورة :  $\frac{42}{6} = \frac{42}{3} = \frac{6}{3} = \frac{2}{3}$ 

النشاط (15) : ينْقُلُ المتعلم/المتعلمة ٱلْجَدْوَلَ وَٱلْأَشَكالَ ثُمَّ يرْسُمُ قُطْرَيْ كُلِّ شَكْلٍ وَيكمل ملْء ٱلجْدَوْل برسم قطري كل شكل وتحديد خاصية هذين القطرين (متعامدان، لهما ٱلطَّولِ نفسه، يتقاطعان في ٱلْمُنْتَصَفِ).

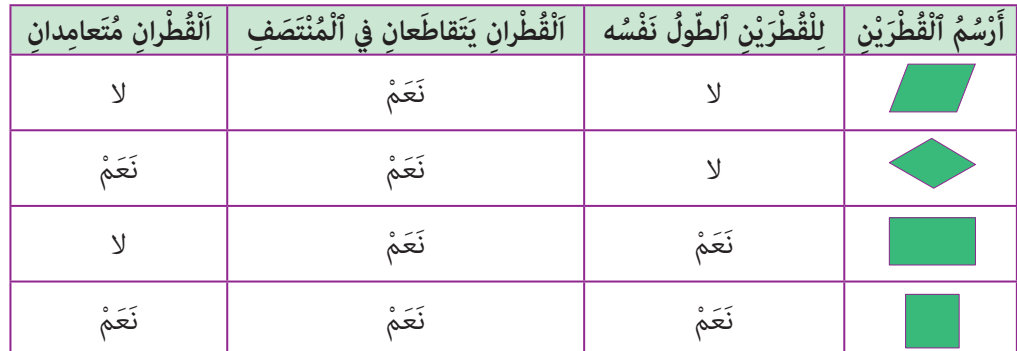

ا**لنشاط (16) :** يكمل المتعلم/المتعلمة مَلْءَ ٱلْجَدْوَلِ المتعلق بالمربعات A و B و C وذلك بحساب محيط المربع أو مساحته أو قياس ضلعه فيكون :

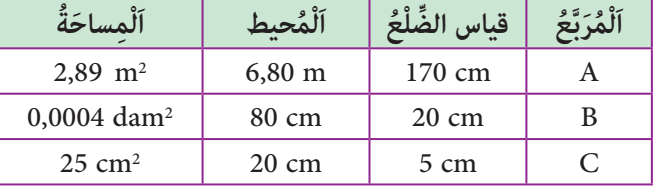

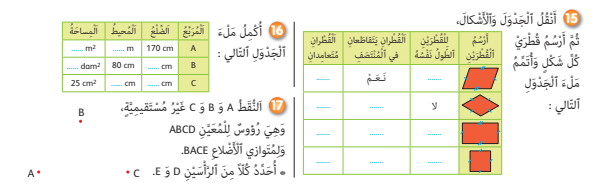

- بالنسبة للمربع C فإن تحديد قياس ضلعه يتطلب تفكيكا للعدد 25 على الصورة 25 = 5 × ،5 فيكون قياس ضلع المربع C هو : cm 5 ومحيطه هو : cm .20

النشاط (17) : يحدد المتعلم/المتعلمة موقع كل مِنَ ٱلرَّأْسَيْنِ D و E لإكمال إنشاء كل من المعين ABCD وَمتوَازي ٱلْأضَلاع BACE. َّأ

- يستخدم المتعلم/المتعلمة الأدوات الهندسية المناسبة ويوظف خاصيات أضلاع المعين أو متوَازي ٱلْأَضَلاع أو قطريهما التي مّكنه من<br>تحديد الرأس الرابع لكل منهما.

- يتتبع الأستاذ/الأستاذة إنجازات المتعلمني/المتعلامت ويدون الصعوبات أو الأخطاء التي مل يتم تجاوزها بغرض معالجتها في الحصة الموالية (دعم مركز وإغناء).

وبعد انتهاء المتعلمين/المتعلمات من إنجازاتهم يتم التصحيح جماعيا على السبورة وفرديا على دفتر المتعلم/المتعلمة.

**الحصـة الخامسة دعـم مـركـز وإغـنـاء** (55 دقيقة)

**الحساب الذهني** (5 دقائق) **:** 

- ينجز المتعلم/المتعلمة متارين الورقة 10 (دليل الأستاذة والأستاذ، ص 87).

**تدبيـر أنشطـة التعلـم**

 **صيغة العمل :** عمل فردي وتصحيح جامعي على السبورة وفردي على دفتر المتعلم/المتعلمة.

- في هذه الحصة تتم معالجة الأخطاء والصعوبات الملحة لدى المتعلمين/المتعلمات اللذين لم مّكن حصتا الدعم والتثبيت من تجاوزها ويتم العمل معهم بشكل فردي حسب صعوبات كل واحد منهم ويتعلق الأمر هنا بدعم مركز مبعنيني :
	- التركيز على كل متعلم/متعلمة على حدة (تفريد المعالجة).
	- التركيز على الصعوبات والأخطاء المرتبطة في أغلب الأحيان بعوائق ابستيمولوجية.
	- وبالنسبة لفئة المتوسطين والمتحكمين فتشكل هذه الحصة فرصة لإغناء مكتسباتهم وتعميقها واستثمارها :
		- ينظم العمل في هذه الحصة على النحو التالي :

- يقترح أنشطة ملامئة لكل فئة : فئة المتعرثين والمتوسطني : أنشطة للدعم المركز، فئة المتمكنني : أنشطة الإغناء. ويتم تفييء المتعلمني والمتعلامت بناء على الحصص الأربع السابقة وخاصة الحصة الرابعة التي متكن من تبيان أثر الدعم المنجز، ورصد المتعرثين والمتمكنني.

- يقرأ الأستاذ/الأستاذة تعليمة (أو تعليامت) كل نشاط ويشرحها ثم يطالب المتعلمني والمتعلامت بإنجاز النشاط بشكل فردي.

- يتم إنجاز الأنشطة المقترحة بالتتابع.

- بعد انتهاء المتعلمني والمتعلامت من إنجاز كل نشاط يتم استثامر الحلول المتوصل إليها عن طريق مناقشتها جامعيا ليتمكن المتعلمون والمتعلمات من معرفة أخطائهم وتصحيحها، ويتم التصحيح بشكل جماعى ثم فردي على دفتر المتعلم/المتعلمة.

- يخصص زمن كاف لإنجاز كل نشاط.

 **النشاط (18) :** يحل المتعلم/المتعلمة وضعية-مسألة بتوظيف جمع وطرح الأعداد الكسرية.  $\overline{2}$ 9  $\overline{2}$ 9  $\overline{2}$ 9 83 90  $\frac{3}{5}$  $\frac{1}{10}$  $\frac{3}{5}$  $\frac{1}{10}$  $\overline{2}$ 5  $\frac{4}{1}$  $\frac{1}{10}$ 7  $+\left(\frac{2}{5}+\frac{3}{10}\right)=\frac{2}{9}+\left(\frac{4}{10}+\frac{3}{10}\right)=\frac{2}{9}+\frac{7}{10}=\frac{83}{90}$  : مجموع ما يصرفه العامل كسريا هو 90 90 7 90 - ما يوفره العامل كسريا هو :  $\frac{83}{80} = \frac{7}{80}$  90 7 90  $-6750 \times \frac{7}{600} = 525$  - المبلغ الذي يوفره العامل بالدرهم هو  **النشاط (19) :** يحل المتعلم/المتعلمة وضعية-مسألة بتوظيف المضاعف المشترك الأصغر. - مبا أن عدد الطوابع نفسه موجود في : 4 علب و 5 علب و 6 علب، فهذا يعني أن عدد الطوابع من مضاعفات 4 و 5 و 6، ويكون المضاعف المشترك الأصغر لهذه الأعداد هو 60 وبالتالي يكون عدد **َدْعٌم ُ مَرَّكٌز َ وإِ ْغ ٌ ناء approfondissement et Renforcement** <mark>20</mark> عَدَدُ تَلامِذَةِ قِسْمٍ يَقِلَّ عَنْ 40 تِلْميذاً. إِذا كَوَّنَ ٱلْأَسْتاذُ<br>مَجْموعاتٍ مِنْ 5 تَلاميذَ أَوْ 7 تَلاميذَ يَبْقى تِلْميذٌ بِمُفْرَدِهِ.<br>ما هُوَ عَدَدُ تَلامِذَةِ هَذا الْقِسْمِ ؟ ُ َ َب ًَّة إِلى 3 أَ ْج ٍزاء : ح َديقًة ُ ع ِ مومي **22** َ ج َّزأَ ُ مَهْنِدٌس َ  $\begin{bmatrix} 5 \\ 2 \\ 30,75 \text{ m} \end{bmatrix}$  30,75 m १९ 34 m 18 m A B

الْمُرْتَعُ A لِلْمِساحاتِ الْخَضْراءَ، فِيَّهُ ٱلْمُنْحَوِّفِ C لِغَرْسِ<br>الْأَنْحِارِ، الْمُسْتَطِلُ B لِلْمَشْيِ.<br>أ. أَصْبُ الْمِساحَةَ ٱلظَّيْمُ لِهَذِهِ الْخَديقَةِ (بِـ ha)<br>ب. أَصْبُ مِساحَةَ الْمُرَبِّعِ ٱلْمُلَوِّن  $\overline{CD}$  Un terrain de 510 ha est partagé en 3 lots, les  $\frac{7}{10}$ <br>du terrain sont semés en céréales, le  $\frac{1}{3}$  du reste en arbres<br>fruitiers et le reste en légumes.<br>Quelle est la superficie de chaque lot ? **21** 24 m <mark>83,50 m</mark> 58 m 18 m

 **النشاط (20) :** يحل المتعلم/المتعلمة وضعية-مسألة المضاعف المشترك الأصغر.

الطوابع البريدية هو .60

- تكوين مجموعات من 5 تلاميذ أو 7 ويبقى تلميذ مبفرده، يعني أن عدد تلاميذ هذا القسم هو من المضاعفات المشتركة للعددين 5 و7 زائد واحد.

> - مبا أن 5 عدد أولي و 7 أيضا عدد أولي، فإن المضاعف المشترك الأصغر لهام هو : 35 = 7 × 5 عدد تلاميذ القسم إذن هو : 36 = 1 + 35

**Activité (21) :** l'apprenant résout le problème où on demande de calculer la superficie des trois lots d'un terrain en utilisant des opérations sur les fractions.

 **النشاط (22) :** يحل المتعلم/المتعلمة مسألة هندسية ذات بنية جمعة وطرحية تتطلب استخدام الصيغ الرياضياتية لحساب مساحة كل من شبه المنحرف والمربع والمستطيل. يلاحظ المتعلم/المتعلمة القياسات المثبتة على أجزاء الحديقة الأربعة، ويحسب :

 S1 = 24 × 24 = 576 m2 : A المربع مساحة - S2 = 83,5 × 58 = 4 843 m2 : B المستطيل مساحة - (58 + 34) 2 (B + b) 2 S3 = × h = × 18 = 828 m2 : C المنحرف شبه مساحة - S = S1 + S2 + S3 = 828 m2 + 576 m2 + 4 843 m2 = 6 247 m2 : بالهكتار للحديقة الكلية المساحة **-أ ب-** مساحة المربع الملون بالأزرق تكون بتحديد قيا س ضلعه، أي : m 22) = 30,75 + 30,75 – (83,5 = L L = 58 – (18 + 18) = 22 m : أو فتكون مساحة المربع الأزرق هي : 2m 484 = 22 × 22 = A  **النشاط (23) :** يحسب المتعلم/المتعلمة مساحة كل من شبه المنحرف المتساوي الساقني AEDB ومتوازي الأضلاع AECB والمثلث ECD.

 $\overline{\triangleleft}$ -1 حساب مساحة شبه المنحرف AEDB :

- حساب القاعدة الكبرى B هو : m 2,38 = 1,02 + 1,36 = B 85 cm = 0,85 m : التحويل - (2,38 + 1,36) 2 SAEDB = × 0,85 = 1,5895 m2 فيكون : -2 حساب مساحة متوازي الأضلاع : AECB SAECB = 1,36 × 0,85 = 1,156 m2 -3 حساب مساحة المثلث : ECD SECD = (1,02 × 0,85) : 2 = 0,4335m2 Je calcule le périmètre exact dans chacun des cas **<sup>23</sup> أ.** أَ ْح ُس ُب ِ (بـ 2m (**<sup>24</sup> a.** un carré de côté 1,5 m ; **b.** un rectangle de longueur 3,5 cm et de largeur 1,5 cm. ِْه ٱلْ ُمْن َحِرِف ِم َساحَة ِشب ْ ِن َ ّ ساوي ٱلساقَي ٱلْ ُمت .AEDB A E B C 1,02 m D 1,36 m 85 cm

- بعد انتهاء المتعلمني/المتعلامت من إنجازاتهم يتم التصحيح جامعيا على السبورة وفرديا على دفتر المتعلم/المتعلمة.

**Activité (24) :** l'apprenant/l'apprenante calcule le périmètre de chacune des figures suivantes après avoir précisé la formule utilisée.

**a**- $P_1 = L \times 4 = 1.5 \times 4 = 6$  m **b**-  $P_2 = (L + k) \times 2 = (3.5 + 1.5) \times 2 = 10$  cm

.<br>vants après av

# **الـوحـدة الـثـالـثـة**

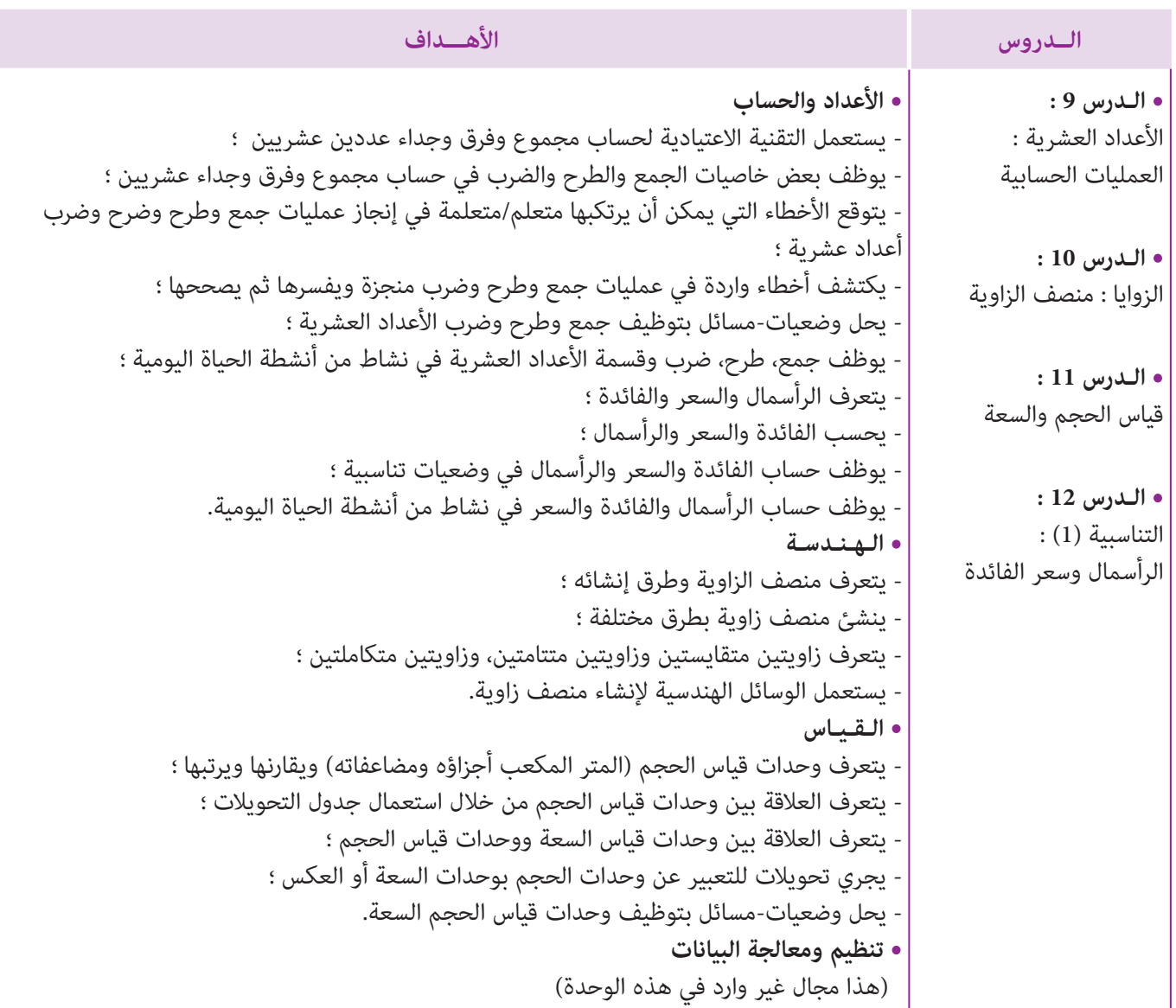

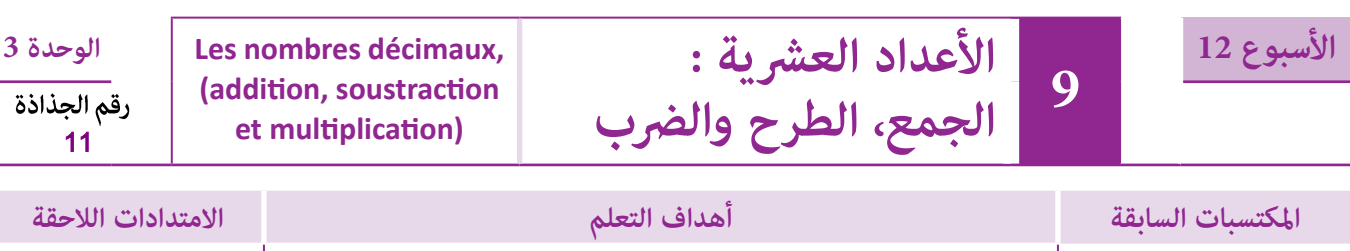

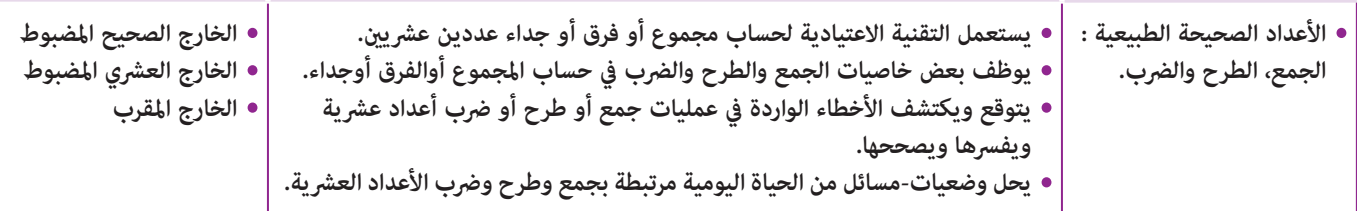

## **إشـارات ديـدكـتـيـكـيـة**

من أجل تقوية ودعم معارف المتعلمين(ات) فيما يخص مجموع وفرق وجداء عددين عشريين فإن الأنشطة الواردة في هذا الدرس تعتبر مثابة أنشطة تركيز وتثبيث وإغناء لما تم تقدمه في المستوى السابق. كما أن بعض الأنشطة الأخرى تسعى إلى توظيف بعض الخاصيات باستعمال الأقواس في حساب مجاميع أو فروق أو جداءات ذات طبيعة خاصة و إلى حل مسائل ذات بنية جمعية أو طرحية أو ضربية مستقاة من الحياة اليومية تتضمن استخداما للنقود وبعض القياسات المترية.

بالنسبة لتدبري وضعيات وأنشطة التعلم خلال مراحل الدرس، يعمل الأستاذ/الأستاذة :

- خلال حصة البناء والترييض وحصتي التمرن وحصة الدعم على توجيه ومواكبة ومساندة المتعلمني/المتعلامت أثنـاء إنجازهم « للأنشطة والتمارين » ؛
- خلال حصة التقويم على مراقبة إنجازات المتعلم/المتعلمة وتدوين ما لاحظه من أخطاء (قصد معالجتها خلال مختلف محطات وحصص الدعم والمعالجة)، حيث يكون العمل فرديا لأن المتعلم/المتعلمة مطالب بالعمل الفردي المستقل دون توجيه أو مواكبة من لدن الأستاذ/الأستاذة. (أنظر الدليل صفحة 20).

#### ........................ **الوسائل التعليمية**

### **الحـصـة الأولـى بـنـاء وتـريـيـض** (55 دقيقة)

- **الحساب الذهني** (5 دقائق) **:**
- يحدد المتعلم/المتعلمة مضاعفات العدد 3 الأصغر من 60 والتي رقم وحداتها هو العدد 3 أو 4 أو .5

## **تدبيـر أنشطـة التعلـم**

### **صيغة العمل :** في مجموعات ثم فردي.

 **النشاط (1) :** يشرح الأستاذ/الأستاذة المعطيات الواردة في الوضعية والتي تمثل ملعبا لكرة القدم ثم يحدد لهم مدة زمنية للإنجاز مع تتبع انجازاتهم من أجل رصد التعثرات والصعوبات المحتملة : لحساب المسافة بين نقطتي الجزاء، A و B.

يجب أن يتوصل المتعلم/المتعلمة إلى أن هذه المسافة هي :  $44,50 + 44,50 = 89$  m

## **النشاط (2) :**

يسلك المتعلم/المتعلمةفي عملية الإنجاز إحدى الطريقتين : **الطريقة الأولى** : حساب قياس طول المستطيل الكبير : (m (19,5 = 6,8 + 12,7  $19,5 \times 13,4 = 261,3 \cdot (m^2)$ حساب قياس المساحة بـ **الطريقة الثانية** : حساب قياس مساحة المستطيل الأصفر : 2m 91,12 = 13,4 x 6,8 = 1S1S

 $S_2S_2 = 12,7 \times 13,4 = 170,18 \text{ m}^2$  حساب قياس مساحة المستطيل الأخضر :  $S = S_1 + S_2 = 91,12 + 170,18$  :  $(m^2)$  حساب قياس المساحة الإجمالية بـ  $= 261.3$  m<sup>2</sup>

#### **أهداف أنشطة التعلم**

- التمكن من حساب مجموع وفرق وجداء عددين عشريني
	- حل مسائل تتضمن أعدادا عشرية
- توظيف بعض خاصيات جمع وطرح وضرب الأعداد العشرية

#### **َكْ َـت ِ ـش ُ ـف découvre Je أ**

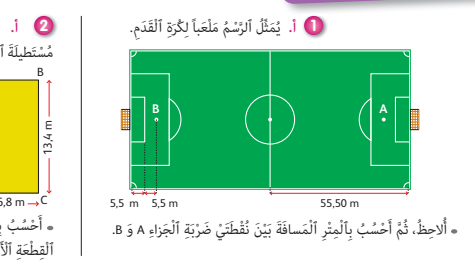

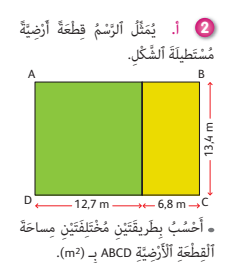

 **النشاط (3) :**  يقوم المتعلم/المتعلمة بإنجاز حسابات حول المجموع والفرق بهدف معرفة مدى استيعابه لتقنيتي جمع وطرح الأعداد العشرية مع احترام وضع الأرقام تحت بعضها البعض ووضع الفاصلة تحت الفاصلة.  **النشاط (4) :**  يقوم المتعلم/المتعلمة بإنجاز عمليات الضرب باستخدام التقنية الاعتيادية لحساب جداء عددين عشريين إلا أن تحديد وضع الفاصلة هو الذي يتعين أخذه بعين الاعتبار كما هو وارد في النشاط التالي : مثلا : رقم واحد عن يمين 34,5  $x \sim 5.4$   $\longrightarrow$  1380  $\frac{1725}{1}$ رقمان على عن 185,30  **النشاط (5) :**  يتطلب هذا النشاط التمكن من توظيف بعض خاصيات جمع أو طرح الأعداد العشرية لحساب المجاميع والفروق المقترحة كالتبادلية والتجميعية وكذلك مدى قدرة المتعلم (ة) على التخلص من الأقواس.  $(23,16 + 0,5) - (11,29 + 0,5) = 23,16 - 11,29$  : مثلا َلي : ْ ِجُز ما ي **3** أ ُن **﴾** أَحْسُبُ، ثُمَّ أُقارِنُ ما يَلي : َ َلي : ْ ِجُز ما ي **4** أ ُن **6** أَحْسُبُ، ثُمَّ أُقارِنُ : 105,01 + 61,34 630,07 – 204,98 380,52 + 75 16 – 0,703 450 + 198,36 604,05 – 67,975 4,908 <sup>x</sup> 302  $x^{0,075}$  1,02 28,34 <sup>x</sup> 0,67  $x^{9,342}$  82  $23,507$  780  $x^{1,723}$  10,5 34,5 <sup>x</sup> 5,4 12,015 + (3,08 + 17,25) (12,015 + 3,08) + 17,25 َو  $0,580 + 57,25$   $\qquad \qquad$  57,25 + 0,580  $(23,16 + 0,5) - (11,29 + 0,5)$   $\qquad \qquad$  23,16 - 11,29  $(47,38 - 3,5) - (25,16 - 3,5)$   $\qquad \qquad$   $\qquad$   $\qquad$   $\qquad$   $47,38 - 25,16$  $3,8 \times (2,6 + 4,5)$ 1 x 0,007 (3,8 x 2,6) + (3,8 x 4,5) َو  $0,007 \times 1$ 25,87 x 12,5  $\qquad \qquad$   $\qquad$  12,5 x 25,87 7,5 x (3,4 x 2,3)  $(7,5 \times 3,4) \times 2,3$ َو

$$
11,87 = (0,5 + 11,29) - (0,5 + 23,16)
$$

وبالمثل يتم حساب المجاميع والفروق المتبقية في هذا النشاط.

#### **النشاط (6) :**

يضع وينجزالمتعلم/المتعلمة العمليات المقترحة لحساب الجداءات كما تقدم في **النشاط رقم (5)**.

**الحـصـة الثـانيـة الـتـمــرن** (55 دقيقة) **الحساب الذهني** (5 دقائق) **: •** يجد مكمل العدد المعروض على البطاقة إلى العدد .55

## **تدبيـر أنشطـة التعلـم**

 **صيغة العمل :** فردي ثم جامعي.

#### **النشاط (7) :**

يتطلب هذا النشاط حسن استعامل التقنية الاعتيادية لحساب المجاميع أوالفروق أو الجداءات مع وضع الجزء الصحيح تحت الجزء الصحيح.

## **النشاطان (8) و (10) :**

يسعيان إلى ملء جدولني الجدول الأول مبجاميع وفروق والجدول الثاين بجداءات ذات طبيعة خاصة والمتعلقة بضرب عددعشري أو صحيح في 10، 100، 1000 أو في 0,1 ؛ 0,01 ؛ 0,001 واكتشاف القواعد المتعلقة بها.

#### **النشاط (9) :**

يتطلب كتابة العدد المناسب في الجمع بالاكامل بحيث يلجأ المتعلم إلى عملية الطرح كالتالي :  $28,60 + \ldots = 50 \rightarrow 50 - 28,60 = 21,40$ وهنا يعني أن العدد المناسب هو 21,40 وبالمثل يحسب المتعلم/المتعلمة الأعداد الأخرى.

### **أهداف أنشطة التعلم**

- التمكن من حساب مجموع وفرق وجداء عددين عشريني.
- توظيف قواعد الضرب عدد عشري في ،10 ،100 1000 ...
	- أو في 0,1 أو 0,01 أو .0,001
	- القدرة على كتابة العدد المناسب مكان النقط في عملية
		- جمع أو طرح أو ضرب عددين عشريني.

#### **Je m'entraîne نُ َّ َت َـمـر َ أ**

**﴾** أَضَعُ وَأُنْجِزُ ما يَلي : المناسب المناسب المناسب المناسب المناسب المناسب المناسب المناسب المناسب المناسب المناسب المناسب المناسب المناس<br>المناسب المناسب المناسب المناسب المناسب المناسب المناسب المناسب المناسب المناسب المناسب المناسب المناسب المناس

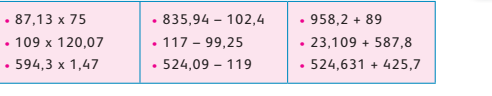

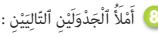

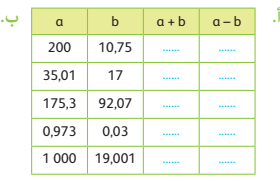

و ) أَكْتُبُ ٱلْعَدَدَ ٱلْمُناسِبَ مَكانَ ٱلنُّقَطِ :

28,60 + **......** = 50 42,10 + **......** = 100 **......** + 83,9 = 123 12,8 + **......** = 53,1

**......** + 0,007 = 97,01 35,7 + **......** = 117,03  $\therefore$  = 10  $\therefore$  ...... + 7,37 = 85,6 **؛ ؛ ؛ ؛**

 $9.75 + ...$ 

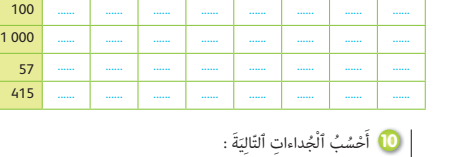

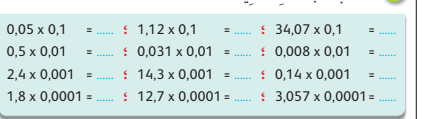

x 5 13 19,5 20 0,75 0,1 0,01 0,001 10 **...... ...... ...... ...... ...... ...... ...... ......**

• 87,13 x 75  $-109 \times 1200$ 

#### **النشاط (11) :**

 ويتعلق بحل مسألة يوظف فيها جمع وطرح الأعداد العشرية حيث يتوصل المتعلم/المتعلمة إلى أن طول الورق لتلفيف الهدايا بـ (m (هو :  $3,70 + 4,65 + 1,90 = 10,25$ 

 $10,50 - 10,25 = 0,25$  (m) وطول الورق المتبقى بـ

Avec deux des trois nombres suivants : **12** 71,5 ; 82,69 ; 10,43

**a.** Je calcule la plus petite et la plus grande somme possible.

**b.** Je calcule la plus petite et la plus grande différence possible.

**c.** Je calcule le plus petit et le plus grand produit possible.

## **الحـصـة الثـالثـة الـتـمــرن** (55 دقيقة)

- **الحساب الذهني** (5 دقائق) **:**
- يطرح العدد المعروض على البطاقة من العدد .55

## **تدبيـر أنشطـة التعلـم**

### **صيغة العمل :** جامعي.

#### **النشاط (13) :**

يتم في هذا النشاط كتابة الرقم المناسب في عملية جمع أو طرح عددين عشريني ويتعني إنجاز هذا النشاط بكيفية جامعية نظرا لبعض الصعوبات التي قد تعترض عينة من المتعلمني أساسا في القدرة على الاحتفاظ عند حساب الفرق بين عددين عشريين أو مجموع عددين عشريين كما هو مبين في المثال التالي :

. 5 . , 2 . + 386,85 641,10 254,25 + 386,85 641,10

#### **الـتـأكـد**

#### **النشاط (14) :**

يتم إنجاز هذا النشاط عن طريق التأكد من صحة العمليتني المقترحتني واستخدامهام لحساب الفروق المقدمة.

#### **النشاط (15) :**

يسعى هذا النشاط إلى تحديد مكان الفاصلة لكل جداء انطلاقا من النشاط 15 الصفحة 48 جداء معلوم وتكمن الصعوبة في هذا النشاط في مدى قدرة المتعلمني على تحديد مكان الفاصلة بسرعة. فلحساب أي جداء يكفي حساب مجموع الأرقام الموجودة عن ميني العاملني ووضع الفاصلة في الجداء تبعا لهذا المحموع مثلا :

$$
5,25 \times 4,5 = 23,625
$$
  
0 0 0 0

الَ أَذْرَأُ ٱلْوَضْعِيَّةَ وَأَتَوَقَّعُ جَميعَ ٱلْأَخْطاءِ ٱلَّتي يُمْكِنُ أَنْ يَقَعَ فيها مُتَعَلِّمٌ َ َأ آخَرُ عِنْدَ حَلِّها.

اِشْتَرَتْ سَيِّدَةٌ قِطْعَةً مِنَ ٱلْوَرَقِ ٱلْمُلَوَّنِ طولُها 10,5 m لِتَلْفيفِ 3 هَدايا ؛ ِّسْتَعْمَلَتْ a,70 m مِنْهَا لِلْهَدِيَّةِ ٱلْأُولى وَ 4,65 m لِلثَّانِيَةِ وَ 1,90 m لِلثَّالِثَةِ. ـ ما هُوَ بِٱلْمِتْرِ ٱلطَّولُ ٱلْمُتَبَقّي مِنْ قِطْعَةِ ٱلْوَرَقِ ؟ **ب.** أُجيبُ عَلى أَسْئِلَةِ ٱلْوَضْعِيَّةِ. ֖֚֚֚֚֝<br>֧֚֚֚֚֚֚֚֝֝<br>֧֚֚֚֚֚֚֚֚֚֚֚֚֚֚֚֚֚֚֚֚֝֝֝֝֝֝֝֝֝ ا<br>ا

#### **Activité (12) :**

Il s'agit de faire des calculs des sommes des différences et des produits et de comparer : 71,5 ; 89,69 ; 10,43. 1) la plus grande somme est : 71,5 + 82,69 = 154,19 La plus petite somme est :  $71,5 + 10,43 = 93,12$ 2) et aussi de suite pour les différences et les produits.

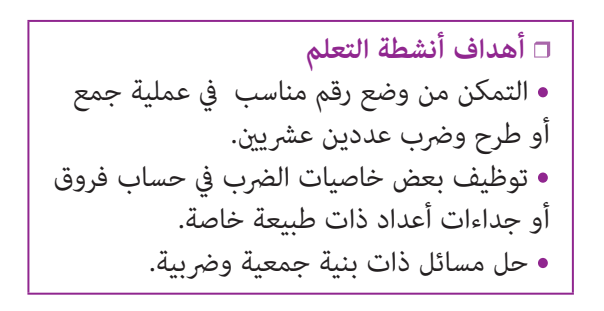

وَالَّهُ أُحَدِّدُ ٱلْأَرْقامَ ٱلنَّاقِصَةَ في ٱلْعَمَلِيّاتِ ٱلتَّالِيَةِ وَأَكْتُبُها في ٱلْمَكانِ ٱلْمُناسِبِ : المية المناطقية المناطقية.<br>المناطقية

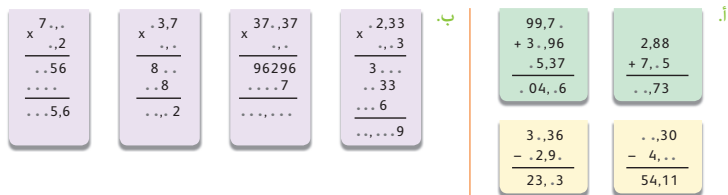

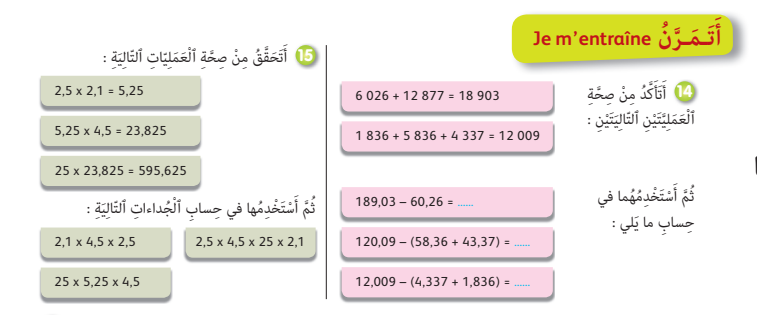

#### **النشاط (16) :**

يتطلب حل المسألة استخدام جمع وطرح وضرب الأعداد العشرية للنشاط 15 الصفحة 48 وذلك لتحديد ما يلي :

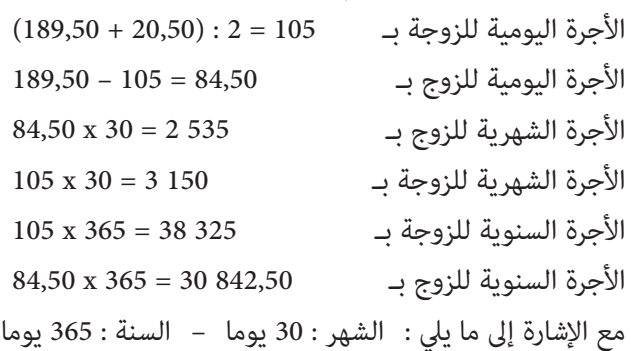

**17** Je complète la facture :

Ordinateur 4 3 780,80 **......** Imprimante 4 1 450,50 **...... Scanner 1 6 450.75** 

م**َا** ۖ يَتَقاضى مُسْتَخْدَمٌ وَزَوْجَتُهُ مَعاً 189,50 دِرْهَمـاً في ٱلْيَوْمِ. إِذا عَلِمْتُ أَنَّ أُجْرَةَ ٱلزَّوْجِ َ ا<br>المراجع ِتَقِلُّ عَنْ أُجْرَةِ ٱلزَّوْجَةِ بِـ 20,50 دِرْهَماً أُحَدِّدُ ا ما معالج المعالج المعالج المعالج المعالج المعالج المعالج المعالج المعالج المعالج المعالج المعالج ا الموسمبي.<br>الموسمبي ٱلْأُجْرَةَ ٱلسَّنَوِيَّةَ لِكُلِ وَاحِدٍ مِنْهُما. َ (عَدَدُ أَيَّامِ ٱلسَّنَةِ 365 يَوْماً). ֖֧֦֧֦֦֧֦֖֧֦֦֖֪֦֧֦֧֦֧֦֪֦֧֦֧֪֦֧֝֟֟֟֟֟֟֟֟֟֟֟֟֟֟֟֓֕֬֟֓֕֬֟֩֓֝֟֓֞֟֝֬֟֓֞֟֝֓֞֟֝֬֟֓֞֟֝֬֝֬֝֬֝֓֞֟֝֬֝֓֞

#### **Activité (17) :**

Il s'agit de compléter la case réservée au total du prix de l'article dans une facture exemple :

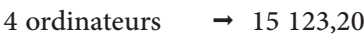

- 4 imprimantes  $\rightarrow$  5 802
- 4 scaners  $\rightarrow$  2 704,50
- Le total à payer  $\rightarrow$  236 629,70

**Total à payer ......**

Article | Nombre | Prix unitaire en Dh | Prix total en Dh

## **الحـصـة الرابعـة التقويم** (55 دقيقة)

- **الحساب الذهني** (5 دقائق) **:**
- يحدد مضاعفات العدد 3 الأصغر من 60
- والتي رقم وحداتها هو العدد 3 أو 4 أو .5

## **أهداف أنشطة التعلم**

- القدرة على اكتشاف أخطاء في حساب مجموع وفرق وجداء عددين عشريني.
	- التمكن من معرفة موقع الفاصلة في جداء عددين عشريني.
	- اكتشاف الرقم المناسب في عملية جمع وطرح وضرب أعداد عشرية.

## **تدبيـر أنشطـة التعلـم**

## **صيغة العمل :** فردي ثم جامعي.

## **النشاطان (18) و (20) :**

التشطيب على الجواب الخطأ في البطاقات المقدمة والخاصة بجمع وطرح وضرب عددين عشريني مثلا .142,57  **النشاط (19) :** 

يقوم المتعلم/المتعلمة بوضع الرقم المناسب مكان كل نقطة في عمليات جمع وطرح عددين عشريني.

## **النشاط (21) :**

يلاحظ المتعلم موقع الفاصلة في نتيجة الجداء المقترح ثم يستنتج موقعها في المكان المناسب بأحد عاملي الجداء.  **النشاط (22) :** 

> يوظف المتعلم قاعدة ضرب عدد عشري في  $1000 : 100 : 10$

أو قاعدة ضرب عدد عشري في 0,1 أو 0,01 أو 0,001

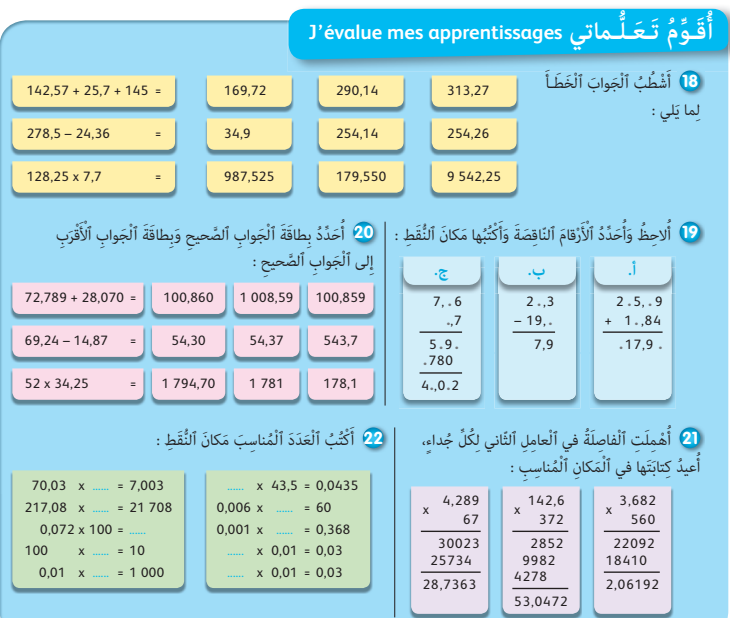
### **الحـصـة الخامسة الدعم والإغناء** (55 دقيقة)

- **الحساب الذهني** (5 دقائق) **:**
- ينجز المتعلم/المتعلمة متارين الورقة 11

(دليل الأستاذة والأستاذ، ص 88).

# **تدبيـر أنشطـة التعلـم**

#### **صيغة العمل :** ...........................

#### **النشاط (23) :**

يتم الاعتماد على الأبعاد المدرجة في الشكل المرسوم لحساب قياس المحيط بـ (m) وقياس المساحة بـ (m2).

#### **النشاط (24) :**

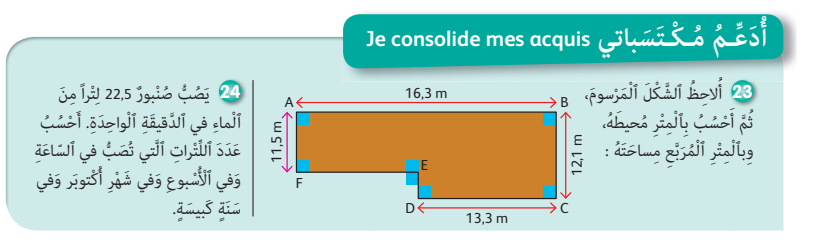

**•** حل مسائل تتطلب توظيف عمليات جمع وطرح وضرب **•** توظيف بعض خاصيات جمع وطرح وضرب الأعداد العشرية.

**أهداف أنشطة التعلم**

الهدف من هذا النشاط هو حل مسألة تتضمن استخدام وحدات قياس السعة والأعداد الستينية وذلك بحساب صبيب الصنبور  $22.5 \times 60 = 1350$  من اللترات في الساعة و هو :  $350$ عدد اللترات في اليوم وهو : 400 32 = 24 x 135 عدد اللترات في الأسبوع وهو : 800 226 = 7 x 400 32 وقس على ذلك لحساب عدد اللترات في شهر أكتوبر وفي سنة كبيسة.

#### **Activité (25) :**

Il s'agit de la cuisson des ingrédients de la confiture ou on devrait appliquer la somme et la différence de deux nombres décimaux pour trouver la masse perdue :

Masse du mélange  $\rightarrow 5,850 + 5,200 = 11,050$  kg Perte après cuisson  $\rightarrow$  11,050 – 9,350 = 1,7 kg

#### **Activité (26) :**

Il s'agit d'une résolution d'un problème où le papa à dépensé pour l'huile en Dh.

Prix des bouteilles de l'huile d'olives : 38,95 x 30 = 1168,5 Dh Dépense du papa en( DH) : 1168,5 + 79, 25 = 1247,75 Ce qui reste en Dh dans le porte-feuille : 2000 – 1247 = 752,25. **25** Pour faire des confitures, Salwa mélange 5,850 kg de fruits et 5,200 kg de sucre. Après la cuisson, elle obtient 9,350 kg de confiture. Quelle est la masse perdue du mélange à la cuisson ?

Papa achète 30 bouteilles d'huile d'olives à 38,95 Dh **26**l'une et 10 bouteilles d'huile d'argan à 79,25 Dh l'une.

- Combien dépense-t-il en Dh ?
- Papa possède 2 000 Dh dans son porte-feuile, combien lui reste-t-il ?

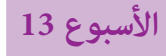

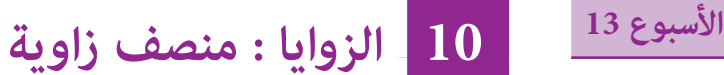

**Les** angles : **bissectrice d'un angle**

**الوحدة 3** رقم الجذاذة 12

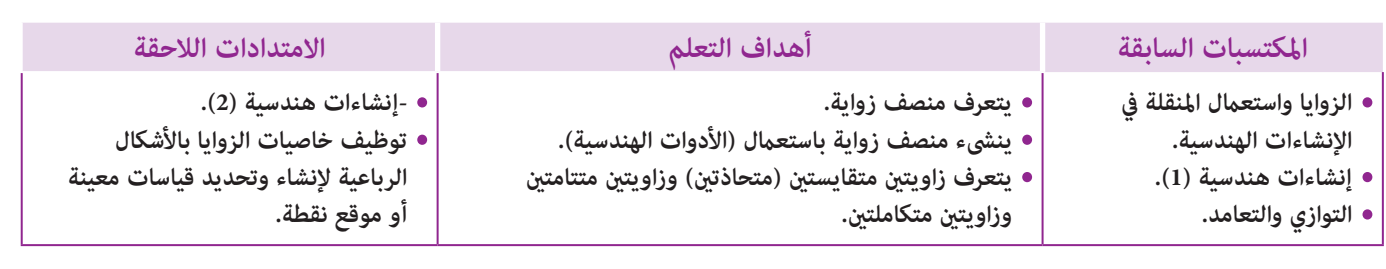

#### **إشـارات ديـدكـتـيـكـيـة**

لقد سبق للمتعلمين/المتعلمات التعرف على مفهوم الزواية وقياسها في المستويات السابقة، كما سبق لهم دراسة التوازي والتعامد كمفهومين يساعدان على إدراك مفهوم الاتجاه من جهة وتحديد الأوضاع النسبية لمستقيمين في المستوى من جهة ثانية. كما أن مستقيما أو عدة مستقيمات تجزىء المستوى إلى عدة أجزاء (جزءان أو أكثر حسب عدد المستقيمات المرسومة). وكذلك بالنسبة لمفهوم واسط قطعة كمجموعة نقط تبعد بنفس المسافة عن طرفي القطعة.

أما هذا الدرس فيتميز بتقديم مفهوم منصف الزاوية كنصف مستقيم حامله محور متاثل تلك الزواية ويجزئ الزواية إلى زاويتني متحاذيتين (adjacentes) لهما نفس القياس وهو كذلك مجموعة النقط التي تبعد بنفس المسافة عن ضلعي الزواية ويتطلب إنشاء منصف زاوية توظيفا سليما للأدوات الهندسية (البركار والمسطرة).

كام يتم خلال هذا الدرس تقديم بعض الزوايا الخاصة والعلاقات الكائنة بني قياسات بعض الزوايا، حيث يتم تقديم مفهومي الزاويتني المتتامتني والزاويتني المتكاملتني، مع إجراء قياسات أو استنتاجها بتوظيف الخاصيات : مجموع زاويتني متتامتني هو 90° ومجموع زاويتني متكاملتني هو .180°

بالنسبة لتدبري وضعيات وأنشطة التعلم خلال مراحل الدرس، يعمل الأستاذ/الأستاذة :

- خلال حصة البناء والترييض وحصتي التمرن وحصة الدعم على توجيه ومواكبة ومساندة المتعلمني/المتعلامت أثنـاء إنجازهم « للأنشطة والتمارين » ؛
- خلال حصة التقويم على مراقبة إنجازات المتعلم/المتعلمة وتدوين ما لاحظه من أخطاء (قصد معالجتها خلال مختلف محطات وحصص الدعم والمعالجة)، حيث يكون العمل فرديا لأن المتعلم/المتعلمة مطالب بالعمل الفردي المستقل دون توجيه أو مواكبة من لدن الأستاذ/الأستاذة. (أنظر الدليل صفحة 20).

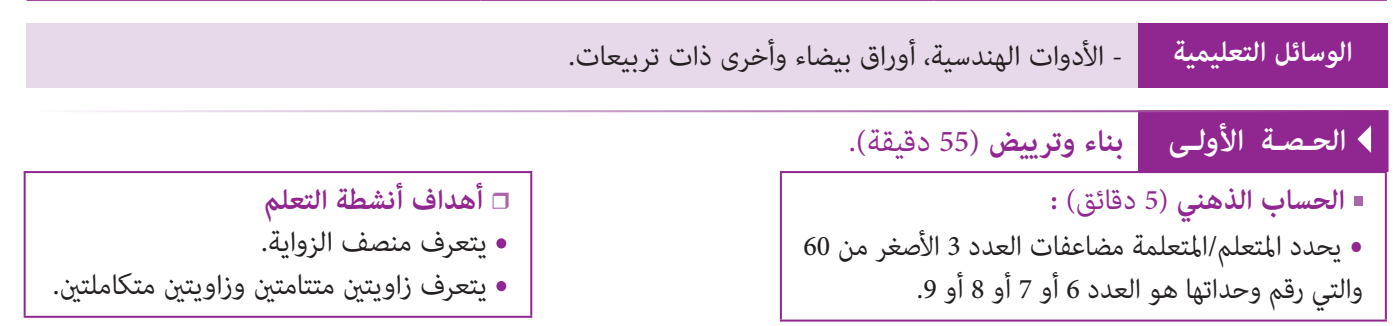

**أ**

**َكْ َـت ِ ـش ُ ـف découvre Je**

# **تدبيـر أنشطـة التعلـم**

 **صيغة العمل :** فردي ثم جامعي.  **النشاط (1) :**

إن وجود ثلاثة زوايا مختلفة مقترحة في هذا النشاط الأولى زواية منفرجة والثانية زاوية حادة والثالثة زاوية قامئة، يظل دامئا خط الطي في كل زاوية هو محور متاثل الزاوية (نظرا لتطابق ضلعي الزاوية عند الطي).

.  **) أ.** أُحَدِّدُ قِياسَ ٱلزَّوايا ٱلآتِيَةَ : G͡ĒF وَ AÔB وَ AÔB اً<br>ا **ب.** أُعيدُ إِنْشاءَها عَلى وَرَقَةٍ، ثُمَّ أَقُصُّ كُلاَّ مِنْها وِفْقَ ضِلْعَيْها وَأَقومُ بِطَيَّها بِحَيْثُ يَنْطَبِقُ أَحَدُ ٱلضَّلْعَيْنِ عَلى ٱلضَّلْعِ ٱلآخَرِ. ج. أَرْسُمُ ٱلْمُسْتَقيمَ (d) خَطَّ ٱلطَّيِّ. ماذا يُمَثِّلُ أَلْمُسْتَقيمُ (d) بِٱلنِّسْبَةِ لِكُلِّ زاوِيَةٍ ؟ . د. M نُقْط<sup>َةٌ</sup> مِنْ (d) داخِلَ ٱلزَّاوِيَةِ มิโ .  $\widehat{\text{MIR}}$  وَ  $\widehat{\text{IIN}}$  وَ َ َت َي K I A <sup>B</sup> <sup>O</sup> ٌَة َّ حادٌة ِزاوي F  $E$  G  $\overline{G}$ زاوِيَةٌ قائِمَةٌ زاوِيَةٌ مُنْفَرِجَةٌ

وهذا المحور الثابت الذي لا يتغير مهما كانت طبيعة الزواية هو الذي يسمى منصف الزاوية، وتجدر الإشارة إلى أنه يجب التأكيد على أن نصف المستقيم في خط الطي الموجود بداخل الزاوية (الحيز من المستوى المحدد بضلعي الزواية) هو الذي يسمى منصف الزاوية.

أ

يتم التصحيح جماعيا على السبورة ويطلب من المتعلمين/المتعلمات صياغة تعريف لمنصف زاوية بأنه نصف المستقيم المار من رأس الزاوية والذي يجزؤها إلى زاويتين متقايستين.

#### **النشاط (2) :**

في هذا النشاط يطلب الأستاذ/الأستاذة من المتعلمني/ المتعلمات إعادة إنشاء الشكل المقترح على تربيعات دفاترهم، ويتعلق الأمر بالمستقيم الأحمر (OA (ونصف المستقيم (OX [ الذي يتقاطع معه في النقطة O .

كام يتم في هذا النشاط إنشاء النقطة Y مامثلة النقط X بالنسبة للمستقيم (OA (وبذلك يكون (OY [هو مامثل (OX [بالنسبة للمستقيم (OA (ومنه يستنتج المتعلمون/ المتعلامت أن نصف المستقيم [OA (هو منصف الزاوية .(xôy)

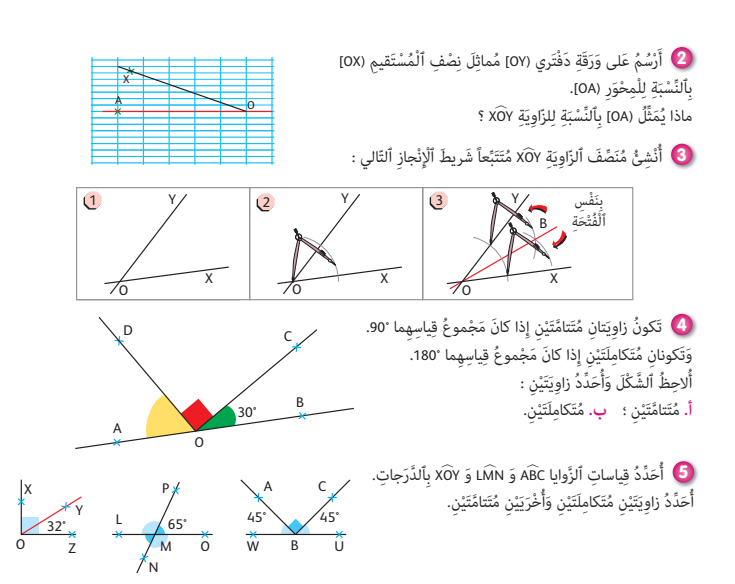

#### **النشاط (3) :**

يقدم في هذا النشاط شريط إنشاء منصف زاوية باستعمال البركار والمسطرة، حيث يطلب الأستاذ/الأستاذة من متعلميه إنشاء منصف الزاوية xôy متتبعني المراحل (1) و (2) و (3) المقترحة في هذا النشاط بحيث يقوم كل متعلم/متعلمة بإنجاز المطلوب ويصحح التمرين جماعيا على السبورة باستعمال (الأدوات المناسبة) البركار والمسطرة مع التأكيد على صياغة الشروحات والتبريرات الضرورية. حيث النقطة B توجد على المسافة نفسها من ضلعي الزاوية وبذلك يكون نصف المستقيم [OB (منصفا للزاوية xôy، و ميكن التأكد من ذلك باستعامل تقنية الطي.

#### **النشاطان (4) و (5) :**

يستنتج المتعلمون/المتعلمات الأشكال الهندسية المقترحة والتي هي عبارة عن زوايا متحاذية (adjacentes)، وبعد ذلك يقوم الأستاذ/ الأستاذة بإعطاء تعريف لما يسمى بزاويتين متتامتين أو متكاملتين : زاويتان متتامتان هما زاويتان متحاذيتان مجموع قياسهما °90 وزاويتان متكاملتان مجموع قياسهام هو 180° .

**الحـصـة الثانية الـتـمــرن** (55 دقيقة).

**الحساب الذهني** (5 دقائق) **:** 

**•** يجد مكمل العدد المعروض على البطاقة

إلى العدد .60

# **تدبيـر أنشطـة التعلـم**

### **صيغة العمل :** فردي ثم جامعي.  **النشاط (6) :**

يرمي هذا النشاط إلى ربط منصف الزواية (أي الذي يقسمها إلى جزأين متقايسني) مع مفهومي الزوايا المتتامة والمتكاملة) لتحديد قياسات زوايا معينة (دون استعامل أدوات هندسية).

 $\rm X\widehat{\rm O}W$  فقياس كل من الزاويتين  $\rm X\widehat{\rm O}T$  و W $\rm \widehat{\rm V}$  هو نفسه ويساوي نصف قياس إذن 26°  $\widehat{\text{C}\text{O}}\text{V} = \widehat{\text{C}\text{O}}\text{V} = \widehat{\text{C}\text{O}}\text{V} = 26^\circ$  بالتي ذكودي على  $\widehat{\text{C}\text{O}}\text{T} = \widehat{\text{C}\text{O}}\text{V} = 26^\circ$ .90° فإن قياس 2 $\widehat{\text{OT}}$  هو  $\text{OZ}$ )

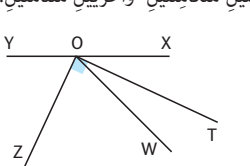

بالنسبة للسؤال حول تحديد قياسات الزوايا الأخرى فإن توظيف مفهومي الزوايا المتتامة والمتكاملة ميكن هذا من تحديد قياسات الزوايا 〉 المتتامة والمتكاملة :

 $\hat{\text{YOW}} = (180^\circ - 52^\circ)$  و 26° – 90°  $\hat{\text{YOW}} = 90^\circ - 26^\circ$  و 26° – 90°  $\hat{\text{YOX}} = 180^\circ - (90^\circ + 26^\circ)$ 

ومن خلال هذه الحسابات عكن استنتاج أن (OZ) هو منصف الزاوية YOW لأنه يقسم الزواية YOW إلى زاويتين متقايستين هما .zôw و Zôw

يتم التصحيح جماعيا وتدون الحلول على دفاتر المتعلمين/المتعلمات.

# **أهداف أنشطة التعلم**

- يتعرف وينشئ منصف زاوية.
- يتعرف زاويتني متتامتني وزاويتني متكاملتني.

#### **Je m'entraîne نُ َّ َت َـمـر َ أ**

- ة ) أ. أَنْقُلُ ٱلشَّكْلَ ٱلْمَرْسومَ بِحَيْثُ (XY) مُسْتَقيمٌ
- وَ 52° = XOW وَ (OT) هُوَ مُنَصِّفُ XOW وَ (OZ) عَمودِيٌّ عَلى (OT).<br>\* <mark>ب.</mark> أُحَدِّدُ قِياساتِ الزَّوايا XÔT وَ TÔW وَ ZÔT وَ YÔZ وَ ZÔW اباً<br>ا
	- وَ YOW بِٱلدَّرَجات.
	- ج. ماذا يُمْكِنُكَ أَنْ تَقولَ عَنْ نِصْفِ ٱلْمُسْتَقيمِ (OZ) ؟
		- د. أُحَدِّدُ زاوِيَتَيْنِ مُتَكامِلَتَيْنِ وَأُخْرَيَيْنِ مُتَتامَّتَيْنِ. َي َت ُ

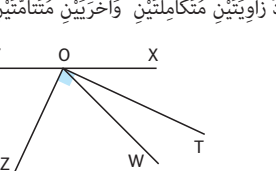

#### **النشاطان (7) و (8) :**

هام تطبيقان مباشران (باستعامل الأدوات الهندسية) لإنشاء زواية قياسها معلوم وإنشاء منصفها، يتم تدبري هذين النشاطني بعمل فردي يقوم به كل متعلم/متعلمة ويتم التصحيح جماعيا.

#### **النشاط (9) :**

يقوم المتعلمون/المتعلامت بعد قراءة نص التمرين والتأكد من فهم المطلوب، ويتم برسم الشكل وذلك باستنساخه على دفاترهم، ثم الدخول في مرحلة البحث للإجابة عن الأسئلة، سؤالا بسؤال. بالنسبة للسؤال الأول يقوم المتعلمون/المتعلمات بقياس الزاويتين AJB 〈 و AIB 〈 في الدائرة حيث يستنتجون أنهام متقايستان لكن المفيد هو إثارة انتباههم

للاحظة أنهما يحصران القوس  $\widehat{\rm AB}$  نفسه في الدائرة ورأسيهما على الدائرة. أما بالنسبة للسؤال **ب.** فباستعامل المنقلة قد يجدون أن للزاويتني القياس نفسه ومن المفيد كذلك ملاحظة أن لهما الرأس نفسه وأنهما متقابلتان.

يتم التصحيح جامعيا، وتدون الخلاصات على دفاتر المتعلمني/ المتعلامت.

#### **النشاط (10) :**

يرمي هذا النشاط لربط خاصيات الأشكال الهندسية الاعتيادية (هنا المستطيل والمعني) مع أقطار هذه الأشكال والتي متثل في بعض الحالات (حالة المعني) محاور متاثل، مع كونها في الوقت نفسه منصفات زوايا المعني والمستطيل.

يترك الأستاذ/الأستاذة مجالا للبحث لإنجاز المطلوب حيث يستعمل كل متعلم/متعلمة الأدوات الهندسية المناسبة لإنشاء

 $\widehat{\mathsf{R}}$  أَرْسُمُ زاوِيَتَيْنِ XIَz وَ AÔB، بِحَيْثُ : اً<br>ا AÔB = 120°، ثُمَّ أَرْسُمُ مُنَصِّفَ كُلِّ واحِدَةٍ مِنْهُما. َ

8 **أَ. أُنْشِئُ ٱلزّاوِيَةَ X**ÔY ٱلَّتي قِياسُها °85 ثُمَّ مُنَصِّفَها (OV) ُن بِٱسْتِعْمالِ ٱلْمِزْواةِ.

ب. أُنْشِئْ، بِٱسْتِعْمالِ ٱلبِرْكارِ وَٱلْمِسْطَرَةِ، ٱلْمُنَصِّفَ (OT) َ ُن . لِلزَّاوِيَةِ VÔY

ج. أَحْسُبُ قِياسَ ٱلزّاوِيَةِ XÔT بِٱلدَّرَجاتِ.

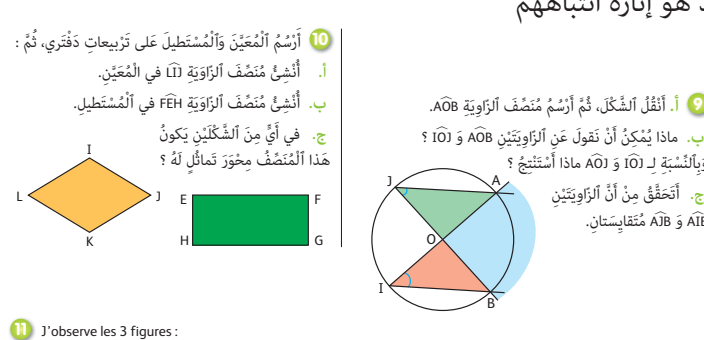

De décalque les angles ( ), 2 et 3 avec leurs numéros respectifs.

D C

H

 $\overline{K}$   $\rightarrow$   $\overline{K}$   $\rightarrow$   $\overline{K}$ 

- a. Je construis les bissectrices des angles  $\bigcirc$ ,  $\bigcirc$  et  $\bigcirc$  que je nomme [RX), [FY) et [PZ) respectivement.
- **b**. Je construis la demi-droite [AT) pour que les angles ZÂY et YÂT soient supplémentaires.
- c. Que peut-on dire des angles XPZ et ZPY?

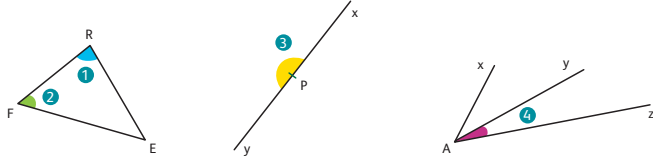

َت

A

B

وَبِٱلنَّسْبَةِ لِـ IÔI وَ AÔJ ماذا أَسْتَنْتجُ ؟ ج. أَتَحَقَّقُ مِنْ أَنَّ ٱلزَّاوِيَتَيْنِ

AÎB وَ AĴB مُتَقايِسَتانِ.

َت

منصف كل زاوية في الرباعي المقترح، ثم يطلب منه القيام باستنتاج هل هو محور متاثل أم لا ؟ ومنه هل هو منصف الزاوية أم لا ؟

يتم التصحيح جامعيا وتدون الحلول على دفاتر المتعلمني/لمتعلامت.

#### **النشاط (11) :**

جهة ثانية.

مناسبة للتمرن على توظيف التناوب اللغوي من خلال إنجاز تمرين بسيط، المطلوب هو إعطاء الأهمية الأساسية لقراءة نص التمرين وفتح المناقشة حول المصطلحات ومدلولها، قبل صياغة الحل باستعمال المصطلحات المناسبة وباللغة الفرنسية بفسح مجال من الوقت للمناقشة والتعبير مشاركة أكبر عدد من المتعلمين/لمتعلمات، يدون المتعلمين/المتعلمات، ويدونون الحل باللغة الفرنسية على دفاترهم.

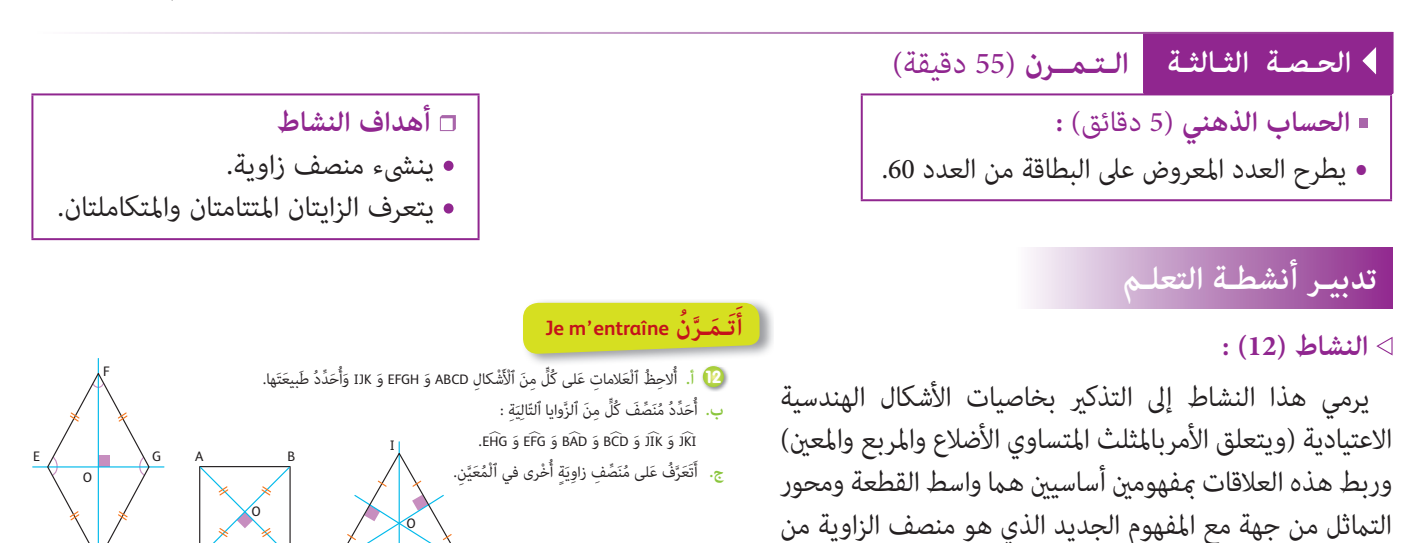

وهكذا وبعد أن يتأكد الأستاذ/الأستاذة من فهم المطلوب، يطلب من متعلميه أن يستنسخوا الأشكال على دفاترهم أولا قبل أن يشرعوا في حل التمرين علما أن استنساخ الأشكال هو مناسبة لملامسة خاصيات الأشكال وتوظيف علامات التعامد وعلامات الأطوال المتقايسة أو المتساوية. يتوصل المتعلمون/المتعلمات إلى أن منصف كل زاوية هو محور مّاثلها والذي ميثل كذلك في هذه الحالات الخاصة محور مّاثل الشكل برمته.

#### **النشاط (13) :**

المطلوب في هذا النشاط هو إنشاء مثلث متساوي الساقني مبعرفة طول قاعدته وقياس إحدى زواياه والتي أحد ضلعيها قاعدة المثلث. حيث يستنتج المتعلمون/المتعلامت أنه في المثلث المتساوي الساقني زاويتا القاعدة متقايستان. قد يجد بعض المتعلمني/المتعلامت صعوبة في هذا الاستنتاج الا أنه مكن تبريره بطريقتن أولا : الزاويتان متماثلتان. بالنسبة لواسط قاعدة المثلث والذي مير من S لأن النقطة S تبعد بنفس المسافة عن طرفي القطعة I و O كام أن واسط القطعة [OI [

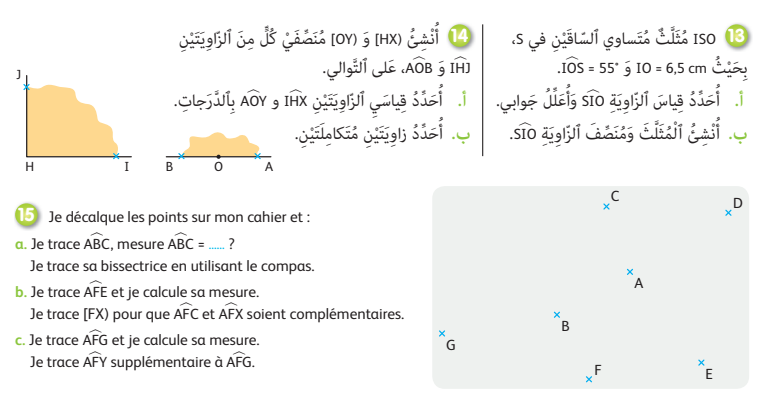

هو محور متاثل المثلث. ثانيا : بواسطة الطي أو القياس بالمنقلة Rapporteur.

يكلف المتعلمون/المتعلامت أحد زملائهم والذي سيتم تعيينه لصياغة الحل على السبورة، وذلك مبناقشة جميع الاختيارات قصد بلورة التبريرات المقنعة والعبارات السليمة لصياغة الحل.

#### **النشاط (14) :**

تقرأ التعليمات والمعطيات بصوت مرتفع من قبل بعض المتعلمين/المتعلمات حتى يفهم الجميع المطلوب إنجازه والمتمثل فيما يلي : إنشاء المتعلمين/المتعلمات منصف زاويتين خاصتين هما الزاوية القامًة (°90) والزاوية المستقيمة (°180) حيث يتتبع الأستاذ/الأستاذة إنجازات<br>متعلميه ويتأكد من حسن استعمالهم البركار والمسطرة من دون أخطاء عند إنشاء منصف الزاوية من و A $\widehat{\text{OY}}$  دون استعمال المنقلة : حيث الأولى هي نصف الزاوية القامًة و قياسها هو °45 والثانية قياسها هو نصف الزاوية االمستقيمة يعني °90.  **النشاط (15) :** 

يعتبر هذا النشاط مناسبة لتمرن المتعلمين/المتعلمات على التناوب اللغوي باستعمال المفردات والمصطلحات المناسبة للتعبير عن آرائهم وصياغة حلولهم للأسئلة المطروحة والتي لا تطرح أية صعوبات لأنها تطبيقات مباشرة لما تعلموه في الحصص السابقة، لذا يطلب من الأستاذ/الأستاذة إيلاء أهمية خاصة، لمرحلة قراءة التمرين سرا من طرف كل متعلم ثم جهرا من قبل بعضهم حيث يضع الأستاذ/الأستاذة بعض الأسئلة حول مدلول بعض المفردات ومرادفاتها باللغة العربية.

- يترك مجال لإنجاز المطلوب ويصحح التمرين على السبورة ؛

- تقرأ فقرة أتذكر، ويكتبها المتعلمون/المتعلامت على دفاترهم.

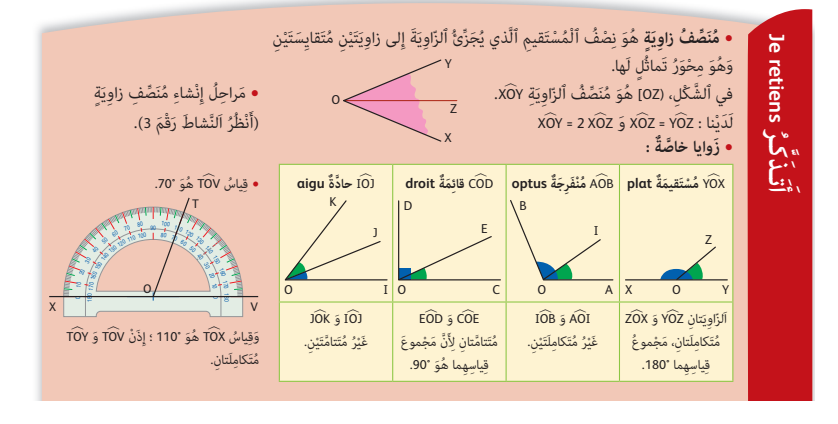

### **الحـصـة الرابعـة الـتـقـويـم** (55 دقيقة)

- **الحساب الذهني** (5 دقائق) **:**
- يحدد مضاعفات العدد 3 الأصغر من 60 والتي
	- رقم وحداتها هو العدد 6 أو 7 أو 8 أو .9

### **أهداف أنشطة التعلم**

- يتعرف وينشىء منصف زواية باستعامل الأدوات الهندسية.
	- يتعرف زاويتني متكاملتني وزاويتني متتامتني.

# **تدبيـر أنشطـة التعلـم**

### **صيغة العمل :** فردي ثم جامعي.

خلال هذه الحصة تقرأ جميع التمارين المقترحة الواحد تلو الآخر وبعد التحقق من فهم المطلوب من كل تمرين يُترك متسع من الوقت لينجز كل متعلم/متعلمة مفرده الحلول لجميع التمارين (حيث يتم تدبيرها كفرض محروس). وخلال هذا الوقت يقوم الأستاذ/الأستاذة مبراقبة وتتبع استراتيجيات الحل التي يعتمدها كل متعلم/متعلمة حيث يرصد الأخطاء والصعوبات التي قد تعترض بعض المتعلمني/ المتعلامت قصد القيام بتفييئهم خلال حصة الدعم المقبلة.

#### **النشاط (16) :**

يستنسخ المتعلمون/المتعلامت الأشكال المقترحة على دفاترهم ثم يتعرفون على منصف الزواية، لأن هناك ثلاثة حالات يكون فيها نصف المستقيم منصفا للزاوية وحالة واحدة لا يكون فيها منصفا، إن الجواب بنعم أو لا، لا يغني المتعلم/ المتعلمة من التبرير والتعليل خاصة أثناء المناقشة الجامعية ؛ ذلك أن بعض المتعلمني قد يلجأون إلى الطي والبعض الآخر قد يلجأ إلى استعامل الأدوات الهندسية سواء المزواة لقياس الزوايا والتأكد أنها متقايسة، أو إنشاء منصف الزاوية والتأكد من تطابقه مع نصف المستقيم المقترح في التمرين.

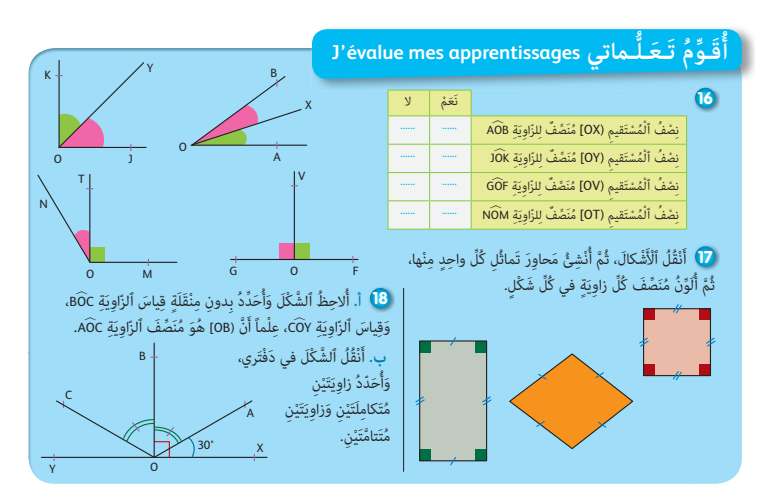

#### **النشاط (17) :**

يرمي إلى التأكد من أن بعض محاور التماثل في الأشكال الهندسية الاعتيادية (هنا المربع والمعين والمستطيل) قد تكون منصفات لزوايا هذه الأشكال وفي حالات أخرى ليست كذلك. تستنسخ الأشكال المقترحة، ويقوم كل متعلم/متعلمة بإنجاز المطلوب والمتمثل في توظيف هذه الخاصيات العامة الأساسية التي متيز جميع العناصر المميزة لمضلع رباعي بإضافة مفهوم منصف الزاوية للتمييز بني الرباعيات الاعتيادية.  **النشاط (18) :** 

يرمي إلى تقويم قدرات المتعلمني من ربط قياسات زوايا معلومة مع خاصية تتعلق بزوايا متكاملة أو متتامة لاستنتاج قياسات زوايا مجهولة. يستنسخ المتعلمون/المتعلامت الشكل المقترح منتبهني إلى العلامات الدالة عن تقايس بعض الزوايا، ثم يترك لهم وقت لإنجاز المطلوب و المتمثل قي تحديد زاويتين متكاملتين وزاويتين متتامتين. يتم التصحيح جماعيا ويفسح المجال للمتعلمين الذين اتضح أن لديهم صعوبات في الإنجاز للتعبير أكثر من أجل تحديد تلك الصعوبات بدقة التي حالت دون إنجازهم لما هو مطلوب منهم. يرصد الأستاذ/الأستاذة الصعوبات، ويتهيأ لتفييئهم.

#### **الحصـة الخامسة الدعم والإغناء** (55 دقيقة)

#### **الحساب الذهني** (5 دقائق) **:**

- ينجز المتعلم/المتعلمة متارين الورقة 12 (دليل الأستاذة والأستاذ، ص 88).

# **تدبيـر أنشطـة التعلـم**

#### **صيغة العمل :** في مجموعات والتصحيح جامعي.

يقوم الأستاذ/الأستاذة بتقديم أنشطة هذه الحصة، حيث يقرؤها المتعلمون/المتعلامت جامعيا وتتم مناقشتها حتى يتأكد من فهم المطلوب من كل نشاط، وبعد ذلك يكون مجموعات متجانسة من حيث الصعوبات التي تم رصدها خلال حصة التقويم : يفسح المجال للمجموعات لإنجاز المطلوب ويترك لهم الوقت الكافي للقيام بذلك.

#### **النشاط (19) :**

يرمي إلى دعم قدرات المتعلمني/المتعلامت في إعادة إنشاء أشكال هندسية وفق معطيات (رمزية ومن خلال علامات

#### **أهداف أنشطة التعلم**

- يتعرف وإنشاء منصف زاوية باستعامل الأدوات الهندسية.
	- يتعرف زاويتني متتامتني أو متكاملتني.

#### **ُ َدِّع ُ ـم ُ مـكْ َـت َسباتي acquis mes consolide Je أ**

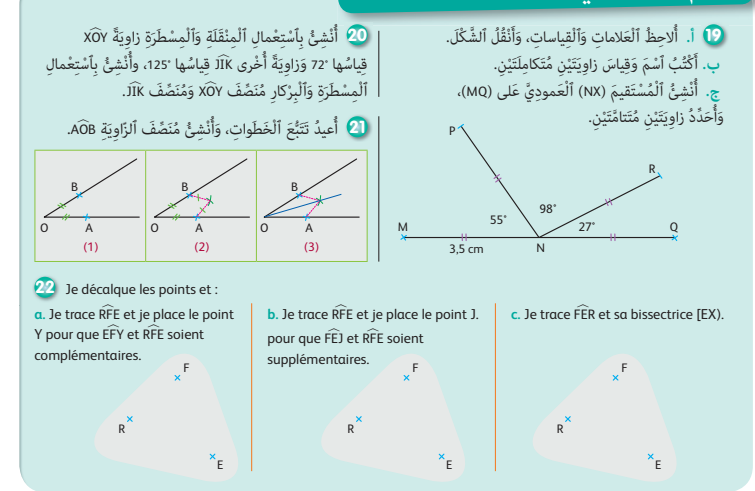

ومعطيات عددية معلومة) مما يسمح بدعم قدرتهم على قراءة المعطيات على شكل معلوم وإعادة رسمه من جهة، ومن جهة ثانية دعم قدرتهم على تعرف وقياس الزوايا المتكاملة والمتتامة.

 **النشاطان (20) و (21) :** يرميان إلى دعم قدرات المتعلمني/المتعلامت لإنشاء زاوية قياسها معلوم وإنشاء منصف لها (النشاط 20) أما (النشاط 21) فهو تدريب متكرر لإعادة إنشاء منصف زاوية وفق المراحل التي تم تقدميها في الحصة الثانية (النشاط رقم 3).

 **النشاط (22) :** يرمي إلى دعم قدرات ومكتسبات المتعلمني/المتعلامت في استعامل المصطلحات والتعبري بجمل مفيدة باللغة الفرنسية وصياغة حلول مرتبطة مفهوم الزوايا ومنصفها ومفهوم الزوايا المتكاملة والمتتامة وهو مناسبة لدعم مكتسبات المتعلمين المتعلقة بـ : إنشاء منصف زاوية وتعرف أو إنشاء زوايا مكملة أو متممة لزاوية معلومة.

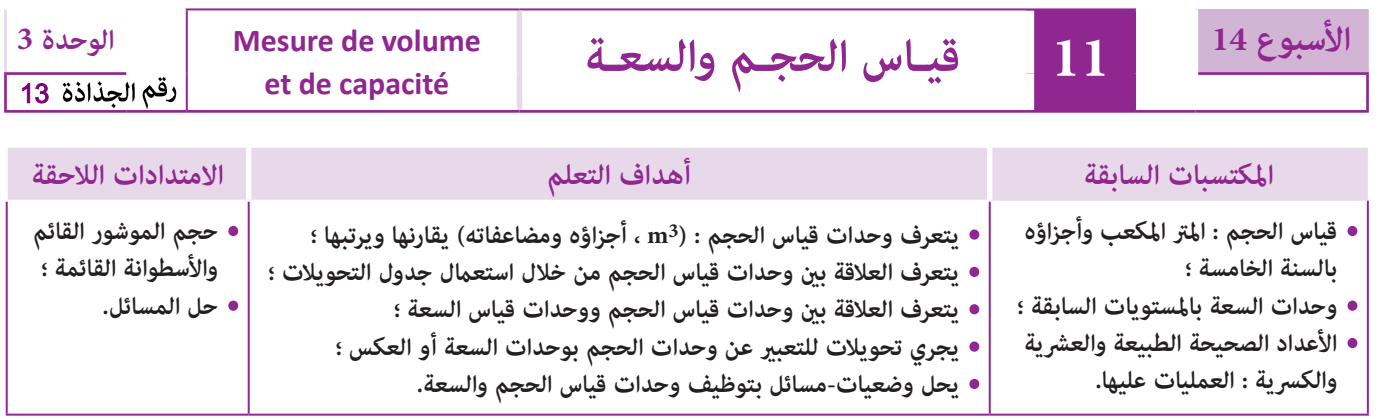

### **إشـارات ديـدكـتـيـكـيـة**

يعالج هذا الدرس (للمرة الأولى في المستوى الابتدايئ) موضوع قياس الحجم (3m، أجزاؤه ومضاعفاته) والعلاقة بني وحدات الحجم فيما بينها من جهة، ثم بين وحدات الحجم ووحدات السعة من جهة أخرى، وحتى يتم تحديد العلاقة بين مختلف الوحدات يقدم جدول تحويلات الحجم مع تقديم شروح لكيفية استخراج العلاقة التي تربط بني وحدتني للحجم (حيث نخصص ثلاثة رتب لكل وحدة حجم ،بخلاف المساحة رتبتين والأطوال رتبة واحدة)، وفي هذا السياق ينجز المتعلمون/المتعلمات بعض التحويلات قصد الاستئناس بكيفية استخدام هذا الجدول، ثم الانتقال لاستخراج العلاقة التي تربط وحدات الحجم بوحدات السعة، ذلك أن اعتامد التجربة ينتهي بتأكد المتعلمني/المتعلامت من أن : **l** 1 = 3dm ،1 مام سيمكن المتعلمني/المتعلامت من التعبري عن قياس سعة بوحدات الحجم أو العكس.

وقبل إجراء التجربة يجب العمل على إعادة تذكير المتعلمين/المتعلمات بالعلاقة بين وحدات السعة انطلاقا من إكمال خانات وحدات القياس بأسمائها ورموزها على جدول معد لهذا الغرض على السبورة، وكذلك لاستخدامه في إجراء التحويلات.

بعد هذا يوضع المتعلم/المتعلمة في وضعية تجريب، أدواتها قنينة سعتها **l** 1 وإناء على شكل مكعب قياس طول حرفه dm 1) أي أن حجمه : 3dm 1(، يصب ما بالقنينة في ذلك الإناء ليتم التوصل إلى العلاقة : **l** 1 = 3dm .1

وهذا البناء للعلاقة بني وحدات قياس السعة و الحجم يتطلب تقديم أنشطة للتمرن في سياق عددي صرف ،وفي سياق مسائل يتطلب حلها حشد معارف ومفاهيم تتضمن أعدادا طبيعية أو عشرية أو كسرية وعمليات حسابية تسمح معالجتها وحلها من لدن المتعلم/المتعلمة بإغناء كفاياته في حل صنف هذه المسائل.

بالنسبة لتدبير وضعيات وأنشطة التعلم خلال مراحل الدرس، يعمل الأستاذا/الأستاذة :

- خلال حصة البناء والترييض وحصتي التمرن وحصة الدعم على توجيه ومواكبة ومساندة المتعلمني/المتعلامت أثنـاء إنجازهم « للأنشطة والتمارين » ؛
- خلال حصة التقويم على مراقبة إنجازات المتعلم/المتعلمة وتدوين ما لاحظه من أخطاء (قصد معالجتها خلال مختلف محطات وحصص الدعم والمعالجة)، حيث يكون العمل فرديا لأن المتعلم/المتعلمة مطالب بالعمل الفردي المستقل دون توجيه أو مواكبة من لدن الأستاذ/الأستاذة. (أنظر الدليل صفحة 20).

**الـوسـائـل التعليميـة**

مكعبات صغيرة لها القد نفسه، صناديق، أواني لقياس السعة، قنينة سعتها **l** ،1 أنية على شكل مكعب حرفه dm ،1 صور توضيحية لبعض الأشياء ذات الحجم الكبير، مقص، مسطرة مدرجة، أقلام ملونة، السبورة.

### **الحـصـة الأولـى بـنـاء وتـريـيـض** (55 دقيقة)

- **الحساب الذهني** (5 دقائق) **:**
- يحدد المتعلم/المتعلمة مضاعفات العدد 4 الأصغر من 80 والتي رقم وحداتها هو العدد 0 أو 2 أو .4

### **تدبيـر أنشطـة التعلـم**

 **صيغة العمل :** عمل في مجموعات ثم فرديا.

#### **أهداف أنشطة التعلم**

- يتعرف وحدات قياس الحجم : (3m، أجزاؤه ومضاعفاته) ويقارنها ويرتبها ؛
- يتعرف العلاقة بني وحدات قياس الحجم من خلال استعامل جدول التحويلات ؛
- يتعرف العلاقة بني وحدات قياس الحجم ووحدات قياس السعة.

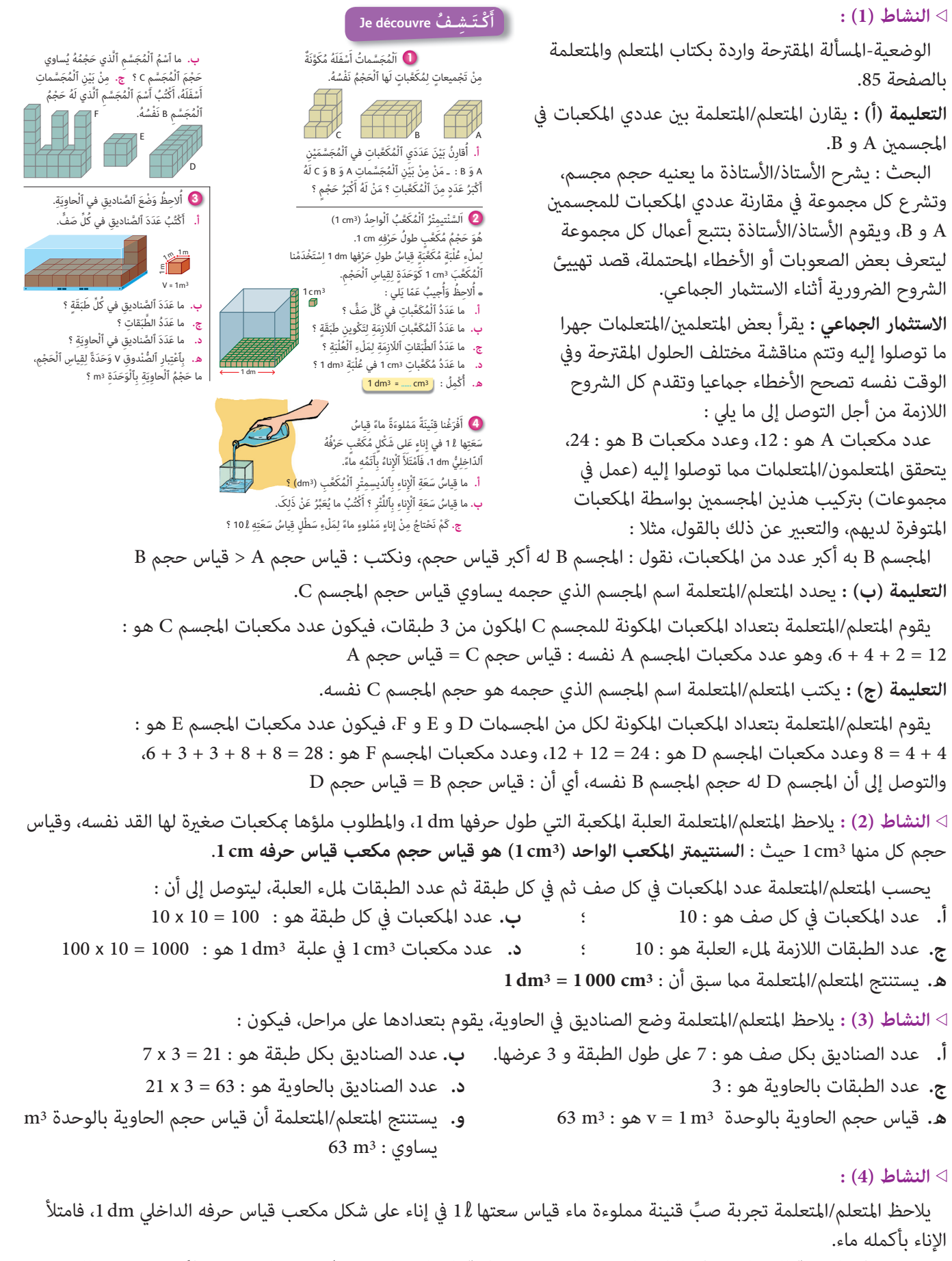

تسمح هذه التجربة للمتعلمني/المتعلامت بإدراك والتحقق من علاقة التساوي التي تربط وحدة الديسيمتر المكعب بوحدة اللتر، أي أن **قياس سعة الإناء هو 1 لتر أو 1 ديسيمتر مكعب**.

ويعبر عن ذلك بالقول إن : **l** 1 = 3dm 1

ٍ ونكتب : نحتاج 10 أوان ُ قياس سعة كل منها 3dm 1 لملء سطل بالماء سعته **l** .10

#### **النشاط (5) :**

يحل المتعلم/المتعلمة مسألة تتطلب إجراء التحويل من وحدة **l** إلى وحدة 3dm أوالعكس، باستخدام العلاقة **l** 1 = 3dm ،1 ثم حساب مجموع السعات. التحويل إلى وحدة اللتر :  $1,5 \ell : 1 \text{ dm}^3 = 1 \ell : 22,5 \text{ d}\ell = 2,25 \ell : 1750 \text{ cm}^3 = 1,750 \text{ dm}^3 = 1,750 \ell$  كميات الزيت بالقنينات الأربعة هو :  $C = 1,5 \ell + 1,750 \ell + 1 \ell + 2,25 \ell = 6,5 \ell = 6,5 \text{ dm}^3$  وحيث أن سعة الوعاء هي : 3dm 6,5 فيمكن القول بأن هذه القنينات تكفي لملء الوعاء بكامله.

> **الاستنتاج :** ينهي الأستاذ الحصة الأولى المتعلقة بالبناء والترييض مبا هو وارد في فقرة « **أتذكر** » المدونة في نهاية الصفحة من كراسة المتعلم/المتعلمة والتي تبرز التعلامت الأساسية للدرس.

نَّا وَعاءٌ قِياسُ سَعَتِهِ 45,5 dm<sup>3</sup>، نُريدُ أَنْ نَصُبَّ فيهِ قِنِّيناتٍ مَمْلوءَةً زَيْتاً قِياسُ سَعَةِ كُلٍّ مِنْها عَلى ٱلتَّوالي ِه َي : 3cm 750 1 ؛ **l** 1,5 22,5 dl : 1 dm<sup>3</sup> هَلْ يَكْفي ما بِهَذِهِ ٱلْقِنّيناتِ مِنْ زَيْتٍ لِمَلْءِ هَذَا ٱلْوِعاءِ ؟

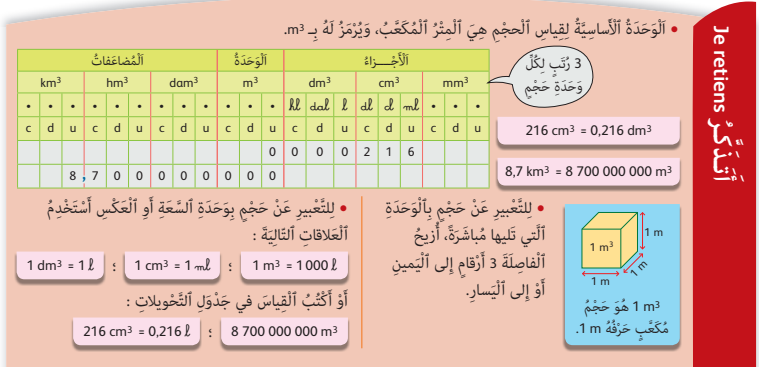

#### **الحـصـة الثـانيـة الـتـمــرن** (55 دقيقة)

**الحساب الذهني** (5 دقائق) **:**  يجد مكمل العدد المعروض على البطاقة إلى العدد .65

# **أهداف أنشطة التعلم**

- يتعرف وحدات قياس الحجم : (3m، أجزاؤه ومضاعفاته) ويقارنها ويرتبها ؛
- يتعرف العلاقة بني وحدات قياس الحجم من خلال استعامل جدول التحويلات ؛
	- يتعرف العلاقة بني وحدات قياس الحجم و وحدات قياس السعة ؛
	- يجري تحويلات للتعبري عن وحدات الحجم بوحدات السعة أو العكس ؛
		- يحل وضعيات-مسائل بتوظيف وحدات قياس الحجم والسعة.

# **تدبيـر أنشطـة التعلـم**

 **صيغة العمل :** تنجز أنشطة هذه الحصة بشكل فردي وتصحح جامعيا على السبورة.

#### **النشاط (6) :**

يختار المتعلم/المتعلمة وحدة الحجم (3cm ; **-h** ; 3dm ; 3m (التي تناسب قياس حجم : حقنة الدواء، برميل زيت، قارورة ماء، مسبح. إن نجاح المتعلم/المتعلمة في هذا النشاط مرتبط مبدى إدراكه لدرجة كبر أو صغر هذه الوحدات، وبتجاربه وخبراته في الحياة، حيث يقدم الأستاذ/الأستاذة الشروح المناسبة عند التصحيح الجماعي، مثلا : - حقنة الدواء صغيرة الحجم، يناسبها وحدة cm<sup>3</sup> أو  ${\mathbb L}$ . - برميل زيت كبير نسبيا، يعبر عن حجمه بوحدة £ أو لممه أو أحيانا &. - مسبح السباحة كبير جدا يعبر عن حجمه بوحدة m<sup>3</sup> أو  $\mathbf{\mathfrak{m}}$ - قارورة ماء يعبر غالبا عن حجمها بوحدة **l**.

 **النشاط (7) :**  يحدد المتعلم/المتعلمة كل سعتني متساويتني من بني سعات معلومة. تسمح معرفة المتعلم/المتعلمة للعلاقة : **l** 1 = 3dm 1 واستخدامه لجدول التحويلات بالتوصل إلى أن :  $325 \text{ } \ell = 325 \text{ } \text{dm}^3$  ;  $2,3 \text{ } \ell = 230 \text{ } \text{cm}^3$  ;  $230 \text{ } \text{cm}^3 = 230 \text{ } \text{m}^3$  ;  $3,5 \text{ } \ell = 0.035 \text{ } \text{cm}^3$  **الأنشطة (8) و (9) و (10) :** يستخدم المتعلم/المتعلمة جدول التحويلات لإنجاز التحويلات المطلوبة، مثلا نجد بالنسبة لـ : 1 hm3 = 1 000 000 m3 و 1 m3 = 1 000 dm3 **: (8) التمرين** 37,8 **da-**<sup>=</sup>**......** hm3 = **......** dm3 = **...... c-**

72 cm3  =  72 000 mm3  =  0,000 072 m3  =  0,072 dm3 **: (9) والتمرين**

25 **d-** = 2, 5 dm3 = 2, 5 **l** = 0, 025 **h- : (10) والتمرين**

#### **Je m'entraîne نُ َّ َت َـمـر َ أ**

ُح ْقَنُة َ د ٍواء : **......**

<u>ا</u>

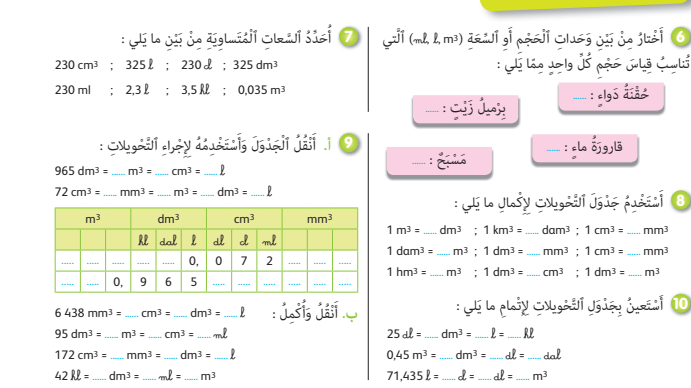

 **النشاط (11) :**  يرتب المتعلم/المتعلمة تناقصيا 4 حجوم ويقارن حجمني باستخدام الرمز المناسب. **أ.** يتطلب ترتيب هذه الحجوم من المتعلم/المتعلمة إجراء التحويلات إلى الوحدة نفسها، فتكون قياسات الحجوم باللتر مثلا هي : **l** 0,8 ; **l** 7,1 ; **l** 35 ; **l** 50 ويكون ترتيبها تناقصيا هو : : أن أي 50 **l** > 35 **l** > 7,1 **l** > 0,8 **l** 0,05 m<sup>3</sup> > 350 dl > 7,1 l > 800 cm<sup>3</sup> **ب.** تتطلب المقارنة إجراء تحويل إلى الوحدة نفسها، فنحصل مثلا : بالنسبة للمقارنة الأولى : **-m** 000 350 = 3m 35 0, أي أن : **-m** 700 34 > 3m 0,35 بالنسبة للمقارنة الثانية : **l** 0,006280 = 3mm 280 6 ؛ أي أن : 3mm 280 6 > **l** 0,71  **النشاط (12) :**  يكمل المتعلم/المتعلمة التحويلات، مثلا :  $27 \text{ dm}^3 = 0.027 \text{ m}^3 = 27000 \text{ cm}^3$ ;  $8.13 \text{ cm}^3 = 0.00813 \text{ dm}^3 = 0.00000813 \text{ m}^3$ ; …  **النشاط (13) :**  يحل المتعلم/المتعلمة مسألة تتطلب إجراء تحويلات لوحدات الحجم والسعة. سعة علبة العصري هي : 3cm 750 = 3dm 0,75 = **l** 0,75 = **-c** 75  **النشاط (14) :**  يستخدم المتعلم/المتعلمة الأعداد الصحيحة الطبيعية فقط للتعبري عن كل قياس سعة :  $8,5 \text{ } \ell = 85 \text{ } \text{d} \ell$  ; 1,04  $\text{d} \ell = 104 \text{ } \text{m} \ell$  ;  $\frac{7}{20} \text{ } \text{d} \text{d} \ell = 0,35 \text{ } \text{d} \text{d} \ell = 35 \text{ } \text{d} \ell$  ;  $2 \times \frac{13}{52} \ell = \frac{26}{52} \ell = 0,5 \ell = 5 \text{ } \text{d} \ell$  $\frac{1}{2}$  **النشاط (15) :**  يرتب المتعلم/المتعلمة قياسات الحجوم تزايديا. - يتطلب إجراء الترتيب عملية التحويل إلى الوحدة نفسها. ميكن أن يكون التحويل إلى 3cm أو 3dm أو 3m، مثلا بالتحويل إلى 3m يكون :  $0.078 \text{ m}^3 < 5.9 \text{ m}^3 < 6.816 \text{ m}^3$  : ويكون الترتيب تزايديا هو  $28 \text{ m}^3 \text{ cm}^3 = 0.078 \text{ m}^3$  ;  $6 \text{ m}^3 \text{ cm}^3 = 6.816 \text{ m}^3$  ;  $5.9 \text{ m}^3$ 78 000 cm3 < 5, 9 m3 < 6 816 dm3 : أن أي  **Activité (16) :** Je convertis en : **a.** litres : 7,3 dm3 ; 250 ml ; 54 cm3 7,3 dm3 = 7,3 **l** ; 250 ml = 0,25 **l** ; 54 cm3 = 0,054 **l b.** décimètres cubes (dm<sup>3</sup>) :  $0,5 \ell$ ;  $0,37$  dal;  $0,125$  dm<sup>3</sup>;  $19 \ell$  $0.5 \text{ } \ell = 0.5 \text{ } \text{dm}^3$  ;  $0.37 \text{ } \text{d} \omega \ell = 3.7 \text{ } \text{dm}^3$  ;  $19 \text{ } \ell = 19 \text{ } \text{dm}^3$ **c.** hectolitres (**h-**) :  $18 \text{ dm}^3$  ;  $0.5 \text{ m}^3$  ;  $148 \text{ dad}$  ;  $1947 \text{ mL}^2$  $18 \text{ dm}^3 = 0.18 \text{ }\mathbb{R}$  ;  $0.5 \text{ m}^3 = 5 \text{ }\mathbb{R}$  ;  $148 \text{ }\text{d}\text{d}\text{d} = 14.8 \text{ }\mathbb{R}$  ;  $1 \text{ } 947 \text{ }\text{m}\text{d} = 0.01947 \text{ }\mathbb{R}$  **النشاط (17) :**  يحل المتعلم/المتعلمة مسألة تتطلب حساب عدد قنينات الدواء اللازمة لمريض. .1 عدد ما سيأخذه المريض من قطرات الدواء مدة أسبوعني هو : 840 = 14 x 3 x 20 .2 عدد قطرات الدواء في كل قنينة هو : 125 = 5 x 25 .3 عدد القنينات اللازمة مدة أسبوعني هو : 6,72 = 125 : 840  $\,$ أَا أَسْتَخْدِمُ ٱلْأَعْدادَ ٱلصَّحِيحَةَ ٱلطَّبِيعِيَّةَ فَقَطُّ لِلتَّعْبِيرِ َ عَنْ كُلَّ واحِدَةٍ مِنَ ٱلسَّعاتِ ٱلتَّالِيَةِ :  $8,5 \ell : 2 \times \frac{13}{52} \ell : 1,04 \text{ d.} \ell : \frac{7}{20} \text{ d.}$ لَ**ا** أَلَّزَمَ طَبِيبٌ أَحَدَ مَرْضاهُ بِأَخْذِ 20 قَطْرَةً مِنَ ٱلدَّواءِ 3 مَرَّاتٍ في ٱلْيَوْم، لِمُدَّةِ أُسْبوعَيْنِ. ا<br>أ َ َ<u>ً</u> إِذا كانَ هَذا ٱلدَّواءُ يُباعُ في قِنِّيناتٍ قِياسُ سَعَةِ ٱلْواحِدَةِ مِنْها هُوَ ل*لـ «*25 وَكُلَّ ل*ل* »1 يُعادِلُ s قَطَراتٍ، فَأَحْسُبُ عَدَدَ ٱلْقِنْيناتِ ٱلَّتي يَجِبُ عَلى ٱلْمَريضِ شِراؤُها. اً<br>ا **]) أ. أُرَتَّبُ مِنَ ٱلْأَكْبَرِ إِلى ٱلْأَصْغَرِ ٱلْحُجومَ ٱلتَّالِيَةَ :** ا<br>ا 800 cm3 ; 7,1 **l** ; 350 **d-** ; 0,05 m3 ب. أَنْقُلُ وَأُقارِنُ بِٱسْتِعْمالِ ٱلرَّمْزِ ٱلْمُناسِبِ (< ؛ > ؛ =) مَكانَ ا<br>ا ا<br>ا النُّقَطِ : 35 m<sup>3</sup> ...... 34 700 ml ; 0,71 l/...... 6 280 mm<sup>3</sup> : لتُقَطِّ قا**) سَعَةُ عُلْبَةِ عَصيرِ & 75.** أُعَبِّرُ عَنْ هَذِهِ ٱلسَّعَةِ بِٱللَّتْرِ، ثُمَّ بِٱلسَّنْتيمِتْرِ ٱلْمُكَعَّبِ. نَ**ّا) أُرَتَّبُ تَزايُدِيّاً ٱلْحُجومَ ٱلتَّالِيَةَ :** ا<br>ا 78 000 cm3 ; 6 816 dm3 ; 5,9 m3 .أ  $0.27 \text{ m}^3$  :  $27.600 \text{ cm}^3$  :  $26.8 \text{ cm}^3$ 0,34 dm3 ; 34 cm3 ; 340 000 mm3 .ج 18 cm<sup>3</sup> ; 0,05 dm<sup>3</sup> ; 0,043 m<sup>3</sup> Je convertis en : **16 a.** litres : 7,3 dm3 ; 250 **m-** ; 54 cm3 **b.** décimètres cubes (dm3) : 0,5 **l** ; 0,37 **da-** ; 0,125 dm3 ; 19 **l c.** hectolitres (**h-**) : 18 dm3 ; 0,5 m3 ; 148 **da-** ; 1 947 **m-** ُ ْكِمُل : ْنُقُل َ وأ **12** أ َ 27 dm3 = **......** m3 = **......** cm3 ; 60 000 mm3 = **......** cm3 8,13 cm3 = **......** dm3 = **......** m3 ; 4,18 m3 = **......** dm3 = **......** cm3

وهذا عمليا يعني حاجة المريض لـ 7 قنينات دواء.

## **الحـصـة الثـالثـة الـتـمــرن** (55 دقيقة)

- **الحساب الذهني** (5 دقائق) **:**
- يطرح العدد المعروض على البطاقة من العدد .65

# **تدبيـر أنشطـة التعلـم**

 **صيغة العمل :** تنجز أنشطة هذه الحصة بشكل فردي وتصحح جامعيا على السبورة.

#### **النشاط (18) :**

ينجز المتعلم/المتعلمة عمليات الجمع والطرح على وحدات الحجم والسعة.  $0,8 \text{ dm}^3 + 45 \text{ cm}^3 = 800 \text{ cm}^3 + 45 \text{ cm}^3 = 845 \text{ cm}^3$ 

0,9 kl – 3400 cm<sup>3</sup> = 900 dm<sup>3</sup> – 3,4 dm<sup>3</sup> = 896,6 dm<sup>3</sup> أو بتحويل عدد كسري إلى عدد عشري :

1

- $\frac{1}{100}$  = 0,01 m<sup>3</sup> = 10 dm<sup>3</sup>
- $\frac{1}{4}$  m<sup>3</sup> = 0,25 m<sup>3</sup> = 250 dm<sup>3</sup>

### **أهداف أنشطة التعلم**

- يجري تحويلات للتعبري عن وحدات الحجم بوحدات السعة أو العكس.
	- يحل وضعيات-مسائل بتوظيف وحدات قياس الحجم والسعة.

#### **Je m'entraîne نُ َّ َت َـمـر َ أ**

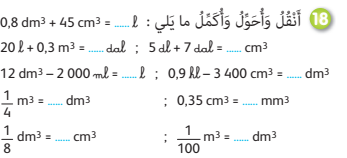

نَ مَوْضُ أَسْماكٍ قِياسُ سَعَتِهِ 27 000 27 وَبِهِ £ 5,25 مِنَ اَلْماءِ. أَرادَ صاحِبُ ٱلْعَوْضِ مَلْءَهُ إِلى 4 حَجْمِهِ. أَحْسُبُ عَدَدَ ٱللَّتْراتِ ٱلَّتي يَجِبُ صَبُّها في هَذا ٱلْحَوْضِ.

نَّهُ يَسْتَطيعُ مَعْمَلٌ خِلالَ خَمْسَةِ أَيَّامِ تَعْبِئَةَ 700 m<sup>3</sup> مِنَ اَلزَّيْتِ في قِنِّيناتٍ تَسَعُ كُلُّ واحِدَةٍ 1,5 dm3. اً. ما كَمَّيَّةُ ٱلزَّيْتِ ٱلَّتي تُعَبَّأُ يَوْمِيّاً بِـ (ℓ) ؟ ّ ب. ما عَدَدُ ٱلْقِنّيناتِ ٱلَّتي تُمْلَأُ كُلّ أُسْبوعِ ؟

ُ

ون الله عنه الله الله 15 ؛ تَمَّ ٱسْتِعْمالَهُ لِمَلْءِ حَوْضٍ **1**9 ِقياسُ سَعَتِه 4,5 m<sup>3</sup>. ما عَدَدُ مَرّاتٍ صَبٍّ هَذا ٱلْبِرْميلِ، في ٱلْحَوْضِ، لِيَمْتَلِئَ ؟ َل **∶** 

َلَْزُم **<sup>l</sup>** 52,5 **<sup>20</sup>** لَِغ ْس ِل kg 3,5 ِ م َن ٱلثِّ ِ ياب في آلَِة َ غ ٍسيل، ي مِنَ ٱلْماءِ.

ما عَدَدُ ٱللَّتْراتِ ٱللَّازِمَةِ لِغَسْلِ 21 kg مِنَ ٱلثِّيابِ ؟ َ

.<br><mark>22</mark> اِشْتَرَتْ سَيَّدَةٌ سائِلَ جاڤيل مُرَكَّزاً وَمُعَبَّأً في وِعاءٍ قِياسُ سَعَتِهِ 2,5 ً، وَمَكْتوبٌ عَلَيْهِ كَيْفِيَّةَ ٱلْأَسْتِعْمالِ :

**ِ ِّي، ِِْٱلْسِت ِ عمال ٱلْ َمْنِزل ِحاً ل ُ ْصِب َح صال ِي ل** نُضيفُ لِكُلِّ لَم لَّـ مِنْ هَذَا ٱلسَّائِلِ 5 لِتْرَاتٍ مِنَ ٱلْماءِ.<br>نُضيفُ لِكُلِّ لَم لَـ **ِ**

ما عَدَدُ لِتُّراتِ ماءِ جاڤيل ٱلَّتي سَتَحْصُلُ عَلَيْها هَذِهِ َ ٱلسَّيَّدَةُ بِٱسْتِعْمالِها مُحْتَوى ٱلْوِعاءِ ؟

 **الأنشطة (19 و 20 و 21 و 22 و 23 و 24 و 25) :** يحل المتعلم/المتعلمة مسائل تتطلب إجراء التحويلات وإنجاز العمليات الأربعة على وحدات الحجم والسعة.

**∶** 

**المسألة (19) :** ما عدد مرات صب البرميل في الحوض ليمتلئ ؟

4,5 m3 = 450 **da-** : التحويل **.1**

**.2** عدد مرات صب البرميل في الحوض ليمتلئ هو 30 مرة : 30 = 15 : 450

**المسألة (20) :** ما عدد اللترات اللازمة لغسل kg 21 من الثياب ؟

يحل المتعلم/المتعلمة المسألة باستخدام القاعدة الثلاثية، فيكون :

- عدد اللترات اللازمة لغسل kg 21 من الثياب هو **l** ،315 لأن : 315 = 21 x) 3,5 : 52,5(

**المسألة (21) :** يحسب المتعلم/المتعلمة عدد اللترات التي يجب صبها في الحوض.

27 000 cm3 = 27 **l** : التحويل **.1**

3 حجم الحوض هو : **l** 20,25 = 27 x) 4 : 3( 4 **.2**

**.3** عدد اللترات التي يجب صبها في الحوض هو **l** 15 : **l** 15 = **l** 5,25 – **l** 20,25

**المسألة (22) :** ما عدد لترات ماء جاڤيل التي ستحصل عليها السيدة باستعامل محتوى الوعاء ؟

يحل المتعلم/المتعلمة المسألة باستخدام القاعدة الثلاثية، فيكون :

5 0,25 **.1** كمية الماء المضافة إلى السائل المركز هي : **l** 50 = 2,5 <sup>x</sup>

**.2** عدد لترات ماء جافيل التي ستحصل عليها السيدة باستعامل محتوى الوعاء هو : **l** 52,5 = 2,5 + **l** 50

# **المسألة (23) : أ.** ما كمية الزيت التي تعبأ يوميا باللتر ؟ **ب.** ما عدد القنينات التي متلأ كل أسبوع ؟

يحل المتعلم/المتعلمة المسألة باستخدام القاعدة الثلاثية، فيكون : 700 m3 = 700 000 **l** ؛ 1,5 dm3 = 1,5 **l** : التحويل **.1**

- **.2** كمية الزيت التي تعبأ يوميا باللتر هي : **l** 000 140 = 5 : **l** 000 700
	- 140 000 **.3** عدد القنينات التي متلأ كل أسبوع هو : 333 653 = 7 x   1,5

**المسألة (24) :** هل يكفي سطل صباغة قياس سعته **l** 10 لصباغة جدران غرفة قياس مساحتها 2m 39 مرتين ؟ **.1** عدد اللترات التي ميكن الصباغة بها في المرة الأولى هو : **l** 57 5, = 7 : 39 **.2** عدد اللترات التي ميكن الصباغة بها في المرة الثانية هو : **l** 3,25 = 12 : 39 **.3** يكفي سطل صباغة قياس سعته **l** 10 لصباغة جدران غرفة مساحتها 2m 39 مرتني، لأن : **l** 1 = 9 – 10 ؛ **l** 9 = **l** 3,25 + **l** 5,75 (ويبقى في السطل **l** 1 من الصباغة). **المسألة (25) : أ.** ما حجم متوازي المستطيلات بـ 3cm ؟ **ب.** ما عدد المكعبات مبتوازي المستطيلات ؟ **.1** قياس حجم متوازي المستطيلات بـ 3cm هو : 3cm 144 = 6 x 24 َ ْك َ في سطُْل ِ ص َ باغٍة ِ ق ُ ياس َ سَعِتِه **<sup>l</sup>**<sup>10</sup> لِِص َ باغِة **24** َ هْل ي جُدْرانِ غُرْفَةٍ مِساحَتُها 39 m<sup>2</sup> مَرَّتَيْنِ، عِلْماً أَنَّ 1*\* يَسْمَحُ بِصِباغَةِ 7 m2 في ٱلْمَرَّةِ ٱلْأُولى، وَ 2m2 في ٱلْمَرَّةِ ٱلثَّانِيَةِ ؟ َّ َّ ا مُتَوازي مُسْتَطيلاتٍ بِمُكَعَّباتٍ لَها ٱلْحَجْمُ نَفْسُهُ. 2.5 كَوَّنًا مُتَوازي مُسْتَطيلاتٍ بِمُكَعَّباتٍ لَها ٱلْحَجْمُ نَفْسُهُ.<br>إِذا أَزَلْنا مِنْهُ 3 مُكَعَّباتٍ قَلَّ حَجْمُهُ بِـ 24 cm، 24، وَهَذا ٱلْحَجْمُ يُمَثِّلُ <mark>1</mark> حَجْمَ مُتَوازي ٱلْمُسْتَطيلاتِ.<br>\* أ. أَحْسُبُ حَجْمَ مُتَوازي ٱلْمُسْتَطيلاتِ بِـ (cm<sup>3</sup>). **ب.** أَحْسُبُ عَدَدَ ٱلْمُكَعَّباتِ بِمُتَوازي ٱلْمُسْتَطيلاتِ.

26 Je range les volumes suivants dans l'ordre croissant.  $V_1 = 0.6$  dm<sup>3</sup> ;  $V_2 = 605$  cm<sup>3</sup> ;  $V_3 = 6050$  cm<sup>3</sup> ;  $V_4 = 65 \text{ cm}^3$  ;  $V_5 = 0,65 \text{ dm}^3$  ;  $V_6 = 6500 \text{ cm}^3$ .

 **Activité (26) :** Ranger les volumes suivants dans l'ordre croissant.

 $V_1 = 0.6$  dm<sup>3</sup>;  $V_2 = 0.605$  cm<sup>3</sup>;  $V_3 = 6050$  cm<sup>3</sup>;  $V_4 = 65$  cm<sup>3</sup>;  $V_5 = 0.65$  dm<sup>3</sup>;  $V_6 = 6500$  cm<sup>3</sup> **1.** Convertir les volumes en même unité (cm3 ou dm3) :

 $V_1 = 600 \text{ cm}^3$ ;  $V_2 = 0.605 \text{ cm}^3$ ;  $V_3 = 6050 \text{ cm}^3$ ;  $V_4 = 65 \text{ cm}^3$ ;  $V_5 = 650 \text{ cm}^3$ ;  $V_6 = 6500 \text{ cm}^3$ On constate que :  $V_2 < V_4 < V_1 < V_5 < V_3 < V_6$ 

> يكتب الأستاذ/الأستاذة فقرة « **أتذكر** » على السبورة ويقرأها المتعلمون/المتعلامت.

> **.2** قياس حجم المكعب بـ 3cm هو : 3cm 8 = 3 : 24

**.3** عدد المكعبات مبتوازي المستطيلات هو : 18 = 8 : 144

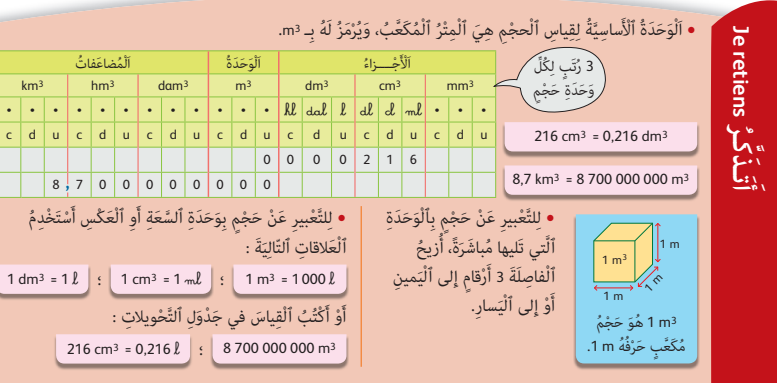

**الحـصـة الرابعـة الـتـقـويـم** (55 دقيقة)

- **الحساب الذهني** (5 دقائق) **:**
- يحدد مضاعفات العدد 4 الأصغر من 80 والتي
	- رقم وحداتها هو العدد 0 أو 2 أو .4

# **أهداف أنشطة التعلم**

- يقارن ويرتب وحدات قياس الحجم : (3m، أجزاؤه ومضاعفاته) ؛
- يوظف العلاقة بني وحدات قياس الحجم و وحدات قياس السعة ؛
- يجري تحويلات للتعبري عن وحدات الحجم بوحدات السعة أو العكس.

## **تدبيـر أنشطـة التعلـم**

 **صيغة العمل :** فردي.

#### **النشاط (27) :**

يكمل المتعلم/المتعلمة مكان النقط مبا يجعل الجملة أو المتساوية تكون صحيحة فيكون :

- **أ .** قياس حجم مكعب حرفه m 1 يساوي 3m .1
- **ب .** ميكن أن نصفف 000 1 من المكعبات الصغرية قياس حرف كل منها cm 1
	- في صندوق مكعب الشكل قياس حرفه m 1 دون ترك أي فراغ.
		- 1 m3 = 1 000 dm3 **.د** 1 cm3 = 1 000 mm3 **.ج**

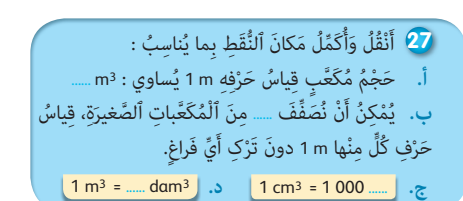

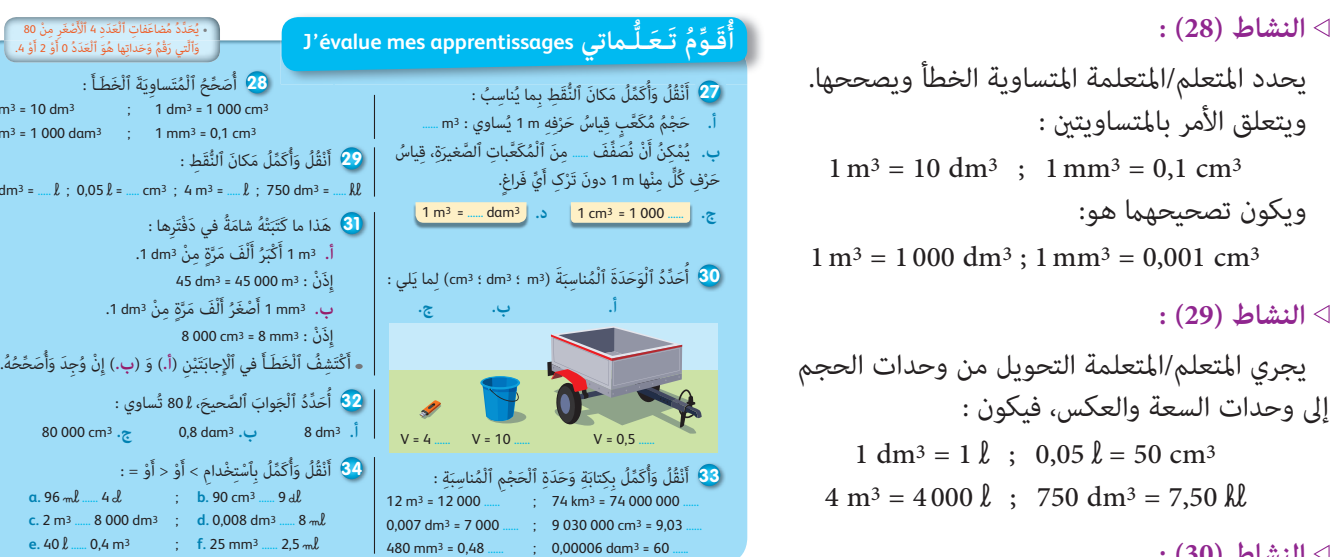

#### **النشاط (30) :**

يحدد المتعلم/المتعلمة الوحدة المناسبة 3m أو 3dm أو 3cm لقياس كل من الأشياء الثلاثة المرسومة.

نجاح المتعلمين/المتعلمات في هذا النشاط مرتبط بإدراكهم لدرجة كِبر أو صِغر وحدات الحجم أو السعة من جهة، بخبراتهم وتجاربهم  $v = 4 \text{ cm}^3$  ;  $v = 10 \text{ }\ell$  ;  $v = 1,5 \text{ m}^3$  ; في الحياة من جهة أخرى، فيكون :

#### **النشاط (31) :**

يصحح المتعلم/المتعلمة النص الذي كتبته شامة في دفترها.

**أ .** 3m 1 أكبر ألف مرة من 3dm 1 ؛ إذن : 3m 000 45 = 3dm 45 ؛ والصحيح هو : 3dm 000 45 = 3m .45

**ب .** 3mm 1 أصغر ألف مرة من 3cm 1 ؛ إذن : 3mm 000 8 = 3cm 8 ؛ وهي كتابة صحيحة.

#### **النشاط (32) :**

يحدد المتعلم/المتعلمة الجواب الصحيح مما يلي :

 $80 \text{ }\ell = 80\text{ }000 \text{ cm}^3$ : والصحيح هو  $\ell = 0.8 \text{ dam}^3 = 800 \text{ dm}^3$  ؛ 8 dm<sup>3</sup> = 8 k

#### **النشاط (33) :**

يكمل المتعلم/المتعلمة بكتابة الوحدة المناسبة، فيكون :

- $12 \text{ m}^3 = 12000 \text{ dm}^3$ ;  $0,007 \text{ dm}^3 = 7000 \text{ mm}^3$ ;  $480 \text{ mm}^3 = 0,48 \text{ cm}^3$
- $74 \text{ km}^3 = 74\ 000\ 000 \text{ dam}^3$ ; 9 030 000 cm<sup>3</sup> = 9,03 m<sup>3</sup>; 0,00006 dam<sup>3</sup> = 60 dm<sup>3</sup>

#### **النشاط (34) :**

يقارن المتعلم/المتعلمة قياس كل حجمين باستعمال الرمز < أو > أو =، فيكون :

 $86 \ell > 4 \ell$ ;  $90 \text{ cm}^3 = 9 \ell$ ;  $2 \text{ m}^3 < 8000 \text{ dm}^3$ ;  $0,008 \text{ dm}^3 = 8 \text{ ml}$ ;  $40 \ell < 0,4 \text{ m}^3$ ;  $25 \text{ mm}^3 < 2,5 \text{ ml}$ 

# **الحصـة الخامسة الـدعـم والإغـنـاء** (55 دقيقة)

- **الحساب الذهني** (5 دقائق) **:**
- ينجز المتعلم/المتعلمة متارين الورقة 13
	- (دليل الأستاذة والأستاذ، ص 89).

# **تدبيـر أنشطـة التعلـم**

**♦ صيغة العمل :** في مجموعات وفق تعثرات التلاميذ.

 **الأنشطة (35 و 36 و 37 و 38 و 39) :** يحل المتعلم/المتعلمة مسائل تتطلب إجراء التحويلات وإنجاز العمليات الأربعة على وحدات الحجم والسعة.

- **أهداف أنشطة التعلم**
- **•** يجري تحويلات للتعبري عن وحدات الحجم بوحدات السعة أو العكس ؛

ْ َج َ واب َّ ٱلص َ حيح، **l**<sup>80</sup> تُساوي :

َّ

 $45$  dm

م َكان ُّ ٱلنَقِط :

 $8000c$ 

َت

; **b.** 90 cm3 **......** 9 **d-**

َّ

**أ.** 3dm 8 **ب.** 3dam 0,8 **ج.** 3cm 000 80

**a.** 96 **m- ......** 4 **c-**

**e.** 40 *l*  $\ldots$  0.4 m<sup>3</sup>

 $1 m<sup>3</sup> = 10 dm<sup>3</sup>$ 

 $1 m<sup>3</sup> = 1 000 dam<sup>3</sup>$ ;  $1 mm<sup>3</sup> = 0,1$ 

• يُحَدِّدُ مُضاعَفاتِ ٱلْعَدَدِ 4 ٱلْأَصْغَرِ مِنْ 80<br>وَٱلَّتِي رَقُّمُ وَحَداتِها هُوَ ٱلْعَدَدُ 0 أَوَّ 2 أَوْ 4.

 $1 \text{ dm}^3 = \dots k$ ;  $0.05 \text{ } k = \dots \text{ cm}^3$ ;  $4 \text{ m}^3$ 

**•** يحل وضعيات-مسائل بتوظيف وحدات قياس الحجم والسعة.

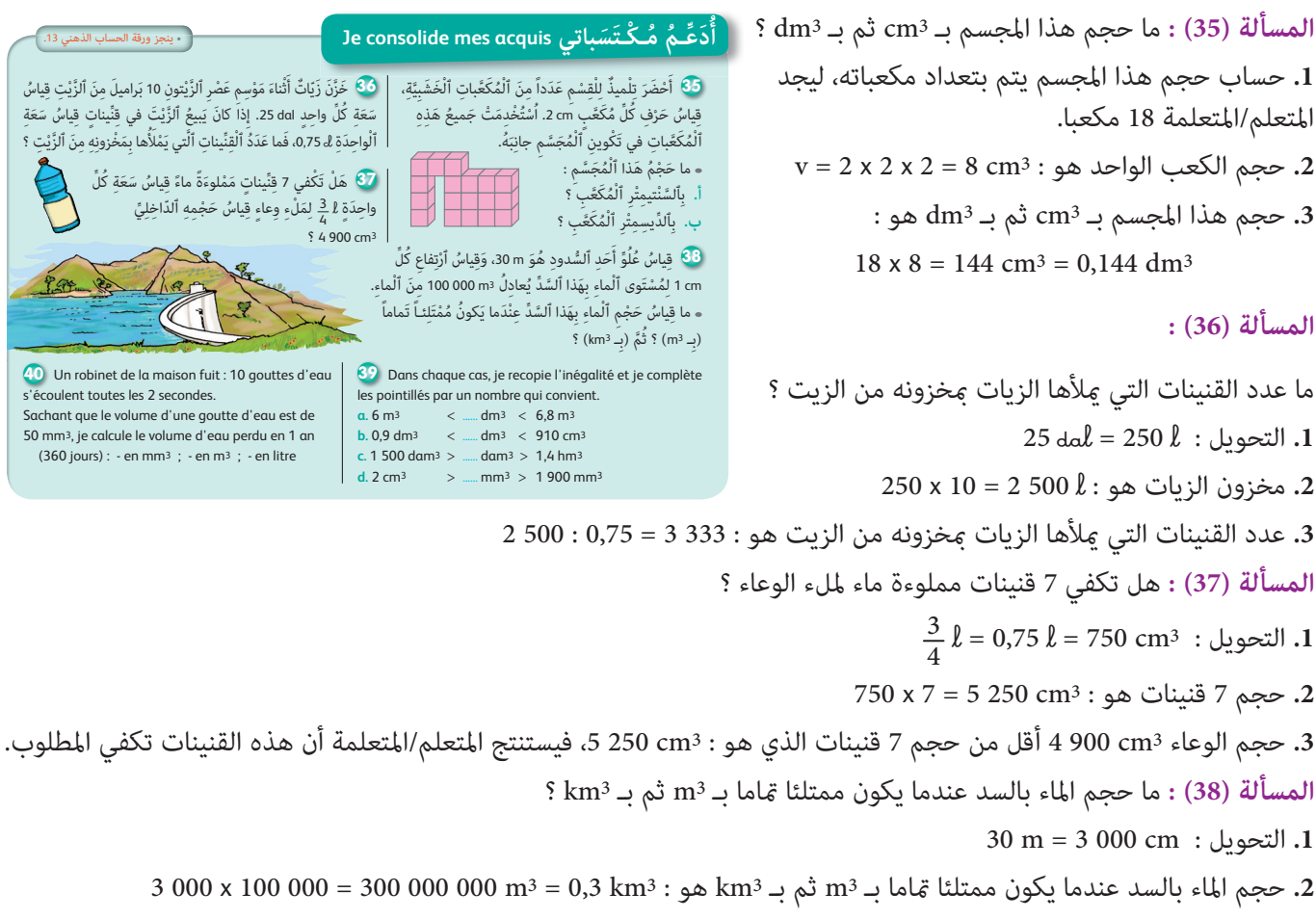

- **Activité (39) :** L'apprenant(e) recopie l'inégalité et complète les pointilles par un nombre qui convient :
- **a.** 6 m3 < 6 200 dm3 < 6,8 m
- **b.** 0,9 dm<sup>3</sup> < 0,903 dm<sup>3</sup> < 910 cm<sup>3</sup>
- **c.** 1 500 dam3 > 1 410 dam3 > 1,4 hm3
- **d.** 2 cm3 > 1 950 mm3 > 1 900 mm3

 **Activité (40) :** Combien de litres d'eau s'écoulent en un an (360 jours)

**1.** Le robinet perd en  $1 s : 10 : 2 = 5$  goutes.

 $= 1$  555 200 000 mm<sup>3</sup>  $= 1,5552 \text{ m}^3 = 1,555,2 \text{ }\ell$ 

**2.** En 1 an, le robinet perd :

 $v = 5 \times 50 \times (60 \times 60 \times 24 \times 360) = 7776000000 \text{ mm}^3 = 7776 \text{ }\text{\AA} = 7776 \text{ m}^3$ 

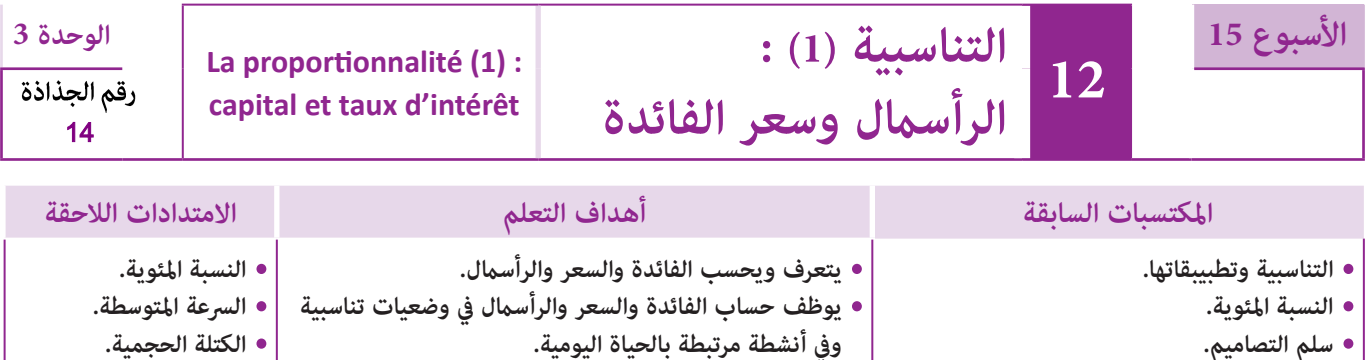

**•سلم التصاميم والخرائط.**

# **إشـارات ديـدكـتـيـكـيـة**

يعتبر هذا الدرس من بني أهم تطبيقات التناسبية استخداما في حياتنا اليومية لصلته الوطيدة بالمعاملات البنكية والمصرفية والمتمثلة في تقديم قروض بسعر سنوي محدد أو إيداع أموال مبصرف بسعرسنوي معلوم أو تحديد الفائدة السنوية المترتبة عن تلك القروض و الأموال بحيث تكون الفائدة السنوية متناسبة مع الرأسمال ويكون معامل التناسب هو سعر الفائدة السنوية (أي مقدارالنسبة المئوية التي وضع بها الرأسمال).

- إن مثل هذه الوضعيات والمقدمة في شكل جداول أعداد متناسبة من شأنها أن تتيح للمتعلم/المتعلمة حساب :
	- الفائدة السنوية أو الفائدة لعدد من الشهور معرفة الرأسمال والسعر ؛
		- الرأسمال معرفة السعر والفائدة السنوية.

**• السرعة المتوسطة في المستويني الدراسيني السابقني.**

أما تحديد قيمة سعر الفائدة السنوية التي اقترض أو وضع بها الرأسامل في أحد المصارف فيتم بسهولة عبر إنشاء جدول كالتالي :

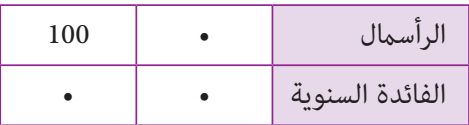

والذي ينبغي أن يدرك المتعلم من خلاله ما تعنيه الفائدة السنوية لمبلغ وضع مثلا في مصرف بسعر 11% ذلك أن كل 100 درهم (الرأسامل) مودعة لدى هذا المصرف لمدة سنة واحدة يؤدي عنها المصرف 11 درهام ليصبح هذا المبلغ DH 111 = 11 + .100 ونظرا لخصوصيات الأنشطة المقترحة في هذا الدرس فإن تدبريها يتطلب التأكد من :

- فهم جيد لمضمون النشاط المقترح بقراءة النص أكرث من مرة والتمعن في الأسئلة المرافقة له.
	- فهم سياق النشاط لاستخراج المعطيات الأساسية وتحديد المطلوب القيام به.
	- ومن بني الصعوبات التي قد تعترض المتعلم/المتعلمة في هذا الدرس نذكر ما يلي :

- عدم إلمامه بالمعايري التي يقتضيها موضوع التناسبية ؛

- صعوبة تحديد الفائدة المركبة لمبلغ مودع مبصرف بسعر معلوم خلال سنتني أو أكرث لكون المبلغ المودع تضاف إليه الفائدة السنوية كل سنة ليصبح المبلغ الأصلي مبلغا آخر (المبلغ الاصلي + مبلغ الفائدة) الشيء الذي يتطلب من الأستاذ/الأستاذة شروحا كافية وضافية لتجاوز مثل هذه الصعوبات.

بالنسبة لتدبري وضعيات وأنشطة التعلم خلال مراحل الدرس، يعمل الأستاذ/الأستاذة :

- خلال حصة البناء والترييض وحصتي التمرن وحصة الدعم على توجيه ومواكبة ومساندة المتعلمني/المتعلامت أثنـاء إنجازهم « للأنشطة والتمارين » ؛
- خلال حصة التقويم على مراقبة إنجازات المتعلم/المتعلمة وتدوين ما لاحظه من أخطاء (قصد معالجتها خلال مختلف محطات وحصص الدعم والمعالجة)، حيث يكون العمل فرديا لأن المتعلم/المتعلمة مطالب بالعمل الفردي المستقل دون توجيه أو مواكبة من لدن الأستاذ/الأستاذة. (أنظر الدليل صفحة 20).

<mark>الوسائل التعليمية مس</mark>ا نموذج لفاتورة، نموذج لدفتر صندوق التوفير الوطني، نموذج لكشف حساب بنكي.

# **الحـصـة الأولـى بـنـاء وتـريـيـض** (55 دقيقة)

- **الحساب الذهني** (5 دقائق) **:**
- يحدد المتعلم/المتعلمة مضاعفات العدد 4 الأصغر
	- من 80 والتي رقم وحداتها هو العدد 6 أو .8

### **أهداف أنشطة التعلم**

- يتعرف معامل التناسب في جدول أعداد متناسبة.
- يحاسب الفائدة السنوية مبعرفة الرأسامل والسعر.
- يحسب الرأسامل مبعرفة السعر و الفائدة السنوية.

# **تدبيـر أنشطـة التعلـم**

#### **صيغة العمل :** فردي ثم جامعي

#### **النشاط (1) :**

يقرأ المتعلم/المتعلمة نص النشاط بتمعن لفهم المطلوب ثم يحسب مبلغ الفائدة السنوية المترتبة عن وضع المبالغ التالية : 100 درهم و 000 1 درهم و 700 5 درهم باستخدام معامل التناسب حيث يتعاون كل تلميذين في مجموعتهام على هذا الإنجاز، قبل الانتقال إلى الإجابة عن السؤال الثاين والمتعلق بحساب الرأسمال المودع بعد مرور سنة.

#### **النشاط (2) :**

يحسب المتعلم/المتعلمة الفائدة المترتبة عن مبلغ قدره 000 90 درهم وضع بسعر 8% في بنك لمجموعة من المدد ًا. الزمنية بالشهور، 3 شهور، 6 شهور، 9 شهور، 12 شهر

يكمل المتعلم/المتعلمة ملء الجدول وذلك بحساب الفائدة بالدرهم في المدد الزمنية الواردة بالجدول بتوظيف القاعدة التالية :<br>التالية : التالية : التالية التالية التالية السعر

الفائدة السنوية = <mark>الراسمال x</mark><br>100

#### **َكْ َـت ِ ـش ُ ـف découvre Je أ**

**﴾** أَقْرَأُ نَصَّ ٱلْوَضْعِيَّةِ-ٱلْمَسْأَلَةِ، وَأُكْمِلُ بِما يُناسِبُ : اً<br>أ َأ ُس ْ ٱل ِمال ُ هَو : Dh **....... أ.** َ رأ اَلسَّعْرُ هُوَ : ......<sup>.</sup> وَيَعْني أَنَّ كُلَّ 100 دِرْهَم مودَعَةٌ في ٱلْبَنْکِ مُدَّةَ سَنَةً كامِلَةً، يُؤَدِّي ٱلْبَنْکُ عَنْها ..... دِرْهَم كَفائِدَةٍ سَنَوِيَّةٍ. **ب.** أَعْدِادُ ٱلسَّطْرِ ٱلثَّاني مُتَناسِبَةٌ مَعَ أَعْدادِ ٔ : .<br>اَلسَّطْرِ ٱلْأَوَّلِ َّ أَكْتُبُ مُعامِلَ ٱلتَّناسُبِ وَأُكْمِلُ مَلْءَ ٱلْجَدْوَلِ ٱلتّالي :

 ُس ٱلْ ِمال ِ بـ DH <sup>100</sup> 000 1 700 5 **.....** x َرأ َُّة ِ بـ DH <sup>6</sup> **....... .......** َِدُة َّ ٱلسَنِوي اَلْفائ

 سَنٍة ِ ب ِّ ٱلدْرَهِم ُ هَو : **.......** َس ُمال ْ ٱل َ مودُع َ ب ْعَد ُ م ِ رور َ **ج.** ٱلر َّأ

وس مَلْءَ ٱلْجَدْوَلِ لِحِسابِ ٱلْفائِدَةِ عَنْ مَبْلَغ<sub>َ</sub> قَدْرُهُ ۚ **ٔ** 90 000 دِرْهَم، وُضِعَ في بَنْکٍ بِسِغْرِ % 8 لِكُلِّ مُدَّةٍ مَمَّا يَلي :

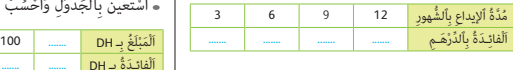

**4)** وَضَعَ عَبْدُ ٱلْحَميدِ مَبْلَغاً مالِياً (رَأْسُمالٍ) في بَنْکٍ بِسِعْرِ **ٔ ٔ** % 5 مُدَّةَ سَنَةٍ، فَحَصَلَ عَلى فائِدَةٍ سَنَوِيَّةٍ قَدْرُها 7 500 DH . سْتَعينُ بِٱلْجَدْوَلِ لِتَحْديدِ هَذا الْمَبْلَغِ (اَلرَّأْسُمالِ). **ٔ** َّأ ا بالمعالم المعالم المعالم المعالم المعالم المعالم المعالم المعالم المعالم المعالم المعالم المعالم المعالم الم<br>المعالم المعالم المعالم المعالم المعالم المعالم المعالم المعالم المعالم المعالم المعالم المعالم المعالم المعال :<br>ا أ َّأ

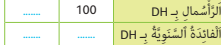

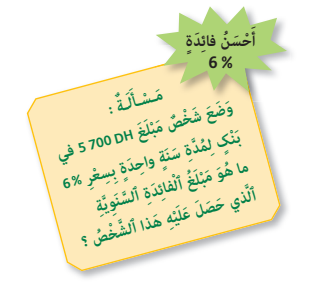

 $\bullet$  وَضَعَتْ مَرْيَمُ مَبْلَغاً قَدْرُهُ B 500 DH في بَنْکٍ لِمُدَّةِ سَنَةٍ، **ٔ** فَحَصَلَتْ عَلى فائِدَةٍ قَدْرُها 357 DH. **ٔ** 

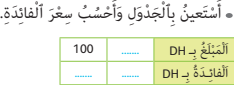

نَّةَ 2018 مَبْلَغاً مِنَ ٱلْمالِ قَدْرُهُ**" وَ**ضَعَ تَبْلُغَاً مِنَ ٱلْمالِ قَدْرُهُ **ٔ** 48 000 دِرْهَم. وَفي سَنَةِ 2020 أَصْبَحَ ٱلْمَبْلَغُ 000 52 دِرْهَم. **ٔ** اً<br>ا ِ ما هِيَ مُدَّةُ إيداعِ ٱلْمَبْلَغِ في ٱلْمَصْرِفِ ؟ **ٔ** أَحْسُبُ ٱلْفائِدَةَ خِلالَ هَذِهِ ٱلْمُدَّةِ.

> مع ملاحظة أن 3 شهور هي  $\frac{1}{4}$  السنة و 6 شهور هي  $\frac{1}{2}$  السنة و 9 شهور هي  $\frac{3}{4}$  السنة ؛ وذلك لتسهيل الحسابات المتعلقة بذلك.  **النشاط (3) :**

يحسب المتعلم/المتعلمة سعر الفائدة مبعرفة الرأسامل والفائدة السنوية. ميلأ المتعلم/المتعلمة الجدول بالمعطيات الواردة في نص المسألة، ثم يحسب سعر الفائدة، باستخدام معامل التناسب : 4,2 = 500 8 : (100 x 357 = (a ؛ فيكون سعر الفائدة هو .4,2%

### **النشاط (4) :**

يحسب المتعلم/المتعلمة الرأسامل مبعرفة السعر والفائدة. وذلك مبلء الجدول باستخدام المعطيات الواردة في المسألة ، ثم يحسب المبلغ (الرأسامل) الذي وضع في البنك مع اختيار الطريقة المناسبة لإنجاز الحسابات، مثلا :  $a = (7500 \times 100) : 5 = 150000$  : (Dh) الرأسمال بـ

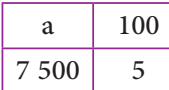

#### **النشاط (5) :**

يحدد المتعلم/المتعلمة مدة إيداع المبلغ 000 48 درهم من 2018 إلى 2020 : سنتان ويحسب الفائدة خلال هذه المدة (بالدرهم) والتي هي : 000 4 درهم.

> **الاستنتاج :** تختم الحصة الأولى بفقرة « **أتـذكـر** » والتي تعد ملخصا لموضوع الدرس.

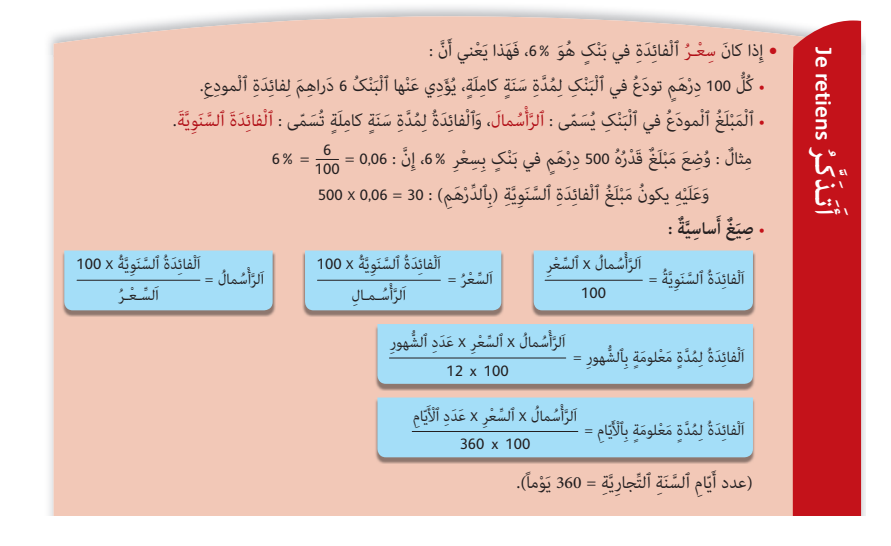

# **الحـصـة الثـانيـة الـتـمــرن** (55 دقيقة)

- **الحساب الذهني** (5 دقائق) **:**
- يجد مكمل العدد المعروض على البطاقة إلى العدد .70

# **تدبيـر أنشطـة التعلـم**

 **صيغة العمل :** فردي ثم جامعي

#### **النشاط (6) :**

يكمل المتعلم/المتعلمة ملء الخانات الفارغة في الجدول المقدم وذلك بحسابه للفائدة السنوية لكل من المبالغ التالية : 500 1 درهم 000 12 درهم 000 18 درهم، تم تحديده للرأسامل بعد سنة في الخانات الفارغة في الجدول، حيث سيحصل على :

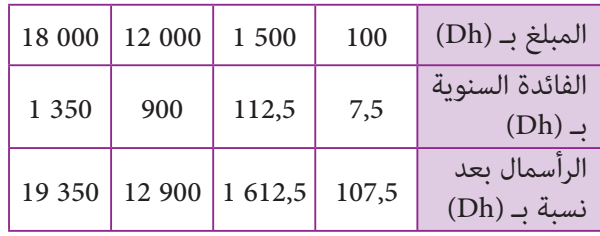

### **أهداف أنشطة التعلم**

- يحسب الفائدة السنوية لمعرفة الرأسامل والسعر.
- يحسب السعر مبعرفة الرأسامل والفائدة السنوية.
- يحسب الرأسامل مبعرفة الفائدة السنوية والسعر.

**ٔ** 

ِحْمنِ ْ ُد ٱلر

ٱلْفَائِدَةَ ٱلسَّنَوِيَّةَ ٱلْمُتَرَبَّبَةَ عَنْ كُلِّ مَبْلَغ هِيَ A20 DH. **ٔ** 

رَشيـدٌ | حَمْزَةُ | عَبْ  $8\,750$   $\begin{array}{|c|c|c|c|c|}\n\hline\n & 7\,000 & 8\,400 & \text{DH}\,\text{--}\n\end{array}$   $\begin{array}{|c|c|c|c|}\hline\n & 1\,000 & 8\,400 & \text{DH}\,\text{--}\n\end{array}$ 

َ

اَلَْمـب

#### **Je m'entraîne نُ َّ َت َـمـر َ أ**

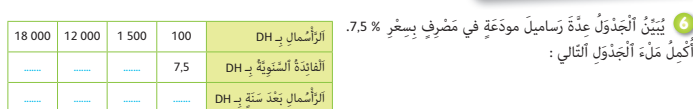

ا اِقْتَرَضَ شَخْصٌ مَبْلَغاً مِنْ بَنْکٍ قَدْرُهُ OOO DH إِسِعْرِ % 15. أَحْسُبُ ٱلْفائِدَةِ ٱلسَّنَوِيَّةَ ٱلْمُتَرَتَّبَةَ عَنْ هَذا ٱلْقَرْضِ. ֺ֚

*A***,1 % <b>6,3 %** 

َُّة ِ بـ DH **.......** <sup>615</sup> 920 1 َِدُة َّ ٱلسَنِوي اَلْفائ َ ْعَد <sup>18</sup> َ ش ْهراً ِ بـ DH **....... ....... .......** َِدُة ب اَلْفائ

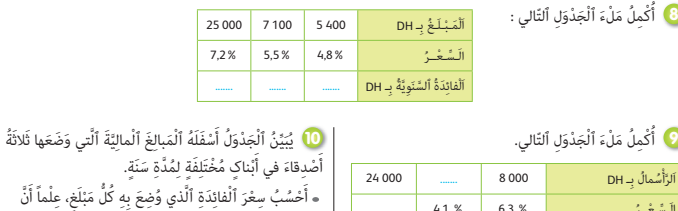

#### **النشاط (7) :**

يحسب المتعلم/المتعلمة الفائدة السنوية مبعرفة الرأسامل والسعر. سبق للتلاميذ أن أنجزوا مثل هذا النشاط باستخدامهم لجدول الأعداد المتناسبة :

اَلر

الشَّعْـرُ

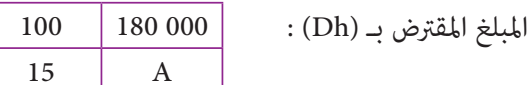

15 A

 $A = (180\ 000 \times 15) : 100 = 27\ 000 : (Dh)$  الفائدة السنوية بـ

### **النشاط (8) :**

يحسب المتعلم/المتعلمة الفائدة السنوية مبعرفة الرأسامل والسعر في الحالات الثلاث الواردة بالجدول. يكمل المتعلم/المتعلمة ملء الجدول وذلك بحساب الفائدة السنوية عن كل مبلغ مثلا : 259,20 = 0,048 x 000 .54 وبعد ملء الجدول يطلب الأستاذ/الأستاذة من التلاميذ استخدام المحسبة – إن وجدت – للتحقق مما توصلوا إليه وتعرف أخطائهم وتصحيحها.

#### **النشاط (9) :**

ليكمل المتعلم/المتعلمة ملء الجدول المقدم يتطلب حساب الرأسمال والسعر والفائدة وفق كل حالة. ميكن أن يتم حساب الفائدة السنوية أو السعر دون استخدام الجدول، أما حساب الرأسامل فهو الذي يتطلب وضع الجدول التالي :

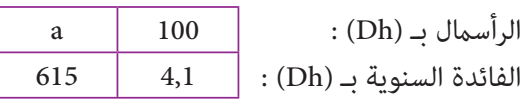

 $A = (615 \times 100) : 4.1 = 15000$  ؛ أي أن الرأسمال بالدرهم هو

ولحساب الفائدة بعد مرور 18 شهرا يجب الأخذ بعني الاعتبار للرأسامل الجديد : الرأسامل القديم + فائدته السنوية، أما الخانات الفارغة في الجدول والمتعلقة بحساب الرأسامل أو السعر فيمكن حسابها بسهولة و ذلك بالرجوع إلى فقرة « **أتـذكـر** ».

### **النشاط (10) :**

يحسب التلميذة سعر الفائدة، مبعرفة الرأسامل والفائدة السنوية ويسمح هذا النشاط للتلاميذ وذلك مبلاحظة ومقارنة سعر الفائدة، بحيث كلما كبر سعر الفائدة كلما كانت الفائدة السنوية المترتبة عنه أكبر، إلا أن في هذا النشاط قد نجد بعض التلاميذ يحلون المسألة دون وضع الجدول (باستخدام النسبة) التالية :

$$
\frac{420}{8\ 400} = 5\%
$$
 
$$
\frac{420}{7\ 000} = 6\%
$$
 
$$
\frac{420}{8\ 750} = 4,8\%
$$

بعد ذلك يطلب الأستاذ(ة) من التلاميذ التحقق من صحة النتائج باستخدام المحسبة.

 **النشاط (11) :**  يحسب المتعلم/المتعلمة سعر الفائدة للمبلغ 000 120 درهام الموضوع بسعر معلوم والذي أعطى خلال سنة مبلغا قدره 400 134 درهم (الرأسمال والفائدة) الفائدة السنوية ب (Dh (هي :  $134\ 400 - 12\ 000 = 14\ 400$ السعر هو : % 12 ا**َل**َا ۖ وَضَعَ شَخْصٌ مَبْلَغاً قَدْرُهُ 000 120 دِرْهَم في بَنْکٍ **ٔ** بِسِعْرٍ مَعْلوم، وَبَعْدَ مُضِيٍّ سَنَةٍ اِسْتَرَدَّ مِنَ ٱلْبَنَّٰکِ مَبْلَغاً قَدْرُهُ 400 134 (اَلَّرَّأْسُمالُ وَٱلْفائِدَةُ مَعاً). َّأ أَحْسُبُ سِعْرَ ٱلْفائِدَةِ ٱلَّذي وُضِعَ بِهِ ٱلْمَبْلَغُ. ֧֖֖֖֚֚֚֚֚֝֝<u>֚</u> ًف**َا** ۖ وَضَعَ تاجِرٌ مَبْلَغاً قَدْرُهُ 000 150 دِرْهَمِ في مَصْرِفٍ  $\mathbf{j}$ لِمُّدَّةِ سَنَةٍ، فَحَصَلُ عَلى فائِدَةٍ سَنَوِيَّةٍ قَدْرُها 15 000 دِرْهَمٍ. أَحْسُبُ سِعْرَ ٱلْفائِدَةِ بِٱسْتِعْمالِ ٱلْجَدْوَلِ ٱلتّالي : اَلسَّطْرُ (1) : اَلْمَبْلَغُ (بِٱلدُّرْهَمِ)  $\mathbf{j}$ اَلسَّطْرُ (2) : اَلْفائِدَةُ (بِٱلدِّرْهَمِ)

Un commerçant a placé dans une banque un **12** capital de 60 000 dh au taux annuel de 7%. Je calcule l'intérêt annuel en dh.

Je calcule le nouveau capital au bout d'un an.

.<br>14 أَوْدَعَ شَخْصٌ في بَنْکٍ مَبْلَغاً مِنَ ٱلْمالِ قَدْرُهُ 36 000  $\tilde{\mathfrak{l}}$ دِرْهَمٍ، بِسِعْرِ %6. أَحْسُبُ بِٱلدَّرْهَمِ مَبْلَغَ ٱلْفائِدَةِ ٱلسَّنَوِيَّةِ، ثُمَّ ٱلْمَبْلَغَ ٱلْمودَعَ  $\mathbf{1}$  $\mathbf{1}$ بَعْدَ سَنَةٍ.

 **Activité (12) :** Cette activité permet de vérifier si les élèves savent calculer l'intérêt, le taux d'intérêts et le capital :

- L'intérêt annuel en Dh est 4 200
- Le nouveau capital au bout d'un an
	- **a.** 60.000 + 4200 = 64200 = (capital + intérêt)
	- **b.** L'intérêt annuel de ce nouveau capital au bout d'un an est 4 494 Dh.

ا<br>ا

ا<br>ا

100 **....... ....... .......**

Le nouveau capital final : 64 449 Dh.

#### **النشاط (13) :**

يحسب التلميذة سعر الفائدة، لمبلغ قدره 000 150 درهم وضع في مصرف لمدة سنة و الذي أعطى فائدة سنوية قدرها 000 15 درهم السعر هو : % .10

#### **النشاط (14) :**

يحسب التلميذة مبلغ الفائدة السنوية لمبلغ قدره 600 3 درهم والمودع في بنك بسعر .6%

الفائدة السنوية بـ Dh هي : 100 2 ؛ (المبلغ + الفائدة السنوية) بـ Dh : 100 38

إذا ترك هذ المبلغ الأخير لمدة سنة في البنك فإنه يعطي فائدة أخرى قدرها 2286 ويكون المبلغ المودع بعد مرور هذه السنة 38286 درهما.

# **الحـصـة الثـالثـة الـتـمــرن** (55 دقيقة)

- **الحساب الذهني** (5 دقائق) **:**
- يطرح العدد المعروض على البطاقة من العدد .70

#### **أهداف أنشطة التعلم**

- يحسب الفائدة المركبة مبعرفة الرأسامل والسعر ومدة الإيداع.
- يحسب الرأسامل مبعرفة الفائدة السنوية. أو المركبة والسعر.
	- يحسب السعر مبعرفة الرأسامل والفائدة السنوية.

# **تدبيـر أنشطـة التعلـم**

 **صيغة العمل :** ................................

#### **النشاط (15) :**

يحسب المتعلم/المتعلمة الفائدة السنوية للمبلغ الذي وضع في صندوق التوفير الوطني والذي قدره 000 24 درهم بسعر 4,5 في مرحلة أولى وفي مرحلة ثانية يحسب المبلغ الذي سيسجل في دفتر هذا الشخص بعد مرور سنتني علام بأنه مل يسحب أي مبلغ من دفتره خلال هاتني السنتني وخلاصة القول فإنه :

#### **Je m'entraîne نُ َّ َت َـمـر َ أ**

داً وَضَعَ شَخْصٌ في صُنْدوقٍ لِلتَّوْفيرِ ٱلْوَطَنِيِّ مَبْلَغاً قَدْرُهُ 000 24 دِرْهَمٍ بِسِعْرٍ قَدْرُهُ \$4,5.  $\overline{\mathfrak{l}}$ .ِ أَحْسُبُ ٱلْفائِدَةِ ٱلسَّنَوِيَّةِ (بِٱلدِّرْهَمِ) لِهَذا ٱلْمَبْلَغِ  $\overline{\mathfrak{l}}$ إِذا لَمْ يَسْحَبْ هَذا ٱلشَّخْصُ أَيَّ مَبْلَغِ مِنْ حِسابِ دَفْتَرِهِ، فإِنَّ مَبْلَغَ ٱلْفائِدَةِ ٱلسَّنَوِيَّةِ سَيوضَعُ هُوَ ٱلْآخَرُ بِدَوْرِهِ بِسِعْرِ 4,5%.  $\mathfrak l$  $\mathbf{j}$ أَحْسُبُ ٱلْمَبْلَغَ (بِٱلدِّرْهَمِ) ٱلَّذي سُيُسَجَّلُ في دَفْتَرِهِ بَعْدَ مُرورِ سَنَتَيْنِ.  $\mathbf{1}$ 

> ليست هناك أية صعوبة تعترض المتعلم/المتعلمة في هذا النشاط لأن الأمر يتعلق بحساب الفائدة السنوية (بالدرهم) مبعرفة الرأسامل والسعر الذي وضع به، إلإ أن هناك نوع من الصعوبة قد تعترض عينة من التلاميذ عند حسابها للمبلغ (بالدرهم) والذي سيسجل في الدفتر الشخصي للمعني بعض مرور سنتني على وضع هذا المبلغ عوض سنة واحدة.(لأن الفائدة المئوية ستتحول هي الأخرى إلى مبلغ مودع).

Un capital de 580 000 dh est placé dans une banque à un taux annuel de 8% pour une durée de 9 mois. **16** Je calcule en DH l'intérêt rapporté au bout de cette durée.

 **Activité (16) :**

L'unique difficulté dans l'activité présentée est le calcul de l'intérêt rapporté d'un capital pour une durée de 9 mois au lieu d'une année (12 mois) : La durée de 9 mois est le  $\frac{3}{4}$  d'une année de 12 mois.

وَا الْقُتَرَضَ مُرَبِّيُ ماشِيَةٍ مِنَ ٱلْقَرْضِ ٱلْفِلاحِيِّ مَبْلَغاً قَدْرُهُ 45 000 45 مُدَّةَ سَنَةٍ بِسِعْرِ  $\mathbf{j}$  $\overline{\mathbf{U}}$  وَضَعَ شَخْصٌ في مَصْرِفٍ مَبْلَغاً مِنَ ٱلْمالِ بِسِعْرِ \$8 مُدَّةَ سَنَةٍ، فَحَصَلَ عَلى فائِدَةٍ قَدْرُها 680.  $\tilde{\mathbf{l}}$ أَحْسُبُ ٱلْمَبْلَغَ ٱلَّذي وَضَعَهُ ٱلشَّخْصُ في ٱلْمَصْرِفِ. ْل

> أَحْسُبُ ٱلْمَبْلَغَ ٱلَّذي سَيُؤَدِيهِ مُرَبِّيُ ٱلْماشِيَةِ لِلْقَرْضِ ٱلْفِلاحِيِّ بَعْدَ مُرورِ سَنَةٍ. ْل

َ 1<mark>9</mark> وَضَعَ شَخْصٌ مَبْلَغاً في مَصْرِفٍ قَدْرُهُ 30 32 دِرْهَمٍ بِسِعْرِ 6,5%. وَفي نَفْسِ ٱلْيَوْمِ، وَضَعَ شَخْصٌ آخَرَ  $\mathbf{j}$ مَبْلَغَ 406,25 دِرْهَمٍ في مَصْرِفٍ آخَرَ. وَبَعْدَ سَنَةٍ حَصَلَ ٱلشَّخْصانِ عَلى نَفْسِ ٱلْفائِدَةِ. <u>أ</u> 1. أَحْسُبُ قيمَةَ ٱلْفائِدَةِ ٱلسَّنَوِيَّةِ. 2. أَحْسُبُ سِعْرَ ٱلْفائِدَةِ بِٱلنِّسْبَةِ لِلشَّخْصِ ٱلثَّاني.

### **النشاط (17) و (18) :**

يحسب المتعلم/المتعلمة المبلغ الأول والمودع من طرف شخص في مصرف بسعر 8% والذي أعطى فائدة قدرها 680 درهم والمبلغ الثاني الذي سيؤديه مربي ماشية للقرض الفلاحى علما أن المبلغ الذي اقترضه هو 000 45 درهم بسعر 4,5% ... إن إنجاز هذين النشاطني في متناول جميع التلاميذ لأن الأمر لا يعدو أن يكون تطبيقا مباشرا لما هو وارد في فقرة « **أتـذكـر** ».

### **النشاط (19) :**

يحسب المتعلم/المتعلمة قيمة الفائدة السنوية (بالدرهم التي سيحصل عليها كل من الشخصني مقابل وضع الأول قدره 500 32 بسعر 6% في أحد المصارف ومقابل وضع الثاين مببلغ 406,25 26 هو في مصرف آخر بسعر غري معلوم.

لكن مع ملاحظة أن الفائدة السنوية التي حصل عليها الشخص الثاين هي نفسها التي حصل عليها الشخص الأول.

**أ**

# **الحـصـة الرابعة الـتـقـويـم** (55 دقيقة)

### **الحساب الذهني** (5 دقائق) **:**

**•** يحدد مضاعفات العدد 4 الأصغر من 80 والتي رقم

وحداتها هو العدد 6 أو .8

# **أهداف أنشطة التعلم**

- يحدد الجواب الصحيح للسعر الذي وضع به رأسامل معلوم وأعطى فائدة سنوية معلومة.
	- يحدد الجواب الصحيح للفائدة السنوية لمبلغ مودع بسعر معلوم. **•** يحدد المبلغ المقترض مع الفائدة مبعرفة السعر.

# **تدبيـر أنشطـة التعلـم**

# **صيغة العمل :** فردي ثم جامعي

### **النشاط (20) :**

يحدد المتعلم/المتعلمة السعرالذي وضع به رأسمال قدره 000 50 درهم في بنك وأعطى فائدة سنوية قدرها 500 2 درهم من بني البطاقات الثلاثة المقدمة، حيث ينبغي أن يتوصل أن بطاقة الجواب الصحيح،

> وهي :  $2500:50000$

ثم يستبعد الجوابني الآخرين بالتشطيب عليهام.

### **النشاط (21) :**

يحدد المتعلم/المتعلمة الفائدة السنوية (بالدرهم)

لمبلغ مودع في مصرف لمدة سنة بسعر قدره % 5,5 من بني بطاقات الأجوبة الثلاثة، حيث ينبغي أن يتوصل إلى أن بطاقة الجواب الصحيح هي : | ـ 368 3 | ثم يستبعد البطاقتين الأخريين بالتشطيب عليهما.

َّأ اَلرَّأْسُمال بِٱلدَّرْهَمِ

# **النشاط (22) :**

يشطب المتعلم/المتعلمة الجواب الخطأ في الجدول وذلك مبلاحظته للنتائج الواردة به.

### **النشاط (23) :**

يكمل المتعلم/المتعلمة الخانتني الفارغتني بالجدول المقدم.

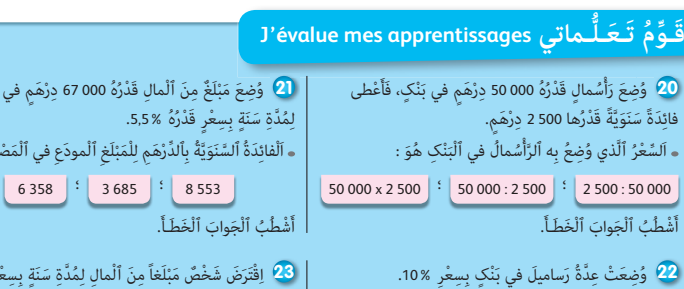

أُلاحِظُ ٱلنَّتائِجَ ٱلْوارِدَةَ بِٱلْجَدْوَلِ وَأَشْطُبُ ٱلْجَوابَ ٱلْخَطَأَ. إِذا عَلِمْتُ أَنَّ ٱلْمَبْلَغَ ٱلْمُقْتَرَضَ مَعَ ٱلْفائِدَةِ قَدْ بَلَغَ 10\$ 7 .<br>لاحِظُ وَأُكْمِلُ ٱلْجَدْوَلَ ٱلتَّالي :  $\sqrt{1000000}$   $\sqrt{7200}$   $\sqrt{12000}$   $\sqrt{16000}$ اَلْفَائِدَةُ ٱلسَّنَوِيَّةُ بِٱلدَّرْهَمِ  $\qquad$  160  $\qquad$  1200  $\qquad$  72  $\qquad$  1000 َِدُة لُِمَّدِة <sup>6</sup> ٍ شهور <sup>80</sup> <sup>600</sup> <sup>36</sup> <sup>500</sup> اَلْفائ َ ُض ِ ب ِّ ٱلدْرَهِم <sup>100</sup> **.......** اَلْمَبْلَغُ ٱلْمُقْتَرَ، اَلْمَبْلَغُ ٱلْمُقْتَرَضُ مَعَ ٱلْفائِدَةِ (بِٱلدَّرْهَمِ)  $\begin{bmatrix} \quad \ldots \quad \quad \end{bmatrix}$  110 7

نصْرِفٍ

ِّف هيَ :

 $14%$ 

#### **النشاط (24) :**

يحسب المتعلم/المتعلمة الفائدة السنوية بالدرهم لكل من الشخصني الثاين والثالث مبعرفته للفائدة السنوية التي حصل عليها الشخص الأول والتي قدرها 000 4 درهم وحسابه للسعر الذي وضع به الشخص الأول المبلغ 000 50 في المصرف ليتأىت له حساب الفائدة السنوية للشخصني الآخرين الثاين والثالث.

 $\bm{24}$  وَضَعَ ثَلاثَةُ أَشْخاصٍ في مَصْرِفٍ مَبالغَ مُخْتَلِفَةً مِنَ ٱلْمالِ بِنَفْسِ ٱلسَّعْرِ، حَيْثُ وَضَعَ ٱلْأَوَّلُ ا<br>المسلمان َل مَبْلَغَ 000 50 دِرْهَمٍ وَٱلثّاني 000 5 دِرْهَمٍ وَٱلثّالِثُ 100 000 دِرْهَمٍ. فَحَصَلَ ٱلْأَوَّلُ عَلى فائِدَة ا<br>المراجع  $\mathfrak l$ سَنَوِيَّةٍ قَدْرُها 000 4 دِرْهَمٍ، كَما هُوَ مُبَيَّنٌ في ٱلْجَدْوَلِ ٱلتَّالِي : َي

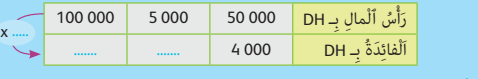

أ. أَكْتُبُ مَبْلَغَ ٱلْفائِدَتَيْنِ ٱلْباقِيَتَيْنِ. َت  $\mathfrak{p}$ **ب.** أَحْسُبُ سِعْرَ ٱلْف<sup>َ</sup>ائِدَةِ.

ومن أجل ذلك يكفي الرجوع إلى الصيغ الواردة في فقرة « **أتـذكـر** ».

# **الحـصـة الخامسة الدعم والإغناء** (55 دقيقة)

- **الحساب الذهني** (5 دقائق) **:**
- ينجز المتعلم/المتعلمة متارين الورقة 14
	- (دليل الأستاذة والأستاذ، ص 89).

## **تدبيـر أنشطـة التعلـم**

#### **صيغة العمل :** ...............................

#### **النشاط (25) :**

ميلأ المتعلم/المتعلمة الخانات الفارغة في الجدول المقدم بعد قيامه بالحسابات الضرورية والمتعلقة بحساب الرأسمال في الخانتين الفارغتين بالعمود الأول وحساب الفائدة السنوية في الخانات الثلاث الفارغة في العمود الثاين وحساب الرأسامل والفائدة في الخانات الفارغة بالعمود الثالث حيث سيتوصل إلى ما يلي :

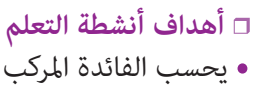

معلوم لمدة تفوق السنة.

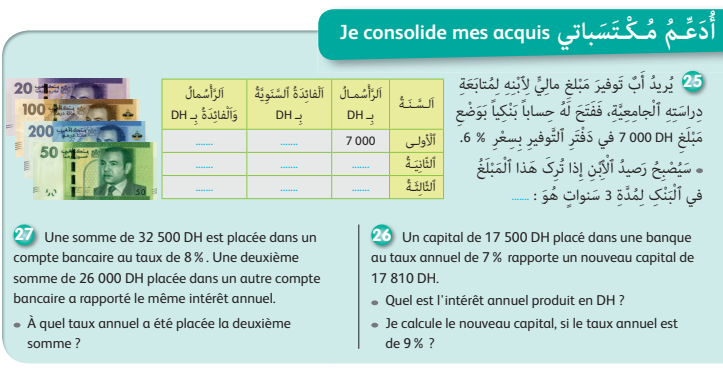

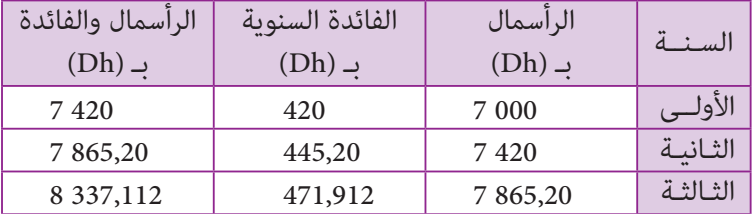

#### **Activités (26) et (27) :**

**•** يحسب الفائدة المركب لمبلغ مودع مبصرف بسعر

Ces deux activités sont des applications directes de la leçon, elles permettent de consolider les acquis des élèves étudiés dans les séances précédentes et s'assurer que les élèves ont bien compris l'utilisation des règles de calcul mentionnées dans le paragraphe « **Je retiens** ».

**EvaluaƟon, souƟen et synthèse des apprenƟssages (3)** رقم الجذاذة 15

#### **الدروس الـمعنية :**

- **الدرس 9 : الأعداد العشرية: العمليات الحسابية**
	- **الدرس 10 : الزوايـا : منصف الزاوية**
		- **الدرس 11 : قيـاس الحجـم والسعـة**
- **الدرس 12 : التناسبية (1) : الرأسامل وسعر الفائدة**

#### **الأهــداف :**

```
• الأعداد والحساب
                          - يستعمل التقنية الاعتيادية لحساب مجموع وفرق وجداء عددين عشريين ؛
            - يوظف بعض خاصيات الجمع والطرح والضرب في حساب مجموع وفرق وجداء عشريين ؛
- يتوقع الأخطاء التي يمكن أن يرتكبها متعلم/متعلمة في إنجاز عمليات جمع وطرح وضرب أعداد عشرية ؛
                 - يكتشف أخطاء واردة في عمليات جمع وطرح وضرب منجزة ويفسرها ثم يصححها ؛
                              - يحل وضعيات-مسائل بتوظيف جمع وطرح وضرب الأعداد العشرية ؛
              - يوظف جمع، طرح، ضرب وقسمة الأعداد العشرية في نشاط من أنشطة الحياة اليومية ؛
                                                           - يتعرف الرأسمال والسعر والفائدة ؛
                                                           - يحسب الفائدة والسعر والرأسمال ؛
                                   - يوظف حساب الفائدة والسعر والرأسمال في وضعيات تناسبية ؛
                       - يوظف حساب الرأسمال والفائدة والسعر في نشاط من أنشطة الحياة اليومية.
                                                                               • الـهـنـدسـة
                                                         - يتعرف منصف الزاوية وطرق إنشائه ؛
                                                           - ينشئ منصف زاوية بطرق مختلفة ؛
                                - يتعرف زاويتين متقايستين وزاويتين متتامتين، وزاويتين متكاملتين.
                                                                                 • الـقـيـاس
                 - يتعرف وحدات قياس الحجم (المتر المكعب أجزاؤه ومضاعفاته) ويقارنها ويرتبها ؛
                    - يتعرف العلاقة بين وحدات قياس الحجم من خلال استعمال جدول التحويلات ؛
                                 - يتعرف العلاقة بين وحدات قياس السعة ووحدات قياس الحجم ؛
                           - يجري تحويلات للتعبير عن وحدات الحجم بوحدات السعة أو العكس ؛
                                    - يحل وضعيات-مسائل بتوظيف وحدات قياس الحجم السعة.
                                                                   • تنظيم ومعالجة البيانات
                                                       (هذا المجال غير وارد في هذه الوحدة)
```
**الـوسـائـل التعليميـة** الأدوات الهندسية (المسطرة المدرجة، المنقلة، البركار، المزواة)، أقلام ملونة، ورق ميليمتري، محسبة، أنسوخ، مقص، لصاق، أواني لقياس السعة والحجم.

# **تدبري حصص أسبوع تقويم التعلامت ودعمها وتوليفها (3)**

# **الحـصـة الأولـى الـتـقـويــم** (55 دقيقة)

#### **الحساب الذهني** (5 دقائق) **:**

يحدد المتعلم/المتعلمة مضاعفات العدد 5 الأصغر من 100 والتي رقم وحداتها هو العدد 0 أو .5

### **صيغة العمل :** عمل فردي وتصحيح جامعي.

إن أنشطة هذه الحصة هي جزء من سريورة التعلم من جهة وتقويم تكويني من جهة أخرى، يفيد في التهييء المناسب للمراحل الموالية، ويتطلب حل هذه الأنشطة تطبيقا مباشرا للمعرفة الجديدة، مما يستلزم توفر حد مقبول من هذه المعرفة، وإن ما يقوم به المتعلم/المتعلمة من أجل معرفة درجة ما اكتسبه ومقدار الاستفادة مما تعلمه وكذا رصد الأستاذ/الأستاذة للصعوبات والتعثرات والأخطاء المرتكبة.

تتكون الروائز التقوميية من 12 رائزا تهم مجالات : الأعداد والحساب، الهندسة، القياس.

وينظم العمل في هذه الحصة وفق سيرورة تتضمن التمرير والتصحيح وتفييئ المتعلمين والمتعلمات، وذلك على النحو التالي : - تتم الإجابة على الروائز المقترحة بالتتابع ؛

- يقرأ الأستاذ/الأستاذة كل رائز ويشرح التعليمة ثم يطالب المتعلمني والمتعلامت بالإجابة عليه، ثم مير إلى الرائز الموالي. والإنجاز يكون بشكل فردي ؛

- بعد انتهائهم من الإجابة على الروائز يتم التصحيح جماعيا على السبورة ثم فرديا على دفتر المتعلم/المتعلمة ؛

- يرصد الأستاذ/الأستاذة أخطاء المتعلمني والمتعلامت ؛
- يقوم الأستاذ/الأستاذة بتفييئ المتعلمني والمتعلامت بناء على نتائجهم في الإجابة على الروائز.
	- يخصص زمنا كافيا للإجابة على الروائز.

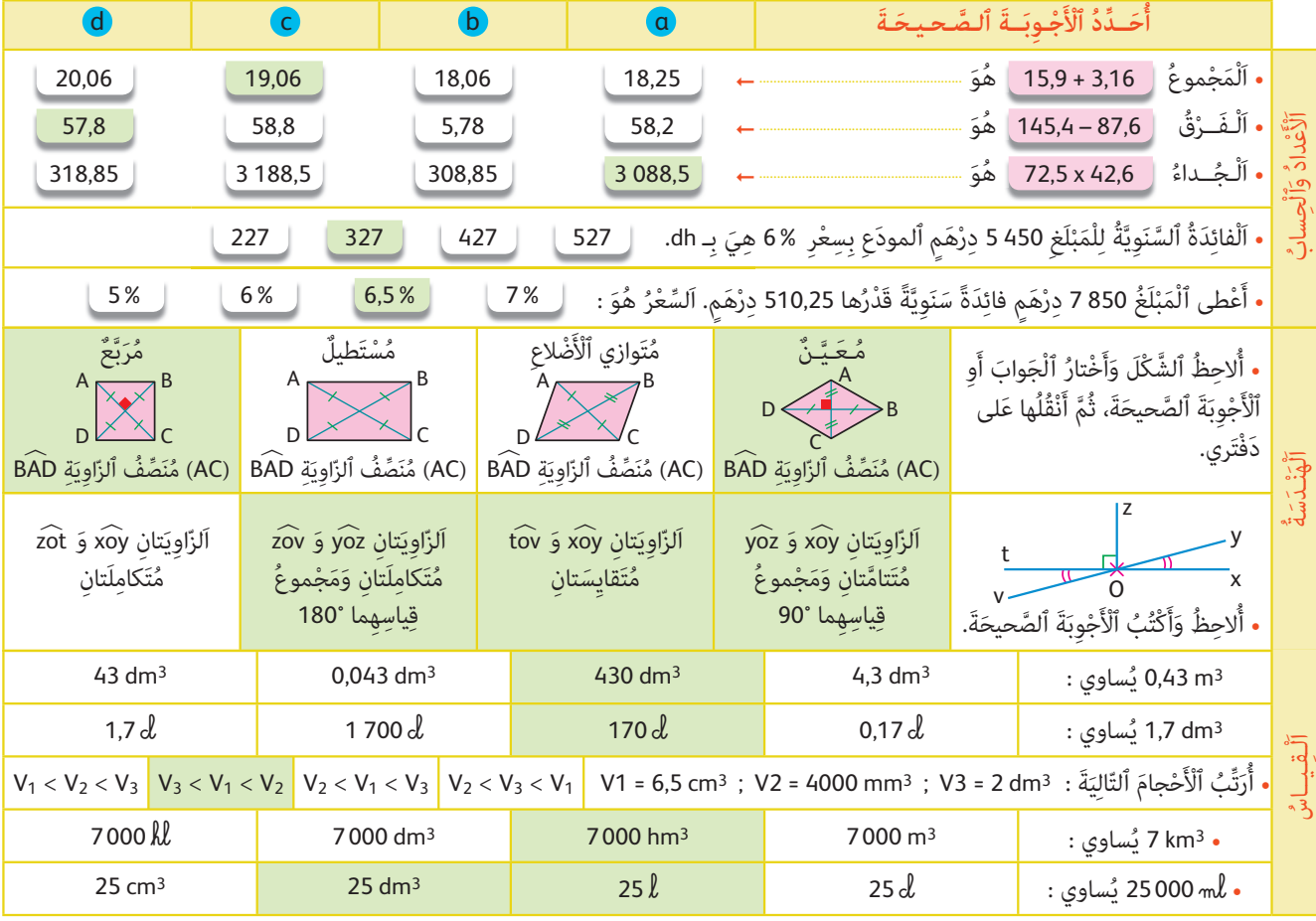

• الأجوبة الصحيحة هي تلك الملونة بالأخضر.

#### **إرشـادات حـول الروائـز**

**الأعداد والحساب** يضع المتعلم/المتعلمة العملية وينجزها : 3,16 + 15,9 فيحصل على المجموع : 19,06 كذلك يضع وينجز عملية الطرح = 87,6 – 145,4 فيحصل على : 57,8 كام يضع وينجز عملية الضرب حسب التقنية الاعتيادية : فيحصل على الجداء 42,6 x 72,5 يساوي : 088,5 3 لحساب الفائدة السنوية للمبلغ 5450 درهم الذي وضع بسعر % 6 مدة سنة هي بـ dh.  $\frac{6}{100}$  x 5 450 = 327 dh : يحسب المتعلم/المتعلمة أعطى المبلغ 850 7 درهم فائدة سنوية قدرها 510,25 درهم. المطلوب هو حساب السعر. لذلك يقوم المتعلم/المتعلمة بحساب :  $(510,25 \times 100)$ : 7850 = 6,5% **الـهـنـدســة** يلاحظ المتعلم/المتعلمة الشكل ويختار الجواب أو الأجوبة الصحيحة : في الحالة الأولى : الرباعي معين و (AC) منصف الزاوية BÂD. في الحالة الثالثة (AC) ليس منصفا للزاوية BÂD. وفي الحالة . 〈 الأخرية (AC (منصف للزاوية BAD يلاحظ المتعلم/المتعلمة الزوايا ويكتب الأجوبة الصحيحة : الزاويتان xoy 〈 و yoz 〈 متتامتان ومجموع قياسهام 90° ؛ الزاويتان x $\stackrel{\sim}{\rm o}$  و t $\stackrel{\sim}{\rm o}$  متقايستان لأنهما متقابلتان بالرأس ؛ الزاويتان  $\stackrel{\sim}{\rm o}$  و  $\stackrel{\sim}{\rm o}$  متكاملتان ومجموع قياسهما **الـقـيـاس**  $10,43 \text{ m}^3 = 430 \text{ dm}^3$  : يقوم المتعلم/المتعلمة بالتحويل إلى الوحدة المطلوبة  $1.7 \text{ dm}^3 = 1.7 \text{ } \ell = 1.7 \times 100 \text{ } \ell = 170 \text{ } \ell$  $V_1 = 6,5 \text{ cm}^3 : V_2 = 4000 \text{ mm}^3 : V_3 = 2 \text{ dm}^3 : \text{deg}$  معلومة :  $3 \text{ cm}^3 : V_3 = 2 \text{ cm}^3$  ؛  $3 \text{ cm}^3$ لهذا ميكنه أن يحول هذه الحجوم إلى الوحدة نفسها، مثلا 3mm :  $V_3 < V_1 < V_2$  فإن  $V_2 = 4000 \text{ mm}^3$  ؛  $V_1 = 6,5 \text{ cm}^3 = 6500 \text{ mm}^3$  ؛  $V_3 = 2 \text{ dm}^3 = 2000 \text{ mm}^3$ في السؤالني الأخريين يقوم المتعلم/المتعلمة بالتحويل المطلوب : 3dm 25 = **l** 25 = **-m** 000 25 ؛ 3hm 000 7 = 3km 7

# **الحـصـة الثـانيـة دعم وتثبيت (55 دقيقة)**

**الحساب الذهني** (5 دقائق) **:** 

**•** يجد مكمل العدد المعروض على البطاقة إلى العدد .75

# **تدبـيـر الأنشطـة**

# **صيغة العمل :** عمل مبجموعات (حسب التفييء الناتج عن التقويم المنجز في الحصة الأولى).

 على ضوء التفييء الذي قام به الأستاذ/الأستاذة لمتعلميه/متعلامته، وحسب ما تبني له خلال التقويم، حيث غالبا ما ينتج عنه 3 أصناف من المجموعات للمتعلمين/المتعلمات (المتعثرون، المتوسطون، المتحكمون)، حيث يقدم لكل مجموعة ما يناسبها من الأنشطة. ويبقى مثل هذا التوزيع للأنشطة رهين ما رصده الأستاذ/الأستاذة لنوع الأخطاء ودرجة الصعوبات لدى المتعلمين/المتعلمات خلال مرحلة التقويم حيث من المفترض استدراك ذلك خلال الحصة الخامسة (معالجة مركزة وإغناء).

ينظم العمل في هذه الحصة على النحو التالي :

- بناء على نتائج الروائز، وانطلاقا مما لاحظه من خلال أجوبة المتعلمين والمتعلمات من أخطاء.
- يقرأ الأستاذ/الأستاذة تعليمة (أو تعليامت) كل نشاط ويشرحها ثم يطالب المتعلمني والمتعلامت بإنجاز النشاط بشكل فردي.
	- يتم إنجاز الأنشطة المقترحة بالتتابع.

- بعد انتهاء المتعلمين والمتعلمات من إنجاز كل نشاط يتم استثمار الحلول المتوصل إليها عن طريق مناقشتها جماعيا ليتمكن المتعلمون/ المتعلمات من معرفة أخطائهم وتصحيحها ويتم التصحيح بشكل جماعي ثم فردي على دفتر المتعلم/المتعلمة.

- يخصص زمن كاف لإنجاز كل نشاط.

 **النشاط (1) :**  يضع المتعلم/المتعلمة ويحسب مجموع وفرق وجداء أعداد عشرية. يتكون الجزء العشري لهذه الأعداد من عدة أرقام بعد الفاصلة، حيث منها ما يتكون من رقم واحد، ومنها ما يتكون من رقمني أو ثلاثة بعد الفاصلة، وهذا قد يتسبب لبعض المتعلمني/المتعلامت الوقوع في أخطاء سواء من حيث الوضع الصحيح للعمليات أو من حيث الإنجاز، خصوصا عند إنجاز الطرح أو عند وضع الفاصلة في المكان المناسب من الجداء، لذا يتعن على الأستاذ/الأستاذة مراقبة أعمال المتعلمين/ المتعلامت وتتبع إنجازاتهم من أجل تثمني عمل المتحكمني والتصحيح للمخطئني أو المتعرثين.  **النشاط (2) :** يحدد المكان المناسب لوضع الفاصلة في مجموع أو فرق أو جداء. حتى يتجنب المتعلم/المتعلمة الوقوع في خطأ عدم معرفة المكان الصحيح لوضع الفاصلة سواء في مجموع أو فرق أو جداء، يتعني عليه تحديد عدد أرقام الجزء العشري للعددين المراد حساب مجموعهما أو فرقهما أو جدائهما وذلك بإضافة العدد المناسب من الأصفار مين  $0,715 + 10,6 = 0,715 + 10,600 = 11,315$  الفاصلة، مثل: 315 وهكذا... 22,695 = 375 12, – 35,070 = 12,375 – 35,07  **النشاط (3) :** يحدد المتعلم/المتعلمة السعر الذي وضع به رأس مال معلوم وبفائدة سنوية معلومة. لحساب السعر مبعرفة رأس المال والفائدة السنوية نقسم الفائدة على رأس المال، فيكون :  $(2.625: 75.000) \times 100 = 0,035 \times 100 = 3,5\%$  : ألسعر هو : **1)** أَضَعُ وَأُنْجِزُ ما يَلي : ُن ٍَّة : ِي عَمل ْ ُم ِ ناس َب لِلْ ِ فاصلَِة في كُِّل َ َْم َكان ٱل َح ِّدُد ٱل **2** أ ُ4) يَحْتَوي بِرْميلٌ سَعَتُهُ  $l$  45,85 عَلى £ 32,55 مِنَ ٱلْبَنْزِينِ. ثَمَنُ ٱللَّتْرِ ٱلْواحِدِ مِنْهُ هُوَ 8,65 دِرْهَماً. أَحْسُبُ كَمَّيَّةَ ٱلْبَنْزِينِ ٱلَّتِي تَنْقُصُ لِيُصْبِحَ ٱلْبِرْميلُ مُمْتَلِئاً. َل ثَمَنُ كَمَّيَّةَ ٱلْبَنْزِينِ ٱلَّذي أُضيفَ إِلى ٱلْبِرْميلُ (بِٱلدَّرْهَمِ). دَعْمُ وَتَثْبِيتُ ٱلتَّعَلُّمات Soutien et consolidation des apprentissages 3) وَضَعَ تاجِرٌ مَبْلَغاً قَدْرُهُ 000 75 دِرْهَم في مَصْرِفٍ. وَبَعْدَ مُرورِ سَنَةٍ كامِلَةٍ حَصَلَ عَلى فائِدَةٍ قَّدْرُها 2625 دِرْهَم. أَحْسُبُ قيمَةَ ٱلسَّعْرِ ٱلَّذي وَضَعَ بِهِ ٱلتّاجِرُ ٱلْمَبْلَغَ في ٱلْمَصْرِفِ. Hiba trouve dans son courrier une publicité d'une **5** banque qui annonce : 100 DH rapportent 4,5% par an. Je calcule le montant des intérêts si Hiba plaçait 1 000 DH ; 3 500 DH et 7 800 DH dans cette banque.  $46.2 + 37.9$  $86.5 + 280.45$ • 731,44 + 846,88 • 612,02 + 498,895  $\bullet$  0,715 + 10,6 = 11 325  $\bullet$  35,07 – 12,375 = 22 695  $\approx 205,2 \times 105,05 = 2155625$  $685.4 - 72.25$  $703 - 65.75$  $1824,36 - 725$  $4065.04 - 395.9$ • 701,5 x 35,63 • 265,43 x 107,8 • 514,6 x 2,05 • 631,8 x 0,625

 **النشاط (4) :**

يحل وضعية-مسألة بتوظيف الجمع والطرح والضرب على الأعداد العشرية. **أ.** كمية البنزين اللازمة لملء البرميل بـ **l** هي : 13,3 = 32,55 – 45,85 **ب.** مثن كمية البنزين التي أضيفت إلى البرميل بـ dh هو : 115,045 = 13,3 x 8,65

#### **Activité (5) :**

L'apprenant(e) calcule le montant d'intérêt en connaissant le taux et le capital.

Le montant de l'intérêt que peut gagner Hiba en 1 an si elle plaçait :

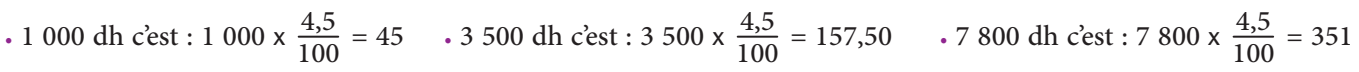

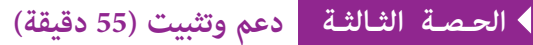

- **الحساب الذهني** (5 دقائق) **:**
- يطرح العدد المعروض على البطاقة من العدد .75

# **تدبـيـر الأنشطـة**

 **صيغة العمل :** عمل مبجموعات (حسب التفييء الناتج عن التقويم المنجز في الحصة الأولى)، ثم تصحيح جامعي.

يواصل الأستاذ/الأستاذة على منط العمل الذي سلكه في الحصة الثانية، وبنفس المجموعات، حيث يختار الأنشطة التي سيقترحها على كل مجموعة حسب النوع والمجال الذي تحتاج الدعم والتثبيت فيه كل مجموعة.

ينظم العمل في هذه الحصة على النحو التالي :

- بناء على نتائج الروائز،وانطلاقا مما لاحظه من خلال أجوبة المتعلمين والمتعلمات من أخطاء.

- يقرأ الأستاذ(ة) تعليمة (أو تعليامت) كل نشاط ويشرحها ثم يطالب المتعلمني والمتعلامت بإنجاز النشاط بشكل فردي.

- يتم إنجاز الأنشطة المقترحة بالتتابع.

- بعد انتهاء المتعلمين والمتعلمات من إنجاز كل نشاط يتم استثمار الحلول المتوصل إليها عن طريق مناقشتها جماعيا ليتمكن المتعلمون والمتعلمات من معرفة أخطائهم وتصحيحها ثم يتم التصحيح بشكل جماعي ثم فردي على دفتر المتعلم/المتعلمة.

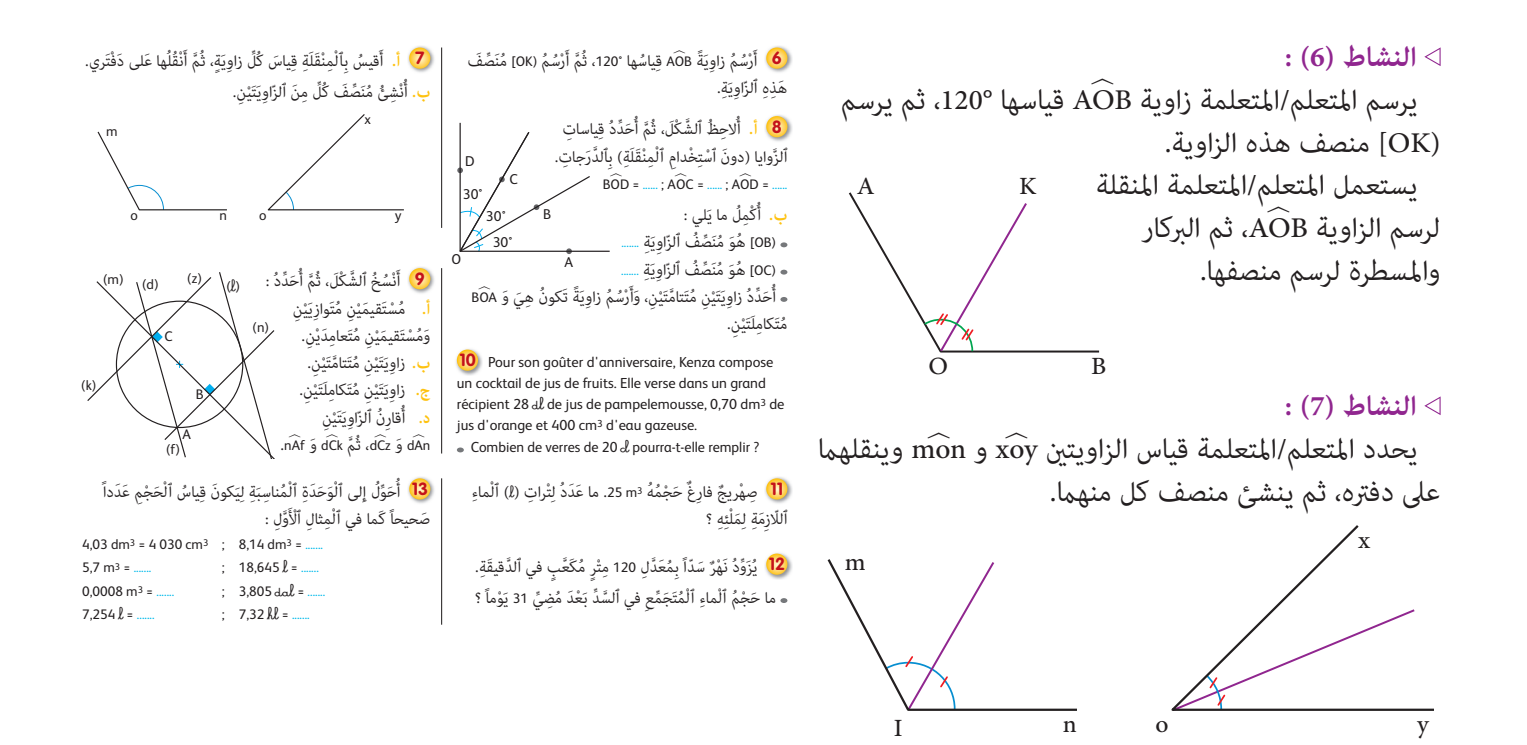

.120° قياس الزاوية x $\stackrel{\sim}{\rm o}$  هو :  $^{\circ}$ 45 قياس الزاوية m $\widehat{\rm In}$  هو

#### **النشاط (8) :**

يلاحظ المتعلم/المتعلمة قياسات الزوايا المثبتة على الرسم ويستنج قياس كل من الزوايا AOD ،AOC ،BOD باستعمال الجمع، فيكون :<br>.  $\widehat{BOD} = 30^{\circ} + 30^{\circ} = 60^{\circ}$  :  $\widehat{AOC} = 30^{\circ} + 30^{\circ} = 60^{\circ}$  :  $\widehat{AOD} = 30^{\circ} + 30^{\circ} + 30^{\circ} = 90^{\circ}$  . **ب.** يحدد المتعلم/المتعلمة الزاوية التي منصفها (OB) أي AÔC، والزاوية التي منصفها (OC) أي BÔD. . 〈 〉 و COA 〉 متتامتان، والأمر نفسه بالنسبة للزاويتني DOC 〉 و BOD **ج.** الزاويتان AOB - رسم زاوية MÔB متكاملة مع الزاوية BÔA يعني أن يكون قياسهما °180 وهذا يعني استعمال المسطرة ً لرسم المستقيم (OA) الذي هو امتداد لنصف المستقيم (OA). D M ,<br>С  $\stackrel{\textstyle\prime}{_{\rm B}}$ 30° ∕<br>30°  $30<sup>°</sup>$ 

#### **النشاط (9) :**

ينسخ المتعلم/المتعلمة الشكل، ويحدد المستقيامت المتوازية والمستقيامت المتعامدة في هذا الشكل، ثم يحدد زاويتني متتامتني أو متكاملتني ،ويقارن بني زاويتني، فيكون :

- **أ.** المستقيامت المتوازية هي : (n (//) z (و (**l** (//) d(  $(n) \perp (m)$  والمستقيمات المتعامدة هي : (m)  $(n) \perp (m)$  و
	- **ب.** زاويتان متتامتان هما : BĈA و AĈF<br>*^*
	- 〉 و ACF **ج.** زاويتان متكاملتان هام : ACK
- $\widehat{\rm A}$ و A $\widehat{\rm C}$ F متقايستان داخليا، والزاويتان  $\widehat{\rm A}\widehat{\rm E}$  و  $\widehat{\rm n}$  متقايستان خارجياً.

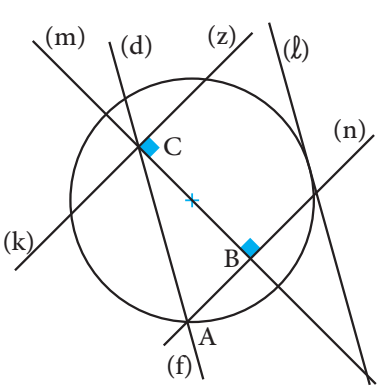

 $\overline{O}$   $\overline{A}$ 

#### **Activité (10) :**

L'apprenant(e) résout un problème concernant le calcul du volume et de contenance.

#### **1.** Volume du cocktail :

 $V = 28 \text{ d}\ell + 0,70 \text{ dm}^3 + 400 \text{ cm}^3 = 2,8 \text{ }\ell + 0,7 \text{ }\ell + 0,4 \text{ }\ell = 3,9 \text{ }\ell = 390 \text{ d}$ 

**2.** Nombre de verres de 20 **c-** qu'on pourrait remplir :

 $N = 390 : 20 = 19 d;$  reste 10 d

**Vérification** : (19 x 20) + 10 = 290

#### **النشاط (11) :**

يحل المتعلم/المتعلمة مسألة تتطلب حساب الحجم والسعة.

- عدد لترات الماء اللازمة لملء الصهريج هو : **l** 000 25 = 3dm 000 25 = 3m 25

#### **النشاط (12) :**

يحل المتعلم/المتعلمة مسألة تتطلب استخدام وحدات الحجم ووحدات الزمن.

 $V = 120 \times 60 \times 24 \times 31 = 5356800 \text{ m}^3$  : حجم الماء المتجمع في السد

#### **النشاط (13) :**

يحول المتعلم/المتعلمة إلى الوحدة المناسبة ليكون قياس الحجم عددا صحيحا طبيعيا، فيكون :

 $4,03 \text{ dm}^3 = 4,030 \text{ cm}^3$ ;  $8,14 \text{ dm}^3 = 8,140 \text{ cm}^3$ ;  $5,7 \text{ m}^3 = 5,700 \text{ dm}^3$ ;  $18,645 \text{ k} = 18,645 \text{ m}^3$  $0,0008 \text{ m}^3 = 800 \text{ cm}^3$ ;  $3,805 \text{ d}\text{d}\text{d} = 3,805 \text{ d}$ ;  $7,254 \text{ l} = 7254 \text{ m}$ l;  $7,32 \text{ l} = 732 \text{ l}$ 

َِدًة ُغ 000 35 ِ دْرَهٍم ِ ب ِس ْعِر ،5% فَـأَ ْعطى فائ َْمب **<sup>15</sup> أ.** ُ وِضَع ٱل

<u>ّ</u>

1 268,85 675,35

**Évaluation de l'impact de la consolidation مِعْ ٱلد َّ رَِ َت ْق ُ ويم أ**

### **الحـصـة الرابعـة تقويم أثر الدعم (55 دقيقة)**

#### **أهداف النشاط**

**•** يحدد مضاعفات العدد 5 الأصغر من 100

والتي رقم وحداتها هو العدد 0 أو .5

# **تدبـيـر الأنشطـة**

 **صيغة العمل :** عمل فردي وتصحيح جامعي على السبورة وتصحيح فردي على الكراسة.

سيتعرف الأستاذ/الأستاذة من خلال أنشطة تقويم أثر الدعم، على مدى مكن فئات المتعلمين والمتعلمات من المفاهيم المسطرة لهذا الأسبوع، ودرجة تثبيتها وكذا الصعوبات والتعثرات والأخطاء من أجل معالجتها في الحصة الموالية (دعم مركز وإغناء).

ينظم العمل في هذه الحصة على النحو التالي :

ءِ<br>10 أُنْشئُ ٱلْمُضَلَّعَ ٱلرُّباعيَّ ABCD بِحَيْثُ : APC = 110° وَ 2010 = 6CD وَ 200° = ADC، أَتَتَبَّعُ شَريطَ ٱلْإِنْشاءِ، َُّْن . .<br>ثُمَّ أَحْسُبٌ بِٱلدَّرَجات قِياسَ BÂD. ما طَبِيعَةُ ٱلرُّباعِيِّ ABCD ؟ أُنْشِئُ مُنَصِّفَ ٱلزَّاوِيَةِ C͡BA ُن 240 200 140 200 104 200 410 200 750 1 750 7 150 6 750 1  $\frac{1}{2}$   $\frac{1}{2}$  $4c/$ 

2 268,85 75,35

4 000,85 275,35

 $524.9 \times 18.5$  = 20 710.65 6 710.65 12 710.65 9 710.65

ََّ $\tilde{\mathbf{l}}$ 

 $2 162,25 + 106,6 =$  3 268,85  $701,05 - 425,7$  = 575,35

ا<br>ا

ْ

**ب.** اَلْمَبْلَغُ ٱلَّذى وُضعَ بِسعْرِ %6 وَأَعْطى فائدَةً سَنَويَّةً

ِ<br>قَدْرُها 252 6 درْهَم هُوَ : (أَشْطُبُ ٱلْجَوابَ ٱلْخَطَأَ)

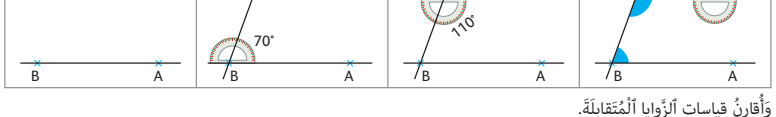

- يقرأ الأستاذ/الأستاذة تعليمة (أو تعليامت) كل نشاط ويشرحها ثم يطالب المتعلمني والمتعلامت بإنجاز النشاط بشكل فردي.

- يتم إنجاز الأنشطة المقترحة بالتتابع.

- بعد انتهاء المتعلمين والمتعلمات من إنجاز كل نشاط يتم استثمار الحلول المتوصل إليها عن طريق مناقشتها جماعيا ليتمكن المتعلمون والمتعلمات من معرفة أخطائهم وتصحيحها ثم يتم التصحيح بشكل جماعى، ثم فردي على دفتر المتعلم/المتعلمة. َّ يخصص زمن كاف لإنجاز كل نشاط.

.<br>ونّ إنْجاز ٱلْعَمَليّات، <u>ّ</u> ِّ<br>أَكْتُبُ ٱلْجَوابَ ٱلصَّحيحَ ؚ<br>ا ِّ.<br>وَأُعَلِّـلُ جَوابي :

ا<br>ڈ

َْل

سَنَوِيَّةً (بـ dh) هيَ : (أَشْطُبُ ٱلْبطاقَةَ ٱلْخَطَأَ)

# **النشاط (14) :**

- يتعرف المجموع أو الفرق أو الجداء الأقرب إلى الجواب الصحيح ويشطب الخطـأ.

- عن طريق التقريب يستطيع المتعلم/المتعلمة تحديد المجموع أو الفرق أو الجداء الأقرب للأعداد المقترحة ويشطب الباقي، فمثلا : المجموع (106,6 + 162,25 2) كأننا نضيف 100 إلى 162,25 ،2 فلا ميكن للمجموع أن يكون أقل من أحد الحدود أي 268,85 1 أو أكبر بكثري من المجموع المقرب ذهنيا كأن يكون : 268,85 3 أو 000,85 4 فالمجموع الصحيح إذن هو 268,85 ،2 وبالتقريب الذهني نفسه  $524.9 \times 18.5 = 9710.65 : 701.05 - 427.5 = 275.35 :$ يكون :

#### **النشاط (15) :**

يحسب الفائدة السنوية مبعرفة المبلغ والسعر ويشطب الخطأ، ثم يحسب قيمة المبلغ (رأس المال) مبعرفة الفائدة السنوية والسعر. 35 000 <sup>x</sup>   5 **أ.** الفائدة السنوية التي يعطيها المبلغ 000 35 درهام بسعر 5% هي : 750 1 = 5 x 350 = 100 6 252 <sup>x</sup>   100 **ب.** المبلغ الذي وضع بسعر 6% وأعطى فائدة سنوية قدرها dh 250 6 هو بـ dh : 200 104 = 6

#### **النشاط (16) :**

ينشئ المتعلم/المتعلمة المضلع ABCD بحيث °ABC = 70 ; A $\widehat{\rm BC} = 110^{\rm o}\;$  ; ABCD متتبعا شريط الإنشاء.

 **النشاط (17) :** 

يلاحظ المتعلم/المتعلمة المثلثات المرسومة والكتابة المرفقة بكل شكل ويكتب في دفتره الأجوبة الصحيحة.

ُ**17** ألاحظُ وَأَكْتُبُ .<br>الأَجْوبَةَ ٱلصَّحيحَةَ : ֖֖֖֖֖֖֖֖֧֚֚֚֚֚֚֚֚֚֚֚֚֚֚֚֚֚֚֚֝<u>֓</u>

ِ<br>قايسَةٌ.

زَواياهُ كُلُّها مُتَقايسَةٌ. لَهُ زاويَتان مُتَقايسَتان.

لَهُ زاوِيَتانِ مُتَقايِسَتانِ.  $\bigwedge^{\mathsf{A}}$  مُنَصِّفُ ٱلزَّاوِيَة B $\widehat{\mathsf{AC}}$ مُوَ واسطُ ٱلۡقطَٰعَة [BC].

B

A

C

الأجوبة كلها صحيحة، ذلك أن الشكل الأول هو مثلث متساوي الأضلاع و بالتالي فزواياه كلها متقايسة، أما الشكل الثاين فهو مثلث متساوي الساقني فله زاويتان متقيستان، وبالنسبة للشكل الثالث فهو أيضا مثلث متساوي الساقني ومنصف زاوية رأسه A مير من منتصف القطعة [AB] وعمودي عليها، ويتحقق المتعلم/المتعلمة من النتائج التي توصل إليها باستعمال أدواته الهندسية.

# **الحـصـة الخامسة دعم مركز وإغناء (55 دقيقة)**

- **الحساب الذهني** (5 دقائق) **:**
- ينجز المتعلم/المتعلمة متارين الورقة 15
	- (دليل الأستاذة والأستاذ، ص 90).

# **تدبـيـر الأنشطـة**

 **صيغة العمل :** عمل فردي وتصحيح جامعي على السبورة وفردي على كراسة المتعلم/المتعلمة.

في هذه الحصة تتم معالجة الأخطاء والصعوبات الملحة لدى المتعلمين/المتعلمات الذين لم تمكنهما حصتا الدعم والتثبيت من تجاوزها، ويتم العمل معهم بشكل فردي حسب صعوبات كل واحد منهم ويتعلق الأمر هنا بدعم مركز معنيين :

- التركيز على كل متعلم/متعلمة على حدة (تفريد المعالجة).

ِّ<br>نَّالُّهُ أَكْمِلُ مَلْءَ ٱلْمُرَبَّعِ ٱلسِّحْرِيُّ <u>ا</u> <u>َ</u> ِ<br>بِٱلْأَعْدادِ ٱلْعَشَرِيَّةِ ٱلْمُناسِبَةِ <u>ا</u> <u>َ</u> ِّ<br>لَيَكونَ مََجْموعُ كُلِّ سَطْر<sup>َ</sup> **.......** 15,4 **....... ....... ....... .......**

**Renforcement et approfondissement ناء ٌ غْ ِ َدْعٌم ُ مَرَّكٌز َ وإ**

.<br>وْ عَمود أَوْ قُطْر هُوَ ٱلْعَدَدُ 50. ْ.<br>20 بِعُلْبَة سُكِّر 180 قِطْعَةَ سُكَّر. قِياسُ اَلْحَجْم ٱلْحَقيقيِّ ؚ<br>ا ءِ<br>للْعُلْبَةُ هُوَ 2cm ـ 972. ما قِياسُ حَجَّم قِطْعَة سُكَّر واحِدَةَ ؟  $13$   $\sim$  22,6

ِ<br>ما قِيَاسُ كُتْلَة ٱلزَّيْت بِهَذا ٱلْإِنَاء علْماً أَنَّ قِياس كُتْلَة لتْر واحد منَ ٱلزَّيْت هيَ : 0,93 kg. اً<br>ا

.<br><mark>22</mark> صَبَّ شَخْصٌ في إِناءِ ٱلْكَمِّيّاتِ ٱلتَّالِيَةَ مِنَ ٱلْماءِ : <u>ّ</u> .125 mm<sup>3</sup>  $\frac{2}{9}$  0.9 dm<sup>3</sup>  $\frac{2}{9}$  12 m<sup>3</sup> ما كَمِّيَّةُ ٱلْماء ٱلَّتِي تَمَّ صَبُّها في ٱلْإِناء بـ (cm3) ؟ َّ َ

وي.<br>23**) مَلَأْنا إِناءً قِياسُ سَعَتِه للمه 5,5 بِٱلزَّيْت.** 

Un capital de 75 000 dh a été placé dans une banque **19** et a rapporté au bout d'un an la somme de 2 525 dh comme intérêt. À quel taux ce capital a été placé ?

- **a.** Je construis les angles suivants et leur bissectrice : **21**  $\widehat{\text{CEO}}$  = 50 $^{\circ}$  $B\widehat{OA} = 50^{\circ}$ 
	- $\widehat{TFR} = 280^\circ$  $LIM = 120^\circ$

**b.** Je trace la demi-droite [OA') pour que les angles BOA et BOA' soient complémentaires.

**c.** Je trace la demi-droite pour que les angles LIM et M'IL soient supplémentaires.

- التركيز على الصعوبات والأخطاء المرتبطة في أغلب الأحيان بعوائق ابستيمولوجية.

وبالنسبة لفئة المتوسطن والمتحكمن فتشكل هذه الحصة فرصة لإغناء مكتسباتهم وتعميقها واستثمارها.

ينظم العمل في هذه الحصة على النحو التالي :

- يقترح أنشطة ملامئة لكل فئة : فئة المتعرثين والمتوسطني (أنشطة للدعم المركز)، فئة المتمكنني (أنشطة الإغناء). ويتم تفييء المتعلمني والمتعلمات بناء على الحصص الأربع السابقة وخاصة الحصة الرابعة التي مّكن من تبيان أثر الدعم المنجز، ورصد المتعثرين والمتمكنين. - يقرأ الأستاذ/الأستاذة تعليمة (أو تعليامت) كل نشاط ويشرحها ثم يطالب المتعلمني والمتعلامت بإنجاز النشاط بشكل فردي. - يتم إنجاز الأنشطة المقترحة بالتتابع.

- بعد انتهاء المتعلمين والمتعلمات من إنجاز كل نشاط يتم استثمار الحلول المتوصل إليها عن طريق مناقشتها جماعيا ليتمكن المتعلمون والمتعلمات من معرفة أخطائهم وتصحيحها ويتم التصحيح بشكل جماعي ثم فردي على دفتر المتعلم/المتعلمة.

- يخصص زمن كاف لإنجاز كل نشاط.

### **النشاط (18) :**

يكمل المتعلم/المتعلمة ملء المربع السحري بالأعداد العشرية المناسبة ليكون مجموع كل سطر أوعمود أو قطر العدد نفسه. - يتم ملء المربع السحري كالتالي : مجموع كل سطر أو عمود أو قطر هو .50 7,2 15,4 27,4  $29,8$  20,2 0  $13 \mid 14,4 \mid 22,6$ 

### **Activité (19) :**

L'apprenant(e) calcule le taux d'intérêt en connaissant le capital et le montant d'intérêt.

Il calcule le taux en divisant le montant d'intérêt par le capital et en multipliant le résultat obtenu par 100 :  $\frac{2\,525}{75\,000}$  $x 100 = 3,36$ ; Le taux est donc : 3,36%

يحل المتعلم/المتعلمة مسألة تتطلب إجراء القسمة لتحديد حجم قطعة سكر، فيكون : 3cm 5,4 = 180 : 972 = V

#### **Activité (21) :**

L'apprenant(e) construit des angles et leurs bissectrices.

Il utilise son rapporteur pour construire les angles :

 $\widehat{\text{CED}} = 50^\circ$ ;  $\widehat{\text{BOA}} = 50^\circ$ ;  $\widehat{\text{TFR}} = 280^\circ$ ;  $\widehat{\text{LIM}} = 120^\circ$ 

Puis il utilise le compas pour construire la bissectrice de chaque angle.

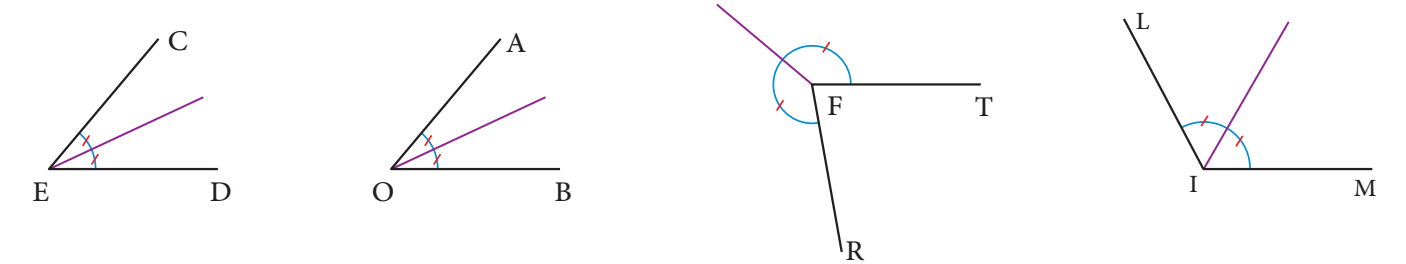

#### **النشاط (22) :**

يحل المتعلم/المتعلمة مسألة تتطلب إجراء الجمع لتحديد كمية الماء التي تم صبها في الإناء، فيكون :

**.1** التحويل :

 $12 \text{ m}^3 = 12000000 \text{ cm}^3$ ;  $0.9 \text{ dm}^3 = 900 \text{ cm}^3$ ;  $125 \text{ mm}^3 = 0.125 \text{ cm}^3$ 

**.2** كمية الماء تم صبها في الإناء :

 $V= 12 000 000 cm<sup>3</sup> + 900 cm<sup>3</sup> + 0,125 cm<sup>3</sup> = 12 000 900,125 cm<sup>3</sup>$ 

#### **النشاط (23) :**

يحل المتعلم/المتعلمة مسألة تتطلب استخدام وحدات الكتل ووحدات السعة.

 5,5 **da-**= 55 **l** : التحويل **.1**

**.2** كتلة الزيت بالإناء هي : kg 51,15 = 93 0, x 55 = M

**تقويم ودعم وتوليف الأسدوس الأول الأسبوع 17**

**EvaluaƟon, souƟen et synthèse du premier semestre** |رقم الجذاذة 16

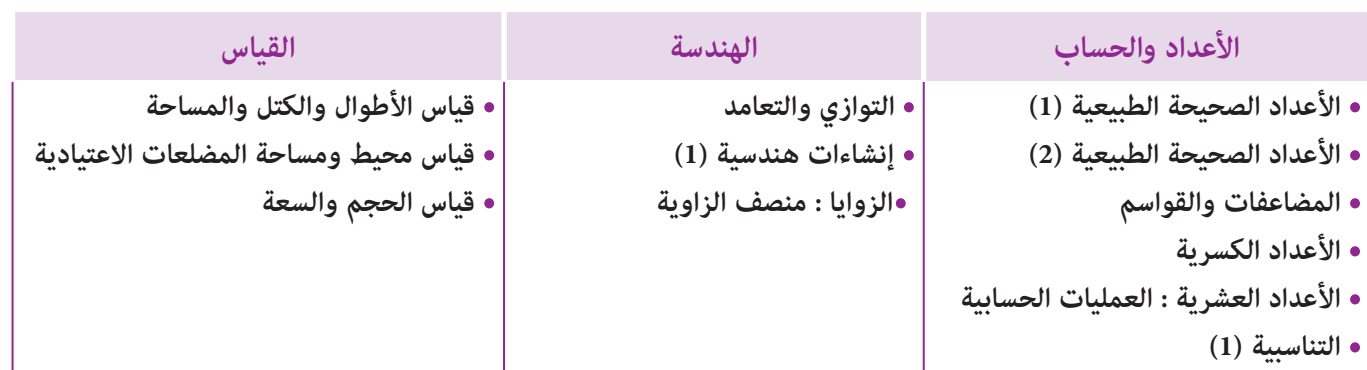

## **الأهــداف**

**الأعداد والحساب •** يسمى ويكتب الأعداد الكبرية بالأرقام وبالحروف ؛ **•** يفكك الأعداد الكبرية في نظمة العد العشري ويعبر عنها بكتابة اعتيادية ؛ **•** مييز بني الوحدات والعشرات والمئات والآلاف والملايني والملايري في عدد معلوم ؛ **•** يحدد قيمة الأرقام في الأعداد الكبرية، ومييز بني الوحدات البسيطة وفصل الآلاف الملايني وفصل الملايري ؛ **•** يقارن الأعداد الكبرية الملايني والملايري ؛ **•** يرتب الأعداد الكبرية الملايني والملايري ؛ **•** يحل وضعيات مسائل بتوظيف تفكيك ومقارنة وترتيب الأعداد الكبرية ؛ **•** يوظف الأعداد الكبرية في نشاط من أنشطة الحياة اليومية ؛ **•** يحسب مجموع وفرق الأعداد الصحيحة الطبيعية في نطاق الأعداد المدروسة باعتامد التقنية الاعتيادية ؛ **•** يوظف بعض خاصيات الجمع والطرح في حساب المجموع والفرق ؛ **•** يحسب جداء الأعداد الصحيحة الطبيعية في تطاق الأعداد المدروسة باعتامد التقنية الاعتيادية ؛ **•** يوظف بعض خاصيات في حساب الجداء ؛ **•** يتوقع الأخطاء التي ميكن أن يقع فيها المتعلم(ة) خلال حساب جمع، فرق ؛ جداء أعداد صحيحة ؛ **•** يكتشف أخطاء واردة في عمليات جمع وطرح وضرب منجزة ويفسرها ثم يصححها ؛ **•** يحل وضعيات مسائل مرتبطة بطرح وضرب الأعداد الصحيحة الطبيعية ؛ **•** يحدد مضاعفات وقواسم عدد صحيح طبيعي ؛ **•** يحدد المضاعف المشترك الأصغر لعددين صحيحني طبيعيني ؛ **•** -يحسب القاسم المشترك الأكبر لعددين صحيحني طبيعيني ؛ **•** يحدد الأعداد الفردية والأعداد الزوجية ارتباطا بقابلية القسمة على 2 ؛ **•** يوظف تقنيات البحث عن مضاعفات وقواسم عدد واستعاملها ؛ **•** يتعرف الأعداد الأولية الأصغر من 100 ؛ **•** يتعرف قابلية القسمة على الأعداد 4 و ،6 ويوظفها ؛ **•** يحدد أعدادا تقبل القسمة في آن واحد على أكرث من عدد من بني الأعداد 2 و 3 و 4 و 5 و 6 و .9 **•** يحل وضعيات مسائل بتوظيف قابلية القسمة على الأعداد 2 و 3 و 5 و 9 ؛ **•** يوظف قابلية القسمة على الأعداد 2 و 3 و 4 و 5 و 6 و 9 في نشاط من أنشطة الحياة اليومية. **•** يحسب مجموع أعداد كسرية ؛ **•** يحسب مجموع أعداد كسرية وأعدادا صحيحة طبيعية أو اعداد عشريـــة ؛ **•** يحسب فرق عددين كسريني ؛ **•** يحسب فرق عدد كسري وعدد صحيح طبيعي أو عدد عشري ؛

- يوظف بعض خاصيات الجمع والطرح باستعامل الأقواس في إيجاد نتيجة كتابات جمع وطرح مختلطة الأعداد كسرية ؛ **•** يحسب خارج قسمة عدد كسري وعدد صحيح أو عشري ؛ **•** يوظف بعض خاصيات الضرب (التوزيعية ) باستعامل الأقواس في إيجاد نتيجة ضرب وجمع وطرح مختلطة ؛ **•** يستعمل الأقواس بكيفية صحيحة ؛ **•** يحسب خارج قسمة عدد كسري على عدد كسري أو عدد صحيح أو عدد عشري بتوظيف قاعدة الضرب في المقلوب ؛ **•** يتوقع الأخطاء التي ميكن أن يقع فيها المتعلم(ة) خلال حساب مجموع فرق، جداء أو خارج أعداد كسرية ؛ **•** يستعمل التقنية الاعتيادية لحساب مجموع وفرق وجداء عددين عشريني ؛ **•** يوظف بعض خاصيات الجمع والطرح والضرب في حساب مجموع وفرق وجداء عشريني ؛ **•** يتموقع الأخطاء التي ميكن أن يرتكبها متعلم في إنجاز عمليات جمع وطرح وضرح وضرب أعداد عشرية ؛ **•** يكتشف أخطاء واردة في عمليات جمع وطرح وضرب منجزة ويفسرها ثم يصححها ؛
	- يحل وضعيات مسائل بتوظيف جمع وطرح وضرب الأعداد العشرية ؛
	- يوظف جمع، طرح، ضرب وقسمة الأعداد العشرية في نشاط من أنشطة الحياة اليومية ؛
		- يتعرف الرأسامل والسعر والفائدة ؛
		- يحسب الفائدة والسعر والرأسامل ؛
		- يوظف حساب الفائدة والسعر والرأسامل في وضعيات تناسبية ؛
		- يوظف حساب الرأسامل لفائدة والسعر في نشاط من أنشطة الحياة اليومية.

#### **الهـنـدسـة**

- يتعرف ويرسم وينشئ مستقيامت متعامدة ومستقيامت متوازية.
- يستعمل الأدوات الهندسية ليتحقق من استقامية ثلاثة نقط أو توازي، أو تعامد مستقيمني أو أكرث ؛
	- يتعرف الخاصيات الهندسية لـ : متوازي الأضلاع، شبه المنحرف، المثلث والدائرة ؛
		- ينجز إنشاءات هندسية مركبة انطلاقا من خاصيات الأشكال الهندسية ؛
			- يتدرب على التوظيف والاستعامل الجيد للأدوات الهندسية ؛
		- يتعرف وينشئ منصف زاوية باستعامل الأدوات الهندسية وبطرق مختلفة ؛
			- يتعرف زاويتني متقايستني وزاويتني متتامتني وزاويتني متكاملتني.

### **الـقـيــاس**

- يجري تحويلات على مختلف وحدات قياس الكتل وحدات قياس الأطوال قياس المساحة ؛
	- يقارن ويرتب ويؤطر قياس كتل، وقياسات أطوال وقياس مساحة ؛
- يحل وضعيات مسائل مرتبطة بحساب محيط ومساحة المثلث، المربع، المستطيل، المعني، متوازي الأضلاع وشبه المنحرف ؛
	- يحسب محيط ومساحة المضلعات الاعتيادية المثلث المربع، المستطيل، المعني، متوازي الاضلاع وشبه المنحرف) ؛
		- يحسب مساحة ومحيط بعض المشاكل الهندسية المركبة من المضلعات الاعتيادية ؛
- يحل وضعيات مسائل مرتبطة بحساب محيط ومساحة المثلث، المربع، المستطيل، المعني، متوازي الأضلاع وشبه المنحرف ؛
	- يتعرف وحدات قياس الحجم (المتر المكعب أجزاؤه ومضاعفاته) ويقارنها ويرتبها ؛
		- يتعرف العلاقة بني وحدات قياس الحجم من خلال استعامل جدول التحويلات ؛
			- يتعرف العلاقة بني وحدات قياس السعة ووحدات قياس الحجم ؛
			- يجري تحويلات للتعبري عن وحدات الحجم بوحدات السعة أو العكس ؛
				- يحل وضعيات مسائل بتوظيف وحدات قياس الحجم السعة.

#### **تنظيم ومعالجة البيانات**

**•** (هذا المجال غري وارد في هذه الوحدة).

# **إشـارات ديـدكـتـيـكـيـة**

خلال الأسبوع (17) من السنة الدراسية، تقترح أنشطة متنوعة تشكل مرتكزا وأرضية يعتمدها الأستاذ/الأستاذة لمعرفة مكتسبات المتعلمني والمتعلامت ودرجة متكنهم من المفاهيم والتقنيات التي متت دراستها، والغاية من وراء ذلك هو أن يتوصل الأستاذ/الأستاذة إلى معرفة المستوى الحقيقي للمتعلم/متعلمة من خلال ما أسفرت عنه نتائج شبكة تقويم التعلمات والارتكاز عليها في تفييئ المتعلمين والمتعلمات إلى فئات: فئة المتحكمين، فئة المتوسطين، وفئة المتعثرين.

وتغطي هذه الأنشطة مختلف دروس هذه الفترة، سواء في مجال الأعداد والعمليات، أو في مجال الهندسة والقياس.

ومن أجل تدبير أنشطة هذا الأسبوع، تم جرد الأهداف الخاصة بها والتعليق عليها، مع إبداء بعض الملاحظات والإشارات إلى بعض الأخطاء المحتملة، إلا أنه يبقى للأستاذ/الأستاذة هو الأعرف بتحديد الفارق بني الأهداف المسطرة لهذه الفترة وتلك التي تحققت فعليا لدى المتعلمين والمتعلمات، الشيء الذي سيمكنه من اختيار وبناء باقي الأنشطة التي يراها ضرورية وأنها ستساهم في إعطاء المتعثرين دفعة للالتحاق بجماعة القسم، أو تلك التي ستسمح للمتحكمين من تطوير وإغناء رصيدهم المعرفي.

كام تستهدف أنشطة هذا الأسبوع معالجة وتصفية الصعوبات والأخطاء المرصودة والمرتبطة بهذه المفاهيم، وكذا تثبيتها توليفها وإغنائهابالنسبة للمتعلمين والمتعلمات المتحكمين.

يعالج هذا الأسبوع المفاهيم الرياضياتية التي سبق التطرق إليها في الأسدوس الأول، أي في الدروس الاثنا عشر المقررة في الوحدات ،1 2 و .3

وعلى الأستاذ/الأستاذة على دعم وتثبيت مكتسبات المتعلمين والمتعلمات وتجاوز وتصفية الصعوبات والأخطاء التي قد تظهر عند بعض المتعلمين والمتعلمات، من بين الأخطاء والصعوبات التي تم جردها أعلاه، أو التي قد يرصدها الأستاذ/الأستاذة خلال العملية التعليمية التعلمية وتدبير وتتبع ألنشاط الرياضياتية للمتعلمين والمتعلمات.

# **الحـصـة الأولـى الـتـقـويـم (55 دقيقة)**

**الحساب الذهني** (5 دقائق) **:** 

**•** يحدد المتعلم/المتعلمة مضاعفات العدد 6 الأصغر من 100 والتي رقم وحداتها هو العدد 0 أو 2 أو 3 أو .4

# **تدبيـر أنشطـة التعلـم**

 **صيغة العمل :** عمل فردي على السبورة وتصحيح فردي على دفتر المتعلم/المتعلمة.

إن أنشطة هذه الحصة هي جزء من سريورة التعلم من جهة وتقويم تكويني من جهة أخرى، يفيد في التهيييء المناسب للمراحل الموالية، ويتطلب حل هذه الأنشطة تطبيقا مباشرا للمعرفة الجديدة، مام يستلزم توفر حد مقبول من هذه المعرفة، وإن ما يقوم به المتعلم/المتعلمة من أجل معرفة درجة ما اكتسبه ومقدار الاستفادة مما تعلمه وكذا رصد الأستاذ/الأستاذة للصعوبات والتعثرات والأخطاء المرتكبة.

تتكون الروائز التقوميية من 12 رائزا تهم مجالات : الأعداد والحساب، الهندسة، القياس وتنظيم ومعالجة البيانات.

وينظم العمل في هذه الحصة وفق سيرورة تتضمن التمرير والتصحيح وتفييئ المتعلمين والمتعلمات، وذلك على النحو التالي : - تتم الإجابة على الروائز المقترحة بالتتابع ؛

- يقرأ الأستاذ/الأستاذة كل رائز ويشرح التعليمة ثم يطالب المتعلمين والمتعلمات بالإجابة عليه، ثم عِر إلى الرائز الموالي. والإنجاز يكون بشكل فردي ؛

- بعد انتهائهم من الإجابة على الروائز يتم التصحيح جامعيا على السبورة ثم فرديا على المتعلم/المتعلمة ؛

- يرصد الأستاذ/الأستاذة أخطاء المتعلمني والمتعلامت.

- يقوم الأستاذ/الأستاذة بتفييئ المتعلمني والمتعلامت بناء على نتائجهم في الإجابة على الروائز.

يخصص زمنا كافيا للإجابة على الروائز.

# **تدبيـر أنشطـة التعلـم**

 **صيغة العمل :** عمل فردي على السبورة وتصحيح فردي على الكراسة.

يمرر الأستاذ الروائز ويقوم بتصحيحها وتفييئ المتعلمات والمتعلمات بناء على نتائجهم في الإجابة على الروائز.

- يقرأ الأستاذ/الأستاذة تعليمة (أو تعليامت) كل نشاط ويشرحها ثم يطالب المتعلمني والمتعلامت بالإجابة على الروائز واحدا تلو الآخر بعد أن يشرح لهم التعلمة، والإنجاز يكون بشكل فردي.

- يتم الإجابة على الروائز المقترحة بالتتابع.
	- يتم التصحيح جامعيا.
- يرصد الأستاذ/الأستاذة أخطاء المتعلمني والمتعلامت.
	- يخصص زمنا كافيا للإجابة على الروائز.
	- الأجوبة الصحيحة هي تلك الملونة بالأخضر.

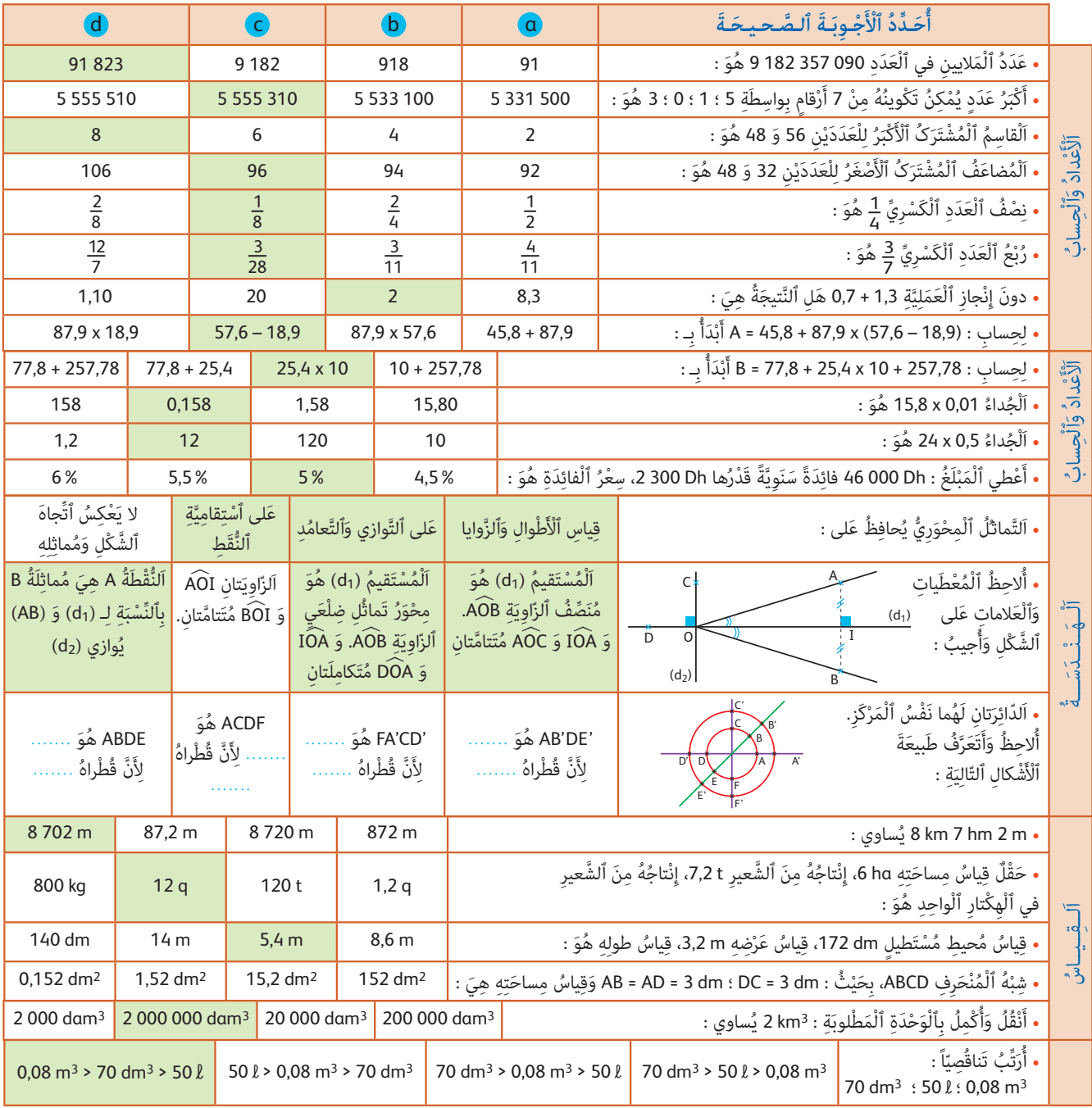

# **إرشـادات حـول الروائـز**

**الأعداد والحساب**

يحدد المتعلم/المتعلمة رقم الملايني في العدد 090 357 182 9 هو : 182 9

لتحديد أكبر عدد مكن تكوينه من 4 أرقام بواسطة 5 ؛ 1 ؛ 0 ؛ 3 مع استعمال هذه الأرقام جميعها، يخصص 0 للوحدات و 1 للعشرات و 3 للمئات ويتمم بـ 5 للرتب الموالية، ويحصل على العدد المطلوب هو 310 555 .5

من أجل تحديد القاسم المشترک الأكبر للعددين 56 و 48 هو : يحدد المتعلم/المتعلمة قواسم كل من العددين :

قواسم 48 هي : 1 -2 - 3 - 4 - 8 - 12 - 24 و 48 ؛ قواسم 56 هي : 1 - 2 - 4 - 7 - 8 - 14 - 28 - 56 إذن القاسم المشترك الأكبر للعددين 48 و 56 هو .8 لتحديد المضاعف المشترک الأصغر للعددين 32 و 48 هو يحدد المتعلم/المتعلمة المضاعفات الأولى لكل من العددين حتى يعرث على أول مضاعف مشترك : مضاعفات 32 : 0 - 32 - 64 - 96 ؛ مضاعفات 48 : 0 - 48 - 96 إذن المضاعف المشترك الأصغر للعددين 32 و 48 هو .96  $\frac{28}{3}$ : نصف العدد الكسري  $\frac{4}{1}$  هو $\frac{8}{1}$  ؛ دبع العدد الكسري  $\frac{7}{3}$  هو دون إنجاز العملية 1,3 + 0,7 هل النتيجة هي 2 ؟ لحساب (18,9 – 57,6) x 87,9 + 45,8 = A، يبدأ المتعلم/المتعلمة بحساب الفرق 18,9 – 57,6 وذلك ليتمكن من حساب الجداء : 87,9 x (57,6-18,9) لحساب 257,78 + 10 x 25,4 + 77,8 = B، يجب أن يبدأ الحساب بالعملية 10 x 25,4 وذلك باحترام أسبقية الضرب على الجمع. لحساب الجداء 0,01 x 15,8 يكفي أن يطبق قاعدة المتعلم/المتعلمة قاعدة الضرب في 0,1 و 0,01 ; ...0,001 والتي تقول لضرب عدد في هذه الأعداد ننقل الفاصلة إلى اليسار بقدر عدد الأصفار، وهكذا يكون الجداء هو : 0,158. لإيجاد نتيجة الجداء 0,5 x 24 يطبق المتعلم/المتعلمة القاعدة التالية : لضرب عدد في 0,5 نقسمه على 2، إذن هذا الجداء يساوي : 12. أعطى المبلغ Dh 46000 فائدة سنوية قدرها Dh .2300 لحساب سعر الفائدة يحسب المتعلم/المتعلمة : 5 = 000 46 : 300 2 ؛ إذن سعر الفائدة هو : .5% **الـهـنـدســة** يحافظ التامثل المحوري على : • قياس الأطوال والزوايا ؛ • التوازي والتعامد ؛ • استقامية النقط لكنه يعكس اتجاه الشكل ومامثله. يلاحظ المتعلم/المتعلمة الشكل والمعطيات والعلامات على هذا الشكل ويجيب : : المستقيم ( $\hat{\rm d} _1$ ) هو منصف الزاوية A $\widehat{\rm O}$ B، و  $\widehat{\rm HO}$  متتامتان  $-$ - المستقيم (d1) هو محور  $\operatorname{\widehat{D}}$  أن ملعى الزاوية و والزاويتان  $\operatorname{\widehat{OA}}$  و  $\operatorname{\widehat{DOA}}$  متكاملتان ؛ - النقطة A هي مماثلة بالنسبة لـ (d<sub>1</sub>) و AB يوازي (d<sub>2</sub>) ؛

- الدائرتان لهام نفس المركز. يلاحظ المتعلم/المتعلمة الشكل ويتعرف طبيعة الأشكال :

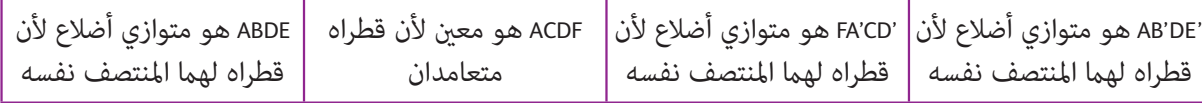

#### **الـقـيـاس**

يقوم المتعلم/المتعلمة بالتحويل إلى الوحدة المطلوبة : m 000 8 = km 8 ؛ m 700 = hm 7

8 km 7 hm 2 m = 8 702 m : على فيحصل

لحساب منتوج هكتار من الحقل الذي حقل مساحته ha ،6 إنتاجه من الشعري t 7,2 يحسب المتعلم/المتعلمة : q 12 = t 1,2 = 6 : 7,2 محيط مستطيل 172 dm، قياس عرضه 3,2 m، المطلوب هو حساب طوله.

يقوم المتعلم/المتعلمة أولا بتحويل إلى المتر : m 17,2 = dm 172

مبا أن المحيط هو ضعف مجموع الطول والعرض فإن طول المستطيل هو : m 5,4 = 2 : 10,8 = 2 :) 3,2 x 2 – 17,2 = (L

لدينا شبه المنحرف ABCD، بحيث : dm 3 = AD = AB ؛ dm 7 = DC ؛ إذن مساحته هي : 2dm 15

يقوم المتعلم/المتعلمة بتحويل الكيلومتر المكعب إلى المتر المكعب : 3dam 000 000 2 = 3km 2

لترتيب الحجوم التالية يقوم المتعلم/المتعلمة أولا بالتعبري عنها بنفس الوحدة مثلا 3dm : 3dm 80 = 3m 0,08 ؛ 3dm 50 = **l** 50 ومن هذا يتضح الترتيب التناقصي كام يلي : **l** 50 > 3dm 70 > 3m 0,08

## **الحـصـة الثـانيـة دعم وتثبيت (55 دقيقة)**

**الحساب الذهني** (5 دقائق) **:** 

عن التقويم المنجز في الحصة الأولى).

مجموعة ما يناسبها من الأنشطة، مثلا :

**•** يجد مكمل العدد المعروض على البطاقة إلى العدد .80

 **صيغة العمل :** عمل مبجموعات (حسب التفييء الناتج

### **تدبيـر أنشطـة التعلـم**

دَعْمُ وَتَثْبِيتُ ٱلتَّعَلُّمات Soutien et consolidation des apprentissages

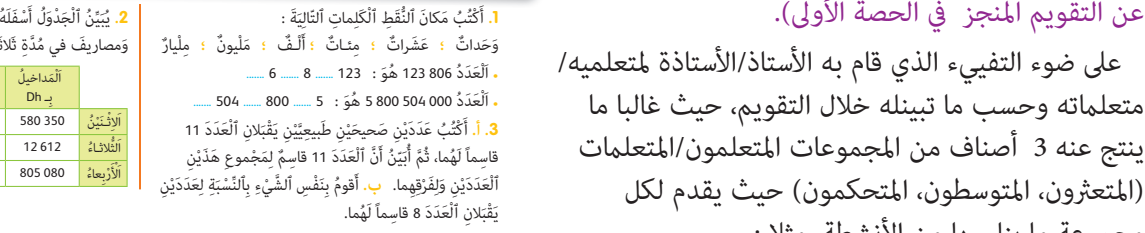

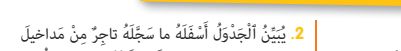

وَمصاريفَ في مُدَّةِ ثَلاثَةِ أَيَامٍ. أَنْقُلُ ٱلْجَدْوَلَ وَأُتْمِمُ مَلْءَهُ.

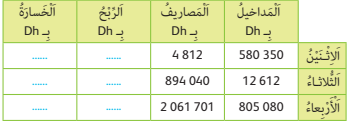

الأنشطة للمتعثرين وللمتوسطين الأنشطة للمتحكمين ويبقى مثل هذا التوزيع للأنشطة رهين ما رصده الأستاذ/الأستاذة لنوع الأخطاء ينظم العمل في هذه الحصة على النحو التالي :

- بناء على نتائج الروائز، وانطلاقا مما لاحظه من خلال أجوبة المتعلمين والمتعلمات من أخطاء.

- يقرأ الأستاذ/الأستاذة تعليمة (أو تعليمات) كل نشاط ويشرحها ثم يطالب المتعلمين والمتعلمات بإنجاز النشاط ويشرحها ثم قيامهم بإنجاز النشاط بشكل فردي.

- يتم إنجاز الأنشطة المقترحة بالتتابع.

بعد انتهاء المتعلمين والمتعلمات من إنجاز كل نشاط يتم استثمار الحلول المتوصل إليها عن طريق مناقشتها جماعيا ليتمكن المتعلمين والمتعلمات من معرفة أخطائهم وتصحيحها ثم يتم التصحيح بشكل جماعي ثم فردي على كراسة المتعلم/المتعلمة.

 **النشاط (1) :** 

يعبر المتعلم/المتعلمة بالحروف عن أعداد كبرية بصورة مفككة حسب الفصول المكونة لها.

يهدف هذا النشاط إلى دعم وتثبيت مكتسبات المتعلم/المتعلمة حول كتابة أعداد كبرية حسب الفصول المكونة لها، فالمطلوب هو تعرف وكتابة عدد الملايري والملايني والآلاف والعشرات والوحدات في أعداد معلومة فيكون :

- العدد 806 123 هو : 123 ألف و 8 مئات و 6 وحدات ؛

- العدد 000 504 800 5 هو: 5 ملايري و 800 مليون و 504 ألف.

#### **النشاط (2) :**

يحل المتعلم/المتعلمة مسألة ذات بنية جمعية وطرحية باستعمال الأعداد الكبيرة. هذا النشاط هو مبثابة دعم لمهارات المتعلم/المتعلمة في جمع وطرح الأعداد الكبرية.

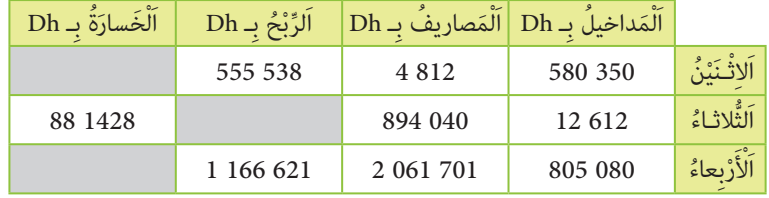

#### **النشاط (3) :**

يكتب المتعلم/المتعلمة عددين صحيحين طبيعيين يقبلان عددا معلوما قاسما لهما، ثم يبين أنه قاسم لمجموعهما أو فرقهما. الهدف من هذا النشاط، هو دعم وتثبيت مفهوم قواسم ومضاعفات عدد.

يعطي المتعلم/المتعلمة مثالا لعددين يقبلان القسمة على 11، أي مضاعفين لهذا العدد، مثلا : 22 و 55، ثم يحسب مجموع هذين العددين فيحصل على العدد 77 وهو أيضا مضاعف للعدد 11، أي يقبل القسمة على 11.

وبالطريقة نفسها يعطي مثالا لمضاعفين للعدد 8، مثلا 24 و 32، ثم يحسب مجموعها أي 56 وهو مضاعف للعدد 8، أي أن 8 قاسم لهذا المجموع.

 **النشاط (4) :** 

يحل المتعلم/المتعلمة وضعية-مسألة بتوظيف مفهوم توحيد مقامات أعداد كسرية أو بإجراء تحويلات لأعداد ستينية. يهدف النشاط إلى دعم مكتسبات المتعلم/المتعلمة في مجال الأعداد الكسرية. في الوضعية المقترحة المدة الزمنية التي استغرقها كل من سمري وعادل ونعامن في حل مسألة هي : .<br>- أنهى سمير حل المسألة في h 4 ، وأنهي سمير حلها في h 3 ، بينما أنهى نعمان حلها<br>ذيل 3 - الفاطا . والمطلوب هو الإجابة على السؤال .<br>في h <mark>3</mark>. والمطلوب هو الإجابة على السؤال « من حل المسألة في مدة أقل ؟ » على المتعلم/المتعلمة إذن أن يقارن المدد الثلاثة فيام بينها، حيث توجد طريقتان :  $\frac{15}{40}$  ؛ الطريقة الأولى : بتوحيد مقامات الكسور  $\frac{1}{8}$  و  $\frac{2}{5}$  و  $\frac{1}{4}$  و  $\frac{1}{40}$  و  $\frac{16}{40}$  و  $\frac{10}{40}$ ويستنتج المتعلم/المتعلمة أن سمري هو من استغرق أقل مدة. الطريقة الثانية : التعبير عن المدد الثلاثة بالدقائق (تح<sub>ا</sub> : فيكون ،)1 h = 60 min 5  $h = \frac{2}{5}$ 5 x 60 = 12 min :  $\frac{1}{4}$ 4  $h = \frac{1}{4}$ 4  $x 60 = 15$  min ويستنتج المتعلم/المتعلمة أن سمري هو من قضى أقل مدة في حل المسألة وهو : min .15  **النشاط (5) :**  يحل المتعلم/المتعلمة مسألة ذات بنية جمعية و طرحية و ضربية. يهدف هذا النشاط تثبيت مكتسبات المتعلم/المتعلمة حول جمع وطرح وضرب الأعداد العشرية.  $39.90 + 18.50 + (3 \times 2.65) = 66.35 \text{ DH}$  : يحسب المتعلم/المتعلمة مجموع ما اشترته ليلى ما يرده البائع إلى ليلى هو الفرق بني مثن الشراء و DH 200 : DH 135,65 = 66,35 – 200  **النشاط (6) :**  يحل المتعلم/المتعلمة مسألة تتطلب مقارنة عددين كسريني. أي البنتين وفرت من النقود أكثر من الأخرى ؟ .<br>- للطفلتين المبلغ نفسه، صرفت سعاد 7<sub>0 منه</sub> وصرفت و صرفت فريدة <del>3</del> منه. اذن بقي لدى سعاد <mark>3</mark> ولدى فريدة 2 من المبلغ.<br>أ يكفي إذن أن يقارن المتعلم/المتعلمة هذين الكسرين، لذلك يوحد مقاميهام الذي هو 10 : قسم عليه فريدة في من ملاح فريدة و بالت التون فريدة في من وفرت من النقود أكثر من سعاد.  $\frac{2}{5}$  =  $\frac{4}{10}$  **النشاط (7) :**  يعيد المتعلم/المتعلمة إنشاء الشكل على دفتره، ثم يحسب مساحة المثلث OIB. - حساب مساحة المثلث OIB ميكن أن تتم بطريقتني : - الطريقة الأولى : حساب مساحة شبه المنحرف OICB، ننقص منها مساحة المثلث ICB، فيكون : SOIB = SOICB – SICB =  $(2 + 4)/2$  x 4,5 –  $(4,5 \times 4)$  : 2 = 13,5 – 9 = 4,5 cm<sup>2</sup> حَيْثُ BCD مُثَلِّثٌ قائِمُ ٱلزّاوِيَةِ. **ب.** أَحْسُبُ مساحَةَ َّ َث OIB. مُثَلُّ<br>مثا ٱل 4. أَنْهى سَمِيرٌ حَلَّ مَسْأَلَةٍ في مُدَّةِ h مَّ وَأَنْماها عادِلُ ـ ٱلْمَبْلَغُ ٱلَّذي رَدَّهُ ٱلْبائعُ لِلَيْلى هُوَ : <u>......</u>  $\tilde{\mu}$ 

- الطريقة الثانية : حساب مساحة المثلث BCD، ننقص منها مجموع مساحتي المثلثني ICB و IDO، فيكون :  $S_3 = (4 \times 9) : 2 = 18 \text{ cm}^2$  أ- مساحة المثلث BCD هي :  $S_1 = (4 \times 4.5) : 2 = 9 \text{ cm}^2$  (1)  $S_2 = 2 \text{ cm}^2$  and  $S_3 = 1 \text{ cm}^2$  (1)  $\Delta S = 2 \text{ cm}^2$  $S_2 = (2 \times 4.5) : 2 = 4.5 \text{ cm}^2$  : رحمهاحة المثلث IDO هي :  $S<sub>OIB</sub> = 18 - 13,5 = (S1 + S2) = S_3 - 4,5 \text{ cm}^2$  : وتكون مساحة المثلث

.<br>في مُدِّةِ h جَ. أَمّا نُعْمانُ فَأَنْهاها في مُدَّةِ h  $\frac{2}{8}$ . مَـنْ أَنْـهى حَـلَّ ٱلْمَسْأَلَـةِ في وَقْتٍ أَقَّـلَّ ؟ 5. اِشْتَرَتْ لَيْلى مُعْجَماً ثَمَنُهُ 39,90 Dh وَبِرْكاراً ثَمَنُهُ 18,50 Dh

وَثَلاثَةَ أَقْلامٍ بِـ 2,65 Dh لِلْقَلَمِ ٱلْواحِدِ. أَعْطَتْ لِلْبائِعِ وَرَقَةً نَقْدِيَّةً مِنْ فئَةِ 200 Dh.

ة. عِنْدَ سُعادَ وَفَرِيدَةَ ٱلْمَبْلَغُ ٱلْمالِيُّ نَفْسُهُ. صَرَفَتْ سُعادُ <mark>7</mark><br>\*  $\tilde{\mathfrak{l}}$ مِمَّا عِنْدَها وَصَرَفَتْ فَرِيدَةُ 3 مِمَّا عِنْدَها.<br>مَسْتَمِينَةٌ أَيُّ ٱلْبِنْتَيْنِ وَفَّرَتْ مِنَ ٱلنُّقودِ أَكْثَرَ مِنَ ٱلْأُخْرى ؟

7. أ. أُلاحِظُ ٱلشَّكْلَ أَسْفَلَهُ، وَأُعيدُ إِنْشاءَهُ عَلى دَفْتَري،

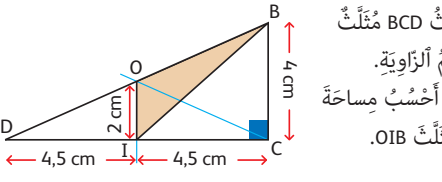

3 8 h = 3 8 <sup>x</sup> 60 = 22,5 min ؛ 2

$$
1 + 4.5 \text{ cm} \rightarrow ^C
$$

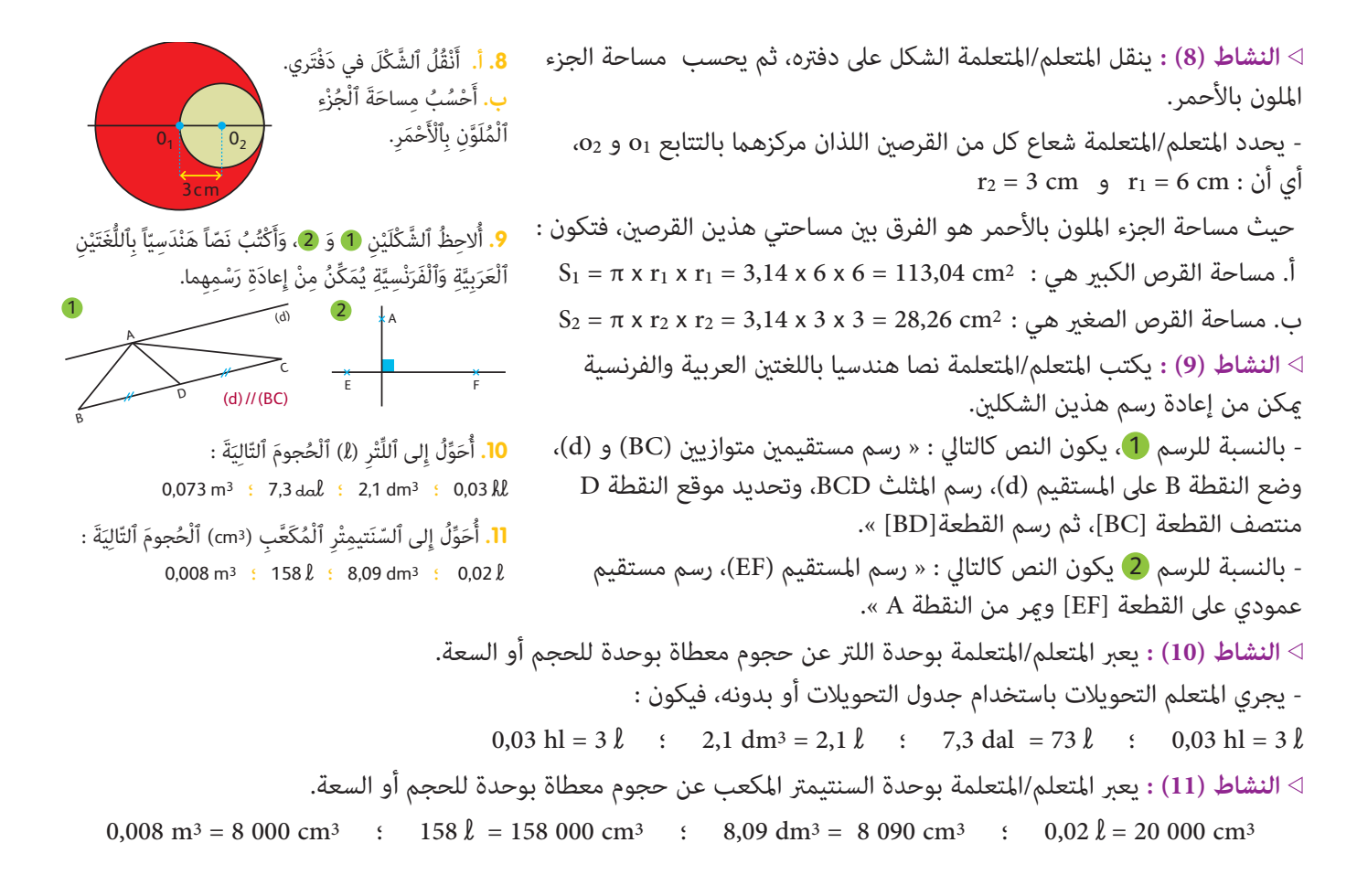

**الحـصـة الثـالـثـة دعم وتثبيت (55 دقيقة)**

**الحساب الذهني** (5 دقائق) **:** 

**•** يطرح العدد المعروض على البطاقة من العدد .80

1<mark>2. أ</mark>. أُلاحِظُ وَأُحَدِّدُ زاوِيَتَيْنِ مُتَتامَّتَيْنِ وَزاوِيَتَيْنِ مُتَكامِلَتَيْنِ. َت َت **ب.** أُنْشِئُ ٱلنُّقْطَةَ D مِنْ (OX) ُن وَٱلنُّقْطَةَ E مِنْ (OY) بِحَيْثُ يَكونُ ٱلرُّباعِيُّ ACDE مُعَيَّناً. . َِة DOE ْ ِش ُئ ُ مَن ِّصَف ّ ٱلز ِ اوي **ج.** أ ُن B A C Y X O 45°

# **تدبيـر أنشطـة التعلـم**

- **صيغة العمل :** عمل مبجموعات (حسب التفييء الناتج عن التقويم المنجز في الحصة الأولى) ثم تصحيح جامعي.
- يواصل الأستاذ/الأستاذة نفس منط العمل الذي سلكه في الحصة الثانية، وبنفس المجموعات، حيث يختار (تختار) الأنشطة التي سيقترحها على كل مجموعة حسب النوع والمجال الذي تحتاج الدعم والتثبيت فيه كل مجموعة.

ينظم العمل في هذه الحصة على النحو التالي :

- بناء على نتائج الروائز، وانطلاقا مما لاحظه من خلال أجوبة المتعلمين والمتعلمات من أخطاء.

- يقرأ الأستاذ/الأستاذة تعليمة (أو تعليامت) كل نشاط ويشرحها ثم يطالب المتعلمني والمتعلامت بإنجاز النشاط ويشرحها ثم قيامهم بإنجاز النشاط بشكل فردي.

- يتم إنجاز الأنشطة المقترحة بالتتابع.

- بعد انتهاء المتعلمين والمتعلمات من انجاز كل نشاط يتم استثمار الحلول المتوصل إليها عن طريق مناقشتها جماعيا ليتمكن المتعلمين والمتعلمات من معرفة أخطائهم وتصحيحها ثم يتم التصحيح بشكل جماعي ثم فردي على كراسة المتعلم/المتعلمة.

### **النشاط (12) :**

يحدد المتعلم/المتعلمة زاويتني متتامتني وزاويتني متكاملتني، وينشئ معينا ثم منصف زاوية معينة.

أ. الزاويتان المتتامتان هام : AOB و BOC والزاويتان المتكاملتان هام : AOB و BOX

ب. يستعمل المتعلم/المتعلمة البركار بانفراج يساوي الطول AC، ليضع النقطة E على (OY [بحيث AE = AC ويضع النقطة D على (OX [ بحيث CD = AC، ثم يصل برسم الأطوال : EA ؛ DE ؛ CD ؛ CA للحصول على المعني CDEA المطلوب رسمه.

ج . ينشئ المتعلم/المتعلمة منصف ٱلزاوية DOE باستعمال البركار أو باستعمال المنقلة حيث قياسها يكون هو °45.
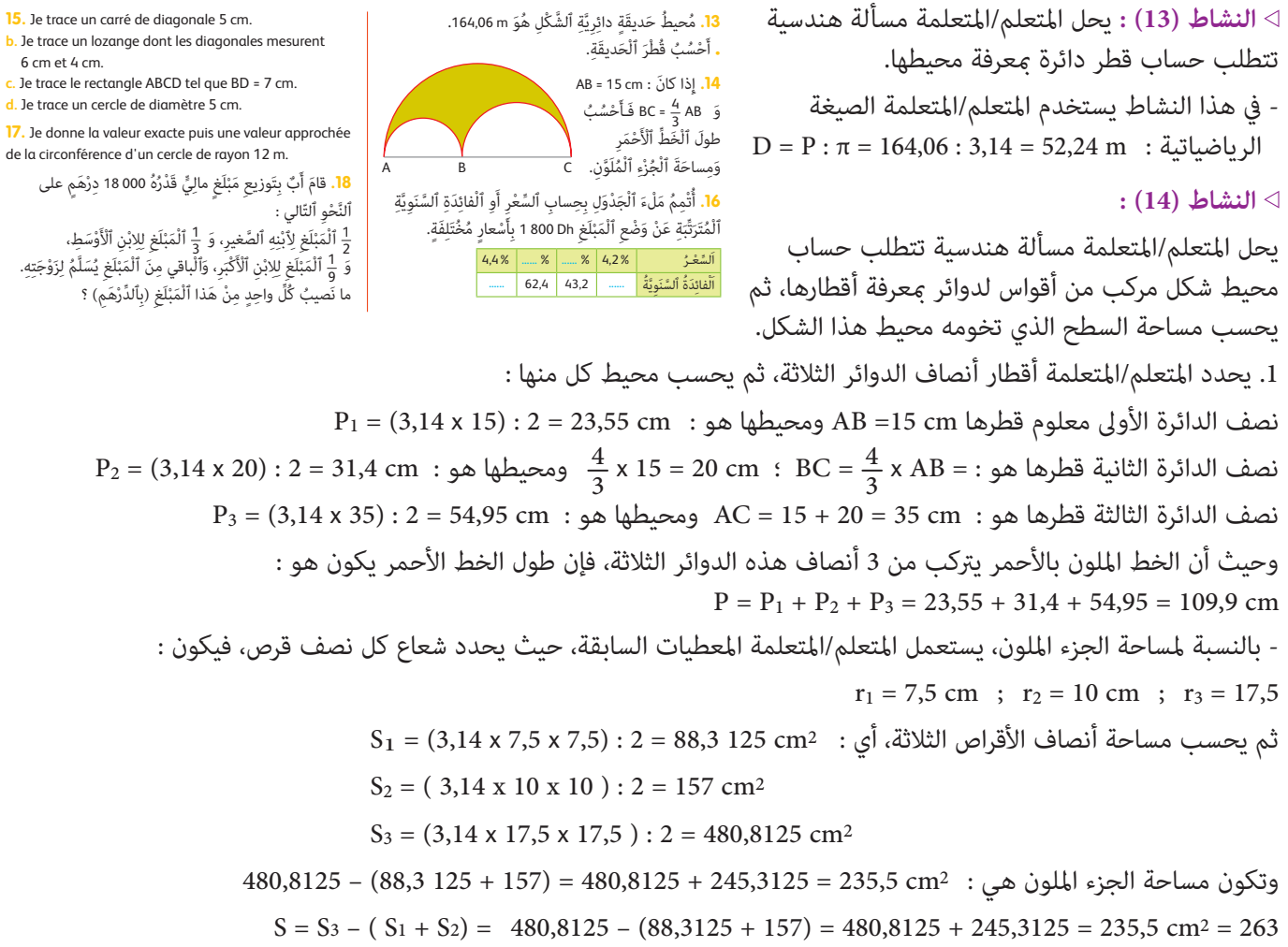

#### **Activité (15) :**

de la

L'apprenant(e) trace les figures usuelles suivantes en utilisant le matériel géométrique : règle, équerre et compas. **a.** carré de diagonale 5 cm.

- **b.** losange dont les diagonales mesurent 6 cm et 4 cm.
- **c.** rectangle ABCD tel que BD = 7 cm.
- **d.** cercle de diamètre 5 cm.

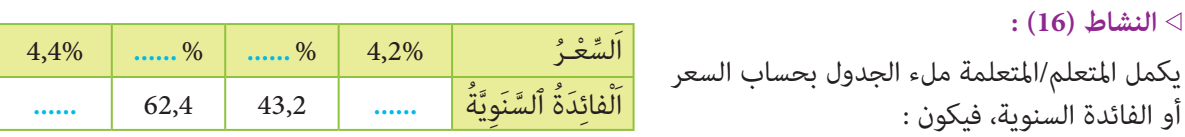

#### **Activité (17) :**

L'apprenant(e) donne la valeur exacte puis une valeur approchée de la circonférence d'un cercle de rayon 12 m :  $D = r \times 2 = 12 \times 2 = 24 \text{ m}$  ;  $P = 24 \times 3,14 = 75,36 \text{ m}$ 

- La valeur exacte de la circonférence du cercle est : 75 m

- Une valeur approchée de la circonférence du cercle est : 75,3 m ou 75,36 m

#### **النشاط (18) :**

يحل المتعلم/المتعلمة وضعية-مسألة تتطلب توزيع مبلغ من المال وتوظيف ضرب عدد صحيح في كسر. 4 3 .1 نصيب الابن الصغري هو : dh 000 9 = 000 18 <sup>x</sup> 3 11 .2 نصيب الابن الأوسط هو : dh 000 6 = 000 18 <sup>x</sup> 3 9 .3 نصيب الابن الأكبر هو : dh 000 2 = 000 18 <sup>x</sup> .4 نصيب الزوجة هو : 1000 = 000 17 – 000 18 = (000 2 + 000 6 + 000 9) – 000 18

#### **النشاط (19) :**

يحل المتعلم/المتعلمة وضعية-مسألة تتطلب تحديد مبلغني. المبلغ المالي الذي ميلكه فؤاد : dh .14 المبلغ المالي الذي ميلكه فؤاد : dh .10

#### **النشاط (20) :**

ينسخ المتعلم/المتعلمة الشكل في دفتره، ويحدد مستقيمين متوازيين وآخرين متعامدين ثم يحسب محيطه. أطوال أضلاعه غري المعلومة أي مثلا : مستقيامن متعامدان : (AB (و (DC(، ومستقيمان متوازيان : (AB) و (BC). ج. حساب محيط الشكل ABICDEF  $ED = 10 - 5 = 5$  m  $\hbox{CD + EF} = 20 \text{ m}$  :  $\hbox{d}$   $d$  ؛  $\hbox{d}$  = 5  $\hbox{d}$ فيكون حساب محيط ABICDEF هو :

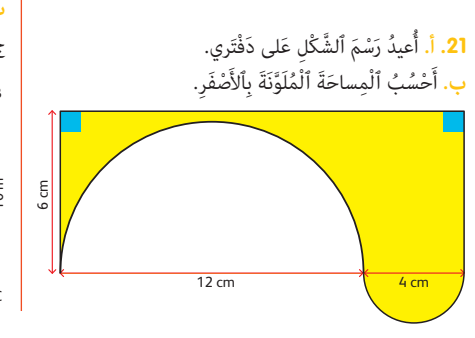

1<mark>9.</mark> يَمْلِکُ کُلٌّ مِنْ سَميرٍ وَفُؤادٍ مَبْلَغاً مالِيّاً. إِذا أَعْطى سَميرٌ لِفُؤادٍ ֖֖֖֖֖֖֖֖֖ׅ֖֪֪֪֪ׅ֚֚֚֚֚֚֚֚֚֚֚֚֚֚֚֚֡֬֝֟֓֝֬֝֬֝֬֝֬֝֬֝֬֝֬֝֬֝֬֝֬**֓**<br>֧֪֩֩  $\tilde{\mathfrak{l}}$ دِرْهَمَيْنِ أَصْبَحَ لِكُلٍّ مِنْهُما ٱلْمَبْلَغُ ٱلْمالِيُّ نَفْسُهُ. أَمَا إِذا أَعْطى  $\overline{1}$ فُؤادٌ لِسَميرٍ دِرْهَمَيْنِ فَسَيُصْبِحُ ما عِنْدَ فُؤادٍ نِصْفَ ما عِنْدَ سَميرٍ. . ما ٱلْمَبْلَغُ ٱلْمالِيُّ ٱلَّذي يَمْلِكُهُ كُلُّ واحِدٍ مِنْهُما ؟  $\overline{1}$ َري. ْ ُس ُخ َّ ٱلش ْكَل َ في دفْت ُ ِلاح ُظ، ثُ َّم أَن **.20 أ.** أ **ب.** أَتَعَرَّفُ مُسْتَقيمَيْنِ مُتعامِدَيْنِ ومُسْتَقيمَيْنِ مُتوازِيَّيْنِ. َّي ج. أَحْسُبُ مُحيطَ ٱلشَّكْل ABICDEF.

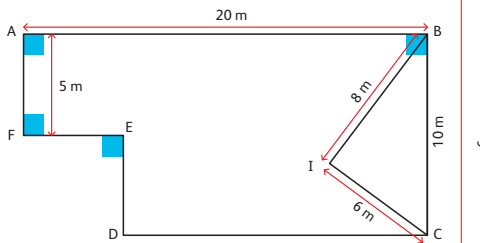

### $P = AB + BI + IC + CD + DE + EF + FA$  $= 20 + 8 + 6 + CD + 5 + EF + 5$  $= 44 + (CD + EF)$  $= 44 + 20$  $= 64$  m

#### **النشاط (21) :**

يعيد المتعلم/المتعلمة رسم الشكل في دفتره، ثم يحسب مساحة الجزء الملون فيه. -الشكل مركب من مستطيل ونصفي قرصين، يحدد المتعلم/المتعلمة أبعادها كما يلي :  $L = 16$  cm ;  $\ell = 6$  cm ;  $r_1 =$  ;  $r_2 = 2$  cm

حساب المساحة الملونة بالأصفر تساوي مساحة المستطيل منقوص منها مساحة نصف القرص الكبري، مضاف إليها مساحة نصف القرص الصغري، فيكون :

 $S_1 = 6 \times 16 = 96 \text{ cm}^2$  : المستطيل مساحة المستطيل -1  $S_2 = 6 \times 6 \times 3,14 = 113,04 \text{ cm}^2$  : مساحة نصف القرص الكبير :  $2$  $S_3 = 2 \times 2 \times 3,14 = 12,56 \text{ cm}^2$  : مساحة نصف القرص الصغير :  $S = (S_1 - S_2) + S_3 = (113,04 - 96) + 12,56 = 17,04 - 12,56 = 4,48$  cm<sup>2</sup> : والمساحة الملونة بالأصفر هي :  $S = (S_1 - S_2) + S_3 = (113,04 - 96)$ 

#### **الحـصـة الرابعـة تقويم أثر الدعم (55 دقيقة)**

- **الحساب الذهني** (5 دقائق) **:**
- يحدد مضاعفات العدد 6 الأصغر من 100 والتي
	- رقم وحداتها هو العدد 0 أو 2 أو 3 أو .4

### **تدبيـر أنشطـة التعلـم**

 **صيغة العمل :** عمل فردي وتصحيح جامعي على السبورة وتصحيح فردي على الكراسة.

سيتعرف الأستاذ/الأستاذة من خلال أنشطة تقويم أثر الدعم، على مدى مّكن فئات المتعلمين والمتعلمات من المفاهيم المسطرة لهذا الأسبوع، ودرجة تثبيتها وكذا الصعوبات والتعثرات والأخطاء من أجل معالجتها في الحصة الموالية (دعم مركز وإغناء).

ينظم العمل في هذه الحصة على النحو التالي :

- يقرأ الأستاذ/الأستاذة تعليمة (أو تعليامت) كل نشاط ويشرحها ثم يطالب المتعلمني والمتعلامت بإنجاز النشاط ويشرحها ثم قيامهم بإنجاز النشاط بشكل فردي.

- يتم إنجاز الأنشطة المقترحة بالتتابع.

- بعد انتهاء المتعلمني والمتعلامت من انجاز كل نشاط يتم استثمار الحلول المتوصل إليها عن طريق مناقشتها جماعيا ليتمكن المتعلمين والمتعلمات من معرفة أخطائهم وتصحيحها ثم يتم التصحيح بشكل جماعي ثم فردي على كراسة المتعلم/المتعلمة. يخصص زمن كاف لإنجاز كل نشاط  **النشاط (22) :** يضع المتعلم/المتعلمة الفواصل في نتائج جداءات منجزة. -ينقل المتعلم/المتعلمة المتساويات ويضع الفواصل في المكان الصحيح فيكون : 7,3425 x 2 = 14,685 ؛ 46 x 0,005 = 0,023 ؛ 142 x 0,306 = 43,452 ؛ 25,307 x 241 = 6 098,987  **النشاط (23) :** يحدد المتعلم/المتعلمة الجواب الخطأ ويصححه. - نتعرف من خلال هذا النشاط مدى معرفة بعض جداء أعداد كسرية، حيث يجد المتعلم/المتعلمة أن : <mark>18</mark> هو سبع العدد 18 صحيحة.<br>-18  $\frac{18}{7}$  = 18 x  $\frac{1}{7}$  خطأ لأن  $18 = 18 \times \frac{1}{7}$ 7 وحيث أن خارج قسمة 18 على 7 تساوي 2,57 بالتقريب، فيمكن اعتبار 2,57 = 1<mark>8</mark> صحيحة.  **النشاط (24) :** أ. يعيد المتعلم/المتعلمة رسم الشكل في دفتره، ثم ينشئ متوازي الأضلاع ويحدد قياس زاوية، ويتعرف المستقيامت المتوازية في هذا الشكل. ب- يرسم المتعلم/المتعلمة المستقيم (d (المار بالنقطة c والموازي لـ AB. ج- ينشئ المتعلم/المتعلمة النقطة D ليكون ABDC متوازي الأضلاع. د- يحدد المتعلم/المتعلمة قياس الزاوية IPC. قياس الزاوية IPC هو ،45° لأن IP هو منصف الزاوية القامئة. ه- يحدد المتعلم/المتعلمة المستقيامت المتوازية وهي : (AC (يوازي (BJ (لأن (BI (عمودي عليهام معا. (CD (يوازي (AB (باعتبارأن الضلعني المتقابلني في متوازي الأضلاع متوازيان.  **النشاط (25) :** يجري المتعلم/المتعلمة تحويلات المساحة إلى الوحدات الزراعية أو العكس. أ. التحويل إلى الآر : 23 hm<sup>2</sup> = 2 300 a : 180 m<sup>2</sup> = 18 000 a : 7,5 dam<sup>2</sup> = 7 500 a : 93 m<sup>2</sup> = 0,93 : 0,5 hm<sup>2</sup> = 50 a ب. التحويل إلى الهكتار : 35 dam<sup>2</sup> : 70 hm<sup>2</sup> = : 5 200 m<sup>2</sup> = : 3 000 m<sup>2</sup> = : 1 km<sup>2</sup> =  $1 \text{ km}^2 =$  :  $70 \text{ km}^2 =$  :  $35 \text{ dam}^2$  :  $5 \text{ 200 m}^2 =$  :  $3 \text{ 000 m}^2 =$ أ. التحويل إلى المتر المربع : 38 ca = :  $18$  a = :  $0,7$  a = :  $5,3$  ha =  **النشاط (26) :** يحل المتعلم/المتعلمة مسألة تتطلب حساب محيط ومساحة صفيحة معدنية مستطيلة الشكل، بتوظيف الضرب والجمع على أعداد كسرية.  $P = \left(\frac{4}{7} + \frac{9}{7}\right) x 2 = \frac{13}{7} x 2 = \frac{26}{7} m$  : محيط الصفيحة :  $S = \frac{4}{7}$  $x \frac{9}{7} = \frac{36}{7}$ 2. مساحة الصفيحة :  **النشاط (27) :** يحدد المتعلم/المتعلمة حجم متوازي المستطيلات مبعرفة أبعاده، ويعبر بوحدة السعة عن ذلك الحجم.  $v_1 = 1,2 \times 0,8 \times 0,75 = 0,72 \text{ m}^3$  أ. حجم متوازي المستطيلات الأول  $v_2 = 2 \times 1 \times 2 = 4 \text{ m}^3$  : اب. حجم متوازي المستطيلات الثاني ج. يحدد المتعلم/المتعلمة هذين الحجمني بوحدة السعة : **l** 400 = 3dm 400 = 3m 4 = 2v ؛ **l** 720 = 3dm 720 = 3m 0,72 = 1v  **النشاط (28) :** يحسب المتعلم/المتعلمة مساحة معينة مبعرفة طو أحد قطريها واستنتاج طول القطر الثاين.  $D = 4.5 \times 3 = 13.5 \text{ cm}$ . طول القطر الثاني :  $S = (4.5 \times 4.5) : 2 = 10{,}125 \text{ cm}^2$ . مساحة المعين هي :  $S = (4.5 \times 4.5)$ **Évaluation de l'impact de la consolidation مِعْ ٱلد َّ رَِ َت ْق ُ ويم أ** ا<br>ڈ 2**2.** أُهْمِلَتِ ٱلْفَواصِلُ في نَتائِجِ ٱلْعَمَلَيّاتِ ٱلتَّالِيَّةِ :  $\overline{.7,3\,425\,x\,2} = 14685$   $\overline{.46\,x\,0,005} = 23$  $\cdot$  25,307 x 241 = 6098987  $\cdot$  142 x 0,306 = 43452 ْ َخطَـأَ : ْ َج َ واب ٱل **.23** أَ ْشطُ ُب ٱل **ـ** <sup>18</sup> هُوَ سُبُعُ ٱلْعَدَدِ 18.  $\frac{18}{7}$  = 2 +  $\frac{4}{7}$  •  $\qquad \frac{18}{7}$  = 2,57 •  $\qquad$  18 = 18 x  $\frac{1}{7}$  • َلي إِلى : ُ َحِّوُل ما ي **.25** أ **أ.** اَْلآِر (a (: 2hm 0,5 **؛** 2m 93 **؛** 2dam 7,5 **؛** 2m 180 **؛** 2hm 23 **ب.** اَلْهكْتار (ha) : 1 km2 **؛** 70 hm2 **؛** 35 dam2 **؛** 5 200 m2 **؛** 3 000 m2 ج. اَلْمِتْرُ ٱلْمُرَبَّعِ (m<sup>2</sup>) : 38 ca <mark>: 18 a <sup>ء</sup> 0,7 a <sup>ء</sup> 5,3 ha</mark> **28.** أَحْسُبُ مِساحَةَ مُعَيَّنٍ إِذا عَلِمْتُ أَنَّ قِياسَ طولِ أَحَدِ قُطْرَيْهِ 4,5 سَنْتيمِتْراتٍ وَقِياسَ طولِ ٱلْقُطْرِ ٱلآخَرِ يُساوي ثَلاثَةَ أَضْعافِ ٱلْقُطْرِ ٱلْأَوَّلِ. َ **26.** صَفيحَةٌ مَعْدِنِيَّةٌ مُسْتَطيلَةُ ٱلشَّكْلِ، بُعْداها هِيَ : .   $\frac{9}{7}$  m  $\frac{4}{7}$  m **أ.** ِ ما ق ُ ياس ُ م ِ حيط َ هِذِه َّ ٱلص َ فيحِة ِ بـ (m (؟ **ب.** ما قياسُ مساحَتها بــ (m2) ؟ ُ ُعيد َ رْسَمُه. ُ ِلاح ُظ َّ ٱلش ْكَل َ وأ **.24 أ.** أ **ب.** أَرْسُمُ ٱلْمُسْتَقيمَ (d) ٱلْمارِّ مِنْ C وَٱلْمُوازي لِـ AB. َ ْ ُث َ ي ُ كون ABDC ُ مَتوازي ٱلأَْ ْض ِلاع. على (<sup>d</sup> ُّ ) ٱلن ْقَطَة <sup>D</sup> ِ ب َحي ْن ِش ُئ َ َح ِّدُد ِ ق َ ياس ّ ٱلزِ اوَيِة IPC **ج.** <sup>أ</sup> اً<br>ا ا<br>الماليات **د.** أُحَدِّدُ قياسَ ٱلزَّاويَة IPC -وَأَعَلِّلُ جَوابي. الم السمي المسلمان المسلمان المسلمان المسلمان المسلمان المسلمان المسلمان المسلمان المسلمان المسلمان المسلمان ا<br>المسلمان المسلمان المسلمان المسلمان المسلمان المسلمان المسلمان المسلمان المسلمان المسلمان المسلمان المسلمان ال ه. أُحَدُّدُ ٱلْمُسْتَقيماتِ<br>-ا<br>أ ٱلْمُتَوازِيَةَ وَأَعَلِّلُ جَوابي. المعالم المسابق المسابق المسابق المسابق المسابق المسابق المسابق المسابق المسابق المسابق المسابق المسابق المساب<br>المسابق B  $A$ ,  $P$   $\longrightarrow$   $R$  cm  $\longrightarrow$   $C$  $\frac{\varepsilon}{2}$ 67° 8 cm  $\sqrt{1}$ **27.** أَحَدُّدُ حَجْمَ مُتَوازي ٱلْمُسْتَطيلاتِ ٱلَّذي أَبْعادُهُ هِيَ : .<br>**أ.** اَلطُّولُ : L = 1,2 m وَٱلْعَرْضُ 8 dm فَع الْوَالْاِرْتِفاعُ h = 75 cm **ب.** اَلطّولُ : L = 2 m وَٱلْعَرْضُ m = 2 m وَٱلاِرْتِفاعُ n = 2 m **ج.** أُعَبِّرُ عَنِ ٱلْحَجْمِ بِوَحْدَةِ ٱلسَّعَةِ ٱلّتي يُمْكِنُ أَنْ يَتَضَمَّنَها كُلُّ الم السمي المسلمان المسلمان المسلمان المسلمان المسلمان المسلمان المسلمان المسلمان المسلمان المسلمان المسلمان ا<br>المسلمان المسلمان المسلمان المسلمان المسلمان المسلمان المسلمان المسلمان المسلمان المسلمان المسلمان المسلمان ال مُتَوازي مُسْتَطيلاتٌ.

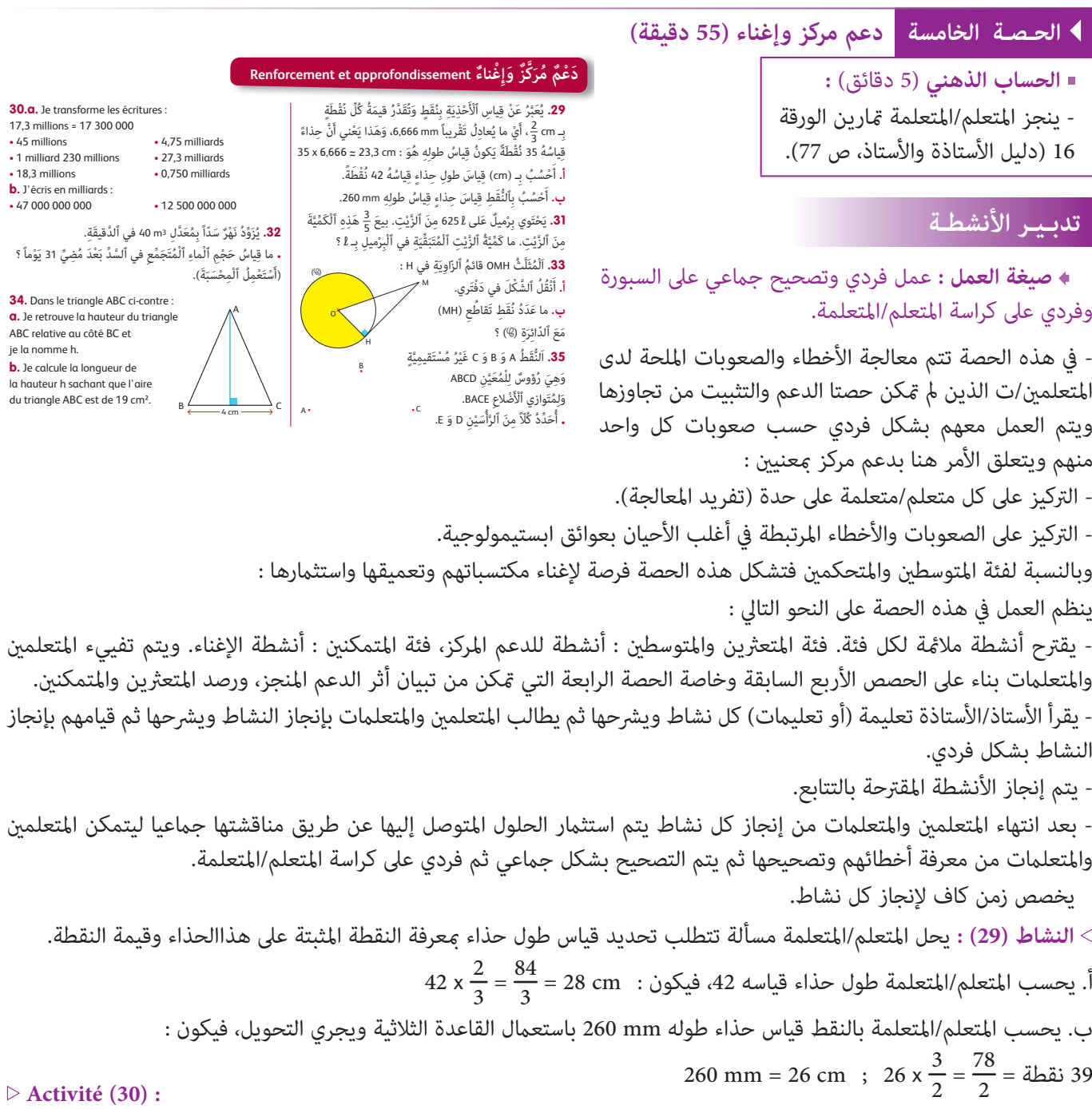

L'apprenant(e) écrit les nombres proposés en chiffres :

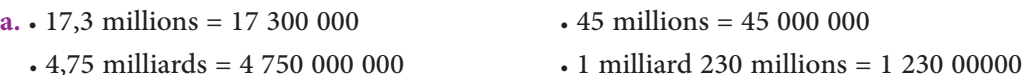

- 27,3 milliards 27 300 000 000 18,3 millions = 18 300 000
- 
- 0,750 milliards = 750 000 000

**b.** L'apprenant(e) écrit les nombres en chiffres avec le terme « milliards » :

**a.** • 47 000 000 000 = 47 milliards • 12 500 000 000 = 12,5 milliards

 **النشاط (31) :** يحل المتعلم/المتعلمة مسألة بتوظيف الطرح والضرب على السعات. - كمية الزيت المتبقية في البرميل باللتر هي : **l** 250 = 375 – 625) = 625 x 3/5 – (625 = v  $v = \frac{2}{5}$ 5 وبطريقة أخرى، باعتبار الكسر ميثل كمية الزيت المتبقية، فيكون : **l** 250 = 5 : 250 1 = 625 <sup>x</sup>  **النشاط (32) :** يحل المتعلم/المتعلمة مسألة تتطلب بتوظيف الأعداد الستينية وعملية الضرب على الحجوم. يحسب المتعلم/المتعلمة  $v = 60 \times 24 \times 31 = 44\,640\; \text{m}^3$  حجم الماء المتجمع في السد بعد مضي 31 يوما، فيكون :  $v = 31$  **النشاط (33) :** ينقل المتعلم/المتعلمة الشكل في دفتره، ويحدد عدد نقط تقاطع مستقيم مع دائرة معلومة. ـ المستقيم (MH (مامس للدائرة C، وهذا يعني وجود نقطة وحيدة هي c.

#### **Activité (34) :**

On demnde à l'apprenant(e) de :

- **a.** retrouver la hauteur du triangle ABC relative au côté BC et et de la nommer h.
- **b.** calculer la longueur de la hauteur h sachant que l'aire du triangle ABC est de 19 cm2 :

on sait que l'aire du triange :  $S = (base \times hauteur) : 2$ ; d'où  $h = (2 \times S) : b = (2 \times 19) : 4 = 19 : 2 = 9,5$  cm

 **النشاط (35) :** ينقل المتعلم/المتعلمة الشكل في دفتره، ويحدد رأسني للحصول على متوازي الأضلاع و على معني.

- ينقل المتعلم/المتعلمة خاصيات المعني ومتوازي الأضلاع لتحديد الرأسني D و E حيث يلاحظ أن الرؤوس E و C و D نقط مستقيمية.

# **الـوحـدة الرابـعــة**

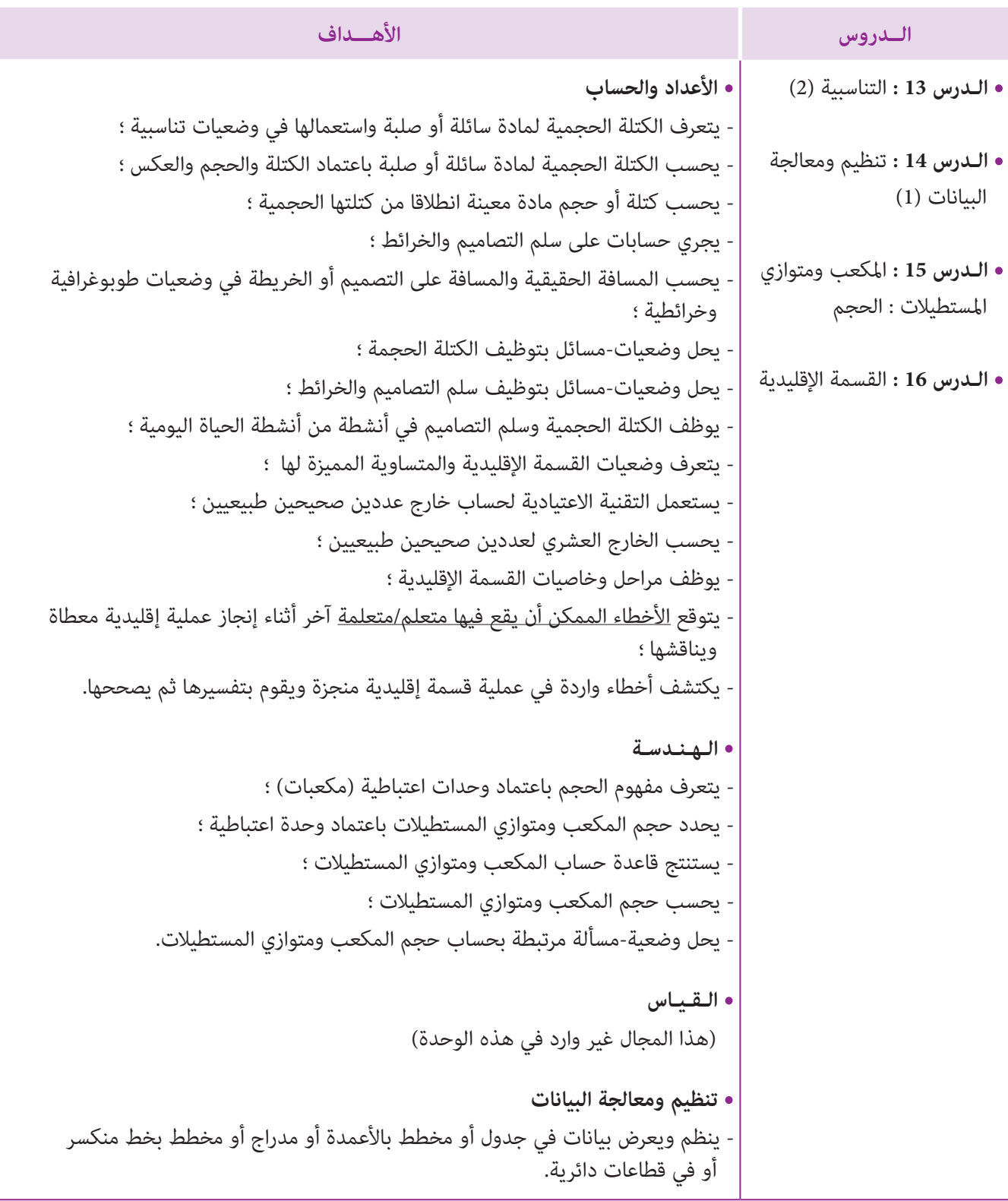

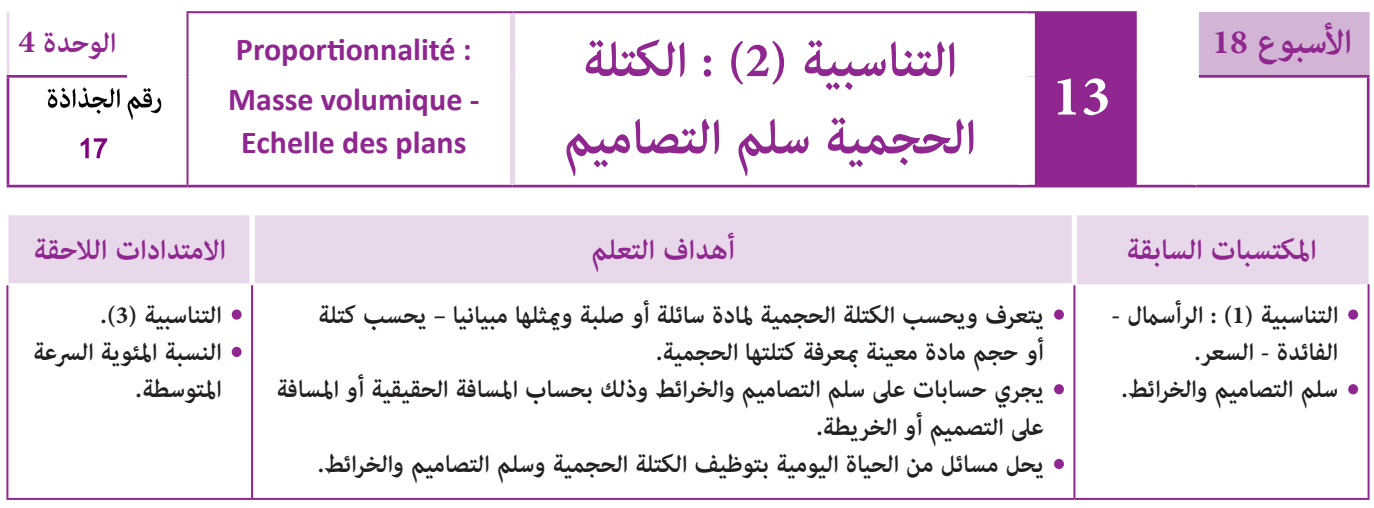

### **إشـارات ديـدكـتـيـكـيـة**

يتطرق موضوع هذا الدرس إلى مفهومي الكتلة الحجمية وسلم التصاميم والخرائط باعتبارهما تطبيقين مباشرين لمفهوم التناسبية. **-1 الكتلة الحجمية :**

يتم تقديم موضوع الكتلة الحجمية لمادة صلبة أو سائلة في هذا المستوى انطلاقا من وضعيات تناسبية تكون فيها كتلة المادة متناسبة مع حجمها و يكون معامل التناسب v/m هو الكتلة الحجمية للامدة وتبرز العلاقة القامئة بني الكتلة والحجم من خلال جداول أو متثيلات مبيانية متكن المتعلم/المتعلمة من التعرف على الصيغ التي تسمح له بحساب :

- الحجم بدلالة كتلة المادة وكتلتها الحجمية.

- الكتلة بدلالة كتلة المادة وكتلتها الحجمية.

- الكتلة الحجمية لمادة بدلالة كتلتها وحجمها.

أما فيما يخص بعض الصعوبات التي قد تعترض المتعلمين/المتعلمات في هذا المجال فغالبا ما يكون مردها إلى سوء استخدام وحدات الكتلة الحجمية : (3cm) ; kg/dm) كاعتماد (g) مع (3dm) أو (kg) مع (3cm) أو سوء استخدام الصيغ التي تسمح بإيجاد الحجم والكتلة ...).

#### **-2 سلم – التصاميم والخرائط :**

يعتبر هذا المفهوم تكملة وإغناء لما سبق أن تعرف عليه المتعلم/المتعلمة في المستويني السابقني حيث تركز الأنشطة المقدمة على توضيح ما تعنيه الجملة التفسريية(مثلا المقدار cm 1 ميثل طولا حقيقيا هو m 10 (والذي يقدم غالبا على شكل عدد كسري بسطه 1 ومقامه إحدى قوى العدد 10 وعلى معالجة كيفية المرور من الأبعاد على التصميم إلى الأبعاد الحقيقية وذلك بإدراك المتعلم/المتعلمة أن المسافة الحقيقية متناسبة مع المسافة على التصميم والشيء نفسه بالنسبة للمساحات. هذا وتجدر الإشارة إلى أن سلم التصاميم والخرائط لا يختلف عما يعنيه تكبير وتصغير الأشكال في الأنشطة الهندسية بحيث إذا كان سلم التصميم مثلا :

.<br>1\_ فهذا يعني أن مقدار التكبير هو 100. 100 هو

وفي هذا الصدد يجب أن يكون المتعلم/المتعلمة قادرا على حسن استخدامه للصيغ الثلاثة التي تربط المسافة الحقيقية والمسافة على التصميم وسلم التصاميم والتي تسمح له بحساب :

- المسافة الحقيقية معرفة المسافة على التصميم وسلم التصاميم .

- المسافة على التصميم مبعرفة المسافة الحقيقية وسلم التصاميم.

- سلم التصاميم مبعرفة المسافة على التصميم والمسافة الحقيقية.

ومن بني الصعوبات التي قد تعترض المتعلم/المتعلمة في هذا المجال :

- سوء استخدامه لسلم التصاميم لإيجاد المسافات الحقيقية أو العكس. - أخطاء ناتجة عن عملية التحويل لإيجاد المسافات الحقيقية أو العكس.

لذا ينبغي التحقق من استيعاب المتعلم/المتعلمة لهذه المفاهيم لتدارك كل ما ميكن أن يعيق معالجته للأنشطة المقترحة. بالنسبة لتدبري وضعيات وأنشطة التعلم خلال مراحل الدرس، يعمل الأستاذ/الأستاذة :

- خلال حصة البناء والترييض وحصتي التمرن وحصة الدعم على توجيه ومواكبة ومساندة المتعلمني/المتعلامت أثنـاء إنجازهم « للأنشطة والتمارين » ؛
- خلال حصة التقويم على مراقبة إنجازات المتعلم/المتعلمة وتدوين ما لاحظه من أخطاء (قصد معالجتها خلال مختلف محطات وحصص الدعم والمعالجة)، حيث يكون العمل فرديا لأن المتعلم/المتعلمة مطالب بالعمل الفردي المستقل دون توجيه أو مواكبة من لدن الأستاذ/الأستاذة. (أنظر الدليل صفحة 20).

### ا**لوسائل التعليمية – أ**قلام ملونة – مسطرة مدرجة – مقص.

## **الحـصـة الأولـى بـنـاء وتـريـيـض** (55 دقيقة)

#### **الحساب الذهني** (5 دقائق) **:**

**•** يحدد المتعلم/المتعلمة مضاعفات العدد 6 الأصغر من 100 والتي رقم وحداتها هو العدد 5 أو 6 أو .8

### **تدبيـر أنشطـة التعلـم**

 **صيغة العمل :** جامعي ثم فردي.

#### **النشاط (1) :**

- يلاحظ المتعلمون/المتعلامت الموازنات بالميزانني المرسومني ثم يحددون معامل التناسب لجدول الأعداد المتناسبة (قياس حجم الزيت وقياس كتلته). ثم يكملون التمثيل المبياين لمعطيات الجدول المقدم.

**• البحث** : توزع كل مجموعة المهام فيام بني أفرادها وتشرع في الإنجاز.

يقوم الاستاذ/الأستاذة بتتبع أعامل المجموعات لرصد الصعوبات والتعثرات أو الوقوف على مختلف النجاحات في الإنجاز مما يساعده على تدبير مرحلة الاستثمار الجماعى بكيفية تتلاءم واختلاف مستويات المتعلمين/المتعلمات.

#### **أهداف أنشطة التعلم**

**أ**

- يتعرف الكتلة الحجمية للزيت.
- يحدد معامل التناسب لجدول أعداد متناسبة (كتلة وحجم الزيت).
	- ينشىء التمثيل المبياين للكتلة بدلالة الحجم.
- يكمل ملء جدول بحساب المسافة على التصميم أو المسافة الحقيقية أو سلم التصميم.

#### **َكْ َـت ِ ـش ُ ـف découvre Je** َح ْجُم (م<br>ما 4 2 3 0 1 1 1 1 1 1<br>1 15 2 3 35 ْ ِت ِ بـ (3dm( ِق <sup>1</sup> 1,5 <sup>2</sup> 3,5 <sup>4</sup> ُ ياس َ ح ْجِم َّ ٱلزي ْ ِت ِ بـ (kg( ِق 0,9 1,35 1,8 3,15 3,6 ُ ياس ُ كْتَلِة َّ ٱلزي ُة لِاَْلُكْتَلُة ْ ٱل.<br>.ت ه َي : 3dm/kg **......** َّلزي المناسب المناسب المناسب المناسب المناسب المناسب المناسب المناسب المناسب المناسب المناسب المناسب المناسب المناس<br>المناسب المناسب المناسب المناسب المناسب المناسب المناسب المناسب المناسب المناسب المناسب المناسب المناسب المناس ِ<br>حَجِميَّ **]** أَجْرِي فُؤادُ ٱلتَّجْرِبَةَ ٱلتَّالِيَةَ : ا<br>ا ُُه (**l**<sup>1</sup> ( ْلََة إِ ٍ ناء ُ مَدَّر ٍج ِ فار ٍغ َ سَعت َ قاس كُت -<br>(أَيْ حَجْمُهُ 1 dm 1). .<br>قاسَ كُتُلَةَ ٱلإِناءِ وَهُوَ مَمْلوءٌ بِــ1*1* مِنْ زَيْتِ ٱلْمائِدَةِ. .<br>أَعادَ ٱلتَّجْرِبَةَ بأَحْجام أُخْرِي مِنَ ٱلزَّيْت وَسَجَّلَ المباد المسلمانية.<br>منابعة المسلمانية َّ.<br>اَلنَّتائجَ ٱلْمُحََضَّلِ عَلَيْها في ٱلْجَدْوَل ٱلتَّالِي : ₫, ،<br>أُبَيَّنُ أَنَّ ٱلْجَدْوَلَ جَدْوَلُ أَعْدادِ مُتَناسِبَةٍ، َي ُب <u>َ</u> .<br>وَأْحَدُدُ مُعاملَ ٱلتَّناسُبِ. َُِّ<br>ماذا يُمَثِّلُ مُعاملُ ٱلتَّناسُبِ في هَذا ٱلْجَدْوَلِ ؟ ،<br>أَكْمِلُ ٱلتَّمْثِيلَ ٱلْمِبْياني لِلْجَدْوَل. ֢<u>֚</u> .<br>لنُّقْطَةُ ٱلْحَمْراءُ تُمَثُّلُ كُتْلَةً 0,9 kg منَ ٱلزَّيْت اَلِّكُلِّ 1 dm<sup>3</sup>. -<br>سْتَنْتجُ أَنَّ : ..... 100g 0 0 1**l** 1**l<sup>l</sup>** ...<br>.ت : kg ....... ِ ِ ناء ِ فارغاً (kg (**......** ُكْتَلُة 3dm 1 ِ مَن َّ ٱلزي ُكْتَلُة ْ ٱلإ 200 g 100 g تٌ 1 kg ْ َزي

**• الاستثامر الجامعي :** يعرض مقررو المجموعات نتائج أعاملهم حيث تناقش وتقارن للتوصل إلى صيغة الحل النهايئ والمصادقة عليه واستنتاج الخلاصات من هذا النشاط ويتعلق الأمر بالتوصل إلى أن :

 $-0.9\,\text{kg}$  من الزيت هي 1 dm $^3$  -

- خارج قسمة كتلة kg 1 من الزيت على حجمه (3dm 1 (هو عدد ثابت.

0,9 kg/dm<sup>3</sup> : هنا العدد 0,9 الثابت يسمى بالكتلة الحجمية للزيت ويكتب هكذا : 3,9 kg/dm

وتقرأ : 0,9 كيلو غرام للديسيمتر المكعب.

 **النشاط (2) :** 

```
 صيغة العمل : جامعي ثم فردي.
```
**• التعليمة** : استخدام المستطيل ABCD الذي ميثل تصميم الغرفة من أجل :

**أ.** إمتام ملء الجدول المقدم.

**ب.** التحقق من أن الجدول هو جدول أعداد متناسبة.

**ج.** تحديد معامل التناسب k وكتابته على شكل عدد كسري بسطه .1

 $k = \frac{1}{100}$  : أي

**• البحث** : يقرأ المتعلمون/المتعلامت نص المسألة ويتعاون كل متعلمني/متعلمتني على إيجاد الحل يتتبع الأستاذ/الأستاذة أعامل المجموعات للوقوف على مختلف النجاحات ورصد الصعوبات المحتملة.

**• الاستثامر الجامعي** : يعرض بعض مقرري المجموعات نتائج أعاملهم وتناقش وتقارن ليتم بعد ذلك الاتفاق على صيغة للحل النهايئ. **.1** تحديد الطول DC على التصميم بحساب عدد المربعات الكبرية والصغرية للورق المليمتري أو باستخدام مسطرة مدرجة cm 5 = DC  $\rm K$  = 5 : 500 =  $\frac{5}{500}$  =  $\frac{1}{100}$  : وهذه النتيجة هي التي ستمكن من معرفة ما مشله 1 cm على التصميم

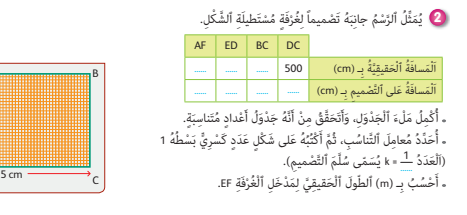

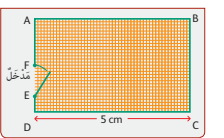

1

1

0,9 1,35 1,8

3,6 3,15

اَْلُكْتَلُة (kg(

 **l l**

 $\frac{1}{2}$ 

3

ثم إمتام مل الجدول التالي :

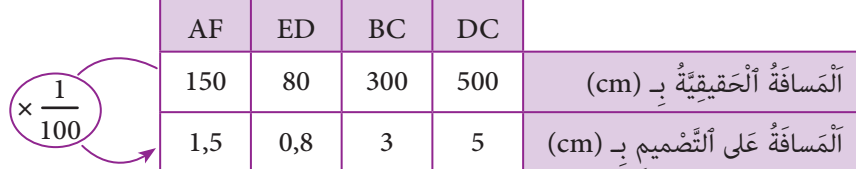

**.2** تحديد الطول الحقيقي EF) مدخل الغرفة) بـ (m(

 $EF = 0.7 \times 100 = 70$ 

70 cm = 0,7 m التحويل

**الاستنتاج :** تختم الحصة الأولى بفقرة «أتذكر» والتي تقدم ما هو أساسي في الدرس.

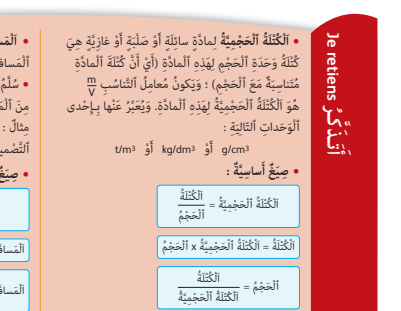

**<sup>3</sup>** َ ي ْحَت ُّل ِ سائٌل ُ كْتَلُتُه g 80 َ ح ْجماً ُ يساوي 3cm .<sup>80</sup>

**Je m'entraîne نُ َّ َت َـمـر**

أُحَدَّدُ ٱسْمَ هَذا ٱلسّائل. <u>ّ</u>

**َ أ**

.<br>**وْ عَلى خَريطَةِ** مُتَناسِبَةٌ مَعَ **َ**• ٱلْمَسافاتُ عَلى تَصْمِيمِ أَوْ عَلى ﴿<br>اَلْمَسافات ٱلْحَقيقيَّة وَٱلْعَكْْسُ صَحِيحٌ. ، سساتِ ، سميمِيِّر و سنس صحيح.<br>• سُلِّمُ ٱلتَّصْميمِ هُوَ مُعامِلُ ٱلتَّناسُبِ ٱلَّذي يَسْمَحُ بِٱلْمُرورِ<br>منَ ٱلْمَسافات ٱلْحَقيقيَّة إلى ٱلْمَسافات عَلى ٱلتَّصْميم. الله ما المحل المحل المحل المحل المحل المحل المحل المحل المحل المحل المحل المحل المحل المحل المحل ا على َ ْعني أَ َّن كَُّل cm 1 َ <sup>1</sup> ي َّ ْص ِميم 000 10 ِم ٌ ثال ُ : سلَّ ُم ٱلت َُمثُِّل cm 000 10 في ٱلْ َح َ قيقِة، أَ ْي <sup>m</sup>.<sup>100</sup> َّ ْص ِميم ي ٱلت **ٌَّة : ِساسي ٌَغ أ** • **ِصي َ**ِّ الْمَسافَةُ عَلى ٱلتَّصْمِيمِ (ٱلْخَرِيطَةِ) ُ<br>لسُّلَّمُ = اَ

.<br>اَلْمَسافَةُ ٱلْحقيقيَّةُ ةٌ x ٱلْحَجْمُ ﴾ [الصحيحة: 1] . [اَلْمَسافَةٌ عَلى ٱلتَّصْميم (ٱلْخَرِيطَة) = ٱلسُّلْمُ x ٱلْمَسافَةُ ٱلْحقيقيَّةُ َُّة = َّ ْص ِميم (ٱلْ َخريطَِة) اَلَْمسافَُة ٱلْ ِ حقيقي على ٱلت اَلَْمسافَُة َ اَُّ لـسـلَّ ُ ــم

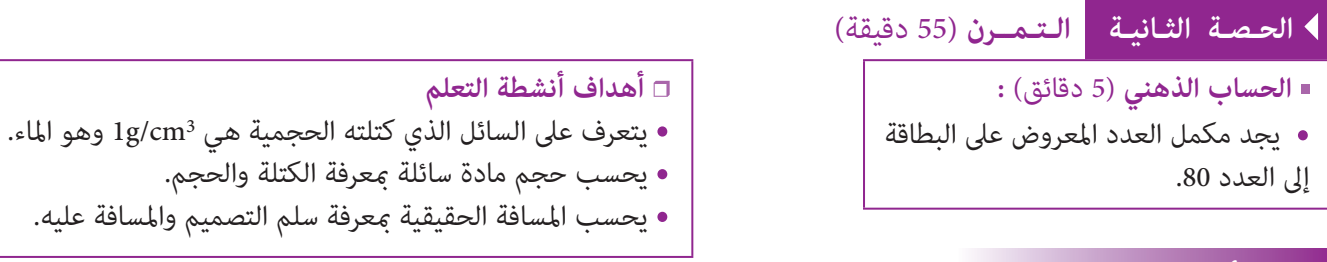

### **تدبيـر أنشطـة التعلـم**

```
 صيغة العمل : فردي ثم جامعي.
```
#### **النشاط (3) :**

يحسب المتعلم/المتعلمة الكتلة الحجمية لهذا السائل وذلك بقسمة الكتلة (بـ g (على الحجم بـ (3cm(. حيث يحصل على 3cm/g 1 أو 3dm/kg 1 والسائل الوحيد الذي كتلته الحجمية 1 هو الماء.

 **النشاط (4) :**

يحسب المتعلم/المتعلمة كتلة الزيت بإجراء عملية الطرح : 5,85 = 0,28 – 6,13 فتكون سعة الإناء بـ 3dm أو (**l** (هي :  $v = 5.85 : 0.9 = 6.5$ 

#### **النشاط (5) :**

يحدد المتعلم/المتعلمة الارتفاع الحقيقي لمعلمة حضارية معرفة السلم وقياس طولها على التصميم أو العكس، ثم يتحقق باستعمال مقياس التصميم (السلم المبياين).

- يستخدم المتعلم/المتعلمة القياسات التي أجراها على الصومعات الأثث لزنجاز الحسابات التالية.  
- الارتفاع الحقيقي لصومعة مسجد الحسن الأثني : 25 000 = 25 000 = × 5  
التحويل : m250 m = 250 m  
ثم يتحقق المتعلم/المتعلمة باستخدام مقياس التصميم (استعمال البركار).  
السلم الناي رسمت به صومعة حسان هو : 0,0005 = 
$$
\frac{2,2}{4\,394}
$$

 0,0005 = 5 10 000 = <sup>1</sup> 2 000 3,5 السلم الذي رسمت به صومعة الكتبية هو : 0,0005 = 892 6 0,0005 = 5 10 000 = <sup>1</sup> 2 000 .ٍ مْعلوم ٍَّة ُ رِسَم ْت ُ كٌّل ِ مْن ِ ها ب ُسَّل ٍم َ مْغِرِبي مْعَل ٍ مات َ ح ِضارَّيٍة َ **<sup>5</sup>** َ هِذِه َ ث ُلاث َ ٍَة ُ مَدَّرَجٍة ْ ٱرِت َفاع ُ كِّل َ ص ْوَمَعٍة. **أ.** ِ ق ْس ِ بِم ْس َطر م ْسِجِد ْ ٱل َح َس ِن ّ ٱلثاني، ْح ُس ُب ْ ٱلاِ ْرِت َفاع ْ ٱل َح ِقيق َّي ِ بـ (m (لِ َص ْوَمَعِة َ َ **ب.** أ َت َحَّقُق ِ مّم َ ا تَوَّصْل ُت إِلَي َ 1 . أ َّن ُ ها رِسَم ْت ِ ب ُسَّل ِم 000 5 َ ِعْلماً أ ْسَفَلُه. َّ ٱلت ْص ِميم أ َ ْكُت ُب ُّ ٱلسَّل َم َّ ٱل ُ ذي رِسَم ْت ِ بِه ُ كٌّل ِ م ْن َ ص ْوَمَعِة ْ ٱلُكُتِبي **ج.** أ 50 100 150 200 250 300 350 400 m

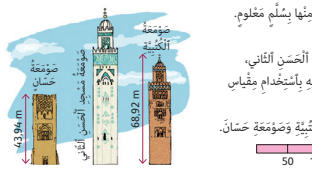

.<br><mark>4</mark> كُتْلَةُ إِناء فارِغ 0,28 kg وَكُتْلَتُهُ مَمْلوءاً بِٱلزِّيْت هيَ 6,13 kg. أَحْسُبُ سَعَةَ هَذَا ٱلْإِناءِ بِـ L، إِذا عَلِمْتُ أَنَّ ٱلْكُتْلَةَ ٱلْحَجْمِيَّةَ ا<br>أ

.<br>لزَّيْت هيَ 1,9 kg/dm3 لِ

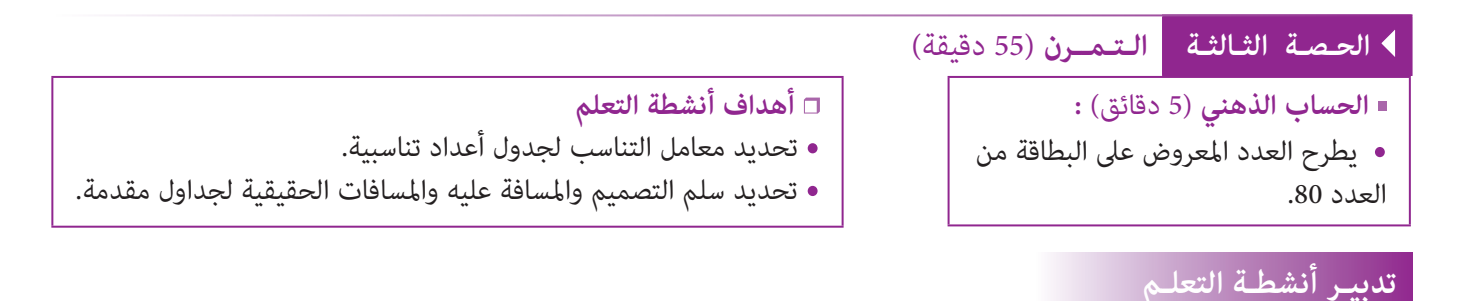

 **Activité (6) :** L'enseignant demande aux élèves de bien lire l'énoncé et essayer de comprendre ce qui est demandé et leur proposer en suite de compléter individuellement le tableau suggéré :

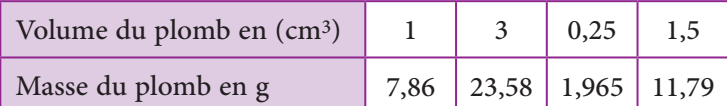

Ce tableau représente un tableau de proportionnalité le coefficient de proportionnalité est la masse volumique du plomb.

 **Activité (7) :** Dans cet activité il s'agit de compléter les deux tableaux suggérés :

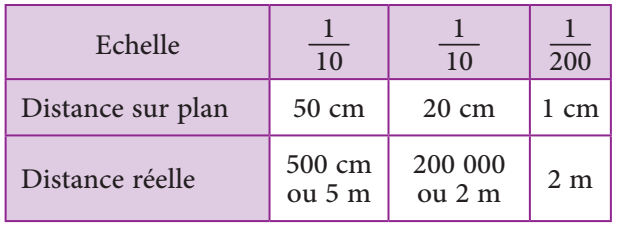

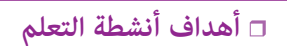

- يحدد الجواب الصحيح لحجم كرة من الفولاذ مبعرفة كتلتها وكتلتها الحجمية.
- يحدد سلم التصميم الصحيح من بني عدة أجوبة.

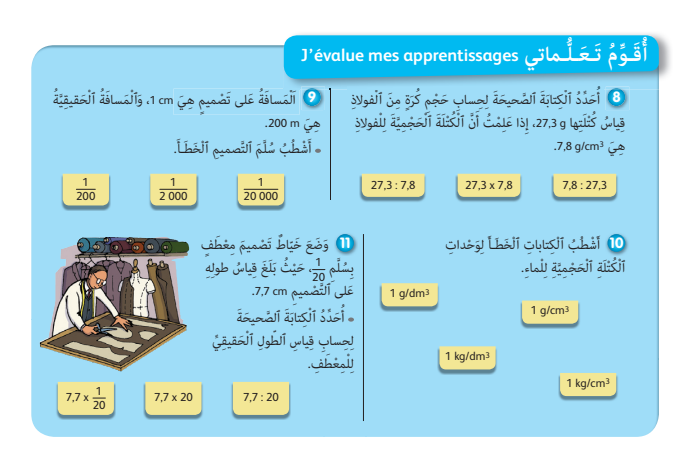

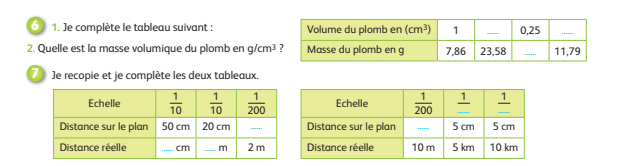

 **صيغة العمل :** فردي ثم جامعي.

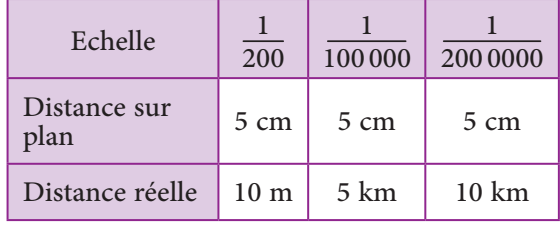

### **الحـصـة الرابعـة التقويم** (55 دقيقة)

**الحساب الذهني** (5 دقائق) **:** 

**•** يحدد مضاعفات العدد 6 الأصغر من 100

والتي رقم وحداتها هو العدد 0 أو 2 أو 3 أو .4

### **تدبيـر أنشطـة التعلـم**

 **صيغة العمل :** جامعي ثم فردي.

#### **الأنشطة (8)، (9) و (10) :**

يحدد المتعلم/المتعلمة في هذه الأنشطة المتعلقة بتقويم تعلامته بطاقة الجواب الصحيح من بني عدة أجوبة ويشطب الأخرى.

#### **الأنشطة (11) :**

- يحدد المتعلم/المتعلمة الطول الحقيقي للمعطف بالمتر من بني عدة أجوبة مقدمة وذلك مبعرفته للقاعدة التي تسمح له بحساب الطول الحقيقي والذي يحمل البطاقة التالية : 20 × 7,7 أي : 1,54 m أو 154 cm

### **الحـصـة الخامسة الدعم والإغناء** (55 دقيقة)

- **الحساب الذهني** (5 دقائق) **:**
- ينجز المتعلم/المتعلمة متارين الورقة 17

(دليل الأستاذة والأستاذ، ص 91).

#### **أهداف أنشطة التعلم**

- **•** يحسب قياس العرض الحقيقي لمستطيل مبعرفة قياس مساحته الحقيقية وقياس طوله الحقيقي.
- يحسب بعدي مستطيل على تصميم مبعرفة سلم التصميم والبعدين الحقيقيين.
- يحسب قياس كتلة مادة مبعرفة قياس حجمها والكتلة الحجمية لها.

### **تدبيـر أنشطـة التعلـم**

 **صيغة العمل :** جامعي ثم فردي

#### **النشاط (12) :**

. يحسب المتعلم/المتعلمة قياس عرض مستطيل ممعرفة قياس مساحته وقياس طوله ويرسم تصميما للمستطيل معرفة سلم التصميم<br>- يحسب المتعلم/المتعلمة قياس عرض مستطيل معرفة قياس مساحته وقياس طوله ويرسم تصميما للمستطيل معرفة سلم التصميم 00 لحساب قياس العرض الحقيقي للمستطيل.

- يجري المتعلم/المتعلمة التحويل المناسب : 2m 24500 = ha 2,45 ; قياس عرض المستطيل بـ (m (: m 122,5 = 200 : 500 24 ولرسم المستطيل يتطلب الأمر تحديد بعديه :

> $20\ 000 \times \frac{1}{5\,000} = 4$  : (cm) أقياس الطول على التصميم بـ  $122,5\,\mathrm{m} = 1\,225\,\mathrm{dm}$  : وذلك ملاحظة أن  **النشاط (13) :**  يحدد المتعلم/المتعلمة حجم قضيب الفضة انطلاقا من التجربة المقدمة. حيث يتوصل إلى أن حجمه هو نفس حجم الماء المزاح بالإناء الذي وضع فيه. َ َ **أ.**َ أ

 $12\ 250 \times \frac{1}{5\,000} = 2,45$  : (cm) - فياس العرض على التصميم بـ

$$
V = (7, 1 \times 21 \times 12) - (6 \times 21 \times 12)
$$
  ag  
وهكذا ف إن قياس الحجم بـ (3 cm³)  مو :   $V = 277, 2$ 

$$
m = 10,5 \times 277,2 : (g) \triangleleft g
$$
  
= 2910,60

 **Activités (14) et (15) :** Les activités (14) et (15) permettant

au Professeur de vérifier si les élèves savent calculer :

- Le volume d'une substance en connaissant sa masse en kg et sa masse volumique en kg/dm3.
- Zouhaïr mesure la distance entre sa maison et l'école sur un plan à l'échelle  $\frac{1}{10\,000}$ <sub>.</sub><br>Iuve 45 mm. À quelle distance réelle de l'école se trouve la maison ? **15** z La masse d'un morceau de métal est égale à 15,5 kg. **14** schant que la ma
- La distance réelle à partir de la distance sur plan et l'échelle et s'assurer que les élèves on bien compris l'utilisation des règles de calcul mentionnées dans la paragraphe « je retiens ».

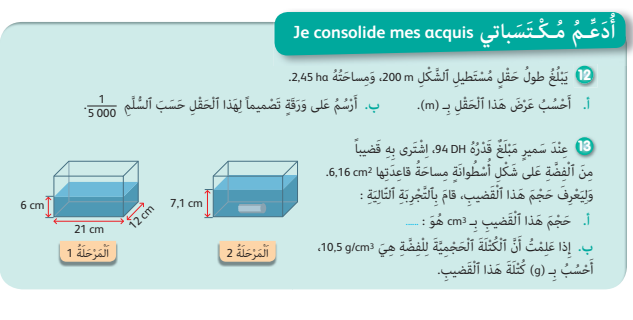

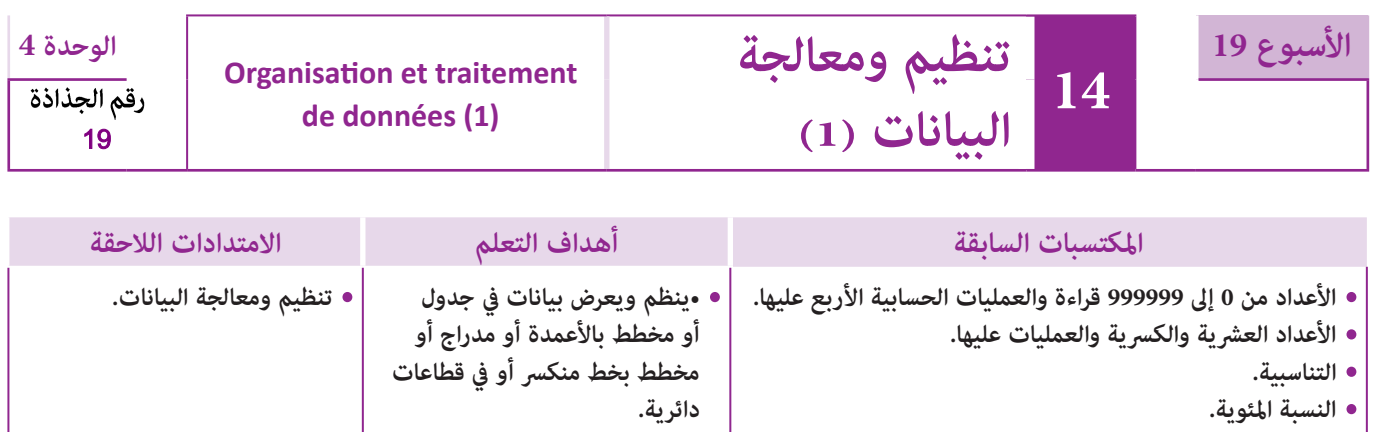

## **إشـارات ديـدكـتـيـكـيـة**

يشكل تنظيم ومعالجة البيانات كفاية أساسية في الرياضيات وفي مختلف العلوم وأيضا في مناحي حياتية كثرية. فالبيانات من أساسيات المعرفة واستنباط الاتجاهات وقوانني الظواهر. لذلك فإن مجال تنظيم البيانات قد أدرج منذ السنة الأولى ابتدايئ لتنمية كفايات ومهارات المتعلمين والمتعلمات وجعلهم قادرين على التعامل مع البيانات.

ومواصلة لمكتسبات السنوات السابقة، سيتم التطرق إلى البيانات الواردة في جداول ومخططات عصوية/بالأعمدة أو مدارج أو مخطط بخط منكسر أو قطاع دائري، وتنظيم البيانات في جداول ومخططات وقراءتها وتأويلها واستعاملها لحل مسائل والإجابة عن أسئلة مختلفة.

وينبغي الحرص خلال هذه السنة على ترسيخ مكتسبات المتعلمين والمتعلمات فيما يخص قراءة الجداول والمخططات وقراءتها وتأويلها وكذا إنشاءها، واستخراج البيانات المفيدة منها لإيجاد حل لأسئلة متعلقة بهذه البيانات، مع معالجة بعض الصعوبات والأخطاء التي قد تظهر عند بعضهم، مثلا الخلط بني طول عصا او شريط بالسنتيمتر أو الميلمتر وقيمة الميزة، صعوبة قراءة مخطط: الانطلاق من المحور الأفقي او العمودي، عدم إدراك الترابط بني مخطط وجدول يترجمه أو العكس، أو صعوبة قراءة مخطط في حالة متثيل أفقي للعصي أو الأشرطة، ولابد من الانتباه خاصة إلى الصعوبات المحتملة للمتعلمني والمتعلامت بارتباط مع قراءة القطاعات الدائرية والمخططات بالخطوط وإنشاء هذا النوع من التمثيلات، ففي القطاعات الدائرية على وجه الخصوص، يتناسب قدر كبر حصيص كل ميزة بالقطاع الزاوي الممثل له في القطاع الدائري.

في هذا الدرس يتم التطرق إلى تنظيم وعرض بيانات في جدول أو مخطط بالأعمدة أو مدراج أو مخطط بخط منكسر أو في قطاعات دائرية. بالنسبة لتدبري وضعيات وأنشطة التعلم خلال مراحل الدرس، يعمل الأستاذ/الأستاذة :

- خلال حصة البناء والترييض وحصتي التمرن وحصة الدعم على توجيه ومواكبة ومساندة المتعلمني/المتعلامت أثنـاء إنجازهم « للأنشطة والتمارين » ؛
- خلال حصة التقويم على مراقبة إنجازات المتعلم/المتعلمة وتدوين ما لاحظه من أخطاء (قصد معالجتها خلال مختلف محطات وحصص الدعم والمعالجة)، حيث يكون العمل فرديا لأن المتعلم/المتعلمة مطالب بالعمل الفردي المستقل دون توجيه أو مواكبة من لدن الأستاذ/الأستاذة. (أنظر الدليل صفحة 20).

ا**لـوسـائـل التعليميـة أ**قلام ملونة، ورق ميلمتري، منقلة.

### **الحـصـة الأولـى بناء وترييض** (55 دقيقة).

**الحساب الذهني** (5 دقائق) **:** 

**• قياس الزوايا.**

**• تنظيم ومعالجة البياناتفي المستويات الدراسية السابقة.**

**•** يحدد المتعلم/المتعلمةمضاعفات العدد 7 الأصغر من 100 والتي رقم وحداتها هو العدد 0 أو 2 أو 3 أو .4

**أهداف أنشطة التعلم**

- ميثل بيانات مبخطط بالأعمدة.
	- ينظم بيانات في جدول.
- ميثل بيانات مبخطط بخط منكسر.
	- ميثل بيانات مبدراج.
	- ميثل بيانات بقطاع دائري.
- يجيب على أسئلة انطلاقا من البيانات أو من مخططات مبيانية.

### **تدبيـر أنشطـة التعلـم**

 **صيغة العمل :** عمل في مجموعات (من فردين إلى 4 أفراد) ثم تصحيح جامعي على السبورة وتصحيح فردي.

#### **بالنسبة للوضعية (1) :**

**أ.** الهدف هو تعزيز مكتسبات المتعلمني والمتعلامت السابقة لتمثيل بيانات بواسطة مخطط بالأعمدة أو مخطط بخط منكسر. فيحصل على المدراج التالي حيث المحور الأفقي هو محور درجات الحرارة والمحور العمودي هو عدد الأيام التي سجلت فيه درجة الحرارة المعنية. **ب.** كام ميكن أن منثل هذه البيانات مبخطط بخط منكسر كام يلي :

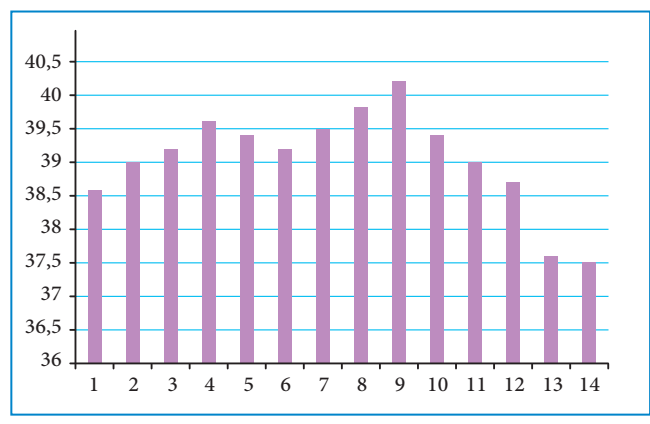

**ج.** من خلال أحد المخططني يتضح أن درجة حرارة المريض في اليوم الرابع هي 39,6 درجة.

**د.** كذلك اليوم الذي كانت فيه درجة حرارة المريض الأكرث ارتفاعا هو اليوم التاسع بـ 40,2 درجة.

**ه.** والأيام التي كانت فيها درجة حرارة المريض تفوق 39 درجة هي : من اليوم الثاين إلى اليوم العاشر.

**و.** اليوم الثالث عشر واليوم الرابع عشر هام اليومان اللذان كانت فيهام درجة الحرارة عادية : قريبة من الدرجة الطبيعية 37 درجة.

#### **في الوضعية (2) :**

المطلوب هو تنظيم بيانات في جدول ومتثيلها مبدراج ثم بقطاع دائري والإجابة على بعض الأسئلة المتعلقة بهذه البيانات.

**أ.** يتم تنظيم البيانات في جدول كالتالي :

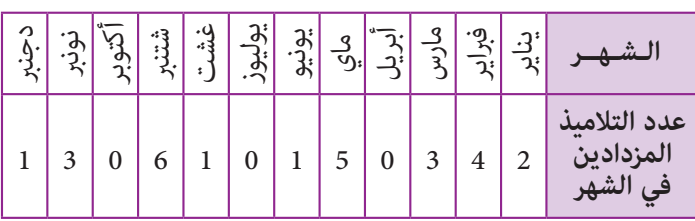

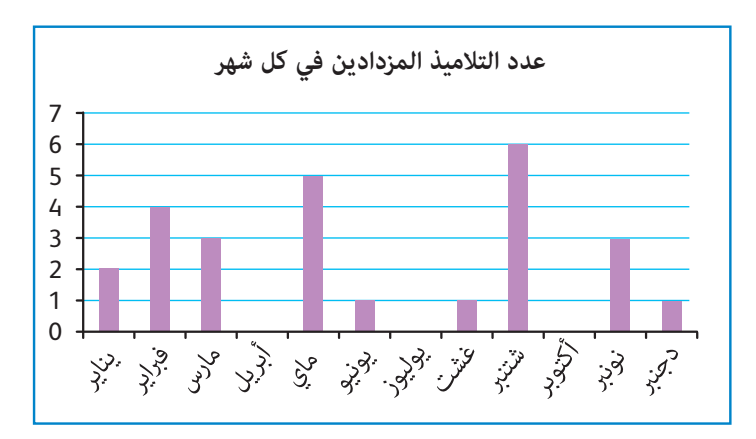

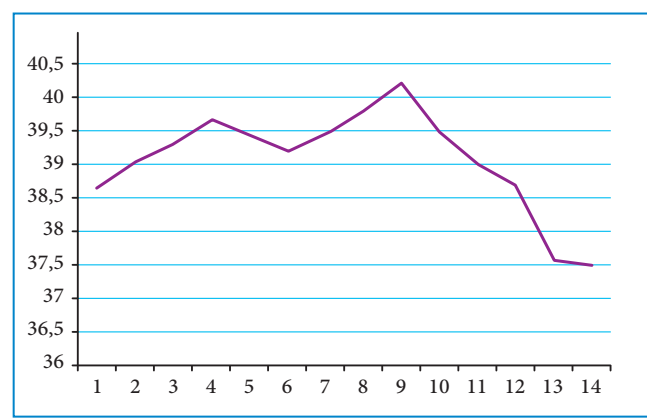

#### َ ٌ ََ **َكْ َـت ِ ـش ُ ـف découvre Je**

**أ**

.<br>■ سَجَّلَت مُمَرَّضَةٌ دَرَجَةَ حَرارَة مَريض طيلَةَ 14 يَوْماً، فَحَصَلَتْ عَلى ما يَلى : 38,6° ؛ 39° ؛ 37,2° ؛ 39,6° ؛ 39,4° ؛ 39,2° ؛ 39,5° ؛ 39,8° ؛

- $.37,5^{\circ}$  :  $37,6^{\circ}$  :  $38,7^{\circ}$  :  $39^{\circ}$  :  $39,4^{\circ}$  :  $40,2^{\circ}$ ان<br>افغان ُ
	- .<br>أ. أُمَثَّلُ هَذِهِ ٱلْبَياناتِ بمُخَطَّطِ بِٱلْأَعْمِدَةِ. المية المناسبة.<br>المناسبة
- **ب.** أُمَثَّلُ هَذه ٱلْبَيَانات بِمُخَطَّط بِخَطٍّ مُنْكَسر (عَلى وَرَق ميلمتْرى). **ج.** ما هيَ دَرَجَةٌ حَرارَة هَذا ٱلْمَرِيض
	- ۔<br>في ٱلْيَوْم ٱلرّابع ؟
	- د. ما هُوَ ٱلْيَوْمُ ٱلَّذى كانَتْ فيه دَرَجَةُ
	- ِ<br>حَرارَة هَذا ٱلْمَرِيض أَكْثَرَ ٱرْتفاعاً ؟
	- ه. ما هِيَ ٱلْأَيَّامُ ٱلَّتي كانَتْ فيها دَرَجَةُ َي
	- حَرارَةِ ٱلْمَرِيضِ تَفوقُ \$39 ؟
	- و. ما هِيَ ٱلْأَيَّامُ ٱلَّتي كانَتْ فيها دَرَجَةُ َي
		- ِ<br>حَرارَة ٱلْمَرِيض عاديَةً ؟

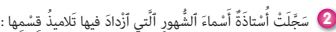

ِ<br>يَنايرُ ـ شُتَنْبرُ ـ فبْرايرُ ـ مارسُ ـ دُجَنْبرُ ـ شُتَنْبرُ ـ غُشْتُ ـ يَنايرُ ـ فبْرايرُ ـ فبْرايرُ ـ مارسُ ـ شُتَنْبرُ فبْرايرُ ـ مايُ ـ مايُ ـ نُوَنْبرُ ـ شُتَنْبرُ ـ شُتَنْبرُ ـ مايُ ـ مايُ ـ شُتَنْبرُ ـ مايُ ـ يونْيو ـ مارسُ.

14 ز و ۳ ُاماَلأَْ

ر<br>د د

1 5 10

.<br>اَلْحَرارَةُ بـ (°)

38 39 40

37

- .<br>ظُمُّ هَذه ٱلْبَيانات في جَدْوَل. ِ<br>ن **أ.** أ
	- **ب.** أُمَثِّلُ هَذه ٱلْبَيانات بمدْراج. المية التي تعلق المسا*عة ال*تي تعلق المساعة المساعة المساعة المساعة المساعة المساعة المساعة المساعة المساعة الم<br>المساعة المساعة المساعة المساعة المساعة المساعة المساعة المساعة المساعة المساعة المساعة المساعة المساعة المسا المية التي تعلق المسا*عة ال*تي تعلق المساعة المساعة المساعة المساعة المساعة المساعة المساعة المساعة المساعة الم<br>المساعة المساعة المساعة المساعة المساعة المساعة المساعة المساعة المساعة المساعة المساعة المساعة المساعة المسا
- **ج.** أُمَثَّلُ هَذه ٱلْبَيانات بقطاع دائريٍّ.
- َّ ِ لاميذ ٱلَّ َ ذين ْ ٱز َ دادوا في ش ْهِر ُ ماي ؟ ما عَدُد ٱلت **د.** َ ِ<br>ما هِيَ ٱلشُّهورُ الَّتي اَزْدادَ فيها تِلْميذُ واحِدٌ فَقَطُ ؟
	- .<br>ما عَدَدُ تَلاميذ هَذا الْقسْم ؟ ٍ
		-
- ما ٱسْمُ ٱلشَّهْر<sup>َ</sup> ٱلَّذى ٱزَّدادَ ۖ فيه أَكْبَرُ عَدَد مِنَ ٱلتَّلاميذِ ؟ ِ<br>ما هيَ ٱلشُّهورُ الَّتي لَمْ يُسَجِّلُ فيها ٱزْديَادُ أَيٍّ تلْميذ<sup>َ</sup> ؟
- 

**ب.** يتم متثيل هذه البيانات مبدراج كالتالي : **ج.** يتم متثيل هذه البيانات بقطاع دائري كالتالي، حيث ميثل

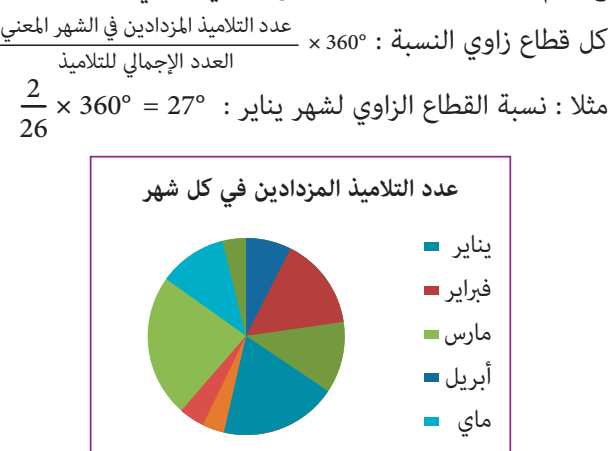

**د.** من خلال الجدول أو المدراج نستنتج : أن 5 تلاميذ ازدادوا خلال شهر ماي، وأن الشهور التي عرفت ميلاد تلميذ واحد هي يونيو – غشت ودجنبر.

بحساب مجموع أعداد السطر الثاني في الجدول نحصل على عدد التلاميذ : 26.

- الشهر الذي ازداد فيه أكبر عدد من التلاميذ هو شهر شتنبر.
- والشهور التي مل يزدد فيها أي تلميذ هي : أبريل، يوليوز، أكتوبر.

## **الحـصـة الثانية الـتـمــرن** (55 دقيقة) **الحساب الذهني** (5 دقائق) **: •** يجد مكمل العدد المعروض على البطاقة إلى العدد .85

#### **أهداف أنشطة التعلم**

- يمثل بينات بقطاع دائري.
- ينظم بيانات في جدول.
- يمثل بيانات بمخطط بالأعمدة.
- يمثل بينات بمخطط عصوي.

### **تدبيـر أنشطـة التعلـم**

 **صيغة العمل :** عمل فردي ثم تصحيح جامعي على السبورة وتصحيح على دفتر المتعلم/المتعلمة.

#### **بالنسبة للنشاط (3) :**

فالهدف هو مترن المتعلم/المتعلمة على مهارة تنظيم بيانات معروضة بطريقة غري منظمة في جدول ومتثيلها مبخطط.

**أ.** يتم تنظيم البيانات في الجدول التالي :

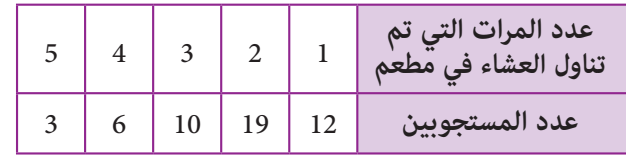

**ب.** يتم متثيل بيانات الجدول مبخطط بالأعمدة كام يلي :

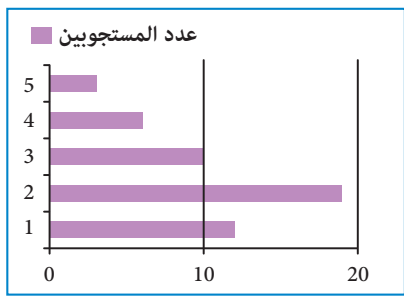

حيث المحور العمودي هو عدد المرات التي تم تناول الوجبة في مطعم.

**ج.** لحساب النسبة المئوية لعدد الأشخاص الذين تناولوا وجبة في مطعم ثلاث مرات، نقسم حصيص قيمة هذه الميزة أي 6 على العدد  $\frac{6}{20}$  = 0,12 = 12%

$$
\frac{6}{50} = 0,12 = 12\% : \text{if } 50
$$

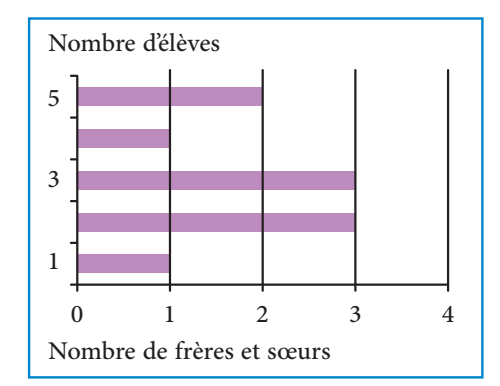

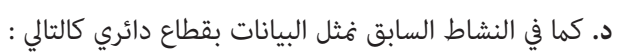

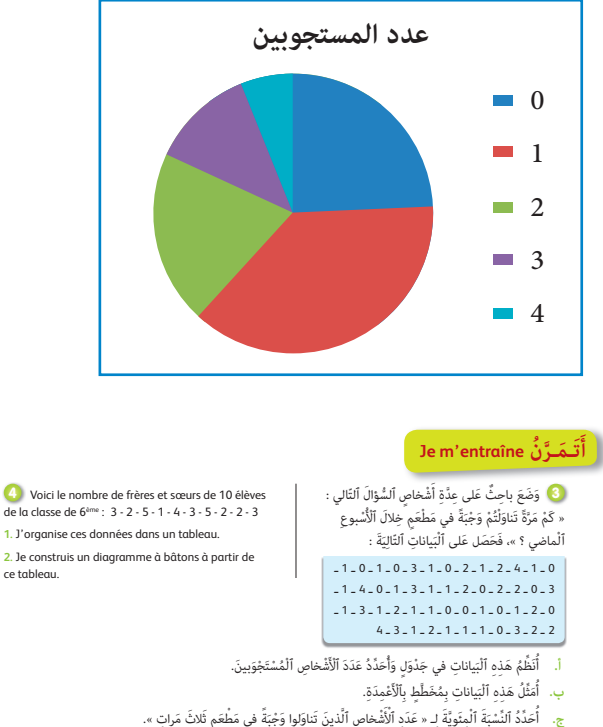

- .<br>د. أُمَثُّلُ بِقطاع دائريٍّ بَيانات ٱلْجَدْوَل (اَلسُّوَالُ أ.). ال<br>أ
- **Activité (4) :** Dans cette activité il s'agit de données concernant le nombre de frères et sœurs de 10 élèves d'une classe de 6ème : 3 - 2 - 5  - 1 - 4 - 3 - 5 - 2 - 2 - 3.

**a.** On organise ces données dans un tableau comme le suivant :

| Nombre de frères et sœurs |  |  |  |
|---------------------------|--|--|--|
| Nombre d'élèves           |  |  |  |

**b.** Un diagramme à bâtons représentant ces données est comme suit :

#### **الحـصـة الثـالثـة الـتـمــرن** (55 دقيقة)

- **الحساب الذهني** (5 دقائق) **:**
- **•** يطرح العدد المعروض على البطاقة من العدد .85

#### **أهداف أنشطة التعلم**

- ينظم بيانات في جدول.
- ميثل بيانات بواسطة مخططات (مدراج، مخطط بالعصي، قطاع دائري).
	- يستعمل ورقة Excel لتنظيم ومعالجة بيانات ومتثيلها مبخططات.

## **تدبيـر أنشطـة التعلـم**

 **صيغة العمل :** عمل فردي تصحيح جامعي على السبورة وتصحيح على دفتر المتعلم/المتعلمة.

#### **في النشاط (5) :**

تتعلق البيانات مبصاريف رياضي سنويا ؛ لتمثيل هذه البيانات بقطاع دائري ننظمها أولا في جدول كالتالي، مع حساب ما يشكله كل مصروف كنسبة مئوية ضمن المصروف الإجمالي الذي يساوي 18000 درهما سنويا :

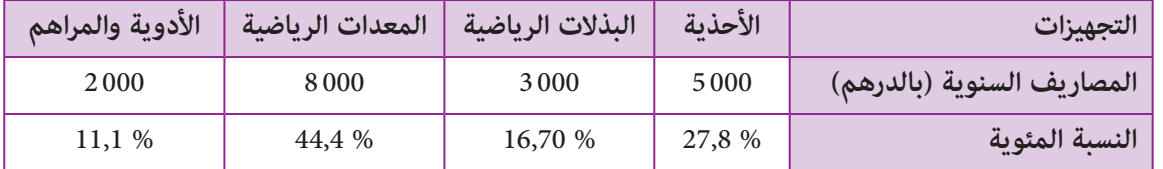

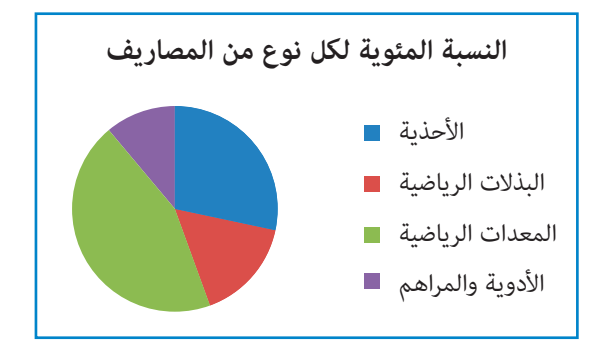

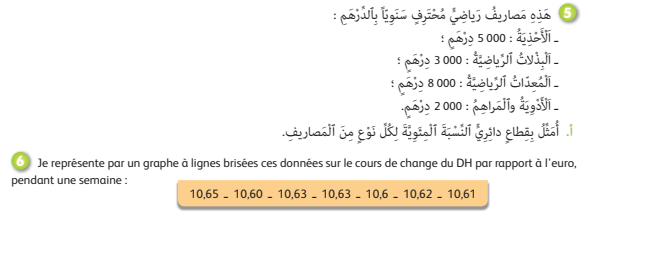

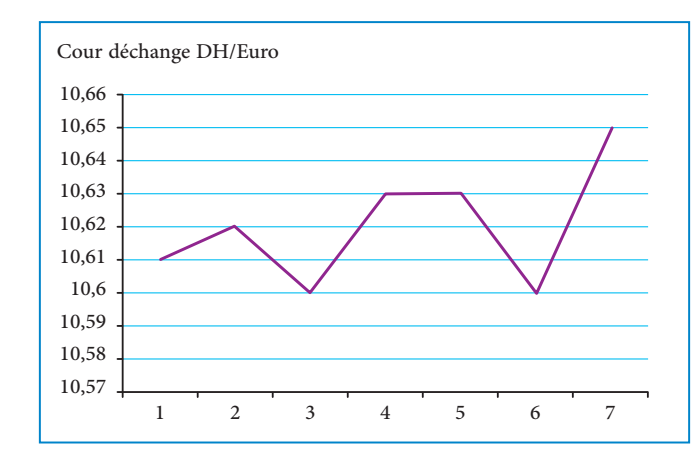

في نهاية هذه الحصة يقدم الأستاذ/الأستاذة خلاصة لما تم التطرق إليه من مفاهيم وتقنيات، وميكن الرجوع لفقرة «أتذكر» في كتاب المتعلم/المتعلمة ص .47

 **Activité (6) :** Dans cette activité il s'agit du cour de change du dirham marocain par rapport à l'euro pendant une semaine : la valeur du dirham a évolué du jour 1 au jour 7 comme suit :

10,61 - 10,62 - 10,60 - 10,63 - 10,63 - 10,60 - 10 - 65.

L'apprenant/l'apprenante représente cette évolution par un graphe à ligne brisée il obtient un graphe comme le suivant :

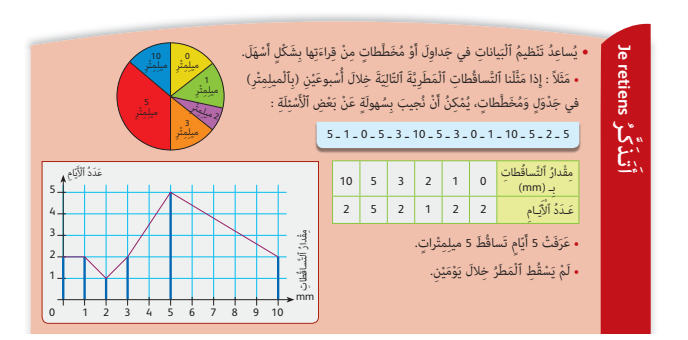

### **الحـصـة الرابعـة الـتـقـويـم** (55 دقيقة)

**الحساب الذهني** (5 دقائق) **:** 

**•** يحدد مضاعفات العدد 6 الأصغر من 100 والتي رقم وحداتها هو العدد 1 أو 2 أو 3 أو .4

### **تدبيـر أنشطـة التعلـم**

### **صيغة العمل :** عمل فردي ثم تصحيح جامعي على السبورة وتصحيح فردي على دفتر المتعلم/المتعلمة.

تهدف الأنشطة الأربعة المخصصة لهذه الحصة لتقويم مكتسبات كل متعلم/متعلمة والوقوف على ما يتطلب المعالجة والدعم والتقوية وعلى الأخطاء والصعوبات للعمل على تجاوزها. لذلك يتم العمل فرديا. **J'évalue mes apprentissages ُّـماتي َُق ِّـوُم تَ َ ـعـل أ**

#### **بالنسبة للنشاط (7) :**

فالهدف هو تقويم مدى قدرة المتعلم/المتعلمة على اكتشاف خطأ وقع عند تنظيم معلومات في جدول.

فعند قراءة هذا الجدول نلاحظ أن مجموع الحصيصات هو 16، بينما عدد البيانات هو 15، إذن  $\sharp$ ة خطأ يتعلق بـ 10 m 10 حيث حصيصه هو 3 وليس .4

لذلك ينبغي أن يحرص الأستاذ/الأستاذة على إثارة انتباه المتعلمين والمتعلمات إلى أهمية تجنب الخطأ عند تعداد البيانات المقدمة بصورة غري منظمة. وميكن أن يعلمهم أثناء حصة الدعم كيف ميكن تجنب الأخطاء في هذا المجال.

- **أولا** بالتحقق من أن مجموع الحصيصات بالجدول يساوي عدد البيانات التي تم تنظيمها ؛

- **ثانيا** هناك طريقة عملية للتعداد بالشطب على كل معلومة تم تعداده

#### **بالنسبة للنشاط (8) :**

يتم تقويم مدى قدرة المتعلم/المتعلمة على ربط قدر كبر حصيص ميزة بقدر كبر القطاع الزاوي الذي ميثله. ففي هذا النشاط ميكن ملاحظة أن عدد العمال مِثل نصف العدد الإجمالي للأشخاص المعنيين، وأن عدد الموظفني أكبر من عدد الأساتذة، ومنه نستنتج أن القطاع الدائري على اليمني هو الموافق للبيانات المقدمة.

### **بالنسبة للنشاط (9) :**

كذلك يتم تقويم مدى قدرة المتعلم/المتعلمة على ربط قدر كبر حصيص قيمة كل ميزة بطول العصا الذي ميثلها. ففي هذا النشاط ميكن انطلاقا من المخطط العصوي استخراج أن أكبر حصيص هو حصيص القيمة D يليه الحصيص الموافق للقيمة B ثم حصيص القيمة C وأخريا حصيص القيمة A. وهكذا نعرف أن الجدول الموافق للمخطط العصوي هو الجدول الثاين.

### **بالنسبة للنشاط (10) :**

فهو يهدف إلى تقويم قدرة المتعلم/المتعلمة على الإجابة على أسئلة محددة من خلال قراءة وتأويل مخطط ميثل بيانات معلومة. فمن خلال قراءة معطيات المخطط نستنتج أن الجملة 1 صحيحة، فعدد السياح الذين أقاموا بالفندق خلال الأيام الأربعة هو :

6 + 0 + 8 + 3 أي 17 سائحا ؛ الجملة الثانية خاطئة فيوم الثلاثاء مل يقض أي سائح ليلته بالفندق، والجملة الثالثة صحيحة، فيوم الأربعاء عرف أكبر عدد من السياح المقيمني بالفندق بـ 8 سواح، والجملة الأخرية صحيحة أيضا لأن عدد السياح الذين أقاموا بالفندق يوم الخميس هو .3

### **الحصـة الخامسة دعـم الـمكـتسبـات** (55 دقيقة)

### **الحساب الذهني** (5 دقائق) **:**

- ينجز المتعلم/المتعلمة متارين الورقة 18
	- (دليل الأستاذة والأستاذ، ص 91).

### **أهداف أنشطة التعلم**

- يكتشف خطأ في جدول ينظم بيانات معلومة.
	- يحدد مخططا موافقا لبيانات معلومة.

ي<br>**7** أُلاحظُ وَأَكْتَشفُ ٱلْخَطَأَ في ٱلْجَدْوَل ٱلتَّالِي وَٱلَّذِي يَتَضَمَّنُ أَطوالَ قامات 15 طفْلاً وَطفْلَةً. َت

– 1 m 20 – 1 m 15 – 1 m 8 – 1 m 15 – 1 m 10 – 1 m 20 – 1 m 15 – 1 m 20 1 m 15 – 1 m 10 – 1 m 10 – 1 m 8 – 1 m 15 – 1 m 20 – 1 m 15

**•** يجيب على أسئلة محددة انطلاقا من مخطط معلوم.

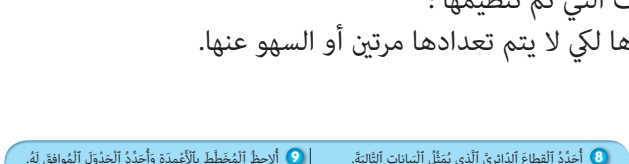

1 m 20 1 m 15 1 m 10 1 m 8<br>4 6 4 2

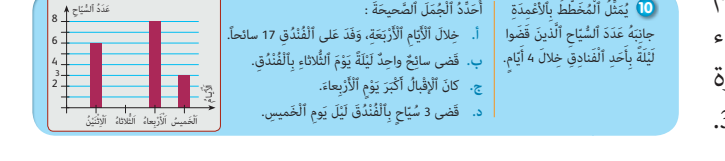

### **أهداف أنشطة التعلم**

.<br>10 يُمَثِّلُ ٱلْمُخَطِّطُ بِٱلْأَعْمدَة

الماءِ<br>ا

أ

.<br>حَدَّدُ ٱلْجُمَلَ ٱلصَّحِيحَةَ :

- ينظم بيانات معلومة في جدول.
- ميثل بيانات مبخططات مختلفة.
- ينشئ جدولا انطلاقا من مخطط.
- يستعمل بيانات واردة في جدول أو مخطط للإجابة عن أسئلة مطروحة.

#### ََة. َّالِي .<br>يانات التَّ َُمثُِّل ٱلْب ِِر َّي ٱلَّذي ي ِّحَدُّدُ ٱلْقطاعَ ٱلدَّائ **8** أ منْ بَيْن 50 شَخْص<sup>َ</sup> : َي ِساتَذٍة ؛ ـ 10 أ .<br>- 25 غُمًال ؛ ـ 15 مُوَظِّفونَ. ِ<br>حَدَّدُ ٱلْجَدْوَلَ ٱلْمُوافقَ لَهُ. ِ<br>غمدَة َ وأ ِ<br>لاحظ اَلْ .<br>مُخَطِّطَ بِٱلْأ **9** أ A B C D 5 3 6 10 A | B | C | D 3 5 4 10 LABC D َِذٌة اساتِنَةً \<br>. عُمّالٌ<br>أساتذةً أَسات مُهَ فَأَعْمَلُ

### **تدبيـر أنشطـة التعلـم**

 **صيغة العمل :** عمل فردي أو في مجموعات حسب حاجات الدعم التي تم رصدها خلال الحصة السابقة الخاصة بالتقويم، ثم تصحيح جامعي على السبورة وتصحيح فردي على دفتر المتعلم/المتعلمة.

**في النشاط (11) :** الهدف هو دعم قدرة المتعلمني والمتعلامت على تنظيم بيانات في جدول.

**أ-** ينقل المتعلم/المتعلمة الجدول في دفتره وميلأه تبعا للبيانات المقدمة في نص الوضعية، فيحصل على الجدول التالي :

**ب-** يتم متثيل بيانات هذا الجدول مبدراج. لهذا ميكن أولا استخراج البيانات المطلوب مّثيلها، كما يلي :

ثم ننشئ المدراج كما يلي :

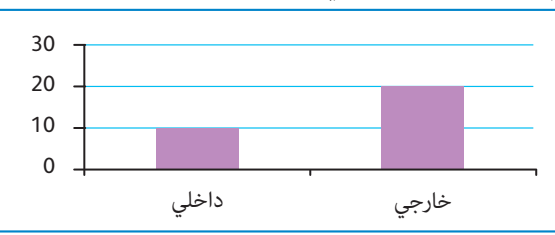

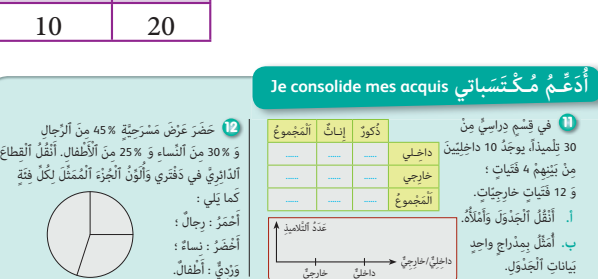

النساء الرجال الأطفال

 **بالنسبة للنشاط (12) :** فهو يهدف إلى دعم قدرة المتعلم/المتعلمة على التعرف على القطاع الزاوي الذي ميثل قيم الميزة، بناء المقارنة بني قدر كبر هذه القيمة وقياس القطاعات الزاوية في القطاع الدائري. فبما أن الرجال ڥثلون %45 والأطفال ڥثلون %25 لكل فئة والنساء %30، فإن التلوين الصحيح للقطاع الدائري المقترح هو كما يلي، حيث اللون الأحمر عِثل فئة الرجال ؛ واللون الوردي

 **بالنسبة للنشاط (13) :** فهو كذلك دعم قدرات المتعلم/المتعلمة عبر تنظيم البيانات في جدول ومتثيلها مبخططات مختلفة.

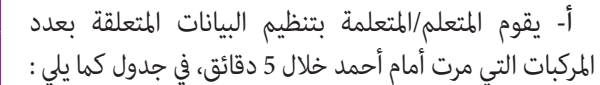

فئة الأطفال واللون الأخضر فئة النساء :

المركبات | سيارة | حافلة | شاحنة عددها 9 5 4

**ب-** يقوم المتعلم/المتعلمة بتمثيل هذا البيانات مبخطط بالأعمدة ومبخطط بخط منكسر كام يلي :

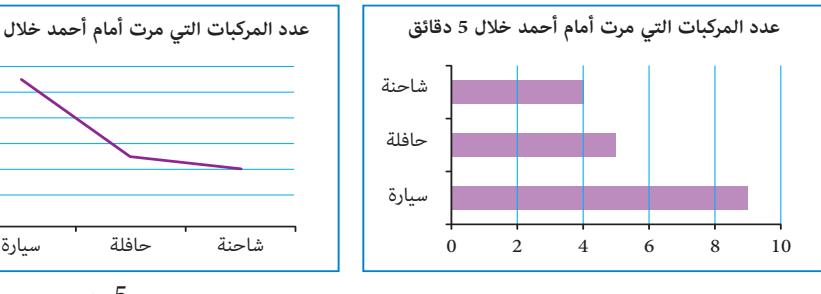

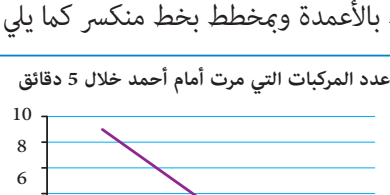

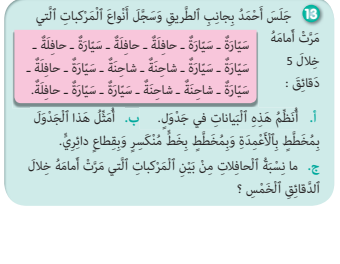

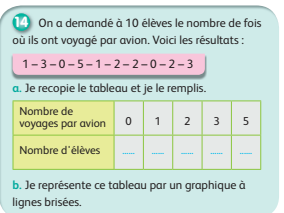

ج- نسبة الحافلات من بين العدد الإجمالي للمركبات هي : 0,2777 = 5 أي % 27,77.<br>\*

 **Activité (14) :** Dans cette activité, il s'agit de présenter les données d'un histogramme dans un tableau. L'histogramme présente les données concernant le poids de 16 enfants selon leurs poids.

On peut présenter ces données dans le tableau suivant :

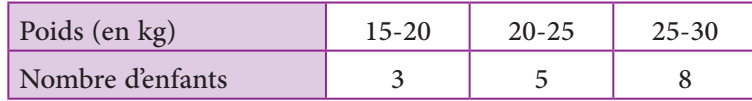

4 2  $\Omega$ 

 **Dans l'activité 21,** il s'agit de données concernant le nombre de fois que 10 enfants ont pris l'avion : voici leurs réponses : 1-3-0-5-1-2-2-0-2-3.

On peut présenter ces données dans le tableau suivant :

**a-** On peut représenter ces données par un graphe à ligne brisée comme suit :

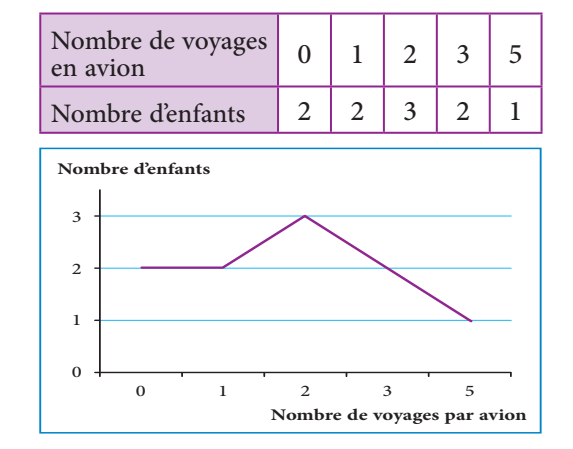

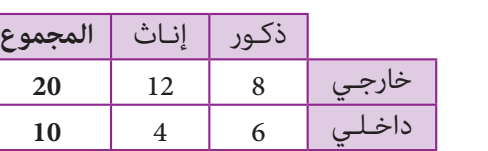

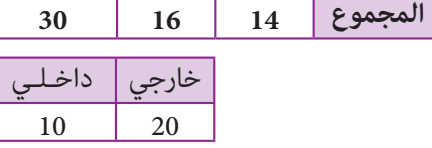

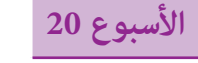

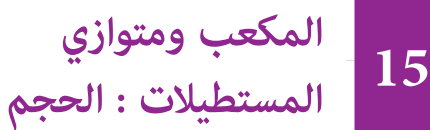

**Le cube et le parallélépipède : Le volume**

**الوحدة 4** رقم الجذاذة 19

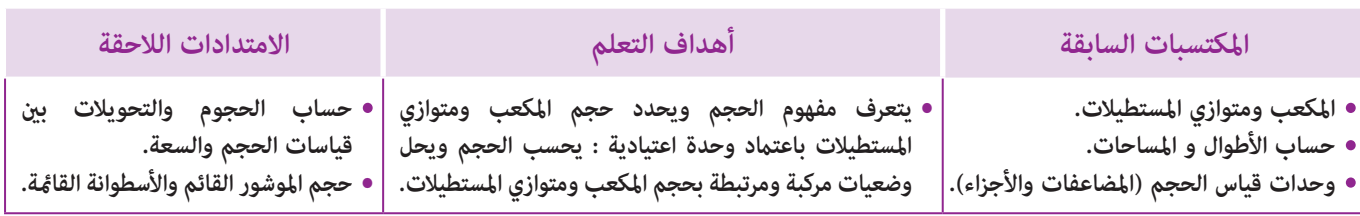

### **إشـارات ديـدكـتـيـكـيـة**

لقد سبق للمتعلمين/المتعلمات أن درسوا المكعب ومتوازي المستطيلات من حيث مكونات المجسم (أضلاعه و أوجهه، أو أحرفه ورؤوسه) أومن حيث تركيبه أو نشره بالإضافة إلى مساحته الجانبية والكلية، كما مّت دراسة وحدات قياس الحجم (أجزاؤه، ومضاعفاته) أما هذا الدرس فريمي إلى تثبيت مفهوم الحجم واستنتاج قاعدة حسابه في حالة المكعب أو متوازي المستطيلات، واستخدامها لحساب حجوم مجسامت أخرى مركبة على شكل مكعب أو متوازي المستطيلات مبتور منها جزء شكله معلوم (مكعب، ومتوازي مستطيلات النشاط 22) . كما مكن ربط مفهوم الحجم بالسعة مما مكن (وفق مقاربة فيزيائية) من حساب حجم مجسم دون أن يكون له شكل محدد (النشاط 23). مع التأكيد أنه من الممكن أن يكون لمجسامت مختلفة الشكل نفس الحجم باستثناء المكعب (حيث يوجد مكعب واحد له حجم معلوم) .

وتجدر الإشارة إلى أن المهم في هذا الصدد هو حسن استعمال قاعدة حساب الحجم وإجراء التحويلات على قياسات الحجوم وربطها مبفهوم السعة حيث 3dm 1 = **l** 1 ، ثم استنتاج حجم شكل مركب، ثم القدرة على تحديد قياس كل حد من حدود العلاقة h <sup>×</sup> **l** <sup>×</sup> L = V إذا كانت حدود الثلاثة معروفة.

بالنسبة لتدبير وضعيات وأنشطة التعلم خلال مراحل الدرس، يعمل الأستاذ/الأستاذة :

- خلال حصة البناء والترييض وحصتي التمرن وحصة الدعم على توجيه ومواكبة ومساندة المتعلمني/المتعلامت أثنـاء إنجازهم « للأنشطة والتمارين » ؛
- خلال حصة التقويم على مراقبة إنجازات المتعلم/المتعلمة وتدوين ما لاحظه من أخطاء (قصد معالجتها خلال مختلف محطات وحصص الدعم والمعالجة)، حيث يكون العمل فرديا لأن المتعلم/المتعلمة مطالب بالعمل الفردي المستقل دون توجيه أو مواكبة من لدن الأستاذ/الأستاذة. (أنظر الدليل صفحة 20).

الأدوت الهندسية، أوراق تربيعات – محسبة – بعض العلب المتوفرة في بيوت المتعلمين على شكل متوازي مستطيلات – والتي يمكن ملؤها بعلب مكعبة الشكل.

### **الحـصـة الأولـى بـنـاء وتـريـيـض** (55 دقيقة)

**الحساب الذهني** (5 دقائق) **:** 

**•** يحدد المتعلم/المتعلمة مضاعفات العدد 7 الأصغر من 100 والتي رقم وحداتها هو العدد 5 أو 6 أو 7 أو .4

#### **تدبيـر أنشطـة التعلـم**

#### **صيغة العمل :** فردي ثم جامعي.

#### **النشاط (1) :**

**الـوسـائـل التعليميـة**

الحجم هو حيز الفضاء الذي ميلؤه المجسم (الجسم)، لذلك فإن المجسم قد يكون شكلا هندسيا معروفا أو لا ؟ فالمطلوب من الأستاذ/ الأستاذة التأكيد على هذا التعريف انطلاقا من ملاحظة حجرة الدراسة التي هي على شكل متوازي المستطيلات لطرح سؤال حيز الفضاء الذي متلؤه الحجرة أو حيز الفضاء الذي ميلؤه حائط معني، مجرد أسئلة لإثارة الفضول، كام أن طرح السؤال من قبيل كم عدد الطوب الضروري لبناء حائط معلوم يكون أمرا محبذا وهذا النشاط يقترح :

#### **أهداف أنشطة التعلم**

- يتعرف مفهوم الحجم والتعبري عنه بوحدة القياس المناسبة.
	- بحساب حجوم مجسامت متنوعة مركبة من عدد معلوم من وحدة القياس المختارة 3cm .1

.<br>■ أ. تَمَّ بناءُ حائِطِ بِٱسْتِعْمال أَجور <u>َ</u> ِ.<br>خَاصُّ بِٱلْبِنَاء<sup>َ</sup> مِنْ نَوْعِ 20 x 20 x 20. حَّ ذِّ حَجَّمَ ٱلْحائط بِٱعْتبار حَجْم َ َ أ ֧֖֧֦֖֧֚֝֝֝֝<u>֚</u> .<br>ٱلْأَجورَة وَحَدَةً لقياس<sup>َ</sup> ٱلْ*حَجْ*مَ. ْ**ب.** أُقارنُ حَجْمَىْ كُلِّ مِنَ ٱلْمُكَعَّب ال<br>الماضية َ .<br>وَمُتَوازِي ٱلْمُسْتَطيلات بِٱسْتخْدام ا با ا ْ.<br>اَلْمُكَعَّب U كَوَحَدَة لقياس اَلْحَجْم. <u>ّ</u> ..<br>عَبِّرُ عَنْ حَجْم كُلُّ مِنْهُما بـ cm3. َ ْ**ج.** أُقارنُ بَيْنَ عَدَدِ ٱلْمُكَعَّباتِ ∪ َي الية المسابقية.<br>منابعة المسابقية <u>ّ</u> ۔<br>وَٱلْجُداءات : V2 = L x **l** x h و َ V1 = C x C x C

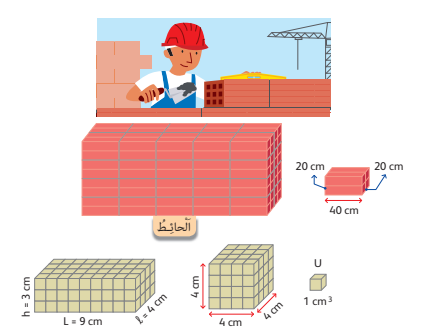

.1 حائطا مركبا من عدد الطوب حجمه معلوم [20 × 20 × 40)] وهي معطيات فيزيائية معلومة تربط مفهوم الحجم بإبعاد الطوب : [العرض والطول والارتفاع] ثم تعداد عددها المركب في حائط معلوم.

بعد ذلك ينتقل الأستاذ/الأستاذة مبتعلميه إلى تجريد تجربة الحائط والتعبري عنها من خلال متوازي مستطيلات ومكعب ممثلان مبكعبات .1 cm3 = (1 cm × 1 cm × 1 cm) حجمها صغرية

يترك الأستاذ/الأستاذة، بعد شرح المطلوب لمتعلميه وقتا للبحث والتفكري والإنجاز، بينام يقوم هو بتتبع خطوات كل متعلم/متعلمة ويطرح الأسئلة التي قد تساعده في التقدم والاستمرار في البحث.

يصحح النشاط جامعيا على السبورة حيث يجب التأكيد على أن عدد الوحدات 3cm 1 = u التي تركب أو متلأ متوازي المستطيلات أو المكعب يساوي (الضلع × الضلع × الضلع) بالنسبة للمكعب وبالنسبة لمتوازي المستطيلات (الطول × العرض × الارتفاع).

> **النشاط (2) :** يرمي هذا النشاط إلى تجاوز شكل المجسم باقتراح مجسامت مختلفة مركبة من عدد من وحدات القياس المعتمدة : u حيث يتم ربط مفهوم الحجم بعدد وحدات القياس التي  $= 1 \text{ cm}^3$ متلا نفس الفضاء من جهة ومن جهة أخرى تجاوز الخاصيات المميزة للشكل وعدم ربط حجم المجسم بشكله بل بوحدة القياس المعتمدة والتي عددها ميلأ نفس الفضاء الذي ميلؤه المجسم، بعد العمل الفردي للمتعلمني/للمتعلامت لإنجاز المطلوب، يتم التصحيح جامعيا على السبورة، حيث يطلب من المتعلمين/المتعلمات استنساخ أو إعادة رسم المجسامت، وتدوين حلول التمرين على دفترهم.

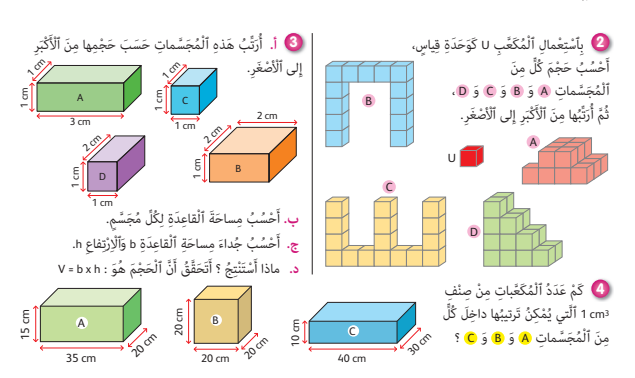

 **النشاطان (3) و (4) :** هو مناسبة لتقدير حجم بعض المجسامت وترتيبها من الأكبر إلى الأصغر وذلك دون إجراء حسابات، ثم التأكيد على هذه المقارنات بإجراء حسابات الحجوم لمختلف المكعبات ومتوازيات المستطيلات المقترحة مستعملني الصيغة الرياضياتية المناسبة لحساب حجم كل مجسم.

h × b = V، حيث b هو مساحة القاعدة و h هو الارتفاع بالنسبة لمتوازي المستطيلات و a × a × a = V حيث a هو حرف المكعب. يصحح النشاطي على السبورة، وتدون الحلول بدفاتر المتعلمني/المتعلامت.

### **الحـصـة الثـانيـة الـتـمــرن** (55 دقيقة)

- **الحساب الذهني** (5 دقائق) **:**
- يجد مكمل العدد المعروض على البطاقة إلى العدد .90

## **تدبيـر أنشطـة التعلـم**

#### **صيغة العمل :** فردي ثم جامعي.

#### **أهداف أنشطة التعلم**

- يتمرن على استعامل الصيغة الرياضياتية لحساب حجم المكعب ومتوازي المستطيلات.
- يستنتج حجم بعض المجسامت المركبة والمكونة من مكعبات أو متوازي مستطيلات.
- يتعرف بأن مجسامت مختلفة الشكل ميكن أن يكون لها نفس الحجم.

 **النشاط (5) :** في الشكلني، يتم تأثيث وملء ما بداخل متوازي المستطيلات مبكعبات صغرية حرفها cm ،1 حيث يجب التأكيد على حساب عددها في الطول وفي العرض وفي الارتفاع لاستنتاج العدد الكلي الضروري لملء متوازي المستطيلات حيث نجد أن هذا العدد 1v هو بالضبط  $v_2 = (6 \times 4 \times 5) \text{ cm}^3$  و  $v_1 = (7 \times 3 \times 4)$  : (4  $\times$  3  $\times$  + (3) جداء، الطول في العرض في الارتفاع)

يستنسخ المتعلمون/المتعلمات المجسمين المقترحين على دفاترهم، ويترك لهم وقتا للبحث وإنجاز المطلوب ثم يتم التصحيح جماعيا على السبورة.

 **النشاط (6) :** هو تطبيق مباشر لقاعدة حساب حجم المكعب وحساب حجم متوازي المستطيلات بأبعاد مختلفة. يطلب الأستاذ/ الأستاذة من بعض المتعلمين الذين لهم صعوبات أن ينجزوا مباشرة المطلوب على السبورة وتشجيعهم على تذكر قاعدة حساب الحجم، وكيفية تطبيقها، يصحح التمرين جماعيا.

#### **النشاط (7) :**

**أ-** يحسب المتعلم/المتعلمة حجم متوازي المستطيلات بعد إجراء  $250$  mm =  $2,5$  cm ;  $0,4$  m =  $40$  cm : cm وحدة

$$
V = 2.5 \times 40 \times 10 = 1000 \text{ m}^3 : \text{m}^3
$$
 -

**ب-** مبا أن : 10 × 10 × 10 = 000 1

فإن حجم متوازي المستطيلات هو نفسه حجم مكعب حرفه cm .10

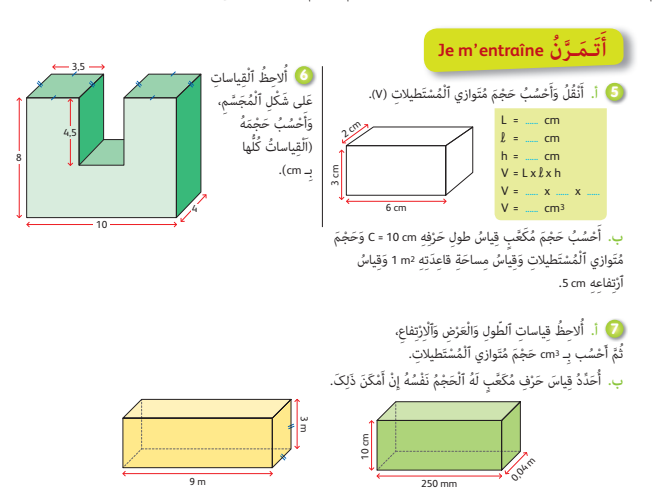

#### **الحـصـة الثـالثـة الـتـمــرن** (55 دقيقة)

**الحساب الذهني** (5 دقائق) **: •** يطرح العدد المعروض على البطاقة من العدد .90

### **تدبيـر أنشطـة التعلـم**

 **صيغة العمل :** فردي ثم جامعي.

#### **النشاط (8) :**

هو تطبيق مباشر لقاعدة حساب حجم المكعب وحساب حجم متوازي المستطيلات بأبعاد مختلفة. يطلب الأستاذ/الأستاذة من بعض المتعلمني/المتعلامت الذين لهم صعوبات أن ينجزوا مباشرة المطلوب على السبورة وتشجيعهم على تذكر قاعدة حساب الحجم، وكيفية تطبيقها، يصحح التمرين جماعيا.

> **أ-** الجزء المبتور هو متوازي المستطيلات أبعاده cm 3 و cm 2 و cm 5 .  $V = 2 \times 3 \times 5 = 30 \text{ cm}^3$ : إذن حجمه هو **ب-** حجم الشكل (1) هو الفرق بني حجم المكعب الذي حرفه cm 5 وحجم المجسم المستوي أي :  $V = (2 \times 3 \times 5) = 30 = 125 - 30 = 95$  cm<sup>3</sup>

> > **النشاط (9) :** تطبيق مباشر للقاعدة *hauteur* × *largeur* × *longueur = V*  $V = 9 \times 3 \times 3 = 81$  إذن  $V = L \times 1 \times h$

لكن المطلوب هو إنجاز النشاط حصريا باللغة الفرنسية خلال جميع مراحل تدبريه، من قراءة نص النشاط إلى التعبري عن الحلول وصياغتها بأسلوب سليم على السبورة.

تقرأ فقرة أتذكر عدة مرات ثم يطلب من المتعلمني نقلها على دفاترهم، بعد إعطاء الشروحات الضرورية والتأكيد على قاعدة حساب الحجم.

#### **الحـصـة الرابعة التقوبم** (55 دقيقة)

- **الحساب الذهني** (5 دقائق) **:**
- يحدد مضاعفات العدد 7 الأصغر من 100 والتي
	- رقم وحداتها هو العدد 0 أو 2 أو 3 أو .4

### **تدبيـر أنشطـة التعلـم**

#### **صيغة العمل :** فردي والتصحيح جامعي.

بالنسبة للتمارين الخاصة بهذه الحصة التقويمية، وبعد قراءة الأنشطة جماعيا والتأكد من فهم المطلوب من كل نشاط يترك متسعا من الوقت للبحث وصياغة حلول الأنشطة من قبل كل متعلم/متعلمة على حدة حيث يتتبع الأستاذ/الأستاذة إنجازات متعلميه/متعلامته والرصد الصعوبات وإعطاء الشروحات الضرورية أثناء التصحيح الجماعي ثم الاستعداد ثانيا لتفييء متعلميه خلال الحصة القادمة (حصة الدعم).  **النشاط (10) :** يرمي إلى تثبيت إمكانية تجزيىء حجوم معينة، حيث يقترح النشاط متوازي مستطيلات حجمه معلوم ثم القيام بتجزئته إلى جزئني متقايسني (انظر الشكل) والمطلوب هو تحديد حجم كل جزء.

**أهداف أنشطة التعلم**

ومتوازي المستطيلات.

باستعامل (وحدة قياس اعتيادية).

 **النشاط (11) :** يحسب المتعلم/المتعلمة حجم مكعب قياس طول حرفه معلوم، ويبحث عن متوازي مستطيلات له نفس الحجم بتحديد أبعاده (الطول والعرض والارتفاع) ويقارن جوابه مع جواب زملائه، ثم يستنتج أن مجسامت مختلفة الشكل ميكن أن يكون لها نفس الحجم.

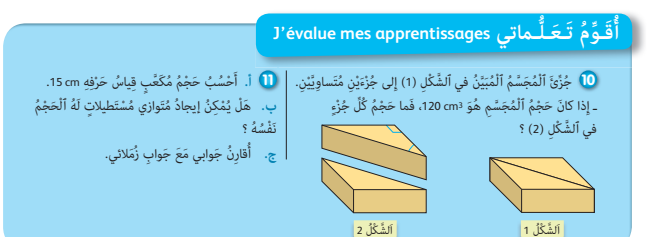

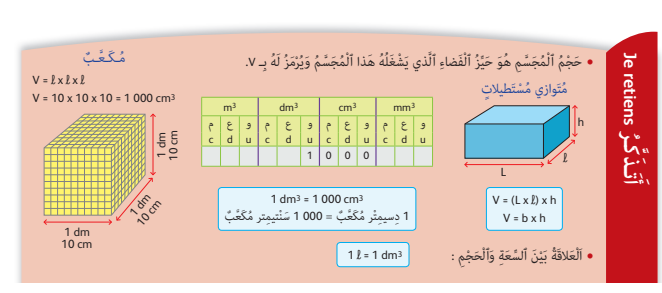

**•** يتعرف المفهوم ويحدد حجم المكعب ومتوازي المستطيلات

**•** يحسب الحجم ويحل وضعيات مرتبطة بحجم المكعب

#### .<br>ٱلْمُكَّعِّب ٱلَّذي حَرْفُهُ 5 cm. **ب.** َح ْج َم َّ ٱلش ْكِل (1) ِبـ 3cm، ثُمَّ 3mm. .<br>اَلشَّكُلُ 1  $\frac{5}{3}$ 5<br>م 2 cm 3 cm  $\mathcal{E}_{\mathcal{S}}$

2 cm

ء<br><mark>۞</mark> أَنْقُلُ ٱلشَّكْلَ عَلى تَرْبِيعاتِ دَفْتَري وَأَحْسُبُ. َ .<br>أ. حَجْمَ ٱلْجُزْءِ ٱلْمَبْتور مِنَ

<mark>C</mark>C → J'observe, je reproduis sur mon cahier et je calcule.<br>a. Je détermine le volume V de ce parallélépipède rectangle.<br>b. Je détermine la contenance, en litres, d'un parallélépipède rectangle de<br>longueur 1,4 m, de large **9**

# **أهداف أنشطة التعلم**

- يتمرن على استعامل الصيغة الرياضياتيةلحساب حجم المكعب ومتوازي المستطيلات.
- يستنتج حجم بعض المجسامت المركبة والمكونة من مكعبات أو متوازي مستطيلات.
	- يتعرف أن مجسامت مختلفة الشكل ميكن أن يكون لها نفس الحجم.

#### **النشاطان (12) و (13) :**

في هذين النشاطني، يتمرن المتعلمون على توظيف العلاقة الرياضياتية لحساب الحجم V = L × l × h أو V = b × h حيث مكن استنتاج الارتفاع مبعرفة الحجم والقاعدة أو التعبري عن الحجم بوحدة القياس

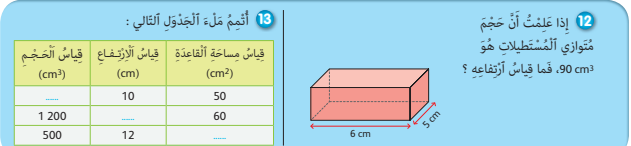

المناسبة والانتباه إلى ضرورة تحويل طول أبعاد متوازي المستطيلات أو المكعب إلى نفس الوحدة قبل حساب الحجم، أو عند البحث عن مكعب له نفس حجم متوازي مستطيلات معلوم إن أمكن ذلك.

بعد استنساخ أو رسم الأشكال وكتابة الأسئلة على دفاتر المتعلمين/المتعلمات. وبعد العمل الفردي لكل متعلم/متعلمة، تصحح الأنشطة جماعيا.

# **الحـصـة الخامسة الدعم والإغناء** (55 دقيقة) **الحساب الذهني** (5 دقائق) **:**

- ينجز المتعلم/المتعلمة متارين الورقة 19

(دليل الأستاذة والأستاذ، ص 92).

## **أهداف أنشطة التعلم**

لحساب مجسامت مركبة أخرى.

**•** دعم المكتسبات المتمثلة : - في حساب حجم المكعب ومتوازي المستطيلات والتعبري عنه بوحدة قياس الحجم. وتوظيف حجم هذه المجسامت

### **تدبيـر أنشطـة التعلـم**

 **صيغة العمل :** في مجموعات ثم التصحيح جامعيا.

**- أولا :** يقوم الأستاذ/الأستاذة خلال هذه الحصة بتفييء متعلميه إلى مجموعات لها نفس الصعوبات.

**- ثانيا :** تقرأ الأنشطة المقترحة، نشاط تلو نشاط حتى يتأكد الأستاذ/الأستاذة من أن جميع المجموعات فهمت المطلوب من كل واحد.

**- ثالثا :** يترك متسعا من الوقت حتى تنجز أغلب المجموعات كافة الأنشطة المقترحة، مام قد يسمح للاستاذ/للأستاذة التركيز على تتبع عمل المجموعات التي قد تجد صعوبات ولو في التمارين البسيطة.

**- رابعا :** تناقش الحلول جامعيا ثم تدون النتائج على دفاتر المتعلمني/المتعلامت.

 **النشاط (14) :** يرمي إلى دعم قدرات المتعلمني/المتعلامت لتطبيق قاعدة حساب حجم متوازي مستطيلات معلوم ثم تحديد أبعاد متوازي مستطيلات آخر له نفس الحجم، أو حرف مكعب له نفس الحجم إن أمكن ذلك – وهو مناسبة لمراجعة تحويل dm إلى cm ثم تفكيك عدد إلى جداء ثلاثة أعداد مختلفة أو متساوية.

 **النشاط (15) :** يقترح متوازيات مستطيلات مركبة من مكعبات حرفها cm ،1 ومبتور منها أجزاء على شكل متوازي مستطيلات المطلوب هو حساب حجم المجسم المبتور ( $V_1 - V_2 = V_1 - V_1$  حيث  $V_1$  هو حجم متوازي المستطيلات الأصلي الكامل و  $V_2$  هو حجم متوازي المستطيلات (الجزء المبتور).

> **النشاط (16) :** يرمي إلى دعم قدرات المتعلم/المتعلمة في تحديد حجم مجسم ليس له شكل معلوم باستعمال متوازي مستطيلات به ماء بارتفاع معلوم يتغري عندما نضيف بداخله المجسم المجهول، وبذلك نستطيع استنتاج حجم المجسم الذي متت إضافته.  **النشاط (17) :** يحدد المتعلم/المتعلمة أولا حرف المكعب الذي يتسع لـ **l** 000 1 لهذا يحول **l** 000 1 إلى 3dm 000 1  $1000 = 10 \times 10 \times 10$  وحيث أن : فيكون قياس حرف المكعب هو : 3dm .10 ثم ثانيا يحدد أبعاد متوازي المستطيلات. هناك حلول مختلفة مثلا : 1 000 = 50 × 2 × 10 إلخ ... L **l** h  $= 25 \times 4 \times 10$

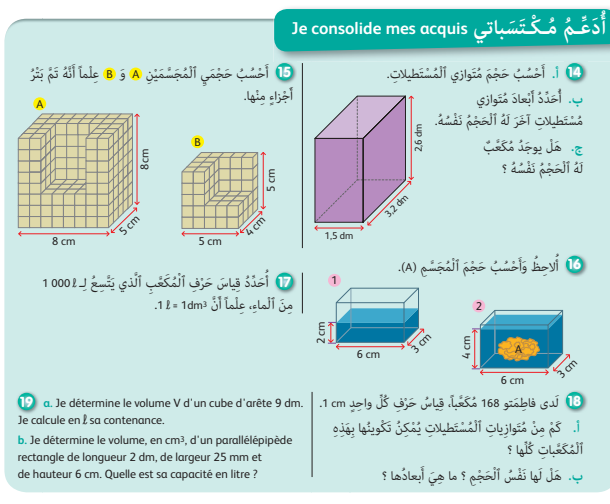

 **النشاط (18) :** انطلاقا من مكعبات صغرية حرفها cm 1 وعددها معلوم (168 مكعب صغري) يبحث المتعلمون/المتعلامت عن أبعاد متوازيات المستطيلات التي لها نفس الحجم وهو (3cm 168 (ما هو عددها ؟ هذا الأمر يرجع إلى تفكيك العدد 168 إلى كل الجداءات الممكنة والمكونة من ثلاثة أعداد (عوامل) مثلا : (21 × 4 × 2 = 168) و ...

 **النشاط (19) :** يرمي إلى دعم القدرة على التناوب اللغوي عند المتعلمني/المتعلامت وذلك بالتطبيق المباشر لقاعدة حساب حجم المكعب وقاعدة حساب حجم متوازي المستطيلات، وعلى غرار التمارين المقترحة بالفرنسية فإن الأهمية تولى فيها لقراء النص باللغة الفرنسية ومناقشته والتأكيد خلال المناقشة على مدلول المصطلحات، ثم التأكيد على سلامة صياغة الحلول والتبريرات المرافقة لها.

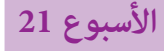

**16 القسمة الإقليدية (1) euclidienne division La الأسبوع 21** 

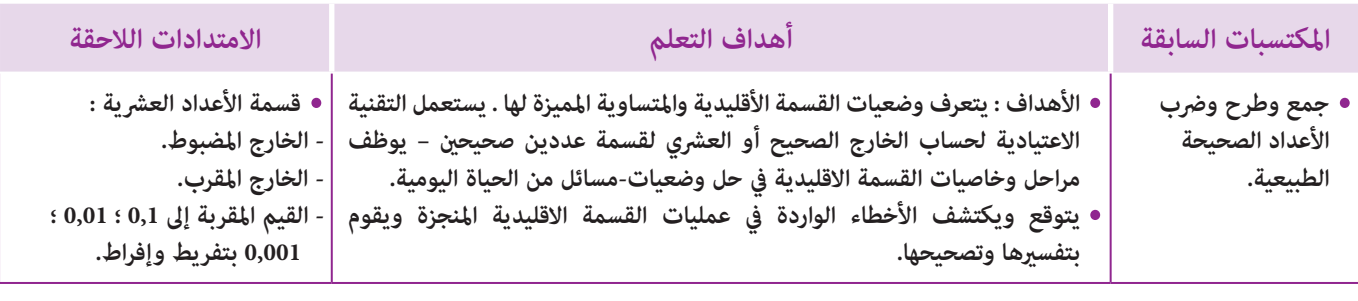

#### **إشـارات ديـدكـتـيـكـيـة**

لقد تعرف المتعلمون/المتعلمات في المستويات الثالثة والرابعة والخامسة من التعليم الابتدائي مفهوم القسمة الإقليدية انطلاقا من وضعيات للتوزيع بالتساوي (باعتبار هذه الوضعيات مألوفة لديهم في الحياة اليومية) ومترنوا على بعض التقنيات الإجرائية الخاصة بإيجاد خارج وباقي قسمة عدد طبيعي على آخر(تقنية المضاعفات، تقنية الطرح المتكرر، تقنية حصر المقسوم بني مضاعفني متتابعني للمقسوم عليه) والتأكد من صحة النتيجة بتوظيف المتساوية المميزة للقسمة الإقليدية : b < r و r +) q × b = (a

(a و b عددان طبيعيان) 0 ≠ b، كما تعرف المتعلمون أيضا على تقنية أكثر تطورا من التقنيات الاجرائية السابقة وهي التقنية الاعتيادية، إلا أنه لوحظ ومن خلال الممارسة بأن أغلب المتعلمين/المتعلمات الوافدين على السنة السادسة الابتدائية لازالت تعترضهم مجموعة من الصعوبات والتعثرات فيما يخص القسمة، سواء من حيث المعنى أو الخوارزمية، لذلك سنهتم في هذا المستوى، ومن خلال أنشطة هذا الدرس، بإعادة تعرف المتعلمني/المتعلامت على معنى القسمة انطلاقا من عدة وضعيات مأخوذة من الحياة اليومية، وإلى توظيف المتساوية المميزة للقسمة الاقليدية للتأكد من صحة النتائج أو لتحديد أحد عواملها مبعرفة العوامل الثلاثة الأخرى، كام سيتم من خلال أنشطة أخرى التركيز على حساب الخارج والباقي في عملية القسمة باعتماد تقنية حصر المقسوم بين مضاعفين متتابعين للمقسوم عليه، وعلى تعرف بعض خاصيات القسمة المرتبطة أساسا بتغيير المقسوم أو المقسوم عليه أو هما معا، سواء كان هذا التغيير ناتجا عن ضرب كل من المقسوم المقسوم عليه في إحدى قوى العدد 10 أو ناتجا عن إضافة عدد صحيح أو طرحه، وملاحظة ما يطرأ على الخارج والباقي من تغيريات بسبب هذه الزيادة أو النقصان. أو البحث عن أكبر عدد ميكن إضافته أو طرحه من المقسوم دون ان يتغير الخارج.

بالنسبة لتدبري وضعيات وأنشطة التعلم خلال مراحل الدرس، يعمل الأستاذ/الأستاذة :

- خلال حصة البناء والترييض وحصتي التمرن وحصة الدعم على توجيه ومواكبة ومساندة المتعلمني/المتعلامت أثنـاء إنجازهم « للأنشطة والتمارين » ؛
- خلال حصة التقويم على مراقبة إنجازات المتعلم/المتعلمة وتدوين ما لاحظه من أخطاء (قصد معالجتها خلال مختلف محطات وحصص الدعم والمعالجة)، حيث يكون العمل فرديا لأن المتعلم/المتعلمة مطالب بالعمل الفردي المستقل دون توجيه أو مواكبة من لدن الأستاذ/الأستاذة. (أنظر الدليل صفحة 20).

#### ا**لـوسـائـل التعليميـة \_ ك**راسة المتعلم/المتعلم - دفتر القسم - أقلام.

#### **الحـصـة الأولـى بـنـاء وتـريـيـض** (55 دقيقة)

**الحساب الذهني** (5 دقائق) **:** 

**•** يحدد المتعلم/المتعلمة مضاعفات العدد 7 الأصغر من 100 والتي رقم وحداتها هو العدد 5 أو 6 أو 8 أو .9

#### **تدبيـر أنشطـة التعلـم**

 **صيغة العمل :** جامعي ثم فردي.

#### **النشاط (1) :**

# **أهداف أنشطة التعلم**

- يتعرف القسمة الأقليدية ويكتب المتساوية المميزة لها.
- يحل وضعية-مسألة تتطلب توظيف القسمة الأقليدية.
- يؤطر المقسوم بني مضاعفني متتابعني للمقسوم عليه.
- يحدد أكبر عدد ميكن إضافته أو طرحه من المقسوم
	- دون أن يتغير الخارج.

لإيجاد عدد القصص التي اشترتها المديرة، يتعني على المتعلم/المتعلمة قسمة المبلغ 500 4 درهم على مثن القصبة الواحدة أي 24 درهام. فيكون عدد القصص حسب المتساوية المميزة للقسمة الأقليدية أي 12 + (187 × 24) = 500 4 هو 187 قصة والباقي 12 درهام.

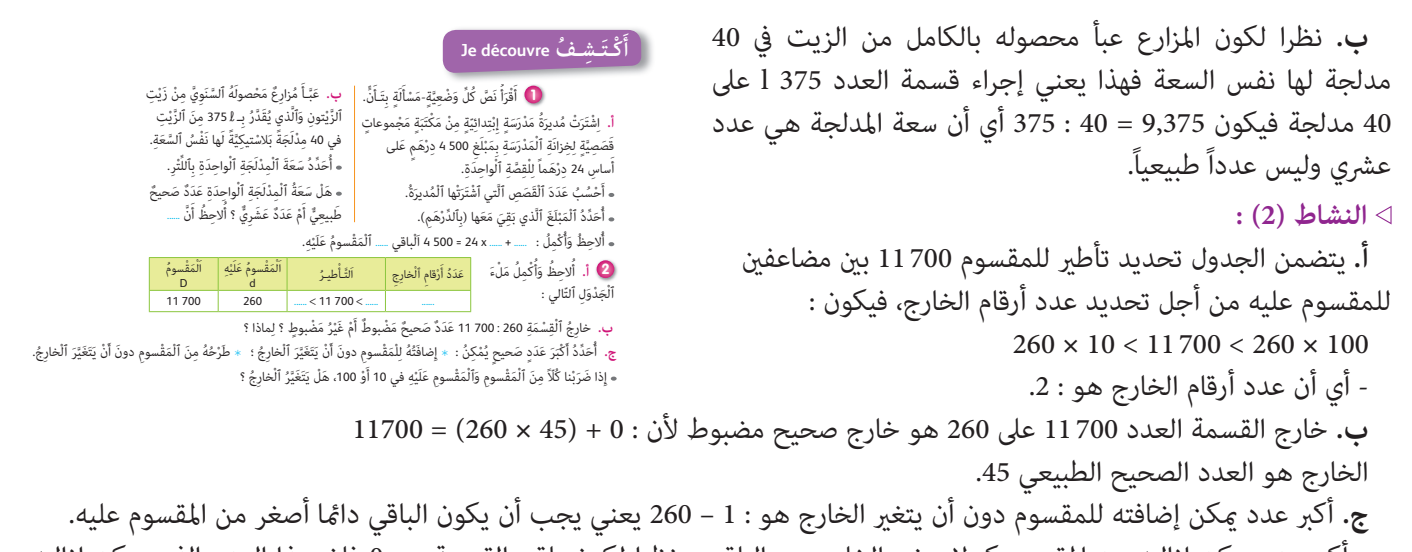

- أكبر عدد مكن إزالته من المقسوم كي لا يتغير الخارج هو الباقي. ونظرا لكون باقي القسمة هو 0 فإن هذا العدد الذي مكن إزالته هو 0 (صفر).

- عند ضرب المقسوم والمقسوم عليه في نفس العدد فإن الخارج لا يتغري، لكن الباقي يضرب في نفس العدد.

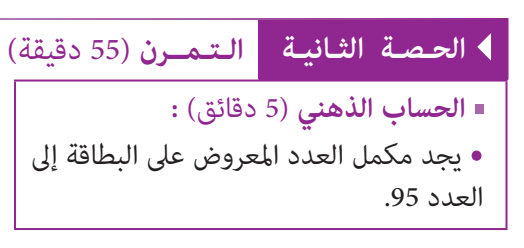

#### **أهداف أنشطة التعلم**

**•** يتمم إنجاز قسمة موضوعة للحصول على خارج عشري مضبوط. **•** يحدد من خلال المتساوية المميزة للقسمة الأقليدية الخارج الصحيح والباقي ويحدد أكبر عدد ميكن إضافته أو طرحه من المقسوم دون أن يتغير الخارج. **•** يحل وضعية-مسألة بتوظيف مفهوم القسمة.

2 4 • • 324 <u>12</u>

**ٔ** 

**ٔ** 

### **تدبيـر أنشطـة التعلـم**

 **صيغة العمل :** فردي ثم جامعي.

#### **النشاط (3) :**

من خلال ملاحظة المتساوية المميزة للقسمة الأقليدية 12 + (13 × 24) = 324 وعملية القسمة الموضوعة يتعني على المتعلم/المتعلمة إكامل عملية القسمة وذلك بقسمة الباقي 12 على المقسوم عليه للحصول على خارج عشري مضبوط هو .13,5

#### **النشاط (4) :**

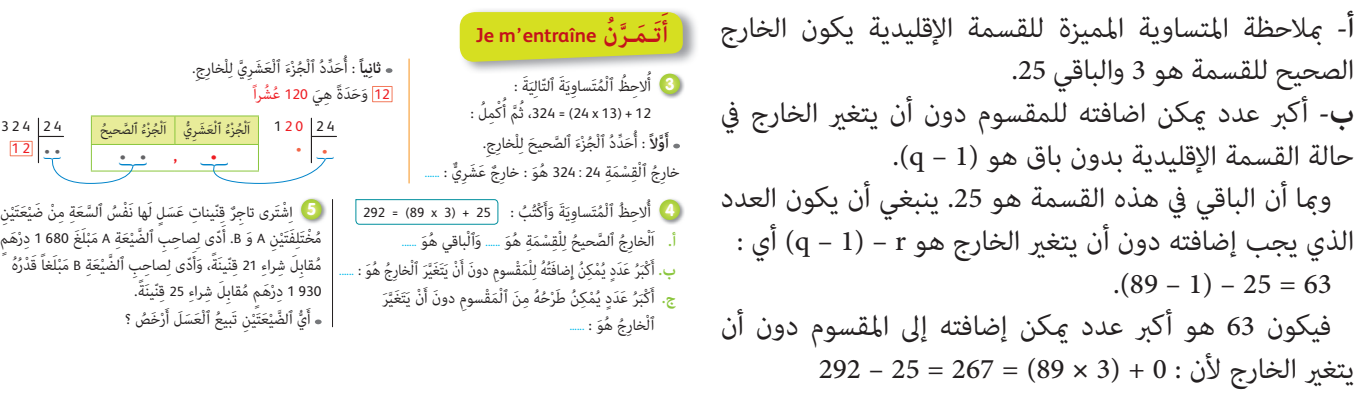

#### **النشاط (5) :**

- مثن قنينة العسل بالضيعة الأولى بالدرهم : 0 + (80 × 21) = 680 1 هو 80 درهام.

- مثن قنينة العسل بالضيعة الثانية بالدرهم : 77,20 = 25 : 1980 هو 77,20 درهام.

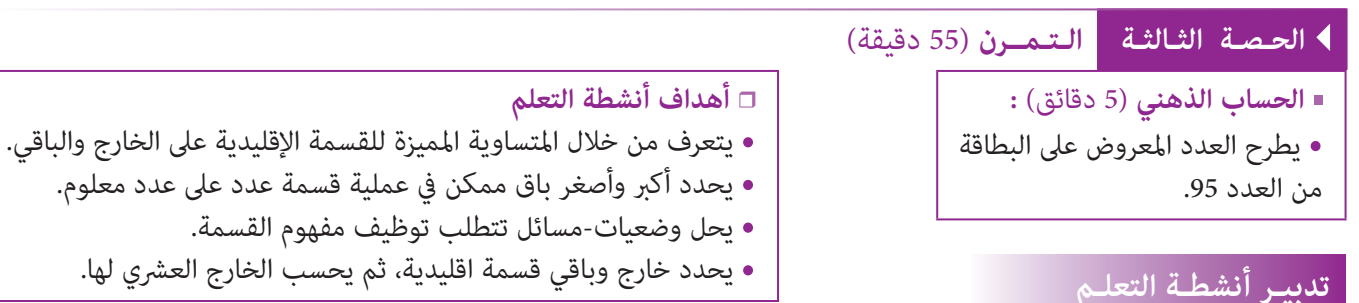

#### **صيغة العمل :** جامعي.

 **Activité (6) :** Après vérification de l'égalité. 5 948 = (64 × 92) + 60. Le quotient entier de la division euclidienne de 5 948 par 92 est 64 et le reste est 6.

> **َ أ**

 **النشاط (7) :** مبا أن المقسوم عليه هو 58 فإن أكبر باقي محتمل لقسمة عدد على 58 هو 57 فتكون أكبر قيمة للمقسوم هي :  $(58 \times 83) + 57 = 4871$ أما أصغر قيمة ميكن أن يأخذها المقسوم، فهي عندما يكون الباقي  $(58 \times 83) + 0 = 4814$  : صفر أي  **النشاط (8) :** المبلغ الذي يؤديه الشخص كدفعة شهرية (بالدرهم)  $(475\,500 - 25\,500)$ : 180 = 2500 : هو

 **Activité (9) :** Après la division euclidienne de 684 par 32 est : 12 + (32 × 21) = 684

ا<br>ا **ب.** أَصْغَرُ قيمَة يُمْكنُ أَنْ يَأْخُذَها ٱلْمَقْسومُ هِيَ : ـــ ال<br>أ

ع<br>**6)** طُلبَ مِنْ تِلْمِيذ إِنْجازُ قِسْمَة عَدَد صَحِيح طَبِيعِيٍّ عَلى 58، .<br>فَكَتَبَ بَعْدَ ٱلْإِنْجِاز : خَارَجُ ٱلْقَسْمَةَ هُوَ 83 ؛ لَكَنَّهُ نَسَىَ كَتابَةَ ٱلْباقى. ْ.<br>أ. أَكْبَرُ قيمَة يُمْكنُ أَنْ يَأْخُذَها ٱلْباقي هيَ : ..... َ

**Je m'entraîne نُ َّ َت َـمـر**

َ

َ

- Le quotient est 21 et le reste est 12.

**c.** Je donne le quotient entier et le reste de la division euclidienne de 5 948 par 64.

َلِمُدَّةِ 180 شَهْراً.

**a.** Je vérifie que : 5 948 = (64 x 92) + 60 **6**

.<br>8 ) اشْتَرى شَخْصٌ شُقَّةٌ ثَمَنُّها 500 475 دِرْهَم. دَفَعَ مَبْلَغاً

.<br>قَدْرُهُ 500 25 كَتَسْبِيق وَٱلْباقي عَلى شَكْل دُفُعَات شَهْرِيَّة

ِ<br>ما هُوَ بِٱلدَّرْهَم مَبْلَغُ ٱلدُّفْعَةِ ٱلشَّهْرِيَّةِ ٱلْواحِدَةِ ؟

َ

- Le quotient décimal de la division de 684 par 32 est 21,375.

**b.** Sans poser la division euclidienne, je donne le quotient entier et le reste de la division euclidienne de 5 948 par 92.

َْث.<br>**10 أ. أَقْرَأُ ٱلْوَضْعيَّةَ وَأَتَوَقَّعُ جَميعَ ٱلْأَخْطاء ٱلَّتى يُمْكنُ أَنْ يَقَعَ فيها مُتَعَلِّمٌ آخَرُ أَثْناءَ حَلَّها.** <u>ا</u> َ َُأ .<br>رادَتْ أُسْرَةٌ شراءَ مُعدّات مَنْزليَّة بِمَبْلَغ 9800 درْهم. دَفَعَتْ ما قَدْرُهُ 500 3 درْهم كَتَسْبِق .<br>. َ ُ ا<br>ا أ َِ<br>وَٱلْباقي عَلى شَكْل دُفُعات شَهْرِيَّة. إِذا عَلِمْتُ أَنَّ لِلْأُشْرَة ٱلْحَقَّ في أَنْ تَخْتارَ مُدَّةَ الْدُفُعات الشَّهْرِيَّة : اً<br>ا مَّا 12 شَهْراً أَوْ 24 شَهْراً أُوْ 36 شَهْراً، أَحْسُبُ مَبْلَغَ كُلِّ دُفْعَة شَهْرِيَّة في كُلِّ حالَة. ا :<br>ا اً<br>ا إِ.<br>**ب.** أُجيبُ عَلى أَسْئلَة ٱلْوَضْعيَّة. َ ُJ'effectue la division euclidienne de 684 par 32, puis je complète la phrase suivante : **9** – Le quotient de la division euclidienne de : 684 par 32 est **......** et le reste est **......** Je calcule le quotient décimal de la division de 684 par 32.

 **النشاط (10) :** المبلغ الذي ستؤديه الأسرة كدفعات شهريا  $9800 - 3500 = 6300$  : بالدرهم هو - قيمة الدفعة الشهرية خلال 12 شهريا بالدرهم هي :  $6300:12=525$ - قيمة الدفعة الشهرية خلال 24 شهريا بالدرهم هي :  $6300:24 = 262,50$ - قيمة الدفعة الشهرية خلال 24 شهريا بالدرهم هي :  $6300 : 36 = 175$ 

**الحـصـة الرابعة التقويم** (55 دقيقة)

- **الحساب الذهني** (5 دقائق) **:**
- يحدد مضاعفات العدد 7 الأصغر من 100
- والتي رقم وحداته هو العدد 5 أو 6 أو 8 أو .9

#### **أهداف أنشطة التعلم**

- يتعرف من خلال المتساوية المميزة للقسمة الإقليدية على العبارات الصحيحة ويشطب الخاطئة.
	- يتعرف الخطـأ في إنجاز كل عملية قسمة ويصححه.
- يكتب الرقم المناسب مكان كل نقطة فارغة في عمليات القسمة الموضوعة.

#### **تدبيـر أنشطـة التعلـم**

#### **صيغة العمل :** فردي ثم جامعي.

 **النشاط (11) :** يهدف هذا النشاط إلى تقويم مكتسبات المتعلم/ المتعلمة في مجال القسمة الإقليدية ومعرفة مدى قدرته على التحكم في المميزات والشروط المرتبطة بها ليستطيع التعرف على كل عبارة إن هي صحيحة أم خاطئة ليشطب على الخاطئة منها، وهذه العبارات الصحيحة هي :

**J'évalue mes apprentissages ُّـماتي َُق ِّـوُم تَ َ ـعـل أ** ا<br>ا .<br><mark>1</mark>) أَتَحَقُّقُ منْ أَنَّ : 26 + (17 × 54) = 944، ثُمَّ أَشْطُبُ ٱلْجَوابَ ٱلْخَطَـأَ ُ**∤** عَمُ| <mark>لا</mark> .<br>أ. 17 هُوَ خارجُ قسْمَة 944 عَلى 54 ِ<br>مَعْمُ الا على <sup>17</sup> ن **ب.** <sup>26</sup> ُ هَو ِ باقي ق ْسَمِة <sup>944</sup> َ يَّ<br>تَعُمُ الا ي.<br>ج. 26 هُوَ باقي قَسْمَة 944 عَلي 54 عَمُ| الا د. تُمَثِّـلُ ٱلْمُتَساوِيَةُ 26 + (54 x 17) = 944 قِسْمَةً إِقْليدِيَّةً. <mark>إِذَ</mark>

- 26 هو باقي قسمة 944 على .17
- المتساوية : 26 + (54 × 17) = 944 لا متثل قسمه اقليدية لأن الباقي 26 أكبر من المقسوم علية .17

#### **النشاط (12) :**

- تتخلل كل عملية قسمة موضوعة بعض الأخطاء يتعني على المتعلم/المتعلمة اكتشافها وتصحيحها وتفسريها.  **النشاط (13) :** 

يعتبر هذا النشاط مناسبة للتعرف من خلاله على قدرة المتعلم/ المتعلمة تطبيق ما اكتسبه من مفاهيم وتقنيات لإنجاز عمليات قسمة موضوعة عموديا بها أرقام فارغة سواء في المقسوم أو المقسوم عليه أو الخارج.

### **الحـصـة الخامسة الدعم و الإغناء** (55 دقيقة)

- **الحساب الذهني** (5 دقائق) **:**
- ينجز المتعلم/المتعلمة متارين الورقة 20
	- (دليل الأستاذة والأستاذ، ص 92).

**تدبيـر أنشطـة التعلـم**

#### **صيغة العمل :** فردي ثم جامعي.

#### **النشاط (14) :**

**أ.** عدد الصناديق اللازمة لنقل البطاطس إلى السوق هو :  $1984:32=62$ 

**ب.** عدد الرحلات التي ستقوم بها الشاحنة 11 + (3 × 17) = 62 ستقوم الشاحنة بثلاث رحلات بكل رحله 17 صندوقا ويبقى 11 صندوقا لنقله في الرحلة الرابعة : أي ستقوم الشاحنة بأربع رحلات.

#### **النشاط (15) :**

ءِ<br>2) أَتَعَرَّفُ ٱلْخَطَـأَ في إِنْجاز َ .<br>كُلَّ عَمَليَّة قَسْمَة وَأُصَ*خُّخُهُ*. ا<br>ا َ <mark>13</mark> أَكْتُبُ ٱلرَّقْمَ ٱلْمُناسِبَ<br>مَكانَ كُلُّ نُقْط<sup>ِ</sup>ة. َ $-432$   $-976$  3 5 5 – 3 3 6  $-288$  $000$  $\frac{17}{221}$  $\begin{array}{r} 395 \\
-34 \\
\hline\n 55 \\
-34 \\
\hline\n 21 \\
-17\n\end{array}$  4 3 • 6 2 4 – 5 4 • •  $-$  4 214 1 7 3 7 0 3  $\begin{array}{r} -214 \\ 1563 \\ -1498 \\ \hline 0135 \end{array}$ 1 5 • 3 •  $495.$  $- \cdot \cdot 2$  $-3.08$  $2$  $26$  $-34$  +  $-208$  $-78$ 1

#### **أهداف أنشطة التعلم**

- يحل وضعيات-مسائل تتطلب استخدام القسمة الإقليدية.
- يتعرف من خلال المتساوية المميزة للقسمة الإقليدية على الخارج والباقي.

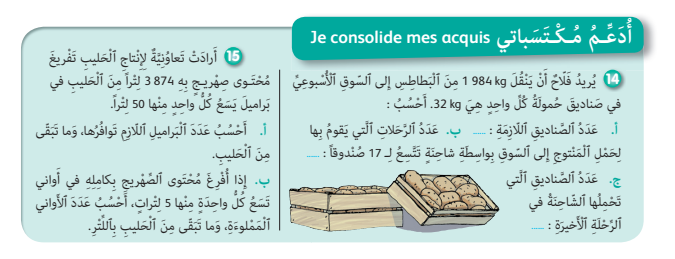

**أ.** عدد البراميل اللازم توفرها هو : 24 + (77 × 50) = 874 3 يجب توفري 77 برميلا ويبقى **l** 24 من الحليب في الصهريج. **ب.** عدد القنينات اللازمة لإفراغ محتوى الصهريج فيها : 4 + (774 × 5) = 874 3 أي يلزم 774 قنينة ويبقى **l** 4 من الحليب في الصهريج.  **Activité (16) :**

**a)** D'après l'égalité 869 = (22 × 39) + 11 on a : le quotient

est 39 le reste est 11 et le dividende est 22.

**b)** 869 : 22 = 39,5 (le quotient est un nombre décimal).

 **Activité (17) :** de l'égalité 879 = (55 × 15) + 54 on a déduit que : pour transporter tous les supporters il faut  $15 + 1 = 16$  bus.

رقم الجذاذة 21

**Semaine d'évaluaƟon, souƟen et synthèse des apprenƟssages (4)**

#### **الدروس الـمعنية :**

- **الدرس 13 : التناسبية (2)**
- **الدرس 14 : تنظيم ومعالجة البيانات (1)**
- **الدرس 15 : المكعب ومتوازي المستطيلات : الحجم** 
	- **الدرس 16 : القسمة (1) : القسمة الإقليدية**

#### **الأهــداف :**

### **• الأعداد والحساب** - يتعرف الكتلة الحجمية لمادة سائلة أو صلبة واستعمالها في وضعيات تناسبية ؛ - يحسب الكتلة الحجمية لمادة سائلة أو صلبة باعتماد الكتلة والحجم والعكس ؛ - يحسب كتلة أو حجم مادة معينة انطلاقا من كتلتها الحجمية ؛ - يجري حسابات على سلم التصاميم والخرائط ؛ - يحسب المسافة الحقيقية والمسافة على التصميم أو الخريطة في وضعيات طوبوغرافية وخرائطية ؛ - يحل وضعيات-مسائل بتوظيف الكتلة الحجمة ؛ - يحل وضعيات-مسائل بتوظيف سلم التصاميم والخرائط ؛ - يوظف الكتلة الحجمية وسلم التصاميم في أنشطة من أنشطة الحياة اليومية ؛ - يتعرف وضعيات القسمة الإقليدية والمتساوية المميزة لها ؛

- يستعمل التقنية الاعتيادية لحساب خارج عددين صحيحين طبيعيين ؛
	- يحسب الخارج العشري لعددين صحيحين طبيعيين ؛
		- يوظف مراحل وخاصيات القسمة الإقليدية ؛
- يتوقع الأخطاء الممكن أن يقع فيها متعلم/متعلمة آخر أثناء إنجاز عملية إقليدية معطاة ويناقشها ؛
	- يكتشف أخطاء واردة في عملية قسمة إقليدية منجزة ويقوم بتفسيرها ثم يصححها.

#### **• الـهـنـدسـة**

- يتعرف مفهوم الحجم باعتماد وحدات اعتباطية (مكعبات) ؛
- يحدد حجم المكعب ومتوازي المستطيلات باعتماد وحدة اعتباطية ؛
	- يستنتج قاعدة حساب المكعب ومتوازي المستطيلات ؛
		- يحسب حجم المكعب ومتوازي المستطيلات ؛
- يحل وضعية-مسألة مرتبطة بحساب حجم المكعب ومتوازي المستطيلات.

#### **• الـقـيـاس**

- (هذا المجال غير وارد في هذه الوحدة)
	- **تنظيم ومعالجة البيانات**
- ينظم ويعرض بيانات في جدول أو مخطط بالأعمدة أو مدراج أو مخطط بخط منكسر أو في قطاعات دائرية.

### **إشـارات ديـدكـتـيـكـيـة**

تسعى أنشطة أسبوع تقويم التعلمات ودعمها وتقومها (4) إلى إبراز الأهداف المسطرة للفترة الأولى وبين ما تحقق منها فعليا وذلك من خلال نتائج الأنشطة التقومية المقترحة لها والتي لها طبيعة تكوينية، إذ يتم الوقوف على مختلف الصعوبات والتعثرات والأخطاء المرصودة خلال هذه الفترة مما يسمح للأستاذ/للأستاذة بتفيئ مجموعة القسم إلى فئات حسب حاجات كل واحدة منها، وخلال هذا الأسبوع يذكر الأستاذ/الأستاذة بالتعلامت الأساسية لدروس الفترة الخامسة ورصده لمختلف الأخطاء ومصادرها.

وتستهدف أنشطة هذا الأسبوع معالجة وتصفية الصعوبات والأخطاء المرصودة والمرتبطة بهذه المفاهيم، وكذا تثبيتها توليفها وإغنائها بالنسبة للمتعلمين/للمتعلمات المتحكمين/المتحكمات.

يعالج هذا الأسبوع المفاهيم الرياضياتية التي سبق التطرق إليها في الدروس الأربعة السابقـة، ويتعلق الأمر بـ :

- التناسبية : الكتلة الحجمية، سلم التصاميم والخرائط ؛

- القسمة الإقليدية ؛

- مَفْهومِ ٱلْحَجْمِ ؛

- حَجْمِ ٱلْمُكَعَّبِ وَمُتَوازي ٱلْمُسْتَطيلاتِ بِٱعْتِماد وَحداتٍ ٱعتباطية ؛

- توظيف صيغَةٍ حَجْمِ ٱلْمُكَعَّبِ وَمُتَوازي ٱلْمُسْتَطيلاتِ لِحِسابِ حُجومٍ أُخْرى ؛

- تنظيم ومعالجة البيانات : تنظيم وعرض بيانات في جدول أو مخطط بالأعمدة أو مدراج أو مخطط بخط منكسر أو في قطاعات دائرية.

ومن الصعوبات والأخطاء والشائعة والمحتملة نذكر :

بالنسبة للدرس الأول من هذه الوحدة، يجب الانتباه إلى صعوبة المتعلمني والمتعلامت في استيعاب مفهوم الكتلة الحجمية والتي تعتمد على ثلاثة عناصر : الكتلة، الحجم والنسبة بينهام، وكذا في تحديد أحد العناصر مبعرفة العنصرين الآخرين، مثلا تحديد كتلة شيء مبعرفة حجمه وكتلته الحجمية.

وبالنسبة للدرس الثاني من هذه الوحدة، فيهدف هذا الأسبوع إلى ترسيخ مكتسبات المتعلمين والمتعلمات فيما يخص قراءة الجداول والمخططات وقراءتها وتأويلها وكذا إنشاءها، واستخراج البيانات المفيدة منها لإيجاد حل لأسئلة متعلقة بهذه البيانات، مع معالجة بعض الصعوبات والأخطاء التي قد تظهر عند بعضهم. فقد يصادف بعض المتعلمني صعوبات في إنشاء مدراج أو متثيل بالخطوط وكذا صعوبات في قراءة وتفسري القطاعات الدائرية، خاصة القدرة على ربط قياس القطاع الزاوي بقدر كبر حصيص الميزة التي ميثلها (أي أن قياس القطاع الزاوي متناسب مع قدر كبر الحصيص الموافق للميزة المعنية، لذا على الأستاذ/الأستاذة أن يكثر من الأمثلة في هذا المجال لإقدار المتعلمني والمتعلامت على التمكن من التعامل مع المخططات بأنواعها (قراءة وإنشاء).

وبالنسبة للدرس الثالث من الوحدة، فهو يتعلق مفهوم الحجم وكيفية حسابه باستعمال وحدات اعتباطية أو مرجعية، وكذا حساب حجم مجسمات غير اعتيادية انطلاقا من حجم المكعب ومتوازي المستطيلات.

وبالنسبة للدرس الرابع من الوحدة، فيمكن أن يعترض بعض المتعلمين/المتعلمات صعوبات في إنجاز التقنية الاعتيادية للقسمة الإقليدية. يقدم الأستاذ/الأستاذة هذه المفاهيم أو بعضها ويتم معالجتها عل السبورة وبكيفية جماعية يتقبل أسئلة المتعلمين والمتعلمات واستفساراتهم، مما يسمح له تقديم الشروح والتوضيحات المساعدة على تدليل مختلف الصعوبات وتفادى الوقوع في الخطأ.

> **الوسائل التعليمية- التعلمية**

الأدوات الهندسية ( المسطرة المدرجة، المنقلة، البركار، المزواة )، أقلام ملونة، ورق ميليمتري، محسبة، أنسوخ، مقص، لصاق جدول تحويلات الحجم.

## **تدبري حصص أسبوع تقويم التعلامت ودعمها وتوليفها (4)**

#### **الحـصـة الأولـى الـتـقـويــم** (55 دقيقة)

- **الحساب الذهني** (5 دقائق) **:**
- يحدد المتعلم/المتعلمة مضاعفات العدد 8 الأصغر من
- 100 والتي رقم وحداتها هو العدد 0 أو 2 أو 3 أو 4 أو .5

## **تدبيـر أنشطـة التعلـم**

 **صيغة العمل :** عمل فردي وتصحيح جامعي.

إن أنشطة هذه الحصة هي جزء من سريورة التعلم من جهة وتقوميا تكوينيا من جهة أخرى، يفيد في التهييء المناسب للمراحل الموالية، ويتطلب حل هذه الأنشطة تطبيقا مباشرا للمعرفة الجديدة، مما يستلزم توفر حد مقبول من هذه المعرفة، وإن ما يقوم به المتعلم/المتعلمة من أجل معرفة درجة ما اكتسبه ومقدار الاستفادة مما تعلمه وكذا رصد الأستاذ/الأستاذة للصعوبات والتعثرات والأخطاء المرتكبة.

تتكون الروائز التقوميية من 10 روائز تهم مجالات: الأعداد والحساب، الهندسة. وتنظيم ومعالجة البيانات.

وينظم العمل في هذه الحصة وفق سيرورة تتضمن التمرير والتصحيح وتفييئ المتعلمين والمتعلمات، وذلك على النحو التالي :

- تتم الإجابة على الروائز المقترحة بالتتابع ؛
- يقرأ الأستاذ/الأستاذة كل رائز ويشرح التعليمة ثم يطالب المتعلمني والمتعلامت بالإجابة عليه، ثم مير إلى الرائز الموالي. والإنجاز يكون بشكل فردي ؛
	- بعد انتهائهم من الإجابة على الروائز يتم التصحيح جماعيا على السبورة ثم فرديا على دفتر المتعلم/المتعلمة ؛
		- يرصد الأستاذ/الأستاذة أخطاء المتعلمني والمتعلامت ؛
		- يقوم الأستاذ/الأستاذة بتفييئ المتعلمني والمتعلامت بناء على نتائجهم في الإجابة على الروائز ؛
			- يخصص زمنا كافيا للإجابة على الروائز ؛
			- الأجوبة الصحيحة هي تلك الملونة بالأخضر.

**َرِائـــز Test**

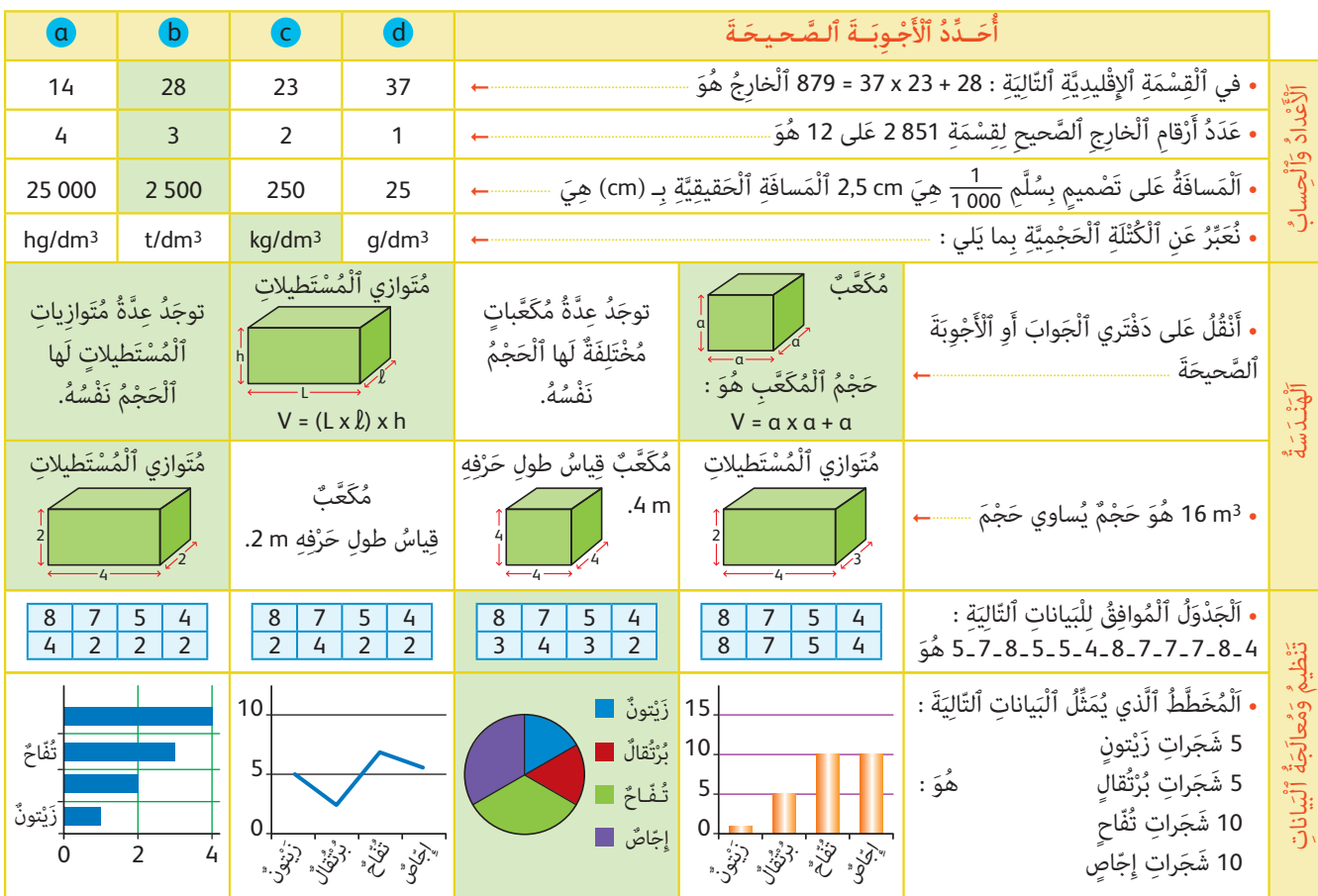

**إشارات حول الروائز • الأعداد والحساب** - في القسمة الإقليدية التالية 28 + 23 × 37 = 879 الخارج هو 28 لأنه لا يمكن أن نأخذ الخارج هو 37 إذ ذاك سيكون المقسوم عليه هو 23 ويكون الباقي 28 أكبر منه. - عدد أرقام الخارج الصحيح لقسمة 851 2 على 12 هو 3 لأن 2851 محصور بين 200 1 و 000 .12 - المسافة على تصميم بسلم 1/1000 هي cm 2,5 المسافة الحقيقية بـ (cm (هي 500 2 ونحصل عليه بضرب 2,5 في 000 1  $kg/dm<sup>3</sup>$  : نعبر عن الكتلة الحجمية بالوحدة المزدوجة **• الـهـنـدسـة** - أنقل على دفتري الجواب أو الأجوبة الصحيحة c و d. - 3m 16 هو حجم يساوي حجم c و d وذلك تبعا لصيغ حساب حجمي المكعب ومتوازي المستطيلات. **• تنظيم ومعالجة البيانات** - الجدول الموافق للبيانات التالية : 5 7 8 5 5 4 8 7 7 7 8 4 هو c، ونتحقق من ذلك بتنظيم البيانات في جدول. - المخطط الذي يمثل البيانات التالية : - 5 شجرات زيتون - 5 شجرات برتقال - 10 شجرات تفاح - 10 شجرات إجاص المخطط الموافق لهذه البيانات هو c) القطاع الدائري) أما البيانات الأخرى فلا تناسبها.

**الحـصـة الثـانيـة دعم وتثبيت (55 دقيقة)**

**الحساب الذهني** (5 دقائق) **:** 

**•** يجد مكمل العدد المعروض على البطاقة إلى العدد .100

# **تدبـيـر الأنشطـة**

```
 صيغة العمل : عمل مبجموعات (حسب التفييء الناتج عن التقويم المنجز في الحصة الأولى).
```
على ضوء التفيئ الذي قام به الأستاذ/الأستاذة للمتعلمين/للمتعلمات وحسب ما تبين له خلال التقويم، حيث غالبا ما ينتج عنه 3 أصناف من المجموعات (المتعثرون/المتعثرات، المتوسطون/المتوسطات، المتحكمون/المتحكمات) حيث يقدم لكل مجموعة ما يناسبها من الأنشطة. ويبقى مثل هذا التوزيع للأنشطة رهني مبا رصده الأستاذ/الأستاذة لنوع الأخطاء.

ينظم العمل في هذه الحصة على النحو التالي :

- بناء على نتائج الروائز، وانطلاقا مما لاحظه من خلال أجوبة المتعلمين والمتعلمات من أخطاء.

- يقرأ الأستاذ/الأستاذة تعليمة (أو تعليامت) كل نشاط ويشرحها ثم يطالب المتعلمني والمتعلامت بإنجاز النشاط بشكل فردي.

- يتم إنجاز الأنشطة المقترحة بالتتابع.

- بعد انتهاء المتعلمين والمتعلمات من انجاز كل نشاط يتم استثمار الحلول المتوصل إليها عن طريق مناقشتها جماعيا ليتمكن المتعلمون والمتعلمات من معرفة أخطائهم وتصحيحها، ويتم التصحيح بشكل جماعي ثم فردي على دفتر المتعلم/المتعلمة.

#### **النشاط (1) :**

يوظف المتعلم/المتعلمة القسمة والجمع لتحديد عدد محصور بني عددين معلومني.

- مبا أن كل متفرج يلزمه شراء تذكرة بـ dh ،15 فإن عدد المتفرجني اللازم ليحقق صندوق المسرح بني dh 000 5 و dh 027 5 سيكون من مضاعفات 15 للعملية التالية : 333,33 = 15 : 000 5

يتضح من ذلك أن 5000 ليس من مضاعفات 15، لأن عدد المتفرجين يجب أن يكون عددا صحيحا وليس 333,33

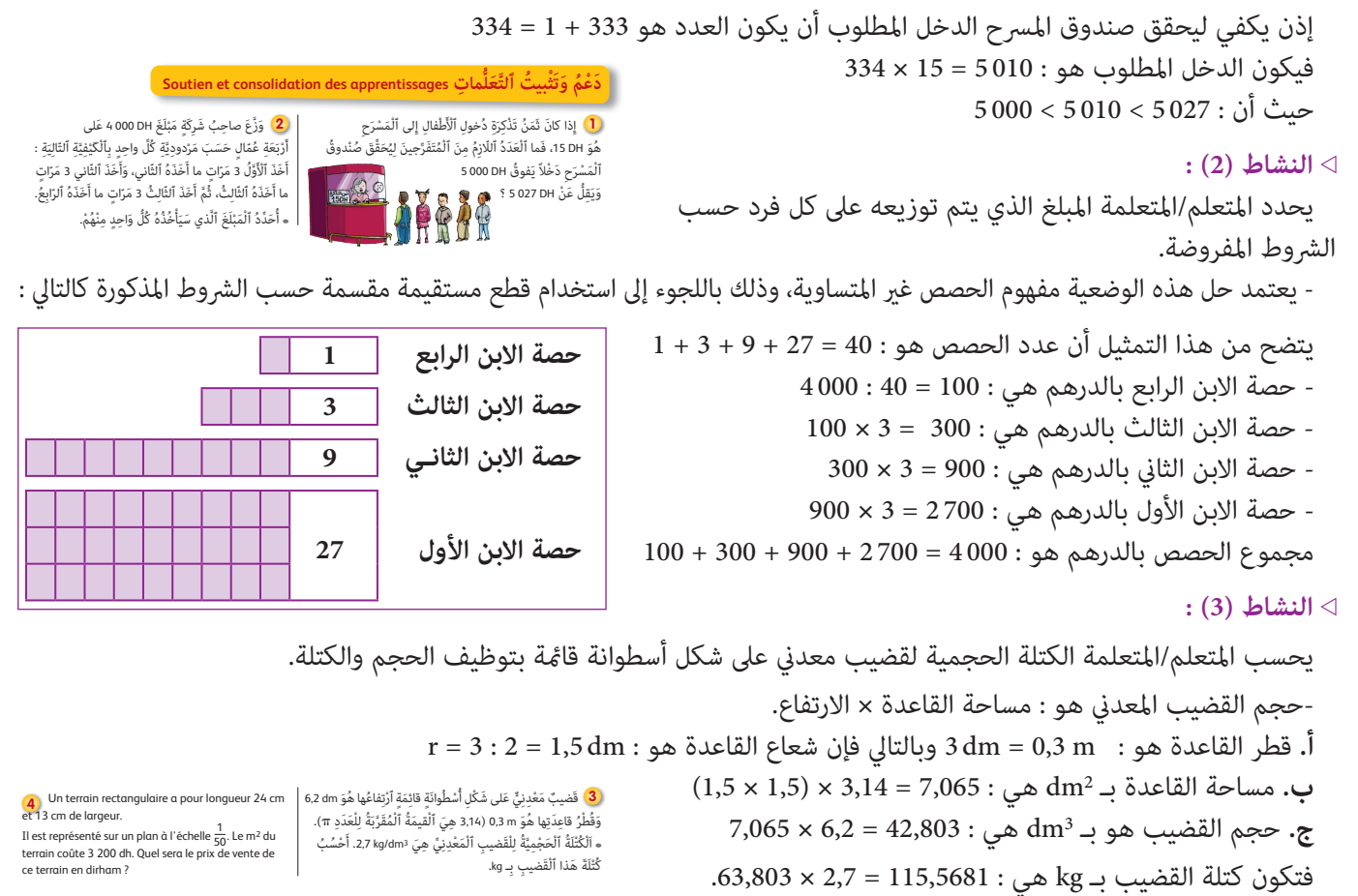

 **Activité (4) :** Il s'agit de calculer le prix de ventre d'un terrain rectangulaire qui est représenté par un rectangle de longueur 24 cm et 13 cm de largeur, à l'échelle 1/50. Le m<sup>2</sup> du terrain coûte 3 200 dh.

- L'échelle 1/50 signifie que 1 cm sur le plan représente 50 cm sur le terrain.

- Pour calculer le prix de vente de ce terrain, il faut d'abord calculer son aire réelle.
- On calcule la longueur et la largeur du terrain :

 $L = 24 \times 50 = 1200$  cm= 12 m

 $L = 13 \times 50 = 650$  cm = 6,5 m.

Donc l'aire du terrain rectangulaire est égale à 12 × 6,5= 78 m2.

D'où le prix de ce terrain est : 78 × 3 200 = 249 600 dh

### **الحـصـة الثـالثـة دعم وتثبيت (55 دقيقة)**

**الحساب الذهني** (5 دقائق) **:** 

**•** يطرح العدد المعروض على البطاقة من العدد .100

### **تدبـيـر الأنشطـة**

 **صيغة العمل :** عمل مبجموعات (حسب التفييء الناتج عن التقويم المنجز في الحصة الأولى) ثم تصحيح جامعي.

يواصل الأستاذ/الأستاذة على نمط العمل الذي سلكه في الحصة الثانية، بالمجموعات نفسها، حيث يختار الأنشطة التي سيقترحها على كل مجموعة حسب النوع والمجال الذي تحتاج الدعم والتثبيت فيه كل مجموعة.

ينظم العمل في هذه الحصة على النحو التالي :

- بناء على نتائج الروائز، وانطلاقا مما لاحظه من خلال أجوبة المتعلمين والمتعلمات من أخطاء.

- يقرأ الأستاذ/الأستاذة تعليمة (أو تعليامت) كل نشاط ويشرحها ثم يطالب المتعلمني والمتعلامت بإنجاز النشاط بشكل فردي.

- يتم إنجاز الأنشطة المقترحة بالتتابع.

- بعد انتهاء المتعلمين والمتعلمات من إنجاز كل نشاط يتم استثمار الحلول المتوصل إليها عن طريق مناقشتها جماعيا ليتمكن المتعلمون والمتعلمات من معرفة أخطائهم وتصحيحها، ويتم التصحيح بشكل جماعي ثم فردي على دفتر المتعلم/المتعلمة.

 **النشاط (5) :** 

يحسب المتعلم/المتعلمة حجوم مكعبات باستعامل وحدة معلومة وهي مكعب صغري حجمه 3cm .1 **أ-** ِ نقوم أولا ب ّعد المكعبات المكونة لكل مجسم وضربه في الحجم المرجعي. - المجسم 1 يضم 18 مكعبا ؛ - المجسم 2 يضم 13 مكعبا ؛ - المجسم 3يضم 14 مكعبا ؛ - المجسم 4 يضم 16 مكعبا. ّ ميكن أن تطرح عملية عد المكعبات صعوبة لبعض المتعلمني/المتعلامت، نظرا لأن بعضها لا تظهر في الشكل. لذا ينبغي أن يحرص الأستاذ/ ّ الأستاذة على مساعدة المتعلمني والمتعلامت على العد وإيجاد طريقة منظمة لذلك. **ب-** وهكذا نحصل على الحجوم التالية : َ - ح ْج ُم المجسم 3 هو : 3cm 14 َ - ح ْج ُم المجسم 4 هو : 3cm 16 َ - ح ْج ُم المجسم 1 هو : 3cm 18 َ - ح ْج ُم المجسم 2 هو : 3cm 13 **ج-** من خلال ملاحظة حجم كل مجسم يرتب المتعلم/المتعلمة َ ْصَغِرها أي : هذه المجسامت من أَكَْبرِ َ ها ح ْج ِام لأ حجم 2 < حجم 3 < حجم 4 < حجم 1  **النشاط (6) :** يحسب المتعلم/المتعلمة حجوم مكعبات باستعامل وحدة معلومة. - كام في النشاط السابق، يتعلق الأمر بحساب حجوم مجسامت معلومة باستعامل وحدة 3cm ،1 حيث يحسب الجداءات : VC = 3 × 3 × 3 = 27 ; VA = 2 × 2 × 2 = 8 ; VB = (3 × 2) × 2 = 12 ً المرتبطة بالصيغة الرياضياتية لحساب متوازي المستطيلات ،فريبط بينها وبني نتائج عد المكعبات : َ - ح ْج ُم المجسم C هو : 3cm 27 َ - ح ْج ُم المجسم B هو : 3cm 12 َ - ح ْج ُم المجسم A هو : 3cm 8 ح ْجِم ُ م َكَّع ٍب. **5** أَ ْح ُس ُب ِ ق َ ياس َ َِة لِ ُكِّل ُ م َج َّسٍم. ِة ٱلْ ُمَكِّون َ عَدَد ٱلْ ُمَكَّع ِ بات َّ ٱلصغير **أ.** أَُعُّد َ ح ْج ُم ٱلْ ُمَكَّع ِب َّ ٱلص ِغير ُ هَو 3cm ،1 فَ ُ ما هَو **ب.** إِ َ ذا كان َ َح ْج ُم كٍُّل ِ م َن ٱلْ ُمَج َّس ِمات 1 َ و <sup>2</sup> َ و <sup>3</sup> َ و <sup>4</sup> ؟ َِرها َرقِّ ُم ِ ها م ْن أَكْب ُ **ج.** أ َح ْجماً إِلى أَ ْصَغِرها َح ْجما.ً ُ ِلاح ُظ ٱلْ ُمَج َّس ِمات <sup>A</sup> َ و <sup>B</sup> َ و <sup>C</sup> َ ، وأَ ْح ُس ُب **6 أ.** أ َح ْج َم كٍُّل ِ مْن ِ ها بٱلَْو ْحَدِة <sup>U</sup> . ََة : ّالِي **ب.** أَ ْح ُس ُب ٱلْ ُج ِ داءات ٱلت Vc = 3 x 3 x 3 و َ Va = 2 x 2 x 2 و َ Vb = (3 x 2) x 2 ما ح ْج ُم كٍُّل ِ م َن ٱلْ ُمَج َّس ِمات <sup>A</sup> َ و <sup>B</sup> َ و <sup>C</sup> ؟ <sup>3</sup> **ج.** َ 2 4 1 <sup>2</sup> <sup>2</sup> A <sup>3</sup> <sup>2</sup> B

 **Activité (7) :** On demande à l'apprenant/ l'apprenante de reproduire sur son cahier un parallélépipède et de compléter :

- Le volume du parallélépipède rectangle est :
- $V =$ longueur  $\times$  largeur  $\times$  hauteur

$$
V = 4 \times 2.5 \times 3 = 30 \text{ cm}^3
$$

e<br>Co 1 cm U

Le volume de ce parallélépipède rectangle est : 30 cm3.

le volume du cube b est :  $V = 2 \times 2 \times 2 = 8$  cm<sup>3</sup>

 **النشاط (8) :** يعرض الجدول نقط عسو في 10 فروض، والمطلوب هو متثيل هذه البيانات مبخطط من اختيار المتعلم/المتعلمة :

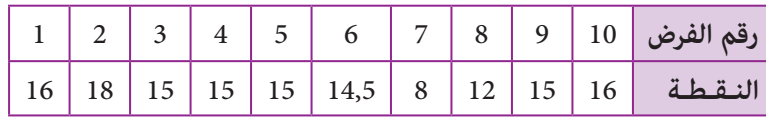

3  $\bullet$ 

**أ-** انطلاقا من هذا الجدول ينشئ المتعلم/المتعلمة مخططا : مدراج أو مخطط بالأعمدة أو مخطط بخط منكسر.

Je reproduis sur mon cahier et je complète : **7** Le volume du parallélépipède rectangle  $\alpha$  est : V = longueur x ....... x hauteur<br>V = ....... x 2,5 cm x ....... = cm<sup>3</sup><br>Le volume de ce parallélépipède rectangle est : .....

مثلا المدراج :

2 cm b

 $\mathbb{Z}$  cm

Le volume V du cube b d'arête a = 2 cm est : V = 2 cm x **.......** x **.......**  $V =$   $\frac{1}{2}$  cm<sup>3</sup>

 $4 \text{ cm}$   $\frac{2.5 \text{ cm}}{2.5 \text{ cm}}$ 

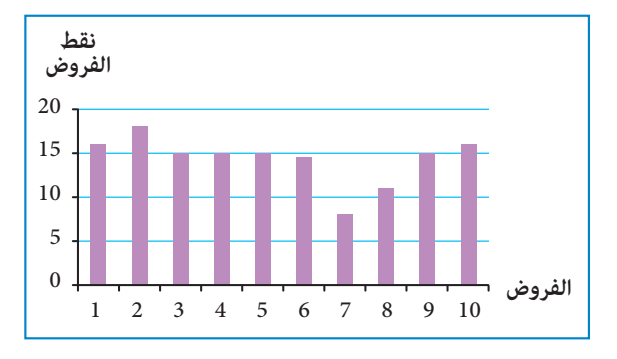

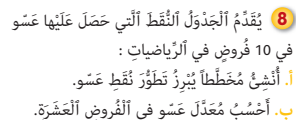

َ Télévision – Sport – Musique – Jeux vidéo Télévision – Jeux vidéo – Sport – Musique

Dessin – Jeux vidéo – Télévision – Sport Jeux vidéo – Télévision – Sport – Jeux vidéo Télévision – Jeux vidéo – Musique – Sport

ِ<br>اَلْفَرْض 1 2 3 4 5 6 7 8 9 10 اَ <sup>16</sup> <sup>15</sup> <sup>12</sup> <sup>8</sup> 14,5 <sup>15</sup> <sup>15</sup> <sup>15</sup> <sup>18</sup> <sup>16</sup> ُّلن ْقَطُة

**9** On a demandé à un groupe d'élèves quel était leur loisir préféré. Voici leurs réponses données sans ordre particulier. **1.** J'organise ces données dans un tableau.

**2.** Je représente ces données dans un diagramme en barres. **3.** Je représente ces données par un diagramme circulaire.

**4.** Quel est le loisir le plus préféré chez ces élèves ?

Quel est son pourcentage ?

**ب-** لحساب المعدل يتم جمع مجموع نقط الفروض العشرة وقسمتها على 10 :  $(16 + 18 + 15 + 15 + 15 + 14, 5 + 8 + 12 + 15 + 16)$ : 10 = 14,45 إذن معدل نقط عسو في الفروض العشرة هو 14,45 على .20

 **Activité (9) :** Il s'agit des loisirs d'enfants.

**1)** On demande à l'apprenant/l'apprenante de présenter ces données dans un tableau, comme le suivant :

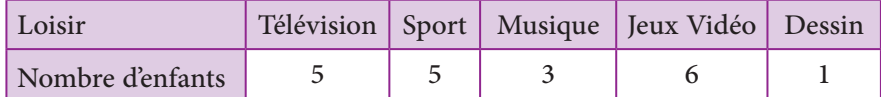

**2)** l'apprenant/l'apprenant représente les données de ce tableau par diagramme en barres comme suit :

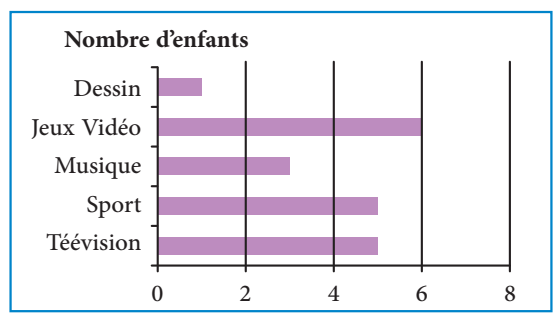

**3)** l'apprenant/l'apprenant représente les données de ce tableau par diagramme circulaire comme suit :

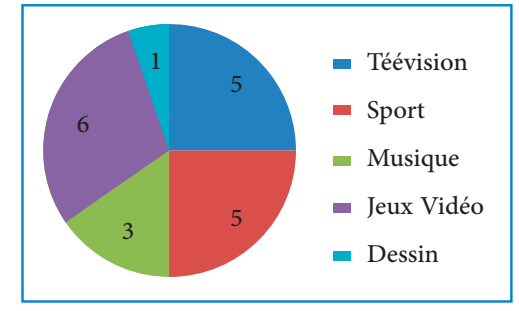

**4)** Pour définir le loisir le plus préféré, l'apprenant/l'apprenante peut lire le tableau ou l'un des deux graphes. l'apprenant/l'apprenante constate que le loisir le plus préféré des enfants c'est les jeux vidéo.

### **الحـصـة الرابعـة تقويم أثر دعم (55 دقيقة)**

**الحساب الذهني** (5 دقائق) **:** 

**•** يحدد مضاعفات العدد 8 الأصغر من 100 والتي رقم وحداتها هوالعدد 0 أو 2 أو 3 أو 4 أو .5

### **تدبـيـر الأنشطـة**

 **صيغة العمل :** عمل فردي وتصحيح جامعي على السبورة وتصحيح فردي على الدفتر.

سيتعرف الأستاذ/الأستاذة من خلال أنشطة تقويم أثر الدعم، على مدى متكن فئات المتعلمني والمتعلامت من المفاهيم المسطرة لهذا الأسبوع، ودرجة تثبيتها وكذا الصعوبات والتعثرات والأخطاء من أجل معالجتها في الحصة الموالية (دعم مركز وإغناء).

ينظم العمل في هذه الحصة على النحو التالي :

- يقرأ الأستاذ/الأستاذة تعليمة (أو تعليامت) كل نشاط ويشرحها ثم يطالب المتعلمني والمتعلامت بإنجاز النشاط بشكل فردي.

- يتم إنجاز الأنشطة المقترحة بالتتابع.

- بعد انتهاء المتعلمين والمتعلمات من إنجاز كل نشاط يتم استثمار الحلول المتوصل إليها عن طريق مناقشتها جماعيا ليتمكن المتعلمون والمتعلمات من معرفة أخطائهم وتصحيحها، ويتم التصحيح بشكل جماعي ثم فردي على دفتر المتعلم/المتعلمة.

يخصص زمن كاف لإنجاز كل نشاط.

#### **النشاط (10) :**

يكمل المتعلم/المتعلمة كل جملة بكتابة العدد المناسب مكان النقط. - بعد إجراء العمليات الضرورية تكون الأجوبة كالتالي :

• إذا قسمنا العدد 99 على 18 يكون الخارج العشري المضبوط هو .5,5

- إذا قسمنا العدد 116 على 8 يكون الخارج العشري المضبوط هو .14,5
- إذا قسمنا العدد 71 على 4 يكون الخارج العشري المضبوط هو .17,75

#### **النشاط (11) :**

يتعرف المتعلم/المتعلمة المتساوية التي متثل الخارج العشري المقرب إلى 0,1 ويشطب الخطأ. - الخارج العشري المقرب إلى 0,1 يعني إيجاد خارج عشري لعملية القسمة له رقم واحد بعد الفاصلة، فيكون الجواب المطلوب هو :  $651 = (28 \times 23,2) + 1,4$ 

#### **Évaluation de l'impact de la consolidation مِعْ ٱلد َّ رَِ َت ْق ُ ويم أ**الباطئي<br>وفيات

**]) أُ**لاحِظُ وَأَكْتُبُ ٱلْعَدَدَ ٱلْمُناسِبَ مَكانَ ٱلنُّقَطِ في ٱلْجُمَلِ ٱلتَّالِيَةِ : ُا<br>ا اِذا قَسَّمْنا ٱلْعَدَدَ ..... عَلى 18 يَكونُ ٱلْخارِجُ ٱلْعَشَر<sup>ِ</sup>يُّ ٱلْمَضْبوطُ هُوَ 5,5. .<br>إِذا قَسَّمْنا ٱلْعَدَدَ 116 عَلى 8 يَكُونُ ٱلْخارِجُ ٱلْعَشَرِيُّ ٱلْمَضْبوطُ هُوَ ــــ. .<br>إِذَا قَسَّمْنا ٱلْعَدَدَ 71 عَلى ــــ بَكونُ ٱلْخارِجُ ٱلْعَشَر<sup>ِ</sup>يُّ ٱلْمَضْبوطُ هُوَ 17,75.

**<sup>11</sup>** 23,25 ُ هَو ٱلْ ِخارُج ٱلَْعَشِر ُّي ٱلَْم ْض ُ بوط لِِق ْسَمِة .<br>651 عَلى 28 ٱلْمُتَساوِيَّةُ ٱلْمُمَيِّزَةُ لِلْقِسْمَةِ ٱلْإِقْلِيدِيَّةَ .<br>لِلْخارج ٱلْعَشَرِيِّ ٱلْمُقَرَّبِ إِلى 0,1 هَلْ هِيَ : د حوالة 28 × 23,25 أَمْ 23,25 × 23,25 + 651 = 28 × 23,25  $651 = (28 \times 23,25) + 7$ ۔<br>ا

ك المشاط (12) :  
\nكشاط (12) :  
\n
$$
\frac{1}{2}
$$
 :  
\n $\frac{1}{2}$  :  
\n $\frac{1}{2}$  :  
\n $\frac{1}{2}$  :  
\n $\frac{1}{2}$  :  
\n $\frac{1}{2}$  :  
\n $\frac{1}{2}$  :  
\n $\frac{1}{2}$  :  
\n $\frac{1}{2}$  :  
\n $\frac{1}{2}$  :  
\n $\frac{1}{2}$  :  
\n $\frac{1}{2}$  :  
\n $\frac{1}{2}$  :  
\n $\frac{1}{2}$  :  
\n $\frac{1}{2}$  :  
\n $\frac{1}{2}$  :  
\n $\frac{1}{2}$  :  
\n $\frac{1}{2}$  :  
\n $\frac{1}{2}$  :  
\n $\frac{1}{2}$  :  
\n $\frac{1}{2}$  :  
\n $\frac{1}{2}$  :  
\n $\frac{1}{2}$  :  
\n $\frac{1}{2}$  :  
\n $\frac{1}{2}$  :  
\n $\frac{1}{2}$  :  
\n $\frac{1}{2}$  :  
\n $\frac{1}{2}$  :  
\n $\frac{1}{2}$  :  
\n $\frac{1}{2}$  :  
\n $\frac{1}{2}$  :  
\n $\frac{1}{2}$  :  
\n $\frac{1}{2}$  :  
\n $\frac{1}{2}$  :  
\n $\frac{1}{2}$  :  
\n $\frac{1}{2}$  :  
\n $\frac{1}{2}$  :  
\n $\frac{1}{2}$  :  
\n $\frac{1}{2}$ 

يعرض المتعلم/المتعلمة بيانات في جدول مبخطط بالأعمدة. في هذا النشاط يعرض الجدول الرياضة المفضلة لدى أطفال :

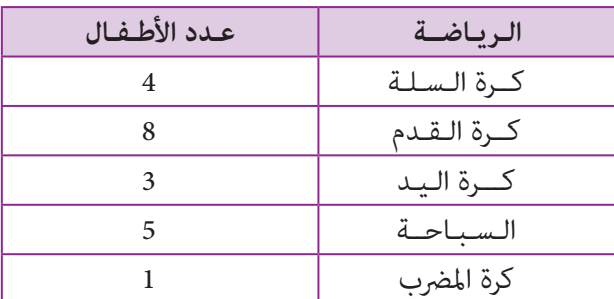

كرة المضرب السباحة كرة اليد كرة القدم كرة السلة 0 5 10 **عدد الأطفال الرياضة**

والمطلوب متثيل هذه البيانات مبخطط بالأعمدة.

### **الحـصـة الخامسة دعم مركز وإغناء (55 دقيقة)**

**الحساب الذهني** (5 دقائق) **:** 

- ينجز المتعلم/المتعلمة متارين الورقة 21 (دليل الأستاذة والأستاذ، ص 92).

### **تدبـيـر الأنشطـة**

 **صيغة العمل :** عمل فردي وتصحيح جامعي على السبورة وفردي على دفتر المتعلم/المتعلمة. - في هذه الحصة تتم معالجة الأخطاء والصعوبات الملحة لدى المتعلمين/المتعلمات اللذين لم مّكن حصتا الدعم والتثبيت من تجاوزها ويتم العمل معهم بشكل فردي حسب صعوبات كل واحد منهم ويتعلق الأمر هنا بدعم مركز مبعنيني : - التركيز على كل متعلم/متعلمة على حدة (تفريد المعالجة). - التركيز على الصعوبات والأخطاء المرتبطة في أغلب الأحيان بعوائق ابستيمولوجية. وبالنسبة لفئة المتوسطين والمتحكمين فتشكل هذه الحصة فرصة لإغناء مكتسباتهم وتعميقها واستثمارها : ينظم العمل في هذه الحصة على النحو التالي : - يقترح أنشطة ملامئة لكل فئة : فئة المتعرثين والمتوسطني : أنشطة للدعم المركز، فئة المتمكنني : أنشطة الإغناء. ويتم تفييء المتعلمني والمتعلمات بناء على الحصص الأربع السابقة وخاصة الحصة الرابعة التي مّكن من تبيان أثر الدعم المنجز، ورصد المتعثرين والمتمكنين. - يتم إنجاز الأنشطة المقترحة بالتتابع. - بعد انتهاء المتعلمني والمتعلامت من إنجاز كل نشاط يتم استثامر الحلول المتوصل إليها عن طريق مناقشتها جامعيا ليتمكن المتعلمون والمتعلمات من معرفة أخطائهم وتصحيحها، ويتم التصحيح بشكل جماعي ثم فردي على دفتر المتعلم/المتعلمة. - يخصص زمن كاف لإنجاز كل نشاط.  **النشاط (16) :**  يحسب المتعلم/المتعلمة المساحة الحقيقية لعمارة معرفة أبعادها على التصميم بسلم رسم معلوم. - لحساب الأبعاد الحقيقية يكفي ضرب قياسات الأبعاد على التصميم في 30، فتكون هذه القياسات بـ (cm) هي :  $25 \times 30 = 750$  : الطول بـ (cm) هو  $20 \times 30 = 600$  : (cm) هو $(cm)$   $\mu$ **16** وَضَعَ مُهَنْدِسٌ مِعْماريٌّ مُجَسَّماً **Dans une fête, il y a 222 invités. On pense utiliser َدْعٌم ُ مَرَّكٌز َ وإِ ْغ ٌ ناء approfondissement et Renforcement**

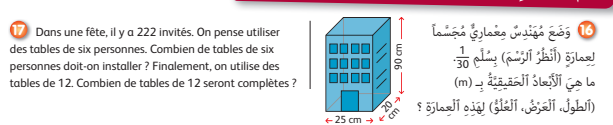

 $90 \times 30 = 2700$  : العلو بـ (cm) هو L = 7,50 m ; **l** = 6 m ; h = 27 m : هي الحقيقية الأبعاد وتكون

 **Activité (17) :** L'apprenant/l'apprenante résout un situation-problème utilisant la notion de division.

- Dans cette activité, il s'agit d'une fête avec 222 invités, on pense utiliser des tables de six personnes. Combien de tables de six personnes doit-on installer ? Finalement, on utilise des tables de 12. Combien de tables de 12 seront complètes ?

- Pour trouver le nombre de tables à 6 places, l'apprenant/l'apprenante effectue la division euclidienne de 222 sur 6 :  $222 = (37 \times 6) + 0.$ 

- Donc 37 de tables de 6 personnes seront complètes.

- Puisque 12 est le double de 6, pour trouver le nombre de tables de 12 personnes, il faut 18 tables complètes et une table avec 6 personnes seulement :  $222 = (18 \times 12) + 6$ .

- Il faut donc au total 19 tables de 12 personnes.

 **النشاط (18) :** يحدد المتعلم/المتعلمة حجمي كرتني، عن طريق ملاحظة ارتفاع الماء نتيجة غمر كل منهام على حدة في إناء به ماء. يوضح الأستاذ/الأستاذة شرحا لهذه التجربة الفيزيائية وتتمثل في كون الإناء عَلى شَكْلِ مُتَوازي ٱلْمُسْتَطيلاتِ بِهِ ماء على ارتفاع 4 cm، ففي<br>المرة الأولى غمرنا كرة صفراء في الإناء فارتفع الماء حتى امتلأ الإناء، وفي المرة ال أيضا، ثم يطلب الأستاذ/الأستاذة من المتعلمات والمتعلمين :

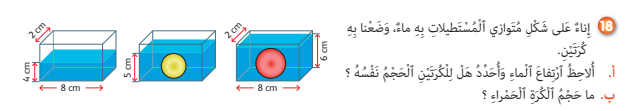

**أ.** تحديد ما إذا كان للكرتني الحجم نفسه ؟ - الكرتان لهما الحجم نفسه.

**ب.** حساب حجم ٱلْكُٰرَةِ ٱلْحَمْراءِ. َ

حجم الكرة الحمراء ميثله الفرق بين حجمي الماء الذي يشغل الإناء في الحالتين (الحالة الأولى 71 قبل غمر الكرة الحمراء والثانية 2v بعد  $v = v_2 - v_1 = (8 \times 2 \times 6) - (8 \times 2 \times 4) = 96 - 64 = 32$  cm<sup>3</sup> : فيكون  $v = 96 - 64 = 32$ 

 **النشاط (19) :** 

يحسب المتعلم/المتعلمة عدد التلاميذ الموزعني إلى ثلاث فئات، انطلاقا من متثيل قطاعي دائري.

- يتعلق الأمر بتوزيع تلاميذ حسب سنهم بنسب معلومة وممثلة بقطاع دائري، والمطلوب هو حساب عدد تلاميذ كل فئة، حيث يلاحظ المتعلم/المتعلمة أن القطاع الزاوي الموافق لفئة التلاميذ من 11 سنة هو نصف قرص( وهذا يعني زاوية قياسها 180°)، فتكون النسبة المأوية لهذه الفئة هي ،50% ومنه يحسب عددهم كالتالي :  $50\% \times 36^{\circ} = \frac{50}{100}$ 100  $\times$  36 = 0,50  $\times$  36 = 18

كذلك الفئة العمرية 12 سنة فهي ممثلة بربع القرص، إذن نسبتها ،25% والشيء نفسه بالنسبة للفئة العمرية 13 سنة فيكون :

- عدد التلاميذ من فئة 12 سنة هو :  $25\% \times 36^\circ = \frac{25}{100}$ 100  $\times$  36 = 0,25  $\times$  36 = 9 والنتيجة نفسها بالنسبة لعدد تلاميذ فئة 13 سنة أي 9 تلاميذ. **20** Je recopie le tableau et je souligne la bonne répons ● يَتَوَزَّعُ 36 تِلْميذاً مِنْ قِسْمٍ حَسَبَ سِنْهِمْ كَما يَلي :<br>أَحْسُبُ عَدَدَ الثَّلاميذِ الَّذينَ سِنُّهُمْ 11 سَتَةً وَعَدَدَ التَّلاميذِ الَّذينَ<br>سَلَّهُمْ 12 سَتَةً، ثُمَّ عَدَدَ التَّلامدذ الَّذينَ سنُّهُمْ 13 َت un cube de 2 m d'arête un cube de 8 m d'arête a) 8 m<sup>3</sup> est égal au volume de :  $\rightarrow$  an pavé de dimensions 1 m, 3 m et 4 m

#### **Activité (20) :**

**b)** Le volume du pavé droit ci-contre est égal à :

.<br>11 سَنَةً َسَنًة 12 َسَنًة

l'apprenant/l'apprenante recopie le tableau dans son cahier et

souligne la bonne réponse, il s'agit pour :

 $4 \text{ cm}$   $\frac{2.5 \text{ cm}}{2.5 \text{ cm}}$ 

 $\rightarrow$ 

cm

- 8 m3 est égal au volume d'un cube de 2 m d'arête.

- Le volume du pavé droit présenté c'est égal à 20<sup>cm<sup>3</sup> (4 × 2,5 × 2 = 20<sup>cm<sup>3</sup>).</sup></sup>

 $12 \text{ cm}^3$   $75 \text{ cm}^3$   $12 \text{ cm}^3$ 

# **الـوحـدة الـخـامـسـة**

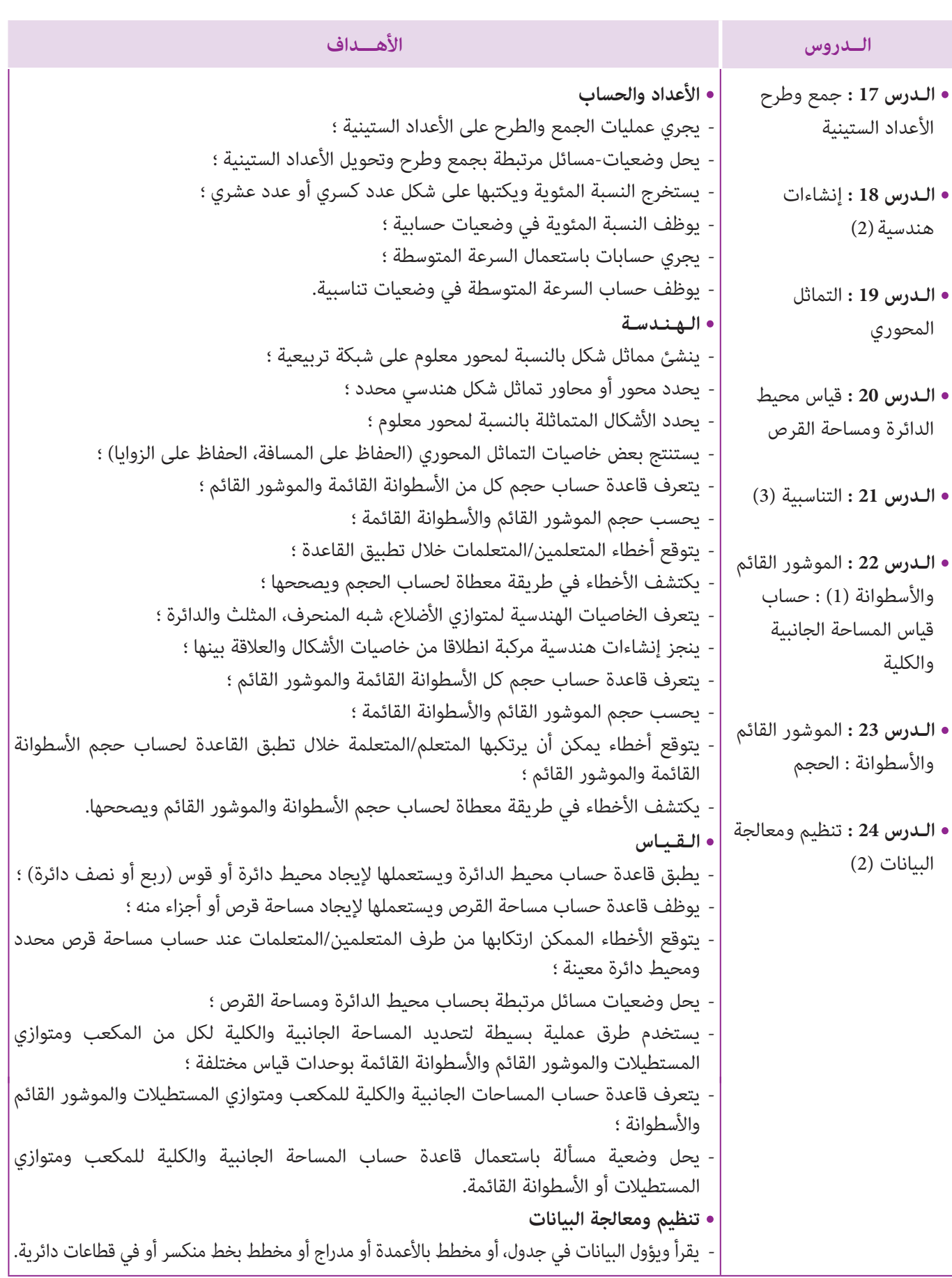
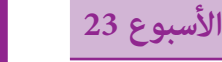

**جمع وطرح الأعداد 17**

**Addition et soustraction des nombres sexagésimaux**

22

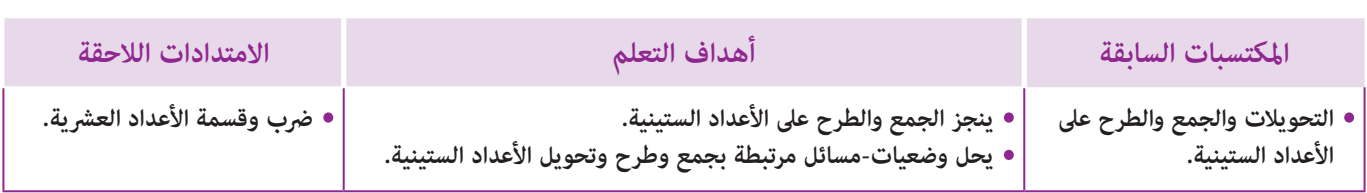

## **إشـارات ديـدكـتـيـكـيـة**

نحتاج في حياتنا اليومية إلى التعبري عن الزمن سواء كان تاريخا أو مدة زمنية أو لحظة، فنستعمل من أجل ذلك الأعداد الستينية (المركبة) والتي أساسها هو 60، بخلاف الأعداد الصحيحة الطبيعية أو العشرية التي أساسها 10. فإذا كانت أرقام النظمة العشرية هي (9... 4, 3, 2, 1, 0,) فإن مجموعة أرقام النظمة الستينية هي (59... 5, 4, 3, 2, 1, 0,) ، وهذا يعني أنه للانتقال من وحدة كبرى إلى أخرى صغرى، أو العكس، فإننا إما نضرب في 60 أو نقسم على .60

.1 j = 24 h ; 1 h = 60 min ; 1 min = 60 s ; 1 h = 3 600 s : مثلا

**الستينية** 

... وهكذا 360 min = 6 h 180 s = 3 min

لذلك فإن أنشطة هذا الدرس ترمي إلى إعادة توظيف هذه الأعداد في مجالات متعددة من الحياة العامة، وذلك من خلال وضعيات مألوفة لدى المتعلم/المتعلمة نسعى من ورائها إلى جعله يتعرف و يتحكم في التقنية التي متكنه من حساب مجموع أو فرق عددين ستينيين، ونشير هنا إلى أنه من المحتمل أن تعترض المتعلمين/المتعلمات بعض الصعوبات المتعلقة بالتحويل عند حساب مجموع أو فرق، خصوصا عندما تكون وحدات المجموع مثلا تفوق العدد ،60 أو وحدات المطروح أكبر من بعض وحدات المطروح منه، حيث يتعني في هذه الحالة إضافة s 60 أو min 60 إلى وحدات المطروح منه ليك تصبح عملية الطرح ممكنه وتصبح آنذاك تقنية طرح الأعداد الستينية هي نفس تقنية طرح الأعداد الصحيحة أو العشرية.

بالنسبة لتدبري وضعيات وأنشطة التعلم خلال مراحل الدرس، يعمل الأستاذ/الأستاذة :

- خلال حصة البناء والترييض وحصتي التمرن وحصة الدعم على توجيه ومواكبة ومساندة المتعلمني/المتعلامت أثنـاء إنجازهم « للأنشطة والتمارين » ؛
- خلال حصة التقويم على مراقبة إنجازات المتعلم/المتعلمة وتدوين ما لاحظه من أخطاء (قصد معالجتها خلال مختلف محطات وحصص الدعم والمعالجة)، حيث يكون العمل فرديا لأن المتعلم/المتعلمة مطالب بالعمل الفردي المستقل دون توجيه أو مواكبة من لدن الأستاذ/الأستاذة. (أنظر الدليل صفحة 20).

أقلام – دفتر القسم، كتاب المتعلم/المتعلمة. **الوسائل التعليمية**

**الحـصـة الأولـى بـنـاء وتـريـيـض** (55 دقيقة)

**الحساب الذهني** (5 دقائق) **:** 

**•** يحدد المتعلم/المتعلمة مضاعفات العدد 8 الأصغر من 100 والتي رقم وحداتها هو العدد 6 أو 7 أو 8 أو .9

#### **أهداف أنشطة التعلم**

- يضع وينجز عمليات حول جمع وطرح أعداد ستينية.
- يحدد التوقيت بتوظيف تقنية جمع الأعداد الستينية.
- **•** يحسب المدة الزمنية الفاصلة بني حدثني عن طريق طرح الأعداد الستينية.

## **تدبيـر أنشطـة التعلـم**

#### **صيغة العمل :** جامعي ثم فردي.

 **النشاط (1) :** يتعني على المتعلم/المتعلمة خلال هذا النشاط، قراءة نص المسألة وفهم معطياتها أولا وكذا المطلوب منه إنجازه قبل الشروع في الحل حيث يقوم أولا بحساب ساعة وصول المتسابقة الأولى إلى نقطة الوصول. وذلك بحساب مجموع ساعة الانطلاق s 30 min 55 h 10 مع المدة التي استغرقتها المتسابقة الأولى، فيكون : 10 h 55 min 30 s نلاحظ بأن عدد الثواين والدقائق .60 يفوق 14 h 64 min 70 s 15 h 4 min 10 s : هي الوصول ساعة فتكون 14 h (60 + 4) min (60 + 10) s نقوم إذن بتحويل 1 h 1 min +  4 h 9 min 40 s 14 h 64 min 70 s **أ**

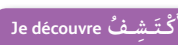

**﴾** اِنْطَلَقَ سِباقٌ لِلْعَدْوِ ٱلرَّيفِيُّ ٱلْمَدْرَسِيُّ لِلْفَتَياتِ عَلى ٱلسَّاعَةِ ء 10 h 55 min 30. ِ<br>وَصَلَت الْمُتَسابِقَةُ ٱلْأُولى إِلى نُقْطَة اَلْوُصول بَعْدَ مُرورِ مُدَّةٍ زَمَنِيَّةٍ قَدْرُها 40s min 40s ، بَيْنَما وَصَلَتْ آخِرُ مُتَسابِقَة إلى نُقْطَةِ ٱلْوُصولِ<br>عَلى ٱلسَّاعَةِ 15 min 25.

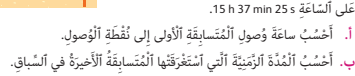

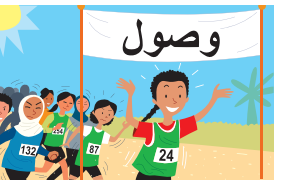

لحساب المدة الزمنية التي استغرقتها المتسابقة الأخرية في السباق، ننجز عملية طرح لحظة الانطلاق من لحظة الوصول فيكون : 15h 37 min 25 s – 10 h 55 min 30 s نلاحظ أن طرح min 55 من min 37 غري ممكن وطرح s 30 من s 25 غري ممكن أيضا : نقوم بأخذ h 1 من h 15 ثم نحولها إلى min 60 ونضيفها إلى min 37 ثم نأخذ min 1 من min 37 ونحولها إلى s 60 ثم نضيفها إلى s 25 15 h 37 min 25 s = 14 h 96 min 85 s : عندنا فيكون ثـم ننـجـز عمـلـيـة الـطـرح كـالمعـتـاد : 14 h 96 min 85 s المدة التي استغرقتها المتسابقة الأخرية هي : 4 h 41 min 55 s  **النشاط (2) :** يقوم المتعلم/المتعلمة خلال هذه النشاط مبلء جدول عمليات موضوعة لجمع وطرح أعداد ستينية، مع إجراء التحويلات الضرورية، سواء من أجل حساب المجموع أو الفرق في صورتيهام النهائية.  **النشاطان (3) و (4) :** يضع المتعلم/المتعلمة عمليات جمع وطرح الأعداد الستينية وينجزها.  **النشاط (5) :** يقوم المتعلم/المتعلمة في هذا النشاط بإجراء التحويلات الضرورية، مع العمل على جعل عمليات الجمع المقترحة تصبح عمليات طرح لإيجاد الحد الناقص في كل عملية من العمليات المقترحة.  **النشاط (6) : أ.** لحساب المدة الزمنية التي استغرقها الفائز في السباق يتعني على المتعلم/المتعلمة حساب مجموع المدتني اللتني استغرقها من القنيطرة إلى الرباط ثم من الرباط إلى الدار البيضاء أي : بعد تحويل الثواين s 12 min 1 = s 72 تكون المدة هي : s 12 min 48 h 5 **ب.** ساعة وصول المتسابق الفائز إلى الدار البيضاء هي : 5 h 48 min 12 s وبعد تحويل min 63 إلى m 3 h 1 فتكون ساعة وصوله إلى الدار البيضاء هي : s 12 min 3 h 15 + 9 h 15 min 14 h 63 min 12 s – 10 h 55 min 30 s 2 h 02 min 35 s + 3 h 45 min 37 s 5 h 47 min 72 s **2** أُكْمِلُ إِنْجازَ ما يَلي : in | min | s | ز ه **أَضَعُ وَأُنْجِزُ ما يَلي :** ا<br>ا **Je m'entraîne نُ َّ َت َـمـر َ أ** 47 17  $+\frac{5}{2}$   $\begin{array}{|c} 2 & 53 \\ 3 & 28 \end{array}$ **...... ...... ...... ......**  $j \mid h \mid min \mid s$  $\begin{array}{|c|c|c|c|c|}\n - & 10 & 6 & 21 & 32 \\
 - & 5 & 14 & 37 & 40\n\end{array}$ **...... ...... ...... ......**  $h \mid min \mid s$  $\begin{array}{|c|c|c|c|}\n -3 & 27 & 41 \\
\hline\n 1 & 42 & 53\n\end{array}$ **...... ...... ......**  $h \mid min \mid s \mid$ 50 15 43 25  $+$  $+$  $+$  $1$ **...... ...... ...... a.** 6 h 25 min + 7 h 52 min **b.** 8 h 17 min 10 s + 45 min 16 s **c.** 3 h 30 min + 51 min 30 s **d.** 15 h +  $\ldots$  = 2 j **e.** 1 j = 7 h 30 min + **...... f.** 12 h 35 min – 40 min 14 s **g.** 11 h – 5 h 43 min **h.** 14 h 34 min 10 s – 11 h 40 min 25 s **i ......** + 59 s = 1 h 30 min **j** + 12 h 30 s = 17 h = 15 s <mark>6</mark> اِنْطَلَقَ سِباقٌ لِلدِّرَاجاتٍ مِنْ مَدينَةِ ٱلْقُنَيْطِرَةِ في ٱتَّجاهِ مَدينَةِ ٱلدّارِ ٱلْبَيْضاءِ عَبْرَ مَدينَةِ ٱلرَّباطِ عَلى ٱلسّاعَةِ َي ٱلتَّاسِعَةِ وَٱلرُّبُعِ صَباحاً، حَيْثُ قَطَعَ ٱلْمُتَسابِقُ ٱلْفائِزُ ٱلْمَسافَةَ ٱلْفاصِلَةَ بَيْنَ : Th 2 min 35 s : أَلْقُنَيْطِرَةِ وَٱلرَّباطِ في مُدَّةِ : a h 2 min 35 s ؛ • ٱلرَّباطِ وَٱلدَّارِ ٱلْبَيْضاءِ في مُدَّةِ : a h 45 min 37 s َي ا. أَحْسُبُ ٱلْمُدَّةَ ٱلزَّمَنِيَّةَ ٱلَّتي ٱسْتَغْرَقَها ٱلْمُتَسابِقُ ٱلْفائِزُ في هَذا ٱلسَّباقِ. ب. ساعَةَ وُصولِهِ إِلى مَدينَةِ ٱلدَّارِ ٱلْبَيْضاءِ. َي َ اً<br>ا ْن ِجُز َ ما يلي : **4** أ **5** أ م َكان ُّ ٱلنَق ِط ُ ما ي ِ ناس ُب : َ َضُع َ وأ َ َضُع َ 2 h 18 min 30 s + 2 h 35 min 35 s  $=$  3 h 45 min 32 s + 17 min 45 s  $\approx$  15 h 28 min 55 s + 3 h 43 min 10 s **......** + 49 s = 2 h 30 min  $=$  35 min 42 s +  $=$  1 h 30 s **......** + 15 min 20 s = 1 h 2 h 23 min + **......** = 5 h 19 min 39 s

**الحـصـة الثـانيـة الـتـقـويـم** (55 دقيقة)

**الحساب الذهني** (5 دقائق) **:** 

- يجد مجموع العدد المعروض على البطاقة والعدد .0,1

#### **تدبيـر أنشطـة التعلـم**

 **صيغة العمل :** ..................

 **النشاط (7) :** يعتبر هذا النشاط مناسبة يتعرف الأستاذ/الأستاذة من خلالها على قدرة المتعلم/المتعلمة في التحكم في مجال الأعداد الستينية من حيث التحويل من وحدة إلى أخرى أو حساب المجموع أو الفرق بني مدتني زمنيتني بشكل صحيح.  **النشاط (8) :** المدة التي يستغرقها العداء في الدورة الثانية هي : s 45 – s 40 min 35 لا ميكن طرح s 45 من s ،40 نقوم إذن بعملية

34 min 100 s – 45 s = : فيكون التحويل

المدة التي يستغرقها العداء في الدورة الثالثة هي : s 55 min 34

| 1 h 47 min 30 s - (35 min 40 s + 34 min 55 s) = 1 h 47 min 30 s - 1 h 10 min 35 s : $= 1 h$ | 25 min 30 s - 1 h 10 min 35 s : $= 1 h$ | 36 min 35 min |
|---------------------------------------------------------------------------------------------|-----------------------------------------|---------------|
| = 1 h 46 min 90 s - 1 h 10 min 35 min                                                       |                                         |               |

 $= 26$  min 55 $s$ 

: َ َ ْش ُط ُب ْ ٱل َج َ واب ْ ٱل َخ َطـأ **7** أ َُْْْ

َّ َّ

**أ**

8 h 20 min – 6 h 25 min

10 j 15 h ُة ِه َي اَْل : ُمَّدُة َّ ٱلزَمِني  $2 h 27 min + 3 h 46 min$ 

ا*ُ*لثَّانِيَةِ وَٱلثَّالِثَةِ.

**8** قَامَ عَدًاءٌ بِـ 3 دَوَراتٍ بِحَلَبَةٍ مُغْلَقَةٍ في مُدَّةٍ زَمَنِيَّةٍّ قَدْرُها ا 1 h 47 min 30 s ، بِحَيْثُ ٱسْتَغْرَقَ في ٱلدُّوْرَةِ ٱلْأَولى a5 min 40 s وَفي ٱلدَّوْرَةِ ٱلثَّانِيَةَ مُدَّةٌ زَمَنِيَّةٌ تَقِلُّ بِـ 45 £ عَنِ ٱلْأَولى. أَحْسُبُ ٱلْمُدَّةَ ٱلزَّمَنِيَّةَ ٱلَّتِي ٱسْتَغْرَقَها ٱلْعَدَّاءُ في كُلُّ مِنَ ٱلدَّوْرَتَيْنِ

155 min 2 h 35 min ُة ِه َي اَْل : ُمَّدُة َّ ٱلزَمِني

**J'évalue mes apprentissages ُّـماتي َُق ِّـوُم تَ َ ـعـل**

280 h هُـوَ: ˈs h 13 min ] 1 h 45 min ُه َـو :

ste part de Rabat à 9 h 30 min.<br>45 min 30 s pour déjeuner.

 $|150 \text{ min}|$ 255 h  $6 h 13 min$  $1 h 55 min$ 

**P** Une automobiliste part de Rabat à 9 h 30 n Elle s'arrête pendant 45 min 30 s pour déjeuner. Elle arrive à Oujda à 15 h 10 min 15 s. **a.** Quelle est la durée du voyage ? **b.** Pendant combien de temps a-t-elle roulé ?

165 min 260 h 6 h 31 min 2 h 05 min

 **Activité (9) :** Le voyage de Rabat à Oujda à durée : 15 h 10 min 15 s – 9 h 30 min 15 h 10 min 15 s = 14 h 70 min 15 s 14 h 70 min 15 s – 9 h 30 min = 5 h 40 min 15 s L'automobile a roulé pendant : 5 h 40 min 15 s – 45 min 30 s = 4 h 100 min 15 s – 45 min 30 s = 4 h 99 min 75 s – 45 min 30 s  $= 4h$  54 $\text{min}$  45 $\text{s}$ 

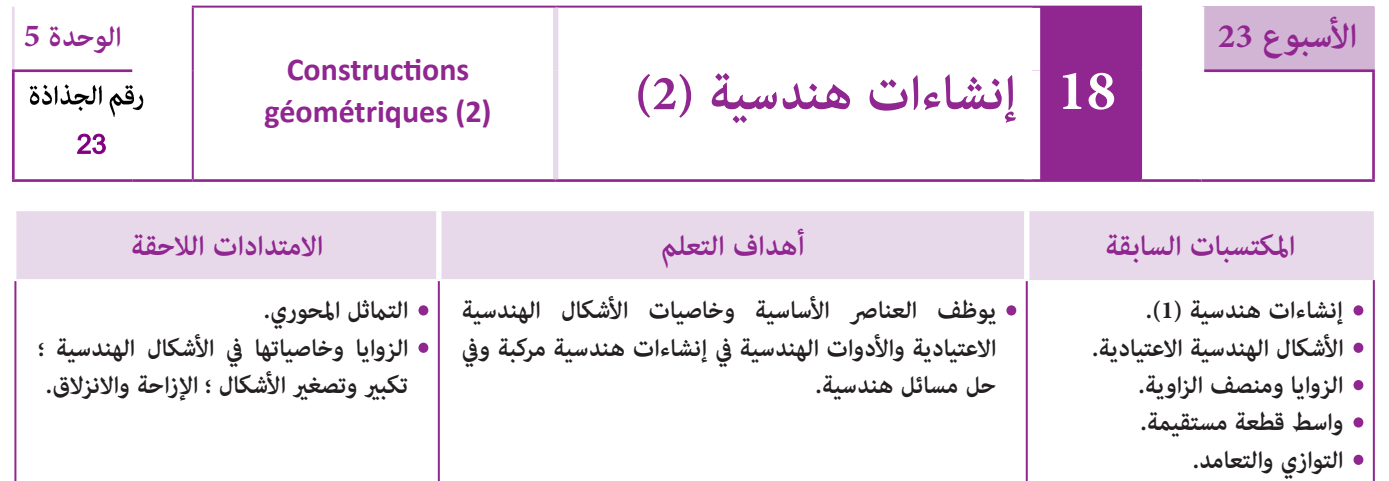

## **إشـارات ديـدكـتـيـكـيـة**

يجب الأخذ بعني الاعتبار كون القدرة على إنشاء أشكال هندسية هو مبثابة حل معادلة هندسية المجهول فيها هو موقع نقط أو مجموعة نقط (حيث الدائرة هي موقع النقط التي تبعد بنفس المسافة عن مركزها)، وواسط قطعة هو مواقع النقط التي تبعد بنفس المسافة عن طرفي القطعة، ومنصف الزاوية هو محور متاثل ضلعي الزاوية وهو مجموعة النقط التي تبعد بنفس المسافة عن ضلعي الزاوية.

كام أن التمكن من مهارات الإنشاءات الهندسية يتطلب توظيفا للمعطيات في اتجاهني : فإما أن يكون المطلوب هو إنشاء شكل وتحديد موقع نقطة أو عدة نقط انطلاقا من نص ومعطيات هندسية دقيقة أو العكس وذلك بقراءة الشكل وصياغة النص الذي يتضمن المعطيات التي متكن من إعادة رسمه من طرف متعلم/متعلمة آخر.

كذلك فإن هذا الدرس هو مناسبة مواتية لدمج التعلامت المتعلقة بتوظيف خاصيات الأشكال الهندسية ومميزاتها بالإضافة إلى حسن اختيار الأدوات الهندسية المناسبة والتعبري عن التبريرات بأسلوب رياضيايت سليم عند حل المسائل الهندسية.

- بالنسبة لتدبري وضعيات وأنشطة التعلم خلال مراحل الدرس، يعمل الأستاذ/الأستاذة :
- خلال حصة البناء والترييض وحصتي التمرن وحصة الدعم على توجيه ومواكبة ومساندة المتعلمني/المتعلامت أثنـاء إنجازهم « للأنشطة والتمارين » ؛
- خلال حصة التقويم على مراقبة إنجازات المتعلم/المتعلمة وتدوين ما لاحظه من أخطاء (قصد معالجتها خلال مختلف محطات وحصص الدعم والمعالجة)، حيث يكون العمل فرديا لأن المتعلم/المتعلمة مطالب بالعمل الفردي المستقل دون توجيه أو مواكبة من لدن الأستاذ/الأستاذة. (أنظر الدليل صفحة 20).

**أهداف أنشطة التعلم**

أشكال هندسية.

مجموعة من النقط.

ا**لـوسـائـل التعليميــة ا**لأدوات الهندسية – أوراق بيضاء بدون تربيعات.

يقترح هذا النشاط وضعية-مسألة تتضمن شكلا مركبا من مثلث وشبه المنحرف بقياسات معلومة، يتطلب الجواب على تعليامتها

# **الحـصـة الأولـى بناء وترييض** (55 دقيقة).

**الحساب الذهني** (5 دقائق) **:** 

- يطرح العدد 0,1 من العدد المعروض على البطاقة.

## **تدبيـر أنشطـة التعلـم**

 **صيغة العمل :** فردي ثم جامعي.

 **النشاط (1) :** 

**َكْ َـت ِ ـش ُ ـف découvre Je** ْ ٍ بيعات. **<sup>أ</sup>** عَلى وَرَقَةٍ ذَاتٍ تَرُ **) ۚ أ. أُعيدُ رَسْمَ ٱلْمَرْكَبِ وَشِراعِهِ عَ** ا<br>ا ب. أَكْتُبُ إِرْسالِيَّةً تُمَكَّنُ زَميلاً لي لَمْ يَخْضُرِ ٱلدَّرْسَ مِنْ إِعادَ<sup>ّ</sup>ةِ رَسْمِهِما. ج. أَرْسُمُ ٱلْمُسْتَقيمَ (d) ٱلْمارَّ مِنْ مُنْتَصَفِ [KI] وَٱلْعَ<sup>َ</sup>مودِيَّ عَلَيْها، ۖ وَٱلْمُسْتَقيمَ (ℓ) ٱلْمارَّ مِنْ مُنْتَصَفِ [II] وَٱلْعَمودِيَّ عَلَيْها. د. أَتَحَقَّقُ بِٱسْتِعْمالِ ٱلْبِرْكارِ أَنَّ ٱلنُّقْطَةَ O تَقاطُعُ (d) وَ (ℓ) هِيَ مَرْكَزُ أَلدَّائِرَةِ ٱلَّتي تَمُّرُّ مِنْ رُؤوسِ ٱلْمُثَلَّثِ IJK. ٔ أ

عَلَّمُ(ةُ) مُضاعَفاتِ ٱلْعَدَدِ 8 ٱلْأَ

حَد<mark>ُدُ ٱلْمُ</mark>دَّ • ي

**•** ينشىء نقطا أو مجموعة نقط تحقق شروطا معينة ويستنتج طبيعة

**•** توظيف خاصيات ومميزات الأشكال الهندسية في إنشاءات هندسية محددة. **•** توظيف الأدوات الهندسية لتحديد الموقع الهندسي لبعض النقط أو

**•** يعيد رسم شكل معلوم ثم يصيغ نصا يسمح بإعادة رسمه. **•** يحدد موقع مركز دائرة متر من ثلاثة نقط غري مستقيمية.

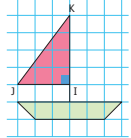

َ ضُغَرٍ مِنْ 100 وَٱلَّتِي رَقْمٌ وَحَداةٍ

ۇ 9. ْو <sup>8</sup> أَ ْو <sup>7</sup> أَ ِ ُ ها هَو ٱلَْعَدُد <sup>6</sup> أَ

ما يلي : - السؤال أ) : استعامل الأدوات الهندسية لإعادة رسم الشكل المركب (المثلث معرف بقياسات أضلاعه وشبه المنحرف معرف بقياسي ضلعني وبقياسي زاويتني). - السؤال ب) : توظيف المعطيات المثبتة على الرسم لصياغة نص رياضيايت يتضمن معطيات هندسية متكن من إعادة رسم الشكل نفسه بالأبعاد والقياسات نفسها.

- السؤال ج) : توظيف بعض الخاصيات المتعلقة بالمثلث والمتمثلة في تحديد تقاطع واسطات أضلاعه لتحديد موقع النقطة الواقعة على المسافة نفسها من رؤوس المثلث والتي هي مركز الدائرة المارة من رؤوس المثلث.

#### **النشاط (2) :**

يتتبع الأستاذ/الأستاذة خطوات الإنجاز التي يسلكها كل متعلم/متعلمة على حدة، حيث يرصد الصعوبات وينتقي الأسئلة المناسبة ودون تقديم أية مساعدة لتحفيز استمرار المتعلمين/المتعلمات في البحث.

**2** أ. أُنْشِئُ ثَلاثَ نُقَطٍ غَيْرِ مُسْتَقيمِيَّةٍ E وَ D وَ C. ب. أَرْسُمُ ٱلْمُسْتَقيمَ (d) ٱلْمُوازي اً<br>أ ا<br>أ لِلْمُسْتَقيمِ (ED) وَأَلْمارٌ مِّنْ C. ج. أُنْشِيُّ عَلى ٱلْمُسْتَقيمَ (d) نُقْطَتَيْنِ M وَ N، بِحَيْثُ : CM = CN = ED ُ د. ماذا تُّمَثِّلُ ٱلنُّقْطَةُ C بِٱلنَّسْبَةِ لِلْقِطْعَةِ [MN] ؟ هـ. ما طَبيعَةُ ٱلرُّباعِيَّانِ CMED وَ CNDE

> مَعَ A مُنْتَصَفَ [EF] وَ C ر<br>مُنْتَصَفَ [HG].

المطلوب هو إنشاء ثلاث نقط C و D و E مستقيمية على دفاتر المتعلمني/المتعلامت، ثم رسم المستقيم (d (المار من C والموازي لـ (ED(، ثم إنشاء النقطتني M و N على المستقيم d واللتان تبعدان بنفس المسافة عن النقطة C بحيث ED = CN = CM. بعد ذلك يطلب من المتعلمني/المتعلامت استنتاج موقع النقطة C بالنسبة لـ [MN [وكذلك طبيعة الشكلني CMED و CNDE.

#### **النشاط (3) :**

هو تطبيق مباشر (للسؤال ج) في النشاط .1 حيث يتطلب تحديد الدائرة التي متر من النقط غري المستقيمية A و B و C وتحديد واسطات القطع [AB [و [AC [و [BC [وموقع تقاطع هذه الواسطات الذي ميثل مركز الدائرة المطلوب إنشاؤها.

#### **النشاط (4) :**

يرمي إلى تفكيك معطيات النص لتحديد طبيعة الأشكال ومواقع بعض النقط (وإن كانت المعطيات مبينة على الشكل بواسطة علامات ورموز متفق عليها) وإعادة القيام بالرسم وبعدها يحدد المتعلمون/ المتعلامت محور أو محاور متاثل الشكل المركب من مستطيل ومعني ودائرة، فإذا كان للدائرة عدة محاور وللمعين محوري مّاثل وللمستطيل كذلك محوري مّاثل، فيكون للشكل محورين للتماثل ميران من مركز الدائرة (**C**(.

#### **النشاط (5) :**

هو تطبيق مباشر لاستعمال الأدوات الهندسية التي يتطلبها إنشاء المستطيل ASBF معرفة قياس طول أحد أضلاعه وقياس طول أحد قطريه (بواسطة البركار والمسطرة فقط) ؛ حيث يتطلب الأمر أولا رسم القطعة [AS] بحيث AS = 4 cm ثم إنشاء المستقيم (d) المار من S والعمودي على (AS (وإنشاء الدائرة التي مركزها A وشعاعها cm 5 والتي تقطع (d (في نقطتني إحداهام B) حيث cm 5 = AB(، ثم تحدد النقطة F باستعمال البركار فقط بعد رسم ('d) عمودي على (d) في النقطة B، وأخيرا يرسم المستطيل ASBF باستعمال المسطرة بعد تحديد مواقع رؤوسه.

#### **النشاط (6) :**

المطلوب في هذا النشاط هو ملاحظة الشكل وإعادة رسمه وهو شكل مركب من 3 دوائر والمثلث ABC، إلا أن الصعوبة في إعادة رسمه هو القدرة على تعرف وتبرير أن مركز الدائرة المارة من النقطتني A و B هو منتصف الضلع [AB [وكذلك بالنسبة للدائرة المارة من النقطتني A و C فإن مركزها هو منتصف [AC[، لكن لماذا ؟ لأن هذه خاصية أساسية مرتبطة بالدائرة المحيطة مبثلث. ويجب كذلك ملاحظة أن كل نقطة M من القوس  $\widehat{\rm AB}$  تحقق أن  $\rm AMB$  مثلث قائم الزاوية في  $\rm M$  وبذلك تكون القطعة [AB [قطر للمثلث AMB وكذلك بالنسبة لدائرة المارة من A و C) ذلك بتوظيف القاعدة) مبا أن المثلث ABC قائم الزاوية في A فإن مركز الدائرة المارة من A و B و C هي منتصف القطعة [BC[.

#### **النشاط (7) :**

يتضمن هذا النشاط أشكالا مركبة من مربع ودوائر أو أجزاء منها وتتطلب التمرن على صياغة حلولها باستعمال التناوب اللغوي وتوظيف المصطلحات المناسبة (مركز، وتر، مربع، قطر، شعاع...).

#### **الحـصـة الثانية الـتـقـويـم** (55 دقيقة)

- **الحساب الذهني** (5 دقائق) **:**
- يحدد مضاعفات العدد 8 الأصغر من 100 والتي
- رقم وحداتها هوالعدد 0 العدد 6 أو 7 أو 8 أو .9

#### **أهداف أنشطة التعلم**

- توظيف خاصيات ومميزات الأشكال الهندسية في إنشاءات هندسية محددة.
- توظيف الأدوات الهندسية لتحديد الموقع الهندسي لبعض النقط أو مجموعة من النقط.

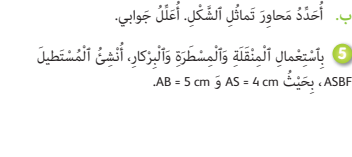

G

C

H (**C**)

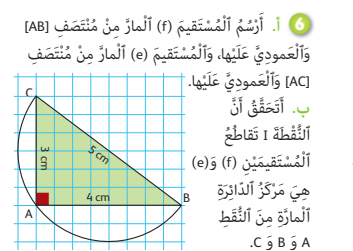

6 cm

Figure 2

J'observe et je reproduis les figures **7** 1 et 2 construites à partir d'un carré

de côté 6 cm.

Figure 1

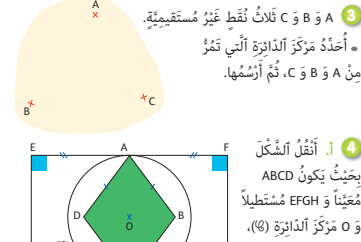

## **تدبيـر أنشطـة التعلـم**

 **صيغة العمل :** فردي ثم جامعي.

#### **النشاط (8) :**

هو تطبيق مباشر لكيفية استعمال الأدوات الهندسية المناسبة (البركار والمسطرة والمنقلة) لإنشاء المعن MNPQ حيث MN = 3 cm   $.30^{\circ} = \widehat{M} \widehat{N} Q$  و

وهو مناسبة لتوظيف خاصية المعن لتحديد مواقع رؤوسه وإنشائها. (خاصية أضلاع المعن متقايسة) (والمستقيم (MP) محور مّاثل المعني) وهاتني الخاصيتني كافيتني لإنشاء كل رؤوس المعني.

#### **النشاط (9) :**

يقترح في هذا النشاط شكلا مركبا من دائرة مركزها O محيطة بالمثلث ABD ومن معني أحد رؤوسه هو O بينام الرؤوس الثلاثة الاخرى هي A و B و C. والنقطة F هي تقاطع قطري المعني والنقطة E هي منتصف [AD[. المطلوب هو التحقق من أن الشكل المركب يتضمن مثلثا متساوي الأضلاع (التأكد من ذلك باستعمال البركار)، ثم مثلثا قائم الزاوية (بإستعمال وتوظيف قطر الدائرة [BD[، والذي هو وتر المثلث الذي يجب تحديده) هناك مثلثان هما BCD و ABD.

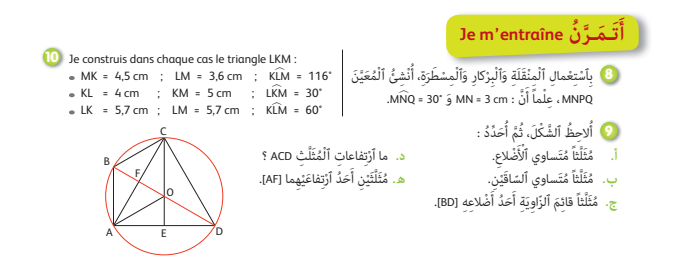

تجدر الإشارة إلى أن هذا النشاط يتطلب توظيف الموقع الهندسي لبعض النقط لتحديد طبيعة بعض المثلثات المكونة للشكل وكذلك توظيف خاصيات الدائرة والمعني.

#### **النشاط (10) :**

هو مناسبة أخرى للتمرن على التناوب اللغوي لإنشاء مثلثات مبعرفة قياسي ضلعني وزاوية، ومن المهم في طريقة الإنشاء هو رسم الزاوية المعلومة أولا، ثم أخذ القياسات المناسبة انطلاقا من رأس الزاوية على أضلاع الزاوية وهذه القياسات تحدد مواقع الرؤوس الأخرى. يترك مجال من الوقت لمناقشة الحلول وصياغة التبريرات والتعبري عنها باللغة الفرنسية.

#### **الأنشطة (11) و (12) و (13) :**

تقدم هذه الأنشطة التقوميية مجموعة. فبعد قراءتها وفهم المطلوب من كل نشاط، يترك متسعا من الوقت حتى ينخرط كل متعلم/متعلمة في البحث عن الحلول (مترين تلو الآخر) حتى يتمكن الأستاذ/الأستاذة من تتبع إنجازات كل متعلم/متعلمة ورصد الصعوبات التي ميكن أن تعترض بعض المتعلمني/المتعلامت.

إن تناول البحث عن حلول التمارين المقترحة مرة واحدة يساعد على احترام أساليب وطرق تفكري كل متعلم/متعلمة ولإيقاعاته أثناء الإنجاز.

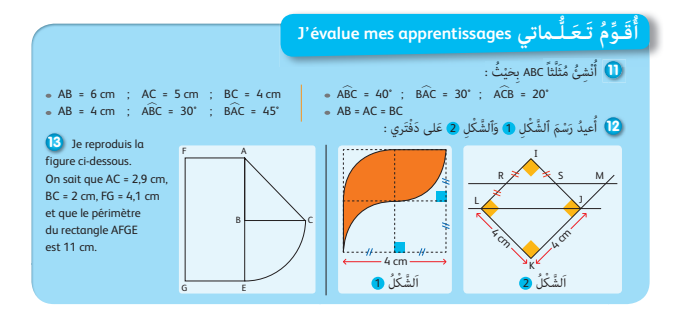

 **النشاط (11) :** لايطرح هذا النشاط أي صعوبة للمتعلم/متعلمة لكونه يستخدم الأدوات الهندسية المناسبة لإنشاء مثلث مبعرفة قياسات زواياه الثلاثة أو مبعرفة قياسات أطوال أضلاعه الثلاثة أو مبعرفة قياسي زاويتني وقياس طول ضلع.

فإن حدث تعثر لبعض المتعلمين/المتعلمات في إنجاز هذا النشاط فلا بد من الانتباه لذلك (خلال حصة التصحيح)، ثم خلال الحصة الخامسة لدعم الدرسني.

 **النشاط (12) :** يتعلق الأمر بقدرة المتعلمني/المتعلامت على إعادة رسم شكلني مركبني يتضمنان رموزا وعلامات هندسية حول الأطوال المتقايسة، والزوايا المتقايسة قياسات أطوال أضلاع معلومة.

ويتطلب حل هذين النشاطني توظيف خاصيات المربع، رسم دوائر بتحديد مراكزها وأشعتها (الشكل 1) ثم توظيف خاصيات التوازي والتعامد (الشكل 2).

 **النشاط (13) :** يرمي إلى تقويم قدرة توظيف التناوب اللغوي لدى المتعلمني/المتعلامت حيث يتطلب فهم معطيات النشاط باللغة الفرنسية ليتمكن المتعلمون/المتعلامت من تحديد المعطيات وحساب قياسات بعض الأضلاع المجهولة أو تحديد مركز شعاع الدائرة.

ويعتبر تحديد هذه المعطيات (مثلا : ? ... = BE و B = EAB و ? ...= AF حيث حساب AF يتطلب استعامل محيط المستطيل وقياس طوله، بالإضافة إلى مركز وشعاع الدائرة).

وبعد ذلك يتم إعادة رسم الشكل المركب – ويظل تقويم حسن اختيار المصطلحات وصياغة الجمل باللغة الفرنسية هو الأساس في هذا النشاط.

#### **الحصـة الخامسة دعم الدرسني 17 و 18** (55 دقيقة)

- **الحساب الذهني** (5 دقائق) **:**
- ينجز المتعلم/المتعلمة متارين الورقة 22

(دليل الأستاذة والأستاذ، ص 93).

## **تدبيـر أنشطـة التعلـم**

#### **صيغة العمل :** في مجموعات ثم جامعيا.

**أهداف أنشطة التعلم الدرس 17 : (جمع وطرح الأعداد الستينية) •** يجري عمليتي الجمع والطرح على الأعداد الستينية. **•** يحل وضعيات-مسائل مرتبطة بجمع وطرح وتحويل الأعداد الستينية. **الدرس 18 : (إنشاءات هندسية) •** يوظف خاصيات الأشكال الهندسية والأدوات الهندسية في إنشاءات هندسية مركبة في حل-مسائل هندسية.

بعد تكوين المجموعات من 4 أو 5 متعلمين/متعلمات حسب معيار الصعوبات التي قد يكون الأستاذ/الأستاذة رصدها خلال حصتي التقويم، تتم قراءة كل مّرين وشرح التعليمات المرتبطة به، وعند الانتهاء من مناقشة وشرح المطلوب يترك الأستاذ/الأستاذة الوقت الكافي للمتعلمني/للمتعلامت للبحث وإنجاز المطلوب، حيث يتتبع خلال هذا الوقت خطوات واستراتيجيات الحل التي تتبعها كل مجموعة.

> تصحح التمارين جماعيا وتدون حلولها بدفاتر المتعلمين/المتعلمات.  **النشاط (1) :** يتطلب إنجاز هذا التمرين تحديد المتعلمني/المتعلامت لساعة انطلاق الحافلة s 30 min 45 h 2 من أكادير يوم الجمعة وحساب

المدة الزمنية التي قضاها الفريق في الطريق ذهابا وإيابا ومبدينة العيون إلى حني رجوعه إلى أكادير على الساعة s 25 min 25 h 19 والتي .2 j 16 h 19 min تقدر

> **النشاط (2) :** يحسب المتعلم/المتعلمة المدة الزمنية التي استغرقها الدراجي في الدورات الثلاثة وذلك بحساب مجموع المدد الزمنية لها ليتوصل إلى أنه هو : s 50 min 52 h 1 وأن الفرق بني مديت الدورتني الأولى والثالثة هو s 30 min .1

اع غادَرَتْ حافِلَةٌ نادِيَ فَريقٍ لِكُرَةِ ٱلْقَدَمِ مَدينَةَ أَكَاديرَ يَوْمَ ٱلْجُمُعَةِ عَلى ٱلسّاعَةِ 2 h 45 min 30 بَعْدَ ٱلزَّوالِ مُتَوَجَّهَةٌ نَحْوَ مَدينَةِ ٱلْعُيونِ لِإِجْراءِ مُباراةٍ فَي كُرَةِ ٱلْقَدَمِ في ٱلْيَوْمِ ٱلْمُوالي. إِذا عَلِمْتُ أَنَّ حافِلَةَ ٱلْفَرِيقِ عادَتْ إِلى مَدِينَةِ أَكَاديرَ مَساءَ يَوْمِ ٱلْأُخَذِ (مِنْ نَفْسِ ٱلْأُسْبوعِ) عَلى ٱلسّاعَةِ هِ 25 nin 25 nin أَحْسُبُ ٱلْمُدَّةَ ٱلزَّمَنِيَّةَ ٱلَّتِي قَضاها ٱلْفَرِيقُ مُنْذُ لَحْظَةٍ ذَهابِهِ إِلى لَحْظَةِ عَوْدَتِهِ. ا<br>ا

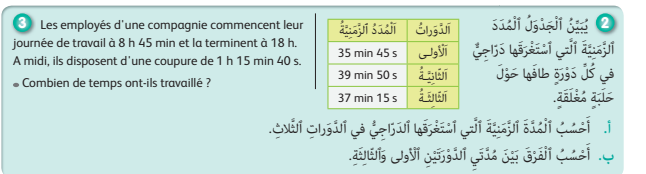

T

**Activité (3) :** La question proposée ne présente pas difficulté particulière proposée présente le recours à la soustraction des nombres sexagésimaux (2 fois) pour trouver la réponse suivante : 7 h 59 min 20 s.

> **النشاط (4) :** يتطلب الأمر في هذا التمرين تحديد موقع النقطة P على المستقيم (d (بحيث يكون الشكل MNPQ معينا. الصعوبة التي قد تعترض المتعلمين/المتعلمات في هذا التمرين هي أولا ملاحظة MN هو قطر للمعني MPNQ) حسب ترتيب كتابة الحروف M و P و N و Q (ثم ثانيا تطبيق خاصية تعامد قطري المعني [MN [و [PQ [حيث يتطلب الأمر إنشاء المستقيم العمودي على [MN [والمار من منتصف القطر [MN[، ثالثا حسن توظيف الأدوات الهندسية المناسبة.

> **النشاط (5) :** المطلوب في هذ النشاط هو إنشاء شبه منحرف ABCD مبعرفة الضلعني المتوازيني وقياس زاويتني وضلعني وذلك بتوظيف الأدوات الهندسية المناسبة. ثم بعد ذلك تحديد موقع النقطة E على القطعة [DC[. فيكون الرباعي ABED متوازي الأضلاع.

> **النشاط (6) :** مبلاحظة الشكل المقترح ميكن للمتعلمني/للمتعلامت استنتاج أن الرباعي ليس مربعا بل مستطيلا لأن أضلاعه المتتابعة ليس لها القياس نفسه، حيث AB هو شعاع الدائرة التي مركزها A ومتر من النقطة B، بينام النقطة D خارج الدائرة لأن AD < AB) المسافة AD أكبر من المسافة AB (لأن الدائرة هي مجموعة النقط التي تبعد بالمسافة نفسها عن مركزها، السؤالان (ب) و (ج) لا يطرحان أي صعوبات.

> ملاحظة في السؤال (أ) يرجى تجنب استعمال أدوات قياس الأطوال بل استعمال خاصيات الدائرة والمربع والمستطيل.

> **النشاط (7) :** يوظف المتعلمون/المتعلامت الرموز والعلامات المتضمنة في الشكل المقترح ثم ينشؤون المستقيم العمودي (DC) والمار من B.

 **النشاط (8) :** هذا النشاط هو مناسبة لدعم قدرات المتعلمني/المتعلامت على توظيف التناوب اللغوي في حل وضعيات هندسية معلومة.

المطلوب هو قراءة نص التمرين ثم إعادة إنشاء الشكل وحساب محيط المربع RSTX، حيث جميع أضلاعه متساوية وتساوي شعاع الدائرة **C** الذي هو cm 6 = π،) نصف القطر).

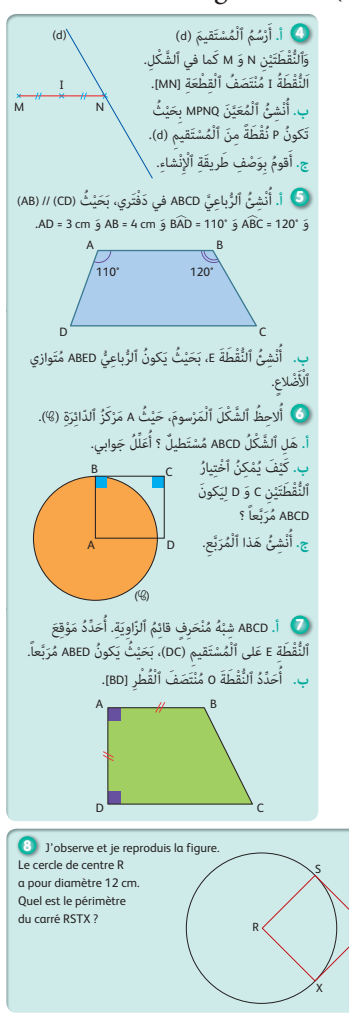

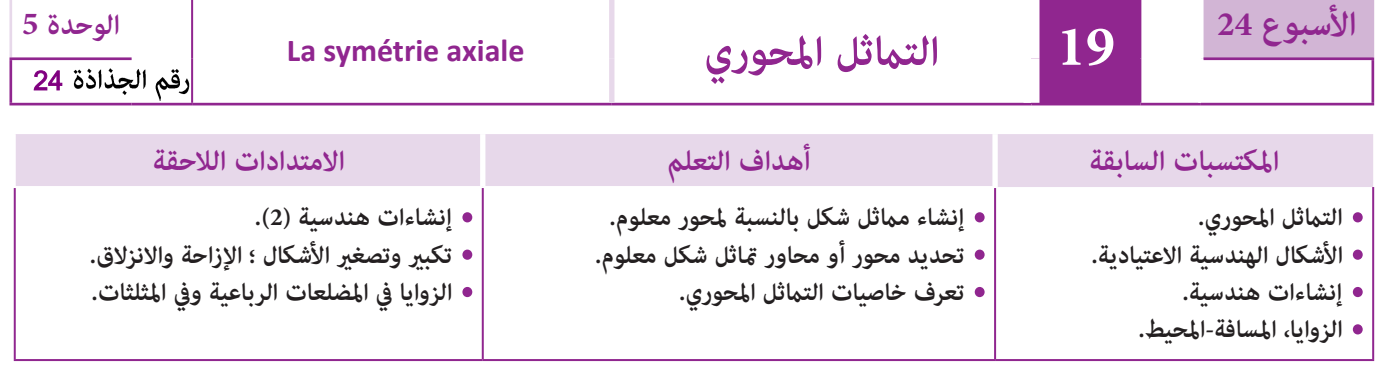

#### **إشـارات ديـدكـتـيـكـيـة**

سبق للمتعلمين/لمتعلمات أن درسوا مفهوم التماثل المحوري بتوظيف الشبكات التربيعية وتقنية الطي سواء عند إنشاء مماثل شكل معلوم أو تحديد محور مّاثل شكل معلوم، كما تم توظيفها للتبرير على مّاثل شكلين بالنسبة لمستقيم، أو أن مستقيم معلوما هو محور مّاثل. المطلوب في هذا الدرس وفي هذا المستوى الدراسي بالخصوص هو تجاوز وتوسيع هذه التعلمات لتشمل استعمال الأدوات الهندسية

المناسبة عند الإنشاء أو عند تبرير صحة الأجوبة. وكذلك عند دمج عدة تعلامت اكتسبها المتعلمون/المتعلامت سابقا. فواسط قطعة مثلا هو محور مّاثل طرفي القطعة مما يبرر أن النقطتين متماثلتين بالنسبة لمستقيم، و ليتعداها إلى حالة عدة نقط و التي قد متثل رؤوس مضلع (مثلث، مربع، مستطيل، نجمة...) أومامثل دائرة بإنشاء مامثل مركزها ومامثلة نقطة منها.

كما أن مراحل إنشاء مستقيم عمودي على مسقيم آخر مكن توظيفها لإنشاء مماثل نقطة إذا أضفنا لهذه المراحل استعمال البركار كأداة لنقل المسافات.

وما يجب التأكيد عليه في هذا الدرس هو خاصيات التماثل المحوري كالحفاظ على المسافة وعلى الزوايا وعلى التوازي والتعامد وعلى طبيعة الأشكال (مماثل مربع هو مربع، مماثل دائرة هو دائرة لها قياس الشعاع نفسه). كما يجب التوقف عند خاصيات التماثل المحوري الذي يحافظ على المسافة وعلى الزوايا وعلى التوازي والتعامد على المساحة ؛ حيث أن الأشكال المتماثلة لها القياسات نفسها والخاصيات نفسها والطبيعة نفسها والمحيط نفسه ؛ إلا أنه يجب الانتباه على كون التامثل المحوري لا يحافظ على الاتجاه (orientation) لأنه انعكاس حيث يعكس الاتجاه بحيث يصبح مثلا مماثل مستقيم عمودي بالنسبة لمحور مائل هو مستقيم أفقي وكذا يصبح أي جزء على اليمني مامثل للجزء الذي على اليسار.

بالنسبة لتدبري وضعيات وأنشطة التعلم خلال مراحل الدرس، يعمل الأستاذ/الأستاذة :

- خلال حصة البناء والترييض وحصتي التمرن وحصة الدعم على توجيه ومواكبة ومساندة المتعلمني/المتعلامت أثنـاء إنجازهم « للأنشطة والتمارين » ؛
- خلال حصة التقويم على مراقبة إنجازات المتعلم/المتعلمة وتدوين ما لاحظه من أخطاء (قصد معالجتها خلال مختلف محطات وحصص الدعم والمعالجة)، حيث يكون العمل فرديا لأن المتعلم/المتعلمة مطالب بالعمل الفردي المستقل دون توجيه أو مواكبة من لدن الأستاذ/الأستاذة. (أنظر الدليل صفحة 20).

ا**لـوسـائـل التعليميـة ا**لأدوات، أوراق ذات تربيعات وأوراق بدون تربيعات.

#### **الحـصـة الأولـى بـنـاء وتـريـيـض** (55 دقيقة)

#### **الحساب الذهني** (5 دقائق) **:**

- يحدد المتعلم/المتعلمة مضاعفات العدد 9 الأصغر من 100 والتي رقم وحداتها هو العدد 0 أو 1 أو 2 أو 3 أو .4

## **تدبيـر أنشطـة التعلـم**

#### **صيغة العمل :** جامعي ثم فردي.

#### **النشاط (1) :**

يقترح هذا النشاط ثلاثة أشكال مكونة من أشكال هندسية اعتيادية (الدائرة-المثلث، المربع والمستطيل والقطعة [AB [التي يقطعها المستقيم (d (؛ يترك حيز من الوقت للبحث وصياغة الأجوبة من قبل المتعلمني/المتعلامت، خلاله يقوم الأستاذ/الأستاذة بتتبع إنجازات متعلميه/متعلماته حيث يضع الأسئلة الضرورية لتحفيز البحث والتركيز ؛ فبالنسبة للسؤال الأول المتعلق بـ : هل المستقيم (d) محور مّاثل الشكل (1) ؟ فالجواب هو نعم بالنسبة للشكل (1) وليس كذلك بالنسبة للشكلني (2) و (3).

#### **أهداف أنشطة التعلم**

- يحدد محور متاثل شكل هندسي معلوم.
- يتمم الرسم ليصبح المستقيم محور متاثل الشكل.
- ينشىء مامثل شكل على تربيعات بالنسبة لمحور معلوم.

بالنسبة للسؤال الثاين حيث المطلوب هو إمتام الأجزاء الناقصة (مامثلات الأجزاء المرسومة) حتى يصبح المستقيم (d (محور متاثل وهذا الأمر يهم الشكل (2) حيث يتطلب الأمر إمتام رسم جزء المثلث القائم الزاوية ليصبح مثلث متساوي الساقن محور مّاثله هو (d). أما بالنسبة للشكل (3) فيتعلق الأمر بإنشاء مامثل القطعة [AB [وكذلك بإنشاء 'A مامثلة A حيث (d ( واسط القطعة ['AA [وكذلك بالنسبة لـ 'B مامثلة B.

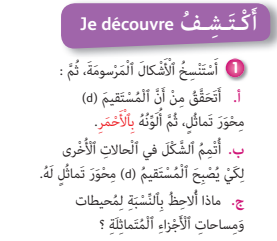

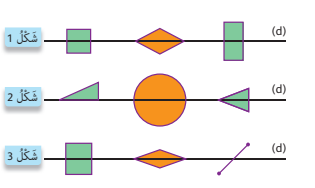

أما السؤال الأخير فهو ملاحظة واستنتاج بأن الأجزاء المتماثلة لها الشكل نفسه وقياسات الأبعاد نفسها التي تميزها (الطول، المساحة والمحيط وكذلك الزوايا...).

حيث مكن التأكد من تطابق الأجزاء المتماثلة بواسطة الطي أو أن لها الطول أو الزوايا نفسها باستعمال الأدوات الهندسية المناسبة. يرسم الأستاذ/الأستاذة الأشكال على السبورة، ويتم التصحيح جماعيا حيث تدون الخلاصات على دفاتر المتعلمين/المتعلمات.

#### **النشاط (2) :**

بعد قراءة نص التمرين والتأكد من فهم المطلوب إنجازه والمتمثل في إنشاء مامثل مثلث في ثلاثة أوضاع مختلفة (ثلاثة حالات) بالنسبة لمحور معلوم وذلك باستعمال شبكة تربيعية، يقوم الأستاذ/الأستاذة أثناء فترة البحث بتتبع خطوات إنجاز متعلميه/متعلماته حيث يرصد الصعوبات التي قد تعترضهم، ومنها بالخصوص :

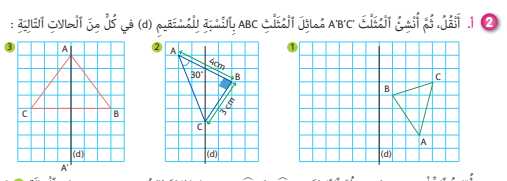

نه.<br>ب. أَقارِنُ ٱلضَّلْعَيْنِ A'B وَ AB، ثُمَّ ٱلزَّاوِيَتَيْنِ B'AَC وَ BAC. ج. لِماذا يَتَطابَقُ AB'C مَعَ ABC فِي ٱلْحالَةِ ۞ ؟

- هل يعتمدون إنشاء مامثلة رؤوس المثلث أولا أم يعتمدون الطي وفق المحور أم ... ؟ وقد تطرح الحالة (3) بعض الصعوبات لأن مامثل الشكل هو نفسه ومامثلة A هي A ومامثلة B هي C ومامثلة C هي B. كام أن التامثل كانعكاس الصورة يغري التوجيه (orientation ( حيث يصبح على اليسار والعكس صحيح.

يصحح التمرين جماعيا وتدون النتائج والخلاصات على دفاتر المتعلمين/المتعلمات.

#### **النشاط (3) :**

يقترح هذا النشاط إنشاء مماثل زاوية معلومة XAY بالنسبة للمستقيم (d) واستنتاج أن الزاوية المماثلة 'X'AY لها القياس نفسه، إن التركيز على رأس الزاوية A واختيار النقطة X من الضلع [AX [و Y من الضلع (AY (وإنشاء مامثلة كل منها هي الطريقة الأسهل والأنجع لإنشاء الزاوية 'AY'X مامثلة الزاوية <AXY.

#### **النشاط (4) :**

ينسخ المتعلمون/المتعلمات الشكلين على تربيعات دفترهم، وينشؤون مماثل شبه المنحرف ومامثل المستطيل بالنسبة للمستقيم (d (: وهذا النشاط سوف يساعد المتعلمني/المتعلامت على تثبيت خاصية الانعكاس التي تميز التماثل المحوري، فإذا كان التماثل المحوري يحافظ على مميزات الشكل من حيث طبيعته أو أبعاده وقياس زواياه فإنه يغري الاتجاه (حيث يصبح مامثل الجزء على اليمني موجوداً على اليسار ؛ والجزء العمودي يصري مامثله أفقيا).

#### **النشاط (5) :**

- هو مناسبة للتمرن على التناوب اللغوي باستعامل المفردات والمصطلحات المناسبة بالفرنسية. يعطى الوقت الكافي لقراءة نص التمرين وفهم المطلوب إنجازه ومناقشة أسئلته ومدلولها ؛ يترك مجال من الوقت لإنجاز وصياغة الأجوبة باللغة الفرنسية من قبل المتعلمين/المتعلمات.

يتعلق الأمر في هذا التمرين بإنشاء مامثل متوازي الأضلاع ABCD بالنسبة للمستقيم (AC(، واستراتيجية الحل المناسبة هي إنشاء النقطتني 'B و 'D مامثلتي النقطتني B و D فقط حيث أن مامثلة A هي 'A ومامثلة C هي 'C. - ثم يتم التصحيح جامعيا وتدون الأجوبة باللغة الفرنسية على دفاتر المتعلمني/المتعلامت.

> - تقرأ فقرة أتذكر ويكتبها المتعلمون/المتعلامت على دفاترهم. حيث يجب التأكيد على طريقة إنشاء مماثل نقطة (استعمال واسط القطعة) وخاصيات التماثل المحوري وهي الحفاظ على المسافة والزوايا وعلى طبيعة الأشكال (مامثل مستقيم هو مستقيم ؛ مامثل قطعة هي قطعة ؛ استقامية النقط والتوازي والتعامد)، غري أنه لا يحافظ على الاتجاه.

#### **Je m'entraîne نُ َّ َـمـر ََتأ**

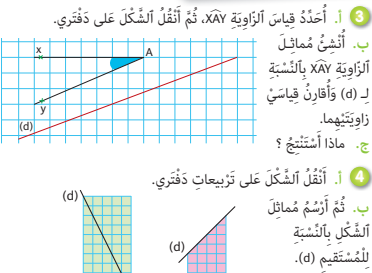

 $\begin{picture}(120,140)(-10,140)(-10,140)(-10,140)(-10,140)(-10,140)(-10,140)(-10,140)(-10,140)(-10,140)(-10,140)(-10,140)(-10,140)(-10,140)(-10,140)(-10,140)(-10,140)(-10,140)(-10,140)(-10,140)(-10,140)(-10,140)(-10,140)(-10,140)(-10,140)(-10,140)(-10,140$ 

Je reproduis le parallélogramme ABCD et je réponds : **5 a.** Admet-il un axe de symétrie ? **b.** Je trace le symétrique de ABCD par rapport à la diagonale (AC).

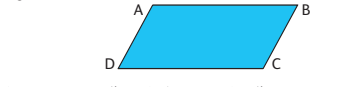

C

ِّي الْمُثَلِّثُ AB'C' هُوَ مُماثِلُ ٱلْمُثَلَّثِ ABC بِاَلنَّسْبَةِ لِلْمُسْتَقِيمِ (d).<br>• الْمُ**عْمَلُ \* وَالْمُثَلَّذُ مَا مُعائِل**َةُ ٱللَّهُفَّطَةِ B بِالْشُبَةِ لِمَحْوَرِ ٱلنَّمَاثُل (d).<br>• • مَا الْتُقْطَةُ \* مُما ه "اَلْمُثَلَّثٌ A'B'C هُوَ مُماثِلُ ٱلْمُثَلَّثِ ABC بِاَلشَّبَةِ لِلْمُسْتَقَدِ<br>» اَلنُّقْطَةُ 'B مُماثِلَةُ ٱلنُّقْطَةِ B بِٱلنَّسْبَةِ لِمِحْوَدِ ٱلتَّماثُلِ (d).<br>» اَلَّأَمَّـاهُ مُتَقَاسَةٌ، مَثَلاً : AR = AB B , ، مَث ًلا : AB = • اَلأَْ ْض ُلاع ُ مَت ِقاي َسٌة َ ، مَثَلاً : A'B'C' = ABC • ٱلزَّوَايَا مُتَقَايِسَةٌ، مَثَلاً : ABC = ABC<br>• ٱلتُّمَاثُلُ ٱلْمِحْوَرِيُّ يُحافِظُ عَلى ٱلْمَسَافَةِ وَ عَلى قِياسِ ٱلزَّاوِيَةِ.<br>• ٱلثَّمْكالُ ٱلْمُتَماثِلَةُ لَهَا نَفْسُ ٱلْمُحيطِ وَنَفْسُ ٱلْمِساعَةِ. A  $\qquad \qquad B \qquad / (d)$  $C'$  A' B' ُ ٍل **أَت َ َ**

## **الحـصـة الثـانيـة الـتـقـويـم** (55 دقيقة)

**الحساب الذهني** (5 دقائق) **:** 

- يجد مجموع العدد المعروض على البطاقة والعدد .0,1

# **تدبيـر أنشطـة التعلـم**

 **صيغة العمل :** فردي ثم جامعي.

 **النشاط (6) :** باستعامل التربيعات ثم بدون استعاملها والاقتصار على الأدوات الهندسية، حيث يتطلب الأمر إنشاء المامثلات 'A و 'B و 'C للنقط A و B و C على التوالي بحيث يصبح المستقيم (d ( واسط [AA] و [BB] و [CC].

ويجب الانتباه إلى مامثلة النقطة C في الحالتني (1) و (2) هي C نفسها لأنها نقطة من محور التامثل، بينام يتطلب إنشاء مامثل المستقيم ( ) اختيار نقطة أخرى D على ( ) ثم وإنشاء النقطتني 'C و 'D ماثلايت كل من النقطتني D و C بالنسبة المستقيم (d (ثم رسم المستقيم ('D'C (الذي هو مامثل المستقيم ( ). الموسم المسلمان المسلمان المسلمان المسلمان المسلمان المسلمان المسلمان المسلمان المسلمان المسلمان المسلمان المس<br>المسلمان المسلمان المسلمان المسلمان المسلمان المسلمان المسلمان المسلمان المسلمان المسلمان المسلمان المسلمان ال

 **النشاط (7) :** استعامل شبكات تربيعية لإنشاء مامثلة زخرفة (مربعات ملونة) بالنسبة للمستقيم (d)، وهذا النشاط هو مناسبة للتذكير على أن مماثل مربع هو المربع نفسه بالنسبة لكل محور حامل لأحد أقطاره.

 **النشاط (8) :** بعد نسخ الأشكال على دفاتر المتعلمني/المتعلامت، يطلب التعرف على الأشكال التي لها محور أو محاور متاثل ثم ينشؤها المتعلمون/المتعلامت.

- الشكل (1) له محورا متاثل ؛ الشكلان (2) و (3) ليس لهام أي محور متاثل.

- الشكل (4) له محور مّاثل واحد، ومِكن باستعمال الطي التأكد على أن مستقيما هو محور مّاثل شكل أم لا.

 **النشاط (9) :** المطلوب هو تقويم قدرة المتعلم/المتعلمة على : - معرفة هل الشكل المقترح مامثل بالنسبة لمستقيم معلوم (والجواب هو لا رغم عدد النقط السوداء الموجودة من كل جهة

من المستقيم هو نفسه). - إمتام الشكل حتى يصبح المستقيم محور متاثله وذلك بإضافة النقط المطلوبة.

 **النشاط (10) :** هو نشاط مكمل للنشاط 9 : حيث يتطلب الأمر تحديد النقطة مامثلة النقطة M) ضمن ثلاث نقط A و B و C (بالنسبة للمستقيم (d).

َعِّل ُل َ جوابي، ْو َ لا وأ ُ جيب ِ بَنَعْم أ **<sup>9</sup> أ.** أ َ هَلِ لِلشَّكْلِ مُماثِلٌ بِٱلنَّسْبَةِ لِلْمُسْتَقيمِ (d) ؟ ب. أَنْقُلُهُ عَلى دَفْتَرِي، وَأُتْمِمْهُ حَتًى <sup>َ</sup>

**الله** بَكونَ (d) مِحْوَرَ تَماثُلٍ لِلشَّكْلِ. **أ**

يرمي هذا النشاط إلى ربط منصف الزواية التي ينصف (أي يقسمها إلى جزأين متقايسني) مع مفهومي الزوايا المتتامة والمتكاملة) لتحديد قياسات زوايا معينة (دون أدوات هندسية).

> **النشاط (11) :** ينقل المتعلمون/المتعلامت الأشكال على دفاترهم باستعمال الأنسوخ، ثم يحددون ويتعرفون الأشكال التي يكون المستقيم (d) محور  $\vec{a}$ اثل لها.

 **النشاط (12) :** ينسخ المتعلمون/المتعلامت الشكلان على دفاترهم ثم ينشؤون الشكلني 'D'C'B'A و 'K'G'F'E على التوالي مامثلي ABCD و EFGK بالنسبة المستقيم (d) ثم باستعمال الأدوات الهندسية المناسبة يوظف المتعلمون/المتعلمات خاصية الاحتفاظ على المسافة وعلى الزوايا لاستنتاج أن A'B' = AB وأن  $\widehat{\text{IC}} = \widehat{\text{BIC}} = \widehat{\text{BIC}} = \widehat{\text{BIC}}$ ' حيث النقطة 'I مماثلة I بالنسبة لـ (d).

#### **أهداف أنشطة التعلم**

- تعرف محور متاثل شكل معلوم
- إنشاء مامثل شكل معلوم بالنسبة للمستقيم.
	- تعرف خاصيات التامثل المحوري.

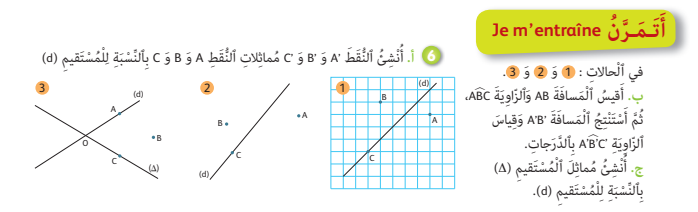

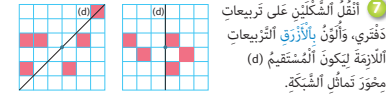

**00 ). أَحَدَّدُ ٱلنَّقْطَةَ ٱلَّتِي تَبْدو مُماثِلَةَ ٱلنَّقْطَةِ<br>M بِالنَّسْبَةِ لِـ (d). ب. أَنْشِئُ A مُماثِلَةَ<br>ٱلنَّقْطِةِ A وَأَقَارِنُ AN وَ A.** 

ُ

A B C ُ

(d)

(d (ُِّ

**َُق ِّـوُم تَ َ ـعـلُّـماتي apprentissages mes évalue'J**

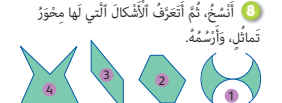

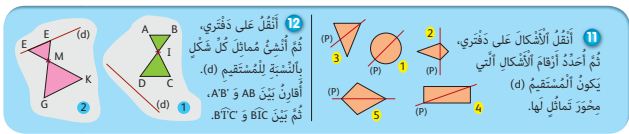

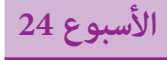

**قياس محيط الدائرة 20 ومساحة القرص**

**Périmètre du cercle et aire du disque**

**الوحدة 5**

25

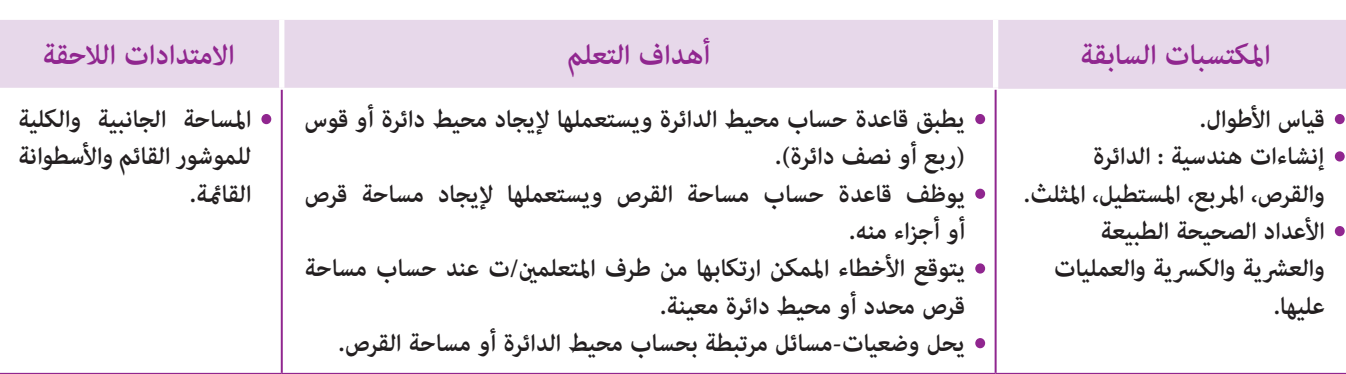

## **إشـارات ديـدكـتـيـكـيـة**

يحتاج تقديم هذا الدرس إلى الاستعانة ببعض الوسائل الفيزيائية كالقطع النقدية والعلب الأسطوانية وغريها من المجسامت الأسطوانية الشكل، حيث يتم توظيفها من أجل ملاحظتها بهدف إجراء تجارب وقياسات عليها، كالقيام بقياس أقطارها باستخدام ما يتوفر عليه المتعلم/المتعلمة من أدوات كالكوس والمسطرة المدرجة والبركار، أو تحديد قياس محيط قاعدة أسطوانة أو قرص بواسطة خيط، أو عن طريق دحرجته على مسطرة مدرجة بعد وضع علامة على جانب منه وجعله يقوم بدورة كاملة (دون انزلاق)، ثم بعد ذلك حساب المحيط باستخدام الصيغ الاتفاقية.

وتتمحور الأنشطة المخصصة لحساب مساحة القرص حول تقريب مفهوم تكافؤ المساحات عن طريق التطابق، ثم باستخدام الصيغ الرياضياتية التي تسمح بحساب مساحة القرص معرفة شعاعه، كما تتضمن أيضا وضعيات-ومسائل يتطلب حلها حساب محيط دائرة أو مساحة قرص.

بالنسبة لتدبري وضعيات وأنشطة التعلم خلال مراحل الدرس، يعمل الأستاذ/الأستاذة :

- خلال حصة البناء والترييض وحصتي التمرن وحصة الدعم على توجيه ومواكبة ومساندة المتعلمني/المتعلامت أثنـاء إنجازهم « للأنشطة والتمارين » ؛
- خلال حصة التقويم على مراقبة إنجازات المتعلم/المتعلمة وتدوين ما لاحظه من أخطاء (قصد معالجتها خلال مختلف محطات وحصص الدعم والمعالجة)، حيث يكون العمل فرديا لأن المتعلم/المتعلمة مطالب بالعمل الفردي المستقل دون توجيه أو مواكبة من لدن الأستاذ/الأستاذة. (أنظر الدليل صفحة 20).

**الـوسـائـل التعليميـة** مقص، بركار، مسطرة مدرجة، أقلام ملونة، أوراق ذات تربيعات، أقراص معدنية (قطع نقدية)، مجسمات أسطوانية ؛ كوس، أوراق بيضاء، خيط غير قابل للتمدد، السبورة، ...

**الحـصـة الأولـى بناء وترييض** (55 دقيقة)

**الحساب الذهني** (5 دقائق) **:** 

- يطرح العدد 0,1 من العدد المعروض على البطاقة.

## **تدبيـر أنشطـة التعلـم**

 **صيغة العمل :** عمل في مجموعات ثم فرديا.

## **بالنسبة لأنشطة هذه الحصة :**

- يتأكد الأستاذ/الأستاذة من فهم المتعلمين/المتعلمات لما هو مطلوب منهم في النشاط.
	- يترك فترة للبحث والتقصي، حيث يقوم مبلاحظة إنجازات المتعلمني/المتعلامت.
		- يدون الحلول المتوصل إليها على السبورة.
- يفتح نقاش على مصداقيتها ويبلور التبريرات الصحيحة والخاطئة التي يتقدم بها المتعلمون/المتعلامت.
	- يذكر بوحدات قياس الأطوال : المتر (m(، أجزاؤه، مضاعفاته.

#### **أهداف أنشطة التعلم**

- يطبق قاعدة حساب محيط الدائرة ويستعملها لإيجاد محيط دائرة أو قوس (ربع أو نصف دائرة).
- يوظف قاعدة حساب مساحة القرص ويستعملها لإيجاد مساحة قرص أو أجزاء منه.

 **النشاط (1) :** الوضعية-المسألة المقترحة واردة بكراسة المتعلم/المتعلمة بالصفحة ...

**البحث :** يشرح الأستاذ/الأستاذة ما يعنيه محيط دائرة، وتشرع كل مجموعة في البحث، ويقوم الأستاذ/الأستاذة بتتبع أعامل كل مجموعة ليتعرف بعض الصعوبات أو الأخطاء المحتملة، قصد تهيئ الشروح الضرورية أثناء الاستثمار الجماعي.

> - التعليمة (أ) : ينقل المتعلم/المتعلمة الجدول في دفتره، ويكمل ملأه ثم يقارن قيمة π : (...14159  $\pi = \pi$ ) بخارج القسمة المحصل عليه في الجدول، ليتوصل إلى أن خارج قسمة محيط دائرة على قطرها يقترب من قيمة π ) تقرأ : pi (والتي تساوي : ...3,14159

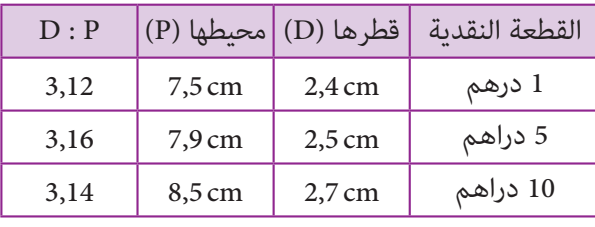

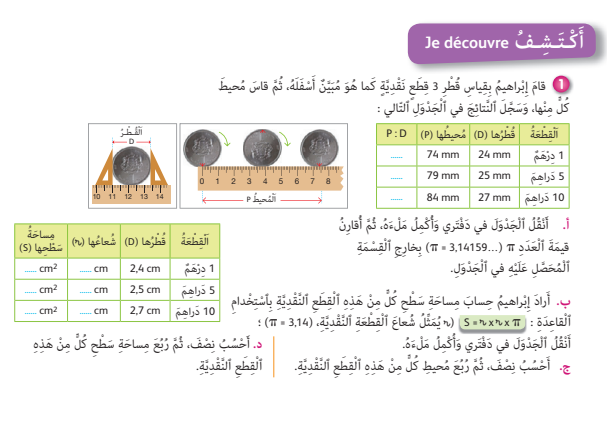

 $\boxed{\mathrm{P} = \pi \times \mathrm{D}}$  : ويستنج أن :  $\boxed{\mathrm{P} = \pi \times \mathrm{D}}$  ومنه تكون العلاقة

نقول : محيط دائرة هو جداء قطرها في العدد π الذي يساوي .3,14

مثلا : محيط القطعة النقدية 5 دراهم هو : cm 7,8 = 2,5 × 3,14 = P وهي نتيجة قريبة لما هو في الجدول السابق (أي : cm 7,9(.

- يعيد المتعلمون/المتعلامت (في مجموعات عمل) التجربة السابقة بأقراص أخرى متوفرة لديهم، وتقارن نتائج المجموعات للتحقق من القيمة التقريبية للعدد π، كام ميكن تنويع طرق حساب محيط القرص (كاستخدام خيط غري قابل للتمدد) ومقارنة النتائج المحصل عليها بني مجموعات العمل.

- محيط دائرة هو جداء قطرها والعدد π.

**الاستثامر الجامعي :** يقرأ بعض المتعلمني/المتعلامت جهرا ما توصلوا إليه وتتم مناقشة مختلف الحلول المتوصل إليها، وفي الوقت نفسه تصحح الأخطاء جماعيا وتقدم كل الشروح اللازمة من أجل التوصل إلى أن :

 $S = D \times \pi$  |  $\pi$  محيط دائرة هو جداء قطرها والعدد π

- التعليمة (ب) : ينقل المتعلم/المتعلمة الجدول في دفتره، ويكمل ملأه باستخدام قاعدة حساب مساحة سطح القطعة النقدية :  $\pi = 3,14$  حيث r ميثل شعاع القطعة النقدية، مع أخذ 14

الا**ستثمار الجماعي :** يقرأ بعض المتعلمين/المتعلمات جهرا ما توصلوا إليه وتتم مناقشة مختلف الحلول المتوصل إليها، وفي الوقت نفسه تصحح الأخطاء جامعيا مع التأكيد على أن مساحة القرص هي جداء الشعاع في الشعاع في π. π × r × r = S  $S = 3.14 \times 2.5 \times 2.5 = 19.62 \text{ cm}^2$  : مثلا، مساحة القطعة النقدية 5 دراهم هو

- التعليمة (ج) : يحسب المتعلم/المتعلمة نِصْفَ، ثُمَّ رُبُعَ مُحيطِ كُلٍّ مِنْ هَذِهِ ٱلْقِطَعِ ٱلنَّقْدِيَّةِ.

تتم مناقشة مختلف الحلول المتوصل إليها من قبل مجموعات العمل، وفي الوقت نفسه تصحح الأخطاء جامعيا وتقدم كل الشروح اللازمة من أجل التوصل إلى أن :

-1 نصف محيط القطعة النقدية نحصل عليه بقسمة محيطها على 2 أي أن :  $\overline{\text{P}_1 = \text{P} : 2]}$  مثلا، نصف محيط القطعة النقدية 5دراهم  $P_1 = 7.9 : 2 = 3.95$  cm : هو

- ربع محيط القطعة النقدية نحصل عليه بقسمة محيطها على 4 أي أن :  $\boxed{P_{2}=P:4}$  مثلا، ربع محيط القطعة النقدية 5 دراهم  $P_1 = 7.9 : 4 = 1.9$  cm : هو

- التعليمة (د) : يحسب المتعلم/المتعلمة نِصْفَ، ثُمَّ رُبُعَ مساحة كُل مِنْ هَذِهِ ٱلْقِطَعِ ٱلنَّقْدِيَّةِ.

تتم مناقشة مختلف الحلول المتوصل إليها من قبل مجموعات العمل، وفي الوقت نفسه تصحح الأخطاء جامعيا وتقدم كل الشروح اللازمة من أجل التوصل إلى أن :

- نصف مساحة سطح القطعة النقدية نحصل عليه بقسمة مساحة سطحها على 2 أي أن :  $\boxed{S_i = S : 2}$  مثلا، نصف مساحة سطح  $S_1 = 19,625 : 2 = 9,81 \text{ cm}^2$  القطعة النقدية 5 دراهم هو

- ربع مساحة سطح القطعة النقدية نحصل عليه بقسمة مساحت سطحها على 4 أي أن :  $\boxed{S_{2} = S : 4}$  مثلا، نصف مساحة سطح $^{-2}$  $S_2 = 19,625 : 4 = 4,9 \text{ cm}^2$  القطعة النقدية 5 دراهم هو

 **النشاط (2) :** يحسب المتعلم/المتعلمة قياس دائرة مبعرفة قياس شعاعها cm ،4 فيكون :  $P = 3.14 \times 8 = 25.12$  cm  **النشاط (3) :** يحسب المتعلم/المتعلمة مساحة قرص، مبعرفة : **أ-** قياس شعاعه cm ،8,5 فيكون : 2cm 226,865 = 8,5 × 8,5 × 3,14 = 1s **ب-** قياس قطره m ،12 فيكون : 2m 113,04 = 6 × 6 × 3,14 = 2s  **النشاط (4) : أ-** يحسب المتعلم/المتعلمة مساحة كل من الدوائر الثلاثة فيكون :  $S_2 = 3,14 \times 7,5 \times 7,5 = 176,625$  hm<sup>2</sup> ;  $S_3 = 3,14 \times 1,3 \times 1,3 = 5,3066$  dam<sup>2</sup> ;  $S_1 = 3,14 \times 1 \times 1 = 3,14$  km<sup>2</sup> **ب-** يحسب المتعلم/المتعلمة محيط كل من الدوائر الثلاثة فيكون :  $p_2 = 3.14 \times 15 = 47.10$  hm;  $p_3 = 3.14 \times 2.6 = 8.164$  dam;  $p_1 = 3.14 \times 2 = 6.28$  km  **النشاط (5) : أ-** يحسب المتعلم/المتعلمة قياس طول القوس الملون للأجزاء 1 و 2 و 3 و 4 من الدائرة، فيكون :  $L_1 = p_1$ : 2 = (3,14 × 4): 2 = 12,56 : 2 = 6,28 cm ;  $L_2 = p_2$ : 4 = (3,14 × 4): 4 = 12,56 : 4 = 3,14 cm  $L_2 = p_3$ :  $4 = (3,14 \times 6)$ :  $4 = 18,84$ :  $4 = 4,71$ cm;  $L_4 = p_4$ :  $2 = (3,14 \times 6)$ :  $2 = 18,84$ :  $2 = 9,42$  cm **ب-** يحسب المتعلم/المتعلمة مساحة السطح الملون للأجزاء 1 و 2 و 3 و 4 من القرص فيكون :  $A_1 = S_1$ : 2 = (3,14 × 2 × 2) : 2 = 12,56 : 2 = 6,28 cm<sup>2</sup> ;  $A_2 = S_2$ : 4 = (3,14 × 2 × 2) : 4 = 12,56 : 4 = 3,14 cm<sup>2</sup> **6** أَحْسُبُ مِساحَةً قُرْصٍ : َ .<br>أ. شُعاعُهُ 8,5 cm ؛ ب. قُطْرُهُ 12 m. ٍَة ُ ش ُعاعها cm .<sup>4</sup> ْح ُس ُب َ طول ِ دائر **2** أ َ **4) أَحْسُبُ ما يَلي : ا** أ. مِساحَةَ كُلَّ قُرْصٍ ؛ **ب.** مُحيطَ كُلَّ دائِرَةٍ. 2 km / 15 hm / 2,6 dam **Je m'entraîne نُ َّ َـمـر ََتأ**

 **النشاط (6) :** ينقل المتعلم/المتعلمة الجدول المتعلق بدوائر وأقراص ويكمل ملأه بحساب المحيط أو المساحة أو الشعاع أو القطر حيث  $\pi = 3,14$  فيكون :

 $A_3 = S_3$ :  $4 = (3,14 \times 3 \times 3)$ :  $4 = 28,26$ :  $4 = 7,065$  cm<sup>2</sup>;  $A_4 = S_4$ :  $2 = (3,14 \times 3 \times 3)$ :  $2 = 28,26$ :  $2 = 14,13$  cm<sup>2</sup>

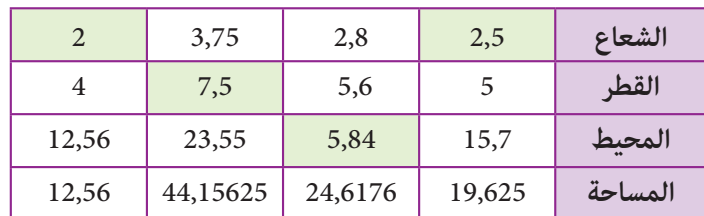

 **النشاط (7) :** يحسب المتعلم/المتعلمة مساحة الجزء الملون من كل شكل.

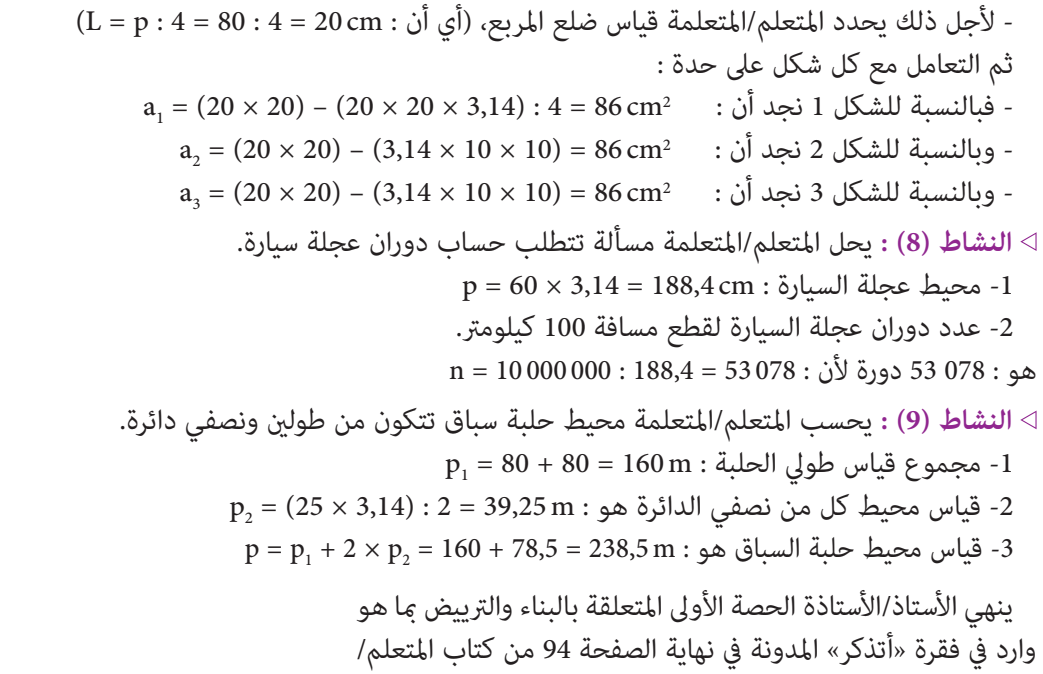

المتعلمة والتي تبرز التعلمات الأساسية للدرس.

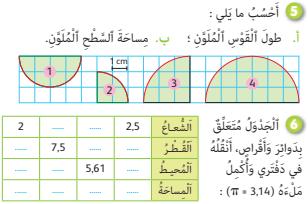

َّ ِع ُ في كِّل َ ش ْكٍل ُ هَو cm .<sup>80</sup> َب **7** ُ م ُ حيط ْ ٱلُمر ْح ُس ُب ِ م َساحَة ْ ٱل ُج ْزِء ْ ٱلُمَلَّوِن ِ م ْن ُ كٍّل َ ش ْكٍل. **ٔ** أ 1 2 3

8 ) بِبَلُغُ قُطْرُ عَجَلَةِ سَيَارَةٍ 60 سَنْتيمِتْراً. كَمْ عَدَدُ ٱلدَّوَراتِ ٱلَّتي <u>ّ</u> يَجِبُ أَنَّ تَدورَها هَذِهِ ٱلْعَجَلَةُ لِقَطْعِ مَسافَةِ 100 كيلومِتْرٍ ؟

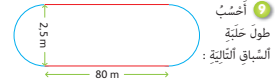

# **الحـصـة الثـانيـة تـقـويـم ودعــم** (55 دقيقة)

**الحساب الذهني** (5 دقائق) **:** 

- يحدد مضاعفات العدد 9 الأصغر من 100 والتي رقم وحداتها هو العدد 0 أو 1 أو 2 أو 3 أو .4

**-1 أنـشـطـة الـتـقـويـم :**

#### **أهداف أنشطة التعلم**

- يطبق قاعدة حساب محيط الدائرة ويستعملها لإيجاد محيط دائرة أو قوس (ربع أو نصف دائرة).
	- يوظف قاعدة حساب مساحة القرص ويستعملها لإيجاد مساحة قرص أو أجزاء منه.
- يتوقع الأخطاء الممكن ارتكابها من طرف المتعلمني/المتعلامت عند حساب مساحة قرص محدد أو محيط دائرة معينة.

## **تدبيـر أنشطـة التعلـم**

 **صيغة العمل :** : تنجز أنشطة هذه الحصة بشكل فردي وتصحح جامعيا على السبورة.

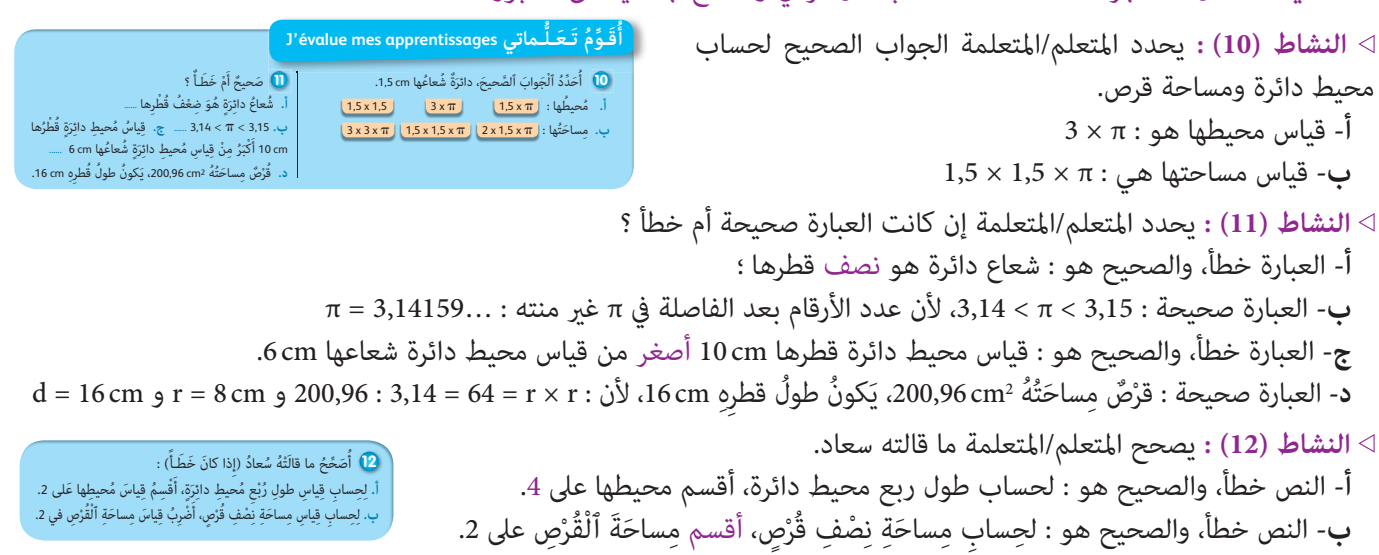

# **-2 أنـشـطـة الـدعـم :**

#### **أهداف أنشطة التعلم**

- يطبق قاعدة حساب محيط الدائرة ويستعملها لإيجاد محيط دائرة أو قوس (ربع أو نصف دائرة).
	- يوظف قاعدة حساب مساحة القرص ويستعملها لإيجاد مساحة قرص أو أجزاء منه.
- يتوقع الأخطاء الممكن ارتكابها من طرف المتعلمني/المتعلامت عند حساب مساحة قرص محدد أو محيط دائرة معينة.
	- يحل وضعيات-مسائل مرتبطة بحساب محيط دائرة أو مساحة القرص.

## **تدبيـر أنشطـة التعلـم**

 **صيغة العمل :** في مجموعات عمل والتصحيح على السبورة. **الأنشطة (13 و 14 و 15 و 16) :** يحل المتعلم/المتعلمة مسألة هندسية تتطلب حساب محيط دائرة أو أجزاء منها، مساحة قرص أو أجزاء منه.

> **المسألة (13) :** ما قطر مسبح دائري الشكل محيطه m 164,06 ؟  $p = 164,06 : 3,14 = 52,24 \,\mathrm{m}$  : قطر المسبح هو **المسألة (14) :** ما مساحة قطعة معدنية على شكل قرص قطره cm 7 ؟  $d = 7 \times 3,14 = 21,98 \text{ cm}^2$  - مساحة القطعة المعدنية هو **المسألة (15) :** يلاحظ المتعلم/المتعلمة الشكل المرسوم ويحسب : **أ-** قياس قطر ومحيط الدائرة التي مركزها o، فيكون : cm 25,12 = 3,14 × 8 = p ; cm 8 = d **ب**- قياس شعاع ثم محيط الدائرة التي مركزها 'o، هو : d = 4 cm ; p = 4 × 3,14 = 12,56 cm . - قياس مساحة الجزء الملون هو :  $S = s_1 - s_2 = (\pi \times 4 \times 4) - (\pi \times 2 \times 2) = 50,24 - 12,56 = 37,68$  cm<sup>2</sup>

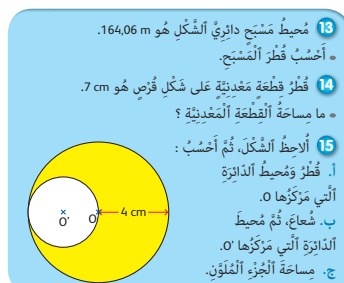

**المسألة (16) :** يلاحظ المتعلم/المتعلمة الشكل المرسوم ويحسب محيط الشكل الملون المكون من نصف دائرة وربعي دائرة. - هناك طريقتان لحل هذه المسألة قد يلجأ إليهام المتعلمون/المتعلامت :

$$
\begin{picture}(120,10) \put(0,0){\vector(1,0){180}} \put(15,0){\vector(1,0){180}} \put(15,0
$$

 $(4 \times 3, 14)$ 2  $(4 \times 3, 14)$ 4  $p = p_1 + 2 \times p_2 = \frac{(4 \times 3.14)}{2} + 2 \times \frac{(4 \times 3.14)}{4} = 6,28 + 6,28 = 12,56\, \mathrm{cm}$  : الطريقة الأولى **الطريقة الثانية** (باعتبار محيط الشكل الملون ميثل دائرة كاملة) : cm 12,56 = 3,14 × 4 = p

 **Activité (17) :** Je calcule le périmètre et l'aire de chacune des figures représentées ci-dessus :

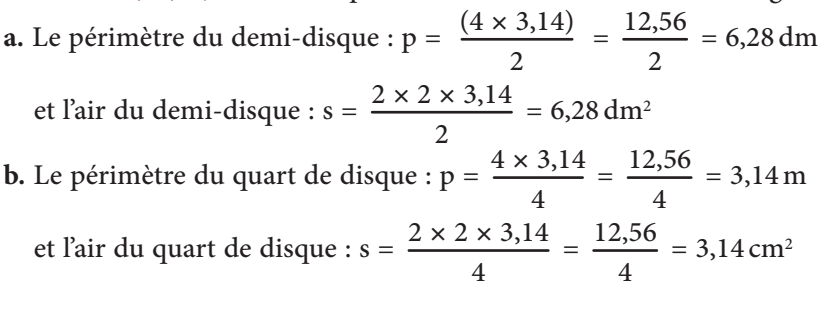

**أهداف أنشطة التعلم**

**•** حساب محيط دائرة. **•** حساب مساحة قرص.

**الدرس 19 : التماثل المحوري**

**•** تعرف وتحديد محور تماثل شكل. **•** تعرف خاصيات التماثل المحوري.

**•** إنشاء مماثل شكل بالنسبة لمحور معلوم.

**الدرس 20 : قياس محيط الدائرة ومساحة القرص**

 $(d_1)$ 

 $(d_2)$ 

 $(d_2)$ 

Je calcule la circonférence **17 a. b.**

## **الحصـة الخامسة دعم الدرسني 19 و 20** (55 دقيقة)

et l'aire de chacune des figures représentées ci-contre.

**الحساب الذهني** (5 دقائق) **:** 

 $4 dr$ demi-disque

2 cm quart de disque

- ينجز المتعلم/المتعلمة متارين الورقة 23
	- (دليل الأستاذة والأستاذ، ص 94).

## **تدبيـر أنشطـة التعلـم**

#### **صيغة العمل :** في مجموعات ثم جامعيا.

من خلال إنجاز المتعلمين/المتعلمات لمختلف الأنشطة التقومية المحصصة للدرسني (19) و (20) قد يرصد الأستاذ/الأستاذة أن هنالك شريحة معينة من المتعلمين/المتعلمات متميزة أو أخطاء معرفية الشيء الذي ين الأستاذ/الأستاذة نظرا لإلمامه بطبيعة ه أجل مساعدة تلك العينة على تنمية ق استعصي عليها والتغلب عليه.

تصحح التمارين جماعيا وتدون حلولها بدفاتر المتعلمين/المتعلمات.

## **النشاط (1) :**

المطلوب في هذا النشاط هو **أولا** : نقل الرسوم (1) و (2) و (3) على دفاتر المتعلمني/المتعلامت وهذا لا يطرح أي صعوبة حيث ميكن نسخها أو إعادة رسمها باستعمال تربيعات دفاتر المتعلمين/المتعلمات.

اَلشَّكْلِ ٱلنَّهائِيِّ ؟

**ثانيا** : إنشاء مامثل الخط الأزرق بالنسبة للمستقيم (1d(. ثم إنشاء مامثل الخط المحصل عليه (يعني الخط الأزرق ومامثله) بالنسبة للمستقيم ( $\rm(d_2)$ .

> **ثالثا** : استنتاج أن (1d (محور متاثل الشكل النهايئ المحصل عليه وكذلك (2d (هو محور متاثل هذا الشكل النهايئ.

> **النشاط (2) :** ينقل المتعلمون/المتعلامت الشكل المكون من مستقيم أحمر وقطع مستقيمة زرقاء في وضعيات مختلفة بالنسبة المستقيم (فمنها من تقطع المستقيم في نقطة ؛ ومنها من أحد طرفيها نقطة على المستقيم ؛ ومنها من لا يتقاطع مع هذا المستقيم).

خلال هذا النشاط يقوم المتعلمون/المتعلمات بإنشاء مماثل كل من القطع الزرقاء المقترحة وتجدر الإشارة التأكيد : أن مماثلة [LK] أفقية عكس [LK [التي هي رأسية. ومامثلة [AB [رأسية عكس [AB [التي هي أفقية، وهذا يؤكد خاصية تغري الاتجاه (أو الانعكاس) بالنسبة للتماثل المحوري ؛ وأخيرا مقارنة طول كل قطعة ومماثلتها للتذكير بخاصيات التماثل المحوري (التقايس).

#### **النشاط (3) :**

مناسبة لدعم قدرات المتعلمني/المتعلامت على مهارات التناوب اللغوي بتوظيف المصطلحات المتعلقة بالتماثل المحوري ومحور التماثل وبالأشكال المتماثلة، حيث يطلب من المتعلمين/المتعلمات تعرف الشكلين المتماثلين في وضعيتين مختلفتين.

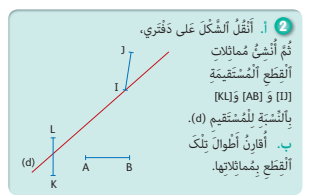

 $\sqrt{(d_1)}$ 

 $(d_2)$ 

3

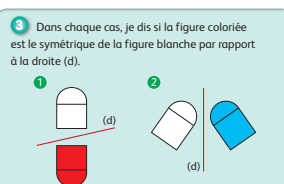

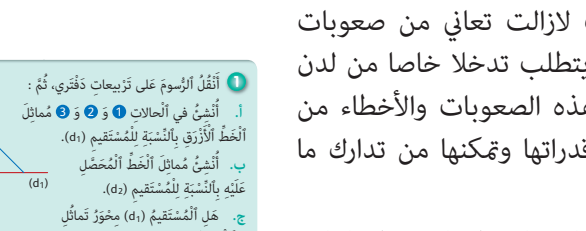

4.11. 
$$
(4)
$$

\n6.11.  $(4)$ 

\n7.  $(54.6 \times 27.3)$ 

\n8.14.  $(4)$ 

\n9.  $= 64.6 \times 27.3$ 

\n10.1033 cm<sup>2</sup>

\n11.  $(54.6 \times 27.3)$ 

\n12.  $(4)$ 

\n13.  $(54.6 \times 27.3)$ 

\n14.  $(54.6 \times 27.3)$ 

\n15.  $(54.6 \times 27.3)$ 

\n16.  $(54.6 \times 27.3)$ 

\n17.  $(54.6 \times 27.3)$ 

\n18.  $(54.6 \times 27.3)$ 

\n19.  $(54.6 \times 27.3)$ 

\n20.  $(54.6 \times 27.3)$ 

\n31.  $(54.6 \times 27.3)$ 

\n42.  $(54.6 \times 27.3)$ 

\n5.  $= 6, -1, 1, 1, 2, 3, 2, 2, 3, 1, 2, 1, 2, 3, 2, 2, 3, 1, 2, 1, 2, 2, 2, 3, 2, 2, 3, 1, 2, 2, 2, 3, 2, 2, 3, 1, 2, 2, 2, 3, 2, 2, 3, 2, 3, 2, 2, 3, 2, 2, 3, 2, 2, 3, 2, 2, 3, 2, 2, 3, 2, 3, 2, 2, 3, 2, 2, 3, 2, 3, 2, 3, 2, 3, 2, 3, 2, 3, 2, 3, 2, 3, 2, 3, 2, 3, 2, 3, 2, 3, 2, 3, 2, 3, 2, 3, 2$ 

 **Activité (8) :** Calcule l'aire en dm2, de la surface colorée représentée ci-contre la surface colorée équivalent à la surface d'un carré de coté 3,5 dm : S = 50 × 50 = 2500 dm2

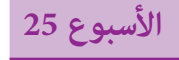

**التناسبية (3) : النسبة 21 المئوية-السرعة المتوسطة ProporƟonnalité (3) : Le pourcentage-La vitesse moyenne**

**الوحدة 5** رقم الجذاذة 26

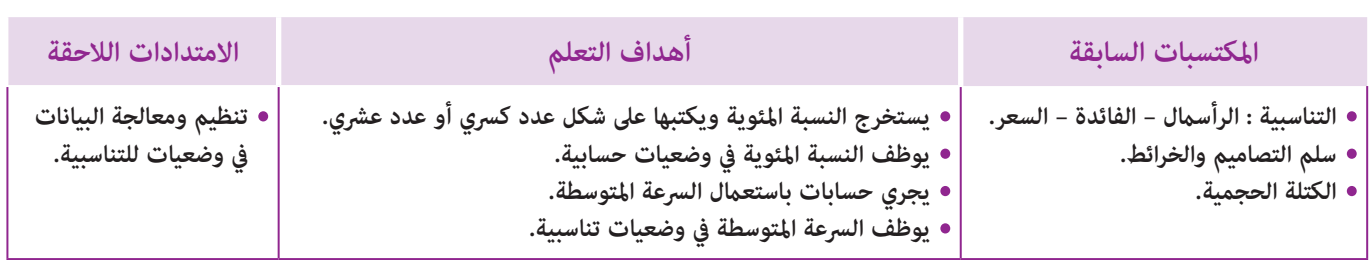

**إشـارات ديـدكـتـيـكـيـة**

لقد سبق للمتعلم/للمتعلمة في السنتني الرابعة والخامسة ان مارس عدة أنشطة كانت مبثابة مقاربة أولى لمفهوم التناسبية حيث تعرف على مفهومي النسبة المئوية والسرعة المتوسطة كتطبيقني مباشرين لها. أما في هذا المستوى فإن أنشطة هذا الدرس تسعى بالدرجة الأولى إلى تثبيت وإغناء مكتسبات المتعلم/المتعلمة السابقة لهذين المفهومني. **-1 النسبة المئوية :**

يعتبر مفهوم النسبة المئوية أكثر تطبيقات التناسبية استعمالا في حياتنا اليومية لاعتباره مُوذجا لكثير من الوضعيات المعاشة (تخفيضات أمثنة – النسبة المئوية للربح والخسارة – أو للنجاح والرسوب...) لذلك فإن الأنشطة المقترحة لهذا المفهوم ترمي من جهة أولى إلى بناء تصور واضح للنسبة المئوية لدى المتعلم/المتعلمة انطلاقا من وضعيات تناسبية يكون معامل التناسب فيها هو النسبة المئوية ومن جهة ثانية إلى إدراكه للعلاقة الكائنة بينها وبين الأعداد الكسرية والعشرية، أما الحسابات الخاصة معالجة هذا المفهوم فتتمثل على الخصوص فيما يلي :

- استخراج نسبة مئوية وكتابتها على شكل عدد كسري أو عدد عشري أو العكس.

- أخذ نسبة مئوية من مقدار.

- إيجاد النسبة المئوية لمقدارين متناسبني.

- توظيف النسبة المئوية في حل مسائل من الحياة اليومية تتعلق بالبيع والشراء...

أما فيما يخص بعض الصعوبات التي قد تعترض المتعلمين/المتعلمات في هذا المجال فغالبا ما يكون مردها إلى عدم التمييز بين حساب النسبة المئوية من مقدار معني وحساب النسبة المئوية لمقدارين متناسبني أو عدم قدرتهم على حساب النسبة المئوية في بعض الوضعيات المركبة. **-2 السرعة المتوسطة :** 

ميكن اعتبار بحكم ما يلاحظه – المتعلم/المتعلمة في الحياة اليومية من وسائل النقل المختلفة أن لديه فكرة ولو أولية حول مفهوم السرعة (وسيلة النقل x أسرع من وسيلة النقل y ، ..(

أما مصطلح السرعة فالمتعلم/المتعلمة يعرف بالخصوص عدد الكيلومترات المقطوعة في الساعة، إلا أن ما يفتقده هو العلاقة بني المتغريات الثلاث : السرعة-المسافة-المدة الزمنية، كام أن معرفته للسرعة تبقى أقرب إلى السرعة الآنية أو المنتظمة منها إلى السرعة المتوسطة. لذلك فإن الأنشطة المخصصة لمعالجة مفهوم السرعة المتوسطة تسعى بالأساس إلى استيعاب المتعلم/المتعلمة لمفهوم السرعة المتوسطة ومتييزه عن مفهوم السرعة المنتظمة (القدرة على تخيل سرعة منتظمة في نفس المدة الزمنية وفي نفس المسافة) وإلى إدراكه بأن السرعة المتوسطة متثل معامل التناسب الذي يربط المسافات المقطوعة بالمدد الزمنية الموافقة لها، وفي هذا الصدد فإن جل الصعوبات التي تعترض المتعلم/المتعلمة في هذا المجال غالبا ما يكون مردها إلى :

- صعوبة التمييز بني مفهومي التوقيت (ساعة الانطلاق أو الوصول) والمدة الزمنية المستغرقة في قطع مسافة معينة.

- صعوبة التمييز بني المسافة والمعلم الكيلومتري.

- صعوبة الانتقال من متغري إلى آخر بالنسبة للمتغريات الثلاث.

بالنسبة لتدبري وضعيات وأنشطة التعلم خلال مراحل الدرس، يعمل الأستاذ/الأستاذة :

- خلال حصة البناء والترييض وحصتي التمرن وحصة الدعم على توجيه ومواكبة ومساندة المتعلمني/المتعلامت أثنـاء إنجازهم « للأنشطة والتمارين » ؛
- خلال حصة التقويم على مراقبة إنجازات المتعلم/المتعلمة وتدوين ما لاحظه من أخطاء (قصد معالجتها خلال مختلف محطات وحصص الدعم والمعالجة)، حيث يكون العمل فرديا لأن المتعلم/المتعلمة مطالب بالعمل الفردي المستقل دون توجيه أو مواكبة من لدن الأستاذ/الأستاذة. (أنظر الدليل صفحة 20).

**الـوسـائـل التعليميـة**

- أوراق ميلمترية – مسطرة – أقلام ملونة – نموذج لفاتورة. - نماذج لأشياء بها تخفيضات أو مكونات على شكل نسب مئوية.

## **الحـصـة الأولـى بـنـاء وتـريـيـض** (55 دقيقة)

#### **الحساب الذهني** (5 دقائق) **:**

- يحدد المتعلم/المتعلمة مضاعفات العدد 9 الأصغر من 100 والتي رقم وحداتها هو العدد 5 أو 6 أو 7 أو 8 أو .9

## **تدبيـر أنشطـة التعلـم**

 **صيغة العمل :** جامعي ثم فردي.

#### **النشاط (1) :**

يلاحظ المتعلمون/المتعلامت الموازنات بالميزانني المرسومني ثم يحددون معامل التناسب لجدول الأعداد المتناسبة (بني قياس حجم الزيت وقياس كتلته). ثم يكملون التمثيل المبياين لمعطيات الجدول المقدم.

#### **- التعليمة** :

**أ.** ما مبلغ التخفيض لشراء الحاسوب ؟

**ب.** ما النسبة المئوية لهذا التخفيض على شكل عدد عشري ثم على شكل عدد كسري مقامه 100 ؟ **ج.** ما مثن الحاسوب من المتجر الثاين بعد التخفيض ؟ وأي المتجرين يعرض أقل مثن ؟

**- البـحـث** : بعد قراءة الأسئلة، يطلب الأستاذ/الأستاذة من كل مجموعة القيام بالبحث عن حلولها بينام يتابع هو أعامل المتعلمني/ المتعلامت ويلاحظ أساليب وطرق إنجازاتهم ليقف على نجاحاتهم أو على الصعوبات التي قد تعترضهم قصد اتخاذ الإجراءات والترتيبات المناسبة في فترة الاستثمار الجماعي.

**أهداف أنشطة التعلم**

**َكْ َـت ِ ـش ُ ـف découvre Je**

أَحْسُبُ مَبْلَغَ ٱلتَّخْفيضِ بِٱلدَّرْهَمِ. ا :<br>ا اً<br>ا

ثُمَّ عَلى شَكْلِ عَدَدٍ كَسْرِيٍّ مَقامُهُ 100. ب. يُباعُ ٱلْحاسوبُ مِنَ ٱلنَّوْعِ نَفْسِهِ في مَتْجَرٍ آخَرَ بِنَفْسِ اَلثَّمَنِ أَيْ 4،000 دِرْهَمٍ، لَكِنْ بِتَخْفيضٍ قَدْرُهُ %25. أُحَدَّدُ أَيَّ ٱلْمَتْجَرَيْنِ يَعْرِضُ أَقَلَّ ثَمَنٍ لِهَذا ٱلْحاسوبِ.

**أ**

ا<br>ا

ُ

**•** يحول النسبة المئوية لمقدار على شكل عدد عشري ثم على شكل

**•** يجري حسابات على السرعة المتوسطة والمدة الزمنية والمسافة.

2**000** دِرْهَمَّا<br>ِ 3200 دِرْهَمَّا

كسري مقامه 100 ويجري حسابات على النسبة المئوية.

.<br>**]** أ. ثَمَنُ حاسوبٍ في مَتْجَرٍ بَعْدَ ٱلتَّخْفيضِ هُوَ 200 3 دِرْهَمٍ، عِوَضَ 4000 دِرْهَمٍ.

أَحْسُبُ ٱلنَّسْبَةَ ٱلْمِئَوِيَّةَ لِهَذا ٱلتَّخْفيضِ عَلى شَكْلِ عَدَدٍ عَشَرِيٍّ،

- الا**ستثمار الجماعي** : تعرض النتائج التي توصلت إليها بعض المجموعات وتتم مناقشتها جماعيا ومقارنتها مع بعضها لملاحظة مختلف طرق الحل التي لجأت إليها المجموعات ويتعلق الأمر بـ :

> **أ.** مبلغ التخفيض للحاسوب الأول بـ (DH (من المتجر الأول هو : 800 = 200 3 – 000 4  $\frac{800}{4000} = \frac{1}{5}$ 2  $\frac{1}{10}$ 800 **ب.** النسبة المئوية لهذا التخفيض على شكل عدد عشري : 0,2 = = = 000 4 2  $\frac{1}{10}$ 20  $\frac{1}{100}$  $=\frac{2 \times 10}{10 \times 10} = \frac{20}{100} = 20\%$  وعلى شكل عدد عشري مقامه 100 هي :

$$
4000 \times \frac{25}{100} = 1000
$$
: هو : 1000 = 1000

مبقارنة مبلغي التخفيضني يتضح أن المتجر الثاين هو الذي يعرض أقل مثن للحاسوب.  **النشاط (2) :** 

#### **- التعليمة** :

**أ.** قراءة نص المسألة وإكامل ملء الجدول بحساب المدة الزمنية التي تستغرقها السيارة لقطع المسافة المحددة في الجدول.

**ب.** إنشاء الرسم المبياين الذي ميثل معطيات الجدول.

**ج.** تحديد السرعة المتوسطة للسيارة من الجدول ومن الرسم المبياين. **- البحث** : يقرأ المتعلمون/المتعلامت نص النشاط ثم تعمل كل مجموعة على إيجاد الحل بينما يتتبع الأستاذ/الأستاذة إنجازات المجموعات لرصد الصعوبات والتعثرات والوقوف على مختلف النجاحات.

#### ه ٱلْقَطَعُ سَيّارَةٌ مَسافَةَ 18 km في 10 دَقائِقَ. أُكْمِلُ مَلْءَ ٱلْجَدْوَلِ ٱلتّالي : **...... ...... ...... ...... ......** اَْل <sup>10</sup> ُمَّدُة ِ بـ (min( اَلْمَسافَةً بِـ (km) 108 | 36 | 36 | 37 | 108 | 108 | 108 | 108 | 108 | 108 | 108 | 108 | 108 | 108 | 108 | 1 أُبَيِّنُ أَنَّ ٱلْجَدْوَلَ جَدْوَلُ أَعْدادٍ مُتَناسِبَةٍ، ثُمَّ أُحَدُّدُ مُعامِلَ ٱلتَّناسُبِ. ا<br>المسال َ ا<br>الم أُكْمِلُ ٱلتَّمْثيلَ ٱلْمِبْيانِيِّ لِهَذِهِ ٱلْوَضْعِيَّةِ : A (18 ; 10) **؛** B (36 ; **....**) **؛** C (54 ; **....**) **؛** D (72 ; **....**) **؛** E (90 ; **....**) **؛** F (108 ; **....**) أَحَدُّدُ ٱلْمَسافَةَ ٱلَّتِي تَقْطَعُها هَذِهِ ٱلسَّيَارَةُ في مُدَّةِ ساعَةٍ واحِدَةٍ<br>. ا<br>ا وَأَكْتُبُ : اَلسُّرْعَةُ ٱلْمُتَوَسِّطَةُ لِهَذِهِ ٱلسَّيّارَةِ هِيَ : <mark>( km/h .....</mark> اَلْمَسافَةُ بِـ (km) اَلْمُدُةُ بِـ (min)

0 10 20 30 40 50 60 70

**- الاستثامر الجامعي** :

يتم في هذه المرحلة عرض النتائج على السبورة وتتم صياغة الحل النهايئ ويتعلق الأمر بـ :

**.1** إكامل ملء جدول الأعداد المتناسبة اعتامدا على سياق النص : « تقطع سيارة مسافة km 18 في 10 دقائق ».

**.2** إكامل معلامت النقط A و B و C و D ثم إنشاء الرسم المبياين الذي ميثل معطيات الجدول على ورق مليمتري وملاحظة استقامية هذه النقط مع النقطة O (o ; o) مما يدل على تناسبية المسافة المقطوعة مع المدة الزمنية التي تستغرقها السيارة في قطعها للمسافة المذكورة.

**.3** تحديد المسافة التي تقطعها السيارة في مدة h 1) أي min 60 (في الجدول وعلى الرسم المبياين أي تحديد السرعة المتوسطة للسيارة  $C(60; 108)$  والتي تقدر : V = 108 km/h وهي ممثلة بالنقطة

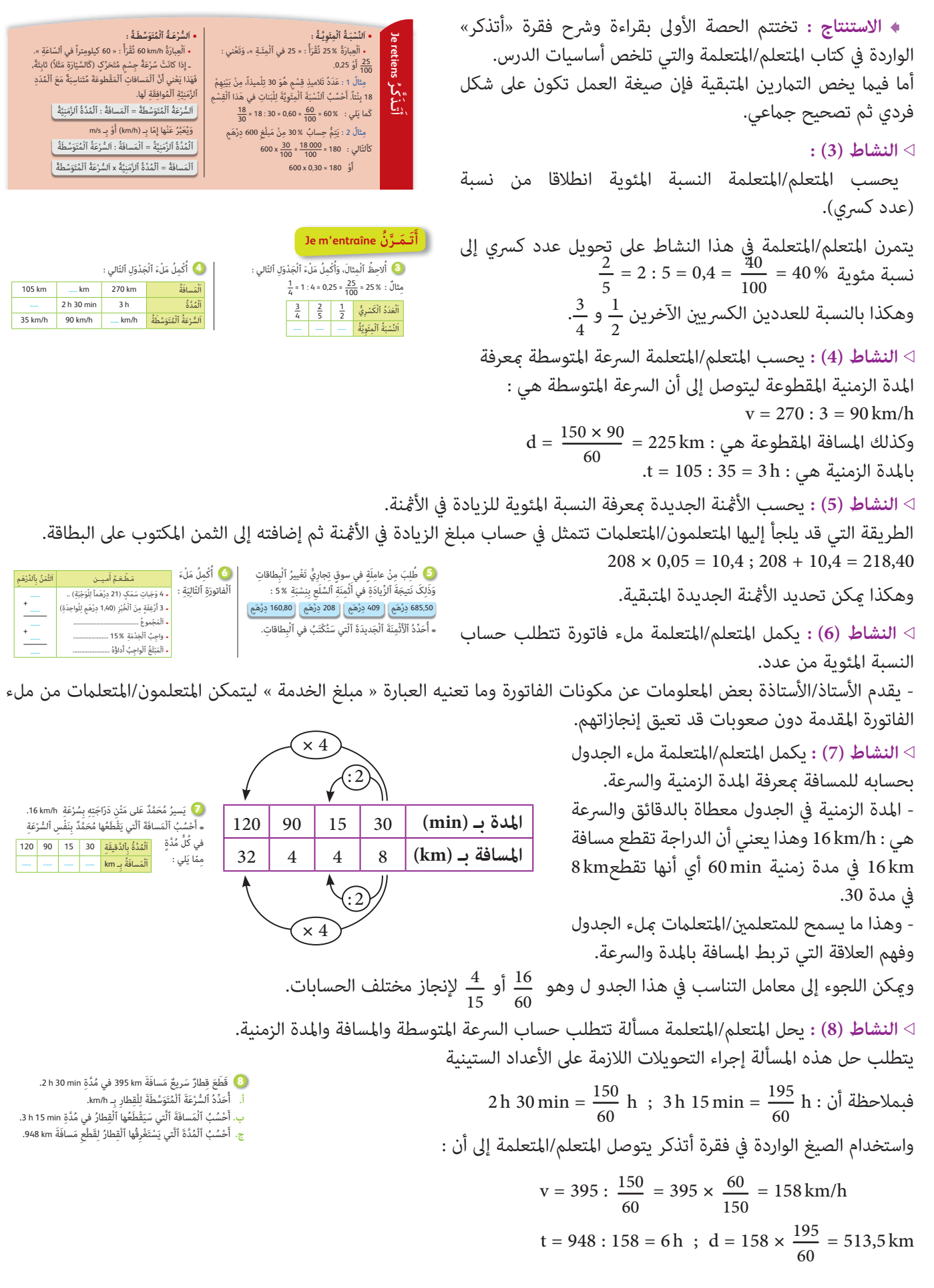

## **الحـصـة الثـانيـة الـتـقـويـم** (55 دقيقة)

**الحساب الذهني** (5 دقائق) **:** 

- يجد مجموع العدد المعروض على البطاقة والعدد .0,2

- **أهداف أنشطة التعلم**
- يحدد البطاقات الخطأ لتخفيضات أمثنة محددة بنسب مئوية معلومة.
- يحدد الجواب الصحيح للمسافة الخطأ من بني عدة أجوبة.

## **تدبيـر أنشطـة التعلـم**

## **صيغة العمل :** فردي.

 **النشاط (9) :**

- يستخدم المتعلم/المتعلمة النسب المئوية لتحديد كميات المواد التي تتكون منها قطعة الشوكولاته.

- يشرح الأستاذ/الأستاذة ما يعنيه احتواء قطعة الشوكولاته على % 6 من الحليب ليمكنهم من حساب كمية الحليب الموجودة في g 150 من الشوكولاته : g 9 = 0,06 × 150 وحساب باقي المواد المكونة لقطعة الشوكولاته (السكر والكاكاو بـ (g((.

#### **النشاط (10) :**

- يحسب المتعلم/المتعلمة الأمثنة الجديدة بعد التخفيض ويصحح الأخطاء المرتكبة في بطاقات الأمثنة.

- يلاحظ المتعلم/المتعلمة أن التاجر قد أخطأ في بطاقة واحدة حيث أن : 68 = 12 – 80 و 12 = 0,15 × 80

#### **النشاط (11) :**

- يحدد المتعلم/المتعلمة المسافة الخطأ من بني عدة أجوبة مقدمة حيث يتوصل إلى أن بطاقة الجواب الصحيح هي m 000 6

عوض m 600 أو m 360 وللتوصل إلى ذلك ميكن إنجاز ذلك ذهنيا حيث أن العداء يقطع km 24 في ساعة واحدة أو m 000 24 في ساعة واحدة.

> - وحيث أن المطلوب هو المسافة في min 15 فيكفي أن نقسم 000 24 على 4 لنحصل على m 000 .6

 **Activité (12) :** Il s'agit d'effectuer des calculs pour trouver et la durée de son trajet en minute et la vitesse moyenne en km/h :

- La durée du trajet en (min) : 8 h 50 min – 8 h 25 min = 25 min =  $\frac{25}{60}$  h

- La vitesse moyenne en km/h du bus :

V = D : t = 15 :  $\frac{25}{60}$  = 15 ×  $\frac{60}{25}$  = 36 km/h

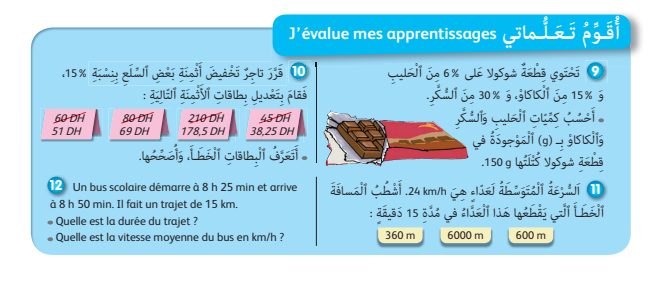

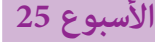

**الموشور القائم والأسطوانة (1) : 22 حساب قياس المساحة الجانبية والكلية**

**Le prisme droit et le cylindre (1) : mesure de la surface latérale et totale**

**الوحدة 5** رقم الجذاذة

27

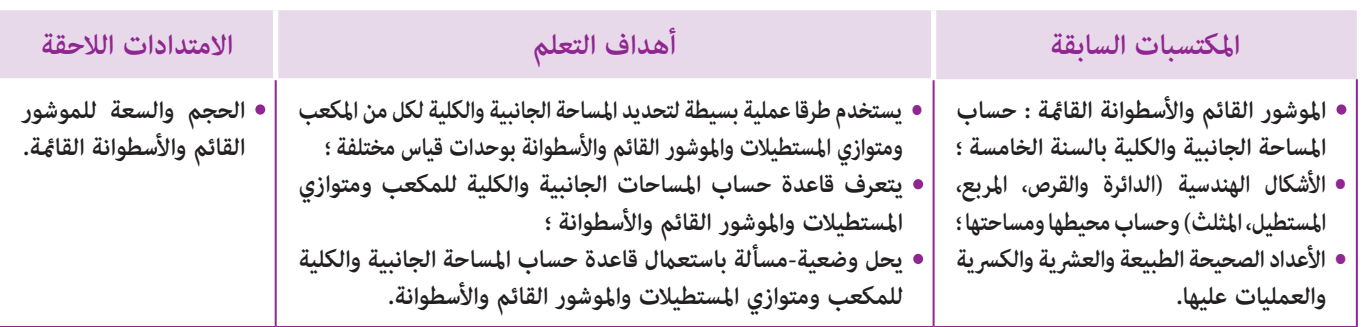

#### **إشـارات ديـدكـتـيـكـيـة**

سبق للمتعلم/للمتعلمة أن تعرف في المستويات السابقة على بعض المجسامت وعناصرها واكتسب القدرة على تصنيفها والتمييز فيما بينها، مستعملا عدد الرؤوس وعدد الحروف وشكل الوجوه المكونة لكل مجسم، كل ذلك من خلال أنشطة تعتمد المناولات والملاحظة والنشر والتركيب.

أما الأنشطة المقترحة في هذا الدرس فتعتبر مناسبة أخرى لتثبيت مكتسبات المتعلم/المتعلمة فيما يخص تعرف الموشور القائم والأسطوانة القامئة من جهة، وحساب محيط ومساحة الأشكال الهندسية الاعتيادية (المربع، المستطيل، المثلث، متوازي الأضلاع، المعني، شبه المنحرف) من جهة أخرى، وتوظيف تلك الكفايات بطريقة اندماجية لحساب المساحة الجانبية والمساحة الكلية لكل من الموشور القائم والأسطوانة القامئة، سواء باستخدام طرق عملية بسيطة أو بتطبيق الصيغة الرياضياتية لحساب هذه المساحة.

بالنسبة لتدبري وضعيات وأنشطة التعلم خلال مراحل الدرس، يعمل الأستاذ/الأستاذة :

- خلال حصة البناء والترييض وحصتي التمرن وحصة الدعم على توجيه ومواكبة ومساندة المتعلمني/المتعلامت أثنـاء إنجازهم « للأنشطة والتمارين » ؛
- خلال حصة التقويم على مراقبة إنجازات المتعلم/المتعلمة وتدوين ما لاحظه من أخطاء (قصد معالجتها خلال مختلف محطات وحصص الدعم والمعالجة)، حيث يكون العمل فرديا لأن المتعلم/المتعلمة مطالب بالعمل الفردي المستقل دون توجيه أو مواكبة من لدن الأستاذ/الأستاذة. (أنظر الدليل صفحة 20).

**الـوسـائـل التعليميـة**

مجسمات على شكل موشور قائم أو أسطوانة قائمة أو نشورها، مقص، بركار، لصاق، مسطرة مدرجة، أقلام ملونة، أنسوخ، أوراق ذات تربيعات، أوراق بيضاء، ورق مقوى، السبورة، ...

## **الحـصـة الأولـى بـنـاء وتـريـيـض** (55 دقيقة)

**-1 أنـشـطـة الاكتشاف :**

**الحساب الذهني** (5 دقائق) **:** 

- يطرح العدد 0,2 من العدد المعروض على البطاقة.

#### **أهداف أنشطة التعلم**

- يستخدم طرقا عملية بسيطة لتحديد المساحة الجانبية و الكلية لكل من المكعب ومتوازي المستطيلات والموشور القائم والأسطوانة بوحدات قياس مختلفة ؛
	- يتعرف قاعدة حساب المساحات الجانبية والكلية للمكعب ومتوازي المستطيلات والموشور القائم والأسطوانة ؛
- يحل وضعية-مسألة باستعامل قاعدة حساب المساحة الجانبية والكلية للمكعب ومتوازي المستطيلات والموشور القائم والأسطوانة.

## **تدبيـر أنشطـة التعلـم**

- **صيغة العمل :** عمل في مجموعات ثم فرديا.
- يتأكد الأستاذ/الأستاذة من فهم المتعلمين/المتعلمات لما هو مطلوب منهم في النشاط.
	- يترك فترة للبحث والتقصي ، حيث يقوم مبلاحظة إنجازات المتعلمني/المتعلامت.
		- يدون الحلول المتوصل إليها على السبورة.
- يذكر بوحدات قياس المساحات (2m (: أجزاؤه، مضاعفاته، الموشور القائم والأسطوانة القامئة.

 **النشاط (1) :** الوضعية-المسألة المقترحة واردة بكراسة المتعلم/المتعلمة بالصفحة ... **التعليمة (أ) :**

> - يحسب المتعلم/المتعلمة ٱلْمِساحَةَ ٱلْجانِبِيَّةَ للْمَوْشور ٱلْقائِمِ اَلْمُمَثَّلَّةَ بِٱلجُزْءِ الملونٰ بِٱلْأَزَرْق مِنْ نَشْرِهِ.

> - ا**لبحث :** يشرح الأستاذ/الأستاذة ما يعنيه حساب ٱلْمِساحَةَ اْلْجانِبِيَّةَ للْمَوْشور ٱلْقائِم، وتشرع كل مجموعة في إنجاز مُوذج للموشور القائم على ورق مقوى ثم البحث عن مساحته الجانبية، ويقوم الأستاذ/الأستاذة بتتبع أعامل كل مجموعة ليتعرف بعض الصعوبات أو الأخطاء المحتملة، قصد تهيئ الشروح الضرورية أثناء الاستثمار الجماعي.

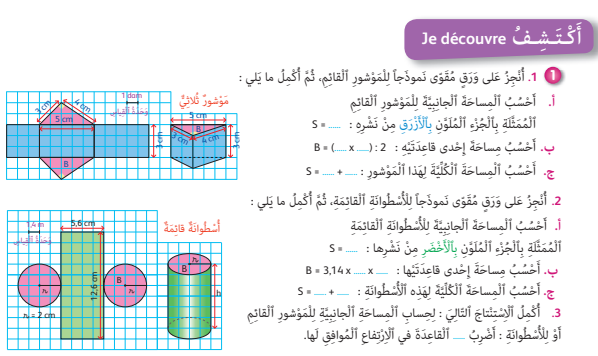

**- الاستثامر الجامعي :** يقرأ بعض المتعلمني/المتعلامت جهرا ما توصلوا إليه، وتسجل نتائج المجموعات في جدول كالآيت :

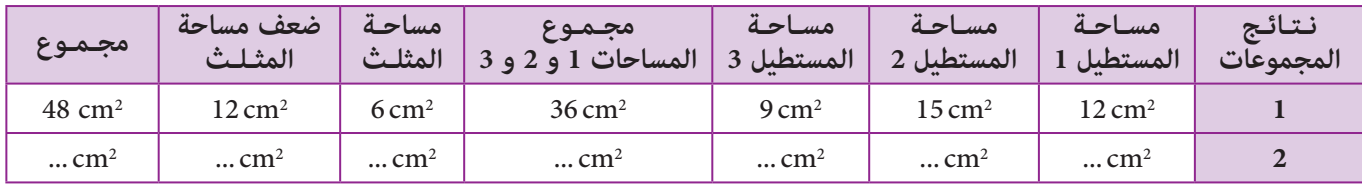

وتتم مناقشة مختلف الحلول المقترحة وفي الوقت نفسه تصحح الأخطاء جامعيا وتقدم كل الشروح اللازمة من أجل التوصل إلى أن ٱلْمِساحَةَ ٱلْجانِبِيَّةَ لهذا الْمَوْشور ٱلْقائِم تساوي جداء محيط إحدى قاعدتيه وارتفاعه :

 $p = 4 + 5 + 3 = 12$  cm  $S_1 = 4 \times 3 + 5 \times 3 + 3 \times 3 = 12 \times 3 = 36$  cm<sup>2</sup>

 $\mathrm{S}_\mathrm{_1}=\mathrm{P}\times\mathrm{h}:\mathrm{i}$ ي أن  $\mathrm{p}=\mathrm{12\,cm}$  عشل محيط قاعدته، أي أن  $\mathrm{h}=3\,\mathrm{cm}$ 

P ميثل في هذا الموشور محيط مثلث قائم الزاوية (ضلعاه القامئان : cm4 و cm3) وارتفاعه cm 3 = h(.

**b-** يحسب المتعلم/المتعلمة مساحة إحدى قاعديت هذا الموشور القائم، باستخدام الصيغة الرياضياتية (مساحة مثلث قائم الزاوية تساوي  $B = (3 \times 4) : 2 = 6 \text{ cm}^2 :$  نصف جداء قياسي طولي ضلعيه القامًين) أي أن

المساحة الكلية لهذا الموشور القائم هي مجموع المساحة الجانبية ومساحتي القاعدتني، أي أن :

 $S = S_1 + B \times 2 = 36 + (6 \times 2) = 36 + 12 = 48$  cm<sup>2</sup>

**التعليمة (ب) :** بالكيفية نفسها، ينجز المتعلمون/المتعلامت (في مجموعات عمل) على ورق مقوى منوذجا لأسطوانة قامئة بالأبعاد الحقيقية على نشرها (الطول cm ،12,6 العرض cm ،5,5 شعاع القرص cm 2,1(، حيث يلاحظ المتعلمون/المتعلامت أن عرض المستطيل هو ارتفاع الأسطوانة القامئة، وأن القرصني في النشر ميثلان قاعديت هذه الأسطوانة، ثم يكملون التعليامت الواردة بالفقرة 2 على منوال ما تم سابقا، وذلك للتوصل إلى النتائج التالية :

 $\mathrm{S}_1 = \mathrm{P} \times \mathrm{h}:$  أَلْمِساحَةَ ٱلْجانِبِيَّةَ  $\mathrm{S}_1$  لهذه الْأسطوانة ٱلْقائِمة تساوي جداء محيط إحدى قاعدتيها وارتفاعها $\mathrm{S}_1$ 

cm 12,56 = 3,14 × 4 = P ميثل في هذه الأسطوانة محيط دائرة (قطرها cm 4 (و cm 5,6 = h ميثل ارتفاع هذه الأسطوانة فتكون المساحة الجانبية للأسطوانة (التي ميثلها مساحة المستطيل في النشر بتطبيق الصيغة الرياضياتية) هي :

 $S_1 = 5.6 \times 12.6 = 70.56$  cm<sup>2</sup>

- $B = \pi \times r \times r$ : مساحة القرص تحسب بالصيغة الرياضياتية
	- $B = \pi \times 2 \times 2 = 12,56$  cm<sup>2</sup>
- فتكون المساحة الكلية لهذه الأسطوانة هي مجموع المساحة الجانبية ومساحتي القاعدتني، أي أن :

 $S = S_1 + B \times 2 = 70,56 + (12,56 \times 2) = 70,56 + 25,12 = 95,68$  cm<sup>2</sup>

## **-2 أنـشـطـة الـتـمـرن :**

**أهداف أنشطة التعلم**

**•** يستخدم طرقا عملية بسيطة لتحديد المساحة الجانبية والكلية لكل من المكعب ومتوازي المستطيلات والموشور القائم والأسطوانة بوحدات قياس مختلفة ؛

- يتعرف قاعدة حساب المساحة الجانبية والكلية للمكعب ومتوازي المستطيلات والموشور القائم والأسطوانة ؛
- يحل وضعية-مسألة باستعامل قاعدة حساب المساحة الجانبية والكلية للمكعب ومتوازي المستطيلات والموشور القائم والأسطوانة.

# **تدبيـر أنشطـة التعلـم**

 **صيغة العمل :** عمل في مجموعات ثم فرديا.  **النشاط (2) :** يحسب المتعلم/المتعلمة المساحة الجانبية والمساحة الكلية للمكعب ولمتوازي المستطيلات، فتكون : **-1** حيث أن مساحة الوجه الواحد للمكعب هي : 2cm 25 = 5 × 5 = A فإن المساحة الجانبية لهذا المكعب تكون : 2cm 100 = 4 × 25 = 1S ومساحته الكلية هي : 2cm 150 = 6 × 25 = S ويحصل المتعلم/المتعلمة على النتيجة نفسها بإضافة مجموع مساحتي قاعديت المكعب إلى مساحته الجانبية، أي أن : S = (5 × 4) × 5 + (5 × 5) × 2 = 100 + 50 = 150 cm2 **-2** يطبق المتعلم/المتعلمة صيغة حساب المساحة الجانبية للموشور القائم على متوازي المستطيلات، فيكون : - حيث أن محيط قاعدة متوازي المستطيلات هو : m 30 = 2 × 5 + 2 × 10 = p ومساحة قاعدته هي : 2m 50 = 10 × 5 = 1S فإن المساحة الجانبية لمتوازي المستطيلات تكون : 2m 90 = 3 × 30 = 2S ومساحته الكلية هي : 2m 190 = 50 × 2 + 90 = 1S × 2 + 2S = S  **النشاط (3) :** يحسب المتعلم/المتعلمة المساحة الجانبية والمساحة الكلية للأسطوانة القامئة على ثلاث مراحل : -1 محيط القاعدة (أي الدائرة التي قطرها m 3(، حيث أن : m 3 = 2 × 1,5 = 2 × r = d P = 3 × π = 3 × 3,14 = 9,42 m : فإن s1 = P × 3 = 9,42 × 3 = 28,26 m2 : الجانبية المساحة -2 مساحة القاعدة (أي القرص الذي شعاعه m 1,5 (هي : 2m 7,065 = π × 1,5 × 1,5 = 2s s = s1 + 2 × s2 = 28,26 + 14,13 = 42,39 m2 : هي الكلية المساحة  **النشاط (4) :** يحل المتعلم/المتعلمة مسألة هندسية تتطلب حساب المساحة الجانبية لقطعة من الحديد على شكل موشور قائم، مبعرفة ارتفاعه ومساحة قاعدته. - يتطلب الأمر من المتعلم/المتعلمة تحديد قطر قاعدة الأسطوانة ليتسنى له حساب محيط هذه القاعدة. r × r = 50,24 : 3,14 = 16 = 4 × 4 : فإن 50,24 = 3,14 × r × r : أن حيث - - وهذا يعني أن شعاع قاعدة الأسطوانة هو : dm 4 وقطرها هو : dm 8 ويكون محيطها هو : dm 25,12 = 8 × 3,14 = p - فيستنتج المتعلم/المتعلمة المساحة الجانبية لقطعة الحديد (بعد إجراءالتحويل dm 1,5 = cm 15 ( هي : 2dm 37,68 = 1,5 × 25,12 = S  **النشاط (5) :** يحسب المتعلم/المتعلمة المساحة الجانبية والمساحة الكلية لمكعب، مبعرفة قياس حرفه. - حيث أن مساحة الوجه الواحد للمكعب هي : 2m 100 = 10 × 10 = A، - فالمساحة الجانبية لهذا المكعب هي : 2m 400 = 4 × 100 = 1S - ومساحته الكلية هي : 2m 600 = 6 × 100 = S  **النشاط (6) :** يحل المتعلم/المتعلمة مسألة هندسية تتطلب حساب المساحة الجانبية لمجسم عامرة على شكل متوازي المستطيلات، مبعرفة أبعاده (الطول، العرض، الارتفاع) وسلم التصميم. يتطلب الأمر من المتعلم/المتعلمة تحديد الأبعاد الحقيقية لهذه العامرة أي : - علو العامرة هو : m 45 = cm 500 4 = 50 × 90 = h - عرض قاعدة العامرة : m 10 = cm 000 1 = 50 × 20 = **<sup>l</sup>** - طول قاعدة العامرة : m 12,5 = cm 250 1 = 50 × 25 = L ثم حساب محيط قاعدة العامرة : m 45 = 2 × 10 + 2 × 12,5 = p فتكون المساحة الجانبية هي : 2m 025 2 = 45 × 45 = S  **النشاط (7) :** يحل المتعلم/المتعلمة مسألة هندسية تتطلب حساب المساحة الكلية لخزان وقود على شكل أسطوانة قامئة، مبعرفة مساحته الجانبية وقاعدته. - يتطلب الأمر من المتعلم/المتعلمة حساب محيط القاعدة، أي : m 9,42 = 3,14) × 2 × 1,5 = (p وحساب مساحة القاعدتني أي : 2m 14,13 = 2 × 3,14 × 1,5 × 1,5 = A ثم استنتاج المساحة الكلية لخزان الوقود أي : 2m 24,13 = 14,13 + 10 = S  **النشاط (8) :** يحسب المتعلم/المتعلمة المساحة الجانبية لأسطوانة قامئة مبعرفة ارتفاعها وشعاع قاعدتها. - يحسب المتعلم/المتعلمة محيط قاعدة الأسطوانة أي : dm 43,96 = 3,14) × 2 × 7 = (A ثم يطبق الصيغة الرياضياتية : h × p = s، s = 3,5 × 43,96 = 153,86 dm2 : فيكون  **الاستنتاج :** ينهي الأستاذ/الأستاذة الحصة الأولى المتعلقة بالبناء والترييض مبا هو وارد في فقرة «أتذكر» المدونة في نهاية الصفحة ... من كراسة المتعلم/المتعلمة والتي تبرز التعلامت الأساسية للدرس. **Je m'entraîne نُ َّ ََت َـمـر أ** ََّة لِ ُكٍّل ََّة، ثُ َّم ٱلِْم َساحَة ٱلْ ُكلِّي ِِبي **<sup>2</sup>** أَ ْح ُس ُب ٱلِْم َساحَة ٱلْجان ْ ِن. َي ّالِي ْ ِن ٱلت ِم َن ٱلْ ُمَج َّسَمي َ ِ طيلات َوازي ٱلْ ُم ْست ِفِه cm 5 ُمت ْ حر ُم َكَّع ٌب ِ ق ُ ياس ِ طول َ 3 m 5 m 10 m َِّة ِِبي **<sup>3</sup> أ.** أَ ْح ُس ُب ٱلِْم َساحَة ٱلْجان ِ َمِة. َِة ٱلْقائ ْسطُوان ُ لِْلأ **ب.** أَ ْح ُس ُب ِ م َساحَة إِ ْحدى َِة. ْسطُوان ُ ِ قاعَدتَ ْي َ هِذِه ْ ٱلأ ََّة َْنِت ُج ٱلِْم َساحَة ٱلْ ُكلِّي ْست **ج.** أَ َِة. ْسطُوان ُ لَِهِذِه ْ ٱلأh = 3 m 1,5 m **r r** ِ ِفاعِه ٍِم ِق ُ ياس ْٱرت مْو ٍ شور قائ ع َ لى ش ْكِل َ **<sup>4</sup>** ِ قطَْعٌة ِ م َن ٱلْ َح ِديد َ ِِه 2dm .5,4 cm 15 َ وِم َساحُة ِ قاعَدت َِّة لَِهِذه ٱلِْقطَْعِة ِ بـ 2dm ؟ ِِبي أَ ْح ُس ُب ٱلِْم َساحَة ٱلْجان **<sup>5</sup>** أَ ْح ُس ُب ٱلِْم َساحَة ََّة، ثُ َّم ٱلِْم َساحَة ِِبي ٱلْجان ََّة لِلْ ُمَكَّع ِب. ٱلْ ُكلِّي 10 m 10 m 10 m **<sup>6</sup>** َ وَضَع ُ مَهْنِدٌس ِ مْع ِمارٌّي ُ مَج َّسماً .  1 َّ ْسَم ِ ) ب ُسَّل ِم <sup>50</sup> ُ ٱلر ْن ُظر َ لِِع َمارِة (أ َُّة َُّة ٱلْ َح ِ قيقي ِِبي ما ٱلِْم َساحُة ٱلْجان لَِهِذِه ٱلِْع َمارِة ِ بـ (2m (؟ ْح ُس ُب ِ م َساحَتُه َ **<sup>7</sup>** َ ت َّم ُ صْنُع َ خّز ٍ ان لِْلَو ِ قود ِ مَن ُّ ٱلن ِ حاس، أ ْس ُط َوانٌة ِ قائَمٌة ِ م َساحُتها َ َّن َ ش ْكَلُه أ ََّة إِ َ ذا عِل ْم ُت أ ْٱلُكِّلي ِِه <sup>m</sup>.1,50 َُّة 2m 10 َ و ِ ق ُ ياس ُ ش ِعاع ِ قاعَدت ِِبي ٱلْجان ِ َمٍة ُ ش َعاع ٍَة قائ ْسطُوان ُ َِّة ِ لأ ِِبي **<sup>8</sup>** أَ ْح ُس ُب ٱلِْم َساحَة ٱلْجان ِ ُ فاعها dm .3,5 ِها dm 7 َ و ْٱرت cm 25 ِ قاعَدت 90 cm 20 cm َُّة ِِبي ٍَة • اَلِْم َساحُة اَلْجان ْسطُوان ْو ِ لأ ٍِم أَ لَِمْو ٍ شور قائ َ ُ م ِحيط ِ َمٍة تُ ُ ساوي جداء قائ ِ ِفاعِه : ِْه َ و ْٱرت إِ ْح ِ دى قاعَدتَي َُّة ِ ه َي َِّة • اَلِْم َساحُة ٱلْ ُكلِّي ِِبي َم ْج ُ موع ٱلِْم َساحِة ٱلْجان P ُم ُ حيط ٱلْ ِقاعَدِة ُ فاع h اَلاِْ ُ فاع h اَلاِْa a ُم َكَّع ٌب َُّة : ِِبي اَلِْم َساحُة ٱلْجان S = 4 x a x a = 4a2 h a **l** َُّة : ِِبي اَلِْم َساحُة ٱلْجان A = (**l** + a) x 2 x h َُّة : ِِبي اَلِْم َساحُة ٱلْجان S = P x h َ ِ طيلات َوازي الْ ُم ْست ُمت **ُ ـذَّكـر أَت َ َ Je retiens**

وَمِساحَتَيِ ٱلْقاعِدَتَيْنِ.

سُطُوانَةٌ قائِمَةٌ ۖ مَوْشورٌ قائِمٌ

اَلْمِساحَةُ ٱلْكُلِّيَّةُ :<br>S = 6 x a x a = 6a<sup>2</sup>

# **الحـصـة الثـانيـة تـقـويـم ودعــم** (55 دقيقة)

**-1 أنـشـطـة الـتـقـويـم :**

**الحساب الذهني** (5 دقائق) **:**  - يحدد المتعلم/المتعلمة مضاعفات العدد 9 الأصغر من 100 والتي رقم وحداتها هو العدد 5 أو 6 أو 7 أو 8 أو .9

#### **أهداف أنشطة التعلم**

**•** يستخدم طرقا عملية بسيطة لتحديد المساحة الجانبية والكلية لكل من المكعب ومتوازي المستطيلات والموشور القائم والأسطوانة بوحدات قياس مختلفة ؛

**•** يطبق قاعدة حساب المساحات الجانبية والكلية للمكعب ومتوازي المستطيلات والموشور القائم والأسطوانة.

## **تدبيـر أنشطـة التعلـم**

 **صيغة العمل :** تنجز أنشطة هذه الحصة بشكل فردي وتصحح جامعيا على السبورة.

 **النشاط (9) :** للمكعب ولمتوازي المستطيلات المساحة الجانبية نفسها ؟

- $s_1 = (6 \times 6) \times 4 = 144 \text{ cm}^2$  : الجواب خطأ، لأن
	- $s_2 = (20 + 2 + 4 + 2) \times 3 = 96 \text{ cm}^2$
- **النشاط (10) :** يحدد المتعلم/المتعلمة الجواب الخطأ ثم يصححه : الجواب (أ) : خطأ والصحيح هو : 2cm π × ،4 الجوابان (ب) و(ج) : صحيحان.

## **-2 أنـشـطـة الــدعــم :**

## **أهداف أنشطة التعلم**

- يستخدم طرقا عملية بسيطة لتحديد المساحة الجانبية و الكلية لكل من المكعب ومتوازي المستطيلات والموشور القائم والأسطوانة بوحدات قياس مختلفة ؛
	- يتعرف قاعدة حساب المساحة الجانبية و الكلية للمكعب ومتوازي المستطيلات و والموشور القائم والأسطوانة ؛
- يحل وضعية-مسألة باستعامل قاعدة حساب المساحة الجانبية والكلية للمكعب ومتوازي المستطيلات والموشور القائم والأسطوانة.

## **تدبيـر أنشطـة التعلـم**

## **صيغة العمل :** عمل في مجموعات ثم فرديا.

 **النشاط (11) :** ينقل المتعلم/المتعلمة الجدول المتعلق بأسطوانات قامئة ويكمل ملأه بحساب المساحة الجانبية أو المساحة الكلية أو مساحة القاعدة أو شعاعها، فيكون :

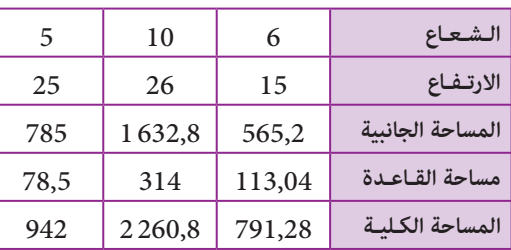

 **النشاطان (12) و (13) :** يحل المتعلم/المتعلمة مسألة هندسية تتطلب حساب المساحة الجانبية أو المساحة الكلية أو الارتفاع لموشور قائم.

**- المسألة (12) :** ما ارتفاع متوازي المستطيلات لتكون مساحته الكلية هي مساحة المكعب نفسها ؟ يحل المتعلم/المتعلمة هذه المسألة على مراحل :

 $s_1 = (2 \times 2) \times 6 = 24 \text{ dm}^2$  - المساحة الكلية للمكعب هي:

 $A = (1 \times 1) \times 2 = 2 \text{ dm}^2$  - مجموع مساحتي قاعدتي متوازي المستطيلات هو  $-2$ 

-3 المساحة الجانبية لمتوازي المستطيلات هي : 2dm 22 = 2 – 24 = 2s

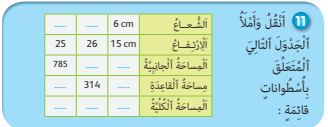

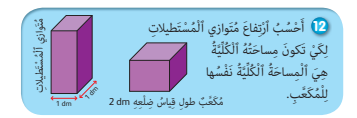

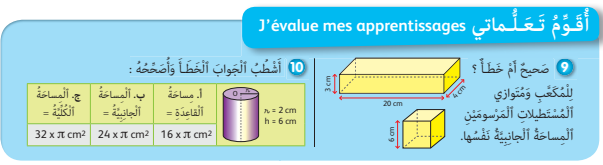

 $p = 1 \times 4 = 4$  محيط إحدى قاعدتي متوازي المستطيلات هو : - ارتفاع متوازي المستطيلات هو : dm 5,5 = 4 : 22 = p : 2s = h التحقق من النتيجة بإعادة حساب المساحة الكلية لمتوازي المستطيلات،  $s_3 = (5.5 \times 4) + 2 = 22 + 2 = 24$  dm<sup>2</sup> : أي **- المسألة (13) : أ-** ما المساحة الجانبية للوحة الخشبية ؟  $s = (4 + 3) \times 2 \times 0.7 = 9.8 \, \text{dm}^2$  : المساحة الجانبية للوحة الخشبية هي :  $s = 0,7 = 2 \times 0.7$ **ب-** ما المساحة الجانبية لإحدى القطعتني ؟  $s_i = (4 + 3 + 5) \times 0.7 = 8.4 \text{ dm}^2$  - المساحة الجانبية هي : **ج-** هل المساحة الجانبية للقطعة الخشبية تساوي نصف المساحة الجانبية للوحة الخشبية ؟  $s_1 = 8.4 \text{ dm}^2$  - الجواب : لا، لأن : 2 $\text{dm}^2$  = 2,9  $s : 2 = 9.8 : 2 = 4.9 \text{ dm}^2$  -**13** لَوْحَةٌ خَشَبِيَّةٌ عَلى شَكْلِ مُتَوازي مُسْتَطيلاتٍ. َُّة ؟ ِِبي جان<sub>ِ</sub> ُها ٱل .<br>أ. ما مِساحَتُ<sup>ا</sup> مِساحَةُ ٱلْجانِبِيَّةُ لِإِحْدى **ب.** ما ٱل ٱلْقِطْعَتَيْنِ بَعْدَ تَجْزِيءِ ٱللَّوْحَةِ إِلى نِصْفَيْنَ ؟ 7 cm  $3\frac{1}{d\eta}$ 4 dm 5 dm

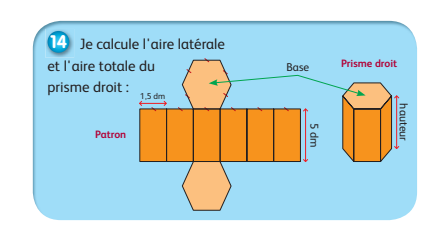

**الحساب الذهني** (5 دقائق) **:** 

(دليل الأستاذة والأستاذ، ص 94).

- ينجز المتعلم/المتعلمة متارين الورقة 24

 **Activité (14) :** Calcule l'air latéral total du prisme droit :

- **1-** Périmètre de la base du prisme droit est : p = 1,5 × 6 = 9 dm
- **2-** L'air latérale du prisme droit est : A = 5 × 9 = 45 dm2

## **الحصـة الخامسة دعم الدرسني 21 و 22** (55 دقيقة)

## **أهداف أنشطة التعلم الدرس 21 : النسبة المئوية والسرعة المتوسطة •** تحديد قياسات زوايا بالدرجات لنسب مئوية ممثلة بمخطط قطاعي دائري. **•** تحديد معامل التناسب لجدول أعداد متناسبة (نسب مئوية وزوايا بالدرجات). **•** تحديد مدة زمنية بـ (min (والمسافة بـ (km (انطلاقا من تمثيل مبياني معلوم. **•** تحديد معامل التناسب لجدول أعداد متناسبة (مدة زمنية – مسافات). **الدرس 22 : الموشور القائم والأسطوانة (1) : حساب المساحة الجانبية والكلية •** حساب المساحة الجانبية والمساحة الكلية للأسطوانة القائمة. **•** حساب المساحة الجانبية والمساحة الكلية لموشور قائم.

# **تدبيـر أنشطـة التعلـم**

## **صيغة العمل :** في مجموعات ثم جامعيا.

من خلال إنجاز المتعلمين/المتعلمات لمختلف الأنشطة التقومية المخصصة للدرسين (21) و (22) قد يرصد الأستاذ/الأستاذة أن هنالك شريحة معينة من المتعلمني/المتعلامت لازالت تعاين من صعوبات متميزة أو أخطاء معرفية الشيء الذي يتطلب تدخلا خاصا من لدن الأستاذ/الأستاذة نظرا لإلمامه بطبيعة هذه الصعوبات والأخطاء من أجل مساعدة تلك العينة على تنمية قدراتها ومتكنها من تدارك ما استعصي عليها والتغلب عليه.

تصحح التمارين جماعيا وتدون حلولها بدفاتر المتعلمين/المتعلمات.

 **النشاط (1) :** يكمل المتعلم/المتعلمة ملء الجدول انطلاقا من النسب المئوية الممثلة على المخطط القطاعي الدائري وذلك باستخدام المنقلة لتحديد قياسات زوايا هذا المخطط حيث سيحصل على الجدول التالي :

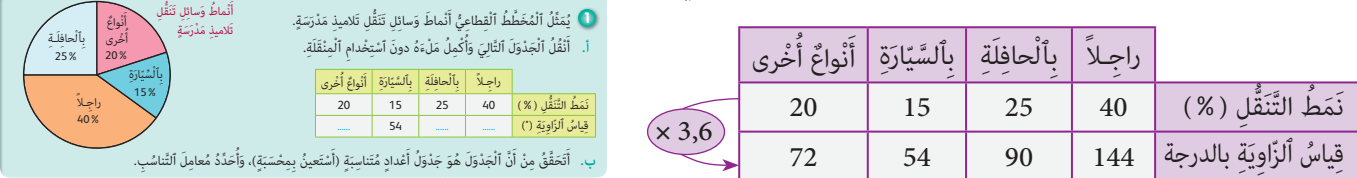

والذي ميثل جدول أعداد متناسبة وذلك لأن أعداد السطر الثاين متناسبة مع أعداد السطر الأول ومعامل التناسب هو : 3,6 ×

 **Activité (2) :** L'activité proposée permettre aux apprenants/apprenantes de renforcer la maitrise de la lecture d'un graphique afin de compléter le tableau (durée « min » ; distance « km ») à partir des deux demi-droite (a) et (b) du graphique.

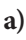

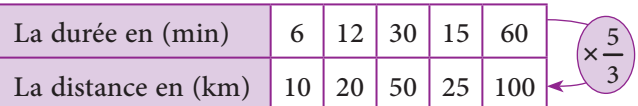

**b)** d'après le graphique la vitesse moyenne du M :

- Train est représenté par le point A (60 ; 100)
- $c.\dot{a}.d.: V_{\text{train}} = 100 \text{ km/h}$
- Tracteur est représenté par le point B (60 ; 40)
- $c.\dot{a}.d.: V_{\text{tracteur}} = 40 \text{ km/h}$

المناسبة<br>المناسبة

c) le coefficient de proportionnalité du M c'est :

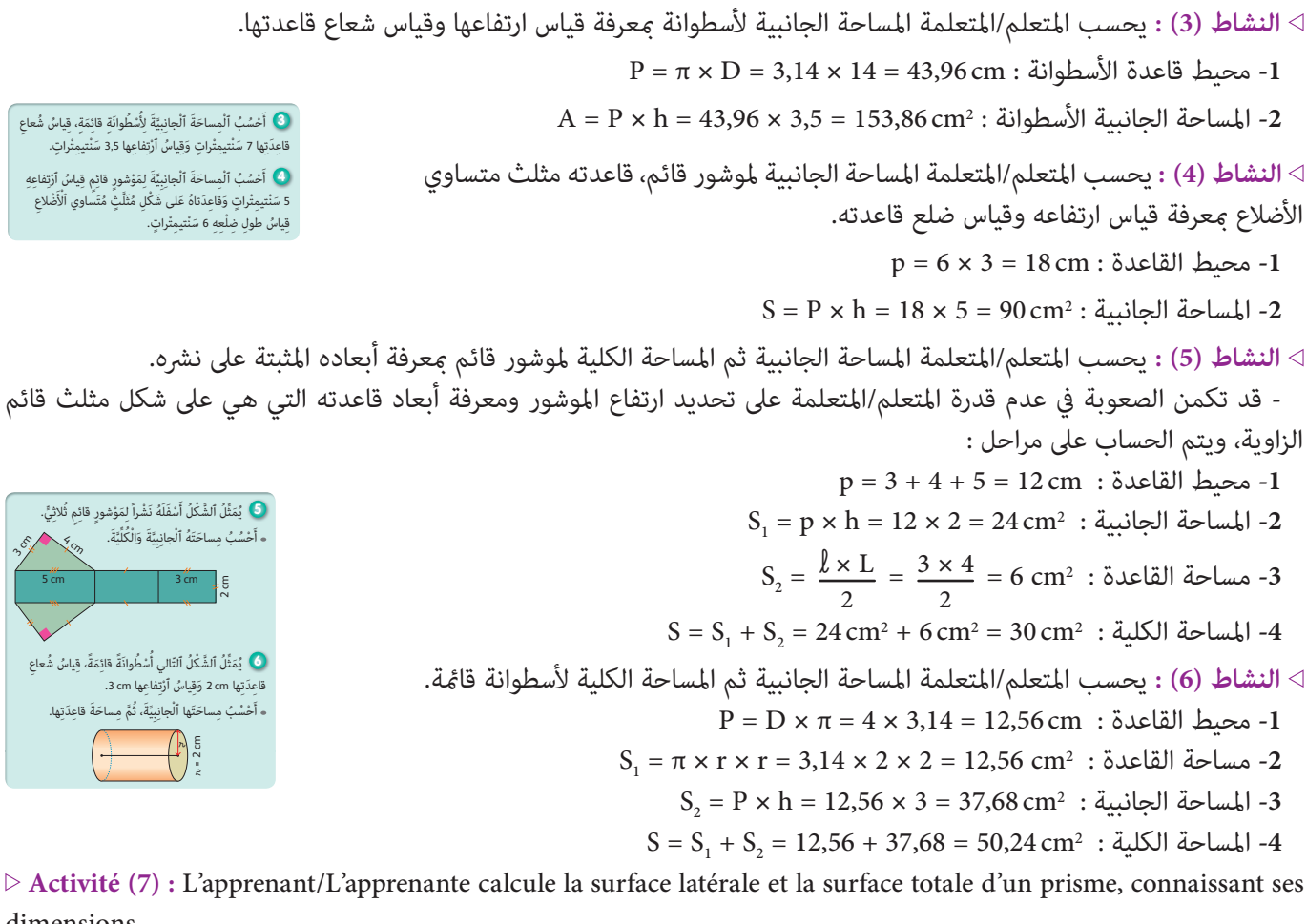

moyenne d'un train. **a**. Je complète le tableau

la vitesse moyenne du train.

au tableau (a).

ح**َ) يُ**مَثَّلُ ٱلشَّكْلُ أَسْفَلَهُ نَشْراً لِمَوْشورٍ قائِمٍ ثُلاثِيٍّ. أَحْسُبُ مِساحَتَهُ ٱلْجانِبِيَّةَ وَالْكُلِّيَّةَ. 5 cm | 3 cm ५<br>रू  $\mathcal{E}_{3}$ **6 ۚ يُ**مَثَّلُ ٱلشَّكْلُ ٱلتّالي أَسْطُوانَةً قائِمَةً، قِياسُ شُعاعِ ُ قاعِدَتِها 2 cm وَقِياسُ ٱرْتِفاعِها 3 cm. أَحْسُبُ مِساحَتَها ٱلْجانِبِيَّةَ، ثُمَّ مِساحَةَ قاعِدَتِها.

dimensions.

- La hauteur c'est : AF = 7 cm
- Le périmètre du triangle :  $P = 4 + 5 + 3 = 12$  cm
- **a.** La surface latérale du prisme est :  $S_1 = P \times h = 12 \times 7 = 84 \text{ cm}^2$
- La surface du triangle est :  $S_2 = (AB \times BC)$  : 2 = (4 × 3) : 2 = 6 cm<sup>2</sup>
- **b.** La surface totale du prisme est :  $S = S_1 + S_2 = 84 + 6 = 90$  cm<sup>2</sup>

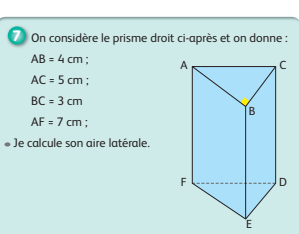

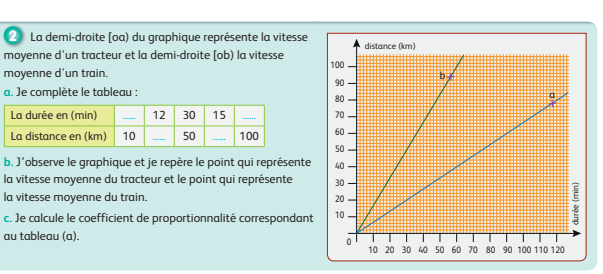

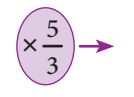

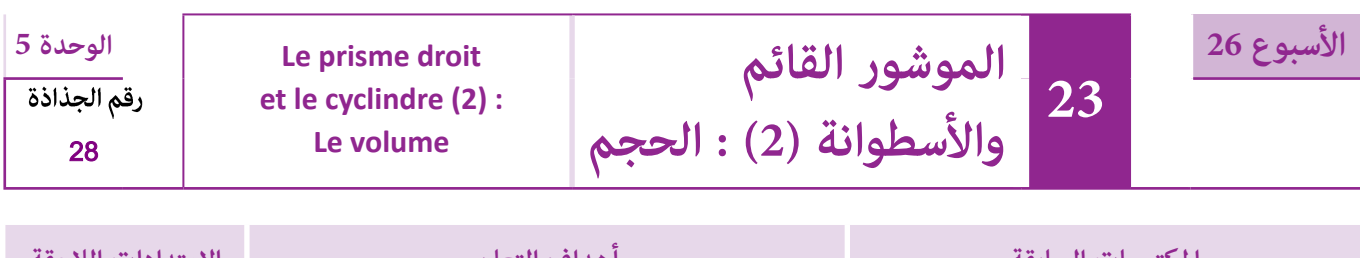

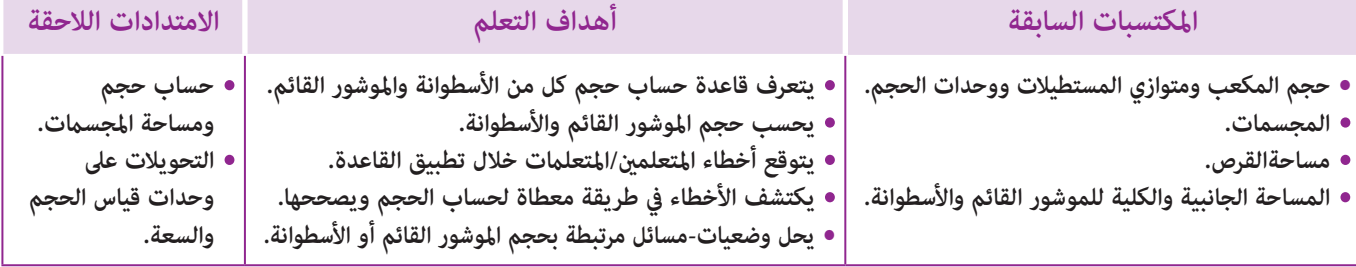

## **إشـارات ديـدكـتـيـكـيـة**

تم في الدرس 11 التطرق إلى مفهوم الحجم والسعة، فتعرف المتعلمون والمتعلمات على وحدات قياس الحجم : المتر المكعب أجزاؤه ومضاعفاته والعلاقة بينها، وقاموا مقارنتها وترتيبها، كما قاموا بحل وضعيات-مسائل بتوظيف وحدات قياس الحجم والسعة. كما خصص الدرس 15 إلى تحديد حجم المكعب ومتوازي المستطيلات باعتماد وحدة اعتيادية، وتم حساب الحجم وحل وضعيات مرتبطةبحجم المكعب ومتوازي المستطيلات.

في الدرس الحالي سيتم التطرق إلى حجم الموشور القائم والأسطوانة، من خلال تعرف قاعدة حساب حجم كل من هذين المجسمني ثم توظيف وتطبيق هاتني القاعدتني لحساب حجم أسطوانات وموشورات متنوعة. وليك لا تقتصر الأنشطة على التطبيق المباشر لهاتني القاعدتني، فقد تم اقتراح أنشطة حول حجم مجسامت ليس لها شكل اعتيادي، فهي إما مجسامت مركبة من مجسامت أخرى (مكعبات أو متوازيات مستطيلات أو موشورات أو أسطوانات)، وإما هي مجسامت تتخللها ثقب معينة (مثلا أسطوانة بها ثقب على شكل مكعب، أو مكعب به ثقب على شكل موشور قائم...).

وقد تم الإعتماد في هذا الاختيار على متغيرات ديدكتيكية نذكر منها :

- طبيعة المجسم : موشور قائم، أسطوانة، مجسم مركب ؛

- طبيعة المعطيات : إما مثبتة على أبعاد شكل مرسوم أو مقترحة بدون رسم ؛

- المجهول الذي نبحث عنه : الحجم ممعرفة مساحة القاعدة (أو ما يُمَكِّنُ من حسابها) والارتفاع، أو الارتفاع معرفة مساحة القاعدة<br>والحجم، أو مساحة القاعدة معرفة الحجم والارتفاع ؛

- العلاقة بني السعة والحجم : حساب السعة مبعرفة الحجم أو العكس، أو مقارنة حجم مجسامت مبعرفة سعتها ؛

- سياق النشاط : في المجال الهندسي، في مجال القياس أو مسألة لها علاقة بالحياة المعيشة.

ومكن أن يطرح حساب حجم الموشورات القامًة بعض الصعوبات للمتعلمين/المتعلمات، خاصة في حالة ما إذا كانت قاعدة الموشور المقترح على شكل مضلع غري المثلث أو المربع أو المستطيل، لذلك على الأستاذ/الأستاذة أن ينتبه لهذا الجانب ويتعهده بالدعم والمعالجة إذا اعترضت المتعلمني والمتعلامت بعض الصعوبات أو الأخطاء.

بالنسبة لتدبري وضعيات وأنشطة التعلم خلال مراحل الدرس، يعمل الأستاذ/الأستاذة :

- خلال حصة البناء والترييض وحصتي التمرن وحصة الدعم على توجيه ومواكبة ومساندة المتعلمني/المتعلامت أثنـاء إنجازهم « للأنشطة والتمارين » ؛
- خلال حصة التقويم على مراقبة إنجازات المتعلم/المتعلمة وتدوين ما لاحظه من أخطاء (قصد معالجتها خلال مختلف محطات وحصص الدعم والمعالجة)، حيث يكون العمل فرديا لأن المتعلم/المتعلمة مطالب بالعمل الفردي المستقل دون توجيه أو مواكبة من لدن الأستاذ/الأستاذة. (أنظر الدليل صفحة 20).

.

ا**لوسائل التعليمية ا**لأدوات الهندسية، أقلام ملونة، مقص.

## **الحـصـة الأولـى بـنـاء وتـريـيـض** (55 دقيقة)

**الحساب الذهني** (5 دقائق) **:** 

1  $\frac{1}{2}$  يضرب المتعلم/المتعلمة العدد المعروض على البطاقة في العدد الكسري $\frac{1}{2}$ 

**أهداف أنشطة التعلم**

- يتعرف قاعدة حساب حجم الأسطوانة.
- يتعرف قاعدة حساب حجم الموشور القائم.

## **تدبيـر أنشطـة التعلـم**

#### **صيغة العمل :** عمل في مجموعات (من فردين إلى 4 أفراد) ثم تصحيح جامعي على السبورة وتصحيح فردي.

يعالج الاستاذ/الاستاذة مع المتعلمين والمتعلمات الوضعيتين-المسألتين تباعا، وفق السيرورة التالية :

- يقرأ الأستاذ/الأستاذة نص المسألة ويشرح المطلوب إنجازه.

- يترك فرصة للمجموعات لإنجاز المطلوب والإجابة عن الأسئلة المطروحة عند انتهاء المجموعات من العمل.

- يقدم ممثل كل مجموعة ما توصلت إليه ويتم التصحيح جامعيا على السبورة، حيث يركز الأستاذ/الأستاذة على كيفية الحل وعلى الأخطاء التي لاحظها عند تتبعه لعمل المجموعات، ثم يصحح كل متعلم/متعلمة على دفتره.

 **بالنسبة للوضعية المسألة (1) :** الهدف هو اكتشاف قاعدة حساب حجم أسطوانة.

- يلاحظ المتعلمون والمتعلامت مستوى الماء في الحالة 1 ثم الحالة 2 لما وَضَعْنا قِطْعَةً عَلى شَكْلِ أُسْطُوانَةٍ داخِلَ ٱلْإِناءِ حيث ٱرْتَفَعَٰ مُسْتَوى<br>اَلْماءِ بارتفاع معين. ثم يقومون بحسَّاب V<sub>1</sub> حَجْمَ الْحَيِّزِ ٱلَّذي يَشْغَلُهُ ُ ٱلْماءِ بارتفاع معين. ثم يقومون بحسَّاب  $\mathrm{V_{1}}$  حَجْمَ الْحَيِّزِ ٱلَّذي يَشْغَلُّ  ${\rm V}_{{\rm 1}}$  أَلْماءُ فِي ٱلْحالَة  ${\rm V}_{{\rm 2}}$  فِي ٱلْحالَةِ 2، ثم يحسبون فرقَ الحجمين وَ : V2 أي : V – V .<br>- ثم ينتقلون إلى حساب جُداء مساحَة قاعدَة الأسطونة وَٱرْتفاعَها -

- ثم ينتقلون إلى حساب جُداء مِساحَةِ قاعِدَةِ الأسطونة وَٱرْتِفاعَها<br>وَيقارنون النتيجة مع الفرق : V - V,<br>- ومنه يستنتجون أن صيغة حِسابِ حَجْمِ أُسْطُوانَة هي : V = B × h،

ُ حيث B هي قياس مساحة قاعدة الأسطوانة و h هو قياس ارتفاعها.

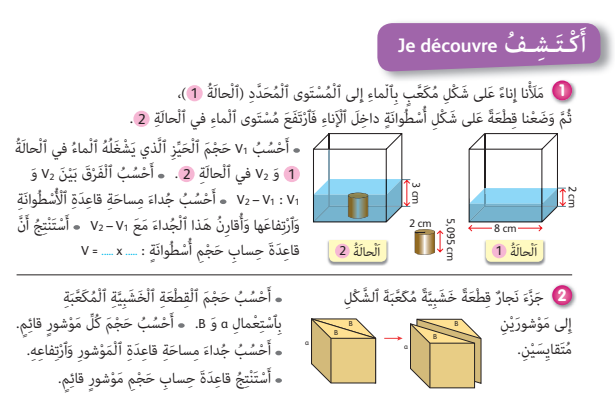

 **بالنسبة للوضعية المسألة (2) :** فالهدف هو اكتشاف صيغة حساب حجم الموشور القائم.

يلاحظ المتعلمون والمتعلمات أن تجزيئ المكعب أفضى إلى موشورين قائمين متقايسين وبالتالي فحجم كل موشور هو نصف حجم المكعب، ومبا أن حجم المكعب هو : a × B،2 منه يستنتجون أن حجم الموشور القائم في هذه الحالة هو :

اًي جُداءَ مِساحَةِ قاعِدَةِ ٱلْمَوْشورِ فِى ٱرْتِفاعِهِ.  $\rm V = B \times a$ 

 **النشاط (3) :** 

الهدف من هذا النشاط هو أن يقوم المتعلم/المتعلمة بالتطبيق المباشر لصيغة حساب حجم الأسطوانة والموشور القائم ؛ فالأسطوانة التي قطر قاعدتها هو m 1,5 وارتفاعها m ،3 إذن حجمها هو :

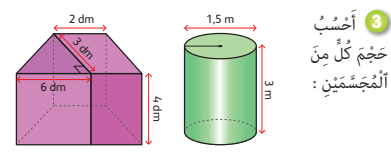

 $3,14 \times \frac{1,5}{2} \times \frac{1,5}{2} \times 3 = 5,29875 \,\mathrm{m}^3$ 

وبالنسبة للموشور القائم، يحسب المتعلم/المتعلمة أولا مساحة قاعدته وهي على شكل شبه المنحرف قاعدته الصغرى dm 2 وقاعدته الكبرى × (2 + 8) ثم يحسب حجم الموشور القائم بضرب مساحة قاعدته في 3  $\frac{3}{2}$  = 15 dm² : هذه المساحة تساوي إذن : 2dm 3 وارتفاعه  $3\,\rm{dm}$ ارتفاعه الذي يساوي 4dm 4، فيحصل على : 3dm 4 = 60 × 4.15.

> ال**نشاط (4) : أ.** المطلوب هو حساب مِساحَةُ قاعِدَةِ أُسْطُوانَةٍ قاعِّةٍ ٱرْتِفاعُها 2,4m وَحَجْمُها 16,8 m. ُ

لهذا يستعمل المتعلم/المتعلمة صيغة حساب حجم أسطوانة :

 $B = 16,8 : 2,4 = 7 \text{ m}^2$  لدينا :  $B \times 2,4 = 16,8$ ، ومنه يستنتج أن

**ب.** كذلك، المطلوب في هذا السؤال حسابُ ٱرْتِفاعَ أُسْطُوانَةٍ حَجْمُها 38 dm<sup>3</sup> وَمِساحَةُ قاعِدَتِها 6dm<sup>2</sup>. ُ

هنا كذلك يطبق المتعلم/المتعلمة صيغة حساب حجم أسطوانة : 78 = h × 6 ومنه يستخرج : dm 13 = 6 : 78 = h.

 **النشاط (5) :** يتعلق الأمر بصنع صيغة أسطوانتني بورقة من النوع نفسه طولها cm29,7 وعرضها cm.21 والهدف من النشاط هو مقارنة حجمي الأسطوانتني. ح**َ)** لَفَفْنا بِطَرِيقَتَيْنِ مُخْتَلِفَتَيْنِ وَرَقَةً عَرْضُها 21 cm وَطولُها

أ. يحسب المتعلم/المتعلمة أولا المِساحَة الجانبية لكل أسطوانة ويقارنهما : يتضح أن في الحالتني المساحة الجانبية هي مساحة الورقة، أي أن للأسطوانتني المساحة الجانبية نفسها. **ب.** في السؤال الثاين، هل للأسطوانتني الحجم نفسه ؟

- نلاحظ أنه عندما نلف الورقة في الحالة الأولى يكون ارتفاع الأسطوانة هو cm .29,7

- وعندما نلفها كام في الحالة الثانية يصبح ارتفاعها cm .21

- بقي أن نحدد مساحة قاعدة كل من الأسطوانتني.

في الحالة الأولى قاعدة الأسطوانة هي دائرة محيطها cm،21 نحسب شعاع هذه الدائرة (انطلاقا من القاعدة : r × 3,14 × 2 = P (  $\pi_1 = \frac{21}{3,14 \times 2} = 3,34$  أي :  $3,34 \text{ cm}$  أي  $\pi_1 = \frac{21}{3,14 \times 2} = 3$ 

4 **أ.** ما مِساحَةُ قاعِدَةِ أُسْطُوانَةٍ قائِمَةٍ قِياسُ ٱرْتِفاعِها 2,4m ا<br>أ ْس ُط َوانٍة ْح ُس ُب ِ ق َ ياس ْ ٱرِت َفاع أ َوِق ُ ياس َ ح ْجِمها 3m 16,8 ؟ **ب.** <sup>أ</sup> ُ َ قَائِمَةٍ قِياسٌ حَجْمِها 3dm 78 وَقِياسٌ مِساحَةِ قاعِدَتِها 6dm 6.

> 29,7 cm، فَحَصَلْنا عَلى أُسْطُوانَتَيْنِ قائِمَتَيْنِ. ُ أ. أُقارِنُ مِساحَتَيْهِما ٱلْجانِبِيَّتَيْنِ<sup>ّ</sup>.

> > اَلْحالَُة ْ ٱلأولى

َُة ْل لَُه َ ما ن ْف ُس ْ ٱل َح ْجِم ؟ **ب.** َه اَلْحالَُة ٱلثّان

اَلْحالَةُ ٱلثَّانيَةُ |

وفي الحالة الثانية قاعدة الأسطوانة هي دائرة محيطها cm ،29,7 بالتالي نحسب شعاعها بالطريقة نفسها : π2 = 29,7 - شعاعها هو cm 4,72 أي : : 4,72 = 2 × 3,14 وأخريا نحسب حجم كل من الأسطوانتني : - حجم الأسطوانة الأولى : 3cm 040,34 1 = 3,14 × 3,34 × 3,34 × 29,7 = 1V - حجم الأسطوانة الثانية : 3cm 469,03 1 = 3,14 × 4,72 × 4,72 × 21 = 2V إذن حجم الأسطوانة الثانية الذي ارتفاعها cm 21 أكبر من حجم الأسطوانة الأولى التي ارتفاعها cm .29,7  **النشاط (6) :** المطلوب هو حساب حجم موشور قائم وأسطوانة. **أ.** يلاحظ المتعلم/المتعلمة أن قاعدة الموشور متوازي الأضلاع ارتفاعه cm 14 وأحد أضلاعه cm 28 وارتفاع الموشور cm .60 يقوم أولا بحساب مساحة متوازي الأضلاع : 2cm 392 = 28 × ،14 ثم يحسب حجم الموشور : 3cm 520 23 = 60 × 392 وبالنسبة للأسطوانة فقطر قاعدتها (قرص) هو cm 40 ومنه نحسب مساحتها : 2cm 256 1 = 20 × 20 × 3,14 ومبا أن ارتفاعها يساوي cm ،90 فإن حجم الأسطوانة هو : 3cm 040 113 = 90 × 1256 **ب.** في هذا السؤال المطلوب هو التحويل إلى اللتر (أي 3dm (: - بالنسبة للموشور القائم، حجمه هو : litres .23,52 - وبالنسبة للأسطوانة، حجمها هو : litres .113,04 ْ ِن <sup>A</sup> َ و <sup>B</sup> . ْح ُس ُب ِ بـ (3cm َ ( ح ْجَم ُ كٍّل ِ مَن ْ ٱلُمَج َّسَمي َ **<sup>6</sup> أ.** أ سَعِة ُ كِّل ِ واحٍد ِ مْنُه ِ ما ب ِّ ٱللْتِر ؟ **ب.** ِ ما ق ُ ياس َ 28 cm14 cm 90 cm 60 cm B A

#### **الحـصـة الثـانيـة الـتـقـويـم** (55 دقيقة)

**الحساب الذهني** (5 دقائق) **:** 

- يضيف العدد المعروض على البطاقة على العدد .0,3

#### **تدبيـر أنشطـة التعلـم**

 **صيغة العمل :** عمل فردي تصحيح جامعي على السبورة وتصحيح على دفتر المتعلم/المتعلمة.

النشاط (7) : يتعلق الأمر مَسْبَح لِلْأَطْفالِ أُسْطُوانِيُّ ٱلشَّكْلِ، ٱرْتِفاعُهُ 84cm (أي 0,84m)، ا<br>ا

 $\frac{2}{3}$  وَقُطْرُ قاعِدَتِهِ 3,2 m، ملأنا  $\frac{2}{3}$  حجمه ماء، المطلوب كم حجم الماء (باللتر) بهذا المسبح.

قطر قاعدة المسبح m ،3,2 إذن شعاعها هو m ،1,6 ومنه مساحة 2m 8,04 = 1,6 × 1,6 × 3,14 ومنه فحجم المسبح قاعدة المسبح هي : <sup>2</sup> يساوي : 3m 6,75 = 0,84 × ،8,04 وبالتالي فحجم الماء بالمسبح هو :  $\frac{2}{3}$  × 6,75 = 4,5 m<sup>3</sup>

 **النشاط (8) :** يتعلق الأمر بحساب حجم مجسم غري اعتيادي عبارة عن مكعب به ثقب أسطواين الشكل.

7 مَسْبَحٌ لِلْأَطْفَالِ أَسْطُوائِيُّ ٱلشَّكْلِ، قِياسٌ<br>أَرْتَفَاعِهِ 84 cm وَقِياسٌ قُطْرِ قَاعِدَتِهِ 3,2 m دَلاَّنَا<br>\* ما قِياسٌ حَجْمٍ ٱلْماءِ بِهَذا ٱلْمَسْبَحِ بِـ (L) ؟<br>\* ما قِياسٌ حَجْمٍ ٱلْماءِ بِهَذا ٱلْمَسْب ا<br>ا نَّطْفَالِ أُسْطُوانِيُّ ٱلشَّكَّ **Je m'entraîne نُ َّ َـمـر ََت**cm **2 le m'entraîne أُنْتَهَدِّنُّ le m'entraîne** أ **0 أَحْسُبُ حَجْمَ ٱلْحَوْضِ وَٱلْبِرْميلِ بِـ (cm3) :** 

ً 8 ۚ قامَ حَدّادٌ بِإِحْداثِ ثُقْبٍ أَسْطُوانِيَ ٱلشَّكْلِ<br>في قِطْعَةٍ حَديدِيَّةٍ مُكَعِّبَةٍ قِيَّاسُ حَرْفِها 10 nc. ا<br>ا <u>ا</u> أَحْسُبُ قِياسَ حَجْمِ ٱلْقِطْعَةِ ٱلْحَديدِيَّةِ بَعْدَ ثَقْبِها.

**أهداف أنشطة التعلم •** يحسب حجم أسطوانة. **•** يحسب حجم موشور قائم.

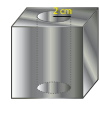

40 cm

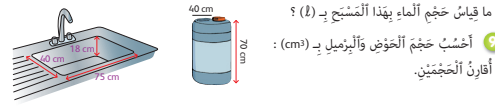

القطعة الحديدية مكعبة قياس حرفها cm ،10 وبالتالي فحجمها هو : 3cm 000 1 = 10 × 10 × ،10 أما الثقب فأسطواين الشكل شعاع قاعدته cm 2 وارتفاعه هو ارتفاع القطعة الخشبية cm ،10 وبالتالي فحجم

 $3,14 \times 2 \times 2 \times 10 = 125,6 \text{ cm}^3$  : الثقب هو

1000 - 125,6 = 874,4 cmª : وبالتالي فحجم المكعب وحجم الثقب أي : 3cmª + 1000 - 125,6 = 874,4 cm.

 **النشاط (9) :** المطلوب حساب حجم برميل أسطواين الشكل ومغسل على شكل متوازي المستطيلات.

يطبق المتعلم/المتعلمة صيغة حساب حجم الأسطوانة وصيغة حساب حجم متوازي المستطيلات :

- الأسطوانة ارتفاعها cm 70 وشعاع قاعدتها cm ،40 وبالتالي فحجمها هو : 3cm 680 351 = 70 × 40 × 40 × 3,14

- أما المغسل فقياس ارتفاعه cm ،18 قاعدته على شكل مستطيل قياس طوله cm 75 وقياس عرضه cm ،40 وبالتالي فقياس حجمه هو :  $75 \times 40 \times 18 = 54000 \text{ cm}^3$ 

**استنتاج :** حجم البرميل أكبر من حجم المغسل.

 **النشاط (10) :** المطلوب هو حساب حجم مستودع على شكل مجسم مركب من متوازي مستطيلات وموشور قائم. - متوازي المستطيلات قاعدته على شكل مستطيل قياس طوله m 7 وقياس عرضه m 4 أما قياس ارتفاعه فيساوي m .3

- وبالتالي فحجم متوازي المستطيلات يساوي : 3m 84 = 3 × 4 × .7

والموشور القائم قياس ارتفاعه m 7 وقاعدته على شكل مثلث قياس أحد ارتفاعاته يساوي m 2 وقياس الضلع الموافق لهذا الارتفاع يساوي m .4

ري  
- وبالتالي فمساحة قاعدة الموشور هي : 
$$
4 \times 2 = 4
$$
 m<sup>2</sup> :  
- ومنه فان حجم الموشور القائم يساوي :  $4 \times 7 = 28$  m.  
- وبالتلي حجم مَذا آلُمُسُتَوُدَع يساوي :  $84 + 28 = 112$  m<sup>3</sup> :

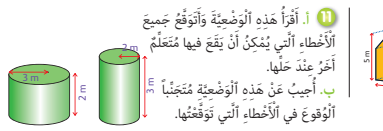

 **النشاط (11) :** مقارنة حجمي أسطوانتني، لذلك يقوم المتعلم/المتعلمة بحساب حجميهام :

 $3,14 \times 3 \times 3 \times 2 = 56,52 \,\mathrm{m}^3$  - حجم الأسطوانة الأولى :

 $-3.14 \times 2.5 \times 2.5 \times 3 = 58.87 \,\mathrm{m}^3$  - حجم الأسطوانة الثانية  $-$ 

- إذن حجم الأسطوانة الثانية (ذات الارتفاع الأكبر) أكبر من حجم الأسطوانة الأولى (ذات الارتفاع الأصغر).

 **النشاط (12) :** الهدف هو معرفة مدى قدرة المتعلم/المتعلمة على مقارنة حجوم مجسامت بطريقة غري مباشرة ؛

- حيث سيلاحِظُ ٱرْتِفاعَ ٱلسَّائِل فِي ٱلْإِناءِ بَعْدَ غمر كُل مِنَ ٱلْمُجَسَّماتِ A وَ B وَ C. - فبمقارنة ارتفاع الماء في الإنائني ابتداء من اليسار سيعرف بأن ارتفاع الماء زاد بـ cm 4 بفعل غمر المجسم A.

وعند غمر المجسم B إلى جانب المجسم A في الإناء ارتفع الماء بـ cm ،2 إذن حجم المجسم A أكبر من حجم المجسم B. وبالطريقة نفسها عند غمر اَلْمُجَسَّم C إلى الإناء بجانب المجسمني A وB، ارتفع مستوى الماء بـ cm .3

وهكذا يتوصل المتعلم/المتعلمة إلى أن المجسم A هو الأكبر حجام يليه المجسم C ثم المجسم B.

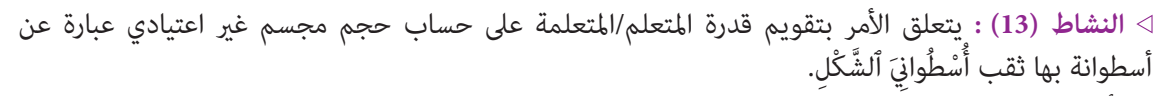

الأسطوانة دون ثقب قطر قاعدتها m 2 وارتفاعها يساوي m ،4 وبالتالي فحجمها هو : 3m 12,56 = 4 × 1 × 1 × 3,14 أما الثقب الأسطواين الشكل فقطر قاعدته m 1 وارتفاعه هو ارتفاع الأسطوانة أي m ،4 وبالتالي فحجم الثقب هو :  $3,14 \times 0.5 \times 0.5 \times 4 = 3,14 \,\mathrm{m}^3$ 

وبالتالي فحجم الأسطوانة المثقوبة هو الفرق بني حجم الأسطوانة وحجم الثقب أي : 3m 9,42 = 3,14 – 12,56

 **Dans l'activité (14) :** On vise à évaluer la capacité de l'apprenant/l'apprenante à appliquer la règle de calcul du volume du prisme.

- Le volume du prisme est 15 dm2 et sa hauteur est 3 dm.
- À partir de la règle de calcul du volume du prisme droit :  $V = B \times h$ , on calcule :  $B = \frac{V}{h} = \frac{15}{3} = 5$  dm<sup>2</sup>.

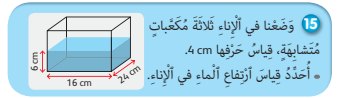

.<br>c)، ثُمَّ بـ (3dm<sup>3</sup>) نِ <mark>A</mark> وَ <mark>B</mark>.

15 cm  $\frac{5}{2}$ 

B

१  $\sqrt[3]{2}$  $24 \text{ cm}$ A<br>
18cm

ْ ُف  **النشاط (15) :** َ يتعلق الأمر بتحديد ارتفاع الماء في إناء بعد غمر 3 مكعبات لها القد نفسه حر كل منها cm 4 داخل هذا الإناء. حجم الماء بالإناء يساوي : 3cm 304 2 = 6 × 16 × 24 مجموع حجوم المكعبات الثلاثة يساوي : 3cm 192 = 4 × 4 × 4 × 3 إذن عند غمر المكعبات الثلاثة في الإناء يصبح مجموع حجم الماء وحجم الكعبات هو : 3cm 496 2 = 192 + 304 2 .h = 2 496 ارتفاع الماء سيكون هو : cm 6,5) = 16 × 24(  **النشاط (16) : أ.** المطلوب هو : - حساب حجم موشور قائم قاعدته مثلث قائم الزاوية ومتساوي الساقني وارتفاعه cm .50 َح ْج َم كٍُّل ِ م َن ٱلْ ُمَج َّسَمي cm 50 **ب.** ِ ما ق ُ ياس َ سَعِة ُ كٍّل ِ مْنُه ِ ما ب ِّ ٱللْتِر ؟ 15 × 15 مساحة المثلث تساوي : 2cm 112,5 = 2 وبالتالي حجم الموشور القائم يساوي : 3cm 625 5 = 50 × .112,5 - حساب حجم مجسم مركب من متوازي مستطيلات وموشور قائم. متوازي المستطيلات قاعدته على شكل مستطيل قياس طوله cm 40 وقياس عرضه cm 24 أما قياس ارتفاعه فيساوي cm 18 وبالتالي فحجم متوازي المستطيلات يساوي : 3cm 280 17 = 18 × 24 × 40 والموشور القائم ارتفاعه cm 40 وقاعدته على شكل مثلث قائم الزاوية ومتساوي الساقني : 17 × 17 مساحة المثلث تساوي : 2cm 144,5 = 2

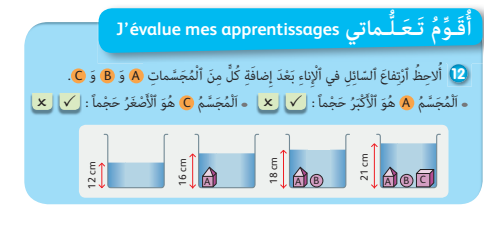

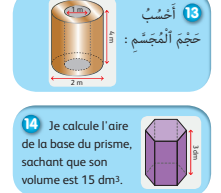

 $40 \times 144.5 = 5780 \text{ cm}^3$  : وبالتالي فحجم الموشور هو  $17280 + 5780 = 23\,060\,\text{cm}^3$  : ومنه نستنتج أن حجم المجسم المركب يساوي **ب.** يحسب المتعلم/المتعلمة حجم المجسمني باللتر (أي 3dm (وذلك عن طريق التحويل فيحصل على : - حجم الموشور القائم يساوي : **l** 5,625 = 3dm 5,625 - حجم الشكل المركب يساوي : **l** 23,06 = 3dm 23,06

في نهاية هذه الحصة يلخص الأستاذ/الأستاذة ما تم تناوله من مفاهيم وتقنيات في فقرة «أتذكر» (كتاب المتعلم/المتعلمة ص 102).

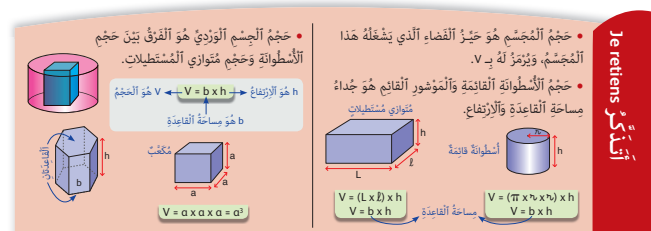

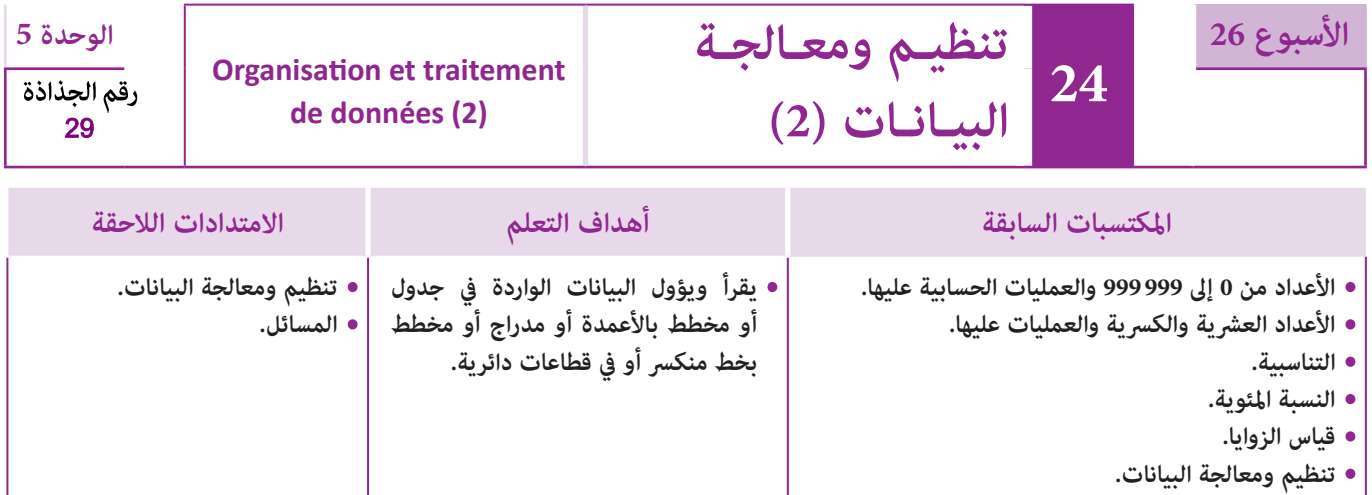

## **إشـارات ديـدكـتـيـكـيـة**

يشكل تنظيم ومعالجة البيانات كفاية أساسية في الرياضيات وفي مختلف العلوم وأيضا في مناحي حياتية كثرية. فالبيانات من أساسيات المعرفة واستنباط الاتجاهات وقوانني الظواهر. لذلك فإن مجال تنظيم البيانات قد أدرج منذ السنة الأولى ابتدايئ لتنمية كفايات ومهارات المتعلمين والمتعلمات وجعلهم قادرين على التعامل مع البيانات.

ومواصلة لمكتسبات السنوات السابقة، سيتم التطرق إلى البيانات الواردة في جداول ومخططات عصوية/بالأعمدة أو مدارج والمرور من جداول إلى مخططات والعكس، إضافة إلى تنظيم البيانات في جداول ومخططات وقراءتها وتأويلها واستعمالها لحل مسائل والإجابة عن أسئلة مختلفة.

وينبغي الحرص خلال هذه السنة على ترسيخ مكتسبات المتعلمين والمتعلمات فيما يخص قراءة الجداول والمخططات وتأويلها وكذا إنشاءها، واستخراج البيانات المفيدة منها لإيجاد حل لأسئلة متعلقة بهذه البيانات، مع معالجة بعض الصعوبات والأخطاء التي قد تظهر عند بعضهم، مثلا الخلط بني طول عصا او شريط بالسنتيمتر أو الميلمتر وقيمة الميزة، صعوبة قراءة مخطط: الانطلاق من المحور الأفقي او العمودي، عدم إدراك الترابط بني مخطط وجدول يترجمه أو العكس، أو صعوبة قراءة مخطط في حالة متثيل أفقي للعصي أو الأشرطة، ولابد من الانتباه خاصة إلى الصعوبات المحتملة للمتعلمين والمتعلمات بارتباط مع قراءة القطاعات الدائرية والمخططات بالخطوط وإنشاء هذا النوع من التمثيلات، ففي القطاعات الدائرية على وجه الخصوص، يتناسب قدر كبر حصيص كل ميزة بالقطاع الزاوي الممثل له في القطاع الدائري.

في هذا الدرس يتم التطرق لقراءة وتأويل البيانات الواردة في جدول أو مخطط بالأعمدة أو مدراج أو مخطط بخط منكسر أو في قطاعات دائرية.

بالنسبة لتدبري وضعيات وأنشطة التعلم خلال مراحل الدرس، يعمل الأستاذ/الأستاذة :

- خلال حصة البناء والترييض وحصتي التمرن وحصة الدعم على توجيه ومواكبة ومساندة المتعلمني/المتعلامت أثنـاء إنجازهم « للأنشطة والتمارين » ؛
- خلال حصة التقويم على مراقبة إنجازات المتعلم/المتعلمة وتدوين ما لاحظه من أخطاء (قصد معالجتها خلال مختلف محطات وحصص الدعم والمعالجة)، حيث يكون العمل فرديا لأن المتعلم/المتعلمة مطالب بالعمل الفردي المستقل دون توجيه أو مواكبة من لدن الأستاذ/الأستاذة. (أنظر الدليل صفحة 20).

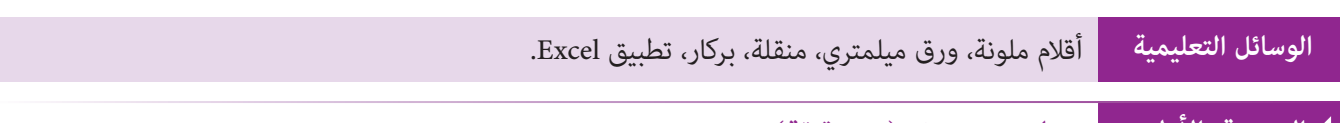

## **الحـصـة الأولـى بـنـاء وتـريـيـض** (55 دقيقة)

### **الحساب الذهني** (5 دقائق) **:**

يطرح العدد 0,3 من العدد المعروض على البطاقة.

## **أهداف أنشطة التعلم**

- ميلأ جدول بيانات انطلاقا من مخطط ميثلها.
- يجيب على أسئلة مطروحة من خلال قراءة وتأويل جدول أو مخطط.
	- يجيب على أسئلة مطروحة من خلال قراءة وتأويل مخطط معلوم.

# **تدبيـر أنشطـة التعلـم**

 **صيغة العمل :** في مرحلة البناء، عمل في مجموعات (من فردين إلى 4 أفراد) ثم تصحيح جامعي على السبورة وتصحيح فردي. يعالج الأستاذ/الأستاذة مع المتعلمين والمتعلمات الوضعية-المسألة المقترحة للاكتشاف.

يترك فرصة للمجموعات لإنجاز المطلوب والإجابة عن الأسئلة المطروحة وعند انتهاء المجموعات من العمل يقدم ممثل كل واحدة منها ما توصلت إليه ويتم التصحيح جماعيا على السبورة، حيث يركز الأستاذ/الأستاذة على كيفية الحل وعلى الأخطاء التي لاحظها عند تتبعه لعمل المجموعات، ثم يصحح كل متعلم/متعلمة على دفتره.

وفي مرحلة الترييض، عمل فردي ثم تصحيح جماعى : عمل فردي ثم تصحيح جماعى على السبورة وتصحيح على دفتر المتعلم/المتعلمة. عند انتهاء جميع المتعلمين والمتعلمات من الإنجاز يقدمون الحلول المتوصل إليها ثم يتم التصحيح جماعيا على السبورة، ويبرز الأستاذ/ الأستاذة خلال هذا التصحيح الصعوبات والأخطاء الملاحظة ويتم تصحيحها ثم يصحح كل متعلم/متعلمة على دفتره.

#### **بالنسبة لحل الوضعية-المسألة المقترحة للبناء والاكتشاف :**

**أ.** انطلاقا من المخطط بخط منكسر، يتم ملأ الجدول كام يلي :

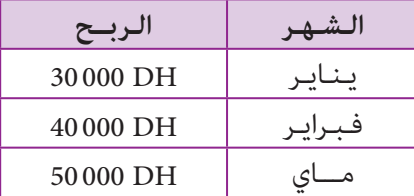

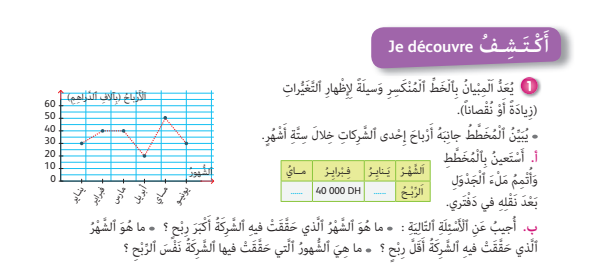

**ب.** من خلال المخطط يظهر أن شهر ماي هو الشهر الذي حققت فيه الشركة أكبر ربح : DH 000 50 **ج.** كذلك شهر أبريل هو الشهر الذي حققت فيه الشركة أقل ربح : DH 000 20

**د.** وكذلك حققت الشركة الربح نفسه DH 000 40 خلال شهر فبراير وشهر مارس.

#### **النشاط 2 :**

يقرأ المتعلم/المتعلمة بتمعن معطيات المدراج، فهو يتضمن عدد القتلى من الأطفال الإناث والذكور، وحسب فئاتهم العمرية.

**أ.** لحساب عدد القتلى الذكور يقوم بجمع أعداد القتلى من الفئات العمرية الثلاث، والممثلة بالعصي الوردية، فيحصل على :

184 = 59 + 78 + 47 طفال ذكرا.

**ب.** وبالمثل، يحسب عدد القتلى من الإناث من الفئات العمرية الثلاث والممثلة بالعصي الخضراء، فيحصل على :  $.13 + 41 + 13 = 67$ 

**ج.** من خلال قراءة وتأويل المدراج، يستنتج المتعلم/المتعلمة أن العدد الأكبر للقتلى يكون من الفئة العمرية 9-5 سنة. **د.** وميكن تفسري ذلك مبا يلي :

- الأطفال من الفئة العمرية 0 إلى 4 سنوات يكونون غالبا مرافقني ومحروسني من طرف البالغني، والأطفال من الفئة العمرية 14-10 سنة يكونون أكثر نضجا وانتباها، أما الأطفال من الفئة العمرية 5-9 سنة فغاليا ما يكونون غير مرافقين ولا يحرص الكبار كثيرا على مراقبتهم، إضافة إلى أنهم يكونون في مرحلة لا يقدر فيها الطفل المخاطر تقديرا حقيقيا.

## **الحـصـة الثـانيـة الـتـقـويـم** (55 دقيقة)

# **الحساب الذهني** (5 دقائق) **:**

يحدد ما إذا كان جداء العدد المعروض على البطاقة ية مدة من بعد من المستحدث معتزر من 1.<br>والعدد الكسري <mark>1</mark> أصغر أم أكبر من 1.

# **أهداف أنشطة التعلم**

**•** يقرأ ويؤول بيانات واردة في مخطط ويجيب عن أسئلة مطروحة.

7 يُمَثِّلُ ٱلْمُخَطَّطُ جانِبَهُ تَوْزِيعَ ٱلْقَتَلى مِنَّ ٱلْأَطْفَالِ ٱلْأَقَلِّ مِنْ<br>15 سَنَةً في حَوادِثِ ٱلسَّيْرِ لِسَنَّةِ 2011 حَسَبَ ٱلْجِنْسِ وَفِئاتِ ٱلْأَعْمَارِ.<br>أَسْتَعِينُ بِٱلْمُخَطِّطِ وَأَجِيبُ عَنِ ٱلْ المناصب المصري المصري المصري المصري المصري المصري المصري المصري المصري المصري المصري المصري المصري المصري المص<br>المصري المصري المصري المصري المصري المصري المصري المصري المصري المصري المصري المصري المصري المصري المصري المصر

أ. ما عَدَدُ ٱلْقَتْلَى مِنَ ٱلذُّكورِ ؟ **ب.** ما عَدَدُ ٱلْقَتْلى مِنَ ٱلْإِناثِ ؟ ع. في أَيُّ فِئَةٍ عُمْرِيَّةٍ كانَ عَدَّدُ ٱلْقَتْلى أَكْبَرَ ؟ بِمَ تُفَسَّرُ ذَلِكَ ؟ د. أَذْكُرُ بَعْضَ أَسْبابِ ۖ *حَ*وادِثِ ٱلسَّيْرِ وَكَيْفِيَّةِ تَجَنُّبِها. َ

ُ

َّ **Je m'entraîne نُ َّ َـمـر**

> اً<br>ا أ

**ََتأ**

**•** يستعمل ورقة Excel لتنظيم ومعالجة بيانات ومتثيلها مبخططات.

## **تدبيـر أنشطـة التعلـم**

#### **صيغة العمل :** عمل فردي تصحيح جامعي على السبورة وتصحيح على دفتر المتعلم/المتعلمة.

بالنسبة للأنشطة الثلاثة المقترحة، تتم معالجتها تباعا، حيث بالنسبة لكل نشاط، يترك الأستاذ/الأستاذة وقتا كافيا للبحث. عند انتهاء جميع المتعلمين والمتعلمات من الإنجاز يقدمون الحلول المتوصل إليها ثم يتم التصحيح جماعيا على السبورة، ويبرز الأستاذ/ الأستاذة خلال هذا التصحيح الصعوبات والأخطاء الملاحظة ويتم تصحيحها ثم يصحح كل متعلم/متعلمة على دفتره.

#### **النشاط (3) :**

يتطلب الحل ملاحظة المخطط بخط منكسر وقراءة عناصره وتأويل معطياته. فهذا المخطط يقدم تطور قامة طفل حسب سنه. **أ.** عند بلوغ الطفل 3 سنوات نقرأ في المخطط أن طول قامته هو 90 سنتيمترا. **ب.** بالنسبة للسؤال (ب) فالجملة خطأ إذ أن طول قامة الطفل ما بني 2 و 3 سنوات تجاوزت 85 سنتمترا. **ج.** عندما كانت سن الطفل 18 شهرا أي سنة ونصف السنة ميكن أن نقول أن طول قامته تقارب 80 سنتيمتر.

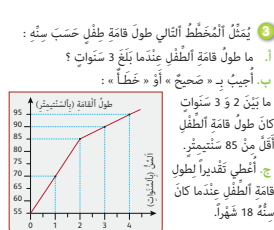

50 100 150

مِنْ 0 إِلى<br>4 سَنَةً

ذكـور 200 إنـاث

ِمِنْ 5 إِلى<br>9 سَنَةً

مِنْ 10 إِلى<br>14 سَنَةً

 **النشاط (4) :** يقدم المخطط بالقضبان عدد الأطفال حسب هواياتهم.

**أ.** عدد الأطفال الذين يفضلون مامرسة الرياضة هو مجموع الأطفال الذين يحبون مامرسة السباحة أو كرة القدم، أي 15 + 10 أي 25 طفلا. **ب.** لتمثيل بيانات هذا المخطط مبخطط دائري ومبخطط بخط منكسر ننظم هذه البيانات في جدول، كما يلى : **4 يُ**مَثِّلُ ٱلْمُخَطِّطُ بِٱلْأَعْمِدَةِ َ َعَدَد ٱلأَْ ْط ِ فال َ ح َس َب ُ كِّل ِ ه َوايٍة : ظفالِ َ َعَدُد ْ ٱلأ

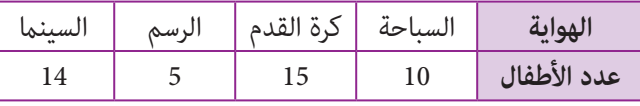

- ثم ننشئ القطاع الدائري المثل لهذا الجدول : - - - - - - - - - - وننشئ كذلك مخططا بخط منكسر عثل هذا الجدول :

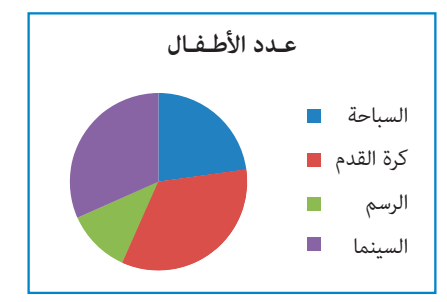

 **النشاط (5) :** المطلوب هو تحديد كتلة مختلف أنواع النفايات في طن ونصف من النفايات، اعتامدا على قراءة وتأويل قطاع دائري يعرض نسبة كل نوع من النفايات في kg 100 من النفايات.

**أ.** نسبة القطع الورقية والمواد البلاستيكية هي 2/3 ومنه فإن كتلة <sup>2</sup> القطع الورقية والمواد البلاستيكية في طن ونصف من النفايات هو :  $\frac{2}{3} \times 1500$  kg = 1 000 kg

<del>3</del><br>قدمت جاء المقادر كتابة النفايات النباتية في طن منصف من النفايات هو : 100× - 1500 = 1500 × - 1  $\frac{1}{15}$  × 1 500 = 100 kg : فسبة النفايات النباتية في طن ونصف من النفايات هو : 100 kg = 100 x 1 $\frac{1}{15}$  × 1 500 = 100 kg = 1

 $\frac{1}{6}$  –  $\frac{1}{15}$  =  $\frac{5}{30}$  –  $\frac{2}{30}$  =  $\frac{3}{30}$  =  $\frac{1}{10}$  : فرق بين نسبة النفايات النباتية هو : 10 $\frac{1}{30}$  =  $\frac{3}{30}$ ومنه فإن الفرق بين كتلة القنينات الزجاجية والعلب القصديرية وبين كتلة النفايات النباتية في طن ونصف من النفايات هو :<br>1500 kg = 300 kg × 1  $\frac{1}{10} \times 1500 \,\mathrm{kg} = 300 \,\mathrm{kg}$ 

 **النشاط (6) :** المطلوب من المتعلم/المتعلمة هو قراءة وتأويل القطاع الدائري لتحديد هل يتعلق الأمر بالوسط الحضري أم القروي.

ففي القطاع المقدم سيلاحظ أن الفلاحة هي النشاط الغالب ضمن أنشطة الساكنة، فهي تتجاوز في القطاع الدائري ً % 50، ومنه يستنتج أن الأمر يتعلق بالوسط القروي.

 **النشاط (7) :** يقوم المتعلم/المتعلمة مبلاحظة المدراج وقراءة معطياته ليك يتمكن من الجواب على السؤال المطروح والمتعلق بالمقارنة بني مجموع عدد الإناث ومجموع عدد الذكور في 3 مدارس.

فيقوم بحساب المجموعني : - عدد الإناث هو : 340 = 90 + 130 + 120

- عدد الذكور : 380 = 140 + 140 + 100 وبالتالي فعدد الإناث لا يفوق عدد الذكور بالمدارس الثلاث.

 **Activité (8) :a.** Dans cette activité, l'apprenant/l'apprenante doit identifier la portion qui représente chaque activité dans le secteur angulaire. Pour cela il doit comparer le pourcentage correspondant à chaque activité avec la grandeur de chaque portion angulaire ;

Ainsi il parvient à :

- Le jaune représente l'activité « percussions » ;
- Le vert représente l'activité « théâtre » ;
- Le rouge représente l'activité « aquarelle » ;
- Le bleu représente l'activité « poterie ».

**b.** Pour trouver le nombre de personnes pratiquant chaque activité, il suffit pour l'apprenant/l'apprenante de multiplier le pourcentage représentant une activité par le nombre total des personnes inscrites, soit 50. Ainsi :

- Le nombre de personnes pratique l'activité « percussions » est : 50  $\times \frac{46}{100} = 23$ ;

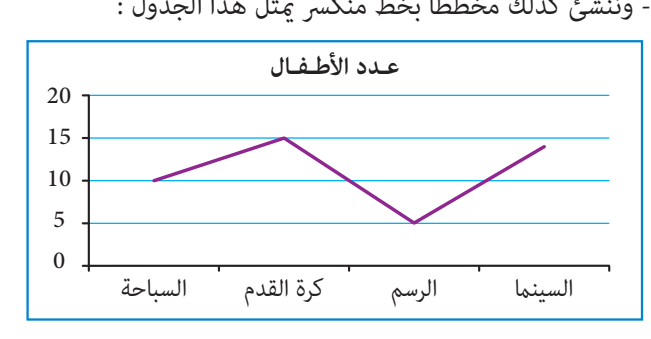

.ٍ

أ. كَمْ عَدَدُ ٱلْأَطْفالِ ٱلَّذينَ يُحِبُّونَ مُمارَسَةَ ٱلرَّياضَةِ ؟<br>. **ب.** أُمَثِّلُ بَياناتِ هَذِا ٱلْمُخَطِّطِ ُ بِقِطاعِ دائِرِيٌّ وَبِمُخَطَّطٍ بِخَطُّ ُمْنَكِسٍر.

ـوايـةِْهلسينِمااَ

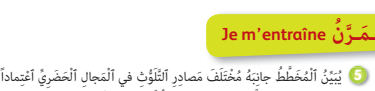

\_\_<br>عَلى تَضْنِفِ ٱلنَّفاياتِ ٱلَّتِي يَتمُّ جَمْعُها في كُلِّ مِئَة كَيلوغْرام. إِذا تَمَّ جَمْعُ طُنُّ وَنِصْفٍ مِنَ ٱلنُّفاياتِ، فَأَوْجِدْ بِٱلْكيلوغْرامِ : **ا** 

َي

ا<br>تا **أ**

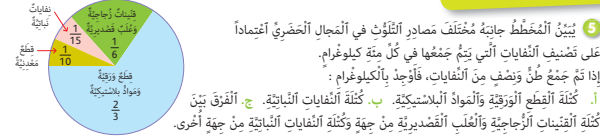

> لس َ باحةَْقَدِم َرُة ٱل ك لرْسُم اَ

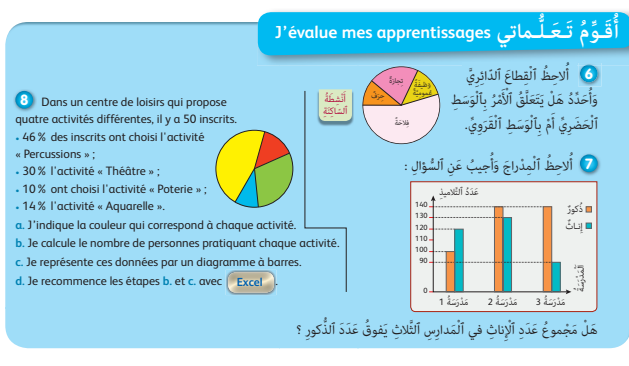

- Le nombre de personnes pratiquant l'activité « théâtre » est :  $50 \times \frac{30}{100} = 15$ ;
- Le nombre de personnes pratiquant l'activité « aquarelle » est :  $50 \times \frac{14}{100} = 7$ ;
- Le nombre de personnes pratiquant l'activité « poterie » est : 50  $\times \frac{10}{100}$  $\frac{10}{100} = 5.$ **c.** L'apprenant/l'apprenante organise ces données dans un tableau :

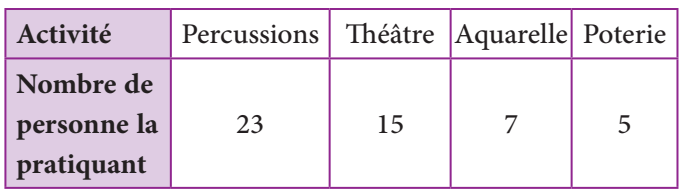

#### **d.** Avec Excel :

- On calcule le nombre de personnes pratiquant chaque activité (l'image suivante donne l'exemple de l'activité « répercussions »).

- On construit le graphique à barres en allant à « insertion » dans la barre de commandes et puis à l'icône du diagramme à barres :

 **Activité (9) :** Concernant cette activité, le diagramme à bâtons donne les jours d'absence en un mois des élèves d'une classe.

D'après le diagramme, l'apprenant/l'apprenante peut lire que 20 élèves ne se sont pas absentés pendant ce mois ; 10 élèves se sont absentés un jour ; 5 élèves se sont absentés 2 jours ; et 3 élèves se sont absentés 3 jours.

- Il y a donc en tout  $20 + 10 + 5 + 3 = 38$  élèves dans cette classe.

- Le nombre d'élèves qui se sont absentés 2 ou 3 jours est  $5 + 3 = 8$  élèves.

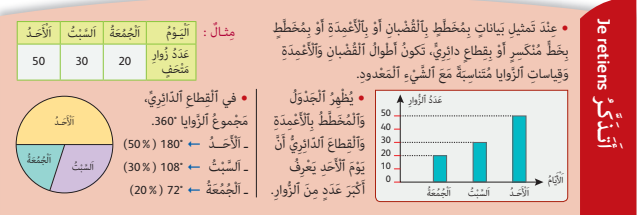

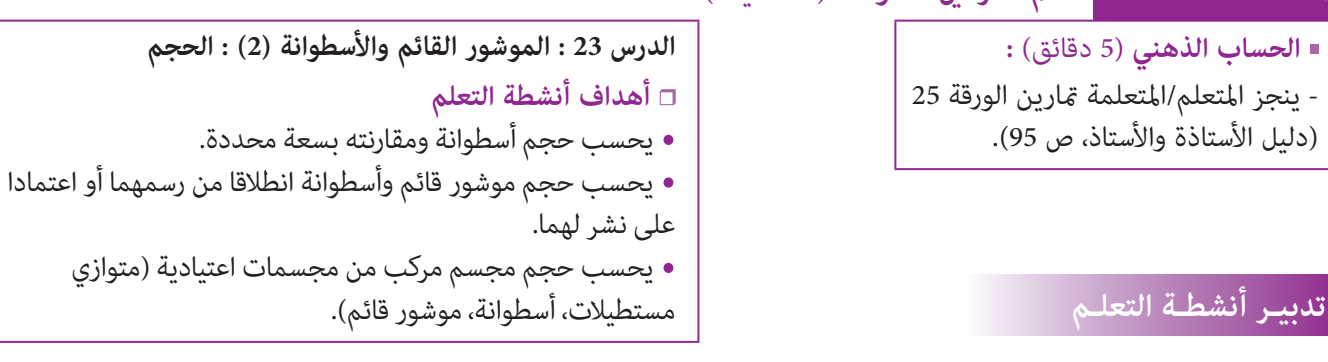

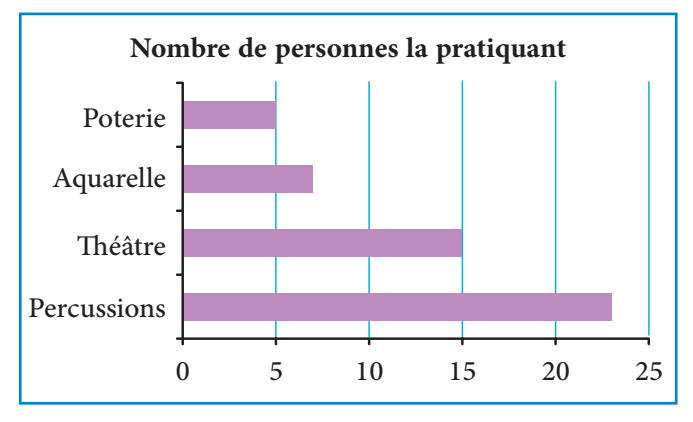

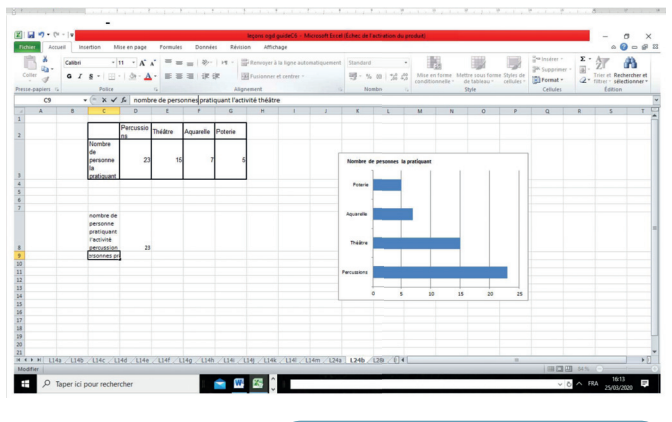

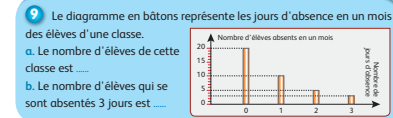

في نهاية هذه الحصة يقدم الأستاذ/الأستاذة خلاصة لما تم التطرق إليه من مفاهيم وتقنيات، وميكن الرجوع لفقرة «أتذكر» في كتاب المتعلم/ المتعلمة ص .100

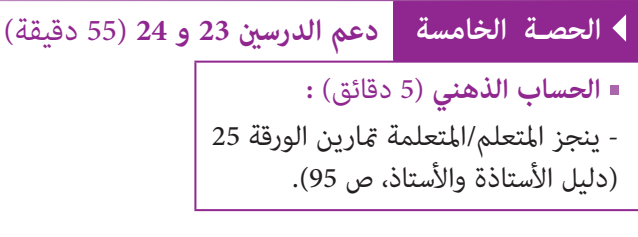

## **صيغة العمل :** في مجموعات ثم جامعيا.

بعد تكوين مجموعات العمل حسب معيار الصعوبات المرصودة من لدن الأستاذ/الأستاذة خلال حصتي تقويم الدرسني، يتم قراءة كل مّرين وشرح التعليمات المرتبطة به، وعند الانتهاء من مناقشة وشرح المطلوب، يترك الأستاذ/الأستاذة مدةً زمنية كافية ليتمكن المتعلمون والمتعلمات. من إنجاز ما هو مطلوب منهم، بينما يقتصر دوره على تتبع خطوات واستراتيجيات الحل ألتي شكلها كل مجموعة. تصحح التمارين حماعيا وتدون حلولها بدفاتر المتعلمين والمتعلمات.

 **النشاط (1) :** الهدف هو دعم قدرة المتعلم/المتعلمة على حساب حجم مركب مكون من متوازي المستطيلات والموشور القائم. فالمتعلم/المتعلمة سيقوم بحساب حجم المجسمني : حجم متوازي المستطيلات هو : 3cm 30 = 1,5 × 2 × 10 أما لحساب حجم الموشور القائم، فسيحسب أولا مساحة قاعدته والتي هي مثلث قائم الزاوية قياسي ضلعيه القامئني على التوالي : cm 4 و cm .3 <sup>3</sup>× 4 ومبا أن ارتفاع الموشور هو cm ،6 فإن حجمه هو : 2 إذن مساحتها هي : 2cm 6 = 3cm 36 = 6 × 6 وبالتالي فإن حجم المجسم المركب هو : 3cm 66 = 36 + 30  **النشاط (2) : أ-** الهدف هو دعم قدرة المتعلم/المتعلمة على حساب حجم أسطوانة ومقارنتها بسعة معينة. 8 أي cm 4 هو : 3cm 1004,8 = 20 × 4 × 4 × ،3,14 حجم الأسطوانة التي شعاعها هو cm 2 يقوم المتعلم/المتعلمة بتحويل هذا الحجم إلى اللتر، أي 3dm : litres 1,0043 = 3dm 1,0043 = 3cm 004,8 1 إذن حجم الأسطوانة يفوق لترا واحدا، وبالتالي ميكنها احتواء litre 1 من الماء. **ب-** إذا فرغنا نصف لتر من الماء في هذا الأسطوانة فسريتفع الماء إلى ارتفاع محدد h، وسيشغل الماء حيزا على شكل أسطوانة قاعدتها هي قاعدة الأسطوانة الأولى نفسها. ومبا أن حجم الماء هو نصف لتر أي 3cm ،500 إذن سيكون لدينا : 500 = h × 4 × 4 × 3,14 h = <sup>500</sup> ومنه نسنتتج أن : cm 9,95) = 4 × 4 × 3,14( َِّة مكعبة الشكل قياس حرفها هو dm ،6 ح ِديدي َْعِة َ  **النشاط (3) :** تعرض الوضعية إلى ِْقط ٍِم، فتم الحصول على مجسم غري اعتيادي. مْو ٍ شور قائ ِ أزيل منها جزء على شكل َ المطلوب هو حساب حجم هذا المجسم. **أ-** يلاحظ المتعلم/المتعلمة أن قاعدة القطعة التي متت إزالتها هي مثلث متساوي الساقني ارتفاعه يساوي dm 2,5 والضلع المقابل لهذا (2 × 2,5) الارتفاع هو dm ،2 إذن مساحة القاعدة تساوي : 2dm 2,5 = 2 أما حجم القطعة الحديدية قبل إزالة ذلك الجزء فهو : 3dm 216 = 6 × 6 × 6 **1** َ ما ح ْجُم ْ ٱلُمَج َّسِم ْٱلُمَمَّث ِل ِ بَه َّ ذا ٱلش ْكِل ؟ ْس ُط َوانٍة ِ قائَمٍة (اَ َّ لش ْكُل). ع َ لى ش ْكِل أ َ ٌ **2** إِناء َ ْن َ ي َسَع **l**<sup>1</sup> ِ مَن ْ ٱل ِماء ؟ َ ه ْل ُ ي ْمِكُنُه أ َ ْغ ِ نا فيه ِ ن ْص َف لِْتٍر ِ مَن ْ ٱل ِماء، َْفر **ب.** إِذا أ ِ ِ ناء ؟ َف ِ ما ق ُ ياس ْ ٱرِت ِفاع ْ ٱل ِماء َ في ه ْ ذا ٱلإ 20 cm 8 cm 1,5 cm 10 cm 2 cm 6 cm 3 cm 4 cm ََزْل ُ نا ج ْزًء ِ ا مَن ْ ٱلِق ْطَعِة **3** أ ع َ لى ش ْكِل ْٱل َح ِديدَّيِة َ َمْو ٍ شور ِ قائٍم. ْح ُس ُب َ ح ْجَم ْ ٱلَمْو ِ شور َ **أ.** أ ََزْل ُ ناه ِ مَن ْ ٱلِق ْطَعِة ْٱل ِقائٍم َّ ٱلذي أ َِة َّ ٱلش ْكِل. ْٱل َح ِديدَّيِة ْ ٱلُمَكَّعب َ ّق ِاة. ْح ُس ُب َ ح ْجَم ْ ٱلِق ْطَعِة ْ ٱل َح ِديدَّيِة ْ ٱلُمَتب َ **ب.** أ 2 dm 6 dm 2 dm 6 dm 2 dm 2,5 dm

**ب-** لحساب حجم المجسم بعد إزالة الموشور منها يكفي حساب الفرق بني حجمي المكعب والموشور أي : 3dm 213,5 = 2,5 – 216

 **Activité (4) :** On demande de calculer le volume d'un cylindre et le volume d'un prisme droit à partir de leurs patrons. Pour le cylindre sa base est un disque de rayon 1,6 cm donc d'aire égale à : 3,14 × 1,6 × 1,6 = 8,04 cm<sup>2</sup>.

Et puisque sa hauteur c'est la largeur du rectangle, donc égale à 4 cm, alors :

Le volume du cylindre est égal à :  $8,04 \times 4 = 32,16$  cm<sup>3</sup>

Pour le prisme droit, l'apprenant/l'apprenante constate en observant le développement de ce prisme que sa base est un triangle droit dont un côté est aussi hauteur de mesure 1,5 cm et le côté opposé à cette hauteur est de mesure 2,5 cm, donc l'aire de cette base se

calcule comme suit :  $\frac{(2 \times 1.5)}{2} = 1.5$  cm<sup>2</sup>.

La hauteur du prisme est de mesure 3 cm.

Donc la volume du prisme est égal à :  $1,5 \times 3 = 4,5$  cm<sup>3</sup>.

**الدرس 24 : تنظيم ومعالجة البيانات (2)**

respectivement.

2 x π x **r r** = 1,6 cm **r**

**r**

**أهداف أنشطة التعلم**

Je calcule l'aire totale du cylindre et du prisme **4**

 $\frac{5}{3}$ 

2,5 cm

1,5 cm 2 cm

- يكمل إنشاء مخطط بالأعمدة انطلاقا من بيانات معلومة.
- تأويل قطاع دائري انطلاقا من قراءة البيانات التي يمثلها.
- إنشاء مخططات تمثل بيانات والإجابة على أسئلة محددة باستعمال تطبيق Excel.
	- إنشاء قطاع دائري يمثل بيانات معلومة.

## **تدبيـر أنشطـة التعلـم**

 **صيغة العمل :** عمل فردي أو في مجموعات حسب التفيئ الناتج عن مختلف التقوميات السابقة، ثم التصحيح جامعيا على السبورة ثم فرديا على دفتر المتعلم/المتعلمة. يشرح الأستاذ/الأستاذة المطلوب إنجازه، ثم يترك وقتا كافيا للبحث. وعند انتهاء جميع المتعلمني والمتعلامت من الإنجاز يقدمون الحلول المتوصل إليها ثم يتم التصحيح جماعيا على السبورة، ويبرز الأستاذ/الأستاذة خلال هذا التصحيح الصعوبات والأخطاء الملاحظة ويتم تصحيحها ثم يصحح كل متعلم/متعلمة على دفتره.  $\bullet$  يُبَيِّنُ ٱلْمُخَطَّطُ بِٱلْأَعْمِدَةِ ٱلنُّقَطَ ٱلَّتِي حَقَّقَها 4 مُتَسابِقينَ المراجع

ال**نشاط** (5) : يُبيَنِّ ٱلمخَطَّطُ بِٱلْأَعَمِدَةِ ٱلنُّقَطَ ٱلتَّي حَقَّقَها 4 مُتَسابِقينَ في سِباقٍ لِلسَّيّاراتِ، باستثناء نقطة المتسابق ألونسو الذي حصل عِلى ٱلرُّتْبَةِ ٱلثَّالِثَةِ. المطلوب هو رسم ٱلْعَمود ٱلَّذي يُّنَثِّلُ ٱلنُّقَطَ ٱلَّتِي حَصَلَ عَلَيها ألونسو. فبام أن ألونسو حصل على الرتبة الثالثة فإن طول عموده سكون أطول من العمود الذي ميثل نقطة شوماخر وأقصر من العمود الذي ميثل نقطة رايكوين.  **النشاط (6) :** يتعرف المتعلم/المتعلمة على الشهر الذي يرمز له لكل لون من ألوان القطاعات الزاوية، يكفي أن يطبق قاعدة أن قياس قطاع زاوي متناسب مع قيمة الحصيص الذي ميثله، ومنه يستنتج أن : - اللون الأصفر مثل الشهر 4. - اللون الأخضر مثل الشهر 3. - اللون البنفسجي عثل الشهر 1. - اللون الليموني عثل الشهر 2. - اللون الأزرق ميثل الشهر .5 **6 ۚ يُبَيِّنُ ٱلْجَدْوَلُ تَوْفيرَ هِبَةَ خِلالَ 5 شُهورٍ.** المطلبة<br>المطلبة المناطقية المناطقية المناطقية المناطقية المناطقية المناطقية المناطقية المناطقية المناطقية المناطقية المناطقية<br>المناطقية اَ َّ لش <sup>1</sup> <sup>2</sup> <sup>3</sup> <sup>4</sup> <sup>5</sup> ْـهـر لَغ (بِأَلَدُّرْهَمِ) <u>ا</u> اَْل <sup>70</sup> <sup>60</sup> <sup>90</sup> <sup>120</sup> <sup>20</sup> َمب أَحَدُّدُ ٱلْمَبْلَغَ ٱلْمُدَّخَرَ **المباد**ر ∫<br>∫ اَنَّذي يُشيرُ إِلَيْهِ كُلُّ لَوْنٍ. في سِباقٍ لِلسَّيَّاراتِ. حَضَلَ أَلونْسو عَلى ٱلرُّتْبَةِ ٱلثَّالِثَةِ. أَرْسُمُ ٱلْعَمودَ ٱلَّذي يُمَثُّلُ أَلنُّقَطَ ٱلَّتِي حَصَلَ عَلَيْها : TIMSS, 2011. اَ ُّلنـقَـط82 83 84 85 86 87 88 89 90 91

 **النشاط (7) :** يهدف هذا النشاط إلى دعم مهارات المتعلم/المتعلمة في استخدام تطبيق Excel لتمثيل بيانات مبخططات والقيام بحسابات في **أ)** و **ب)** و **ج)** حسب ما هو متاح، يتم استعامل حاسوب وفتح ورقة Excel ومسك البيانات في جدول ثم يتم إنشاء المخطط بالأعمدة وقطاع دائري، كما يقوم بحساب مجموع المبيعات باستعمال Excel كما هو مبين فيما يلي :

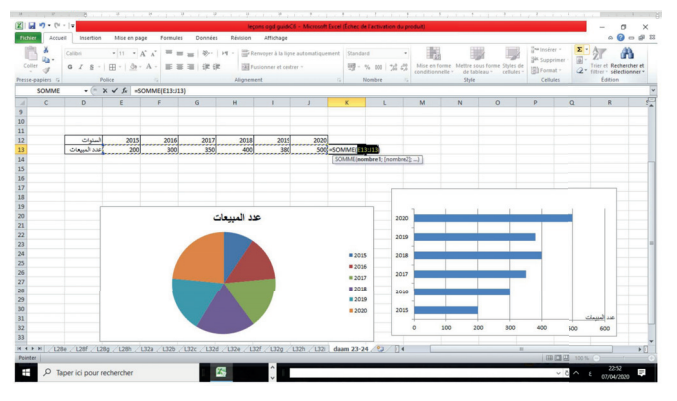

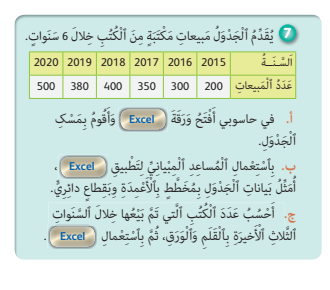

َ

َ

Ē ē  $\overline{\phantom{0}}$ 

ْكوني راي شوماخر ألونسـو ْ مونطويا اَلْمُتَسابِقونَ

#### **Dans l'activité (8) :**

**a)** Il est demandé à l'apprenant/l'apprenante de construire un diagramme circulaire représentant des données du tableau concernant les moyens de transport utilisés par les élèves pour se déplacer à leur école :

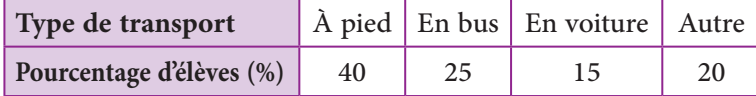

Ainsi on obtient le diagramme suivant :

**b)** Dans l'école il y 540 élèves ; on calcule le nombre d'élèves utilisant chacun des moyens de transport en multipliant le pourcentage qui les représente par 540, on obtient ainsi le tableau :

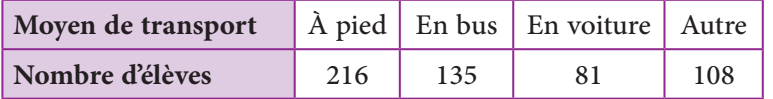

**c)** Puis l'apprenant/l'apprenante représente ce tableau par un histogramme.

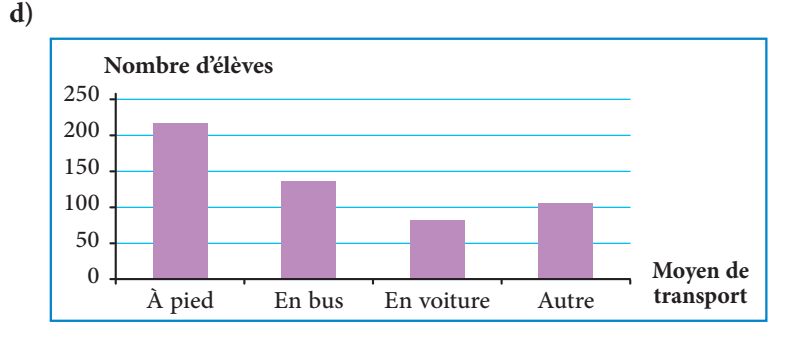

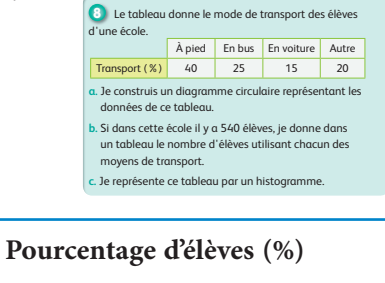

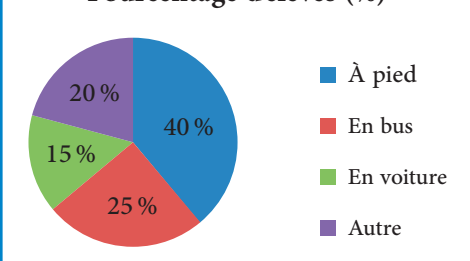
**Semaine d'évaluation, soutien et synthèse des apprentissages (5)**

#### **الدروس الـمعنية :**

- **الدرس 17 : الأعداد الستينية**
- **الدرس 18 : إنشاءات هندسية (2)**
	- **الدرس 19 : التامثل المحوري**
- **الدرس 20 : قياس محيط الدائرة ومساحة القرص**
	- **الدرس 21 : التناسبية (3)**
- **الدرس 22 : الموشور القائم والأسطوانة (1) : حساب قياس المساحة الجانبية والكلية**
	- **الدرس 23 : الموشور القائم والأسطوانة : الحجم**
		- **الدرس 24 : تنظيم ومعالجة البيانات (2)**

#### **الأهــداف :**

**• الأعداد والحساب** - يجري عمليات الجمع والطرح على الأعداد الستينية ؛ - يحل وضعيات-مسائل مرتبطة بجمع وطرح وتحويل الأعداد الستينية ؛ - يستخرج النسبة المئوية ويكتبها على شكل عدد كسري أو عدد عشري ؛ - يوظف النسبة المئوية في وضعيات حسابية ؛ - يجري حسابات باستعمال السرعة المتوسطة ؛ - يوظف حساب السرعة المتوسطة في وضعيات تناسبية. **• الـهـنـدسـة** - يوظف العناصر الأساسية لكل من المثلث والمربع والمستطيل ومتوازي الأضلاع والمعين وشبه المنحرف والدائرة والقرص في إنشاءات هندسية ؛ - يوظف خاصيات الأشكال الهندسية الاعتيادية في إنشاءات هندسية ؛ - يحل وضعيات-مسائل مرتبطة بالإنشاءات الهندسية المتعلقة بالأشكال الهندسية الاعتيادية وبخاصياتها ؛ - يتمكن من استعمال الأدوات الهندسية في الإنشاءات الهندسية المركبة ؛ - ينشئ مماثل شكل بالنسبة لمحور معلوم على شبكة تربيعية ؛ - يحدد محور أو محاور تماثل شكل هندسي محدد ؛ - يحدد الأشكال المتماثلة بالنسبة لمحور معلوم ؛ - يستنتج بعض خاصيات التماثل المحوري (الحفاظ على المسافة، الحفاظ على الزوايا) ؛ - يتعرف قاعدة حساب حجم كل من الأسطوانة القائمة والموشور القائم ؛ - يحسب حجم الموشور القائم والأسطوانة القائمة ؛ - يتوقع أخطاء يمكن أن يرتكبها المتعلم/المتعلمة خلال تطبيق القاعدة لحساب حجم الأسطوانة القائمة والموشور القائم ؛ - يكتشف الأخطاء في طريقة معطاة لحساب حجم الأسطوانة أو الموشور القائم ويصححها. **• الـقـيـاس** - يطبق قاعدة حساب محيط الدائرة ويستعملها لإيجاد محيط دائرة أو قوس (ربع أو نصف دائرة) ؛ - يوظف قاعدة حساب مساحة القرص ويستعملها لإيجاد مساحة قرص أو أجزاء منه ؛ - يتوقع الأخطاء الممكن ارتكابها من طرف المتعلمين/المتعلمات عند حساب مساحة قرص محدد و محيط دائرة معينة ؛ - يحل وضعيات-مسائل مرتبطة بحساب محيط الدائرة ومساحة القرص ؛ - يستخدم طرق عملية بسيطة لتحديد المساحة الجانبية والكلية لكل من المكعب ومتوازي المستطيلات والموشور القائم والأسطوانة بوحدات قياس مختلفة ؛ - يتعرف قاعدة حساب المساحة الجانبية والكلية للمكعب ومتوازي المستطيلات والموشور القائم والأسطوانة ؛ - يحل وضعية-مسألة باستعمال قاعدة حساب المساحة الجانبية والكلية للمكعب ومتوازي المستطيلات أو الأسطوانة. **• تنظيم ومعالجة البيانات** - يقرأ ويؤول البيانات في جدول، أو مخطط بالأعمدة أو مدراج أو مخطط بخط منكسر أو في قطاعات دائرية.

## **إشـارات ديـدكـتـيـكـيـة**

تسعى أنشطة أسبوع تقويم التعلمات ودعمها وتقومها (5) إلى إبراز الأهداف المسطرة للوحدة الخامسة وبين ما تحقق منها فعليا وذلك من خلال نتائج الأنشطة التقوعية المقترحة لها والتي لها طبيعة تكوينية، إذ يتم الوقوف على مختلف الصعوبات والتعثرات والأخطاء المرصودة خلال هذه الوحدة مما يسمح للأستاذ/للأستاذة بتفييئ مجموعة القسم إلى فئات حسب حاجات كل واحدة منها، وخلال هذا الأسبوع يذكر الأستاذ/الأستاذة بالتعلامت الأساسية لدروس الوحدة الخامسة ورصده لمختلف الأخطاء ومصادرها.

وتستهدف أنشطة هذا الأسبوع معالجة وتصفية الصعوبات والأخطاء المرصودة والمرتبطة بهذه المفاهيم، وكذا تثبيتها توليفها وإغنائها بالنسبة للمتعلمين/للمتعلمات المتحكمين/المتحكمات.

يعالج هذا الأسبوع المفاهيم الرياضياتية التي سبق التطرق إليها في الدروس الثمانية السابقـة.

ومن الصعوبات والأخطاء الشائعة والمحتملة نذكر :

بالنسبة للدرس الأول من الوحدة، ميكن أن تطرح عملية الجمع والطرح بعض الصعوبات للمتعلمن والمتعلامت، خاصة عندما تتطلبان تحويل ساعة إلى دقائق أو دقيقة إلى ثواين أو العكس، عند إجراء العمليات.

وبالنسبة لحساب الحجوم، مِكن أن يجد المتعلمون والمتعلمات صعوبات لحساب حجوم انطلاقا من نشور لمجسمات (الاسطوانة أو الموشور القائم) لأن ذلك يتطلب تعرف أبعاد هذه المجسامت انطلاقا من هذه النشور. مثلا، في نشر أسطوانة يكون محيط القاعدة هو محيط أحد بعدي المربع أو المستطيل في النشر. كما مكن أن تطرح حساب الموشورات القائمة بعض الصعوبة للمتعلمين والمتعلمات، خاصة في حالة إذا كانت قاعدة الموشور المقترح على شكل مضلع غري المثلث أو المربع أو المستطيل، أو إذا كانت المجسامت مركبة وغري اعتيادية. كما قد يجد المتعلمون والمتعلمات صعوبة في حساب أحد أبعاد مجسم ممعرفة عناصر منه مثل مساحة قاعدته أو ارتفاعه... لهذا على الأستاذ/الأستاذة أن يحرص على استيعابها لهذه الحالات والتمرس على كيفية حساب الحجوم لهذه المجسامت وأن ينتبه لمختلف الصعوبات ويتعهدها بالدعم والمعالجة.

وبالنسبة للدرس حول تنظيم ومعالجة البيانات، فيهدف هذا الأسبوع إلى ترسيخ مكتسبات المتعلمين والمتعلمات فيما يخص قراءة الجداول والمخططات وقراءتها وتأويلها وكذا إنشاءها، واستخراج البيانات المفيدة منها لإيجاد حل لأسئلة متعلقة بهذه البيانات، مع معالجة بعض الصعوبات والأخطاء التي قد تظهر عند بعضهم. فقد يصادف بعض المتعلمين والمتعلمات صعوبات في إنشاء مدراج أو متثيل بالخطوط وكذا صعوبات في قراءة وتفسري القطاعات الدائرية. لذا على الأستاذ/الأستاذة أن يعمل ويحرص على تقوية قدرات المتعلمني والمتعلامت على حل مسائل من خلال استثامر التعامل مع الجداول والمخططات بأنواعها (قراءة وإنشاء).

يقدم الأستاذ/الأستاذة هذه المفاهيم أو بعضها ويتم معالجتها عل السبورة وبكيفية جامعية يتقبل فيها تقليل أسئلة المتعلمني والمتعلمات واستفساراتهم، مما يسمح له بتقديم الشروح والتوضيحات المساعدة على تدليل مختلف الصعوبات وتفادي الوقوع في الخطأ.

**الـوسـائـل التعليميـة** الأدوات الهندسية (المسطرة المدرجة، البركار، المزواة، المنقلة)، الأنسوخ، مقص، لصاق، أقلام ملونة، ورق ميليمتري، السبورة، المحسبة.

**تدبيـر حصـص أسبـوع تقويم التعلامت ودعمها وتوليفها (5)**

## **الحـصـة الأولـى الـتـقـويــم** (55 دقيقة)

- **الحساب الذهني** (5 دقائق) **:**
- .  $\overline{1}$  $\frac{1}{3}$  يضرب المتعلم/المتعلمة العدد المعروض على البطاقة في العدد الكسري $\frac{1}{3}$

## **تدبيـر أنشطـة التعلـم**

 **صيغة العمل :** عمل فردي وتصحيح جامعي.

إن أنشطة هذه الحصة هي جزء من سريورة التعلم من جهة وتقوميا تكوينيا من جهة أخرى، يفيد في التهيييء المناسب للمراحل الموالية، ويتطلب حل هذه الأنشطة تطبيقا مباشرا للمعرفة الجديدة، مما يستلزم توفر حد مقبول من هذه المعرفة، وإن ما يقوم به المتعلم/المتعلمة من أجل معرفة درجة ما اكتسبه ومقدار الاستفادة مما تعلمه وكذا رصد الأستاذ/الأستاذة للصعوبات والتعثرات والأخطاء المرتكبة.

تتكون الروائز التقوميية من 14 رائزا تهم مجالات : الأعداد والحساب، الهندسة، القياس، تنظيم ومعالجة البيانات.

- وينظم العمل في هذه الحصة وفق سيرورة تتضمن التمرير والتصحيح وتفيئ المتعلمين والمتعلمات، وذلك على النحو التالي :
	- تتم الإجابة على الروائز المقترحة بالتتابع ؛
- يقرأ الأستاذ/الأستاذة كل رائز ويشرح التعليمة ثم يطالب المتعلمني والمتعلامت بالإجابة عليه، ثم مير إلى الرائز الموالي. والإنجاز يكون بشكل فردي ؛
	- بعد انتهائهم من الإجابة على الروائز يتم التصحيح جماعيا على السبورة ثم فرديا على دفتر المتعلم/المتعلمة ؛
		- يرصد الأستاذ/الأستاذة أخطاء المتعلمني والمتعلامت.
		- يقوم الأستاذ/الأستاذة بتفييئ المتعلمني والمتعلامت بناء على نتائجهم في الإجابة على الروائز.
			- يخصص زمنا كافيا للإجابة على الروائز.

الأجوبة الصحيحة هي تلك الملونة بالأخضر.

## **َرِائـــز Test**

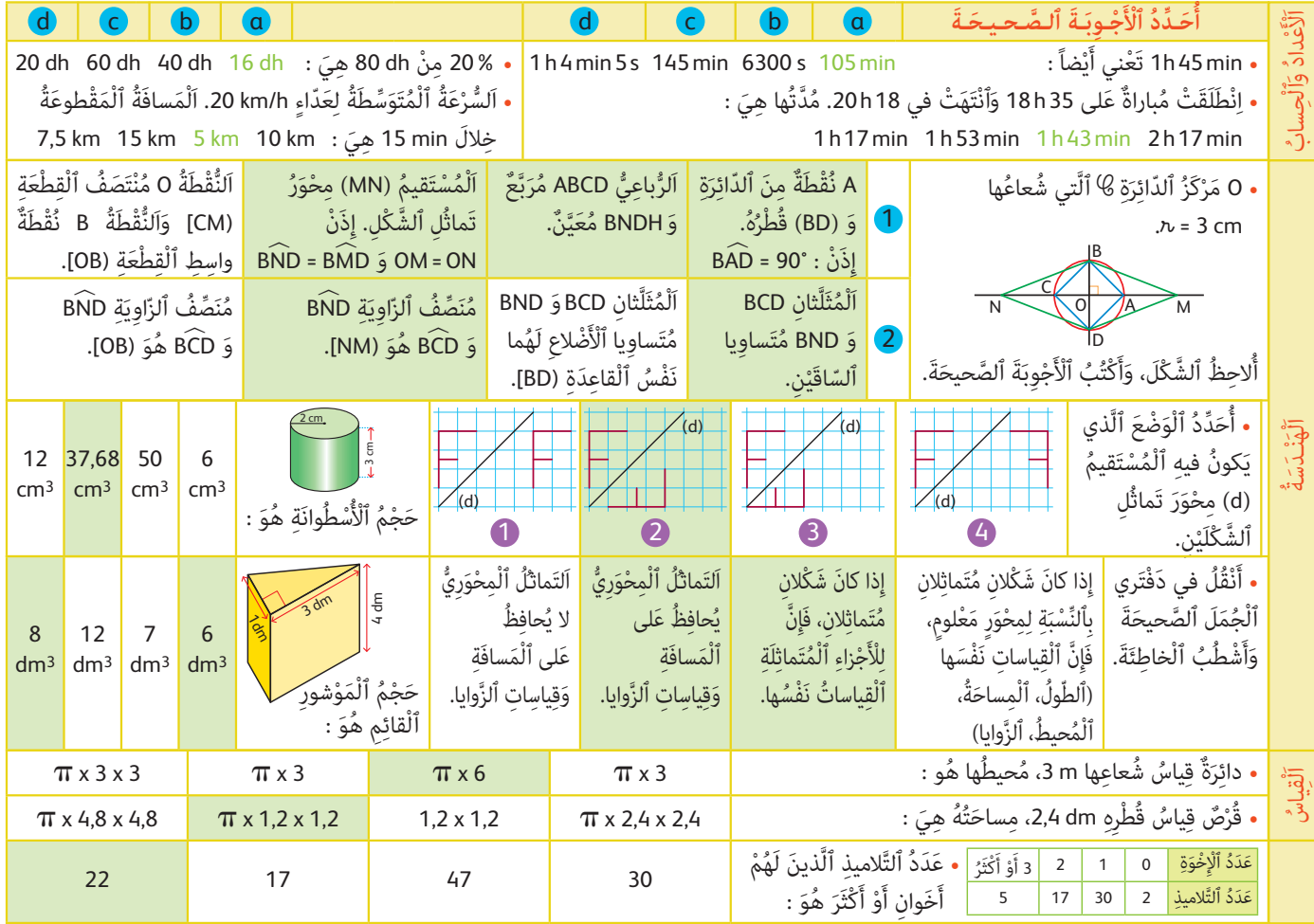

**إشـارات حـول الـروائـز • الأعداد والحساب** 1 h 45 min = 105 min - - مدة المباراة هي الفرق بين توقيت النهاية وتوقيت البداية أي min 43 h 1 - % 20 من 80 درهم هي : 16 درهم. - بما أن min 15 هي ربع ساعة والسرعة المتوسطة هي h/km ،20 فإن المساحة المقطوعة هي km 5 = 20/4 **• الـهـنـدسـة**  $\widehat{\rm ABD}$  - نقطة من الدائرة و  ${\rm [BD]}$  قطره، إذن الزاوية 90° =  ${\rm A}$ - الرباعي ABCD مربع لأن زواياه قائمة وأضلاعه متقايسة، و BNDM معين لأن قطريه متعامدان وأضلاعة متقايسة. - المثلثان BCD و BND متساويا الساقين ولهما نفس القاعدة [BD[. فضلعاهما المتقايسان هما على التوالي أحد ضلعي المربع .BNDM والمعين ABCD - منصف الزاوية BND هو [NM [. - إذا كان شكلان متماثلين بالنسبة لمحور معلوم، فإذن لهما القياسات نفسها (الطول، المساحة، المحيط، الزوايا). - إذا كان شكلان متماثلين، فإن للأجزاء المتماثلة القياسات نفسها. - التماثل المحوري يحافظ على المسافة وقياس الزوايا. - حساب حجم أسطوانة وموشور قائم : بتطبيق صيغتي حجم المجسمين: - بالنسبة للأسطوانة قياس شعاع قاعدتها يساوي cm 2 وقياس ارتفاعها هو cm ،3 إذن حجمها هو : 3cm37,68 = 3 × 2 × 2 × 3,14 إذن الجواب الصحيح هو : c <sub>إدن ا</sub>لجورب المنحيح هو . ي<br>- وبالنسبة للموشور القائم، قاعدته مثلث قائم الزاوية ارتفاعه، وراتفاعه 4cm، إذن مساحة قاعدته تساوي : <sup>1</sup>x 3 = 1,5 cm²، إذن<br>"مساحة الموشور القائم، قاعدته مثلث قائم الزاوية ارتفاعه .  $a: 3a : 4 = 6$  dm<sup>3</sup> والجواب الصحيح إذن هو  $a: 1,5 \times 4 = 6$ **• القياس**  $6 \times \pi$  دائرة قياس شعاعها m  $3 \text{ m}$  محيطها هو $\pi$  <  $\pi \times 1,2 \times 1,2$  قرص قياس قطره 2,4 dm $\pi$ ، مساحته هي **• تنظيم ومعالجة البيانات** تحديد عدد التلاميذ الذين لهم أخوان انطلاقا من جدول. بقراءة مباشرة للجدول يظهر أن عدد التلاميذ الذين لهما أخوان أو أكثر هو .22

## **الحـصـة الثـانيـة دعم وتثبيت (55 دقيقة)**

**الحساب الذهني** (5 دقائق) **:** 

- يضيف العدد المعروض على البطاقة إلى العدد .0,4

## **تدبـيـر الأنشطـة**

## **صيغة العمل :** عمل مبجموعات (حسب التفييء الناتج عن التقويم المنجز في الحصة الأولى) ثم تصحيح جامعي.

على ضوء ما تسفر عنه نتائج التقويم، يقوم الأستاذ/الأستاذة بتفيء المتعلمين والمتعلمات إلى مجموعات، حيث غالبا ما يكون عددها ثلاثة (مجموعة المتعثرين، والمتوسطين، والمتحكمين) فيقدم الأستاذ/الأستاذة لكل مجموعة ما يناسبها من أنشطة، لأنه هو من يدرك مستوى متعلميه، لذا فإن توزيع الأنشطة على كل فئة (مجموعة) سيكون رهينا ومبنيا على معرفته لنوع الأخطاء والصعوبات التي لا زالت تعترض البعض منهم، يهدف معالجتها. وإن كان من المفترض تجاوزها من خلال الحصة الخامسة (معالجة مركزة وبإغناء). وينظم العمل في هذه الحصة على النحو التالي :

- بناء على نتائج الروائز، وانطلاقا مما لاحظه من خلال أجوبة المتعلمين والمتعلمات من أخطاء.

- يقرأ الأستاذ/الأستاذة تعليمة (أو تعليامت) كل نشاط ويشرحها ثم يطالب المتعلمني والمتعلامت بإنجاز النشاط بشكل فردي.

- يتم إنجاز الأنشطة المقترحة بالتتابع.

- بعد انتهاء المتعلمين والمتعلمات من إنجاز كل نشاط يتم استثمار الحلول المتوصل إليها عن طريق مناقشتها جماعيا ليتمكن المتعلمون والمتعلمات من معرفة أخطائهم وتصحيحها، ويتم التصحيح بشكل جماعي ثم فردي على دفاتر المتعلم/المتعلمة.

 **النشاط (1) :** يحدد المتعلم/المتعلمة التوقيت ويحسب المدة الزمنية. 21 h 42 min 30 s + 35 min = 22 h 17 min 30 s : هي القطار لوصول المتوقعة الساعة مدة التأخري الحقيقي للقطار هي : 22 h 13 min 21 h 42 min 30 s 30 min 30 s – مدة التأخري هي إذن : s 30 min 30  **النشاط (2) :** يحدد المتعلم/المتعلمة المسافة مبعرفة السرعة والمدة، ويحدد المدة مبعرفة المسافة والسرعة. - المسافة التي تقطعها الشاحنة في مدة min 35 وهي تسري بسرعة h/km 75 هي : 75 km 1 h = 60 min ? 35 min 75 × 35 60 - فتكون المسافة هي بـ km : 43,75= - المدة اللازمة للشاحنة يك تقطع مسافة km 187,5 هي بـ min : 75 km 1 h = 60 min 187,5 km ? 187,5 × 60 75 المدة بالدقائق هي : 150 = 150 min = 2 h 30 min  **النشاط (3) :** يحسب المتعلم/المتعلمة نسبة معلومة من عدد معلوم. 940 × 85 100 - نسبة التلاميذ الناجحني هي % 85 من العدد ،940 عدد الناجحني إذن هو : 799 = ِْتدائي َّ ِ لاميذ ٱلْ ُمَس َّج َ لين َّ في ٱلسَنِة ّ ٱلس ِادَسِة ٱب عَدُد ٱلت َ **3** ََة ّ ٱلن ِ اج َ حين ِ في آخِر ِ ْسب ِ ْم ُت أَ َّن ن ِبَمْدَرَسٍة ُ هَو .940 إِ َ ذا عل َّ ِ لاميذ ّ ٱلن ِ اج َ حين ؟ َلََغ ْت 85% ِ ، ف َ ما عَدُد ٱلت َّ ٱلسَنِة ب على ِّ ِ باط َ ْ ِضاء إِلى ٱلر َي َِصُل ِ ق ٌطار ِ قادٌم ِ م َن ّ ٱلد ِ ار ٱلْب **1** ي َُّه م َحطَِّة ٱلِْق ِطار أَن اعِة s 30 min 42 h 21 أَ ْعلََن ْت إِ َدارُة َ ّ ٱلس َ د َ قيقًة. ُ ُ مَّدَة <sup>35</sup> َ َأَ َّخر َت َسي اعَة ْ ٱلُمَتَوَّقَعَة لُِو ِصول َ ه ْ ذا ٱلِق ِطار. ٱلس َ َح ِّدُد ّ ُ **أ.** أ اعِة min 13 h .<sup>22</sup> ع ّ لى ٱلس َ َُّه َ وَصَل ِ ف ْعلاً إِ َ لى م َحطَِّة ٱلُْو ِصول َ ِ ْم ُت أَن ُ ْ ٱل َح ِقيقُّي لَِهذا ٱلِْق ِطار إِ َ ذا عل ْخير ما ٱلتأ **ب.** َّ **َدْعُم َ وَتْث ُ بيت َّ ٱلتَعلُّ ِ مات apprentissages des consolidation et Soutien** ْ َعِة h/km .<sup>75</sup> ُ ِ شاحَنٌة ِ ب ُسر **2** تَسير **أ.** ْ ما ٱلَم َسافُة َّ ٱل َ تي ت ْقَطُع ّ ها ٱلش ِ احَنُة ُ في مَّدِة min 35 ؟ م َسافِة km 5DŽ<sup>187</sup> ؟ **ب.** ْ ما ٱلُمَّدُة ّ ٱللاِزَمُة لِ ّ لش ِ احَنِة لَِق ْطِع َ

 **Activité (4) :** L'apprenant/l'apprenante calcule le nouveau prix de chaque article selon que son prix initial a connu une baisse ou une augmentation :

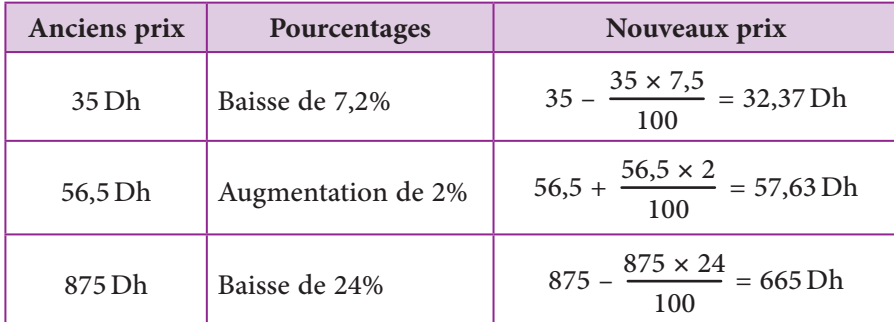

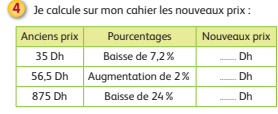

 **Activité (5) :** L'apprenant/l'apprenante calculele volume d'un solide sous la forme d'un Pavé duquel on a enlevé une partie sous la forme d'un cube aussi.

Pour cela, l'apprenant/l'apprenante doit calculer la différence entre le volume du Pavé et le volume du petit cube.

- Le volume du Pavé est :  $20 \times 15 \times 5 = 1500$  cm<sup>3</sup>
- Le volume du petit cube dont le côté est 5 cm est :  $5 \times 5 \times 5 = 125$  cm<sup>3</sup>
- Donc le volume du solide troué est : 1 500 125 = 1 375 cm3

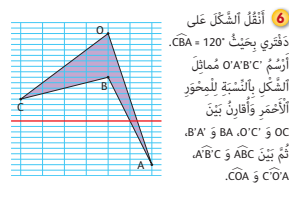

 على ُْقُل َّ ٱلش ْكَل َ **<sup>6</sup>** أَن دَفْتَري بِحَيْثٌ °120 = CBA ْرُسُم 'C'B'A'O ُ م ِماث َل **ا** أ اَلشَّكْلِ بِٱلنِّسْبَةِ لِلْمِحْوَرِ<br>\_\_ حْمَرِ وَأقارِنُ بَيْنَ قارِنُ بَيُّ ٱلأَْ ،B'A' و َ BA ،O'C' و َ OC ثُمَّ بَيْنَ ABC وَ A'B'C،

.

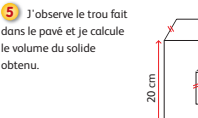

#### **النشاط (6) :**

15 cm 5 cm

َّ ينقل المتعلم/المتعلمة ٱلش ْك َل على دفتره، ثم يرسم مامثله 'C'B'A'O بالنسبة للمحور الأحمر.

- قياس الزاوية CBA هو .120°
- و BA فيلاحظ أنها متقايسة مثنى وكذلك BA و °BA في التقايسة مثنى مثنى وكذلك BA في المتعلم/المتعلمة ببَيْنَ الزوايا المقترحة يجد أنها جميعها متقايسة مثنى مثنى.

## **الحـصـة الثـالثـة دعم وتثبيت (55 دقيقة)**

- **الحساب الذهني** (5 دقائق) **:**
- يطرح العدد 0,4 من العدد المعروض على البطاقة.

# **تدبـيـر الأنشطـة**

\n**4.** 
$$
\frac{1}{2}
$$
\n\n**5.**  $\frac{1}{2}$ 

\n\n**6.**  $\frac{1}{2}$ 

\n\n**7.**  $\frac{1}{2}$ 

\n\n**8.**  $\frac{1}{2}$ 

\n\n**9.**  $\frac{1}{2}$ 

\n\n**10.**  $\frac{1}{2}$ 

\n\n**11.**  $\frac{1}{2}$ 

\n\n**12.**  $\frac{1}{2}$ 

\n\n**13.**  $\frac{1}{2}$ 

\n\n**14.**  $\frac{1}{2}$ 

\n\n**15.**  $\frac{1}{2}$ 

\n\n**16.**  $\frac{1}{2}$ 

\n\n**17.**  $\frac{1}{2}$ 

\n\n**18.**  $\frac{1}{2}$ 

\n\n**19.**  $\frac{1}{2}$ 

\n\n**10.**  $\frac{1}{2}$ 

\n\n**11.**  $\frac{1}{2}$ 

\n\n**12.**  $\frac{1}{2}$ 

\n\n**13.**  $\frac{1}{2}$ 

\n\n**14.**  $\frac{1}{2}$ 

\n\n**15.**  $\frac{1}{2}$ 

\n\n**16.**  $\frac{1}{2}$ 

\n\n**17.**  $\frac{1}{2}$ 

\n\n**18.**  $\frac{1}{2}$ 

\n\n**19.**  $\frac{1}{2}$ 

\n\n**10.**  $\frac{1}{2}$ 

\n\n**11.**  $\frac{1}{2}$ 

\n\n**12.**  $$ 

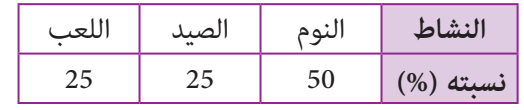

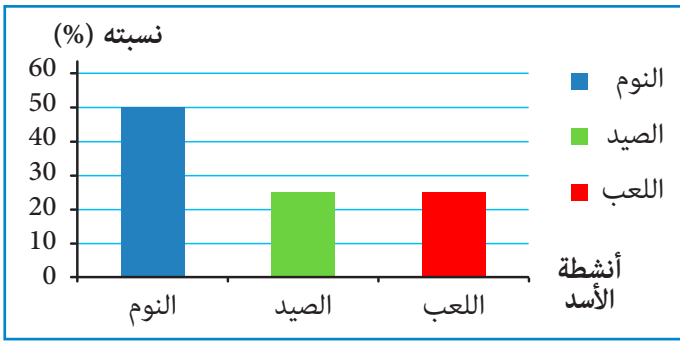

 **Activité (11) :** L'apprenant/l'apprenante complète le tableau et interprète le nombre 12 dans la case jaune. Classe on donne la répartition d'élèves selon leur sexe et le régime interne/externe :

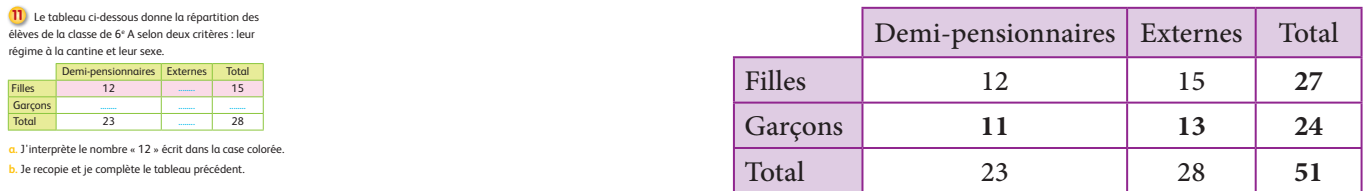

- Le nombre 12 est le nombre de filles demi-pensionnaires.

- On demande de compléter ce tableau, Pour cela l'apprenant/l'apprenante calcule verticalement des différences et horizontalement des sommes, il obtient ainsi :

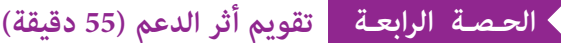

**الحساب الذهني** (5 دقائق) **:** 

.<br>- يحدد ما إذا كان جداء العدد المعروض على البطاقة والعدد الكسري <mark>1</mark> أصغر أم أكبر من 1.<br>-

**تدبـيـر الأنشطـة**

 **صيغة العمل :** عمل فردي وتصحيح جامعي على السبورة وتصحيح فردي على الدفتر.

- سيتعرف الأستاذ/الأستاذة من خلال أنشطة تقويم أثر الدعم، على مدى متكن فئات المتعلمني والمتعلامت من المفاهيم المسطرة لهذا الأسبوع، ودرجة تثبيتها وكذا الصعوبات والتعثرات والأخطاء من أجل معالجتها في الحصة الموالية (دعم مركز وإغناء).

ينظم العمل في هذه الحصة على النحو التالي :

- يقرأ الأستاذ/الأستاذة تعليمة (أو تعليامت) كل نشاط ويشرحها ثم يطالب المتعلمني والمتعلامت بإنجاز النشاط بشكل فردي.

- يتم إنجاز الأنشطة المقترحة بالتتابع.

- بعد انتهاء المتعلمني والمتعلامت من كل نشاط يتم استثامر الحلول المتوصل إليها عن طريق مناقشتها جامعيا ليتمكن المتعلمون والمتعلمات من معرفة أخطائهم وتصحيحها ويتم التصحيح بشكل جماعي ثم فردي على دفتر المتعلم/المتعلمة.

-يخصص زمن كاف لإنجاز كل نشاط.

 **النشاط (12) :** يحسب المتعلم/المتعلمة المدة التي تفصل وقتني معلومني.

المدة الزمنية التي استغرقها تلميذ للوصول إلى المدرسة هي الفرق بني التوقيتني min40 h7 و s30 min30 h8

هذه المدة هي :

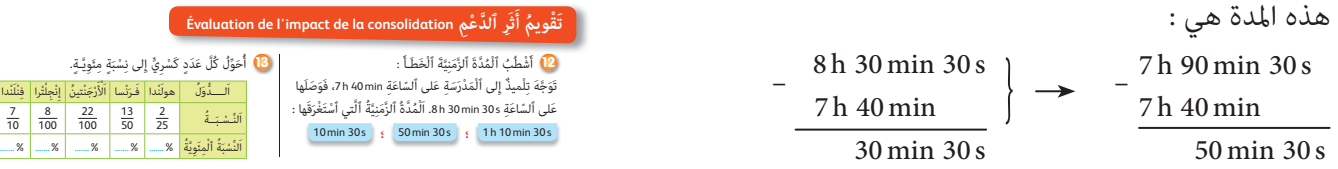

 **النشاط (13) :** للتعبري عن كسر بنسبة مئوية يكفي ضرب البسط والمقام (في كل كسر) بالعدد نفسه ليصبح مقام الكسر مئة، ثم تكتب النسبة المئوية له كما يلي :

> وهكذا.  $\frac{13}{50} = \frac{13 \times 2}{50 \times 2}$  $\frac{1}{50} \times 2$ 13 50  $=\frac{13 \times 2}{50 \times 2} = \frac{26}{100} = 26\%$  ;  $\frac{2}{25} = \frac{2 \times 4}{25 \times 4}$  $\overline{25 \times 4}$ 2  $\frac{1}{25}$  $=\frac{2 \times 4}{25 \times 4} = \frac{8}{100} = 8\%$

النشاط (14) : ينسخ المتعلم/المتعلمة الشكل ثم ينشئ الدائرة (`&)) مُماثِلَةُٱلدّائِرَة (&) بٱلنِّسْبَةِ ِل للْمُسْتَقيم (d).

في هذا النشاط يقوم المتعلم/المتعلمة بنسخ ثُمَّ إنشاءٱلدّائِرَة (´&)، ثم يقارنُ ٱلدّائِرَتَيْنِ (&) و (´&)، فيجد أن لهما الشعاع نفسه.

 **النشاط (15) :** يحل المتعلم/المتعلمة وضعية-مسألة هندسية، وذلك بكتابة نص ميكن من رسم المستقيم (AC) دونَ ٱلْخُروجِ عَنِ ٱلْإِطارِ ٱلْمُحَدَّدِ وتعليل طريقة الإنجاز.

في هذا النشاط ABCD هومعَيَّن، نعلم أن قطري المعين متعامدان، إذن يكفي أن نرسم المستقيم (BD) وننشئ المستقيم العمودي على<br>(BD) والمار من A، وهذا المستقيم هو المستقيم (AC).

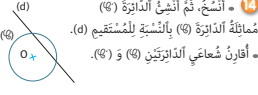

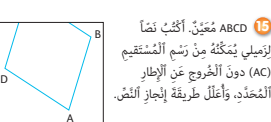

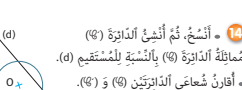

 **النشاط (16) :** يكمل المتعلم/المتعلمة ملء الجدول وذلك بتحديد عناصر القرص (شعاع، محيط، مساحة) مبعرفة عنصر منها، فيكون :

| المساحة                                     | المحبط               | الشعاع |
|---------------------------------------------|----------------------|--------|
| $(\pi \times 15 \times 15)$ cm <sup>2</sup> | $(\pi \times 30)$ cm | 15cm   |
| $(\pi \times 5 \times 5)$ cm <sup>2</sup>   | $(\pi \times 10)$ cm | 5 cm   |
| $(\pi \times 4 \times 4)$ m <sup>2</sup>    | $(\pi \times 8)$ m   | 4 m    |

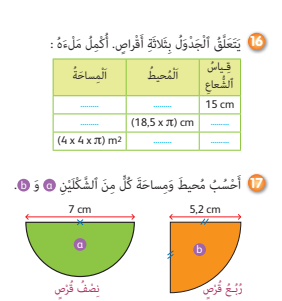

 **النشاط (17) :** يحسب المتعلم/المتعلمة محيط ومساحة نصف القرص a وربع القرص b.

- نصف القرص a قطره cm ،7 إذن شعاعه هو cm ،3,5 إذن محيطه هو نصف محيط الدائرة  $(3,14 \times 7): 2 = 10,99 \,\text{cm}$ : أي أن  $\text{cm}$  أي أن  $\text{cm}$ 

 $(3,14 \times 3,5 \times 3,5): 2 = 19{,}2325 \text{ cm}^2:$ أما مساحته فهي نصف مساحة هذا القرص، أي أن :

- ربع القرص b شعاعه هو cm ،5,2 إذن قطره هو cm 10,4 ومحيطه هو ربع محيط الدائرة التي شعاعها cm ،5,2 أي أن :  $(3,14 \times 10,4): 4 = 8,164$  cm

 $(3.14 \times 5.2 \times 5.2) : 4 = 21,2264 \,\mathrm{cm}^2$  - أما مساحته فهي ربع مساحة هذا القرص، أي أن

**الحصـة الخامسة دعم مركز وإغناء** (55 دقيقة)

**الحساب الذهني** (5 دقائق) **:** 

- ينجز المتعلم/المتعلمة متارين الورقة 26

(دليل الأستاذة والأستاذ، ص 95).

## **تدبـيـر الأنشطـة**

 **صيغة العمل :** عمل فردي وتصحيح جامعي على السبورة وفردي على دفتر المتعلم/المتعلمة.

- في هذه الحصة تتم معالجة الأخطاء والصعوبات الملحة لدى المتعلمين/المتعلمات اللذين لم مّكن حصتا الدعم والتثبيت من تجاوزها ويتم العمل معهم بشكل فردي حسب صعوبات كل واحد منهم ويتعلق الأمر هنا بدعم مركز مبعنيني :

- التركيز على كل متعلم/متعلمة على حدة (تفريد المعالجة).

- التركيز على الصعوبات والأخطاء المرتبطة في أغلب الأحيان بعوائق ابستيمولوجية.

وبالنسبة لفئة المتوسطين والمتحكمين فتشكل هذه الحصة فرصة لإغناء مكتسباتهم وتعميقها واستثمارها :

ينظم العمل في هذه الحصة على النحو التالي :

- يقترح أنشطة ملامئة لكل فئة :

- فئة المتعرثين والمتوسطني : أنشطة للدعم المركز.

- فئة المتحكمني : أنشطة الإغناء.

ويتم تفييء المتعلمين والمتعلمات بناء على الحصص الأربع السابقة وخاصة الحصة الرابعة التي تمكن من تبيان أثر الدعم المنجز، ورصد المتعثرين والمتحكمين.

- يقرأ الأستاذ/الأستاذة تعليمة (أو تعليمات) كل نشاط ويشرحها ثم يطالب المتعلمين والمتعلمات بإنجاز النشاط بشكل فردي.

- يتم إنجاز الأنشطة المقترحة بالتتابع.

- بعد انتهاء المتعلمين والمتعلمات من إنجاز كل نشاط يتم استثمار الحلول المتوصل إليها عن طريق مناقشتها جماعيا ليتمكن المتعلمون والمتعلمات من معرفة أخطائهم وتصحيحها، ويتم التصحيح بشكل جماعى ثم فردي على دفتر المتعلم/المتعلمة.

> **النشاط (18) :** يحدد المتعلم/المتعلمة النسبة المئوية لنجاح مشروع. - عدد الأشجار التي مل يتم إتلافها هي : 000 15 = 000 3 – 000 18 النسبة المئوية التي متثل نجاح عملية التشجري هي كالتالي :

> > .<br>15 000 النسبة هي إذن : % 83. 18 000 15 18  $=\frac{15}{18}=\frac{5}{6}=0.83$

## **Renforcement et approfondissement ناء ٌ غْ ِ َدْعٌم ُ مَرَّكٌز َ وإ**

نَّا قَامَتْ بَلَدِيَّةُ بَني مَلَّالَ بِغَرْسِ 18 000 <del>شَ</del>جَرَةً، أُتْلِفَتْ مِنْها َل 3 000 شَجَرَةً أَثْناءَ عَمَلِيَّةِ ٱلْغَرْسِ. ما ٱلنِّسْبَةُ ٱلْمِئَوِيَّةُ لِنَجاحِ عَمَلِيَّةِ ٱلتَّشْجِيرِ ؟ ُ

 **النشاط (19) :** يحدد المتعلم/المتعلمة المسافة مبعرفة السرعة والزمن.

Une voiture parcourt 60 km par heure. **19** En conservant cette vitesse, je calcule la distance en (km) parcourue par cette voiture en :

a) 1 h 30 min b) 7 min c) 1 h 37 min

- La voiture parcourt 60 km en 1 heure c'est à dire :

 $60 \text{ km} \rightarrow 1 \text{ h} = 60 \text{ min}$ 

 $1 km \rightarrow 1 min$ 

J

- La voiture parcourt 1km en 1min.

donc : en 1 h 30 min = 60 min + 30 min = 90 min, elle parcourt (en km) :  $90 \times 1 = 90$ 

en 7 min elle parcourt  $(7 \text{ km})$ : 7 × 1 = 7, en 1 h 37 min = 107 min  $\rightarrow$  107 × 1 = 107

 **النشاط (20) :** يعيد المتعلم/المتعلمة رسم الشكل مبعرفة المعطيات المرفقة بالشكل المرسوم. أ- المطلوب هو إعادة رَسْم ٱلشَّكْلِ عِلْماً أن : ABCD مُسْتَطيلٌ وأنَ AB = 4 cm صَف [DC] وَ D مَرْكَزُ ٱلدّائِرَةِ (®) ٱلَّتي شُعاعُها هُوَ ID. ֝֟֜<sup>֓</sup>֖֚֓ وَّ AC = 5 cm وَ I مُنْتَصَف [DC] وَ D مَرْكَزُ ٱلدَّائِرَةِ (®) ٱلَّتِي شُعاعُها هُوَ ID.<br>**ب-** فيما يخص طبيعةُ ٱلْمُثَلَّثِ IDJ، فهو قائم الزاوية في D لأن D هي أحد رؤوس المستطيل ABCD. َقيم (AC(، يكفي رسم ْ ُم ْست َِة لِل ِة (**<sup>C</sup>** ِ ( بٱ ِّلن ْسب ِر َ ّ ة ٱلدائ **ج-** ِ لإنشاء الدائرة ('**<sup>C</sup>** ُ ( مامث َ ِل النقطة 'D مامثلة D مركز الدائرة (**C**(. ِ بالنسبة لهذا المستقيم رسم الدائرة ('**C** (التي مركزها 'D وشعاعها هو نفس شعاع الدائرة (**C**(. النشاط (21) : يحسب المتعلم/المتعلمة محيط ومساحة ٱلْقِطْعَةَ ٱلنَّقْدِيَّةَ من فئة 10 دراهم، مبعرفة قطرها. في هذا النشاط يلاحظ المتعلم/المتعلمة : قطر ٱلْقِطْعَةَ ٱلنَّقْدِيَّةَ يساوي 2,8 cm إذن شعاعها هو 1,4cm**.** َها هي : 2cm 6,15 = 1,4 × 1,4 × .3,14 َها هو : cm 8,79 = 2 × 1,4 × 3,14 **ب-** ِ م َساحت **أ-** ُ محيط  **النشاط (22) :** يحسب المتعلم/المتعلمة حجم مجسم محصل عليه بإحداث ثقب أسطواين الشكل في قطعة خشبية مكعبة الشكل. بالنسبة لهذا النشاط، يلاحظ المتعلم/المتعلمة أن حجم القطعة الخشبية المثقوبة هو الفرق بني حجم القطعة الخشبية قبل إحداث الثقب فيها وحجم هذا الثقب (الذي هو على شكل أسطوانة قامئة).  $v_1 = 14 \times 14 \times 14 = 2744 \text{ cm}^3$  : يحسب المتعلم/المتعلمة حجم القطعة الخشبية أي  $-1$ **-2** حجم الثقب (أسطوانة قطرها cm 4(، فيكون : 3cm 175,84 = 14 × 2 × 2 × 3,14 = 2v **2)** أُلاحِظُ ٱلْقِطْعَةَ ٱلنَّقْدِيَّةَ. .<br>**أ. أَحْسُبُ مُحيطَ**ها. <mark>ب.</mark> أَحْسُبُ مِساحَتَها. ُوبَي قيمَةُ ٱلْعَدَدِ π).<br>2,8 cm → (π). .<br>2<mark>2</mark> أُحْدِثُ ثُقْبٌ عَلى شَكْلِ َّسْطُوانَةٍ قائِمَةٍ في قِطْعَةٍ خَشَبِيَّةٍ مُكَعَّبَةِ ا<br>ا أ ٱلشَّكْلِ. أَحْسُبُ حَجْمَ ٱلْمُجَسَّمِ أَلْمُحَصَّلِ عَلَيْهِ.<br>ا َ ٌطيل َ و cm 4 = AB ْماً أَ َّن ABCD ُ م ْست ُ ُعيد َ رْس َم َّ ٱلش ْكِل ِ عل **<sup>20</sup> أ.** أ وَ AC = 5 cm وَ I مُنْتَصَفُ [DC] وَ D مَرْكَزُ ٱلدَّائِرَةِ (%) ٱلَّتي شُعاعُها ID. َ **ب.** ما طَب<sup>َ</sup>يع<sup>َ</sup>ةُ ٱلْمُثَلَّثِ IDJ ؟ ج. أُنْشِئُ مُماثِلَ ٱلدَّائِرَةِ بِٱلنِّسْبَةِ لِلْمُسْتَقيمِ (AC). َ ُن  $D$   $I$  C  $A \sim B$ 

 $v_1 - v_2 = 2744 - 175,84 = 2568,16$ cm<sup>3</sup> : إذن حجم القطعة الخشبية المثقوبة هو

 **النشاط (23) :** يكمل المتعلم/المتعلمة المدراج المطلوب بكتابة أنشطة الطفل الموافق لكل عمود من أعمدته.

إن إكامل المتعلم/المتعلمة للمدراج يتطلب منه ربط الأعمدة بالقطاعات الزاوية حسب كبرها النسبي، حيث يلاحظ القطاع الدائري ويلاحظ مقدار كبر كل قطاع زاوي ويرتب المدة الزمنية لكل نشاط من الأكبر إلى الأصغر :

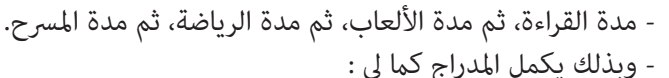

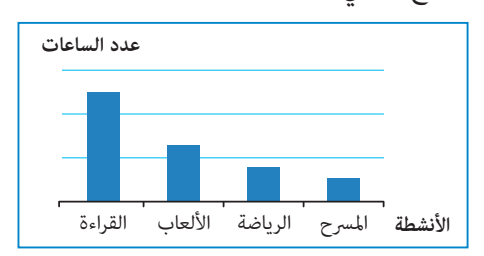

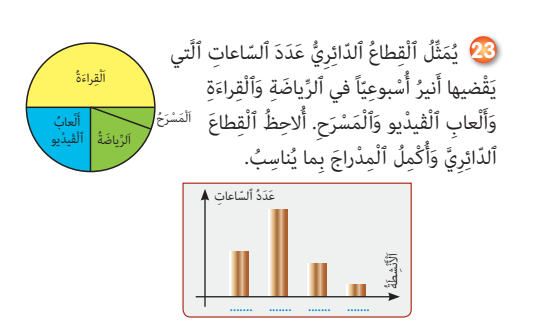

 **Activité (24) :** L'apprenant/l'apprenante calcule la surface latérale du cylindre droit et l'aire de sa base sachant que :  $V = 401,92$  cm<sup>3</sup>; sa hauteur est : h = 8 cm;

**a.** La surface de la base est égale à  $S = V : h = 401,92 : 8 = 50,24 \text{ cm}^2$ 

**b.** La surface latérale : pour celal'apprenant doit calculer le périmètre de la base du cylindre.

Il calcule d'abord le rayon (r) de la base du cylindre :

On a :  $S = 50,24 = 3,14 \times r \times r$ . D'où  $r \times r = S$  :  $3,14 = 50,24$  :  $3,14 = 16 = 4 \times 4$  ; Donc :  $r = 4$ 

le périmètre de la base du cylindre est alors :  $3,14 \times 4 \times 2 = 25,12$  cm

Et puisque la surface latérale du cylindre est égale à la surface du rectangle qui a pour dimensions le périmètre de la base et sa hauteur de ce cylindre, alors cette surface latérale est : A = 25,12 × 8 = 200,9 cm2.

Le volume d'un cylindre droit est  $V = 401,92$  cm<sup>3</sup>; sa hauteur est h = 8 cm; On prend  $\pi \approx 3,14$ . a. Je calcule l'aire de la base. b. Je calcule l'aire latérale. **24**

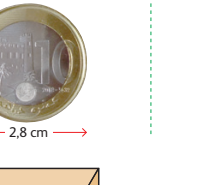

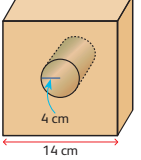

# **الـوحـدة الـسـادسـة**

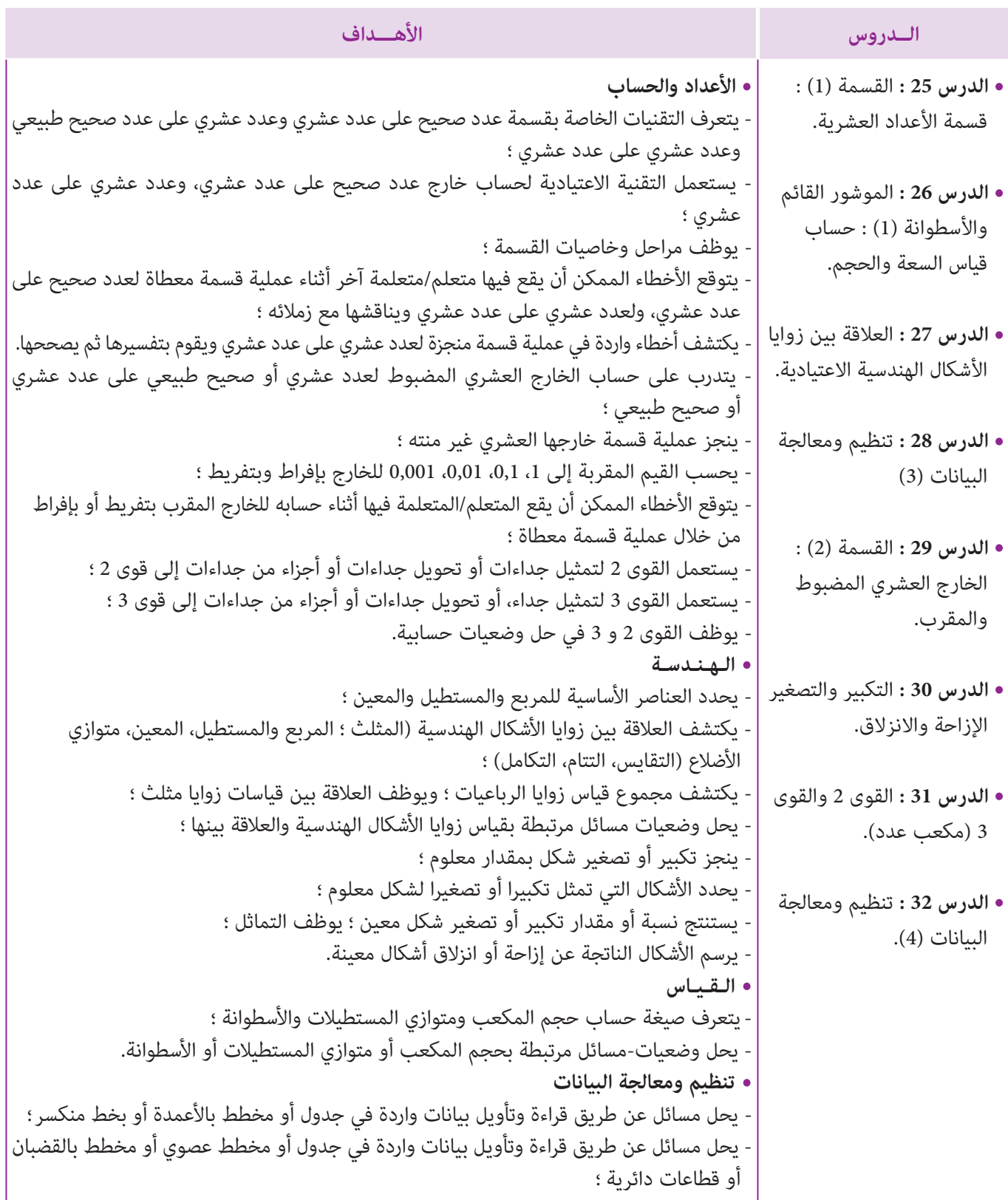

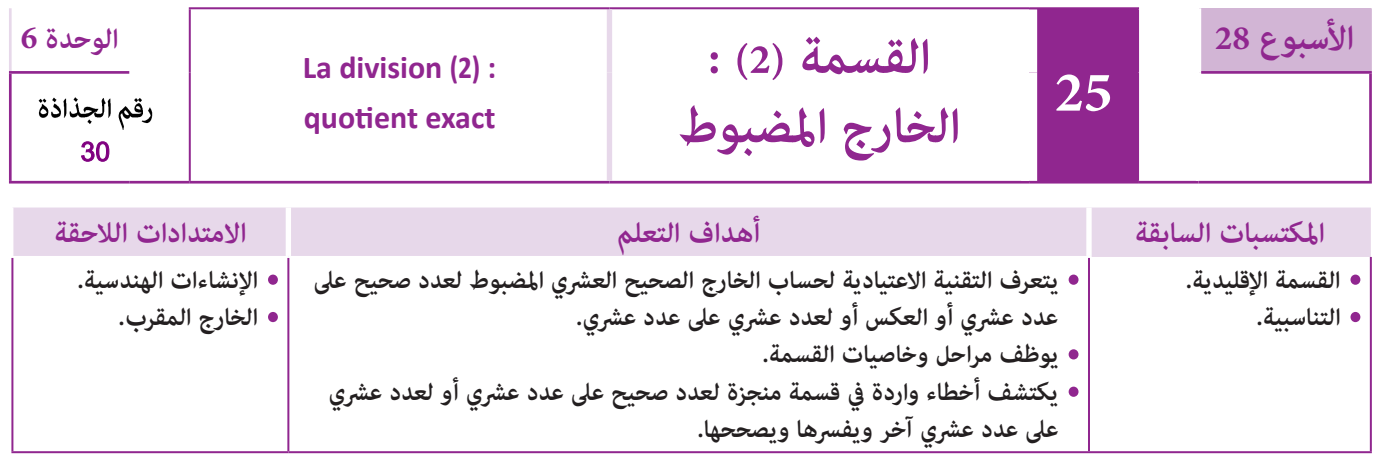

## **إشـارات ديـدكـتـيـكـيـة**

تعتبر إعادة تناول حساب الخارج الصحيح المضبوط في هذا الدرس امتدادا للدرس السابق وهذا الامتداد يتطلب تدرج عدة مراحل : -1 قسمة عدد صحيح طبيعي على عدد عشري والتي تؤول إلى قسمة عدد صحيح طبيعي على عدد صحيح طبيعي غري منعدم عن طريق التخلص من الفاصلة في المقسوم عليه وذلك بتطبيق الخاصية التالية :

- إذا ضربنا كلا من المقسوم والمقسوم عليه في إحدى قوى العدد 10، فإن الخارج لا يتغير.

-2 قسمة عدد عشري على عدد صحيح طبيعي غري منعدم والتي من الممكن إجراؤها دون التخلص من الفاصلة لكن مع مراعاة وضعها في المكان المناسب بالخارج أثناء إنجاز القسمة، أو بالتخلص من فاصلة المقسوم بتطبيق الخاصية السالفة الذكر لتؤول القسمة إلى قسمة عدد صحيح طبيعي على عدد صحيح طبيعي آخر غري منعدم.

-3 قسمة عدد عشري على عدد عشري آخر والتي ميكن إجراؤها عن طريق التخلص من الفاصلة في المقسوم والمقسوم عليه بتطبيق الخاصية السالفة الذكر. وتبعا لذلك فإن الخارج في الحالات الثلاث السالفة الذكر إما أن يكون عددا صحيحا مضبوطا (الباقي صفر) أو عددا عشريا مضبوطا (الباقي صفر) أو خارجا عشريا غري مضبوط (الباقي يخالف الصفر).

وأخيرا نشير في هذا الصدد إلى أنه في حالة عدم مسايرة بعض المتعلمين/المتعلمات لأنشطة هذا الدرس كعدم تحكمهم في تقنية القسمة يجب على الأستاذ/الأستاذة أن يتعرف عن أسباب تعرثاتهم والعمل على إيجاد الحلول الناجعة التي تساعدهم على تجاوز تلك الصعوبات. بالنسبة لتدبري وضعيات وأنشطة التعلم خلال مراحل الدرس، يعمل الأستاذ/الأستاذة :

- خلال حصة البناء والترييض وحصتي التمرن وحصة الدعم على توجيه ومواكبة ومساندة المتعلمني/المتعلامت أثنـاء إنجازهم « للأنشطة والتمارين » ؛
- خلال حصة التقويم على مراقبة إنجازات المتعلم/المتعلمة وتدوين ما لاحظه من أخطاء (قصد معالجتها خلال مختلف محطات وحصص الدعم والمعالجة)، حيث يكون العمل فرديا لأن المتعلم/المتعلمة مطالب بالعمل الفردي المستقل دون توجيه أو مواكبة من لدن الأستاذ/الأستاذة. (أنظر الدليل صفحة 20).

**الحساب الذهني** (5 دقائق) **: أهداف أنشطة التعلم : •** يتعرف حساب الخارج العشري المضبوط في وضعيات متعددة. **الحـصـة الأولـى بـنـاء وتـريـيـض** (55 دقيقة) - نموذج فاتورة، دفتر المتعلم(ة)، أقلام ملونة، كتاب المتعلم(ة). **الوسائل التعليمية**

- يضرب المتعلم/المتعلمة العدد المعروض
	- .1 4 على البطاقة في العدد الكسري
		- **تدبيـر أنشطـة التعلـم**
- يتعرف التخلص من الفاصلة في المقسوم والمقسوم عليه. **•** يتعرف قواعد الحساب الذهني المتعلقة بقسمة عدد عشري على 0,1 ؛ 0,01 ؛ 0,001 .
	- يتعرف التخلص من الفاصلة في المقسوم والمقسوم عليه.
- تعرف قواعد الحساب الذهني المتعلقة بقسمة عدد عشري على 0,1 ؛ 0,01 ؛ 0,001 .

**ج.** ِ قِطْعَةٌ أَرْضِيَّةٌ<br>. مُعَدَّةً لِلْبِناءِ مِساحَتُها<br>. .<br>119,70 m² بِمَبْلغِ : 68 468,40 DH.<br>ءً ا<br>ا أَحْسُبُ ثَمَنَ ٱلْمِتْر َ أ

المُرَبِّعِ الواحِدِ بِـ DH.<br>ـ

 **صيغة العمل :** فردي ثم جامعي. **َكْ َـت ِ ـش ُ ـف découvre Je النشاط (1) :** يشرح الأستاذ/الأستاذة معطيات الأنشطة المقترحة **أ** والتعليمات التي ينبغي الإجابة عنها حيث يشرع كل متعلم/متعلمة **﴾** أَقْرَأَ نَصَّ كُلَّ مَسْأَلَةٍ بِتَأَنَّ، ثُمَّ أقومُ بِحَلَّها :<br>﴾ ا<br>ا َأ في البحث عن الحلول ليتوصل إلى أن : **ب.** اِشْتَرَتْ سَيِّدَةٌ آلَةَ غَسيلٍ<br>معنا ا. باعَ تاجِرٌ ما عِنْدَهُ مِنَ ٱلْبَيْضِ<br>\* ِ<br>ا بِ 1 881 1. إِذا عَلِمْتُ أَنَّ ثَمَنَ<br>\* بِالتَّقسيطِ بِمَبْلغِ 2602,20 DH<br>ءَ **أ.** عدد البيض : 0,95 : 841 1 أو 937 1 = 95 : 100 184 عَلى أساسٍ أَنْ تَدْفَعَ ثَمَنَها<br>-الْبَيْضةِ الواحِدَةِ هُوَ 0,95 DH،<br>ءَ َي **ب.** قيمة كل دفعة شهرية (بالدرهم) هو : 12 : 602,20 2 ٍَّة َْق ٍساط َ ش ْهِري ِخ َلال <sup>12</sup> َ ش ْهراً ِ بأ حْسُبُ عَدَدَ البَيْضِ.<br>-َي أ ا<br>ا مُتَساوِيَةٍ. أَحْسُبُ قيمَة كل دَفعَةٍ<br>مَسَ  $260\,200 : 120 = 216,85$  أو َش ْهِرَّيٍة ِ بـ DH. شن البيضة<br>O.95 DH 2m (المتر المربع الواحد بالدرهم هو : 572 = 119,70 : 468,40 68 **ج.** مثن (

 **النشاطان (2) و (3) :** يطبق المتعلمون/المتعلامت قاعدة ضرب المقسوم والمقسوم في 10 أو 100 أو 1000 من أجل التخلص من الفاصلة.

 $19.5: 13$  → 195 : 130 = 1,5 مثلا

 $363,4:2,30 \rightarrow 3634:23 = 158$ 

 **النشاطان (4) و (5) :** ميلأ المتعلم/المتعلمة خانات الجدولني ثم يقارن نتائجهام ليتوصل إلى ما يلي : لقسمة عدد صحيح أو عشري على 0،1 ؛ 0,01 ؛ 0,001. يكفي أن نضربه على التوالي في 10، 100، 1000 والعكس ولاكتساب مثل هذه الخوازميات ينبغي على المتعلم/ المتعلمة القيام بتمارين كثيرة ذهنيا.

 **النشاط (6) :** الهدف من هذا النشاط هو القدرة على التخلص من الفاصلة الموجودة في المقسوم أو المقسوم عليه في العدد نفسه حيث أن الخارج لا يتغري، مثلا : 98 = 3 : 294 0,3 : 29,4

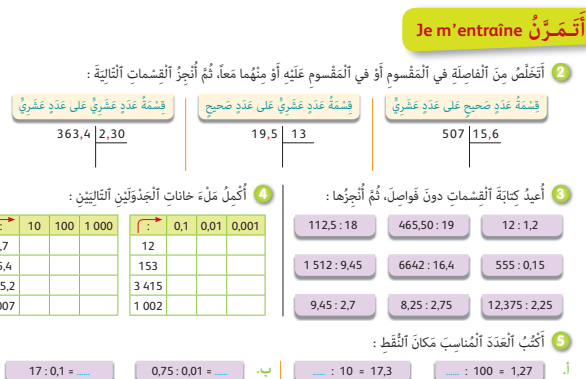

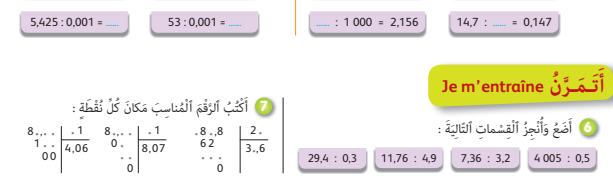

1,7 15,4 325,2 0.007

 $17:0,1$ 

 **النشاط (7) :** يسعى هذا النشاط إلى دفع المتعلم/المتعلمة إلى تعرف مختلف الأوضاع التي تكون عليها عملية القسمة وهي فرصة للتفكير في كيفية إمّام أرقام أعداد المقسوم والمقسوم عليه والخارج والباقي في عملية قسمة موضوعة مثلا :

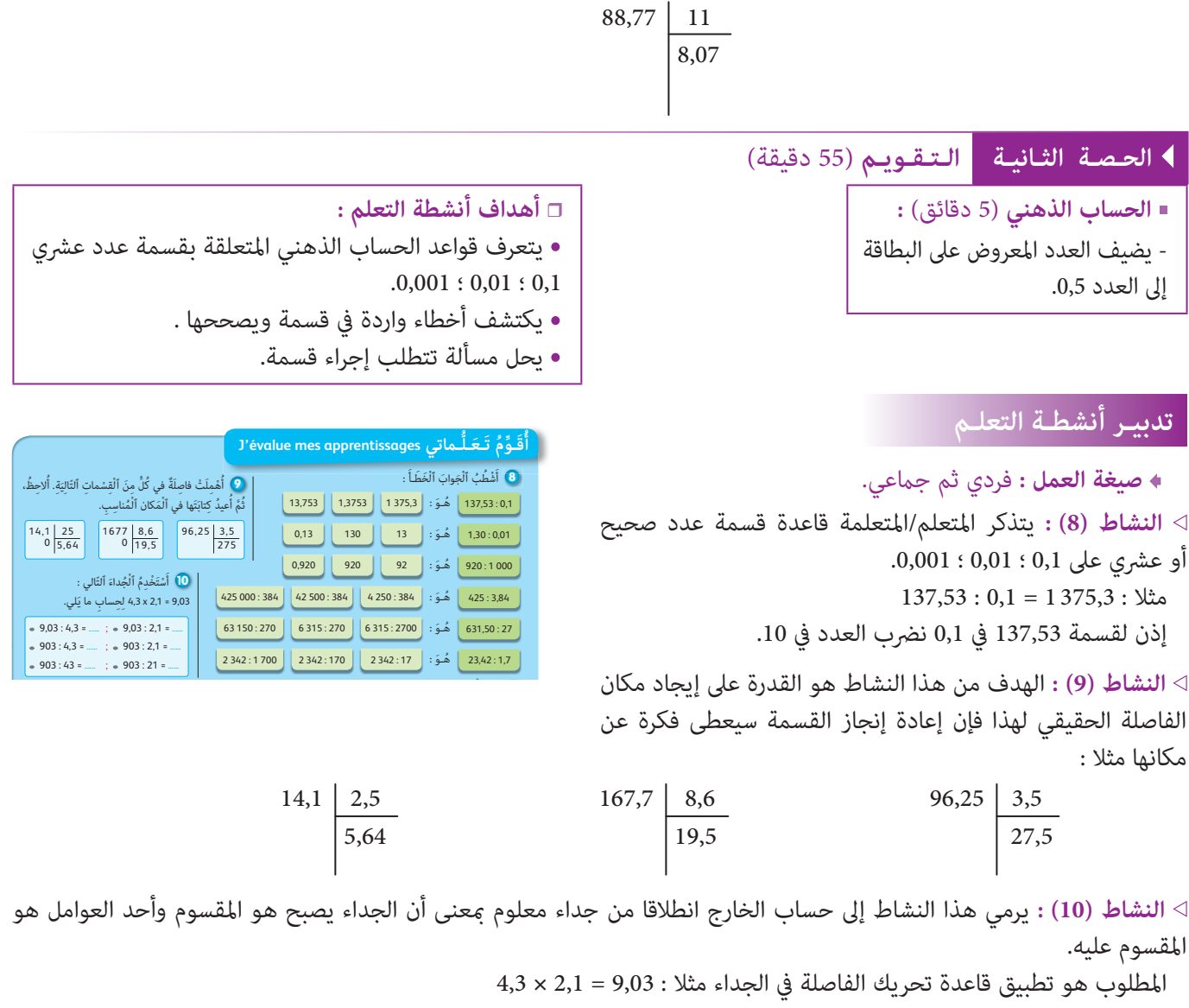

 $9,03 \times 4,3 \times ... \times 9,03 \times 4,3 \times 2$ 

نلاحظ الفاصلة لن تتحرك إذن : 2,1 = 4,3 : 9,03

ومبا أن الجداء تغري بضربه في 100 إذن نضرب العامل الثاين في 100 ونكتب : 210 = 4,3 : 93 لأن القسمة هي عكس عملية الضرب.

 **النشاط (11) :** إن فهم نص المسألة وسياقها اللغوي سيسمح للمتعلمني باستخدام التقنية الاعتيادية للقسمة لإيجاد كتلة البرتقال بـ (kg (مبلغ بيع البرتقال هو 800 1 درهم بثمن 4,5 درهم للكيلوغرام.  $1800:4,5 = 400:(kg)$  - كتلة البرتقال بـ

 $12$  Jecomplete la  $\overline{2}$ Articles Nombre Prix unitaire Dh Prix total Cahiers 25 **......** 207,50 Dh Stylos 17 **......** 771,80 Dh  $\overline{25.90 \text{ Dh}}$  $\frac{1}{\pi}$ **1)** أ. أَقْرَأُ ٱلْوَضْعِيَّةَ وَأَتَوَقَّعُ جَميعَ ٱلْأَخْطاءِ ٱلَّتِي يُمْكِنُ أَنْ يَقَعَ فيها<br>-َ مُتَعَلّمٌ آخَرُ عِنْدَ حَلها.<br>م اشْتَرى تاجِرٌ فواكِهَ، كِمُّيَّة مِنَ البُرْتَقالِ بِمَبْلِغٍ قَدْرُهُ 400 14 1، وَباعَها<br>. ا<br>ا ֖֧֡֬֟֓֬֓֓֓<u>֓</u> بِمَبْلَغِ BOO DH 1، عَلى أَساسِ 4,50 DH لِلْكيلوغْرامِ ٱلْواحِدِ.<br>• أَحْسُبُ كُتْلَةَ ٱلْبُرْتُقالِ بِٱلْكيلوغْرامِ.<br>• ֡֡<u>֡</u> َ أَحْسُبُ ثَمَنَ شِراءِ ٱلْكِيلوغْرامِ ٱلْواحِدِ مِنَ ٱلبُّرْتَقَالِ.<br>\* ֦֧<u>֓</u> المناسب المستشفين المستشفين المستشفين المستشفين المستشفين المستشفين المستشفين المستشفين المستشفين المستشفين ال<br>المستشفين ب. أُجِيبُ عَلى أَسْئِلَةِ ٱلْوَضْعِيَّةِّ.<br>. َ

- مثن شراء الكيلوغرام الواحد من البرتقال بـ (Dh (: 3,5 = 400 : 400 1

 **Activité (12) :** L'activité se présente sous forme d'une facture à compléter :

- Le prix unitaire des cahiers en (DH) : 207,50 : 25 = 8,3
- Le prix unitaire des stylos en (DH) : 771,80 : 17 = 45,5
- Le Total à payer en (DH) : 207,50 + 771,80 + 25,90 = 1 005,2

يختتم الأستاذ/الأستاذة هذه الحصة بقراءة وشرح فقرة «أتذكر» والتي تعتبر ملخصا لهذا الدرس.

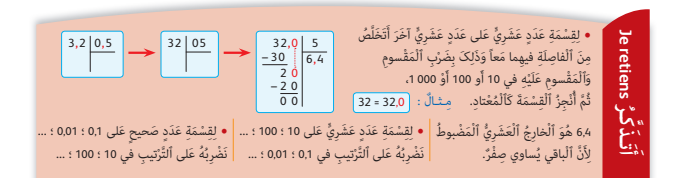

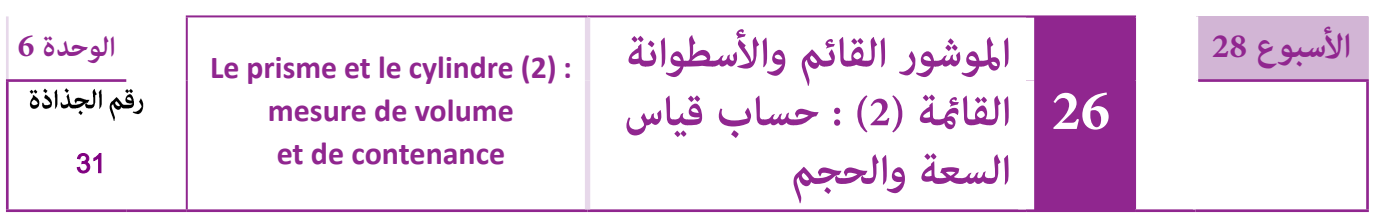

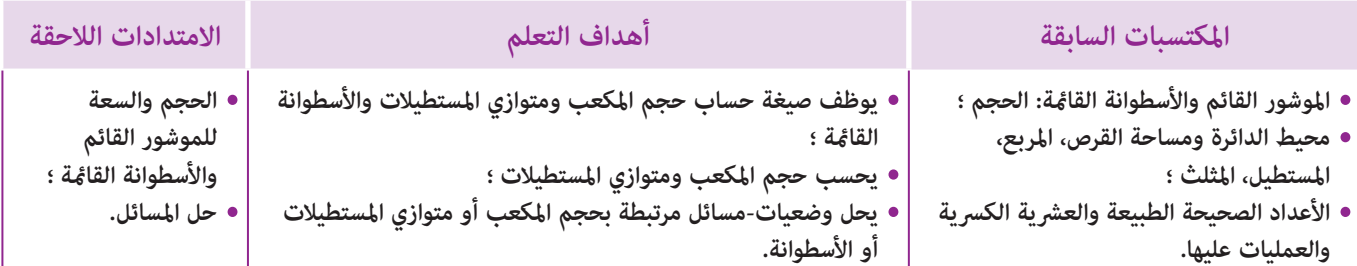

## **إشـارات ديـدكـتـيـكـيـة**

بالإضافة إلى ما متت الإشارة إليه خلال الدرس (22) : حساب المساحة الجانبية والكلية للموشور القائم والأسطوانة القامئة، يعالج هذا الدرس حجم وسعة كل من المكعب ومتوازي المستطيلات (باعتبارهما حالتين خاصتين للموشور القائم) والأسطوانة القائمة، حيث يتطلب الأمر استحضار صيغة حساب مساحة القرص، إضافة لما سبق، يرمي هذا الدرس إلى تثبيت مكتسبات المتعلمين/المتعلمات فيما يخص : - دراسة المجسامت وتعرف عناصرها(الوجوه، الرؤوس، الحروف، القاعدة، الارتفاع) ومختلف متثيلاتها في المستوى.

- حساب الحجوم ومقارنتها باستخدام الصيغ المناسبة.

- حساب سعة مجسامت بتحديد حجمها.

ولهذا الغرض، تم اقتراح أنشطة متنوعة روعي في اختيارها مختلف قيم المتغريات الديدكتيكية التالية :

طبيعة المجسم (مكعب، متوازي المستطيلات، موشور قائم ذو قاعدة غري مربعة أو مستطيلة الشكل، أسطوانة قامئة).

- طبيعة المعطيات : إما مثبتة على أبعاد شكل مرسوم أو مقترحة بدون رسم (بواسطة نص لغوي مثلا).

- المجهول الذي نبحث عنه : الحجم مبعرفة مساحة القاعدة والارتفاع، أو الارتفاع مبعرفة الحجم ومساحة القاعدة، أو مساحة القاعدة مبعرفة الحجم و الارتفاع.

- العلاقة بني السعة والحجم (حساب الحجم مبعرفة السعة أو العكس) أو مقارنة حجوم مجسامت انطلاقا من سعاتها.

- سياق النشاط : سواء في المجال الهندسي أو مجال القياس أو وبواسطة وضعية-مسألة لها علاقة بالحياة المعيشة. بالنسبة لتدبري وضعيات وأنشطة التعلم خلال مراحل الدرس، يعمل الأستاذ/الأستاذة :

- خلال حصة البناء والترييض وحصتي التمرن وحصة الدعم على توجيه ومواكبة ومساندة المتعلمني/المتعلامت أثنـاء إنجازهم « للأنشطة والتمارين » ؛
- خلال حصة التقويم على مراقبة إنجازات المتعلم/المتعلمة وتدوين ما لاحظه من أخطاء (قصد معالجتها خلال مختلف محطات وحصص الدعم والمعالجة)، حيث يكون العمل فرديا لأن المتعلم/المتعلمة مطالب بالعمل الفردي المستقل دون توجيه أو مواكبة من لدن الأستاذ/الأستاذة. (أنظر الدليل صفحة 20).

**الـوسـائـل التعليميـة** أواني لقياس السعة والحجم، صناديق وعلب وأسطوانات مقص، بركار، مسطرة مدرجة، أقلام ملونة، أوراق ذات تربيعات، أوراق بيضاء، ورق مقوى، السبورة، ...

## **الحـصـة الأولـى بـنـاء وتـريـيـض** (55 دقيقة)

**-1 أنـشـطـة الاكتشاف :**

## **تدبيـر أنشطـة التعلـم**

- **صيغة العمل :** عمل في مجموعات ثم فرديا.
	- **بالنسبة لأنشطة هذه الحصة :**

-1 يتأكد الأستاذ/الأستاذة من فهم المتعلمني/المتعلامت لما هو مطلوب منهم في النشاط.

**الحساب الذهني** (5 دقائق) **:** 

- يطرح العدد 0,5 من العدد المعروض على البطاقة.

**أهداف أنشطة التعلم : •** يوظف قاعدة حساب حجم المكعب ومتوازي المستطيلات والأسطوانة القامئة ؛

**•** يحسب حجم المكعب ومتوازي المستطيلات.

-2 يترك فترة للبحث والتقصي، حيث يقوم مبلاحظة إنجازات المتعلمون/المتعلامت.

-3 يدون الحلول المتوصل إليها على السبورة.

- -4 يفتح نقاش على مصداقيتها ويبلور التبريرات الصحيحة والخاطئة التي يتقدم بها المتعلمون/المتعلامت.
- 5- يذكر بوحدات قياس الحجم (m3)، أجزاؤه، مضاعفاته وبالمجسمات : الموشور القائم والأسطوانة القامُة والمكعب ومتوازي المستطيلات وحساب مساحة قاعدة هذه المجسامت.

 **النشاط (1) :** الوضعية-المسألة المقترحة واردة بكتاب المتعلم/المتعلمة بالصفحة ...

**التعليمة (أ) :**

يحسب المتعلم/المتعلمة عدد العلب من فئة U (2 cm3) التي يمكن تصفيفها داخل كل من الصناديق A و B و C، وتحديد الصندوق الذي يستوعب أكبر عدد من العلب.

**- البحث :** يشرح الأستاذ/الأستاذة ما يعنيه تصفيف العلب في الصندوق، وتشرع كل مجموعة في اختيار الطريقة التي تراها مناسبة لتصفيف العلب في كل صندوق (وضعية حرف العلبة cm 2 هل نضعه في اتجاه الطول أو العرض أو الارتفاع ؟) واستنتاج عدد العلب بكل طبقة ثم عدد هذه الطبقات للحصول على عدد العلب، مما يسمح بتحديد الصندوق الذي ميكن تصفيف أكبر عدد من العلب داخله، يقوم الأستاذ/ الأستاذة بتتبع أعامل كل مجموعة ليتعرف بعض الصعوبات أو الأخطاء المحتملة ،قصد تهيئ الشروح الضرورية أثناء الاستثمار الجماعي.

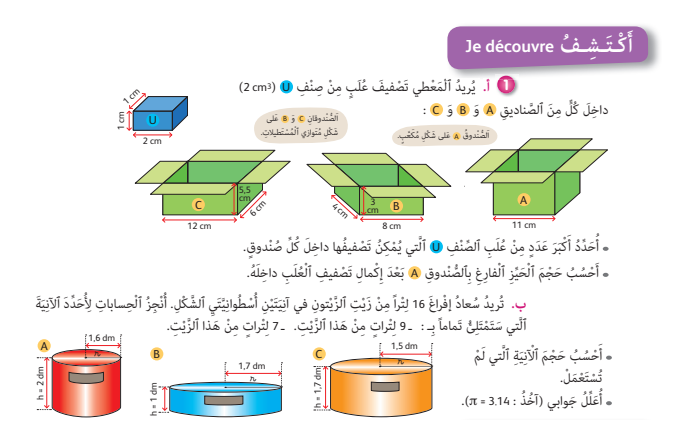

**- الاستثامر الجامعي :** يقرأ بعض المتعلمني/المتعلامت جهرا ما توصلوا إليه، وتسجل نتائج المجموعات في جدول كالآيت :

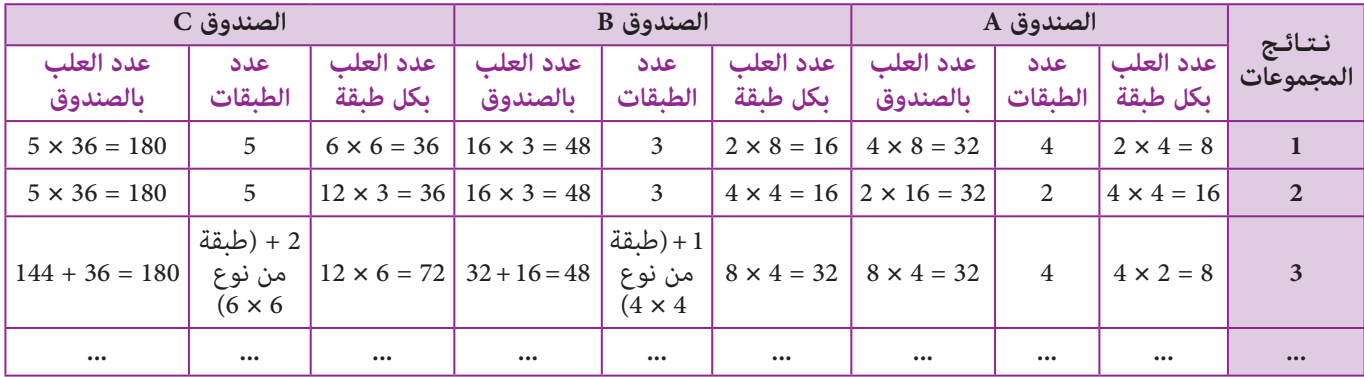

وتتم مناقشة مختلف الحلول المقترحة وفي الوقت نفسه تصحح الأخطاء جامعيا وتقدم كل الشروح اللازمة من أجل التوصل إلى أنه من الممكن تصفيف أكبر عدد من العلب يصل إلى 180 علبة بالصندوق C، مع وجود حيز فارغ (بارتفاع cm 0,5 = 5 – 5,5(.

> ثم يحسب المتعلمون/المتعلامت حجم الصندوق C بتطبيق صيغة حساب حجم متوازي المستطيلات، أي أن :  $V = l \times L \times h = 6 \times 12 \times 0.5 = 36$  cm<sup>3</sup>

**التعليمة (ب) :** يحل المتعلم/المتعلمة وضعية-مسألة تتطلب حساب حجم أسطوانة قامئة لتحديد سعتها.

- إن تحديد الآنيتني اللتني تسعان 9 لترات و7 لترات من الزيت يتطلب حساب حجم كل من الأسطوانات الثلاثة A و B و C، وذلك بتطبيق صيغة حساب حجمها أي : h × S = V، وهذا يعني حساب مساحة قاعدة الأسطوانة التي هي على شكل قرص وذلك بتطبيق  $S = \pi \times r \times r$  : الصيغة

- .S = 3,14 × 1,06 × 1,06 = 3,52 dm2 أي أن :
- $\rm V = 3{,}52 \times 2 = 7{,}04\;dm^3$  فيكون حجم A هو :  $\rm A$  هو :  $\rm A$
- : حيث ،V = 9,07 × 1 = 9,07 dm3 ويكون حجم B هو : **l** 9,07 =

 $.S = 3.14 \times 1.7 \times 1.7 = 9.07$  dm<sup>2</sup>

$$
V = 7,06 \times 1,7 = 12 \, dm^3 = 12 \, l : e \sim C
$$
ویکون حجم (

$$
.S = 3,14 \times 1,5 \times 1,5 = 7,06 \, \text{dm}^2 : 3.5 \times 1,5 = 7,06 \, \text{dm}^2
$$

وتسمح هذه الحسابات للمتعلمين/للمتعلمات باستنتاج أن الآنية A ستمتلئ تماما بـ 7 لترات من الزيت، والآنية B ستمتلئ بـ 9 لترات من الزيت، أما الآنية C فهي مل تستعمل لأن حجمها هو **l** .12

## **-2 أنـشـطـة الـتـمـرن :**

**أهداف أنشطة التعلم**

- يحسب حجم المكعب ومتوازي المستطيلات ؛
- يوظف صيغة حساب حجم المكعب ومتوازي المستطيلات والأسطوانة القامئة ؛
	- يحسب حجم المكعب ومتوازي المستطيلات ؛
- يحل وضعيات-مسائل مرتبطة بحجم المكعب أو متوازي المستطيلات أو الأسطوانة.

## **تدبيـر أنشطـة التعلـم**

```
 صيغة العمل : عمل في مجموعات ثم فرديا.
                                                                                                          النشاط (2) : ينقل المتعلم/المتعلمة الجدول ويكمل ملأه بحساب 
                                                                                                         حجم متوازيات المستطيلات مبعرفة أبعادها (الطول، العرض، الارتفاع).
                                                                                                          - يجري المتعلم/المتعلمة التحويلات بالوحدة المطلوبة قبل تطبيق 
                                                                                                                                صيغة حساب حجم متوازي الأضلاع : h × l × L = V
                                                                                                           الأنشطة (3 و 4 و 5) : يحسب المتعلم/المتعلمة المساحة الجانبية 
                                                                                                                                 والمساحة الكلية للأسطوانة القامئة على ثلاث مراحل :
            - المسألة (3) : هل ميكن لـ 230 لتر من الماء أن تسع برميلا أسطواين الشكل قياس قطر قاعدته cm50 وقياس ارتفاعه m 1,20 ؟
                      B = \pi \times r \times r المتعلم/المتعلمة التحويل : \text{dm} = 12 \, \text{dm} ويحسب مساحة قاعدة البرميل باستعمال الصيغة F \times r \times m
/المتعلم ويستنتج V = B × h = 19,625 × 12 = 235,5 dm3
 = 235,5 l : فيكون ،B = 3,14 × 2,5 × 2,5 = 19,625 dm2
أي أن : 
                                                                                                 المتعلمة أن البرميل ميكن أن يسع 230 لترا من الماء، لأن : l 230 > l 235,5 
                                        - المسألة (4) : ما عدد الشاحنات اللازمة لنقل النفط لمدة سنة، علام أن كل شاحنة تقوم بـ 300 رحلة سنويا ؟ 
                                                                                               300 000 × 12 = 3 600 000 m3
-1 ما تحمله الباخرة سنويا من النفط : 
                                                                             150 hl × 300 = 45 000 hl = 4 500 m<sup>3</sup> : أما تحمله كل شاحنة من النفط سنويا :
                                                                                        36000000:4500 = 800:800 عدد الشاحنات اللازمة لنقل النفط لمدة سنة هو : 000
                      - المسألة (5) : ما حجم اللوحة الخشبية التي على شكل معني قياس طولا قطريه : cm 8,2 و cm 4 وقياس سمكها cm 2 ؟
           B = \frac{82 \times 4}{3}2
                                = 16,4 cm² : يطبق المتعلم/المتعلمة الصيغة : \frac{\mathrm{D} \times \mathrm{d}}{2} = \frac{\mathrm{D} \times \mathrm{d}}{2} الحساب مساحة قاعدة هذا الموشور القائم، أي أن
                                                                                                             V = B \times h = 16,4 \times 2 = 32,8\, \text{cm}^3 فيكون حجم اللوحة هو
                          الأنشطة (6 و 7 و 8 و 9) : يحل المتعلم/المتعلمة مسألة تتطلب حساب حجم أو سعة أسطوانة قامئة أو موشور قائم.
                                                                                                                                            - المسألة (6) : ما حجم القضيب من الحديد ؟
                                                                                                                                60 mm = 6 cm ; 86 mm = 8,6 cm : التحويل -1
                                                                                                                                                            6:2 = 3 cm:3 - شعاع القاعدة2B = 3.14 \times 3 \times 3 = 28.26 \text{ cm}^2 : مساحة القاعدة3V = 28,26 \times 8,6 = 243,036 \text{ cm}^3 : حجم القضيب - 4
                                                            3m (؟
- المسألة (7) : أ- ما حجم صهريج واحد حيث قياس قطر قاعدته m 30 وارتفاعه m 20) بـ 
                                                                                        \rm B = \pi \times r \times r = 3,14 \times 15 \times 15 = 706,5\,m^3 - مساحة قاعدة الصهريج :
                                                                                                        V_1 = B \times h = 706,5 \times 20 = 14130 \,\text{m}^3 - حجم صهريج واحد-2ب- ماسعة الصهاريج الثلاثة (بـ kl) ؟
                                                                                V = 3 \times V_1 = 3 \times 14\,130 = 42\,390\,\mathrm{m}^3 = 423\,900\,\mathrm{kl} : سعة الصهاريج الثلاثة
                   25 c-
 = 0,25 l = 0,25 dm3
 = 250 cm3
- المسألة (8) : سعة قنينة عطر -
c 25 ما سعتها بوحدة اللتر ثم بالسنتيمتر المكعب ؟ 
                                                                                                                                            - المسألة (9) : ما كمية الماء المتبقية بالخزان ؟ 
                                                                                                                                         2880 \times \frac{5}{6}1- كمية الماء بالخزان : 1600l<br>9 - الماء بالخزان : 1
                                                                                                                   1600 \times \frac{7}{9}8
-2 كمية الماء المستعملة من الخزان : l 400 1 = 
                                                                      Je m'entraîne نُ َّ
 َـمـر
                                                                                              ََتاًّ تَسَمَّرَ نُّن Je m'entraîne<br>1 a ai îl a ai îl a ai îl a ai îl <sup>a a</sup> أ<sup>َّ ال</sup>طَّوْفُ | أَ الْعَرَضُ | أَرْبَطَهُ | أَنْعَمُ | | <sup>6</sup>} بِرْمِيلٌ أَسْطُوائِيُّ الشَّكْلِ قِيَاسٌ قُطْرِهِ
                        ُ
           .<br>50 cm وَقِياسُ ٱرْتِفاعِه m.1,20
  ِ هَلْ يُمْكِنُهُ أَنْ يَسَعَ 230 لِتُراً مِنَ ٱلْماءِ ؟<br>.
                  (اسْتَعْمِل المِحْسَبَة).<br>.
                                                                        2 يَتَعَلِّقُ ٱلْجَدْوَلُ ٱلتَّالي
                                                                           ___ __ __<br>بِمُتَوازِياتِ ٱلْمُسْتَطيلات.
                                                                                  أَكْمِلُ مَلْءَهُ :<br>-
  ٌة لَِن ْقِل َّ ٱلن ْف ِط َ ، ت ْحِمُل ُ في كِّل ِ رْحَلٍة َ ش ْهِرَّيٍة 3m 000 .300
4 ِ باخر
 على 
 مْو ٍ شور ِ قائٍم ِ قاعَدُتُه َ
 ع َ لى ش ْكٍل َ
ٌة َ
5 لَ ْوَحٌة َ خ َشِبي
                                            يَّةً، شَخَنُّ ٱلنَّفْطِ مِنَ ٱلْميناءِ إِلى مَعْمَلِ ٱلتَّكْرِيرِ بِواسِطَةِ شاحِناتِ
                                                                     صَهْريجٍ سَعَةً كُلِّ واحِدَةٍ #150.<br>.
                                             ِّ ما عَدُدُ الشَّاحِناتِ اللازِمَةِ لِنَقلِ النَّفطِ المُسْتَوْرَدِ بِواسطةِ الباخرَةِ<br>مدال مستحدث مُسَوِّدَةٍ وَ ٱلْإِسْمَانِ بِيَ مِنْ مِنْ الْمُسْتَوْرِدِ بِيَنَا مَسَوْرَ
                                                                                        َ
                                               لِمُدَّةِ سَنَةٍ إِذا عَلِمْتُ أَنَّ كُلِّ شَاحِنَةٍ تَقومُ بِـ 300 رِحْلَةَ سَنَوِيّاً.
                              ٔ
            شَكَلِ مُعَيَّنٍ، قِياسَيْ قطرَيْهِ عَلى التَّوالي :<br>.
                             .51 cm و َ 22 cm
                اْحْسُبُ حَجْمَ هَذِهِ اللوْحَةِ بِـ 3dm.<br>.
                                        اً<br>ا
                                                    هــاد<br>...
                                                        ب
                                                        اَْلأ
                                     ْ اَْل ّط ُ ـول ُض
اَْل َح ْج ُـم اَْلاِ ْر اَْل ِت ُفاع َعـر
...... mm3 10 cm 8 mm 1,2 dm
                                      ...... dm3 25 dm 0,1 m 35 cm
...... cm3 14 cm 0,15 m 1,7 dm
       2 cm
                                                          تَّــمَــرِّنُّ Je m'entraîne<br>بُمَ قَضيبٌ مِنَ ٱلْعَديدِ عَلى شَكْلِ أَسْطُوانَةٍ قِياسُ
                                                                    اً.<br>ا
                                                           قطرِها 60 mm وَ قِياسٌ ارْتِفاعِها 86 mm. أَحْسُبُ
                                                                المناسب المناسب المناسب المناسب المناسب المناسب المناسب المناسب المناسب المناسب المناسب المناسب المناسب المناس<br>المناسب المناسب المناسب المناسب المناسب المناسب المناسب المناسب المناسب المناسب المناسب المناسب المناسب المناس
                                                                    قِياسَ حَجْمَها (بِـ 3cm)، ثمَّ (بِـ 3dm).<br>-
                                                                     قَا قِنْينَةُ عِطْرٍ قِياسُ سَعَتِها & 25.<br>و
                                                       أَعَبِّرُ عَنْ هَذِهِ ٱلسَّعَةِ بِٱللَّذِ، ثمَّ بِٱلسَّنْتِيمِتْرِ ٱلمُكَعَّبِ.<br>-
                                                                                            ׀<sup>֟</sup>
   9 ۖ قِياسٌ سَعَةٌ خَزَانٍ هِيَ £ 880 2، تَمَّ مَلْءُ 5ٍ سَعَتِهِ بِٱلْماءِ. إِذا ٱسْتَعْمَلْنا جٍ ما بِهِ مِنْ ماءٍ، ما كَمَّيَّةُ ٱلْماءِ ٱلْمُتَبَقِّيَةِ بِٱلْخَزَانِ (بِـ 2) ؟
                          ٔ
                               ُ ِلاح ُظ َّ ٱلص َ هاريج ّ ٱلث َلاثَة
7 أ
                                   لمَحَطُّة تَكْرير ٱلْبتْرول.
                                   .<br>أ. أَحْشُبُ قِيَاسَ حَجْمِ<br>.
                                                البابا<br>ا
                                    َصْه ٍ ريج ِ واحٍد ِ (بـ 3m(.
                               ب. <sup>ِ</sup> ما ۖ قِياسٌ سَعَةِ ٱلصَّهاريجِ<br>. .
                                         الثَّلاثَةِ (بِـ RL) ؟<br>.
                                                                                            ََتْـلَّـمَـرِّنُ Je m'entrɑîne
                                                                                             أ
                       30 m
                               20 m
```
-3 كمية الماء المتبقية بالخزان : **l** 200 = **l** 400 1 – L 600 1

**الاستنتاج :** ينهي الأستاذ/الأستاذة الحصة الأولى المتعلقة بالبناء والترييض مبا هو وارد في فقرة «أتذكر» المدونة في نهاية الصفحة 117 من كتاب المتعلم/المتعلمة والتي تبرز التعلمات الأساسية للدرس.

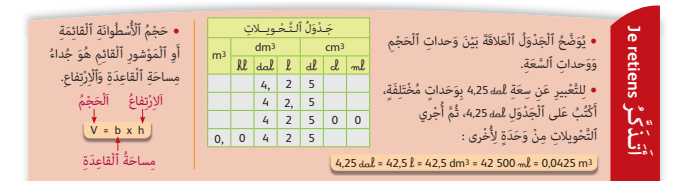

## **تدبيـر أنشطـة التعلـم الحـصـة الثـانيـة تـقـويـم ودعــم** (55 دقيقة) **-1 أنـشـطـة الـتـقـويـم : أهداف أنشطة التعلم •** يوظف صيغة حساب حجم المكعب ومتوازي المستطيلات والأسطوانة القامئة ؛ **•** يحسب حجم المكعب ومتوازي المستطيلات. **الحساب الذهني** (5 دقائق) **:**  - يحدد ما إذا كان جداء العدد المعروض على البطاقة والعدد الكسري 1 أصغر أم<br>أح أكبر من .1

 **صيغة العمل :** تنجز أنشطة هذه الحصة بشكل فردي وتصحح جامعيا على السبورة.

 **النشاط (10) :** ينقل المتعلم/المتعلمة في دفتره ويصل بخط الشيء بالحجم المناسب.

- يوظف المتعلم/المتعلمة خبراته وتجاربه في الحياة لتحديد حجم الشيء الذي يناسبه، ويرتبط مدى نجاحه مبعرفته لدرجة كبر أو صغر وحدات الحجم وأيضا لإجراء التحويلات المناسبة، حيث يتبين للمتعلم/للمتعلمة أن mm3 10 صغيرة جدا تناسب أصغر شيء وهو حبة أرز، وأن  $\rm{d}\,m^{3}$  =  $\rm{d}\,cm^{3}$  عثل أكبر حجم وتناسب أكبر شيء ويتعلق الأمر بعمارة، وهكذا يكون حجم الشقة  $\rm{m}^{3}$  وسعة حوض الاستحامم **l** ،250 كذلك سعة محفظة **l** .8

```
 النشاط (11) : يحدد المتعلم/المتعلمة حجم متوازي المستطيلات 
                                                                     الخطأ ثم يصححه، ويتعلق الأمر بالفقرتني :
                                                                                  .2 400 cm3 (b و 378 cm3 (a
                                            3dm، فيكون :
 النشاط (12) : يعبر المتعلم/المتعلمة بوحدة 
                                                                                  65 dm3
a- خزان بنزين سيارة : 
                                                                                           75 dm3
b- قنينة عصري : 
                                                                                         0,08 dm3
c- كأس سعته : 
     النشاط (13) : ينقل المتعلم/المتعلمة ويكمل التحويلات بكتابة العدد المناسب، فيكون :
          نقل وَا<br>ا
• .. ٍ
  اسْتِحْمام<br>ء
      × حَوْض اسْ<br>..."
* ِ ع َ ـمـارٌة .............. •
ززٍ ..........<mark>؛</mark>
       <u>أ</u>
       َّ ُ ــة أ
          * َ حـب
* ُ ش َّـق ٌ ــة ............... •
<u>، مِحْفظة ………..</u><br>.
            ِّر
            عبّ
              12 أ
 عَصيرٍ : <mark>.</mark>
      ب. قِياسُ قِنْينَةِ عَ
```
129 dm3 = 0,129 m3 **(c** ; 1 265 mm3 = 1,265 cm3 **(b** ; 17,6 m3 = 17 600dm3 **(a**

55 dal = 550 dm3 **(f** ; 18 dm3 = 18 **<sup>l</sup> (e** ; 48 cm3 = 0,000048 m3 **(d**

## **-2 أنـشـطـة الــدعــم :**

#### **أهداف أنشطة التعلم**

- يوظف صيغة حساب حجم المكعب ومتوازي المستطيلات والأسطوانة القامئة ؛
	- يحسب حجم المكعب ومتوازي المستطيلات ؛
- يحل وضعيات-مسائل مرتبطة بحجم المكعب أو متوازي المستطيلات أو الأسطوانة.

## **تدبيـر أنشطـة التعلـم**

 **النشاط (13) :** يحل المتعلم/المتعلمة مسألة تتطلب التعبري عن حجم الماء في سد الوحدة مبعرفة نسبة الملء. يستحضر المتعلم/المتعلمة في هذه المسألة حساب النسبة المئوية، فيكون :  $3800000000 \times \frac{75,6}{100}$ 100 = 2 872 800 000 m3 = 2,8728 km3 = 28 728 000 000 **h-** : (m3 - كمية المياه التي تجمعت في السد بـ (

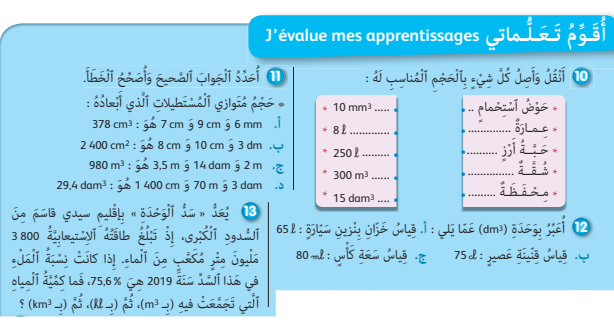

 **النشاط (14) :** يحل المتعلم/المتعلمة مسألة تتطلب حساب حجم موشور قائم مبعرفة أبعاده، وتحديد كمية الماء التي متلأه. يحل المتعلم/المتعلمة هذه المسألة على مراحل : -1 مساحة قاعدة الحوض على شكل شبه المنحرف ABCD أبعاده : : فيكون ،AB = 10 m ; DC = 8 m ; h = 3 m  $(18 \times 3)$ 2  $(10 + 8)$ 2  $S = \frac{(10+8)}{2} \times 3 = \frac{(18 \times 3)}{2} = 27 \text{ m}^3$  $V = 27 \times 25 = 675 \,\mathrm{m}^3$  : حجم الحوض - 2  $675\,\mathrm{m}^3$  - كمية الماء التي مّلأ الحوض :  $3$ On veut ranger des cubes de 8 cm d'arête dans une boîte en forme de parallélépipède de dimensions 56 cm, 64 cm et 72 cm. Combien de cubes peut-on ranger ? D A C E B h ُ َّم ِ (بـ **h**(، ث م ٍ وشور ِ قائٍم َّٱل َ تي ت َج َّمَع ْت ِ فيه ِ (بـ 3m(، ث عَلى شكلِ مَ **14**حَوض ماءٍ غ<br>ماء كما في آلشكلِ. ا. أَحْسُبُ حَجْمَ هَذا ٱلْحَوضِ عِلْماً أَنَّ :<br>منسمات BE = 25 m و َ h = 3 m DC = 8 m و َ AB = 10 m ََّة ْ ٱل ِماء ّ ٱللاِزَمِة لَِم ْلِء َ ه ْ ذا ٱل َح ْو ِض ِ (بـ **-da**(. ْح ُس ُب َ كِّمي **ب.** أ

 **Activité (15) :** Combien de cubes de 8 cm d'arête peut-on ranger dans une boite de dimensions 56 cm, 64 cm et 72 cm ?

- 1- Le volume du boite est :  $V = 56 \times 64 \times 72 = 258048$  cm<sup>3</sup>
- 2- Le volume du cube est :  $V_1 = 8 \times 8 \times 8 = 512$  cm<sup>3</sup>
- 3- Le nombre de cubes est : 258 048 : 512 = 504

**15**

 $\sim$ 

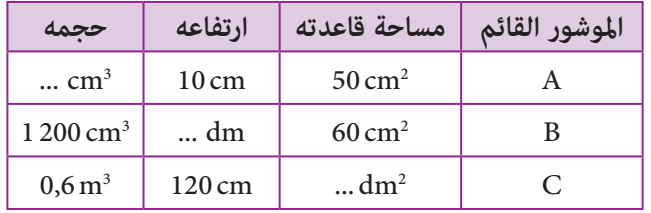

- **نشاط إضافي (1) :** ينقل المتعلم/المتعلمة الجدول المرسوم على السبورة والمتعلق مبوشورات قامئة، ويكمل ملأه بحساب الحجم أو الارتفاع أو مساحة القاعدة. - يوظف المتعلم/المتعلمة في هذا النشاط ثلاثة صيغ هي :
	- h = V : B و B = V : h و V = B × h
		- $V = 50 \times 10 = 500 \text{ cm}^3$  حجم الموشور
		- $h = 1200 : 60 = 2 dm$  : قياس الارتفاع
		- $s = 600 : 12 = 50 \text{ dm}^2 : 50 \text{ dm}^2$  مساحة القاعدة

 **نشاط إضافي (2) :** ما حجم سدادة من الفلني أسطوانية الشكل قياس قطر قاعدتها mm 60 وقياس ارتفاعها mm 80 ؟

- $-60\,\text{mm} = 6\,\text{cm}$  ;  $80\,\text{mm} = 8\,\text{cm}$  : يجري المتعلم/المتعلمة التحويل :
	- $B = 3.14 \times 3 \times 3 = 28.26$  مساحة القاعدة  $\cdot$  2
		- $V = 28,26 \times 8 = 226,08 \text{ cm}^3 : 3$  حجم السدادة  $-3$

**الحصـة الخامسة دعم الدرسني 25 و 26** (55 دقيقة)

**الحساب الذهني** (5 دقائق) **:** 

- ينجز المتعلم/المتعلمة متارين الورقة 27

**تدبيـر أنشطـة التعلـم**

(دليل الأستاذة والأستاذ، ص 96).

**أهداف أنشطة التعلم الدرس 25 : القسمة (2) •** يحسب الخارج العشري المضبوط لقسمة عدد عشري على عدد عشري أو يحسب الخارج العشري المضبوط لقسمة عدد عشري على عدد صحيح. **الدرس 26 : الموشور القائم والأسطوانة القائمة (2) •** حل مسائل مرتبطة بحجم المكعب أو متوازي المستطيلات أو الأسطوانة أو الموشور القائم.

## **صيغة العمل :** في مجموعات ثم جامعيا.

بعد تكوين مجموعات العمل حسب معيار الصعوبات المرصودة من لدن الأستاذ/الأستاذة خلال حصتي تقويم الدرسني، يتم قراءة كل قرين وشرح التعليمات المرتبطة به، وعند الانتهاء من مناقشة وشرح المطلوب، يترك الأستاذ/الأستاذة مدة زمنية كافية ليتمكن المتعلمون/ المتعلمات من إنجاز ما هو مطلوب منهم، بينما يقتصر دوره على تتبع خطوات واستراتيجيات الحل لكل مجموعة. تصحح التمارين جماعيا وتدون حلولها بدفاتر المتعلمين/المتعلمات.

يتطلب إنجاز هذه الأنشطة (المقدمة على شكل مسائل) من المتعلمين/المتعلمات قراءتها بصورة متأنية لفهم السياق الذي وضعت به وتحديد المعطيات والتعليامت الضرورية لإنجاز حلول لها. ويتعلق الأمر بحساب الخارج العشري المضبوط لقسمة :

- عدد عشري على عدد عشري.

- عدد عشري على عدد صحيح.

والذي كان موضوع دراسة في الدرس (25).

تصحح التمارين جماعيا وتدون حلولها بدفاتر المتعلمين/المتعلمات.

 **النشاط (1) :** يحسب المتعلم/المتعلمة عدد لترات الوقود المفرغة في خزان الشاحنة وذلك بوضع و إنجاز قسمة العدد 606,45 1 على 8,90 حيث سيحصل على 180,5 لتر.

> **النشاط (2) :** يحسب المتعلم/المتعلمة في مرحلة أولى مساهمة كل فرد في هذه الرحلة بالدرهم من خلال حساب الخارج العشري المضبوط للعدد 552,50 70 على 23 والذي هو : 067,5 3 درهم ثم يحسب في مرحلة ثانية المبلغ اليومي لإقامة كل فرد وذلك بحساب الخارج العشري المضبوط للعدد 067,5 3 على 15 حيث سيحصل على : 204,5 درهم.

> **النشاط (3) :** يحدد المتعلم/المتعلمة في البداية مثن شراء المدلجة الواحدة وهي مملوءة بالزيت وذلك بقسمة العدد العشري 565,50 27 على 125 حيث سيحصل على : 220,5 درهم ثم يقسم العدد العشري 220,5 على 5 ليحسب مثن اللتر الواحد من الزيت بالدرهم حيث سيجد : 44,10 درهم.

السَّائِق لِصاحِبِ **1** لِمَلْء خَزّان شاحنَة بِٱلْوَقود، دَفَعَ ٱلسّائقُ لِصاحبِ أَلمَحَطةِ مَبْلغا قَدْرُهُ 1606,45 دِرْهِم.<br>-.<br>. إِذَا عَلِمْتُ أَنَّ ثَمَنَ ٱللَّـتْرِ ٱلْواحِدِ مِنَ ٱلْوَقودِ هُوَ 8,90<br>. دِرْهِم، احْسُبُ عَدَدَ لِتْراتِ الوَقودِ المُفرَغةِ في خزَانِ<br>وَيُسَمَّعَتِ ا<br>ا ّ ٱلش ِ احَنِة. َ

> ْ ِ تون ِ مْدلَ ٍ جات ْ ِت َّ ٱلزي ٍَة لَِزي **<sup>3</sup>** اِ ْشَت َ رى رُجٌل ِ م ْن ِ مْعَصر مَمْلوءَةٍ بِٱلزَّيْتِ قِياسُ *سَعَةٍ* كُلِّ واحِدَةٍ £5. دَفَعَ لِصاحِبِ<br>\* المِعْصَرَةِ مَبْلغا قَدْرُهُ 562,50 27 دِرْهِمٍ مُقَابِل شِراءِ<br>مَجَمِّدَتِ .<br>: .<br>125 مدْلَحَة. ْ ِ تون. ْ ِت َّ ٱلزي ْح ُس ُب َ ثَمَن ِّ ٱللْتِر ْ ٱل ِواحِد ِ م ْن َ زي أ َ

ّ ِ ات ْ ٱلِق َ يام ِ بِرْحَلٍة إِ َ لى م َدينِة َّ َر ْت إِ ْح ْ دى ٱل َج ْمِعي **<sup>2</sup>** َ قر إِفْرانَ تَدومُ 15 يَوْماً. إِذا عَلِمْتُ أَنَّ عَدَدَ ٱلْمُشارِكِينَ في ٱلرِّحْلَةِ<br>وَ هُوَ 23 فَرْداً، وَأَنَّ ٱلْمَبْلَغَ ٱلْاِجْمالِيَّ لِلْإِقامَةِ وَٱلتَّغْذِيَّةِ وَٱلتَّنَقَّلِ<br>\* أَمَرَ مَنْ تَقَالُواْ ا<br>ا حُدَدَ في مَبْلغٍ قَدْرُهُ 552,50 70 دِرْهِم.<br>-**ٔ** أَحْسُبُ (بِٱلدَّرْهَمِ) ٱلمَبْلغَ ٱليَوْمِيَّ لِإِقامَةِ كل فرْدٍ.<br>ا ا<br>ا

L'aire d'un terrain rectangulaire est 1 356,25 m2. Sachant que sa largeur est 31 m, je calcule la longueur **4** du terrain.

ََّة

 **Activité (4) :** Cette situation permet de vérifier si les élèves savent calculer la largeur en (m) d'un terrain rectangulaire à partir de son aire en divisant le nombre décimal 1 365,25 sur 30 ce qui nous donne un quotient décimal exact : 43,75 (Largeur (m)).

► If the 
$$
t
$$
 (7) if the  $t$  (8) and  $t$  (9) if the  $t$  (10) if the  $t$  (21) if the  $t$  (32) if the  $t$  (43) if the  $t$  (54) if the  $t$  (65) if the  $t$  (7) if the  $t$  (8) if the  $t$  (9) if the  $t$  (10) if the  $t$  (11) if the  $t$  (12) if the  $t$  (13) if the  $t$  (14) if the  $t$  (15) if the  $t$  (16) if the  $t$  (17) if the  $t$  (18) if the  $t$  (19) if the  $t$  (10) if the  $t$  (11) if the  $t$  (12) if the  $t$  (13) if the  $t$  (14) if the  $t$  (15) if the  $t$  (16) if the  $t$  (17) if the  $t$  (18) if the  $t$  (19) if the  $t$  (10) if the  $t$  (11) if the  $t$  (12) if the  $t$  (13) if the  $t$  (15) if the  $t$  (16) if the  $t$  (17) if the  $t$  (18) if the  $t$  (19) if the  $t$  (10) if the  $t$  (11) if the  $t$  (12) if the  $t$  (13) if the  $t$  (15) if the  $t$  (16) if the  $t$  (17)

 **Activité (8) :** L'apprenant calcule l'air de la surface latéral et du volume d'un parallélépipède :

- 1- Le périmètre de la base du parallélépipède :
- $P = (3 \times 2) + (2,24 \times 2) = 6 + 4,48 = 10,48$  cm
- 2- L'air de la surface latéral du parallélépipède :

 $S = P \times h = 10,48 \times 3 = 31,44 \text{ cm}^2$ 

- 3- L'air de la surface de la base du parallélépipède :  $B = 2,24 \times 3 = 6,72 \text{ cm}^2$
- 4- Le volume du parallélépipède :

 $V = S \times h = 6,72 \times 3 = 20,16 \text{ cm}^2$ 

On peut calculer le volume dune autre façon :

 $V = \ell \times L \times h = 3 \times 2,24 \times 3 = 20,16 \text{ cm}^3$ 

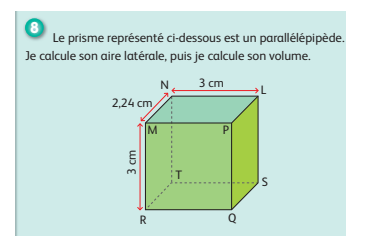

 **النشاط (11) :** يحسب المتعلم/المتعلمة الحجم ثم السعة لأسطوانة ولمتوازي المستطيلات معرفة أبعادهما المثبتة على رسميهما. **أ-** حساب الحجم : -1 حجم متوازي المستطيلات :  $V_1 = \cancel{k} \times L \times h = 32 \times 50 \times 16 = 25600 \text{ cm}^3 = 256 \text{ dm}^3$ -2 حجم الأسطوانة : r = D : 2 = 20 : 2 = 10 cm : أن حيث  ${\rm S} = \pi \times {\rm r} \times {\rm r} = 3.14 \times 10 \times 10 = 314\, {\rm cm}^3 = 0,314\, {\rm dm}^3$  فإن مساحة قاعدة الأسطوانة  $V_2 = S \times h = 0,314 \times 4,5 = 1,413 \text{ dm}^3$  فيكون حجم الأسطوانة **ب-** حساب السعة باللتر :  $V_1 = 25,6$  dm<sup>3</sup> = 25,5  $V_2 = 1,413$  dm<sup>3</sup> = 1,413 $l$ **]** أَلاحِظُ مُعْطَياتِ ٱلْأَسْطُوانَةِ وَمُتَوازي ٱلْمُسْتَطيلاتِ،<br>\* وَاحْسُبُ :<br>. أ. حَجْمَ كُلِّ واحِد مِنْهُما بِـ (cm<sup>3</sup>)، ثُمَّ بِـ (dm<sup>3</sup>).<br>-ب. قِياسُ سَعَةَ كُلِّ واحِدٍ مِنْهُما بِـ (*l*).<br>ب. قِياسُ سَعَةَ كُلِّ واحِدٍ مِنْهُما بِـ (*l*). 20 cm h = 45 cm

**L 32 cm** 

L = 50 cm

 $16 \text{ cm}$ 

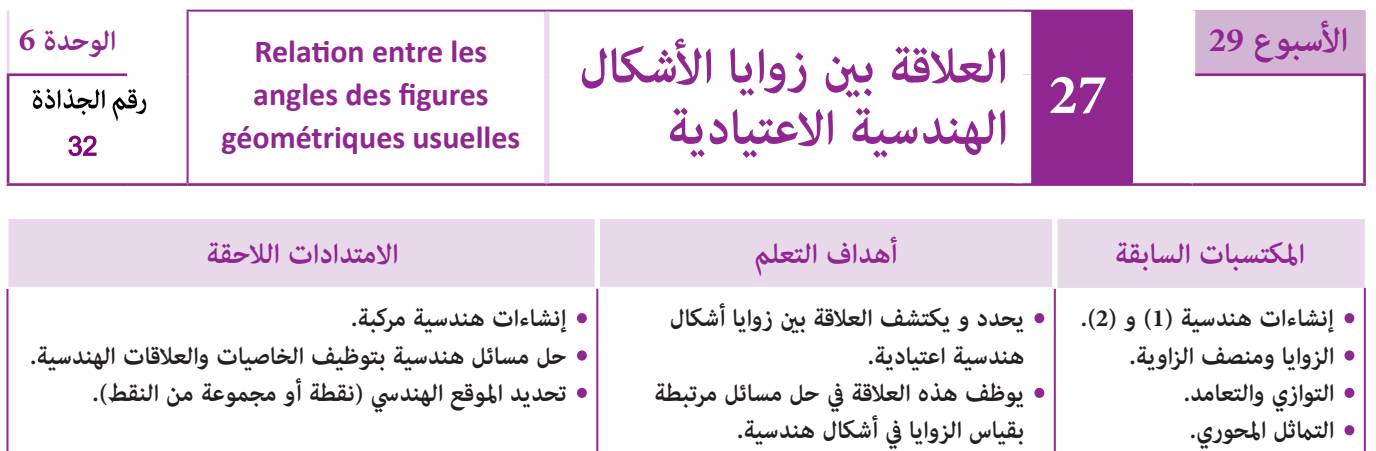

## **إشـارات ديـدكـتـيـكـيـة**

يعتبر هذا الدرس امتدادا طبيعيا لمعرفة الخاصيات المرتبطة بالأشكال الهندسية، فبعد الخاصيات المترية (قياس الأطوال) والخاصيات الخطية المرتبطة مفهوم التوازي والتعامد من جهة والخاصيات المرتبطة بالتماثل المحوري (الذي قد يكون واسط قطعة، أو منصف زاوية). وبعد دراسة قياسات الزوايا المتقايسة منها والمتتامة والمتكاملة. يأيت هذا الدرس لتتويج هذه القدرات والمهارات المكتسبة لدمجها وتوظيفها للاكتشاف أو الاستدلال بالتجريب المتكرر، ثم بعد ذلك بالتبرير الرياضيايت الذي يعتمد على الخاصيات السالفة الذكر، حيث يتعرف المتعلمون/المتعلمات على خاصيات أخرى جديدة وهي كالتالي :

- مجموع قياسات زوايا مثلث هو 180°
- مجموع قياسات زوايا مضلع رباعي هو 360°
- الزوايا المتقابلة في متوازي الأضلاع متقايسة (المربع والمستطيل والمعني حالات خاصة لمتوازي الاضلاع)
	- الزوايتان المتقابلتان بالرأس متقايستان
- إذا كان رأسا زاويتني يقعان على دائرة ويحدان القوس نفسه فإن هاتني الزاويتني تكونان متقايستني. بالنسبة لتدبير وضعيات وأنشطة التعلم خلال مراحل الدرس، يعمل الأستاذة(الأستاذة :
- خلال حصة البناء والترييض وحصتي التمرن وحصة الدعم على توجيه ومواكبة ومساندة المتعلمني/المتعلامت أثنـاء إنجازهم « للأنشطة والتمارين » ؛
- خلال حصة التقويم على مراقبة إنجازات المتعلم/المتعلمة وتدوين ما لاحظه من أخطاء (قصد معالجتها خلال مختلف محطات وحصص الدعم والمعالجة)، حيث يكون العمل فرديا لأن المتعلم/المتعلمة مطالب بالعمل الفردي المستقل دون توجيه أو مواكبة من لدن الأستاذ/الأستاذة. (أنظر الدليل صفحة 20).

## ا**لـوسـائـل التعليميـة. ال**أدوات الهندسية.

## **الحـصـة الأولـى بناء وترييض** (55 دقيقة).

- **الحساب الذهني** (5 دقائق) **:**
- يحدد المتعلم/المتعلمة جداء العدد المعروض على البطاقة والعدد الكسري<sup>'</sup> غ يختزل كلما أمكن.<br>والعدد الكسري

**أهداف أنشطة التعلم : •** يكتشف ويطبق العلاقة بني زوايا المثلثات والمضلعات الرباعية.

## **تدبيـر أنشطـة التعلـم**

## **صيغة العمل :** فردي ثم جامعي.

يقترح تدبري أنشطة هذه الحصة وفق المراحل التالية :

- يقرأ كل مّرين على حدة فرديا ثم جماعيا حتى يتأكد الأستاذ/الأستاذة من فهم المتعلمين/المتعلمات المطلوب إنجازه في كل مّرين.
- يترك متسعا من الوقت للبحث حيث يقوم الأستاذ/الأستاذة بتتبع مراحل إنجاز متعلميه/متعلامته وطرح الأسئلة الضرورية للبحث والاستمرار فيه.

- يصحح كل تمرين جماعيا وتدون الإجابات الصحيحة والخاطئة على السبورة وتتم مناقشتها قبل أن ينقل المتعلمون/المتعلمات الإجابات الصحيحة منها على دفاترهم.

 **النشاط (1) :** 

بعد إعادة رسم الشكل يتطلب الأمر في السؤال الأول إنشاء المربع ثم الزاوية  $\widehat{\text{CCE}}$  وبعد ذلك الزاوية E $\widehat{\text{C}}$  بحيث يكون . 〈 [CE [منصف الزواية DCF

في السؤال الثاني : عدد المثلثات هو 2. يستعمل المتعلمون/ المتعلمات المنقلة لتحديد قياسات زوايا كل مثلث وملاحظة أن مجموعها هو دامئا .180°

**َكْ َـت ِ ـش ُ ـف découvre Je أ**

ٌَّع ِ ق ُ ياس ِ ضْلِعِه cm 6 َ و 34° = DCE َ و (CE ُ ( هَو ُ مَن ِّص ُف ّ ٱلزِ اوَيِة DCF . َب **<sup>1</sup>** ABCD ُ مر ٌَّ

A E

 $\frac{F}{1}$  B

- اً. أُعيدُ إِنْشاءَ ٱلشَّكْلِ عَلى دَفْتَري.<br>أُمَّا أَوِيدُ إِنْشاءَ ٱلشَّكْلِ عَلى دَفْتَر
- ب. أُحَدِّدُ جَميعَ ٱلْمُثَلَّثَاتِ بِٱلشَّكْلِ، وَأَحْسُبُ مَجْموعَ قِياساتِ زَوايا كُلِّ واحِدٍ مِنْها.<br>ب. أُحَدِّدُ جَميعَ ٱلْمُثَلَّثَاتِ بِٱلشَّكْلِ، وَأَحْسُبُ مَجْموعَ قِياساتِ زَوايا كُلِّ واحِدٍ مِنْها.
- ُُه ؟ َ ْت طَ َ بيعت م ْهما كان َّ ٍث َ َِة لَِم ْج ِ موع ِ ق ِ ياسات َ ز ُ وايا مثَل َْنِت ُج ِ ب ِّ ٱلن ْسب ْست **ج.** ماذا أَ .<br>ب. أُصَّدُّهُ جَميع **ٱلْمُضَلَّعَاتِ ٱلرُّباعِيَّةِ بِٱلشَّكْلِ،** وَأَحْسُبُ مَجْموعَ قِباساتِ زَوايا كُلِّ مِنْها. <sub>2</sub>
- ب. كان بسيخ المستحد*ي الرباجية* لو مستود الاستخدام المستوى بياسات للإمارة على المستوى العام .<br>ج. ماذا أَسْتَنْتِجُ بِٱلنَّسْبَةِ لِمَجْموعِ قِيَاساتِ زَوايا مُضَلَّعٍ رُباطِيٌّ امُرَبَّعٌ، مُسْتَطيلٌ، مُعَيَّنٌ، مُتَوَاز

في السؤال الثالث : عدد المضلعات الرباعية في الشكل هو 4. وباستعمال المنقلة كذلك يحدد المتعلمون/المتعلمات قياسات زوايا كل مضلع رباعي (بدءاً بالمربع) ثم يستنتجون أن مجموعها في جميع الحالات هو دامئا .360°

أما في السؤال الأخري فيتطلب الأمر الاستنتاج التالي : مبا أن متوازي الأضلاع و المربع والمستطيل والمعني هي مضلعات رباعية فإن مجموع قياسات زوايا كل منها .360°

## **النشاط (2) :**

 $\widehat{\rm XLB}$  يستعمل المتعلمون/المتعلمات المنقلة لتحديد قياس و  $\widehat{\rm ABC}$  حيث يجدون أن لهما قياس الزاوية  $\widehat{\rm RM}$  نفسه وهو ،20° استنتاج أن كل زاويتني متقابلتني بالرأس متقايستان، (وكذلك بالنسبة لـ  $\widehat{\rm C}\rm \Omega$  و  $\widehat{\rm H}\rm \Omega$  المتقايستان) المتكاملتان على التوالي لكل XLB و CLM).

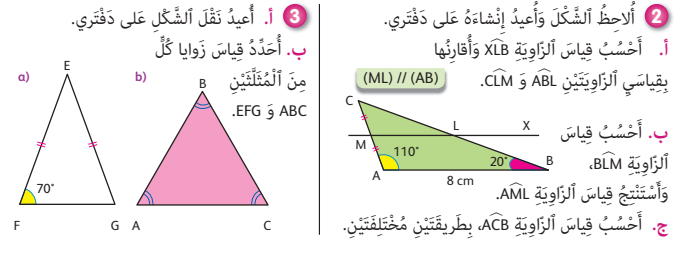

في السؤال الثاني يحسب المتعلمون/المتعلمات قياس الزاوية  $\widehat{\mathrm{h}\Omega}$  باستعمال خاصية الزوايا المتكاملة حيث  $\widehat{\text{BLM}} = 180^{\circ} - \widehat{\text{ABL}} = 16 = 180^{\circ} - 20^{\circ} = 160^{\circ}$ 

في السؤال الثالث : يستنتج المتعلمون/المتعلمات قياس الزاوية ACB حيث يستعملون العلاقة بين زوايا شبه المنحرف ABLM، يعني :  $290^{\circ} + \widehat{\text{AML}} = 360^{\circ}$ ي إذن  $110^{\circ} + 20^{\circ} + 160 + \widehat{\text{AML}} = 360^{\circ}$  ؛ إذن  $\widehat{\text{MAB}} + \widehat{\text{ABL}} + \widehat{\text{BLM}} + \widehat{\text{ML}} = 360^{\circ}$  $\widehat{\text{AML}} = 70^{\circ}$  ومنه

 **النشاط (3) :** المطلوب اعتامد طريقتني للجواب على التمرين. 1. باستعمال الأدوات الهندسية حيث يستنتج المتعلمون/المتعلمات أن مجموع قياسات زوايا المثلث هي °180° وأن كل الزوايا في مثلث متساوي الأضلاع متقايسة، بينما تكون زاويتان فقط متقايستان في المثلث المتساوي الساقين. 2. باعتماد محور التماثل الذي هو منصف الزوايا عكن استنتاج قياسات الزوايا و مجموعها. <mark>أَتَـمَـرَّنُ Je m'entraîne</mark> **ََتأ**

**الأنشطة (4) و (5) و (6) و (7) للتمرن والتطبيق :**

## **النشاط (4) :**

ينتظر أن يكون الجواب بالنسبة للسؤال الأول هو مجموع قياسات زوايا المعني هو 360° لأنه مضلع رباعي. (إن تطلب الأمر إعادة قياس الزوايا بالمنقلة فليكن الأمر كذلك من أجل توضيح الخاصية).

أما بالنسبة للسؤال الثاين فإن الجواب عليه هو حالة خاصة

(من التمرين رقم 2) وتجدر الإشارة أن المطلوب والمنتظر

وبذلك فإن الزاوية بالزاوية في B حيث  $\widehat{AC}$  = 45° وبذلك فإن الزاوية 45° = A $\widehat{C}$ B (حيث مجموع قياسات زوايا المثلث ABC القائم الزاوية في B وبذلك فإن الزاوية  $\stackrel{\frown}{\text{DCA}}$  وبا أن 180°  $\stackrel{\frown}{\text{DCA}}$  (زاويتان متكاملتان) فإن قياس °45 – 180°  $\stackrel{\frown}{\text{DCA}}+ \stackrel{\frown}{\text{DCA}}$  وباستعمال  $180^\circ$ خاصيات التماثل المحوري حيث أن للمعين محوري مّاثل وهما قطريه، يستنتج قياسات زوايا المعين وشبه المنحرف.

〉 **النشاط (5) :**  $\widehat{\rm BCD}$  المطلوب هو استعمال الخاصية المتعلقة بزوايا المثلث : مجموع قياساتها يساوي 180° واستنتاج قياسَي الزاويتين  $\widehat{\rm B}$  و  $\widehat{\text{CDB}} = 30^\circ$  ومنه 90°  $\widehat{\text{BCD}} = 180^\circ - \widehat{\text{ACB}}$  ؛  $\widehat{\text{BCD}} = 60^\circ$ 

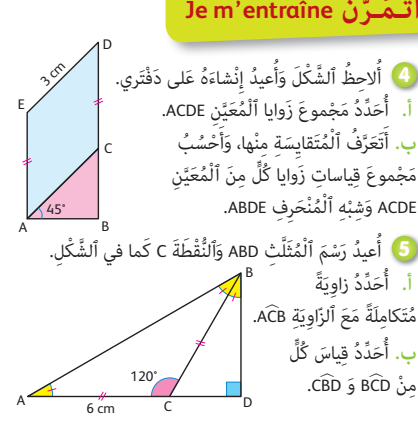

#### **النشاط (6) :**

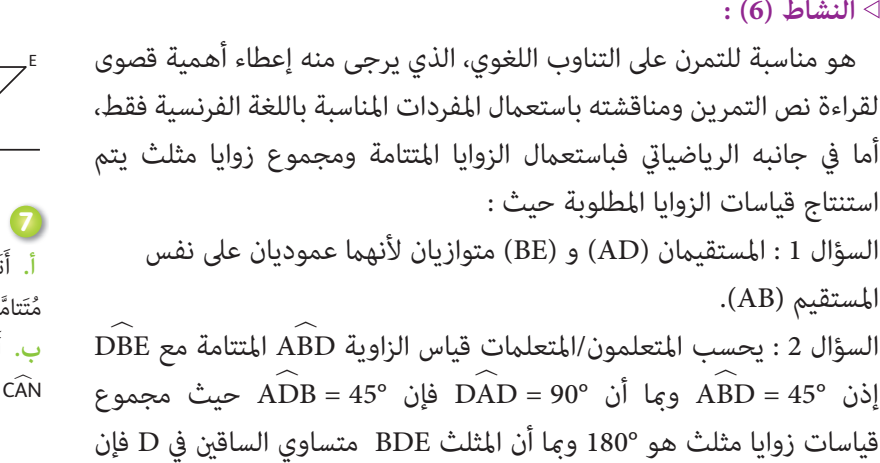

.

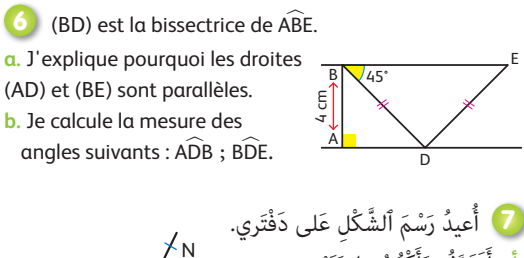

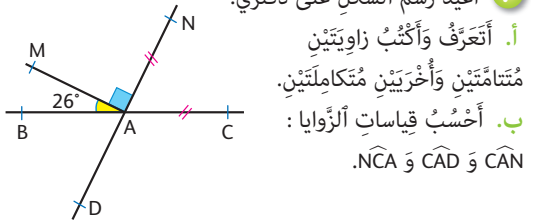

### **النشاط (7) :**

 $\widehat{\rm BDE} = 90^{\circ}$  ومنه فإن 90°  $\widehat{\rm DEB} = 45^{\circ}$ 

باستعمال خاصية الزوايا المتكاملة والمتتامة وخاصية الزوايا في مثلت متساوي الساقين مٍكن الإجابة على التمرين.

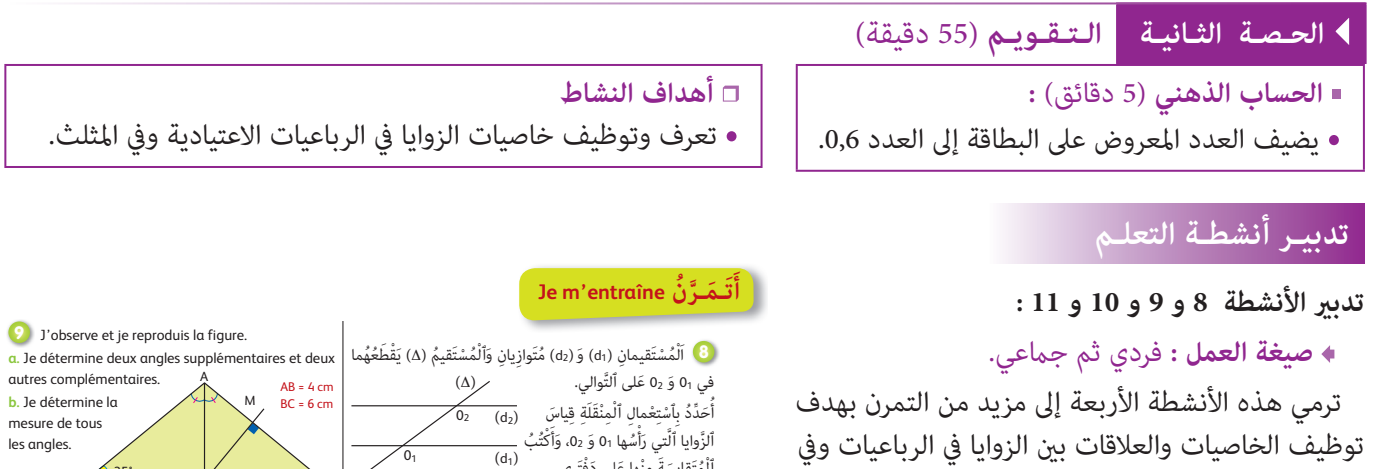

المثلث وكذلك في الدائرة . حيث ننتقل بقدرات المتعلمني/ المتعلمات من التجريب المبنى على استعمال الأدوات الهندسية للتحقق من الخاصيات إلى توظيفها في مسائل هندسية.

#### ٱلْمُتَقايسَةَ منْها عَلى دَفْتَري. 1<mark>0</mark> أَلاحِظُ ٱلْأَشْكالَ وَأَتْمِمُ بِكِتابَةِ قِياساتِ ٱلزَّوايا ٱلْأَخْرى.<br>10 المعالم المعالم المعالم المعالم المعالم المعالم المعالم المعالم المعالم المعالم المعالم المعالم المعالم المعال<br>المعالم المعالم المعالم المعالم المعالم المعالم المعالم المعالم المعالم المعالم المعالم المعالم المعالم المعال ا ) أَعيدُ رَسْمَ ٱلشَّكْلِ عَلى دَفْتَري. (<sup>@</sup>)<br>أَلَّهُ أَنْ أَسْفَعْ أَسَّلْهُ مِّ أَسْفَعْ الْجَمَعَةِ لاحِظُ ٱلْوَتَرَ [AE] وَأَحَدُّدُ قِياسَيِ<br>ِ أ أَلزَّاوِيَّتَيْنِ ABE وَ AFE.<br>ءَ َت O  $\frac{1}{25}$  35° L شِبْهُ مُنْحَرِفٍ قائِمِ<br>ِ مُتَوازي أضْلاعِ َّ ٌن ُمَعي A D ( 120° ( ) B

C

26°

ماذا اسْتَنْتِجُ ؟<br>B

A

F

E

ا<br>ا

#### **النشاط (8) :**

مبا أن أغلب المضلعات الرباعية الاعتيادية (باستثناء شبه المنحرف) لها أضلاع متقابلة متوازية تقطعها أضلاع أخرى متوازية فإن هذا النشاط يقترح تحديد قياسات زوايا انطلاقا فقط من مستقيمين متوازيين ومستقيم متقاطع معهما. فباستعمال المنقلة والزوايا المتكاملة ميكن استنتاج قياس جميع الزوايا التي رأسها 01 و .02 وتستنتج أن الزوايا المتقابلة في الرأس لها القياس نفسه، وهي قاعدة ميكن أن تنطبق على زوايا كل الرباعيات بتمديد أضلاعها.

30°

#### **النشاط (9) :**

مترين يخص التناوب اللغوي ويقترح إعادة إنشاء الشكل المركب من مثلثات مبعرفة زاوية وزاويتني متقايستني (منصف الزاوية) المطلوب هو تحديد زاويتين متتامتين وزاويتين متكاملتين (حيث A $\widehat{\rm L} {\rm M}$  و M $\widehat{\rm L} {\rm A}$  متكاملتان).

وباستعمال خاصيات (مجموع زوايا مثلث هو °180) مكن حساب قياس كل الزوايا في الشكل).

#### **النشاط (10) :**

المطلوب من المتعلمني/المتعلامت في هذا النشاط هو تحديد زوايا مضلعات رباعية (شبه منحرف قائم ومعني ومتوازي مستطيلات) معرفة قياس زاوية واحدة باستعمال خاصيات الزوايا وخاصيات الأشكال الهندسية : مكن استنتاج قياسات الزوايا المجهولة (تطبيق مباشر).  **النشاط (11) :** 

هو نشاط تجريبي يعتمد على الأدوات الهندسية (المنقلة فقط) لاستنتاج القياسات المطلوبة لزاويتني تحدان نفس الوتر أو نفس القوس في الدائرة، حيث يستنتج المتعلمون/المتعلامت بالتجريب فقط في هذا المستوى : أن كل زاويتني أو أكرث رأسها على الدائرة وتحدان نفس القوس تكونان متقايستين. تعاد التجربة عدة مرات باستعمال المنقلة.

#### **النشاط (12) :**

هو تطبيق مباشر لخاصيات الزوايا في متوازي الأضلاع (انظر التمرين 10).

### **النشاط (13) :**

بعد إنشاء المثلث OAB متساوي الساقني في O بحيث = OA بحيث  $\widehat{\mathrm{OAB}} = 40^\circ$ ، المطلوب  $\mathrm{K}_\mathrm{U}$  المتعلمات 4 cm 〉 على التطبيق المباشر للخاصية، في كل مثلث متساوي الساقني  $\widehat{\mathrm{OAB}} = \mathrm{B}\widehat{\mathrm{O}}\mathrm{A}$  تكون الزاويتان في القاعدة متقايستين وبذلك

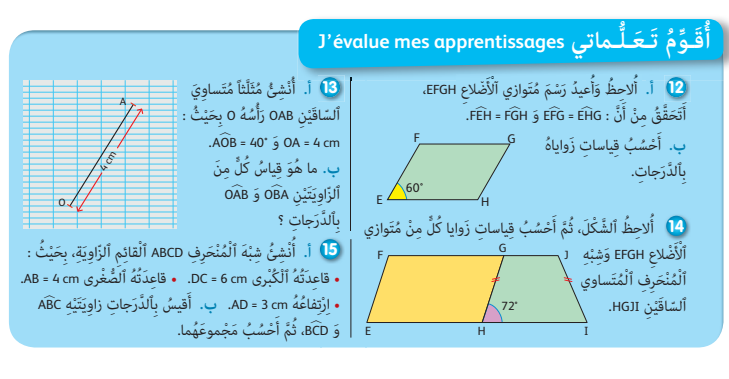

وم أن مجموع الزوايا في مثلث هو °180 فإن °180 = OAB + OBA = OAB + AOB = 180 يعني °180 = 40° + 2 OAB وبذلك فإن  $\cdot$ OAB + OBA = 70°

## **النشاط (14) :**

 $\widehat{\rm GHz}$  = 180° – 72° إذن  $\widehat{\rm GHz}$  . حساب قياسات زوايا متوازي الأضلاع EFGH : مجا أن  $\widehat{\rm GHz}$  و G $\widehat{\rm HE}$  a متكاملتان و 72° – 72° إذن  $-72$ 〉 ، ومبا أن مجموع زوايا متوازي الأضلاع 〉 إذن 108° = GFE 〉 ، وهي زاوية مقابلة (في المتوازي الأضلاع EFGH (للزاوية GFE GHE = 108°  $\widehat{\rm EK} = \widehat{\rm FGH} = 72^\circ$  (ومكن مراجعة التمرين 8). FEK = FGH = 72

أما في شبه المنحرف المتساوي الساقين فيمكن استعمال محور تماثله وخاصية الزوايا المتكاملة لها نفس القياس لاستنتاج أن 72° = JIH . 〈 وأن 108° = JGH

(ملاحظة هناك عدة طرق وعدة خاصيات متكن من حساب قياس الزوايا المطلوبة).

### **النشاط (15) :**

يتطلب تطبيق القاعدة (مجموع الزوايا في شبه المنحرف هو (360°).

ومبعرفة زاويتني الأولى قياسها 90° لأن شبه المنحرف القائم والأخرى كذلك قياسها 90° ميكن استنتاج قياسي الزاويتني المتبقيتني برسم ارتفاعه واستعمال خاصية الزوايا المتتامة والمتكاملة.

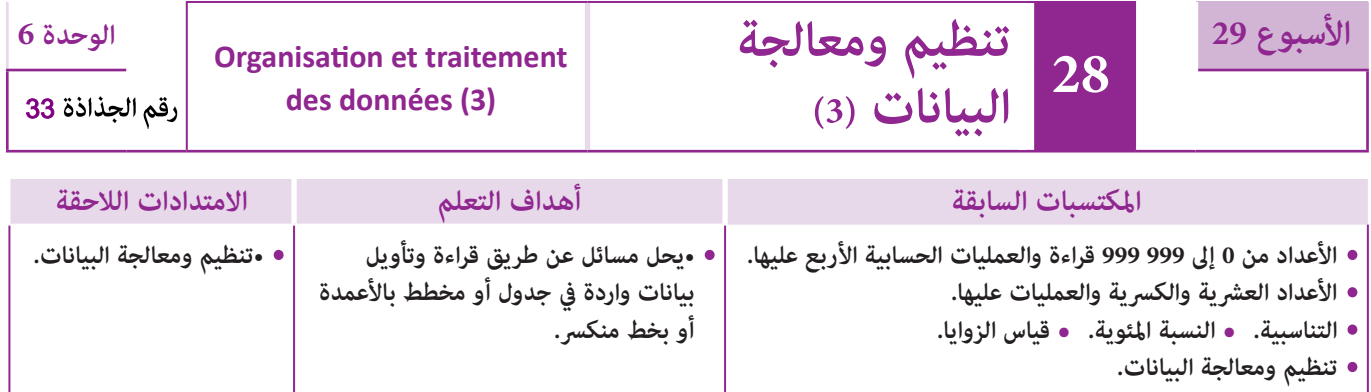

## **إشـارات ديـدكـتـيـكـيـة**

يشكل تنظيم ومعالجة البيانات كفاية أساسية في الرياضيات وفي مختلف العلوم وأيضا في مناحي حياتية كثرية، فالبيانات من أساسيات المعرفة واستنباط الاتجاهات وقوانني الظواهر ؛ لذلك فإن مجال تنظيم البيانات قد أدرج منذ السنة الأولى ابتدايئ لتنمية كفايات ومهارات المتعلمين والمتعلمات وجعلهم قادرين على التعامل مع البيانات.

ومواصلة لمكتسبات السنوات السابقة، سيتم التطرق إلى البيانات الواردة في جداول ومخططات عصوية/بالأعمدة أو مدارج والمرور من جداول إلى مخططات والعكس، إضافة إلى تنظيم البيانات في جداول ومخططات وقراءتها وتأويلها واستعمالها لحل مسائل والإجابة عن أسئلة مختلفة. وينبغي الحرص خلال هذه السنة على ترسيخ مكتسبات المتعلمني والمتعلامت فيام يخص قراءة الجداول والمخططات وقراءتها وتأويلها وكذا إنشاءها، واستخراج البيانات المفيدة منها لإيجاد حل لأسئلة متعلقة بهذه البيانات، مع معالجة بعض الصعوبات والأخطاء التي قد تظهر عند بعضهم، مثلا الخلط بني طول عصا او شريط بالسنتيمتر أو الميلمتر وقيمة الميزة، صعوبة قراءة مخطط: الانطلاق من المحور الأفقي أو العمودي، عدم إدراك الترابط بني مخطط وجدول يترجمه أو العكس، أو صعوبة قراءة مخطط في حالة مّثيل أفقي للعصي أو الأشرطة، ولابد من الانتباه خاصة إلى الصعوبات المحتملة للمتعلمين والمتعلمات بارتباط مع قراءة القطاعات الدائرية والمخططات بالخطوط وإنشاء هذا النوع من التمثيلات، ففي القطاعات الدائرية على وجه الخصوص، يتناسب قدر كبر حصيص كل ميزة بالقطاع الزاوي الممثل له في القطاع الدائري.

في هذا الدرس يتم الترقي لحل مسائل عن طريق قراءة وتأويل بيانات واردة في جدول أو مخطط بالأعمدة أو بخط منكسر. بالنسبة لتدبري وضعيات وأنشطة التعلم خلال مراحل الدرس، يعمل الأستاذ/الأستاذة :

- خلال حصة البناء والترييض وحصتي التمرن وحصة الدعم على توجيه ومواكبة ومساندة المتعلمني/المتعلامت أثنـاء إنجازهم « للأنشطة والتمارين » ؛
- خلال حصة التقويم على مراقبة إنجازات المتعلم/المتعلمة وتدوين ما لاحظه من أخطاء (قصد معالجتها خلال مختلف محطات وحصص الدعم والمعالجة)، حيث يكون العمل فرديا لأن المتعلم/المتعلمة مطالب بالعمل الفردي المستقل دون توجيه أو مواكبة من لدن الأستاذ/الأستاذة. (أنظر الدليل صفحة 20).

# ا**لـوسـائـل التعليميــة أ**قلام ملونة، ورق ميلمتري، منقلة. **الحـصـة الأولـى بناء وترييض** (55 دقيقة).

- **الحساب الذهني** (5 دقائق) **:**
- يطرح العدد 0,6 من العدد المعروض على البطاقة.

#### **أهداف أنشطة التعلم :**

- يقرأ ويؤول بيانات مخطط ويستعملها للإجابة على أسئلة.
	- ينظم بيانات واردة مبخطط في جدول.

## **تدبيـر أنشطـة التعلـم**

 **صيغة العمل :** في مرحلة البناء، عمل في مجموعات (من فردين إلى 4 أفراد) ثم تصحيح جامعي على السبورة وتصحيح فردي. يعالج الاستاذ/الاستاذة مع المتعلمين والمتعلمات الوضعية-المسألة المقترحة للاكتشاف يقرأ الأستاذ/الأستاذة نصها ويشرح المطلوب إنجازه. يترك فرصة للمجموعات لإنجاز المطلوب والإجابة عن الأسئلة المطروحة عند انتهاء المجموعات من العمل. يقدم ممثل كل مجموعة ما توصلت إليه ويتم التصحيح جماعيا على السبورة، حيث يركز الأستاذ/الأستاذة على كيفية الحل وعلى الأخطاء التي لاحظها عند تتبعه لعمل المجموعات، ثم يصحح كل متعلم/المتعلمة على دفتره. وفي مرحلة الترييض، عمل فردي ثم تصحيح جماعي على السبورة وتصحيح على دفتر المتعلم/المتعلمة. عند انتهاء جميع المتعلمين والمتعلمات من الإنجاز يقدمون الحلول المتوصل إليها ثم يتم التصحيح جماعيا على السبورة، ويبرز الأستاذ/الأستاذة خلال هذا التصحيح الصعوبات والأخطاء الملاحظة ويتم تصحيحها ثم يصحح كل متعلم/المتعلمة على دفتره.

فيما يخص **الوضعية-المسألة 1** المقترحة للبناء والاكتشاف : للإجابة عن السؤال أ، يكفي أن يقرأ المتعلم/المتعلمة المخطط بخط منكسر ليستنتج أن طول قامة هبة عندما بلغت سن 3 سنوات هو 85 سنتيمتر. ب. كذلك عندما بلغ طول قامة هبة 120 سنتيمتر فقد كان سنها

من خلال قراءة المخطط هو 7 سنوات ونصف.

ج. وتوقف نمو قامة هبة عندما بلغت 15 سنة.

بالنسبة **للوضعية-المسألة 2** :

أ . يطلع المتعلم/المتعلمة على معطيات المدراج ويستثمرها لملء الجدول كما يلي :

E D C B A القرية عدد سكانها 220 400 200 340 230

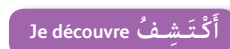

**]** يُمَثُّلُ ٱلْمُخَطِّطُ جانِبَهُ طول قامَةٍ هِبَةٍ حَسَبَ سِنِّها.<br>\* ا**ً. ما هُوَ طولُ قامَةٍ هِبَةَ**<br>... عِنْدَ بُلوغِها سِنْ 3 سَنَواتٍ ؟<br>ـ ب. ما هِيَ سِنُّ هِبَةَ عِنْد<sup>ِّ</sup>ما<br>-بَلغَ طولها 120 سَنْتيمِتْراً ؟<br>. .<br>**ج.** مَتى تَوَقَّفَ نُمُّوُّ طولِ ٔ<br>ا قامَةِ هِبَة ؟<br>-

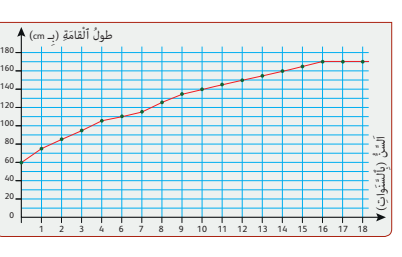

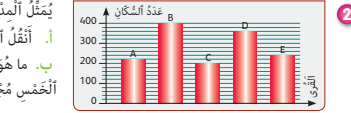

فَ**}** يُبَيِّنُ ٱلْمُخَطِّطُ عَدَدَ ٱلْكيلومِتْراتِ ٱلَّتي يَقْطَعُها مُتَسابِقٌ مُحْتَرِفٌ<br>﴾ ـ

اً<br>ا

عَدَدُ ٱلْكَيلومِتْراتِ

ِْثَني

الْأَحَدُ السَّبْتُ الَجُمُعَةَ الخَميسُ الْأَرْبِعاءُ الثَّلاثاءُ الْإِثْنَيْنُ

اً<br>ا

أ. ما عَدَدَ ٱلْكيلومِتْراتِ ٱلَّتي يَقْطَعُها ٱلْمُتَسابِقُ خِلالَ أُسْبوعٍ ؟<br>.

<u>ہ</u><br>د خِلال تَداريبِهِ ٱليَوْمِيَّةِ.<br>ـ

**ََتأ**

َ

ب. في أَيٍّ يَوْمٍ يَقْطَ<del>عُ</del> أَكْبَرَ مَسافَةٍ ؟<br>م َ **ج.** أُنَظِّمُ بَياناتِ<sup>َّ</sup> اً<br>ا ر<br>ٱلْمُخَطِّط في َج ْدَوٍل.

**Je m'entraîne نُ َّ َـمـر**

 ُاماَلأَْ

2015 2016 2017 2018 2019 Ouvrages documentaires 309 394 462 519 638 Romans 317 408 515 493 618

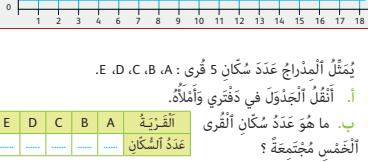

**4)** يُبَيِّنُ ٱلْمِدْراجُ أَرْباحَ تاجِرٍ خِلالَ 5 أشْهُرٍ.<br>\* َ

ب. ما مَجْموعُ أَرْباحِ ٱلتَّاجِرِ خِلالَ ٱلْأَشْهُرِ ٱلْخَمْسَةِ ؟<br>مُردِيَبِ َ ج. أُمَثِّلُ أَرْباحِ ٱلتَّاجِرِ بِمُخَطَّطٍ بِخَطٌّ مُنْكَسٍ.<br>\*

مـايَ ابْريل مارِسُ فِبْرايِرُ يَنايِـرُ

<u>رْباحَ ب</u>ِالدرْهَمِ الْأَرْبَاحُ بِٱلدَّرْهَمِ ۖ 1000 4000 3000 2000 1000 0

> ِ يَنايِـرُ ْ ِراير ريل مارِسُ فِب<u>ْ</u> ب Î

۔<br>م أ. ما هُوَ ٱلشَّهْرُ ٱلْأَقَلُّ رِبْحاً ؟<br>.

> اً<br>ا ا<br>ا

> > اَلأَْشُْهُر

Le tableau donne le nombre de documents vendus par une librairie. **5 a.** Je représente ce tableau par un graphe à lignes brisées. **b.** J'utilise **Excel** pour représenter les données par un diagramme en barres.

ب. يحسب المتعلم/المتعلمة مجموع سكان القرى الخمس : 390 1 = 230 + 340 + 200 + 400 + 220

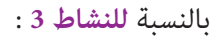

أ . يلاحظ المتعلم/المتعلمة المخطط بخط منكسر ويقرأ عدد الكيلومترات التي يقطعها المتسابق المحترف كل يوم من أيام الأسبوع ويقوم بجمع هذه الأعداد فيحصل على :

35 = 0 + 10 + 25 + 20 + 25 + 10 + 5 + 15 كيلومتر. ب. من خلال قراءة المخطط يستخرج المتعلم/المتعلمة أن يوم

الخميس هو اليوم الذي يقطع فيه المتسابق أكبر مسافة أي 25 كيلومتر.

بالنسبة **للنشاط 4** :

أ . يقرأ المتعلم/المتعلمة المدراج الذي ميثل الأرباح الشهرية لتاجر، فيتضح له أن شهر ماي هو الشهر الأقل ربحا بـ 500 1 درهام. ب . خلال الأشهر الخمسة تكون أرباح التاجر هي : 13000 = 800 1 + 600 1 + 800 4 + 300 3 + 500 1 درهم. ج. لتمثيل أرباح التاجر مبخطط يقوم المتعلم/المتعلمة بتنظيم بيانات المدراج في جدول كالتالي :

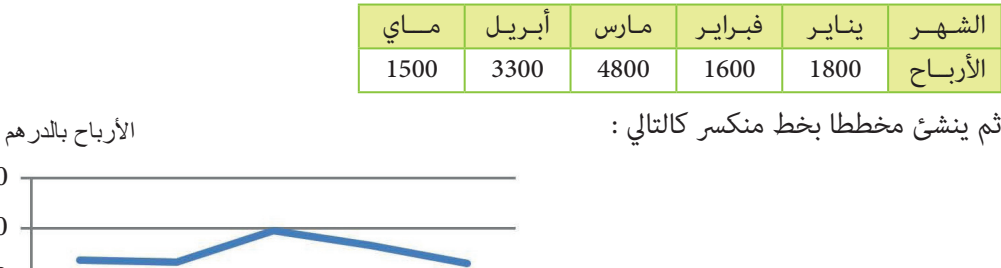

الشهـور

#### **Activité (5) :**

Dans cette activité, le tableau présente le nombre d'ouvrages documentaires et le nombre de romans vendu pendant 5 ans, de 2015 à 2019, par un libraire.

10 000 5 000

 $0 -$ 

ينـايـر

فبرايـر

مـارس

أبريـل

م<br>مم

Les données de ce tableau sont représentées dans un même graphe avec deux lignes brisées, comme suit :

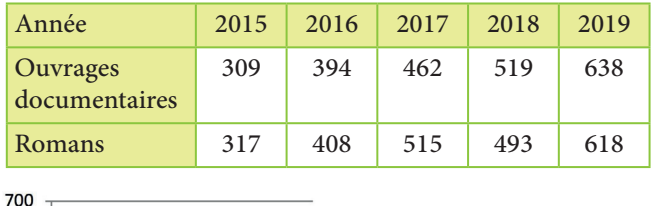

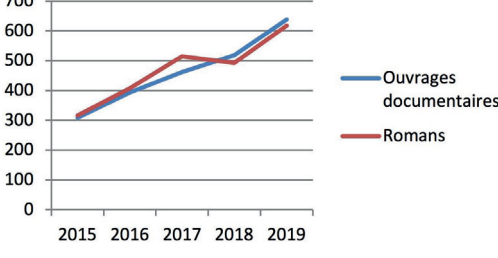

#### **الحساب الذهني** (5 دقائق) **: •** يحدد ما إذا كان جداء العدد المعروض على البطاقة والعدد الكسري 1 أصغر أم<br>أح أكبر من .1 **الحـصـة الثـانيـة الـتـقـويـم** (55 دقيقة) **أهداف أنشطة التعلم : •** يقرأ بيانات واردة في مخطط بخط منكسر يتضمن ثلاث ميزات. **•** ينظم البيانات الواردة مبخطط في جداول. **•** يجيب عن أسئلة محددة من خلال قراءة وتأويل بيانات واردة في جدول أو مخطط.

- يستعمل ورقة Excel لتنظيم ومعالجة بيانات ومتثيلها مبخططات.
- ينظم بيانات واردة مبخطط في جدول وميثله مبخطط مختلف.

## **•** يقرأ ويؤول بيانات واردة في جدول أو مخطط للإجابة على أسئلة مطروحة.

## **تدبيـر أنشطـة التعلـم**

 **صيغة العمل :** عمل فردي وتصحيح جامعي على السبورة وتصحيح على دفتر المتعلم/المتعلمة.

بالنسبة لكل نشاط، يقرأ الأستاذ/الأستاذة النص ويشرح المطلوب إنجازه، ثم يترك وقتا كافيا للبحث. وعند انتهاء جميع المتعلمني والمتعلامت من الإنجاز يقدمون الحلول المتوصل إليها ثم يتم التصحيح جامعيا على السبورة، ويبرز الأستاذ/الأستاذة خلال هذا التصحيح الصعوبات والأخطاء الملاحظة ويتم تصحيحها ثم يصحح كل متعلم/المتعلمة على دفتره.  **النشاط (6) :** 

#### **Je m'entraîne نُ َّ َـمـر** ا<br>ٽا **أ**

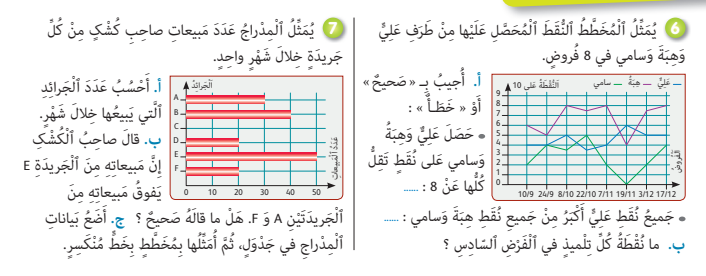

متثل المخططات بخط منكسر نقط كل من علي وهبة وسامي في مثانية فروض. أ. المطلوب هو الإجابة بصحيح أو خطأ على الجمل المقدمة، مما يتطلب من المتعلم/المتعلمة قراءة المخططات بتمعن وتأويلها : الجملة الأولى صحيحة لأن نقط التلاميذ الثلاثة تقل عن 8 كام هو ظاهر بالمخطط. الجملة الثانية خطـأ، فنقطة علي خلال الفرض السادس هي 4 وهي أقل من نقطة هبة التي حصلت على .6 من خلال قراءة المخطط يتبين للمتعلم/المتعلمة أن نقط التلاميذ الثلاثة في الفرض السادس هي كما يلي :  $\ldots$  نقطة على : 4، نقطة هبة : 6 ونقطة سامي : 0.

## **النشاط (7) :**

ميثل المخطط بالقضبان عدد الجرائد التي يبيعها خلال شهر صاحب كشك من كل نوع من أنواع الجرائد الستة التي لديه : .A B C D E F

أ. من خلال قراءة المخطط يحسب المتعلم/المتعلمة العدد الإجمالي للجرائد التي يتم بيعها خلال شهر :

160 = 20 + 50 + 20 + 0 + 40 + 30 ؛ إذن يبيع صاحب الكشك 160 جريدة خلال شهر واحد.

ب. عدد ما يبيعه صاحب الكشك من الجريدة E هو 50، وعدد ما يبيعه من الجريدة A والجريدة F هو : 50 = 20 + 30.

إذن ما قاله صاحب الكشك « ما يبيعه من الجريدة E يفوق ما يبيعه من الجريدتني A و F « غري صحيح لأنه يبيع العدد نفسه من E ومن A و F مجتمعتني، أي .50

ج. ينظم المتعلم/المتعلمة بيانات المخطط بالقضبان في جدول كالتالي :

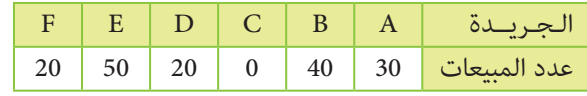

يقوم المتعلم/المتعلمة بتمثيل بيانات هذا الجدول مبخطط بخط منكسر كالتالي :

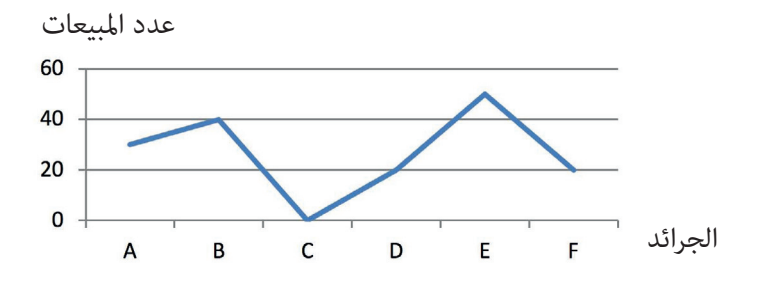

#### **النشاط (8) :**

ميثل المخططان بخط منكسر المبلغ المالي لدى طفلني حسن ومروة، خلال 7 أيام.

أ . من خلال المخططني بخط منكسر، يتبني للمتعلم/المتعلمة أن الأيام التي كان لحسن ومروة المبلغ نفسه هي :

اليوم الرابع : 20 درهما لكل من الطفلين ؛

اليوم السابع : 20 درهام لكل من الطفلني.

ب . ميكن تنظيم بيانات المخططني في جدول كالتالي :

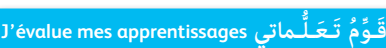

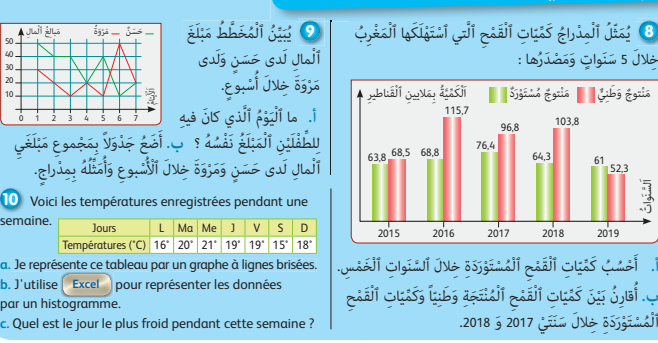

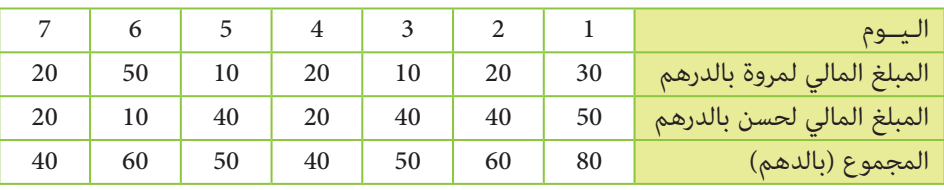

ثم ميثل المتعلم/المتعلمة هذا المجموع بواسطة مدراج كالتالي :

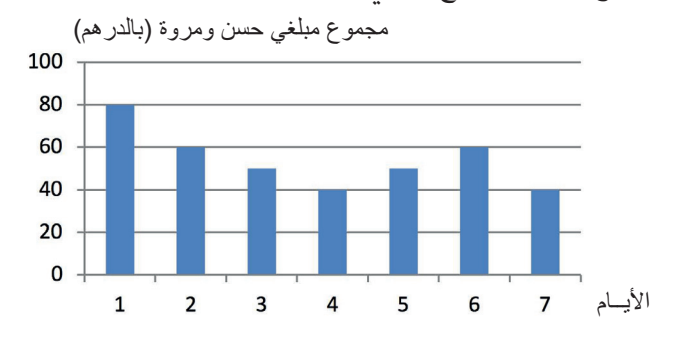

لسَنواتاَ $\sim$  **أ**

52,3

 **النشاط (9) :** 

يتعلق الأمر بكمية القمح المستهلكة بالمغرب (مِلايين الأطنان)، خلال 5 سنوات من 2015 إلى 2019، ومصدرها هل هي منتوج وطني أم استرياد ؟

أ . المطلوب هو حساب كمية القمح المستورد خلال السنوات الخمس: يقوم المتعلم/المتعلمة بحساب مجموع الأعداد الموضحة على الأعمدة الصفراء، أي : 334,3 = 61 + 64,3 + 76,4 + 68,8 + .63,8 إذن استورد المغرب خلال السنوات الخمس 334,3 مليون طن من القمح. ب. خلال سنتي 2017 و 2018 استورد المغرب 76,4 و 64,3 أي 140,7 مليون طن، بينام أنتج داخليا 96,8 و 103,8 أي 200,6 مليون طن. إذن الفرق بني المنتوج المحلي والمستورد من القمح هو : 140,7 – 200,6 أي 59,9 مليون طن.

#### **Activité (10) :**

َلَغِي ا بالماء<br>ا مب

50 َمبالُِغ ْ ٱل ِمال 40 30 20 10

semaine.

**b.** Tutilis

Dans cette activité, l'apprenant(e)est amené à représenter la variation de la température ambiante enregistrée pendant une semaine donnée dans un tableau, par un graphe à ligne brisée.

**a.** Le tableau est le suivant :

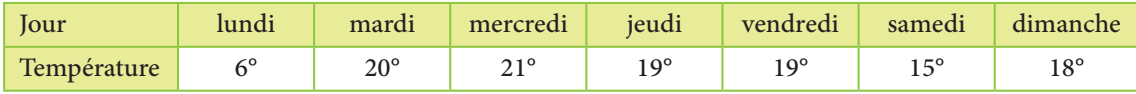

L'apprenant(e) construit le graphe demandé comme suit :

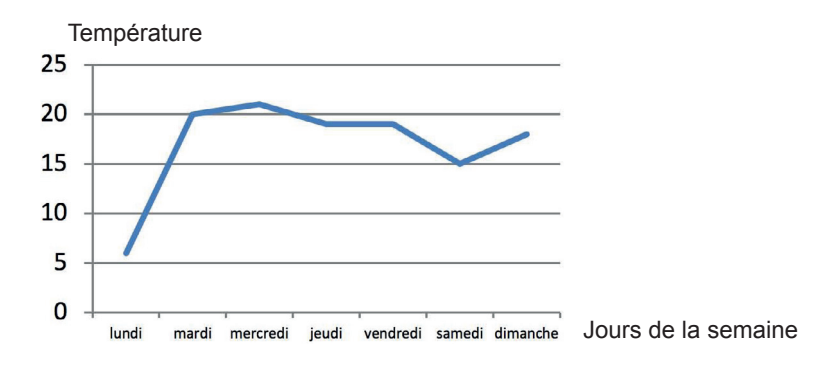

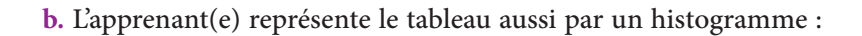

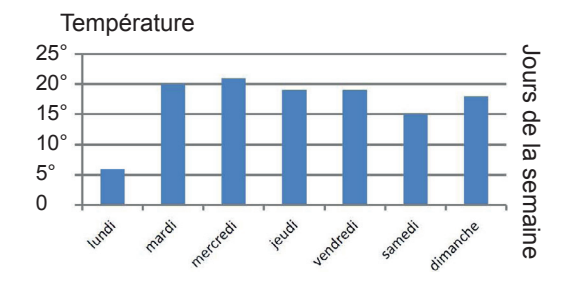

في نهاية هذه الحصة يقدم الأستاذ/الأستاذة خلاصة لما تم التطرق إليه من مفاهيم وتقنيات، وميكن الرجوع لفقرة « أتذكـر » في كتاب المتعلم/المتعلمة ص .110

**c.** En lisant le tableau ou l'un des deux graphiques, l'apprenant(e) constatera que le lundi est le jour le plus froid de la semaine avec 6°C :

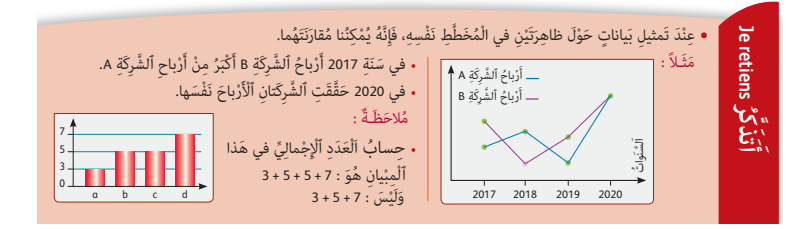

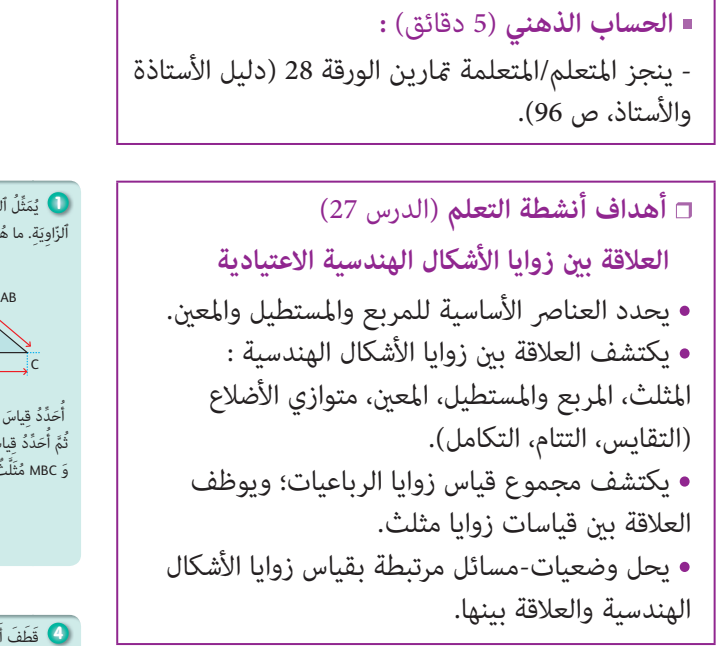

**الحصـة الخامسة دعم وإغناء الدرسني 27 و 28** (55 دقيقة)

## **أهداف أنشطة التعلم** (الدرس 28) **تنظيم ومعالجة البيانات (3)**

- يؤول بيانات واردة في جدول.
- يتعرف المخطط المناسب لبيانات معلومة.
- يقرأ ويؤول بينات واردة في مخطط للإجابة على أسئلة.
- ميثل بيانات واردة في مخطط مبخطط من نوع آخر.

## **تدبيـر أنشطـة الدعـم**

## **صيغة العمل :** في مجموعات ثم جامعيا

بعد تكوين مجموعات العمل حسب معيار الصعوبات المرصودة من لدن الأستاذ/الأستاذة خلال حصتي تقويم الدرسني، يتم قراءة كل قرين وشرح التعليمات المرتبطة به، وعند الانتهاء من مناقشة وشرح المطلوب، يترك الأستاذ\الأستاذة مدة زمنية كافية ليتمكن المتعلمون/ المتعلامت من إنجاز ما هو مطلوب منهم، بينام يقتصر دوره على تتبع خطوات واستراتيجيات الحل التي لكل مجموعة. تصحح التمارين جماعيا وتدون حلولها بدفاتر المتعلمين/المتعلمات.

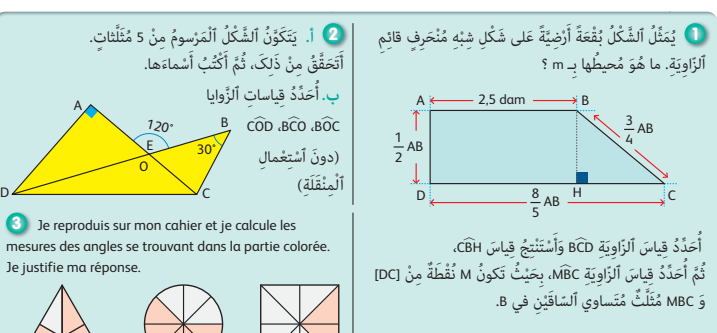

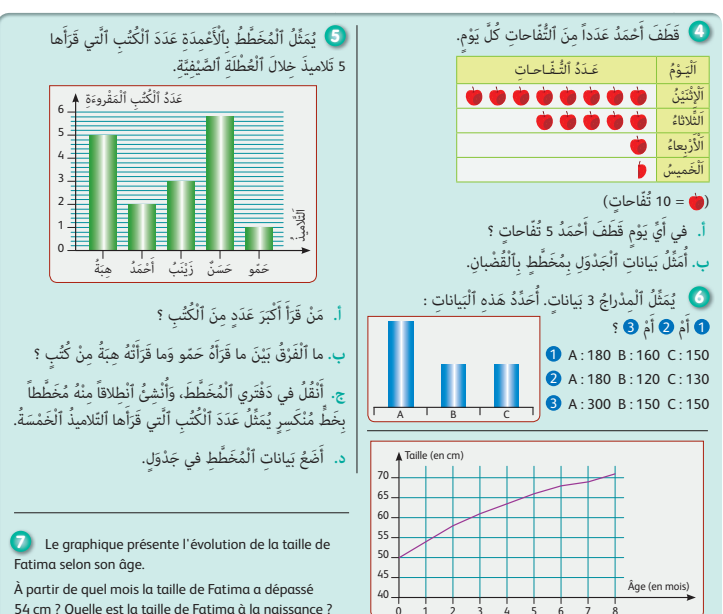

0

1 2 3 4 5 6 7 8

Triangle équilatéral Cercle Carré

 **النشاط (1) :**

الهدف في هذا النشاط هو دعم قدرة المتعلم/المتعلمة على حساب قياس زوايا معلومة في شكل اعتيادي (شبه منحرف).

الوضعية متمحورة حول شكل ميثل بقعة أرضية : شبه المنحرف قائم الزاوية.

أ . محيط البقعة الأرضية هو مجموع قياسات أضلاعها، أي يقوم المتعلم/المتعلمة بحساب هذه القياسات لأنها معطاة بدلالة المسافة AB مع تحويلها للمتر :

 $AD = \frac{1}{2} AB = \frac{1}{2} x 2.5 = 1.25 \text{ dam} = 12.5 \text{m}$  : لديـنــا

DC = 
$$
\frac{8}{5}
$$
 AB =  $\frac{8}{5}$  x 2,5 = 4 dam = 40 m  
BC =  $\frac{3}{4}$  AB =  $\frac{3}{4}$  x 2,5 = 1,875 dam = 18,75 m

 $12.5 + 18,75 + 40 + 12,5 = 96,25 \text{ m}$  : ياس محيط البقعة يساوي :  $m = 12,5 = 96$ 

ب. باستعمال المنقلة يقيس المتعلم/المتعلمة الزاوية  $\widehat{\text{ICD}}$  التي يساوي قياسها °45.

 $\rm \widehat{CH}$ قائة قياسات المثلث CBH والزاوية  $\rm \widehat{HC}$  قامًة أي قياسها  $\rm 90^{\circ}$ ، وقياس الزاوية  $\rm \widehat{FCD}$  هو 45°، فإن قياس الزاوية  $\rm \widehat{CH}$ يساوي .45°

و B $\widehat{\rm A}$  القياس نفسه، أي 45°E. مثلث متساوي الساقين في B، فإن الزاويتين  $\widehat{\rm C} {\rm M}$  و B $\widehat{\rm A} {\rm C}$  لهما القياس نفسه، أي

وما أن مجموع قياسات زوايا المثلث MBC يساوي °180، فإن قياس الزاوية M $\widehat{\text{BC}}$  هو °90.

### **النشاط (2) :**

أ . يلاحظ المتعلم/المتعلمة الشكل جيدا ويكتشف المثلثات المكونة له وهي : BCO ; CBD ; COD ; ACD ; AOD ب. ثم يحدد قياس الزاويا التالية دون استعمال المنقلة : a) أن الزاويتين AOB و CÔD متقابلتان بالرأس، فإنهما متقايستان، إذن قياس الزاوية CÔD يساوي °120. 9 مناف الزاويتين AOB و BOC متتامتان، أي مجموع قياسهما هو 180°، فإن قياس الزاوية BOC هو $\widehat{\rm{OC}}=120$  – 120 $\widehat{\rm{O}}$  $\rm 180$  –  $(60 + 30)$  =  $\rm 90^\circ$  يساوي :  $\rm ^{\circ}$ 90 $\rm H$  يساوي :  $\rm 90^\circ$  =  $(60 + 30)$ 

#### **Activité (3) :**

Dans cette activité, l'apprenant(e) a à reproduire sur son cahier les trois figures puis calculer les mesures des angles se trouvant dans la partie colorée ; puis justifier sa réponse.

Concernant le carré, les angles dans les deux triangles colorés mesurent soit 45° soit 90°.

Dans le cercle, chaque angle coloré mesure  $\frac{360}{8} = 45^\circ$  car dans le cercle il y 4 angles droits (les 4 quart de cercles) Dans le triangle équilatéral, les angles des triangles colorés mesurent soit 60°, soit 90° soit 30°, car par exemple pour le triangle en bas, un angle est la moitié de l'angle de base du triangle équilatéral donc il mesure  $\frac{60}{2} = 30^{\circ}$ , l'autre angle mesure 90 le troisième angle mesure 180 – (30 + 90) = 60°.

#### **النشاط (4) :**

في هذا النشاط، الهدف هو دعم قدرة المتعلمني والمتعلامت على استخراج معلومات من خلال قراءات بيانات محددة في جدول، وحسن قراءة وتأويل عناصر الجدول والاتفاقات المحددة له.

الجدول يقدم عدد التفاحات التي قطفها أحمد خلال كل يوم من الأيام الأربعة، لكن ليس عن طريق أعداد بل بتمثيل حيث صورة كل تفاحة في الجدول متثل 10 تفاحات (اتفاق أو مفتاح قراءة الجدول).

أ . المطلوب في هذا السؤال هو تحديد اليوم الذي قطف فيه أحمد 5 تفاحات.

بالرجوع إلى الاتفاق أعلاه، 5 تفاحات هي نصف عشرة تفاحات، فإذن ستمثل في الجدول ب نصف تفاحة، إذن الجواب الصحيح هو يوم الخميس.

غالبا ما سريتكب بعض المتعلمني خطأ بأن يعتبروا أن اليوم المعني هو يوم الثلاثاء. وعلى الأستاذ/الأستاذة أن يثري انتباه المتعلمني إلى هذا النوع من التمثيل في الجداول، فقد يشري رمز مستعمل في جدول أو مخطط إلى عدد من الوحدات وليس فقط إلى ،1 مثلا قد نجد في جدول أو مخطط أن الكتلة مئات الكيلوغرامات أو أن الساكنة ملابين نسمة...

#### **النشاط (5) :**

في هذا النشاط، الهدف هو دعم قدرة المتعلمني والمتعلامت على قراءة مخططات والإجابة على مسائل مطروحة مرتبطة ببيانات التي متثلها هذه المخططات.

فالوضعية في هذا النشاط تتعلق بعدد الكتب التي قرأها 5 أطفال خلال العطلة الصيفية.

أ. من خلال المدراج يتبني للمتعلم/المتعلمة أن حسن هو من قرأ أكبر عدد من الكتب : 6 كتب. ب. نلاحظ أن حمو قرأ كتابا واحدا، بينما قرأ أحمد 5 كتب، إذن الفرق بين ما قرأه الطفلان هو 4 كتب. ج. يقوم المتعلم/المتعلمة في هذا السؤال بإنشاء مخطط بخط منكسر انطاقا من المدراج كما يلي :

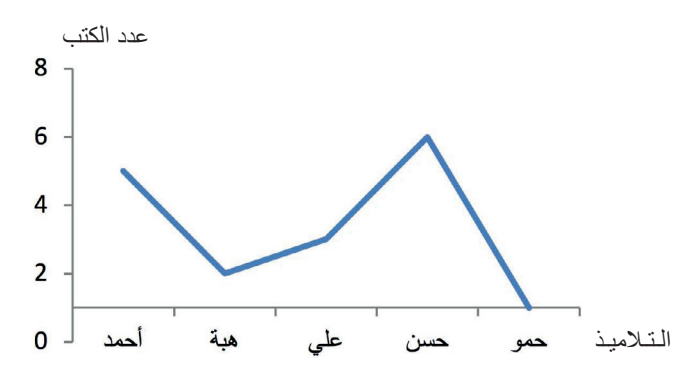

د. انطلاقا من أحد المخططني السابقني يضع المتعلم/المتعلمة الجدول التالي :

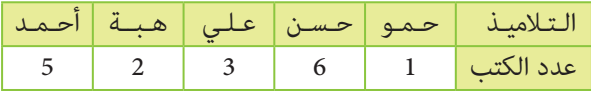

#### **النشاط (6) :**

يهدف هذا النشاط إلى دعم مهارة المتعلم/المتعلمة على تعرف البيانات الموافقة لمخطط معلوم. فالمدراج التالي : هل يوافق البيانات 1 أم 2 أم 3 ؟

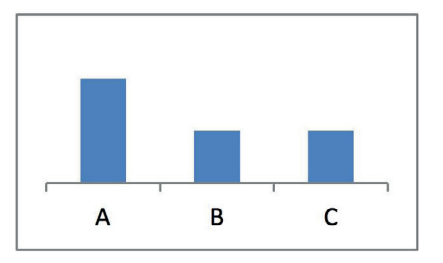

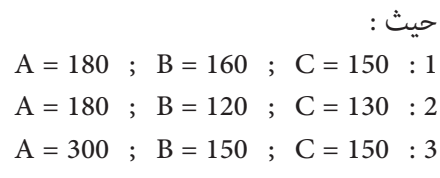

يلاحظ المتعلم/المتعلمة أن عمودي A و B متساويان وأن عمود A أكبر منهام، فيستنتج أن بيانات 3 هي التي توافق المدراج.

#### **Activité (7) :**

Dans cette activité, il s'agit de l'évolution de la taille de Fatima selon son âge (en mois).

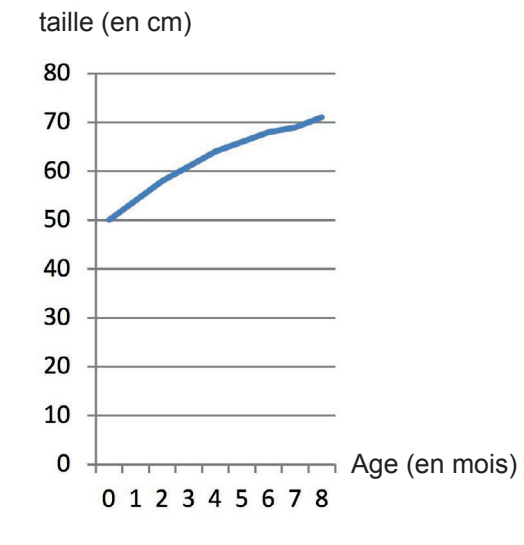

a. La taille de Fatima a dépassé 54 cm à partir du premier mois.

**b.** A la naissance Fatima a eu une taille de 50 cm.

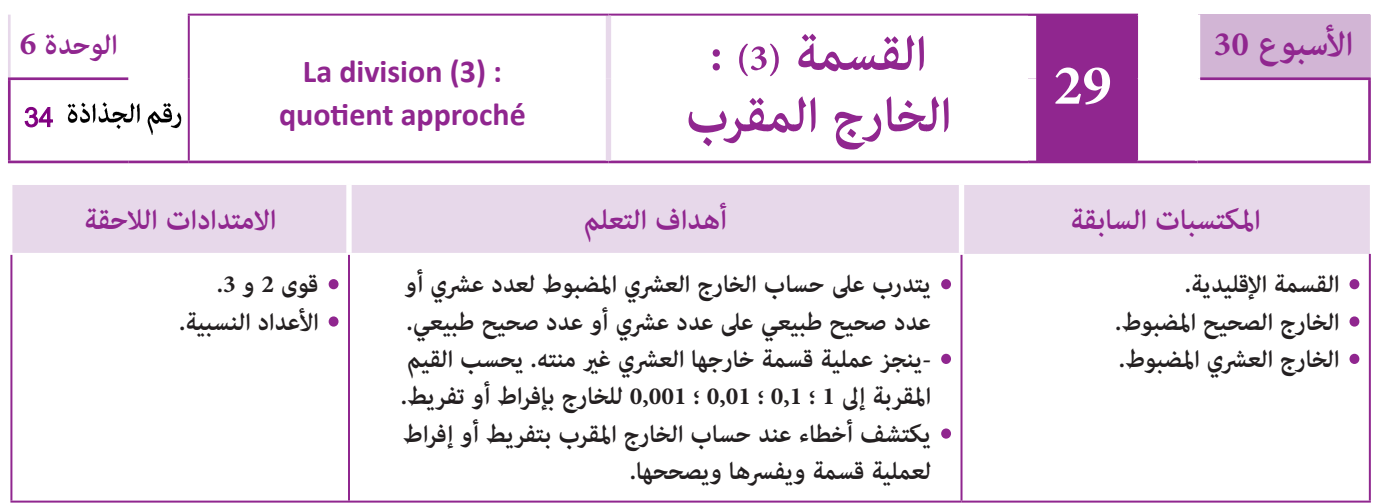

## **إشـارات ديـدكـتـيـكـيـة**

تسعى أنشطة هذا الدرس مرة أخرى إلى إعادة تدريب المتعلم/المتعلمة ومترنه على كيفية حساب الخارج الصحيح أو العشري المضبوط للقسمة باستخدام التقنية الاعتيادية لها ومترنه عليها ؛ وحساب القيم العشرية المقربة للخارج (العشري المضبوط أو المقرب) إلى 1 ؛ 0,1 ؛ 0,01 ؛ 0,001 بتفريط وبإفراط ؛ وإجراء هذا الحساب يتطلب التحكم في تأطريات الخارج بواسطة عددين صحيحني أو بواسطة عددين عشريين، كما أن قواعد الحساب الذهني المتعلقة بالقسمة تقتضي التمكن من القواعد المتعلقة بالضرب لأن كل واحدة تفضي إلى الأخرى.

وأخريا فإن هذا الدرس يعالج بالإضافة إلى ماسبق ذكره حل مجموعة من المسائل المتعلقة بالقسمة والتي تتضمن أعدادا صحيحة طبيعية أو عشرية يكون فيها الخارج إما صحيحا أو عشريا مضبوطا أو عشريا مقربا.

بالنسبة لتدبري وضعيات وأنشطة التعلم خلال مراحل الدرس، يعمل الأستاذ/الأستاذة :

- خلال حصة البناء والترييض وحصتي التمرن وحصة الدعم على توجيه ومواكبة ومساندة المتعلمني/المتعلامت أثنـاء إنجازهم « للأنشطة والتمارين » ؛
- خلال حصة التقويم على مراقبة إنجازات المتعلم/المتعلمة وتدوين ما لاحظه من أخطاء (قصد معالجتها خلال مختلف محطات وحصص الدعم والمعالجة)، حيث يكون العمل فرديا لأن المتعلم/المتعلمة مطالب بالعمل الفردي المستقل دون توجيه أو مواكبة من لدن الأستاذ/الأستاذة. (أنظر الدليل صفحة 20).

**الـوسـائـل التعليميـة** - أقلام ملونة، دفاتر المتعلمين/المتعلمات

**الحـصـة الأولـى بناء وترييض** (55 دقيقة).

**الحساب الذهني** (5 دقائق) **:** 

**•** يحدد المتعلم/المتعلمة جداء العدد المعروض على

1 ثم يختزل كلام أمكن. 6 البطاقة والعدد الكسري

**أهداف أنشطة التعلم :**

**•** التمكن من استخدام التقنية الاعتيادية للقسمة

**•** يحسب القيم المقربة إلى 1 ؛ 0,1 ؛ 0,01 ؛ 0,001 للخارج بتفريط وإفراط بواسطة تأطريات الخارج بني عددين طبيعيني أو عددين عشريني.

## **تدبيـر أنشطـة التعلـم**

## **صيغة العمل :** فردي ثم جامعي.

 **النشاط (1) :** يهدف هذا النشاط إلى الاستخدام الجيد للتقنية الاعتيادية لقسمة عدد عشري على عدد عشري والتعرف على القيم المقربة. أ. حساب مثن **l** 1 من البنزين الممتاز بـ (Dh (: 9,8 = 37,5 : 367,5 ب. حساب مثن **l** 1 من البنزين العادي بـ (Dh (:  $367,5:43 = 8,5465116...$ ج. أكمل التأطري التالي : 9,9 x 37,5 < 367,5 < 9,7 x 37,5 د. تحديد مثن اللتر الواحد من الوقود الممتاز مقربا إلى : - الـوحـدة : بتفريط هو 9 دراهم بإفراط هو 10 دراهم - جزء العشرة : بتفريط هو 9,7 دراهم بإفراط هو 9,9 دراهم **َكْ َـت ِ ـش ُ ـف découvre Je أ ]** قَرَّرَ سَعيدٌ وَصَدِيقُهُ أَحْمَدُ قَضاءَ عُطْلَةِ<br>-أَلصَّيْفِ بِمَدينَةٍ إِفْرانَ. يَوْمَ ٱلسَّفَرِ مَلاَّ سَعيدٌ خَزَّانَ سَيَّارَتِهِ<br>أَلصَّيْفِ بِمَدِينَةٍ بِـ 37,5 مِنَ ٱلْوَقودِ ٱلْمُمْتازِ بِمَبْلَغٍ قَدْرُهُ 367,50 h، وَبِنَفْسِ<br>يَا **ٔ** َ أَلْمَبْلَغِ مَلاً أَحْمَدُ خَزَّانَ سَيَّارَتِهِ بِـ a3. مِنَ ٱلْوَقودِ ٱلْعادي.<br>. **ٔ** أ. أََحْسُبُ بِـ (dh) ثَمَنَ ٱللَّتْرِ ٱلْواحِدِ مِنَ ٱلْوَقودِ ٱلْمُمْتازِ.<br>. **ب.** أَحْسُبُ بِـ (dh) ثَمَنَ ٱللَّتْرِ ٱلْواحِدِ مِنَ ٱلْوَقودِ ٱلْعادي. ماذا أُلاحِظُ ؟ 37,5 x **......** < 367,5 < 37,5 x **......** : اليّ َ ٱلت ْطير ُكَ ِّمُل ٱلت ُ ِلاح ُظ َ وأ **ج.** أ ا،<br>أ د. أُحَدِّدُ ثَمَنَ ٱللَّتْرِ ٱلْواجِدِ مِنَ ٱلْوَقودِ ٱلْمُمْتازِ مُقَرَّباً إِلى :<br>-ة ٱلْوَحَدَة (1) بتَفْرِيط وَإِفْراط.<br>• ٱلْوَحَدَة (1) بتَفْرِيط وَإِفْراط. جُزْءِ ٱلْعَشَرَةِ (0.1) بِتَفْرِيطٍ وَإِفْراطٍ، مُسْتَعِيناً بِٱلتَّأْطيرِ ٱلسَّابِقِ.

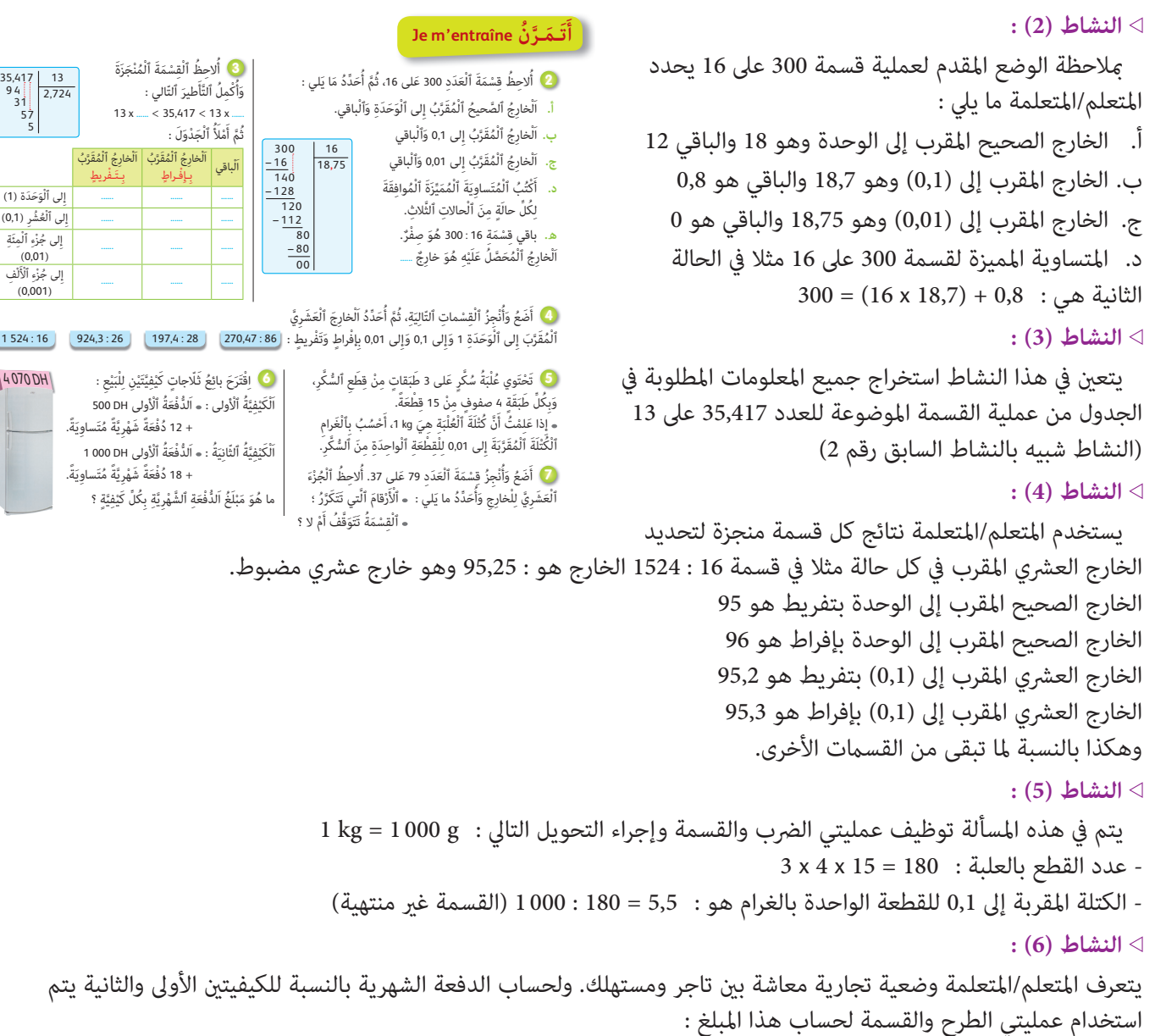

- ما تبقى من الدفعة بالكيفية الأولى بـ (DH (: 570 3 = 500 – 070 4 - مبلغ الدفعة الشهرية بالكيفية الأولى بـ (DH (: 297,5 = 12 : 570 3 - مبلغ الدفعة الشهرية بالكيفية الثانية بـ (DH (: 170,55 = 18 :) 000 1 – 070 4(

 **النشاط (7) :** 

خارج القسمة 79 على 37 ص 2,1351351 ... (القسمة غري منتهية والأرقام التي تتكرر هي 1 ؛ 3 ؛ 5)

**أهداف أنشطة التعلم :**

بتفريط وبإفراط.

**•** يحدد الخارج العشري المضبوط والخارج المقرب.

**•** يحل مسائل متعلقة بالخارج المقرب.

**•** يحدد القيم المقربة للخارج إلى الوحدة و إلى 0,1 ؛ 0,01 ؛ 0,001

8 ) لِقِسْمَةٍ عَدَدٍ عَشَرِيٍّ عَلى عَدَدٍ آخَرَ، أَكْمِلُ<br>كَدَ تَكَبَّدَ مُدَّدٍ ٱلْجُمْلَتَيْنِ ٱلتَّالِيَتَيْنِ : أَ. إِذا كانَ ٱلْب<sup>ا</sup>قي صِفْراً،<br>اَلْجُمْلَتَيْنِ ٱلتَّالِيَتَيْنِ :

**ب.** إِذا كانَ ٱلْباقي يُخالِفُ ٱلصِّفْرَ، فَإِنَّ ٱلْخارِجَ<br>\*

فَإِنَّ ٱلْخَارِجَ يَكونُ ...... وَٱلْقِسْمَةُ .......<br>.

يَكو<mark>نُ ...... وَٱلْقِسْمَةُ .......</mark><br>.

## **الحـصـة الثـانيـة الـتـقـويـم** (55 دقيقة)

- **الحساب الذهني** (5 دقائق) **:**
- يضيف العدد المعروض على البطاقة إلى العدد .0,7

## **تدبيـر أنشطـة التعلـم**

## **صيغة العمل :** فردي ثم جامعي.

## **النشاط (8) :**

الغاية من هذا النشاط هو تقويم معارف المتعلم/المتعلمة فيما يخص الخارج المقرب (لقسمة عددين عشريني) : أ- إذا كان الباقي صفرا، فإن الخارج يكون مضبوطا والقسمة منتهية .

ب- إذا كان الباقي يخالف الصفر، فإن الخارج يكون مقربا.

إِ ْ لى ٱلُع **...... ...... ......** ُشِر (0,1) إِ ُ لى ج ْزِء ْ ٱلِمَئِة **...... ...... ......** (0,01) َلْ ِف **...... ...... ......** إِ ُ لى ج ْزِء ْ ٱلأ (0,001)  $1524:16$ 4 070 DH

.<br>.<br>لوَحَدَة (1)

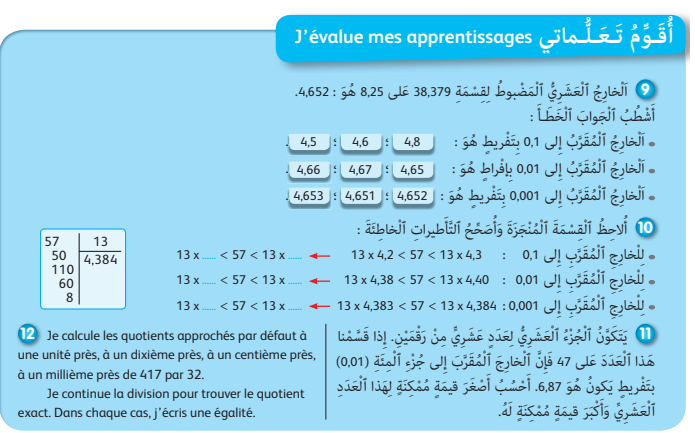

يتم في هذا النشاط التعرف على الأجوبة الصحيحة لقسمة 38,379 على 8,25 وهو 4,652 : - الخارج المقرب إلى (0,1) بتفريط هو 4,6

- الخارج المقرب إلى (0,01) بإفراط هو 4,66

- الخارج المقرب إلى (0,01) بتفريط هو 4,65

## **النشاط (10) :**

 **النشاط (9) :** 

يستخدم المتعلم/المتعلمة القسمة المنجزة لتحديد التأطري الصحيح من بين التأطيرات الأخرى : مثلا : الخارج المقرب إلى (0,1) هو : 4,4 x 13 < 57 < 4,3 x 13 الخارج المقرب إلى (0,01) هو : 4,39 x 13 < 57 < 4,38 x 13

## **النشاط (11) :**

يتطلب هذا النشاط من المتعلم/المتعلمة حساب الجزء الصحيح والجزء العشري للمقسوم وذلك بضرب الخارج في المقسوم عليه حيث نحصل على : 322,89 = 47 x 6,87

**َ**

لمعرفة أكبر قيمة وأصغر قيمة للمقسوم نستخدم التأطري التالي : 6,88 x 47 < 322,89 < 6,86 x 47 أصغر قيمة للمقسوم هي : 322,42 = 6,86 x 47 ؛ أكبر قيمة للمقسوم هي : 323,36 = 6,88 x 47

#### **Activité (12) :**

Il s'agit dans cette activité de calculer le quotient de 417 : 32 Alors, le quotient approché par défaut à 1 unité près est : 13  $417 = 32 \times 13 + 1$ 

Le quotient approché par défaut à (0,1) est 13,0  $417 = (32 \times 13,0) + 1$ 

Le quotient approché par défaut à (0,01) est 13,03  $417 = (32 \times 13,03) + 0,04$ 

Le quotient approché par défaut à (0,001) est 13,031  $417 = (32 \times 13,031) + 0,008$ 

**•** ٱلْخارِجُ ٱلْمُقَرَّبُ :<br>أُلاحِظُ إِنْجازَ قِسْمَةِ ٱلْعَدَدِ 267,8 عَلى 21.  $-21$ Je retiens **Je retiens** $\begin{bmatrix} -21 \\ 057 \\ -28 \\ 158 \\ -147 \end{bmatrix}$ 12**,**75 ِبإِ ْف ٍراط ِبَت ْف ٍ ريط أ .<br>اَلْخَارِجُ ٱلصَّحِيحُ ٱلْمُقَرَّبُ إِلى ٱلْوَحَدَةِ  $\begin{bmatrix} 12 & 12 \ 12,8 & 12,7 \end{bmatrix}$  12,8 َّ ُب إِ ْ لى ٱلَوَحَدِة 12,75 هُوَ اَلْخَارِجُ ٱلْمُقَرَّبُ لِقِسْمَةِ<br>-الخارِجُ اَلْمُقرَّبُ إِلى 0,1  $\,$  12,7  $\,$  12,8  $\,$ 267,8 عَلَى 21 لِأَنَّ ٱلْبَاقِي  $\overline{011}$ **ـذَّكـرُ** اَْل ِخار 12,75 12,76 ُج ْ ٱلُمَقر ِ<br>اَلْخَارِجُ ٱلْمُقَرِّبُ إِلى 0,01 .َ لا يُساوي الصّفرَ.<br>-– 105 **أَت َ**  $005$ مُلاحَظَةٌ : خارجُ قِسْمَةِ 22 عَلى 7 (π) لَيْسَ بِخارِجٍ عَشَرِيٍّ مَضْبِوطٍ، وَإِنَّما هُوَ خارِجٌ عَشَرِيٍّ<br>مُقَتَّسِ الَّذِّ ٱأَمَّتْ مَقَـلاً بَجَعَةٌمُّ ، مَف جَزْم ٱلْحالَة بُكْتَرُ، ٱلْحَابِيُّ مَّا . فَكَل عَزَم مُقَرَّبٌ، لِأَنَّ ٱلْقِسْمَةَ لا تَتَوَقَّفُ. وَفي هَذِهِ ٱلْحالَةِ يُكْتَبُ ٱلْخارِجُ عَلى شَكْلِ عَدَدٍ كَسْرِيٍّ : 7⁄2<br>.

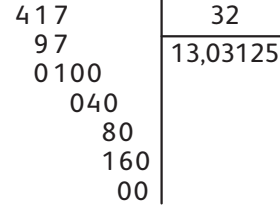

يختتم الأستاذ هذه الحصة بقراءة وشرح فقرة « أتذكر » والتي تعتبر ملخصا لهذا الدرس.

**الأسبوع 30** 

**التكبري والتصغري -**

**الإزاحة والانزلاق**

**30**

**الوحدة 6**

رقم الجذاذة

35

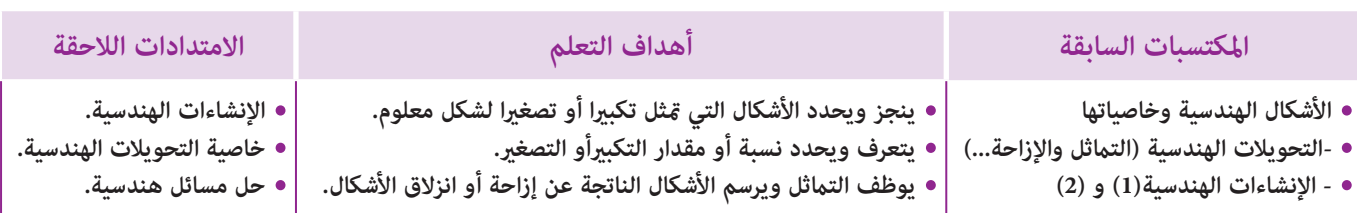

**Agrandissement et réduction -TranslaƟon et glissement**

## **إشـارات ديـدكـتـيـكـيـة**

يقدم هذا الدرس بعض التحويلات الهندسية مجتمعة (التكبر والتصغر، الإزاحة والانزلاق)، وهو اختيار موفق لأنه ييسر التمييز بينها من حيث التسمية ومن حيث أثرها أو فعل تطبيقها على الأشكال من جهة كما مكن هذا الاختيار من تيسير اكتشاف خاصياتها بالمقارنة. فالتكبير والتصغير لابد له من معرفة نسبته أو مقداره ( عكس الإزاحة أو الانزلاق أو التماثل المحوري) لا يحافظ على المسافة بل يحافظ فقط على قياسات الزوايا وعلى التوازي، بينما التحويلات الأخرى تحافظ على المسافة والقياسات كلها (الزوايا، التوازي، المساحة، المحيط).

إن أثر تطبيق التحويلات الهندسية على الأشكال من حيث المتغري والثابت بني الشكل وصورته هي الطريقة التي تسمو بالشكل (المرسوم) إلى الشكل المجرد حيث يصبح معرفا فقط بخاصياته المميزة.

كما يعتبر هذا الدرس مناسبة لتقوية مهارات وقدرات المتعلمين/المتعلمات من حيث إنشاء الأشكال الهندسية، و استعمال المعطيات والرموز الرياضياتية والأدوات الهندسية المناسبة لتحديد مواقع الأشكال التي متثل تكبريا أو تصغريا أو إزاحة أو انزلاقا لشكل معلوم.

> وهذا يجب الانتباه إلى أن الانزلاق هو تحويل مركب من مّاثل محوري وإزاحة في اتجاه محور معلوم. بالنسبة لتدبري وضعيات وأنشطة التعلم خلال مراحل الدرس، يعمل الأستاذ/الأستاذة :

- خلال حصة البناء والترييض وحصتي التمرن وحصة الدعم على توجيه ومواكبة ومساندة المتعلمني/المتعلامت أثنـاء إنجازهم « للأنشطة والتمارين » ؛
- خلال حصة التقويم على مراقبة إنجازات المتعلم/المتعلمة وتدوين ما لاحظه من أخطاء (قصد معالجتها خلال مختلف محطات وحصص الدعم والمعالجة)، حيث يكون العمل فرديا لأن المتعلم/المتعلمة مطالب بالعمل الفردي المستقل دون توجيه أو مواكبة من لدن الأستاذ/الأستاذة. (أنظر الدليل صفحة 20).

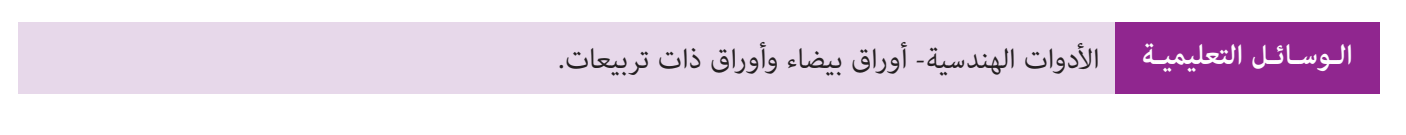

## **الحـصـة الأولـى بـنـاء وتـريـيـض** (55 دقيقة)

**الحساب الذهني** (5 دقائق) **:** 

**•** يطرح العدد 0,7 من العدد المعروض على البطاقة.

- **أهداف أنشطة التعلم :**
- ينشىء تكبريا ثم تصغريا لشكل معلوم.
- يتعرف نسبة أو مقدار التكبري أو التصغري.
- ينشىء ويطبق إزاحة أو انزلاقا لشكل معلوم.

## **تدبيـر أنشطـة التعلـم**

## **صيغة العمل :** فردي ثم جامعي.

بعدما يتأكد الاستاذ/الاستاذة من فهم المتعلمني/المتعلامت المطلوب إنجازه في كل نشاط، يترك متسعا من الوقت حتى يتمكن المتعلمون/ المتعلامت من الانخراط في البحث عن الأجوبة الصحيحة وإنجازها وبعدها يتم التصحيح جامعيا وتدون الأجوبة الصحيحة على دفاتر المتعلمين/المتعلمات.

#### **النشاط (1) :**

من أجل إعادة رسم الشكل يجب ملاحظة أن كل الزوايا التي  $(d_4)$  (d $(d_3)$ و (d2) (d<sub>2</sub>) (d<sub>1</sub>) (d<sub>2</sub>) (d<sub>4</sub>) و متقايسة وأن المستقيمات متوازية ومتباعدة بالمسافةنفسها. من أجل إذكاء الحماس عند المتعلمني/المتعلامت في البحث، يقترح التمرين التذكري ببعض المعارف الرياضياتية (منصف زاوية ومحور متاثل، والتعرف على مماثل قطعة) وهذا لا يطرح أي إشكال بالنسبة لهم، فبتذكيرهم بالتماثل المحوري كتحويل هندسي يتم تقديم مفهومي التكبري والتصغري بإنشاء تكبري لشبه المنحرف ABCD الذي هو DKGC) حيث تكبري [AB [هو [DC [وتكبري القطعة [DC [هو [KG[. ومبا أن AD2 = DK فإن نسبة التكبير هي 2. (السؤال ج) بالطريقة نفسها يحدد

## **َكْ َـت ِ ـش ُ ـف découvre Je**

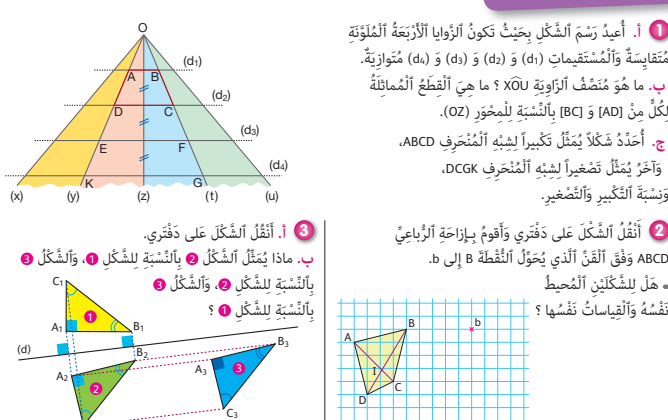

ون سبب النجيز سي 2. (السوان ج) بالطريقة لتسها يحدد<br>المتعلمون/المتعلمات تصغيرا لشبه المنحرف DCGK حيث توجد عدة حلول منها DCFE ونسبة هذا التصغير هو 2 لأن KG = 2DC.  **النشاط (2) :** 

**أ**

المطلوب هو إنشاء إزاحة الرباعي ABCD على شبكة تربيعية ومبعرفة إزاحة النقطة B التي هي النقطة b ومنه ميكن تحديد قن الإزاحة (الذي هو (i 0 , g 5 (لإمتام إنشاء abcd الذي ميثل إزاحة الشكل ABCD مع توظيف خاصية الحفاظ على القياسات لاستنتاج أن للشكلني abcd و ABCD نفس المحيط ونفس المساحة ونفس القياسات (الأطوال والزوايا).

#### **النشاط (3) :**

بعد نقل المتعلمين/المتعلمات الشكل على دفاترهم وملاحظة ومقارنة مواقع المثلثات A1B1C1 و  $\rm A_2B_2C_2$  و  $\rm A_3B_3C_3$  فيما بينها بالنسبة للمستقيم (d) يتم إدراج مفهوم الانزلاق كتركيب لتحويلين هندسيين معلومين وهما :  $A_2B_2C_2$  هو مماثل المثلث 1 $A_1B_1C_1$  بالنسبة  $/$ // (B2 B3) // (C2 C3) للمحور (d) أي A2B2C2 للمحور (d) في اتجاه المستقيم (d) لأن (2 $\rm A_2\,B_3$  // (B2 B3) // (C2 C3) وبذلك يتوصل المتعلمون المتعلامت إلى تحديد تعريف للانزلاق حيث يستنتجون أن 3C3B3A هو انزلاق المثلث 1C1B1A.

من أجل التمرن على هذه المفاهيم وتحقيق أهداف هذا الدرس يقوم المتعلم/المتعلمة بإنجاز الأنشطة 4 و 5 و 6 و .7

ا<br>ٽا **أ**

## **النشاط (4) :**

أولا ينقل المتعلمون/المتعلمات الشكل على تربيعات دفاترهم ثم ينجزون إنشاء الشكل 'E'D'C'B'A الذي هو انزلاق الشكل ABCDE في اتجاه المستقيم (d(، حيث ينشؤون أولا abcde مامثل ABCDE ثم إزاحة A'B'C'D'E' وفق القن  $(4 \rightarrow 4 \rightarrow 4 \rightarrow 4 \cdot 4)$  وفق القن الذي ميثل انزلاقا لـ ABCDE وفق المحور (d(.

4) أَنْقُلُ ٱلشَّكْلَ عَلى تَرْبِيعاتِ دَفْتَرِي، ثُمَّ أَنْشِئُ شَكْلاَ<br>عُلُّهُ مُّا َ

**Je m'entraîne نُ َّ َـمـر**

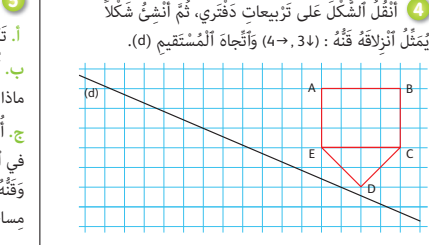

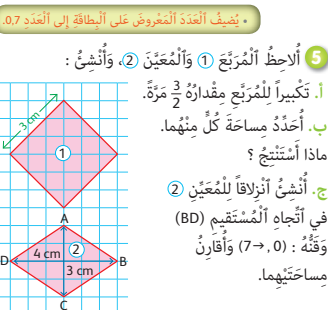

 $\mathsf{C}_2$ 

#### **النشاط (5) :**

2 وذلك على شبكة تربيعية، ويحسبون المساحة لكل منهام ومقارنتها 3 ينشىء المتعلمون/المتعلامت تكبريا للمربع ثم للمعني مقداره  $\frac{4}{9}$  للتوصل إلى مساحة الشكل  $\left(\frac{2}{3}\right)$ يعني 2 مع مساحة الشكل الذي ميثل تكبريا لهام، حيث يكفي ضرب مساحة المربع والمعني في الذي ميثل تكبريا لكل منهام.

كما يقترح هذا النشاط إنشاء الشكل الذي مثل انزلاقا للمعين (2) في اتجاه المستقيم (d) حيث أن مماثل المعين بالنسبة للمحور (BD) هو المعني نفسه، وهذا يعني أنه يكفي إزاحة المعني في اتجاه المستقيم (BD (باختيار قن محدد مثلا (h 0 , g 8(.

#### **النشاط (6) :**

يرسم المتعلمون/المتعلمات العلم الوطني (كما في الشكل) على تربيعات دفاترهم ثم ينشؤون تكبريا له بنسبة 4 ثم يلونونه. كما ينشؤون إزاحة له إلى الأعلى قنها هو :  $(8 \rightarrow 3 \uparrow)$ 

دُفْتَري، ثُــمّ :<br>ً ا. أُنْشِئُ تَكْبيراً لَهُ مُعامِلُهُ 4 وَأُلَوِّنُهُ.<br>. ا<br>ا اً<br>ا ب. أُنْشِئُ إِزاحَةً لَهُ إِلى ٱلْأَعْلى<br>. اً<br>ا عَمودِيًا قنّها (51 ,→0).<br>-

**﴾ أَعيدُ** رَسْمَ ٱلْعَلَمِ ٱلْوَطَنِيِّ عَلى<br>•

I B J A K S\R\O; /M /N /P

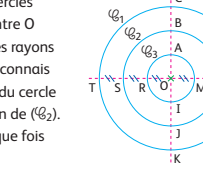

**7** J'observe les cercles qui ont le même centre O et respectivement les rayons **r** 1, **r** 2 et **r** 3. Je reconnais un agrandissement du cercle (**C**2) et une réduction de (**C**2). Je détermine à chaque fois le rapport.

### **النشاط (7) :**

مناسبة للتمرن على التناوب اللغوي السليم باستعمال المفردات والمصطلحات والجمل المفيدة والصحيحة باللغة الفرنسية، يتطلب الأمر تعرف تكبير أو تصغير دائرة معلومة حيث يتم تحديد نسبة التكبير أو التصغير مقارنة شعاع كل دائرة مع شعاع الدائرة التي مّثل تكبيرا أو تصغيرا لها.
### **الحـصـة الثـانيـة الـتـقـويـم** (55 دقيقة)

- **الحساب الذهني** (5 دقائق) **:**
- يحدد ما إذا كان جداء العدد المعروض على البطاقة والعدد الكسري <mark>1</mark> أصغر أم أكبر من 1.<br>.

# **تدبيـر أنشطـة التعلـم**

### **صيغة العمل :** فردي ثم جامعي.

خلال هذه الحصة التقويمية تقرأ التمارين كلها وتتم مناقشة تعليماتها حتى يتأكد الأستاذ/الأستاذة من فهم المطلوب من قبل المتعلمين/المتعلمات وبعد ذلك يترك لهم متسعا من الوقت لإنجاز كافة التمارين المقترحة حتى يتسنى احترام إيقاعات إنجاز كل متعلم/ متعلمة على حدة و خلال وقت البحث، يتتبع الأستاذ/ الأستاذة الخطوات والطرق التي يتبعها كل متعلم/ متعلمة حتى يتمكن من رصد الصعوبات التي قد تعترض البعض منهم، و قبل نهاية الحصة يتم التصحيح جماعيا مع التأكيد على الصعوبات المرصودة.  **النشاط (8) :** 

#### **أهداف أنشطة التعلم :**

- إنشاء تكبري أو تصغري شكل معلوم وتحديد نسبته أو مقداره.
	- إنشاء إزاحة أو انزلاق لشكل معلوم وفق محور محدد.

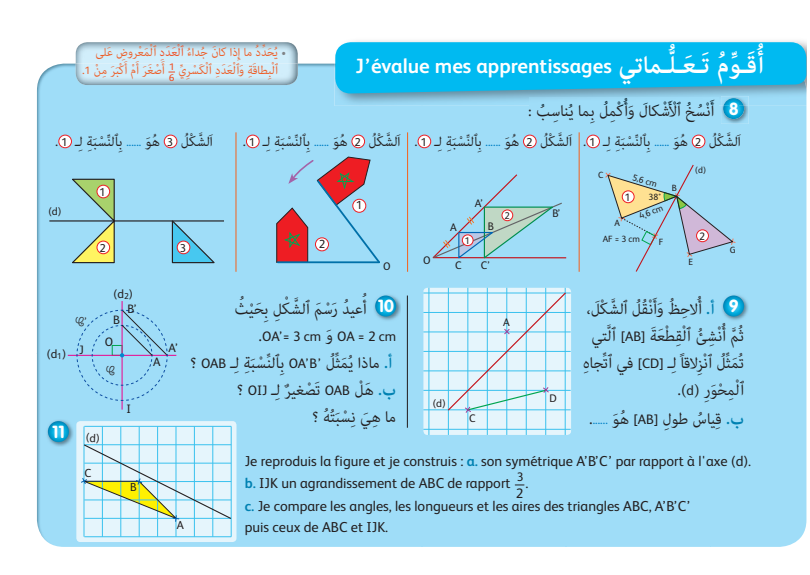

يقترح هذا النشاط عدة وضعيات مّكن من تقويم قدرة المتعلمين/المتعلمات التمييز بين التحويلات الهندسية التي سبقت دراستها (التماثل المحوري، الإزاحة، الدوران والانزلاق والتكبر أو التصغر).

#### **النشاط (9) :**

بعد نقل الشكل على دفاترهم، يقوم المتعلمون/المتعلامت بإنشاء القطعة [AB [التي متثل انزلاقا للقطعة[CD [مام يتطلب إنشاء ['D'C [مامثلة [CD [بالنسبة للمستقيم (d (ثم إزاحة ['D'C [حيث تصبح A هي صورة 'C و B صورة 'D بالإزاحة في اتجاه المستقيم (d (؛ ويجب ملاحظة أن الرباعي 'ABD'C متوازي الأضلاع وأن (A'C(//)d(.

### **النشاط (10) :**

.  OA يتطلب مقارنة شعاع كل دائرة لتحديد نسبة التكبري الذي يحول OAB إلى 'OA'B كام أن OAB هو بالفعل تصغريلـ OJI نسبته هي OJ  **النشاط (11) :** 

مناسبة لتقويم قدرة المتعلمني/المتعلامت على التناوب اللغوي بتوظيف المفردات والمصطلحات والجمل الصحيحة باللغة الفرنسية.

### **الحصـة الخامسة دعم وإغناء الدرسني 29 و 30** (55 دقيقة)

#### **الحساب الذهني** (5 دقائق) **:**

- ينجز المتعلم/المتعلمة متارين الورقة 29 (دليل الأستاذة والأستاذ، ص 97).

# **أهداف أنشطة التعلم** (الدرس 29) **الـقـسـمـة (3) : الخارج المقرب**

**•** يحسب خارج القسمة عدد عشري على عدد عشري ويكتب تأطيرا للخارج بواسطة عددين صحيحين طبيعيين متتابعني.

**•** يكتب أدق تأطري لخارج عددين عشريني بواسطة عددين عشريين لهما رقمان بعد الفاصل.

- ا أَحْسُبُ خارِجَ ٱلْعَدَدِ 3563,35 £ عَلى 27,7، وَٱنْطِلاقاً مِنَ ٱلنَّتيجَةِ ٱلْمُحَصَّلِ عَلَيْها :<br>-َ
- كُتُبُ تَأْطيراً لِلْخارِجِ بِواسِطَةِ عَدَدَيْنِ صَحيحَيْنِ طَبيعِيَّيْنِ مُتَتابِعَيْنِ.<br>م **أ.** أ
- ب. أَكْتُبُ أَدَقَّ تَأْطيرٍ مُّمَكِنٍ لِلْخارِجِ بِواسِطَةِ عَدَدَيْنِ عَشَرِيَّيْنِ لَهُما رَقْمانِ بَعْدَ ٱلْفاصِلَةِ، ثُمَّ أُصَدَّدُ أَيَّهُما أَقْرَبُ إلى ٱلْخارِجِ.<br>. اً<br>المناطق َ ج. أَكْتُبُ تَأْطيراً دَقي<sup>ِّ</sup>قاً آخَرَ <sup>ْ</sup>لِلْخارِجِ.

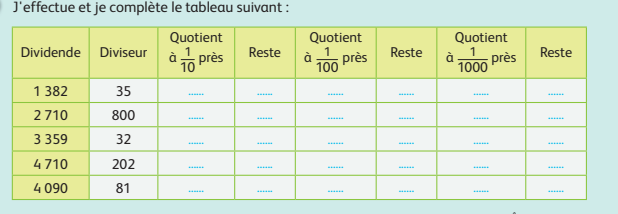

B

B

 $A \leftarrow \rightarrow C$ (d)

ال<br>المواليد مِ<mark>حْ</mark>وَرُ<br>پُر ُِل الت<mark>ما</mark>ث

**2**

 $A \leftarrow \leftarrow \leftarrow C$ 

1

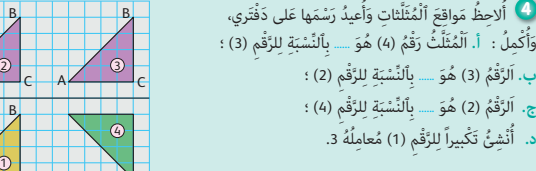

# **أهداف أنشطة التعلم** (الدرس 30) **التكبري والتصغري - الإزاحة والانزلاق •** ينجز ويحدد الأشكال التي متثل تكبريا أو تصغريا لشكل

- معلوم ويستنتج نسبة التكبير أو التصغير.
- يوظف التامثل و يرسم الأشكال الناتجة عن إزاحة أو
	- انزلاق شكل معلوم.

# **تدبيـر أنشطـة الدعـم**

# **صيغة العمل :** في مجموعات ثم جامعيا

**6)** أَنْقُلُ ٱلشَّكْلَ (۴<sub>1</sub>)، ثُمَّ أَنْشِئُ تَصْغيراً لَهُ (ٱلشَّكْلُ (F2)،<br>\*\*\* ُ بِحَيْثُ : مُعامِلُ ٱلتَّصْغيرِ <sup>1</sup>ٍ).<br>· ِ<br>- أَحْسُبُ مساحَتَيْ ،<br>(F<sub>2</sub>) وَ  $(F_1)$ وَأقـارِنُـهُما.<br>ـ **6** Je reproduis la figure sur mon cahier puis je relie<br>les points A, A', B, B'. Quelle est la nature du quadrilatère AA'BB' ? Je construis le quadrilatère IJKL qui représente un .<br>alissement de AA'Bl dans le sens de la droite (d). 1 cm و ) أَ. أَرْسُمُ ٱلْ*خَ*لَزونَ أَسْفَلَهُ عَلى تَرْبيعاتِ دَفْتَري<br>. ا<br>ا بِآسْتِعْمالِ آلبِرْكارِ.<br>ـ ب. أُنْشِئُ تَكْبيراً لَهُ (مُعامِلُ ٱلتَّكْبيرِ 2).<br>. الماءِ<br>ا .<br>**ج. أُلَوِّنُ ٱلْجُزْءَ ٱلْمَحْصورَ** ُ بَيْنَ ٱلشَّكَلِ ٱلحالي<br>مستقدمة وَأَلشَّكلِ ٱلذي يُمَثِّلُ<br>. تَكبيرَهُ، ثُمَّ أَحْسُبُ<br>-مِسا*حَ*تَهُ.<br>-0,1 0,2 1 2 3 4 5 6 7  $0$  1 2 3 4 5 6 A A' B' axe de symétrie (d) B

بعد تكوين مجموعات العمل حسب معيار الصعوبات المرصودة من لدن الأستاذ/الأستاذة خلال حصتي تقويم الدرسني، يتم قراءة كل قرين وشرح التعليمات المرتبطة به، وعند الانتهاء من مناقشة وشرح المطلوب، يترك الأستاذ\الأستاذة مدة زمنية كافية ليتمكن المتعلمون/ المتعلمات من إنجاز ما هو مطلوب منهم، بينما يقتصر دوره على تتبع خطوات واستراتيجيات الحل لكل مجموعة.

تصحح التمارين جماعيا وتدون حلولها بدفاتر المتعلمين/المتعلمات.

 **النشاط (1) :** يحسب المتعلم/المتعلمة خارج قسمة العدد 563,35 3 على 27,75 ؛ حيث سيحصل على خارج مقرب لكون القسمة غري منتهية ثم يكتب تأطري للخارج بواسطة عددين صحيحني طبيعيني وذلك كالآيت : 129 > الخارج > 128

ثم أدق تأطر ممكن للخارج بواسطة عددين عشرين لهما رقمان بعد الفاصلة وذلك كالآتي : 128,41 > الخارج > 128,40 ويحدد أقربهما إلى الخارج وهو .128,40 وبالمثل يكتب المتعلم/المتعلمة تأطريا دقيقا للخارج وذلك بواسطة عددين عشريني لهام 3 أرقام بعد الفاصلة.

 **Activité (2) :** Cette activité permet de vérifier si les élèves savent bien faire des divisions dont le quotient est approche à  $\frac{1}{1000}$  près,  $\frac{1}{100}$  près ou  $\frac{1}{10}$  et préciser le reste dans chaque division.

### **النشاط (3) :**

في السؤال الأول، المطلوب هو إنشاء تصغير نسبته  $\frac{1}{2}$  لمضلع، وذلك في شبكة مُنقطة، مما يتطلب من المتعلمين/المتعلمات أولا تعرف منهجية التصغري والتي ترتكز على تحديد تصغري كل ضلع بحيث يكون نتيجة هذا التصغري قطعة مستقيمية موازية للضلع المعني، وقياس . ية بين سبب تصفح قياس طول الضلع. فإذا توصل المتعلمون/المتعلمات إلى هذه المنهجية فبإمكانكم تصغير الشكل المقترح بنسبة 1<br>طولها نصف قياس طول الضلع. فإذا توصل المتعلمون/المتعلمات إلى هذه المنهجية فبإمكانكم تصغير الشكل المقترح ب أما السؤال الثاين فهو استنتاج مساحة المضلع المحصل عليه بهذا التصغري.

يقوم المتعلم/المتعلمة أولا بحساب مساحة الشكل المقترح وهي مساحة المربع المار من رؤوس المضلع ناقص مساحة الأجزاء داخل المربع وخارج الشكل  ${\rm F_1}$  وعددها ڠانية حيث مساحة كل من هذه الأجزاء هي 2 cm2 باعتبار  $1\;{\rm cm}$  وهذه القياسات.

يعني أن النتيجة هي : 2cm 20 = 2cm 16 – 2cm 36 ؛ إذن مساحة المضلع 1F هو 2cm 20 . 1 .<br>وما أن F2 هو تصغير لـ F1 بنسبة  $\frac{1}{2}$  فإن مساحة F2 تساوي ربع مساحة F1، أي : Fa x 20 = 5 cm².

### **النشاط (4) :**

بعد نسخ الشكل على دفاتر المتعلمني/المتعلامت، المطلوب هو أولا تعرف مامثل شكل بالنسبة للمحور (d (ثم انزلاقه، وفي السؤال الأخري إنشاء تكبري لشكل معلوم بنسبة 3 حيث أن :

- المثلث رقم (4) هو مامثل الشكل رقم (3) ؛ - المثلث (3) هو إزاحة بالنسبة للشكل (2) ؛ - المثلث رقم (2) هو انزلاق بالنسبة الشكل (4).  **النشاط (5) :**

يقترح هذا النشاط شكلا مركبا من أربعة أقواس لدوائر 1**C** و 2**C** و 3**C** و 4**C** قياس أشعتها على التوالي هي 1 و 2 و 3 و .4 ويشكل تحديد هذه الأقواس التي مييزها مركز وشعاع دائرتها صعوبة كبرية مرتبطة بقراءة المسافات التي تبعد بنفس المقدار عن نقطة معلومة بعد معرفة هذه الأقواس، يظل إنشاء تكبري لها الاحتفاظ بالمركز وضرب الشعاع في مقدار ونسبة التكبري التي هي 2 في هذا النشاط. أما حساب المساحة فهو تطبيق مساحة القرص أو أجزاء من القرص وخاصة المحصورة بني دائرتني.

### **النشاط (6) :**

يهدف إلى ترسيخ التناوب اللغوي ودعمه، وهو تمرين لا تشكل فيه المعارف الرياضياتية أشكالا بقدر ما يهدف إلى التعبير عنها مبصطلحات وجمل باللغة الفرنسية وتدوينها بدفاتر المتعلمني/المتعلامت.

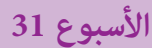

35

رقم الجذاذة

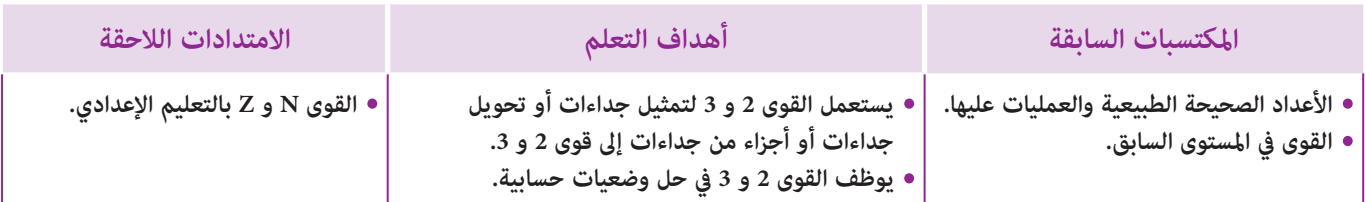

# **إشـارات ديـدكـتـيـكـيـة**

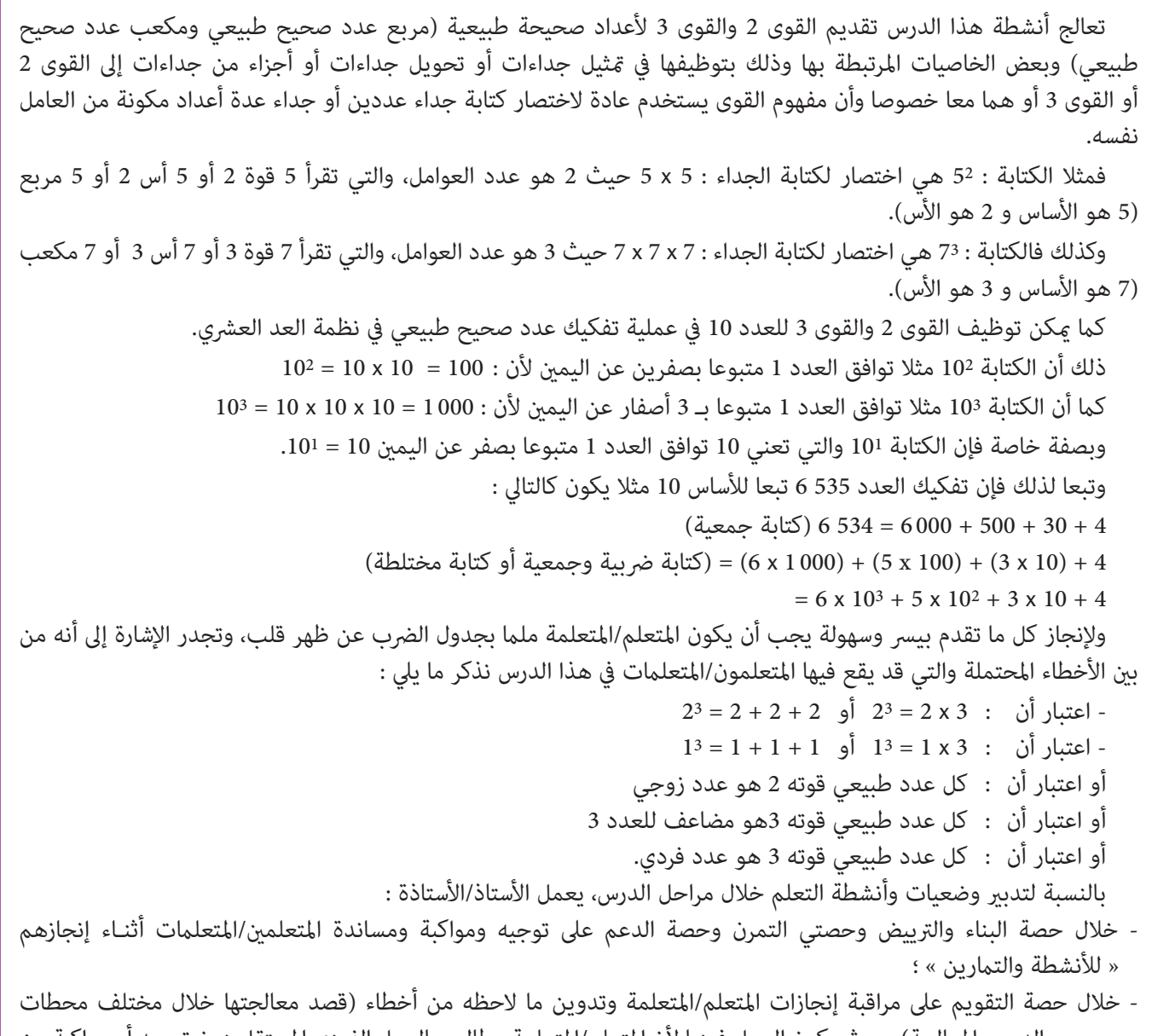

وحصص الدعم والمعالجة)، حيث يكون العمل فرديا لأن المتعلم/المتعلمة مطالب بالعمل الفردي المستقل دون توجيه أو مواكبة من لدن الأستاذ/الأستاذة. (أنظر الدليل صفحة 20).

### **الحـصـة الأولـى بـنـاء وتـريـيـض** (55 دقيقة)

- **الحساب الذهني** (5 دقائق) **:**
- يضرب المتعلم/المتعلمة العدد المعروض على

البطاقة في العدد العشري .0,1

### **تدبيـر أنشطـة التعلـم**

- **صيغة العمل :** جامعي ثم فردي.
	- **الوضعية المقترحة : النشاط (1)** :

يقرأ المتعلم/المتعلمة نص النشاط بتأن ومتعن، ليحدد ما مطلوب منه القيام به، والمعطيات التي سيستخدمها في ذلك.

### **- التعليمة** :

أ. ما مساحة قاعدة المكعب على شكل قوى العدد 2 باعتبار التربيعة الواحدة وحدة للقياس. - ما حجم المكعب (2) على شكل قوى العدد .3

يحدد المتعلم/المتعلمة مساحة قاعدة المكعب (1) باعتبار التربيعة الواحدة وحدة للقياس وهي : 102 = 10 x 10) = 1(S

ثم حجم المكعب (2) على شكل جداء 3 عوامل متساوية وكتابته على شكل قوى العدد ،3

 $V_{(2)} = 5 \text{ cm } x \text{ 5 cm } x \text{ 5 cm } : 3 \text{ cm } x \text{ 5 cm }$  - عيث سيحصل على

### $= 5<sup>3</sup>$  cm<sup>3</sup>

#### **النشاط (2) :**

 يعتبرهذا النشاط مبثابة تطبيق مباشر للنشاط السابق يكمل فيه المتعلم/المتعلمة ملء الخانات الفارغة بالجدول المقدم مع الأخذ بالاعتبار المثالني الواردين به حيث سيحصل على مربعات الأعداد الطبيعية العشرة الأولى (على شكل قوى لعدد 2 وأيضا على شكل جداء من عاملني متساويني) وعلى مكعبات الأعداد الطبيعية العشرة الأولى (على شكل قوى العدد 3 وأيضا على شكل جداء من 3 عوامل متساوية).

 **النشاط (3) :** يتدرب المتعلم/المتعلمة على كتابة عدة أعداد طبيعية على شكل قوى العدد 2 وعلى شكل قوى العدد 3 حيث سيتوصل إلى ما يلي :  $16 = 4^2$ ;  $9 = 3^2$ ;  $4 = 2^2$ ;  $1 = 1^2$  $100 = 10^2$ ;  $81 = 9^2$ ;  $64 = 8^2$ ;  $36 = 6^2$ 

ثم أيضا إلى ما يلي :

$$
1000 = 10^3
$$
;  $216 = 6^3$ ;  $125 = 5^3$ ;  $64 = 4^3$ ;  $27 = 3^3$ ;  $8 = 2^3$ ;  $1 = 1^3$ 

 **النشاط (4) :** يكتب المتعلم/المتعلمة عاملي كل جداء على شكل :

- قوى العدد 2 حيث سيتوصل إلى أن : 32 <sup>x</sup> 42 = 9 x 16 ; 22 <sup>x</sup> 52 = 4 x 25  $36 \times 1 = 6^2 \times 1$ ;  $1 \times 64 = 1^2 \times 8^2$  $25 \times 81 = 5^2 \times 9^2$  $1 \times 27 = 1^3 \times 3^3$  ;  $64 \times 8 = 4^3 \times 2^3$  ;  $2^3$   $2^3$  ;  $2^3$  +  $3^3$   $3^3$  ;  $64 \times 8 = 4^3 \times 2^3$  ;  $2^3$  $125 \times 1 = 5^3 \times 1^3$ ;  $216 \times 27 = 6^3 \times 3^3$  $343 \times 8 = 73 \times 23$ 

 $-8 \times 9 = 2^3 \times 3^2$  ;  $125 \times 4 = 5^3 \times 2^2$  ;  $-64 \times 49 = 4^3 \times 7^2$  ; فوى العدد 3 وقوى العدد 3 معاً حيث سيتوصل إلى أن :  $-72 \times 72$ 

 **النشاط (5) :** يقوم المتعلم/المتعلمة بحساب 23 <sup>x</sup> 2 = 8 x 2 = 16 ; 22 <sup>x</sup> 5 = 4 x 5 = 20 الجداءات المقدمة إليه كما هو مبين فيما يلي :  $5^2$  x 1 = 25 x 1 = 25 ; 5 x 3<sup>2</sup> = 5 x 9 = 45  $3 \times 2^2 \times 3 = 3 \times 4 \times 3 = 36$  $1 \times 3^2 \times 2 = 1 \times 9 \times 2 = 18$ 

#### **أهداف أنشطة التعلم :**

- يستعمل القوى 2 والقوى 3 لتمثيل جداءات أو تحويل جداءات أو أجزاء من جداءات إلى قوى 2 و .3
	- يوظف القوى 2 و 3 في حل وضعيات حسابية.

#### **َكْ َـت ِ ـش ُ ـف découvre Je أ**

**] ا**لاحِظُ ٱلْمُكَعَّبَيْنِ ۞ وَ 2 َي َِّة. ْ ِ بيعي ََكِة َّ ٱلتر ع َّ لى ٱلشب ْ ِن َ ْ َ سومي ْٱلَمر قِياسُ حَرْفِ ٱلْمُكَعِّبِ ۞ هُوَ 10 تَرْبِيعاتٍ.<br>. َوَح ْجُم ْ ٱلُمَكَّع ِب <sup>2</sup> ُ هَو 3cm 125 = V. أ. أَكْتُبُ مِساحَةَ قاعِدَةِ ٱلْمُكَعِّبِ ۞ عَلى<br>، <sup>ف</sup> شَكلِ قِوى 2، بِأَعْتِبارِ ٱلتِّرْبِيعَةِ ٱلواحِدَةِ هِيَ<br>. ـَ َوْحَدُة ْ ٱلِقياس. **ب.** أُفَكِّكُ ٱلْحَجْمَ (٧) لِلْمُكَعَّبِ @ عَلى شَكْلِ جُداءِ ثَلاثَةِ<br>ب. أُفَكِّكُ ٱلْحَجْمَ (٧) لِلْمُكَعَّبِ عَوامِلَ مُتَساوِيَةٍ، وَأَكْتُبُهُ عَلى شَكْلِ قِوى 3.<br>-

> **3)** أَكْتُبُ عَلى شَكْلِ قِوى 2 ٱلأَّعْدادَ ٱلتَّالِيَةَ :<br>-<sup>1</sup> ؛ <sup>4</sup> ؛ <sup>9</sup> ؛ <sup>16</sup> ؛ <sup>36</sup> ؛ <sup>64</sup> ؛ <sup>81</sup> ؛ <sup>100</sup> أَكْتُبُ عَلى شَكْلٍ قِوى 3 ٱلأَعْدادَ ٱلتَّالِيَةَ :<br>. <sup>1</sup> ؛ <sup>8</sup> ؛ <sup>27</sup> ؛ <sup>64</sup> ؛ <sup>125</sup> ؛ <sup>216</sup> ؛ 000 1

**Je m'entraîne نُ َّ َـمـر**

**ََتأ**

5 أَحْسُبُ ٱلْجُداءاتِ ٱلتّالِيَ<mark>ـ</mark>

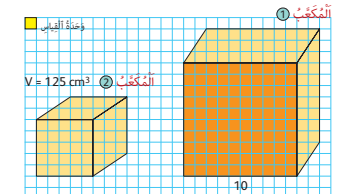

**4) أَكْتُبُ عامِلَيْ كُلَّ جُداءٍ عَلى شَكَلِ :**<br>.

 $\begin{array}{|c|c|c|c|c|c|c|c|c|} \hline 1 & 2 & 3 & 4 & 5 & 6 \ \hline 1^2 & 2^2 & & \dots & \dots & \dots & \dots \ \hline \end{array}$ 

 $2^3 \times 2 =$  .......  $\div$   $2^2 \times 5 =$  .......  $\div$   $5^2 \times 1 =$  ......

َح ْ ـج ُـم **......**<sup>=</sup>ُـه ِ بـ (3cm (<sup>3</sup> **......** = 1 <sup>3</sup> **...... ...... ...... ...... ...... ...... ...... ......** <sup>2</sup>

م ْلَء ْ ٱل َج ْدَوِل ّ ٱلتالي : ُ ْكِمُل َ ُ ِلاح ُظ َ وأ **<sup>2</sup>** أ

 $5 \times 3^2 =$  **......**  $\div 3 \times 2^2 \times 3 =$  **.....**  $\div 1 \times 3^2 \times 2 =$  **...** 

**أ.** ِ قوى <sup>2</sup> : 81 x 25 ؛ 64 x 1 ؛ 1 x 36 ؛ 9 x 16 ؛ 4 x 25 **ب.** قِوى 3 : 8 x 343 ؛ 27 x 312 ؛ 1 x 27 ؛ 64 x 8 ؛ 125 x 27<br>ج. قوى 2 وَ 3 :

**ج.** ِ قوى <sup>2</sup> َ و <sup>3</sup> : 49 x 64 ؛ 4 x 125 ؛ 9 x 8

َ حَرْفُ مُكَعَّبِ بِـ (cm)

ِم َساحُة **......**<sup>=</sup>ِ قاعَدِتِه ِ بـ (2cm (<sup>2</sup> **......** = 1 <sup>2</sup> **...... ...... ...... ...... ...... ...... ...... ......** <sup>2</sup>

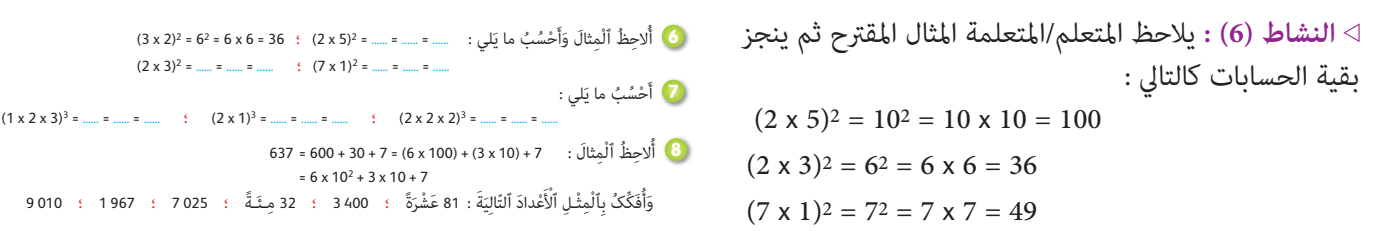

وفي هذا الصدد إذا كان مستوى المتعلمني/المتعلامت يسمح بذلك ميكن للأستاذ/الأستاذة أن يغتنم فرصة تقديم هذا النشاط لتمرير إحدى خاصيات القوى :

$$
(a \times b)^n = a^n \times b^n
$$
 :  (a × b) =  (a × b) =

 **النشاط (7) :** يحسب المتعلم/المتعلمة مكعبات الجداءات المقترحة كام يلي : 216 = 6 x 6 x 6 = 63 = 3)3 x 2 x 1(  $(2 \times 1)^3 = 2^3 = 2 \times 2 \times 2 = 8$  ؛  $(1 \times 2 \times 3)^3 = 1^3 \times 2^3 \times 3^3 = 1 \times 8 \times 27 = 216$  : التالي :  $2 \times 2 \times 2 = 8$  $(2 \times 2 \times 2)^3 = 8^3 = 8 \times 8 \times 8 = 512$  ؛  $(2 \times 1)^3 = 2^3 \times 1^3 = 8 \times 1 = 8$  : الشكل التالي :  $8 = 8 \times 1 = 8 \times 1 = 8$ 

 **النشاط (8) :** يلاحظ المتعلم/المتعلمة المثال المقدم ويسلك الطريقة نفسها لتفكيك الأعداد الأخرى بالأساس 10 في نظمة العد العشري (بكتابات مختلطة ضربية وجمعية) ؛ حيث سيتوصل إلى ما يلي :81 عشرة وهي العدد 810 ويفكك كالآتي :

$$
810 = 800 + 10
$$

$$
= (8 \times 100) + 10 = (8 \times 10^2) + 10^1
$$

 $3\ 400 = 3\ 000 + 400 = (3 \times 1\ 000) + (4 \times 100) = (3 \times 10^3) + (4 \times 10^2)$ الشيء نفسه بالنسبة لبقية الأعداد.

> **النشاط (9) :** يلاحظ المتعلم/المتعلمة المثال المقدم، ثم يسلك الطريقة نفسها لكتابة الأعداد الأخرى حيث سيتوصل إلى ما يلي :  $1125 = 9 \times 125 = 3^2 \times 5^3$ ;  $200 = 8 \times 25 = 2^3 \times 5^2$  $108 = 27 \times 4 = 33 \times 22$

**الاستنتاج :** تختم الحصة الأولى بقراءة وشرح فقرة « أتذكـر » الواردة في كتاب المتعلم/المتعلمة والتي تقدم ملخصا للدرس.

**Je m'entraîne نُ َّ َـمـر ََتأ**

ِْم َ ثال : 23 x 32 = 8 x 9 = 72 ُ ِلاح ُظ ٱل **<sup>9</sup>** أ وَأَكْتُبُ بِنَفْسِ ٱلطِّرِيقَةِ ما يَلي : 4 × 27 = 108 ؛ 25 × 8 = 120 ؛ 125 × 9 = 1125 1<br>-

• ٱلْـقُـوَّةُ 2 لِلْعَدَدِ 5 هِيَ : 5 x 5 وَتُكْتَبُ 57 (5 يُسَمَى ٱلْأَسَاسُ وَ 2 يُسَمَى ٱلْأُسُّ) ؛ أَيُّ أَنَّ :<br>5 x 5 = 52. وَنَقْرَأُ 5 مُرَبِّع أَوْ 5 أُسُّ 2. **ِلْ**Je retiens **Je retiens** 5 × 5 = 52. وَنَقْرَأْ 5 مُرَبَّع أَوْ 5 أَ **ِلْ**

• ٱلْـقُـوَّةُ <mark>3 لِلْعَدَدِ 7</mark> هِيَ : 7 x 7 x 7 وَتُكْتَبُ 73 (7 يُسَمّى ٱلْأَساسُ وَ 3 يُسَمّى ٱلْأُسُّ) ؛ أَيْ أَنَّ : ُ ُّس .<sup>3</sup> ْو <sup>7</sup> أ ُ <sup>7</sup> ُ م َكَّعب أَ َ ْقر ون . َ 73 = 7 x 7 x 7 َأ **ُ**

• في نِظْمَةِ ٱلْعَدَّ ٱلْعَشَرِيُّ، يُفَكِّكُ ٱلْعَدَدُ 374 بِٱسْتِعْمالِ ٱلْقِوى 2 لِلْعَدَدِ 10 كَٱلآتي :<br>.  $374 = 300 + 70 + 4 = 3 \times 100 + 7 \times 10 + 4 = 3 \times 10^2 + 7 \times 10 + 4$ ِْقوى <sup>2</sup> َ و <sup>3</sup> لِلَْعَدِد <sup>10</sup> كَٱلآتي : َْعَشِر ِّي ِ ب ْٱسِت ْع ِمال ٱل َْعِّد ٱل ِظَْمِة ٱل َْعَدُد 763 5 في ن َُف َّك ُک ٱل ِْمثْ ِل ي َوِبٱل  $5763 = 5000 + 700 + 60 + 3 = 5 \times 10^{3} + 7 \times 10^{2} + 6 \times 10 + 3$ **ـذَّكـر أَت َ َ**

### **الحـصـة الثـانيـة الـتـقـويـم** (55 دقيقة)

- **الحساب الذهني** (5 دقائق) **:**
- يضيف العدد المعروض على البطاقة إلى
	- العدد .0,7

### **تدبيـر أنشطـة التعلـم**

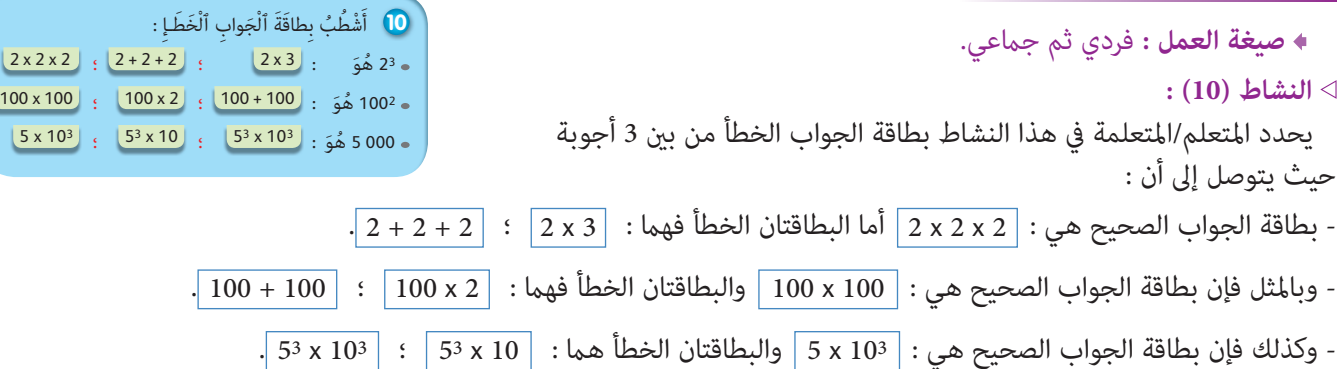

# **أهداف أنشطة التعلم :**

- **•** يحدد الجواب الصحيح من بني عدة أجوبة ويشطب الجواب الخطـأ.
	- يقدم حجم مجسم على شكل قوى 2 وقوى .3
- Décomposer un entier Naturel suivant les puissances de 10.

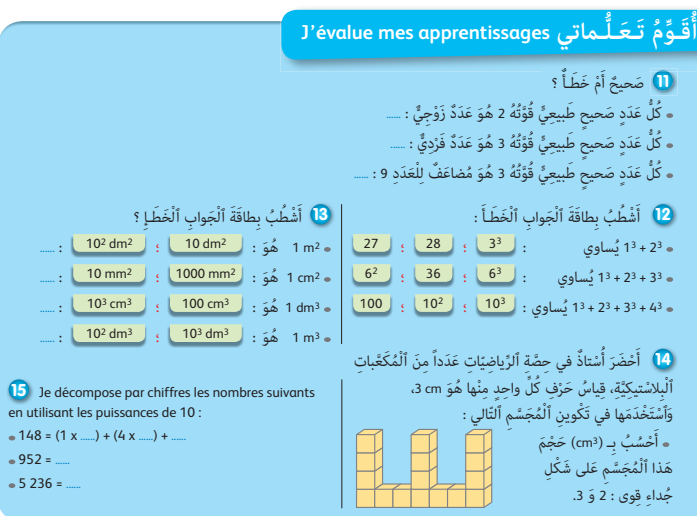

 **النشاط (11) :** يحدد المتعلم/المتعلمة في هذا النشاط ما هو صحيح وما هو خطـأ : العبارة 1 : « كل عدد صحيح طبيعي قوته 2 هو عدد زوجي » هي عبارة خاطئة لأنه يوجد مثلا العدد 3 بحيث : 9 = 3(3 x 3) = 32 و 9 عدد فردي. العبارة 2 : « كل عدد صحيح طبيعي قوته 2 هو عدد فردي » هي عبارة خاطئة لأنه مثلاالعدد 2 بحيث : (8 = 2 x 2 x 2 = 23 (و 8 عدد زوجي. العبارة 3 : « كل عدد صحيح طبيعي قوته 3 هو عدد مضاعف للعدد 9 » عبارة خاطئة لأنه يوجد مثلا العدد 2 بحيث : (8 = 23) و 8 ليس مضاعفا للعدد .9

#### **النشاط (12) :**

ينجز المتعلم/المتعلمة الحسابات ليحدد بطاقة الجواب الصحيح.  $13 + 23 = 1 + 8 = 9$  $3^2 = 3 \times 3 = 9$  : ندلك يجب التشطيب على البطاقتين  $\boxed{28}$  ،  $\boxed{27}$  لأن بطاقة الجواب الصحيح هي  $\boxed{3^2}$  ، وذلك لأن  **النشاط (13) :**

يشطب المتعلم/المتعلمة بطاقتي الجواب الخطأ مستعينا في ذلك بجدول التحويلات الخاص بقياس المساحات وقياس الحجوم.

#### **النشاط (14) :**

يقوم المتعلم/المتعلمة في مرحلة أولى بتعداد المكعبات البلاستيكية المكونة للمجسم المرسوم والتي يقدر عددها بـ 16 مكعب ثم يحسب  $V$  x 33 = 16 x 33 = 24 x 33 = 932 : (3) حجم المجسم بـ 33 cm3 على شكل جداء قوى 2 و 3  $\sigma$   $\frac{1}{2}$   $\sigma$   $\frac{1}{2}$   $\sigma$  $(2 \times 2)^2 \times 3^3 = 432 \text{ cm}^3$ : أو أيضا

#### **Activité (15) :**

Cette activité permet de vérifier si les apprenants(es) savent décomposer un entier Naturel des 3 ou 4 chiffres suivant les puissances de : 10<sup>2</sup> ; 10<sup>3</sup> ; ...

En cas d'erreurs proposer aux apprenants(es) en difficultés d'utiliser le tableau de Numération.

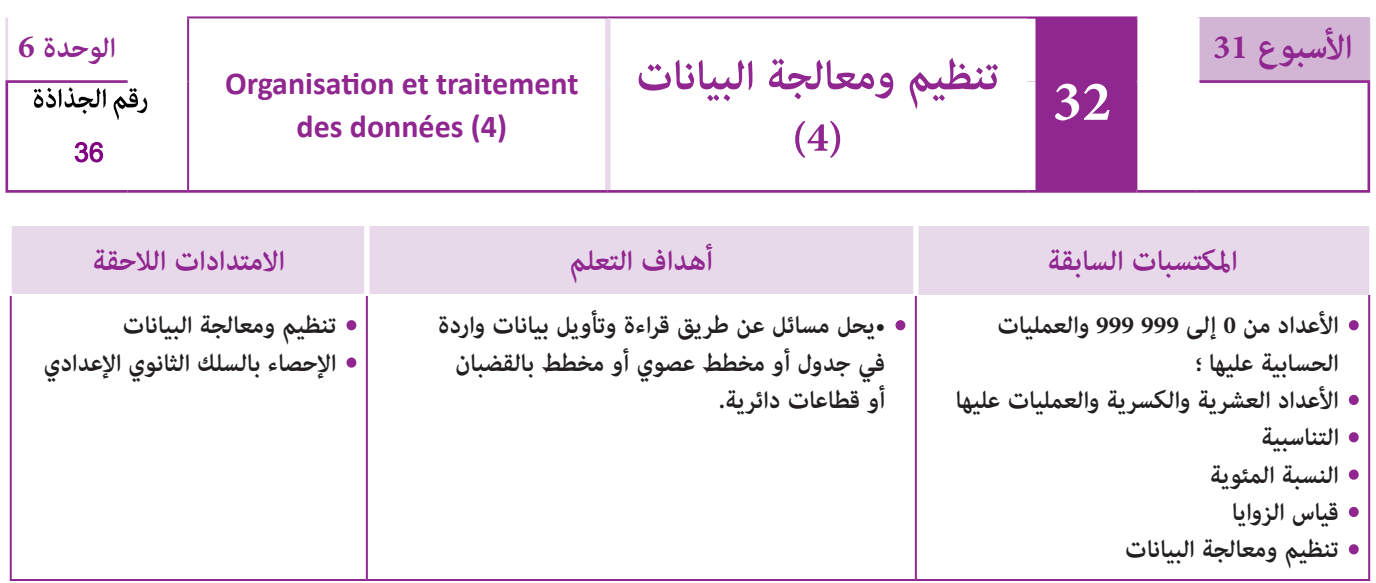

### **إشـارات ديـدكـتـيـكـيـة**

يشكل تنظيم ومعالجة البيانات كفاية أساسية في الرياضيات وفي مختلف العلوم وأيضا في مناحي حياتية كثرية. فالبيانات من أساسيات المعرفة واستنباط الاتجاهات وقوانني الظواهر. لذلك فإن مجال تنظيم البيانات قد أدرج منذ السنة الأولى ابتدايئ لتنمية كفايات ومهارات المتعلمين والمتعلمات وجعلهم قادرين على التعامل مع البيانات.

ومواصلة لمكتسبات السنوات السابقة، سيتم التطرق إلى البيانات الواردة في جداول ومخططات عصوية/بالأعمدة أو مدارج والمرور من جداول إلى مخططات والعكس، إضافة إلى تنظيم البيانات في جداول ومخططات وقراءتها وتأويلها واستعمالها لحل مسائل والإجابة عن أسئلة مختلفة.

وينبغي الحرص خلال هذه السنة على ترسيخ مكتسبات المتعلمين والمتعلمات فيما يخص قراءة الجداول والمخططات وتأويلها وكذا إنشاءها، واستخراج البيانات المفيدة منها لإيجاد حل لأسئلة متعلقة بهذه البيانات، مع معالجة بعض الصعوبات والأخطاء التي قد تظهر عند بعضهم، مثلا الخلط بني طول عصا أو شريط بالسنتيمتر أو الميلمتر وقيمة الميزة، صعوبة قراءة مخطط: الانطلاق من المحور الأفقي أو العمودي، عدم إدراك الترابط بني مخطط وجدول يترجمه أو العكس، أو صعوبة قراءة مخطط في حالة متثيل أفقي للعصي أو الأشرطة، ولابد من الانتباه خاصة إلى الصعوبات المحتملة للمتعلمين والمتعلمات بارتباط مع قراءة القطاعات الدائرية والمخططات بالخطوط وإنشاء هذا النوع من التمثيلات، ففي القطاعات الدائرية على وجه الخصوص، يتناسب قدر كبر حصيص كل ميزة بالقطاع الزاوي الممثل له في القطاع الدائري.

في هذا الدرس يتم التطرق لقراءة وتأويل البيانات الواردة في جدول أو مخطط بالأعمدة أو مدراج أو مخطط بخط منكسر أو في قطاعات دائرية.

بالنسبة لتدبري وضعيات وأنشطة التعلم خلال مراحل الدرس، يعمل الأستاذ/الأستاذة :

- خلال حصة البناء والترييض وحصتي التمرن وحصة الدعم على توجيه ومواكبة ومساندة المتعلمني/المتعلامت أثنـاء إنجازهم « للأنشطة والتمارين » ؛
- خلال حصة التقويم على مراقبة إنجازات المتعلم/المتعلمة وتدوين ما لاحظه من أخطاء (قصد معالجتها خلال مختلف محطات وحصص الدعم والمعالجة)، حيث يكون العمل فرديا لأن المتعلم/المتعلمة مطالب بالعمل الفردي المستقل دون توجيه أو مواكبة من لدن الأستاذ/الأستاذة. (أنظر الدليل صفحة 20).

<mark>الـوسـائـل التعليميـة </mark> أقلام ملونة، ورق ميلمتري، منقلة.

**الحـصـة الأولـى بـنـاء وتـريـيـض** (55 دقيقة)

**الحساب الذهني** (5 دقائق) **:** 

**•** يطرح العدد 0,7 من العدد المعروض على البطاقة.

**أهداف أنشطة التعلم :**

- يقرأ ويؤول بيانات واردة في مخطط بالقضبان ويجيب على أسئلة بشأنها.
	- ميثل بقطاع دائري بيانات واردة في مخطط بالعصي ويجيب على أسئلة محددة.

 **صيغة العمل :** في مرحلة البناء، عمل في مجموعات (من فردين إلى 4 أفراد) ثم تصحيح جامعي على السبورة وتصحيح فردي.

يعالج الأستاذ/الأستاذة مع المتعلمني والمتعلامت الوضعية-المسألة المقترحة للاكتشاف.يقرأ الأستاذ/الأستاذة نصها ويشرح المطلوب إنجازه. يترك فرصة للمجموعات لإنجاز المطلوب والإجابة عن الأسئلة المطروحة وعند انتهاء المجموعات من العمل، يقدم ممثل كل واحدة منها ما توصلت إليه ويتم التصحيح جامعيا على السبورة، حيث يركز الأستاذ/الأستاذة على كيفية الحل وعلى الأخطاء التي لاحظها عند تتبعه لعمل المجموعات، ثم يصحح كل متعلم/متعلمة على دفتره.

**أ**

وفي مرحلة الترييض، عمل فردي ثم تصحيح جماعي على السبورة وتصحيح على دفتر المتعلم/المتعلمة.

يقرأ الأستاذ/الأستاذة نص كل نشاط مقترح للتمرن ويشرح المطلوب إنجازه، ثم يترك وقتا كافيا للبحث.

عند انتهاء جميع المتعلمين والمتعلمات من الإنجاز يقدمون الحلول المتوصل إليها ثم يتم التصحيح جامعيا على السبورة، ويبرز الأستاذ/ الأستاذة خلال هذا التصحيح الصعوبات والأخطاء الملاحظة ويتم تصحيحها ثم يصحح كل متعلم/متعلمة على دفتره.

**َكْ َـت ِ ـش ُ ـف découvre Je**

ا<br>ا

**1)** يُمَثِّلُ ٱلْمُخَطِّطُ بِٱلْقُضْبانِ أَعْدادَ ٱلتَّلْميذاتِ وَٱلتَّلاميذِ في 5 أَقْسامٍ : 1 @ @ @ .<br>1 َ

أ. أَضَعُ جَدْوَلاً يُبَيِّنُ عَدَدَ ٱلْإِناثِ وَعَدَدَ ٱلذُّكورِ ۖ في كُلِّ قِسْمٍ<br>مَسَوَّةٍ مَّا ا<br>المحمد<br>المحمد ُب وَعَدَدَ ٱلتَّلاميذِ بِكِلَّ قِسْمٍ.<br>**ب.** أُمَثُّلُ بِقِطاعٍ دائِرِيٍّ نِسْبَةَ إِناثِ كُلِّ قِسْمٍ بِٱلنِّسْبَةِ لِمَجْموعِ<br>. ُ الْإِناثِ في ٱلْأَقْسامِ ٱلْخَمْسَةِ.<br>\* ج ۘ. أُمَثَّلُ بِقِطاعٍ دائِّرِيٌّ نِسْبَةَ <sup>تَ</sup>لاميذِ وَنِسْبَةَ تِلْميذاتِ ٱلْقِسْمِ ®.<br>- أُمثِّل بِعِينٍ مِنْ أَنْفُسْتِهَا بِمَنْ مَنْ الْمَسْتَمْتِينَ مِنْ الْمَسْتَمْتِينَ مِنْ الْمَسْتَمْتِينَ ا ∫<br>! د. أُمَثُّلُ بِمُخَطِّطٍ عَصَّوِيٌّ أَعْدادَ تَلَامي<sup>ِّ</sup> ٱلْأَقْسامِ ٱلْخَمْسَةِ<br>-َ ا<br>ا (دونُ تَمْيِيزِ ٱلإِناثِ عَنِ ٱلذكور).<br>. **ه.** ما مَجْمَوعٌ ۚ عَدَدِ ٱلْإِناثِ في ٱلْأَقْسامِ ٱلْخَمْسَةِ ؟

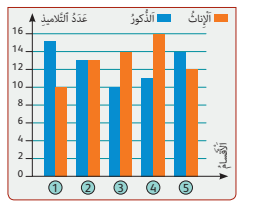

بالنسبة **للوضعية-المسألة** ،**1** المقترحة للبناء والاكتشاف، ميثل المخطط بالقضبان/المدراج عدد التلاميذ الذكور وعدد التلميذات في 5 أقسام : 1 ؛ 2 ؛ 3 ؛ 4 ؛ .5

> أ. يقوم المتعلم/المتعلمة بوضع جدول ينظم بيانات هذا المخطط كما يلي :

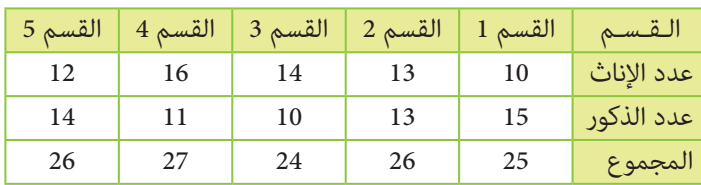

ب. لتمثيل نسبة الإناث في كل قسم بالنسبة للعدد الإجمالي للإناث في الأقسام الخمسة يقوم المتعلم/المتعلمة بحساب هذا العدد  $12 + 16 + 14 + 13 + 10 = 65$  : الإجمالي أي

ومنه نحسب النسب المئوية المطلوبة ونضعها في جدول كالتالي :

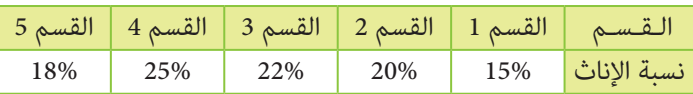

ثم ينشئ المتعلم/المتعلمة قطاعا دائريا موافقا لهذا الجدول. فيحصل على المخطط كالتالي :

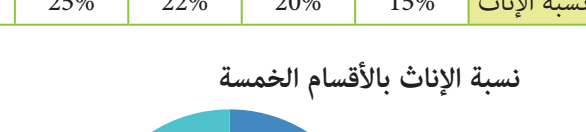

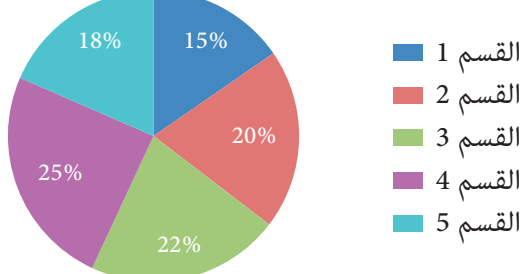

ج. يقوم المتعلم/المتعلمة بتمثيل بواسطة قطاع دائري عدد تلميذات وعدد تلاميذ القسم 5، أي مّثيل بيانات الجدول التالي كما يلي :

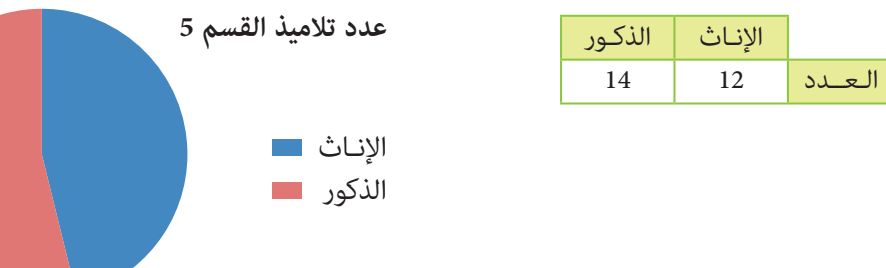

د. يقوم المتعلم/المتعلمة بتمثيل تلاميذ الأقسام الخمسة دون متييز بني الذكور والإناث، لهذا يستعمل الجدول التالي المستخرج من جدول السؤال (أ.).

|  |  | القسم |
|--|--|-------|
|  |  |       |

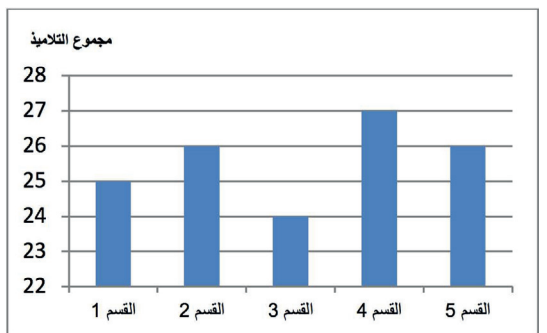

ه. من خلال الجدول بالسؤال (أ.) يقوم المتعلم/المتعلمة بحساب مجموع الإناث بالأقسام 5 : 65 = 12 + 16 + 14 + 13 + 10

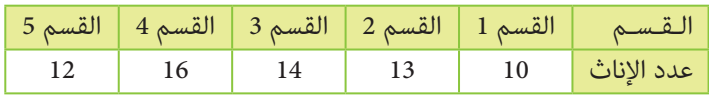

إذن توجد 65 تلميذة بالأقسام الخمسة.

و. يقوم المتعلم/المتعلمة بحساب نسبة الذكور ونسبة الإناث في كل قسم من الأقسام الخمسة : فيحصل على الجدول التالي :

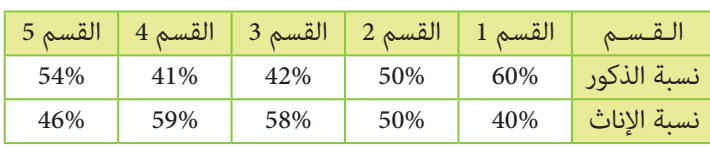

ومنه يستنتج أن القسم الذي ميثل عدد تلامذته هذا القطاع الدائري جانبه هو القسم .1

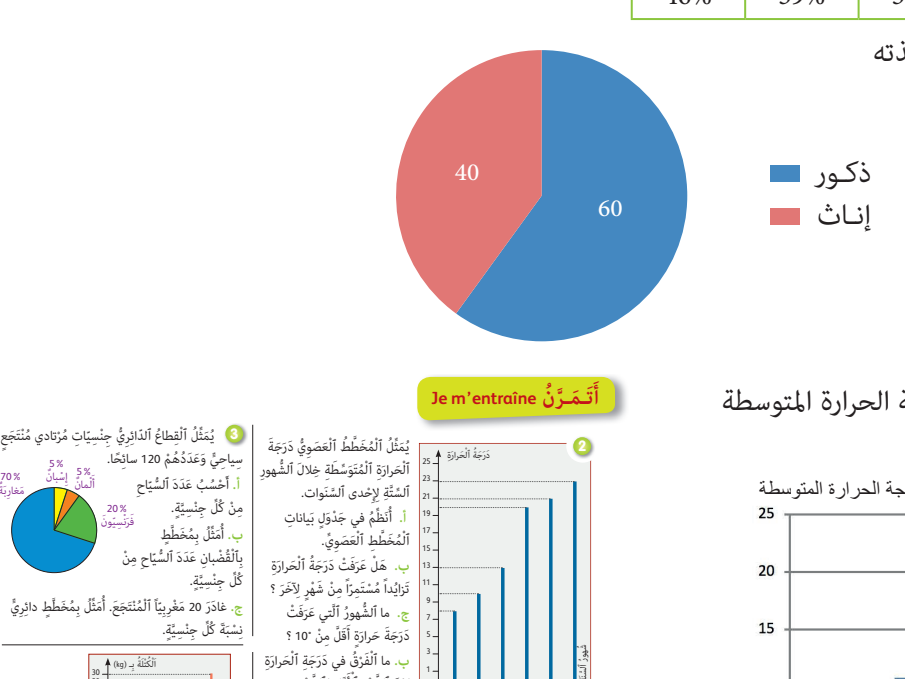

ٱلسَنة

َي

يونيو ماي ابريل مارس فِبُرايِر يَسَايِر<br>. ريل مارِس فِيُّ،<br>. ان<br>المنابع مـاي أ

**4)** يُبَيِّنُ ٱلْمُخَطِّط كَتْلَةَ طِفْلٍ حَسَبَ سِنِّهِ.<br>.

.<br><mark>أ. ما كُتْلَةُ ٱلطَّفْل عنْدَ وَلادَتِه ؟ **ب.** ما كُتْلَةُ ٱلطَّفْل لَمَا بَلَغَ 10 سَنَوات ؟</mark> ج. مَتى كانَتْ كُتِّلَةُ ٱلطْفْلِ Ma s,580 <mark>.</mark><br>ج. مَتى كانَتْ كُتِّلَةُ ٱلطْفْلِ Ma وَ يُحْدِ ؟

مَعَ تَقَدُّمِهِ في ٱلسُّنِّ ؟ <mark>َه. أُنَظ</mark>َّمُ بَياناتِ ٱلْمُخَطِّطِ في جَدَّوَلٍ ؟ **ا** 

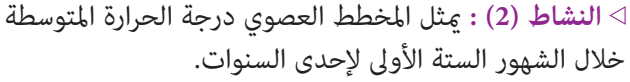

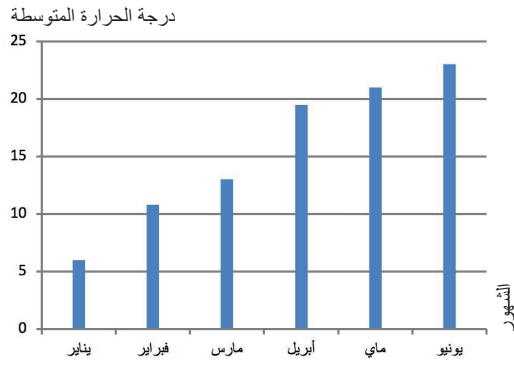

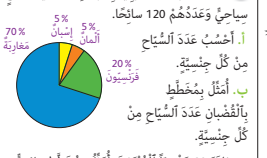

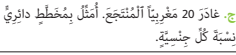

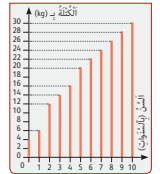

بَيْنَ ٱلشَّهْرِ ٱلأَوَّلِ وَٱلشَّهْرِ<br>-السَّادِسِ مِنْ هَذِهِ السَّنَةِ ؟<br>. ֧֚֡֬<u>֚</u>

سَنَواتٍ ؟

ا<br>ا

أ. المطلوب هو عرض بيانات هذا المخطط العصوي في جدول، وميكن للمتعلم/المتعلمة أن يقدم الجدول التالي :

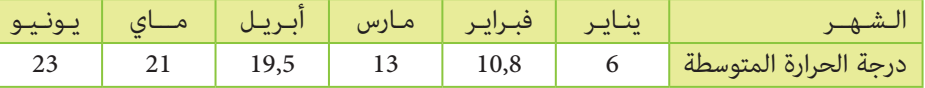

ب. من خلال تفحص المخطط العصوي أو قراءة الجدول سيستنتج المتعلم/المتعلمة من أن درجة الحرارة المتوسطة قد عرفت تزايدا مستمرا من شهر لآخر.

ج. شهر واحد عرف درجة حرارة أقل من 10 درجات هو شهر يناير.

د . الفرق بني درجة حرارة الشهر السادس أي يونيو والشهر الأول أي يناير هو : 17 = 6 – ،23 أي 17 درجة.

 **النشاط (3) :** ميثل القطاع الدائري نسبة 120 من مرتادي منتجع سياحي حسب جنسياتهم. أ. لحساب عدد مرتادي المنتجع السياحي من كل جنسية يقوم المتعلم/المتعلمة بالعمليات التالية : ضرب العدد الإجمالي لمرتادي المنتجع في نسبة كل جنسية، ويحصل بذلك على : 20  $\times$  120  $=$  34  $\cdot$  عدد مرتادي المنتجع من الفرنسيين :  $=24$   $\times$  x عدد مرتادي المنتجع من المغاربـة : 84 = 120 <sup>x</sup> 100 100 5 5عدد مرتادي المنتجع من الألمـان : عدد مرتادي المنتجع من الاسبـان : 6 = 120 <sup>x</sup> 100 100 ب . يقوم المتعلم/المتعلمة أولا بوضع عدد السياح حسب الجنسية المغاربة الفرنسيون الاسبان الألمان كل جنسية في جدول كما يلي : عدد السياح 84 24 6 6ثم ينشئ مدراجا ميثل هذه البيانات : عدد السياح 100

الجنسيات

الألمان

ج. غادر 20 من المغاربة المنتجع السياحي، إذن سيتبقى منهم 64 وسيصيح العدد الإجاملي للسياح بالمنتجع هو .100

وبذلك ستصبح البيانات كما يلي :

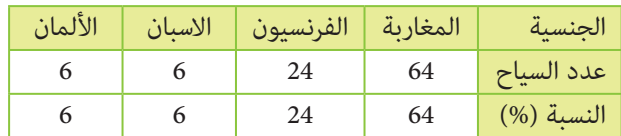

 **النشاط (4) :** يتعلق هذا النشاط ببيانات حول تطور كتلة طفل منذ ولادته وحسب التقدم في السن.

أ . من خلال قراءة بيانات الجدول يتعرف المتعلم/المتعلمة على كتلة الطفل عند ولادته: 4 كيلوغرامات.

ب . لما بلغ الطفل سن 10 سنوات كانت كتلته 28 كيلوغرام.

ج. من خلال الجدول يبرز للمتعلم/المتعلمة أن الطفل بلغت كتلته 20 كيلوغراما في سن 5 سنوات.

د. يتضح من تزايد طول قضبان المخطط أن كتلة الطفل تتزايد مع تقدمه في السن.

ه. يقوم المتعلم/المتعلمة بوضع جدول بالبيانات الواردة في المخطط بالقضبان، كما يلي :

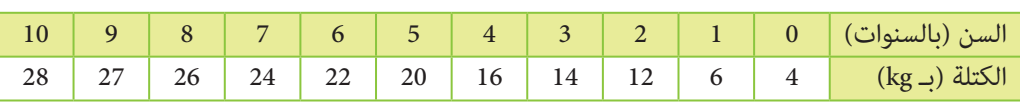

# **الحـصـة الثـانيـة الـتـقـويـم** (55 دقيقة)

- **الحساب الذهني** (5 دقائق) **:**
- يضرب العدد المعروض على البطاقة في العدد العشري .0,01

# **تدبيـر أنشطـة التعلـم**

# **أهداف أنشطة التعلم :**

المغـاربـة الفرنسيون الإسـبــان الألـمــان

الاسبان

**نسبة السياح بالمنتجع السياحي**

الفرنسيون

المغاربة

- يقرأ ويؤول بيانات واردة في مخطط ويجيب على أسئلة محددة.
	- يعرض بيانات واردة في مخطط في جدول
	- ميثل مبخطط بيانات واردة مبخطط من نوع آخر.

# **صيغة العمل :** عمل فردي تصحيح جامعي على السبورة وصحيح على دفتر المتعلم/المتعلمة.

بالنسبة لكل نشاط، يقرأ الأستاذ/الاستاذة نصه ويشرح المطلوب إنجازه، ثم يترك وقتا كافيا للبحث. وعند انتهاء جميع المتعلمني والمتعلمات من الإنجاز يقدمون الحلول

المتوصل إليها ثم يتم التصحيح جامعيا على السبورة، ويبرز الأستاذ/الاستاذة خلال هذا التصحيح الصعوبات والأخطاء الملاحظة ويتم تصحيحها ثم يصحح كل متعلم/متعلمة على دفتره.

#### **النشاط (5) :**

**ََت**

في هذا النشاط بيانات تتعلق بدرجة حرارة أحمد سجلها صباحا ومساء خلال 5 أيام ونظمها في الجدول التالي :

**Je m'entraîne نُ َّ َـمـر** <sup>1</sup> <sup>2</sup> <sup>3</sup> <sup>4</sup> <sup>5</sup> **<sup>أ</sup>**

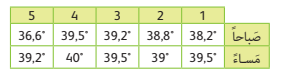

ة ) قامَ أَحْمَدُ بِقِياسِ دَرَجَةِ حَرارَتِهِ<br>مثالي صَباحاً وَمَساءً خِلالَ 5 أَيَّامٍ وَدَوَّنَ ٱلنَّتائِجَ في ٱلجَدْوَلِ ٱلتَّالي.<br>مَسُمَّةٍ َ اً.. أُمَثِّلُ بِمِدْراجٍ واحِدٍ دَرِّجَةَ حَرارَةِ أَخْمَدَ صَباحاً وَمَساءً خِِّلالَ الْأَيَّامِ ٱلْخَمْسَةِ.<br>أ. أُمثِّلُ بِمِدْراجٍ واحِدٍ دَرِّجَةَ حَرارَةِ أَخْمَدَ صَباحاً وَمَساءً خِِّلالَ الْأَيَّامِ ٱلْخَمْسَةِ. ا<br>ا ُ ب. أُمَثِّلُ <sub>لِ</sub>مُخَطَّطٍ عَصَوِيٍّ دَرَجاتٍ حَرارَةِ أَحْمَدَ صَباحاً خِلالَ ٱلْأَيَامِ ٱَلْخَمْسَةِ.<br>ب. أُمَثِّلُ بِمُخَطَّطٍ َ ؘ<br>ا أ

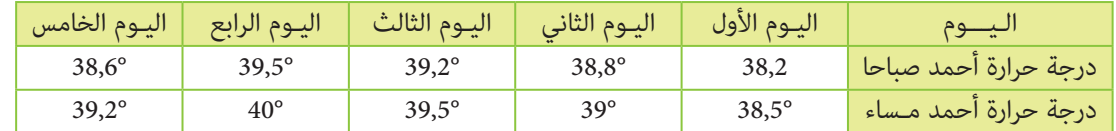

أ. المطلوب في هذا السؤال متثيل درجة حرارة أحمد صباحا خلال الأيام الخمسة، لذلك ميثل بيانات السطر الثاين من الجدول :

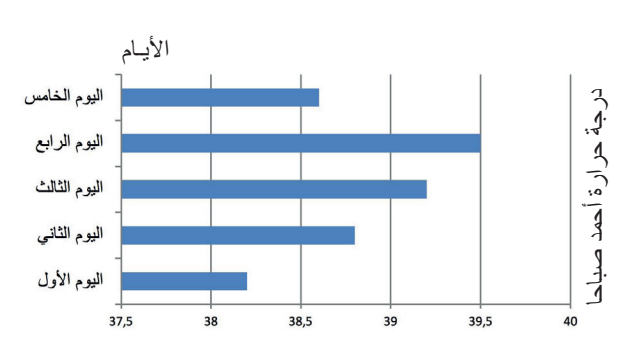

ب. المطلوب هو متثيل، في مدراج واحد، درجة حرارة أحمد صباحا ومساء خلال الأيام الخمسة. مثل المتعلم/المتعلمة هذه السانات كما يلي :

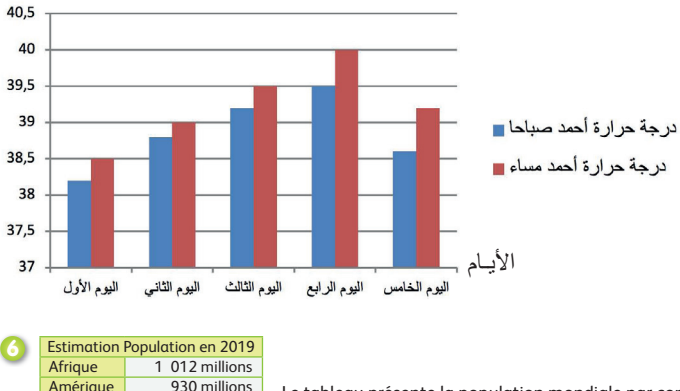

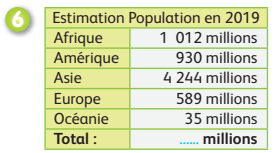

درجة حرارة أحمد صباحا ومساء

Le tableau présente la population mondiale par continent.

**a.** Je représente les populations des différents continents par un histogramme.

**b.** Je calcule les pourcentages de chaque continent et je les représente par

un diagramme circulaire.

#### **Activité (6) :**

Dans cette activité, le tableau présente la répartition en 2019 de la population mondiale sur les 6 continents : Afrique, Amérique, Asie, Europe, Océanie.

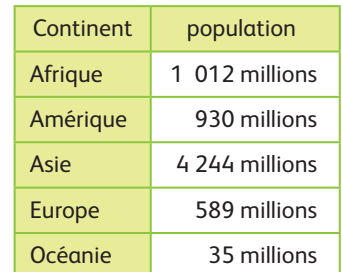

**a.** L'apprenant(e) représente ces données par un histogramme comme suit :

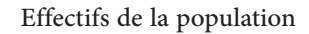

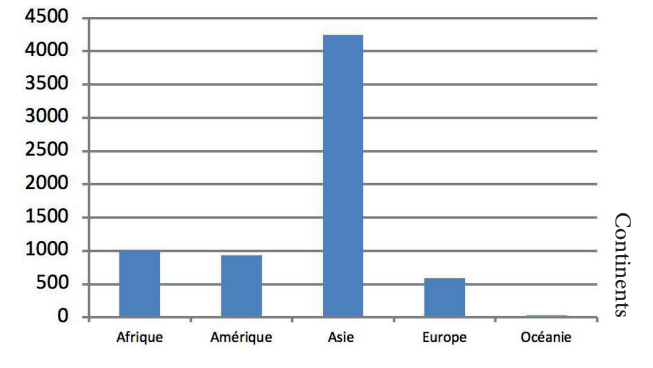

**b.** L'apprenant(e) commence d'abord par calculer le pourcentage de la population de chaque continent par rapport à la population mondiale globale qui est de 7 638 millions d'habitants : en divisant le nombre de population de chaque continent par 7 638. Par exemple pour l'Afrique :  $\frac{1333}{7638} = 17\%$ 

Pour représenter ces pourcentages par un diagramme angulaire, l'apprenant(e) calcule la mesure des secteurs angulaires représentant les différents pourcentages comme suit :

Par exemple pour l'Afrique ;  $\frac{17}{100}$ 100  $x 360 = 61,2$ °. Ainsi on obtient le diagramme angulaire suivant :

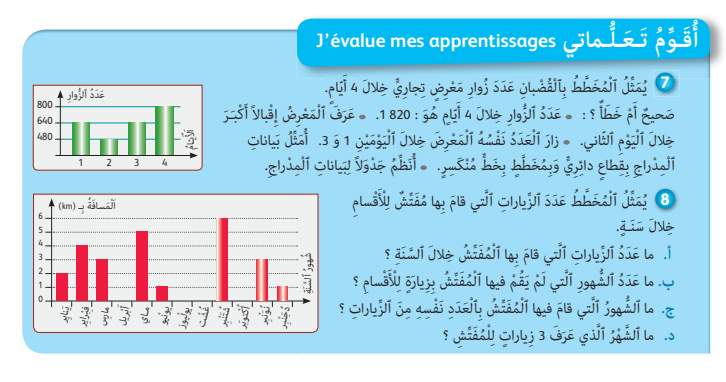

| Continent     | %    |  |
|---------------|------|--|
| Afrique       | 17%  |  |
| Amérique      | 11 % |  |
| Asie          | 61%  |  |
| <b>Europe</b> | 10%  |  |
| Océanie       | 1%   |  |
| Total         | 100% |  |

**% de la population des continents**

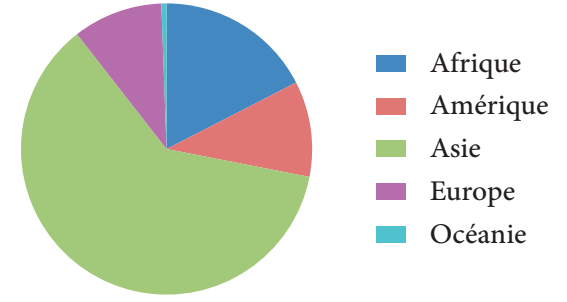

#### **النشاط (7) :**

بالنسبة لهذا النشاط، تهم البيانات عدد زوار معرض تجاري خلال 4 أيام. وهي ممثلة مبدراج.

أ. للإجابة هل الجمل المقدمة صحيحة أو خاطئة، على المتعلم/ المتعلمة قراءة المخطط بتمعن واستخراج البيانات المفيدة.

فبالنسبة للجملة الأولى : فهي خاطئة، فعدد زوار المعرض التجاري خلال 4 أيام هو : 560 2 = 640 + 480 + 640 + 800 زائرا، وليس 920 1 زائرا.

وميكن لبعض المتعلمني/المتعلامت أن يرتكبوا خطأ في حساب عدد

زوار المعرض التجاري بحساب العدد 640 مرة واحدة (لأنه يظهر في المحور العمودي مرة واحدة) فيحصلون على 920 1 زائرا. بالنسبة للجملة الثانية، فهي خطـأ لأن اليوم الثاين عرف أقل عدد من الزوار وليس إقبالا أكبر. بالنسبة للجملة الثالثة، الجملة صحيحة لأن اليوم الأول واليوم الثالث عرفا العدد نفسه من الزوار 640 زائرا في كل يوم. ب. لتمثيل البيانات بالمدراج في قطاع دائري ميكن أن يبدأ المتعلم/المتعلمة بعرض هذه البيانات في جدول كالتالي :

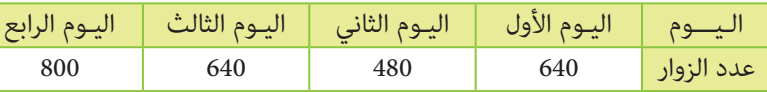

ثم ميثل هذا الجدول في قطاع دائري باتباع الطريقة المعروفة : حساب قياس القطاع الزاوي الموافق لقيمة كل ميزة.

$$
\frac{640}{(800 + 640 + 480 + 640)} \times 360 = 90^{\circ} :
$$
يالنسية لليوم الأول يحسب :

وبنفس الطريقة نحصل على قياس القطاع الزاوي الممثل للأيام ،2 ،3 4 ؛ بالنسبة لليوم الثاين نحصل على : 67,5° ؛ بالنسبة لليوم الثالث نحصل على : 90° ؛ بالنسبة لليوم الرابع نحصل على : ،112,5° ثم ينشئ القطاع الدائري.

**عدد الزوار حسب كل يوم**

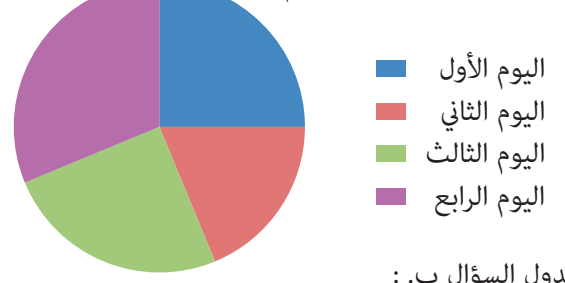

ج. الجدول الموافق لهذه البيانات هو جدول السؤال ب. :

 **النشاط (8) :**

في هذا النشاط، ميثل المخطط بالقضبان عدد الزيارات التي قام بها مفتش للأقسام خلال سنة. من خلال قراءة وتأويل المخطط ميكن للمتعلم/المتعلمة أن يجيب على مختلف أسئلة النشاط : أ . عدد الزيارات التي قام بها المفتش خلال السنة المعنية هو : 25 = 1 + 3 + 0 + 6 + 0 + 0 + 1 + 5 + 0 + 3 + 4 + ،2 إذن عدد الزيارات خلال السنة هو 25 زيارة. ب . الشهور التي مل يقم فيها المفتش بزيارات للأقسام هي : أبريل - يوليوز - غشت - أكتوبر. ج. شهر مارس وشهر نونبر عرفا 3 زيارات في كل واحد منهام ؛ وكذلك شهر يونيو وشهر دجنبر عرفا زيارة واحدة في كل واحد منهام. د. شهر ماي هو الشهر الذي قام فيه المفتش بـ 5 زيارات.

#### **Activité (9) :**

Dans cette activité :

**a.** Il est demandé à l'apprenant(e) de recopier le tableau suivant et de le remplir : il obtiendra le tableau suivant rempli :

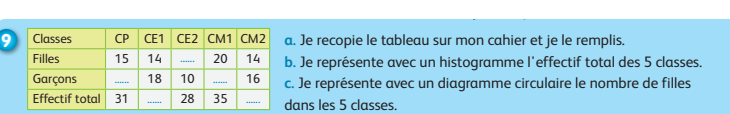

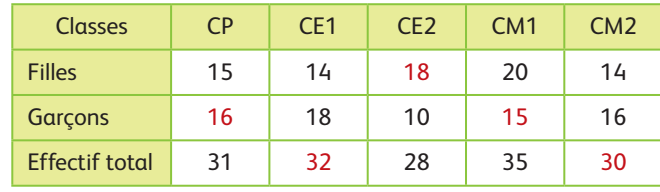

Effectif total 40 30 20 Classes 10  $\Omega$  $CP$ CE<sub>2</sub> CE1 CM<sub>1</sub> CM<sub>2</sub>

#### **Nombre des filles dans les 5 classes**

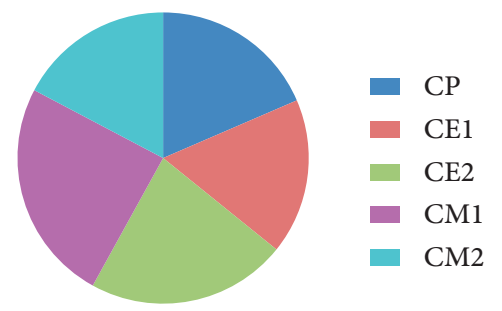

**c.** On demande à l'apprenant(e) dans cette question de représenter par un secteur angulaire le nombre de filles des 5 classes, il obtiendra ainsi :

> في نهاية هذه الحصة يقدم الأستاذ/الأستاذة خلاصة لما تم التطرق إليه من مفاهيم وتقنيات، وميكن الرجوع لفقرة « أتذكـر » في كتاب المتعلم/المتعلمة ص .125

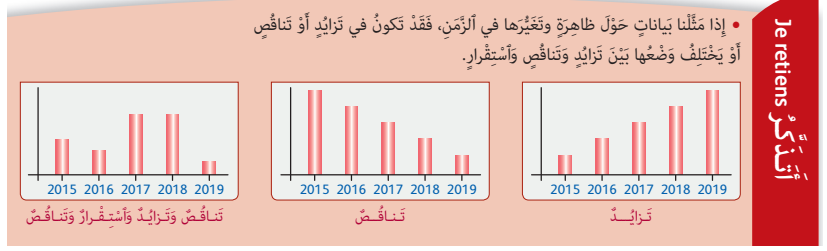

**b.** Dans cette question il est demandé à l'apprenant(e) de représenter l'effectif total des 5 classes, il obtiendra l'histogramme suivant :

### **الحصـة الخامسة دعم وإغناء الدرسني 31 و 32** (55 دقيقة)

# **الحساب الذهني** (5 دقائق) **:**

- ينجز المتعلم/المتعلمة متارين الورقة 30 (دليل الأستاذة والأستاذ، ص 97).

# **أهداف أنشطة التعلم** (الدرس 31)

#### **الـقـــوى 2 و 3**

- **•** يكتب تربيعات الأعداد العشرة الصحيحة الطبيعية الأولى ؛
- **•** يحسب الفرق بني كل واحد من هذه الأعداد والعدد الذي سبقه ؛
- **•** يحسب الفرق بني كل واحد من هذه الأعداد والعدد الذي يليه ؛
	- يقدم ملاحظة حول إنجازه لهذه الحسابات.

# **أهداف أنشطة التعلم** (الدرس 32) **تنظيم ومعالجة البيانات (4)**

- **•** يقرأ ويؤول بيانات واردة في جدول أو مخطط للإجابة على أسئلة ؛
- ميثل بيانات واردة في مخطط مبخطط من نوع آخر.

# **تدبيـر أنشطـة الدعـم**

### **صيغة العمل :** في مجموعات ثم جامعيا

بعد تكوين مجموعات العمل حسب معيار الصعوبات المرصودة من لدن الأستاذ/الأستاذة خلال حصتي تقويم الدرسين، يتم قراءة كل تمرين وشرح التعليمات المرتبطة به، وعند الانتهاء من مناقشة وشرح المطلوب، يترك الأستاذ/ الأستاذة مدة زمنية كافية ليتمكن المتعلمون/المتعلامت من

إنجاز ما هو مطلوب منهم، بينما يقتصر دوره على تتبع خطوات واستراتيجيات الحل لكل مجموعة. تصحح التمارين جماعيا وتدون حلولها بدفاتر المتعلمين/المتعلمات.

### **النشاط (1) :**

يكتب المتعلم/المتعلمة في مرحلة أولى الأعداد الطبيعية العشرة الأولى ومربعاتها والتي تعد أمرا سهلا لأنه توصل إليها في مرحلة اكتشف. في مرحلة ثانية يحسب الفرق بني كل واحد هذه الأعداد والعدد الذي يسبقه مباشرة (أي قبله) حيث سيحصل على ما يلي : .1 ; 3 ; 5 ; 7 ; 9 ; 11 ; 13 ; 15 ; 17

Nombre d'accidents

0 10 20 30 40 50 60 70 80 90

الملاحظة : جميع الأعداد المحصل عليها هي أعداد فردية.

### **النشاط (2) :**

كام متت الإشارة إليه في النشاط السابق يكتب المتعلم/المتعلمة مكعبات الأعداد العشرة الطبيعية الأولى (من 0 إلى 10)، ثم يحسب الفرق بني كل واحد من الأعداد المحصل عليها والعدد الذي يسبقه حيث سيحصل على الأعداد التالية (بالترتيب) : 1 ؛ 7 ؛ 19 ؛ 37 ؛ 61 ؛ 91 ؛ 127 ؛ 169 ؛ 217 ؛ .271 وعند استمراره في الحسابات بنفس الطريقة مرتني متتاليتني سيحصل في المرة الأولى على الأعداد التالية (بالترتيب) : 6 ؛ 12 ؛ 18 ؛ 34 ؛ 48 ؛ 48 ؛ 54 ؛ 54 ، أي مضاعفات العدد 6 الأصغر من 60، (باستثناء الصفر). أما في المرة الثانية فسيحصل في كل فرق على العدد .6

**ملاحظـة :** الفرق المحصل عليه إذا تم الاستمرار في الحسابات بنفس الطريقة مرتني متتاليتني هو العدد .6

#### **] • أَكْتُبُ ٱلْأَعْد**ادَ ٱلْعَشَرَةَ ٱلصَّحِيحَةَ ٱلطِّبِيعِيَّةَ ٱلأَولى.<br>-֖֖֚֚֚֝֬<u>֓</u> ْع ِداد. َّ ِ عات َ هِذِه ٱلأَْ َب َ ْكُت ُب ُ مر أ

آَحْسُبُ ٱلْفَروقَ ٱلتَّالِيَة.

اَلأَعْدادُ الْمُحَصَّل<sup>َ</sup> عَلَيْها هِيَ أَعْدادٌ : ......

# $0:1:2:3:4:5:6:7:8:9:10:$

ِّ أَكْتُبُ مُكَعَّباتٍ هَذِهِ ٱلأَعْدادِ.<br>ِ أَصْسُبُ ٱلْفَرْقَ بَيْنِ كُلِّ عَدَدٍ مِنَ ٱلأَعْدادِ ٱلْمُحَصَّلِ عَلَيْها<br>" ِ<br>وَٱلْعَدَد ٱلَّذِي يَسْبِقُهُۚ. ِّ أَسْتَمِرُّ بِنَفْسِ ٱلطريقَةِ مَرَّتَيْنِ مُتَتالِيَتَيْنِ.<br>\* لاحِظُ أنَّ : <u>....</u> ؟<br>. أ

**4** Je vérifie ce qui suit :  $2^3 \times 5^3 = (2 \times 5)^3 = 1000$ J'emploie ce résultat pour calculer les deux produits suivants : 32 x 23 x 53 = **......** ; 25 x 35 x 8 = **......**

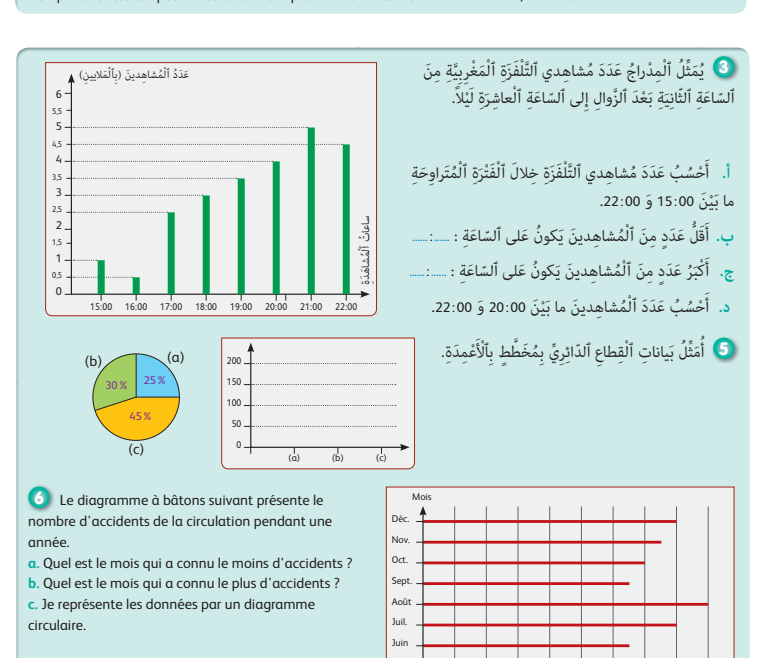

Mai Avril Mars Fév. Janv.

# $12 - 02 =$  **......** ;  $22 - 12 =$  **......** ;  $32 - 22 =$ ............................. 92 – 82 = **......** ََة : ْع َداد ّ ٱلتالِي ُ ِلاح ُظ ٱلأَْ **<sup>2</sup>** أ

#### **Activité (3) :**

Cette situation est celle d'une propriété fondamentale des puissances telque : a ; m ; n des entiers Naturels avec  $n \neq o$  (a x m)<sup>3</sup> = a<sup>3</sup> x m<sup>3</sup>, les élèves devront constater que :  $2<sup>3</sup>$  x 5<sup>3</sup> = (2 x 2 x 2) x (5 x 5 x 5) = 8 x 125 = 1 000  $(2 \times 5)^3 = 10^3 = 10 \times 10 \times 10 = 1000$ Ce qui nous permet d'écrire :  $(2 \times 5)^3 = 2^3 \times 5^3 = 1000$ D'après cette propriété on peut écrire :  $3^{2}$  x  $2^{3}$  x  $5^{3}$  =  $3^{2}$  x  $(2^{3}$  x  $5^{3})$  =  $3^{2}$  x  $1000$  = 9 x  $1000$  = 9000 25 x 35 x 8 = (5 x 5) x (5 x 7) x 2<sup>3</sup>  $= (5 \times 5 \times 5) \times 7 \times (2 \times 2 \times 2) = 5^{3} \times 7 \times 2^{3}$  $= (2<sup>3</sup> \times 5<sup>3</sup>) \times 7$  $= 1000 \times 7 = 7000$ 

 **النشاط (4) :** 

الهدف من هذا النشاط هو دعم قدرة المتعلمني والمتعلامت على استخراج معلومات من خلال قراءة بيانات محددة في مخطط (مدراج) وتأويلها للإجابة على أسئلة مطروحة، ميثل المدراج في هذا النشاط عدد مشاهدي التلفزة المغربية ما بني الثالثة بعد الزوال والعاشرة ليلا.

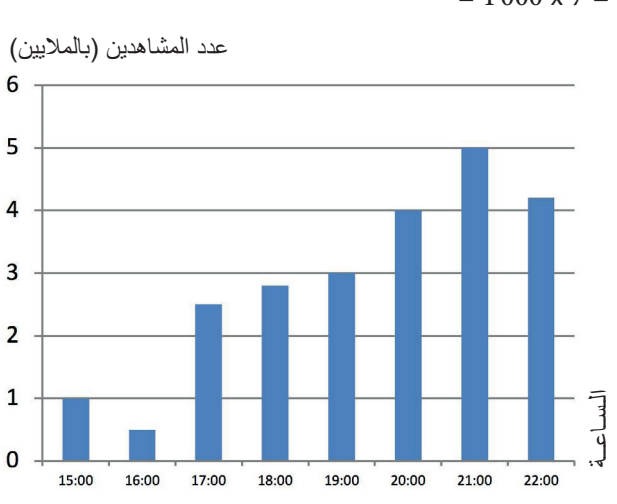

أ. من خلال هذا المدراج ميكن أن نضع الجدول التالي :

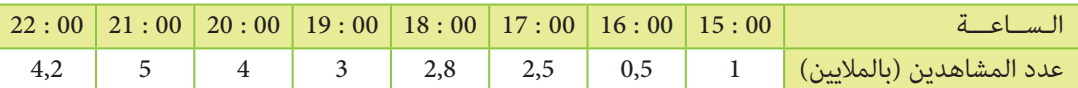

ثم يقوم المتعلم/المتعلمة بحساب مجموع أعداد السطر الثاين فيحصل على : 1 + 0,5 + 2,5 + 2,8 + 3 + 4 + 5 + 4,2 ؛ أي 23 مليون مشاهد. ب . من خلال المدراج يتضح للمتعلم/المتعلمة أن أقل عدد من المشاهدين يكون على الساعة الرابعة بعد الزوال بنصف مليون مشاهد. ج. ما بني الساعة الثامنة مساء والعاشرة مساء عدد المشاهدين هو : 4 + 5 + 4,2 ؛ أي 13,2 مليون مشاهد.

#### **النشاط (5) :**

المطلوب في هذا النشاط هو ترجمة قطاع دائري إلى مدراج. هنا القطاع الدائري يقدم النسبة الموافقة لثلاث فئات الفئة الأولى (a ( متثل 25% والفئة الثانية متثل 30% (b (والفئة الثالثة (c (متثل .45%

إذن لتمثيل هذه الفئات في مدراج يجب اعتبار هذه النسب ؛ وميكن أن يعتبر المتعلم/المتعلمة أن العدد الإجاملي هو ،100 فيحصل على الجدول التالي :

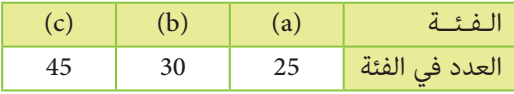

ثم مثل هذا الجدول مدراج كما يلي :

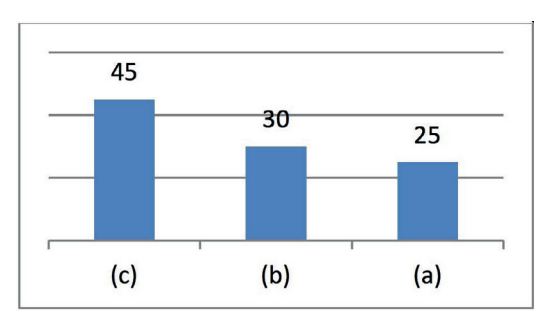

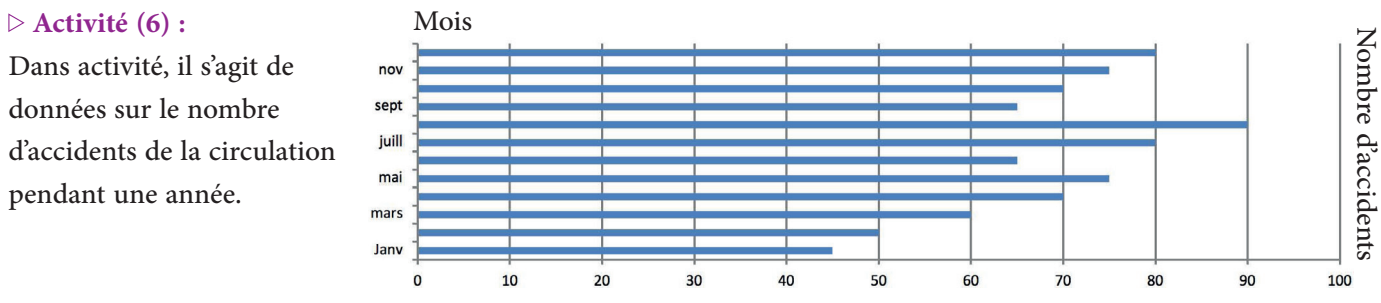

**c.** D'après le diagramme à bâtons, l'apprenant(e) constate que le mois de janvier qui a connu le moins d'accidents avec 45 accidents.

**d.** Et le mois qui a connu le plus d'accidents est le mois d'août avec 90 accidents.

**e.** L'apprenant(e) représente les données de l'histogramme en calculant d'abords le pourcentage d'accident dans chaque mois de l'année.

**f.** Pour cela l'apprenant(e) peut construire le tableau suivant à partir duquel il va calculer les pourcentages en divisant le nombre d'accidents de chaque mois par le nombre total d'accidents dans cette année, à savoir : 825 accidents.

Il obtient ainsi le tableau suivant :

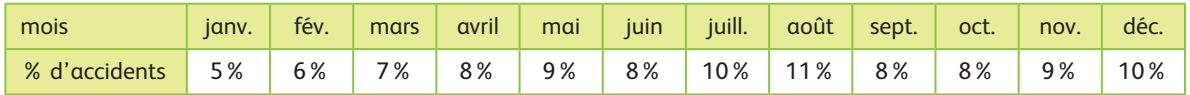

A partir de ce tableau il va calculer le secteur angulaire représentant le pourcentage de chaque mois en suivant la règle de calcul : par exemple, pour le mois de janvier :  $\frac{5}{10}$ 100  $x 360 = 18^{\circ}$ ;

pour le mois de février : 
$$
\frac{6}{100} \times 360 = 21,6^{\circ}
$$
, etc.

Puis avec le rapporteur il subdivise le disque en 12 secteurs angulaires correspondant aux 12 mois. Il obtient le diagramme circulaire suivant :

**% d'accidents**

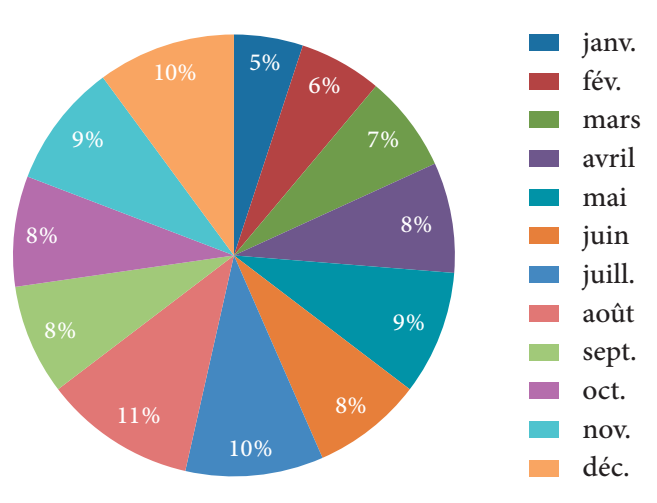

# **تقويم التعلامت ودعمها وتوليفها (6) الأسبوع 32**

**الوحدة 6**

**EvaluaƟon, souƟen et synthèse des apprenƟssages (6)** رقم الجذاذة 38

**• الدرس 29 :** القسمة (2) : الخارج العشري المضبوط والمقرب

**• الدرس 30 :** التكبير والتصغير - الإزاحة والانزلاق

**• الدرس 32 :** تنظيم ومعالجة البيانات (4)

- **الدرس 25 :** القسمة (2) : الخارج المضبوط
- **الدرس 26 :** الموشور القائم والأسطوانة (2) : الحجم والسعة
- **الدرس 27 :** العلاقة بين زوايا الأشكال الهندسية الاعتيادية **• الدرس 31 :** الـقــوى 2 و 3
	- **الدرس 28 :** تنظيم ومعالجة البيانات (3)

### **الأهــداف :**

# **• الأعداد والحساب** - يتعرف التقنيات الخاصة بقسمة عدد صحيح على عدد عشري وعدد عشري على عدد صحيح طبيعي وعدد عشري على عدد عشري ؛ - يستعمل التقنية الاعتيادية لحساب خارج عدد صحيح على عدد عشري، وعدد عشري على عدد عشري ؛ - يوظف مراحل وخاصيات القسمة ؛ - يتوقع الأخطاء الممكن أن يقع فيها متعلم/متعلمة آخر أثناء عملية قسمة معطاة لعدد صحيح على عدد عشري، ولعدد عشري على عدد عشري ويناقشها مع زملائه ؛ - يكتشف أخطاء واردة في عملية قسمة منجزة لعدد عشري على عدد عشري ويقوم بتفسيرها ثم يصححها ؛ - يتدرب على حساب الخارج العشري المضبوط لعدد عشري أو صحيح طبيعي على عدد عشري أو صحيح طبيعي ؛ - ينجز عملية قسمة خارجها العشري غير منته ؛ - يحسب القيم المقربة إلى 1 ، 0,1 ، 0,01 ، 0,001 للخارج بإفراط وبتفريط ؛ - يتوقع الأخطاء التي يمكن أن يقع فيها المتعلم/المتعلمة أثناء حسابه للخارج المقرب بتفريط أو بإفراط من خلال عملية قسمة معطاة ؛ - يستعمل القوى 2 لتمثيل جداءات أو تحويل جداءات أو أجزاء من جداءات إلى قوى 2 ؛ - يستعمل القوى 3 لتمثيل جداء، أو تحويل جداءات أو أجزاء من جداءات إلى قوى 3 ؛ - يوظف القوى 2 و 3 في حل وضعيات حسابية. **• الـهـنـدسـة** - يحدد العناصر الأساسية للمربع والمستطيل والمعين ؛ - يكتشف العلاقة بين زوايا الأشكال الهندسية (المثلث ؛ المربع والمستطيل، المعين، متوازي الأضلاع. (التقايس، التتام، التكامل) ؛ - يكتشف مجموع قياس زوايا الرباعيات ويوظف العلاقة يبن قياسات زوايا مثلث ؛ - يحل وضعيات-مسائل مرتبطة بقياس زوايا الأشكال الهندسية والعلاقة بينها ؛ - ينجز تكبير أو تصغير شكل بمقدار معلوم ؛ - يحدد الأشكال التي تمثل تكبيرا أو تصغيرا لشكل معلوم ؛ - يستنتج نسبة أو مقدار تكبير أو تصغير شكل معين ؛ يوظف التماثل ؛ - يرسم الأشكال الناتجة عن إزاحة أو انزلاق اشكال معينة. **• الـقـيـاس** - يتعرف صيغة حساب حجم المكعب ومتوازي المستطيلات والأسطوانة ؛ - يحل وضعيات-مسائل مرتبطة بحجم المكعب أو متوازي المستطيلات أو الأسطوانة. **• تنظيم ومعالجة البيانات**

- يحل مسائل عن طريق قراءة وتأويل بيانات واردة في جدول أو مخطط بالأعمدة أو بخط منكسر ؛ - يحل مسائل عن طريق قراءة وتأويل بيانات واردة في جدول أو مخطط عصوي أو مخطط بالقضبان أو قطاعات دائرية.

### **إشـارات ديـدكـتـيـكـيـة**

تسعى أنشطة أسبوع تقويم التعلمات ودعمها وتقومها (6) إلى إبراز الأهداف المسطرة للفترة الأولى وبين ما تحقق منها فعليا وذلك من خلال نتائج الأنشطة التقومية المقترحة لها والتي لها طبيعة تكوينية، إذ يتم الوقوف على مختلف الصعوبات والتعثرات والأخطاء المرصودة خلال هذه الفترة مما يسمح للأستاذ/الأستاذة بتفييئ مجموعة القسم إلى فئات حسب حاجات كل واحدة منها، وخلال هذا الأسبوع يذكر الأستاذ/الأستاذة بالتعلامت الأساسية لدروس الفترة الخامسة ورصده لمختلف الأخطاء ومصادرها.

وتستهدف أنشطة هذا الأسبوع معالجة وتصفية الصعوبات والأخطاء المرصودة والمرتبطة بهذه المفاهيم، وكذا تثبيتها توليفها وإغنائها بالنسبة للمتعلمين/المتعلمات المتحكمين.

يعالج هذا الأسبوع المفاهيم الرياضياتية التي سبق التطرق إليها في الدروس الثمانية السابقـة، ويتعلق الأمر بـ : قسمة الأعداد العشرية ؛ حساب قياس حجم وسعة الموشور القائم والأسطوانة ؛ العلاقة بني زوايا الأشكال الهندسيةالاعتيادية ؛ تنظيم ومعالجة البيانات ؛ الخارج العشري المضبوط و المقرب ؛ التكبير والتصغير الإزاحة والانزلاق والقوى 2 والقوى 3 (مربع ومكعب عدد).

وقد يعترض المتعلمين والمتعلمات بعضُ الصعوبات المرتبطة بهذه المفاهيم، ومن بينها :

- أخطاء في إنجاز قسمة أعداد عشرية كنسيان الفاصلة مثلا ؛
	- أخطاء في التحويل بني الحجم والسعة ؛
- صعوبة استيعاب بعض العلاقات بني الزاويا في الأشكال الهندسية كمفهومي التتام والتكامل وتوظيفهام للإجابة عن أسئلة ؛
	- صعوبة توظيف خاصية مجموع زوايا مثلث أو مضلع رباعي ؛
	- صعوبة التمييز بني التقريب بإفراط والتقريب بتفريط وتحديد الخارج العشري المقرب بإفراط أو تفريط ؛
- صعوبة أو أخطاء في تحديد معامل التناسب أو التعرف على تكبري أو تصغري شكل معلوم أو اكتشاف الخطأ في تكبري أو تصغري شكل ؛
	- الخلط بني الإزاحة والانزلاق ؛
	- الخلط بني الجداءات والقوى.
	- صعوبات في إنشاء مدراج أو متثيل بالخطوط وكذا صعوبات في قراءة وتفسري القطاعات الدائري.

يقدم الأستاذ/الأستاذة هذه المفاهيم أو بعضها ويتم معالجتها عل السبورة وبكيفية جماعية يتقبل فيها أسئلة المتعلمين والمتعلمات واستفساراتهم، مما يسمح له بتقديم الشروح والتوضيحات المساعدة على تدليل مختلف الصعوبات وتفادي الوقوع في الخطـأ.

**الـوسـائـل التعليميـة** الأدوات الهندسية (المسطرة المدرجة، البركار، المزواة، المنقلة)، الأنسوخ، مقص، لصاق، أقلام ملونة، ورق ميليمتري، السبورة، المحسبة.

# **تدبيـر حصـص أسبـوع تـقويـم التعـلمـات ودعـمهـا وتـوليـفهـا (6)**

# **الحـصـة الأولـى الـتـقـويـم (55 دقيقة)**

- **الحساب الذهني** (5 دقائق) **:**
- يضرب المتعلم/المتعلمة العدد المعروض على البطاقة في العدد العشري .0,01

## **تدبيـر أنشطـة التعلـم**

### **صيغة العمل :** عمل فردي وتصحيح جامعي.

إن أنشطة هذه الحصة هي جزء من سريورة التعلم من جهة وتقويم تكويني من جهة أخرى، يفيد في التهييء المناسب للمراحل الموالية، ويتطلب حل هذه الأنشطة تطبيقا مباشرا للمعرفة الجديدة مما يستلزم توفر حد مقبول من هذه المعرفة، وإن ما يقوم به المتعلم/المتعلمة من أجل معرفة درجة ما اكتسبه ومقدار الاستفادة مما تعلمه، وكذا رصد الأستاذ/الأستاذة للصعوبات والتعثرات والأخطاء المرتكبة. تغطي الروائز التقوميية مجالات الوحدة.

وينظم العمل في هذه الحصة وفق سيرورة تتضمن التمرير والتصحيح وتفييء المتعلمين والمتعلمات، وذلك على النحو التالي :

- تتم الإجابة على الروائز المقترحة بالتتابع ؛
- يقرأ الأستاذ/الأستاذة كل رائز ويشرح التعليمة، ثم يطالب المتعلمين والمتعلمات بالإجابة عليه، ثم مر إلى الرائز الموالي، والإنجاز يكون بشكل فردي ؛

- بعد انتهائهم من الإجابة على الروائز، يتم التصحيح جامعيا على السبورة، ثم فرديا على دفتر المتعلم/المتعلمة ؛

- يرصد الأستاذ/الأستاذة أخطاء المتعلمني والمتعلامت ؛

- يقوم الأستاذ/الأستاذة بتفيىء المتعلمين والمتعلمات بناء على نتائجهم في الإجابة على الروائز ؛
	- يخصص زمنا كافيا للإجابة على الروائز.
	- الأجوبة الصحيحة هي تلك الملونة بالأخضر.

# **َرِائـــز Test**

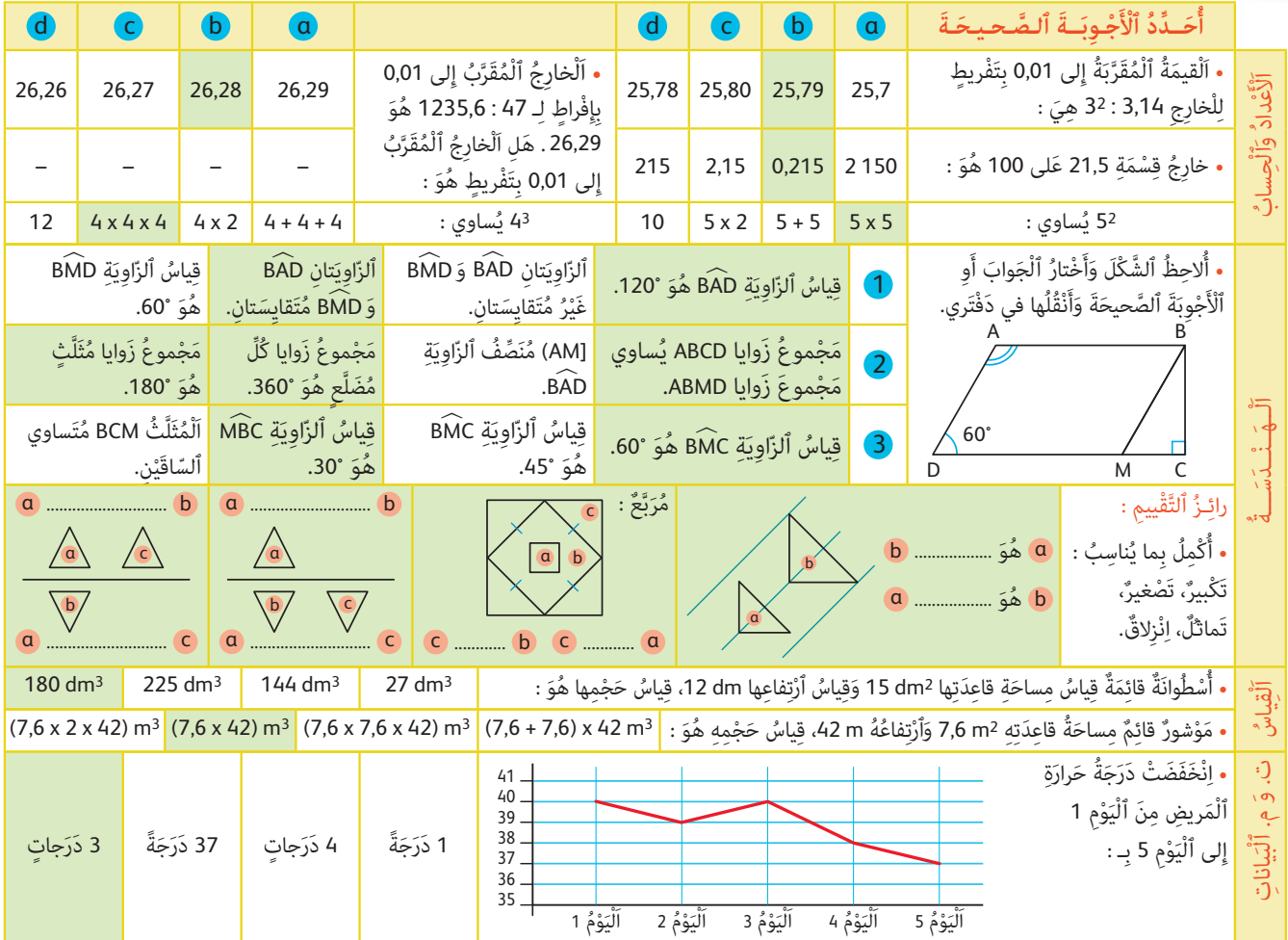

# <sup>ö</sup> **إرشـادات حـول الروائـز**

### **الأعداد والحساب**

- القيمة المقربة إلى 0,01 بتفريط للخارج 232,12 عَلى 32 هو 25,7 لأن عند إنجاز القسمة نحصل على الخارج .....25,7911 - الخارج المقرب إلى 0,01 بتفريط لـ 47 : 1235,6 هو 26,28 ، لأن عند إنجاز القسمة نحصل على الخارج .26,289..... - الخارج المقرب إلى 0,01 بتفريط هو .26,28 ِ - خارُج قسمة 21,5 على 100 هو : 0,215 لأنه لقسمة عدد على 100 نحرك الفاصلة إلى اليسار بقدر عدد الأصفار. - حسب تعريف قوى عدد : 52 هو 5 x 5 ؛ 43 هو 4 x 4 x 4 **الهـنـدســة** - بملاحظة الشكل، الأجوبة الصحيحة : 〉 هو 120° ؛ مجموع زوايا ABCD يساوي مجموع زوايا ABMD قياس الزاوية BÁD هو °120 مجموع زوايا ABCD يساوي<br>قياس الزاوية MBC هو °60 (AM) منصف الزاوية BÁD  $60^\circ$ قياس الزاوية MBC هو 60° ؛ مجموع زوايا كل مضلع هو °360  $\rm\,$   $\rm\,$  قياس الزاوية MBC هو °30 - يكمل المتعلم/المتعلمة بما يناسب : تكبير، تصغير، تماثل، انزلاق : الحالة 1 : a تصغير لـ b ؛ b تكبير لـ a الحالة 2 : a تصغير لـ c ؛ b تصغير لـ c الحالة 3 : a مماثل لـ b ؛ a انزلاق لـ c الحالة 4 : a مماثل لـ b ؛ انزلاق لـ c

### **القـيـــاس**

بتطبيق صيغتي حساب حجمي الأسطوانة والموشور القائم : أسطوانة قامئة مساحة قاعدتها 2dm 15 وارتفاعها dm ،12 حجمها هو : 3dm 180  $(7.6 \times 42)$  m<sup>3</sup> موشور قائم مساحة قاعدته 2m 7,6 وارتفاعه m 42 مجمه هو : 3m (7,6 x 42

### **تنظيم ومعالجة البيانات**

المطلوب في الرائز الخاص بتنظيم ومعالجة البيانات هو تعرف مقدار انخفاض درجة حرارة مريض انطلاقا من مخطط بخط منكسر ميثل حرارته خلال أيام. يلاحظ المتعلم/المتعلمة أن درجة حرارة المريض خلال اليوم الأول هي ،40° وفي اليوم الخامس أصبحت ،37° إذن فقد انخفضت بني اليوم الأول واليوم الخامس بـ .3° إذن الجواب الصحيح هو : d

### **الحـصـة الثـانيـة دعم وتثبيت (55 دقيقة)**

- **الحساب الذهني** (5 دقائق) **:**
- يضيف العدد المعروض على البطاقة إلى العدد .0,8

# **تدبيـر أنشطـة التعلـم**

### **صيغة العمل :** عمل مبجموعات (حسب التفييء الناتج عن التقويم المنجز في الحصة الأولى) ثم تصحيح جامعي.

على ضوء ما تسفر عنه نتائج التقويم، يقوم الأستاذ/الأستاذة بتفيئ المتعلمين والمتعلمات إلى مجموعات، حيث غالبا ما يكون عددها ثلاثة (مجموعة المتعثرين، والمتوسطين، والمتحكمين) فيقدم الأستاذ\الأستاذة لكل مجموعة ما يناسبها من أنشطة، لأنه هو من يدرك مستوى المتعلمني والمتعلامت، لذا فإن توزيع الأنشطة على كل فئة (مجموعة) سيكون رهينا ومبنيا على معرفته لنوع الأخطاء والصعوبات التي لا زالت تعترض البعض منهم، بهدف معالجتها. وإن كان من المفترض تجاوزها من خلال الحصة الخامسة (معالجة مركزة وإغناء).

ٔ ب

```
ينظم العمل في هذه الحصة على النحو التالي : 
                                                                                              - بناء على نتائج الروائز، وانطلاقا مام لاحظه من خلال 
                                                                                                               أجوبة المتعلمين والمتعلمات من أخطاء.
                                                                                             - يقرأ الأستاذ/الأستاذة تعليمة (أو تعليامت) كل نشاط 
                                                                                            ويشرحها ثم يطالب المتعلمين والمتعلمات بإنجاز النشاط
                                                                                                                                             بشكل فردي.
                                                                                                                - يتم إنجاز الأنشطة المقترحة بالتتابع.
 - بعد انتهاء المتعلمين والمتعلمات من إنجاز كل نشاط يتم استثمار الحلول المتوصل إليها عن طريق مناقشتها جماعيا ليتمكن المتعلمون
                            والمتعلمات من معرفة أخطائهم وتصحيحها، ويتم التصحيح بشكل جماعي ثم فردي على دفتر المتعلم/المتعلمة.
                                                                النشاط (1) : ُ يحسب ذهنيا قسمة عدد عشري على عشر أو جزء الألف أو مئة.
                                                       385.7:0.1 = 385.7 \times 10 = 3857 : تكون الأجوبة كالتالي :
                                                      48:0,0001 = 48 \times 10000 = 4800003,51 : 100 = 0,0351 النشاط (2) : 
                                            يتخلص من الفاصلة في كل من المقسوم والمقسوم عليه عند قسمة عدد عشري على عدد عشري.
                                                      0,72:0,18 = 72:18 = 4542:32 = 16,93756,15:0,32 = 615:32 = 19,21875 النشاط (3) : 
                                                         ينجز عمليات قسمة عدد عشري على عدد عشري، ويحدد الخارج العشر غري المنتهي
                                                      2\,654:3,1 = 856,129032...خارج هذه القسمة يسمى خارجا عشريا غري مضبوط.
                                                      2,01:1,25 = 201:125 = 1,6081,608 هو خارج عشري مضبوط.
                                                      3,60:50 = 0,072العدد 0,072 هو خارج عشري مضبوط.
                 دَّعْمُ وَتَثْبِيتُ ٱلتَّعَلُّمات Soutien et consolidation des apprentissages
                                                            ا ) أَحْسُبُ دونَ وَضْعِ ٱلْعَمَلِيَّةِ :<br>محمد حوده
                                            [3,51 : 100] : [48 : 0,001] : [385,7 : 0,1]ّ ِ ات :
ِي
َْعَمل
ْ ِجُز ٱل
َِة َ وأ
ْ ِ فاصل
َّ ُص ِ م َن ٱل
2 أَتَ َخل
                                                               ُن
                                             \begin{array}{cccc} 6,15:0,32 \end{array} : \begin{array}{cccc} 5,42:3,2 \end{array} : \begin{array}{cccc} 0,72:0,18 \end{array}َلي :
ْ ِخارَج كَما ي
3 أ. أَ ْح ُس ُب ٱل
\begin{bmatrix} 3{,}60:50 \end{bmatrix} : \begin{bmatrix} 2{,}01:1{,}25 \end{bmatrix} : \begin{bmatrix} 2{,}654:3{,}1 \end{bmatrix}ب. مِنْ بَيْنِ ٱلْقِسْماتِ ٱلسَّابِقَةِ ما هِيَ ٱلْقِسْمَةُ غَيْرُ<br>نَاْرُكُ مَتَدَى مِنْ نُوَ مَنْ أَيْنَ مَنْ مَنْ ا
                            ن ال<br>۔
                              ان<br>ا
           المُنتَهِيَّةِ ؛ وَبِماذا نَسْمَي هذا الخارِج ؟<br>.
```
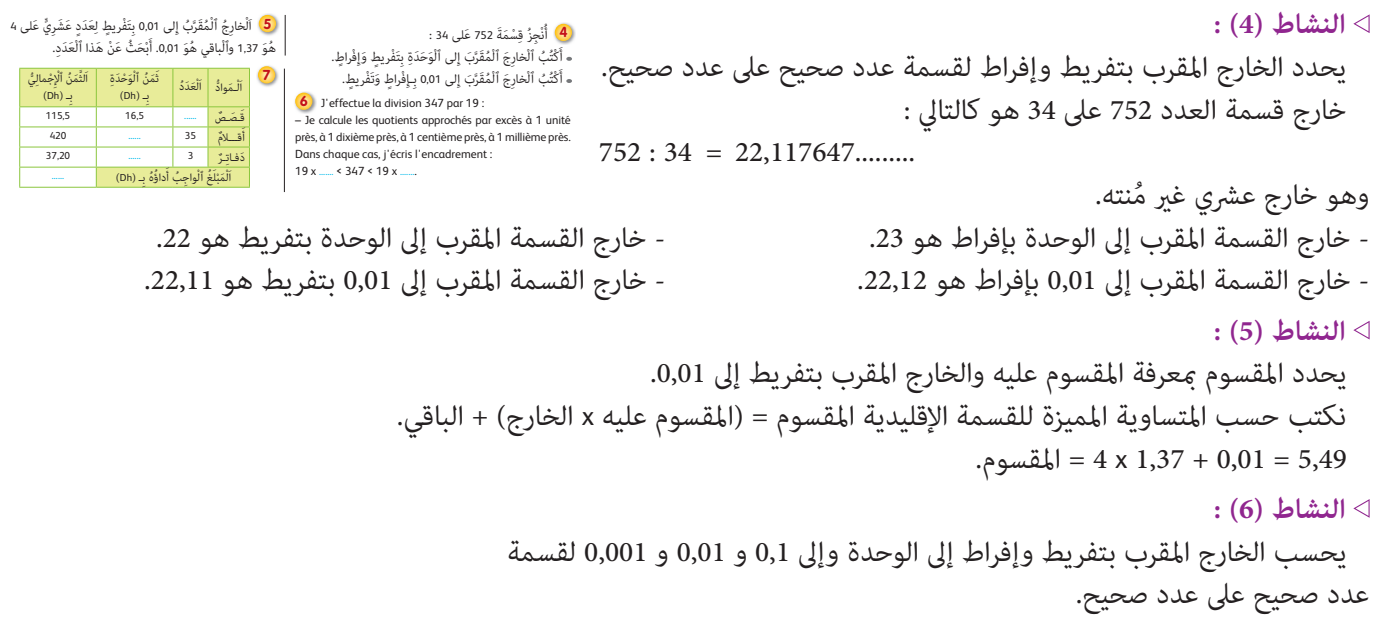

En effectuant la division de 347 par 19, on trouve :

 $347:19 = 18,26315...$ 

Le quotient est dit : un quotient décimal qui ne se termine pas.

- Le quotient approché par excès à :
- l'unité est : 19  $\rightarrow$  19 x 18 < 347 < 19 x 19
- un dixième :  $18,3 \rightarrow 19 \times 18,2 < 347 < 19 \times 18,3$
- un centième :  $18,27 \rightarrow 19 \times 18,26 < 347 < 19 \times 18,27$
- un millième :  $18,264 \rightarrow 19 \times 18,263 < 347 < 19 \times 18,264$

#### **النشاط (7) :**

ميلأ الخانات الفارغة من فاتورة مبا يناسب ويحسب المبلغ الإجاملي للمبيعات

يتم ملء الجدول كالتالي :

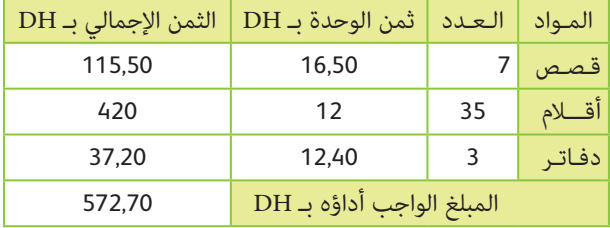

# **الحـصـة الثـالـثـة دعم وتثبيت (55 دقيقة)**

- **الحساب الذهني** (5 دقائق) **:**
- يطرح العدد 0,8 من العدد المعروض على البطاقة.

### **تدبيـر أنشطـة التعلـم**

 **صيغة العمل :** عمل مبجموعات (حسب التفييء الناتج عن التقويم المنجز في الحصة الأولى) ثم تصحيح جامعي.

يواصل الأستاذ/الأستاذة على مُط العمل نفسه الذي سلكه في الحصة الثانية، وبالمجموعات نفسها، حيث يختار الأنشطة التي سيقترحها على كل مجموعة حسب النوع والمجال الذي تحتاج الدعم والتثبيت فيه كل مجموعة.

ينظم العمل في هذه الحصة على النحو التالي :

- بناء على نتائج الروائز، وانطلاقا مما لاحظه من خلال أجوبة المتعلمين والمتعلمات من أخطاء.
- يقرأ الأستاذ/الأستاذة تعليمة (أو تعليامت) كل نشاط ويشرحها ثم يطالب المتعلمني والمتعلامت بإنجاز النشاط بشكل فردي.
	- يتم إنجاز الأنشطة المقترحة بالتتابع.

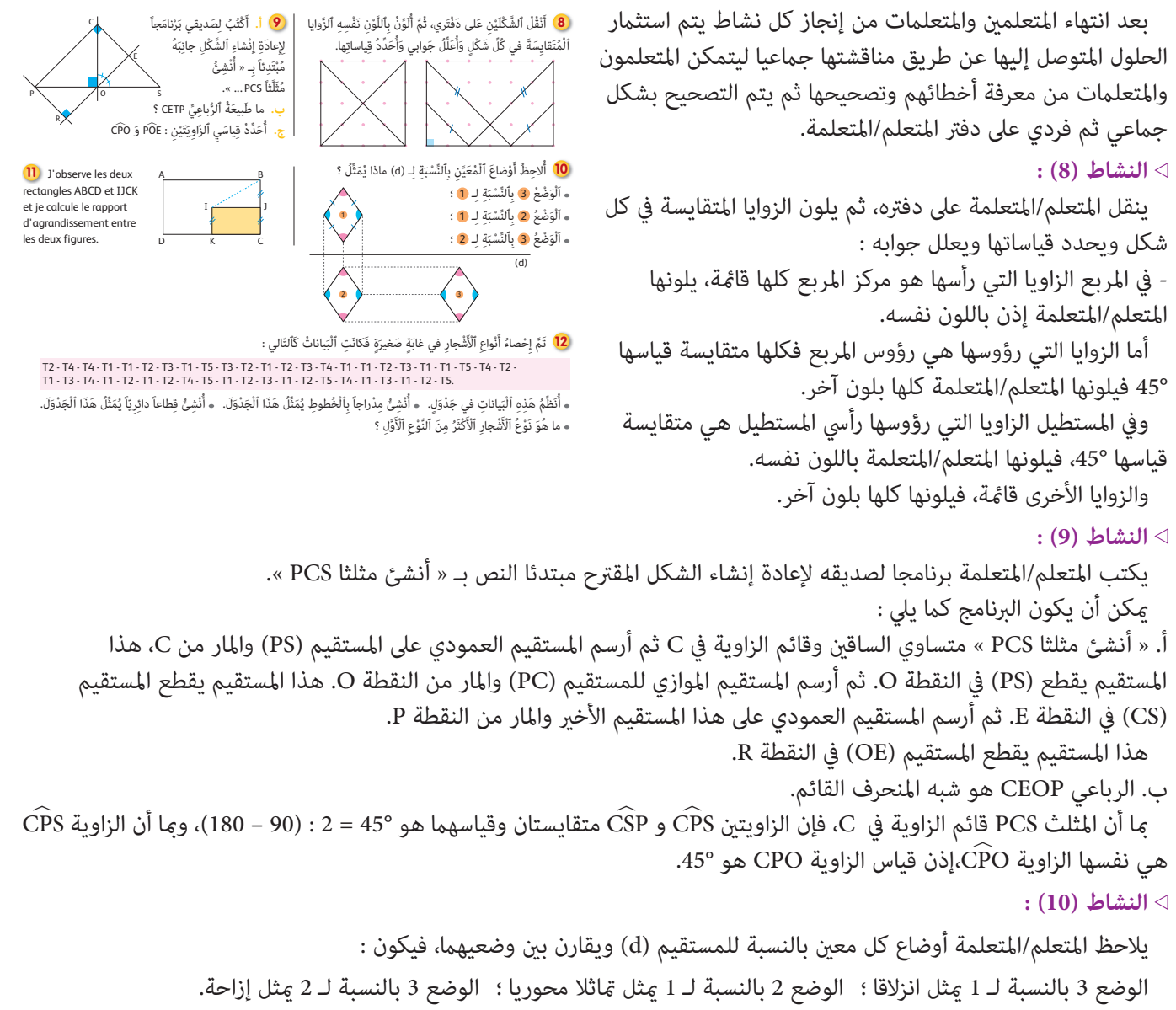

#### **Activité (11) :**

L'apprenant(e) observe les deux rectangles ABCD et IJCK et constate que le rapport d'agrandissement entre les deux figures est 2.

#### **النشاط (12) :**

ينظم المتعلم/المتعلمة البيانات الواردة في هذا النشاط في جدول ثم ينشئ مدراجا بالخطوط وقطاعا دائريا ميثل هذا الجدول. - تم عرض بيانات غري منظمة حول أنواع الأشجار في غابة صغرية والمطلوب هو تنظيمها في جدول ثم إنشاء مدراج ميثل عدد كل نوع وقطاع دائري ميثل نسبة كل نوع والإجابة على السؤال : أي نوع من الأشجار عددها هو الأكبر ؟

أ. مكن للمتعلم/المتعلمة أن ينشئ جدولا كمال يلي :

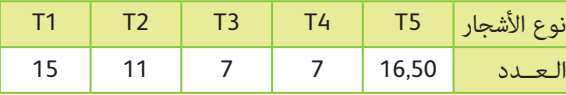

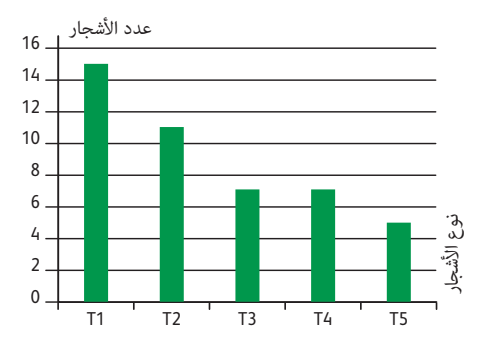

ب. يقوم المتعلم/المتعلمة بتمثيل هذه البيانات عدراج كما يلي :

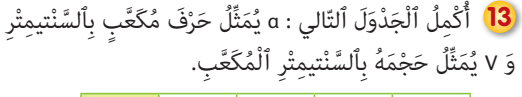

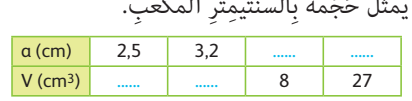

Consommation d'énergie dans un pays par **14**secteurs d'activité :

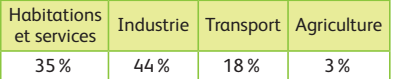

**a.** Je représente les données du tableau par un diagramme angulaire. **b.** Quel est le secteur qui consomme le moins d'énergie ?

ج. باستعمال الجدول ينشئ المتعلم/المتعلمة القطاع الدائري كما يلي :

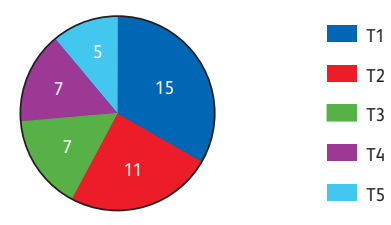

د. من خلال الجدول أو المخططني يتضح للمتعلم/المتعلمة أن النوع الأكرث عددا هو 1T والأقل عددا هو 5T.

#### **النشاط (13) :**

يكمل المتعلم/المتعلمة الجدول بحساب حجم مكعب مبعرفة قياس حرفه وبالعكس.

َ a. يرمز لحرف مكعب بالسنتيمتر و V يرمز لحجمه بالسنتيمتر المكعب.

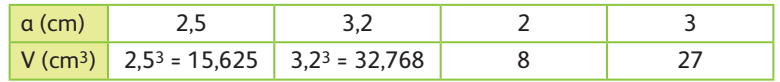

#### **Activité (14) :**

L'apprenant(e) calcule la mesure du secteur angulaire représenta chaque secteur d'activités. Nous avons des données sur la consommation d'énergie par secteur d'activités dans un pays (pourcentage) :

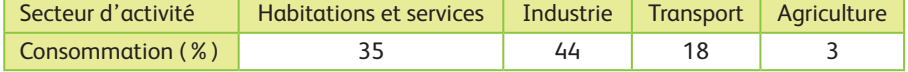

**a.** Il est demandé de représenter ces données par un diagramme angulaire.

Pour cela l'apprenant(e) calcule la mesure du secteur angulaire représenta chaque secteur d'activités. Ainsi par

exemple pour le secteur « habitations et services », on calcule comme suit :  $360^\circ \times \frac{35}{100^\circ}$  $\frac{35}{100} = 126^{\circ}.$ 

On calcule de même pour les autres on obtient :

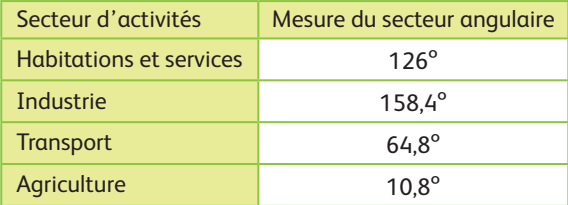

D'où le diagramme circulaire :

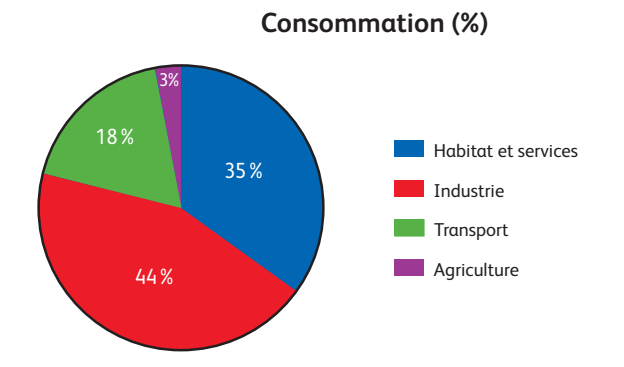

**b.** On constate que le secteur d'activités qui consomme le moins d'énergie est le secteur de l'Agriculture.

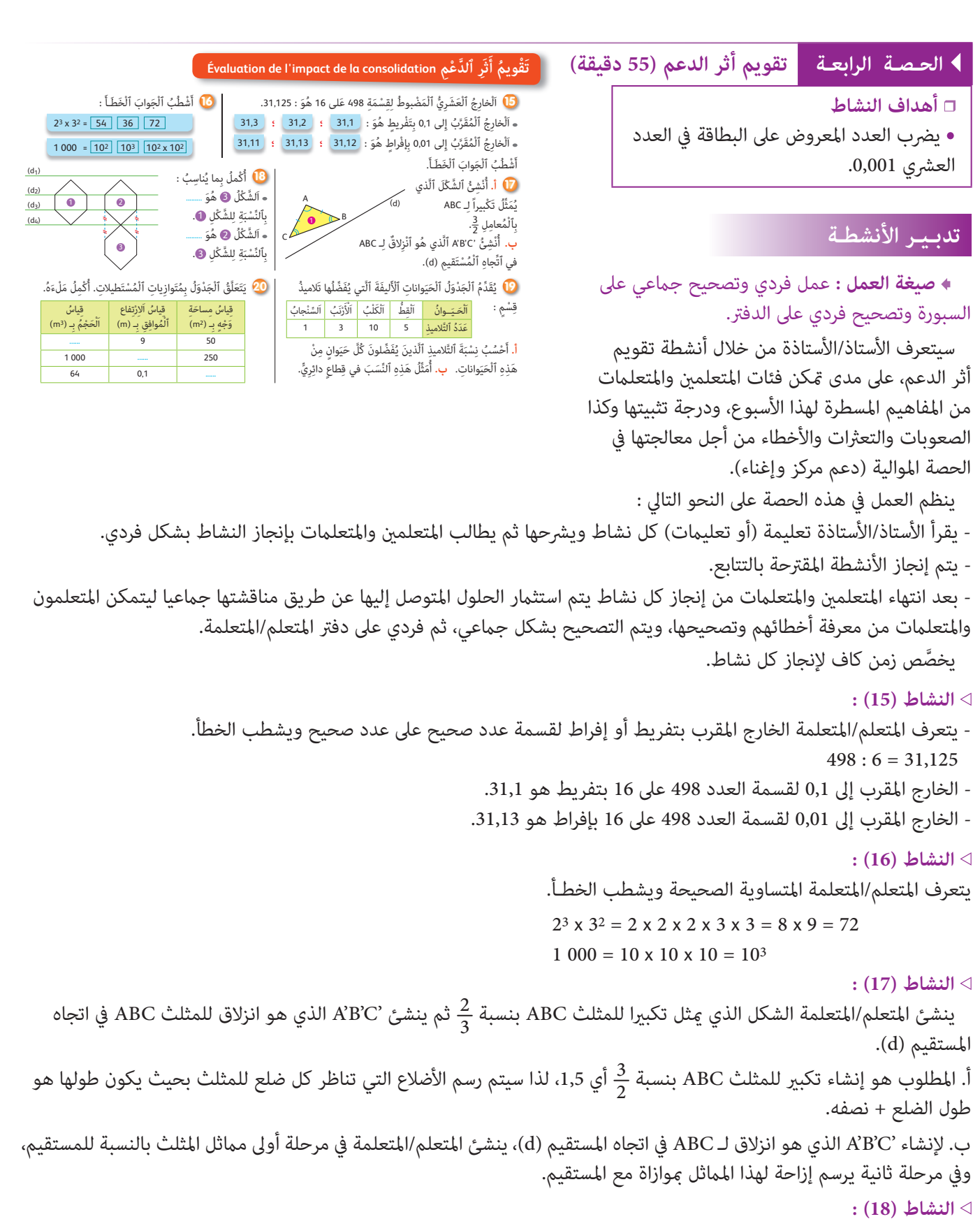

يلاحظ المتعلم/المتعلمة الشكل ويكمل الجمل ما يناسب، كما يلي :

- الشكل 3 هو انزلاق بالنسبة للشكل 1 ؛
- الشكل 2 هو انزلاق بالنسبة للشكل .3

#### **النشاط (19) :**

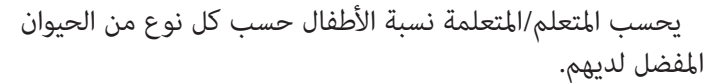

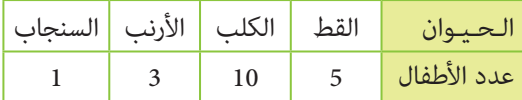

أ . المطلوب هو حساب نسبة الأطفال حسب كل نوع من الحيوانات المفضل لديهم، لهذا، وبالنسبة لكل حيوان، يقسم المتعلم/المتعلمة سبب كربي.<br>الحصيص المناسب له على العدد الإجمالي للأطفال الذي هو 19، مثلا بالنسبة للقط النسبة هي : 1<sub>9،</sub> و النسبة المئوية هي %26.<br>كذلذ مصاحب المناسب وهكذا نحصل على الجدول :

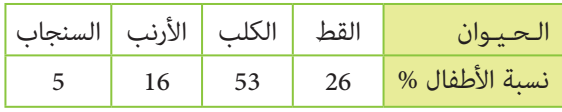

ب. يقوم المتعلم/المتعلمة بتمثيل هذه النسب في قطاع دائري كما يلي :

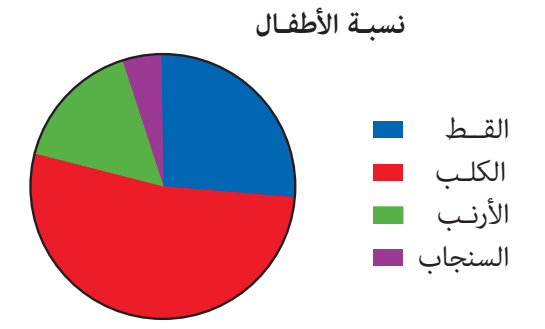

#### **النشاط (20) :**

يكمل المتعلم/المتعلمة جدولا يخص العلاقة بني عناصر متوازيات المستطيلات. باستعمال صيغة حساب حجم متوازي المستطيلات يحصل المتعلم/المتعلمة على ما يلي :

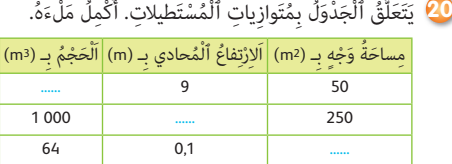

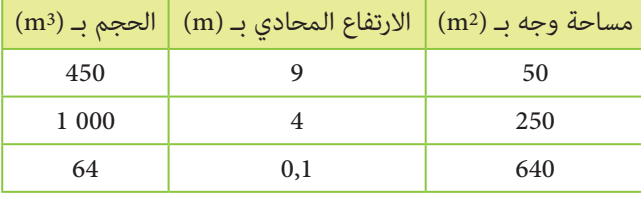

# **الحـصـة الخامسة دعم مركز وإغناء (55 دقيقة)**

- **الحساب الذهني** (5 دقائق) **:**
- ينجز المتعلم/المتعلمة متارين الورقة 31
	- (دليل الأستاذة والأستاذ، ص 98).

### **تدبـيـر الأنشطـة**

 **صيغة العمل :** عمل فردي وتصحيح جامعي على السبورة وفردي على دفتر المتعلم/المتعلمة.

في هذه الحصة تتم معالجة الأخطاء والصعوبات الملحة لدى المتعلمني/المتعلامت الذين مل متكنهم حصتا الدعم والتثبيت من تجاوزها، ويتم العمل معهم بشكل فردي حسب صعوبات كل واحد منهم، ويتعلق الأمر هنا بدعم مركز مبعنيني :

- التركيز على كل متعلم/متعلمة على حدة (تفريد المعالجة).

- التركيز على الصعوبات والأخطاء المرتبطة في أغلب الأحيان بعوائق ابستيمولوجية.

وبالنسبة لفئة المتوسطين والمتحكمين فتشكل هذه الحصة فرصة لإغناء مكتسباتهم وتعميقها واستثمارها.

ينظم العمل في هذه الحصة على النحو التالي :

- يقترح أنشطة ملامئة لكل فئة : فئة المتعرثين والمتوسطني (أنشطة للدعم المركز)، فئة المتحكمني (أنشطة الإغناء). ويتم تفييء المتعلمني والمتعلمات بناء على الحصص الأربع السابقة وخاصة الحصة الرابعة التي مّكن من تبيان أثر الدعم المنجز، ورصد المتعثرين والمتحكمين.

- يقرأ الأستاذ/الأستاذة تعليمة (أو تعليامت) كل نشاط ويشرحها ثم يطالب المتعلمني والمتعلامت بإنجاز النشاط بشكل فردي.

- يتم إنجاز الأنشطة المقترحة بالتتابع.

- بعد انتهاء المتعلمين والمتعلمات من إنجاز كل نشاط يتم استثمار الحلول المتوصل إليها عن طريق مناقشتها جماعيا ليتمكن المتعلمون والمتعلمات من معرفة أخطائهم وتصحيحها، ويتم التصحيح بشكل جماعي ثم فردي على كتاب المتعلم/المتعلمة. - يخصص زمن كاف لإنجاز كل نشاط.

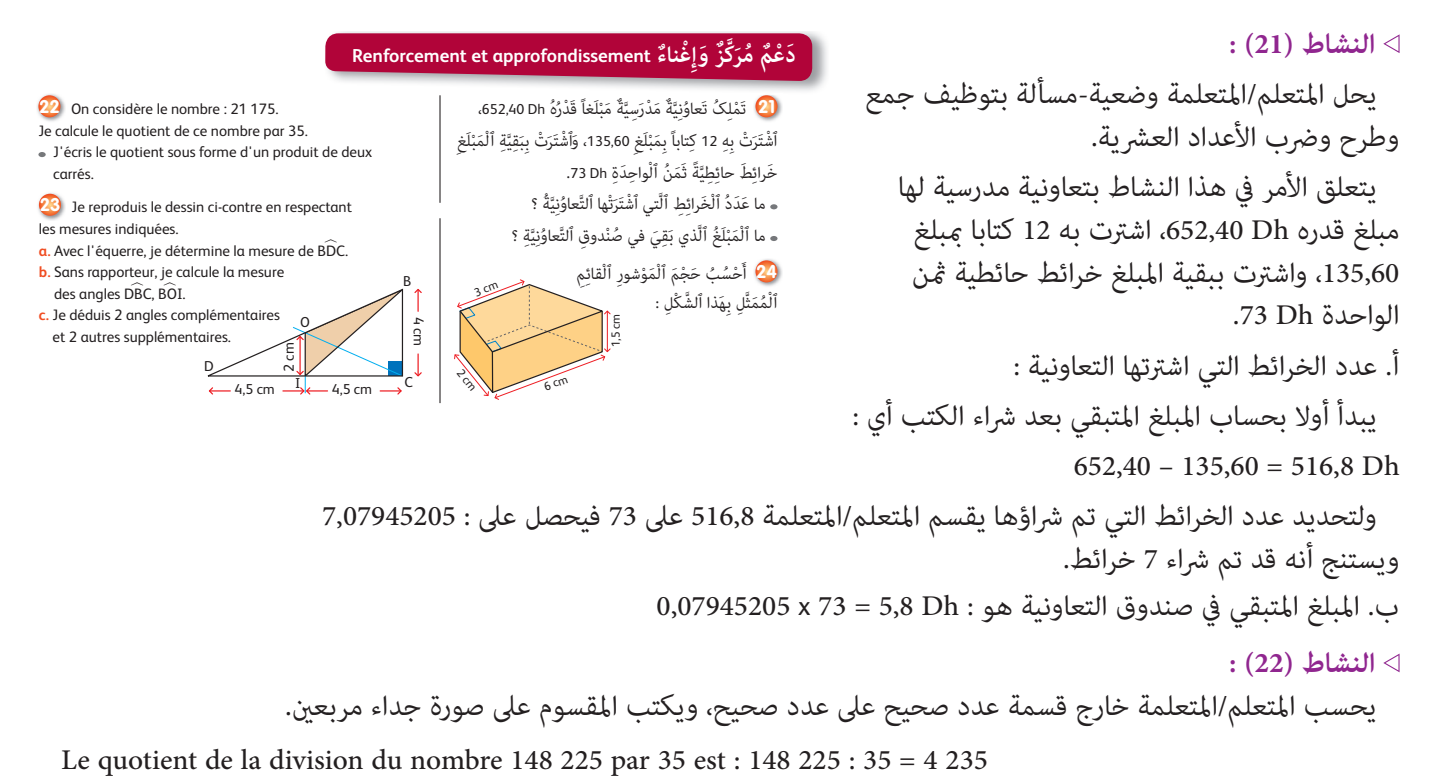

Ce quotient n'est pas un carré. En l'écrivant sous forme de produit de nombres premiers, on trouve :

 $4235 = 5 \times 7 \times 112$ 

Le nombre 148 225 peut s'écrire aussi comme suit :

 $148$  225 = 35 x 4 235  $= (5 \times 7) \times (5 \times 7 \times 11^2)$  $= 5^2 \times 7^2 \times 11^2$  $= (5 \times 7)^2 \times 11^2$  $= 35^2 \times 11^2$ où : 148 225 =  $5^2 \times 77^2$ 

ou :  $148\,225 = 55^2 \times 7^2$ 

Donc le nombre 148 225 peut s'écrire de plusieurs façons comme produit de deux carrés.

#### **Activité (23) :**

L'apprenant(e) reproduit le dessin proposé en respectant les mesures indiquées.

**a.** Avec l'équerre, l'apprenant détermine la mesure de 〈 BDC, elle est égale à 24°.

**b.** Sans rapporteur, il calcule la mesure des angles D $\widehat{BC}$ , B $\widehat{OL}$ .

Pour cela il considère la somme des angles du triangle BDC qui est de 180°. Et puisque l'angle BCD est droit, l'angle D $\widehat{BC}$  mesure alors 180 – (24 + 90) = 66°.

Puis dans le triangle DÔI, l'angle ODI mesure 45°, l'angle DÎO mesure 90°, donc l'angle IÔD mesure  $180 - (66 + 90) = 24^{\circ}$ 

Et puisque les deux angles IÔD et BÔI sont complémentaires, alors l'angle BÔI mesure 180 – 24 = 156°  $\mathsf c.$  Dans la figure 2 angles complémentaires sont IOD et BOI et 2 autres supplémentaires sont BDC et CBD.

يحسب المتعلم/المتعلمة حجم موشور قائم قاعدته على شكل شبه المنحرف أبعاده هي : القاعدة الكبرى cm 6 والقاعدة الصغرى cm 3 والارتفاع cm .2

$$
B = \frac{(6+3) \times 2}{2} = 9 \text{ cm}^2 \quad : \text{m}^2 \quad \text{m}^2
$$

 **النشاط (24) :** 

 $V = 9 \times 1,5 = 13,5 \text{ cm}^3$  فإن حجمه يساوي :  $\text{cm} = 13,5 \text{ cm}^3$  أن ارتفاع الموشور القائم يساوي

 **النشاط (25) :** 

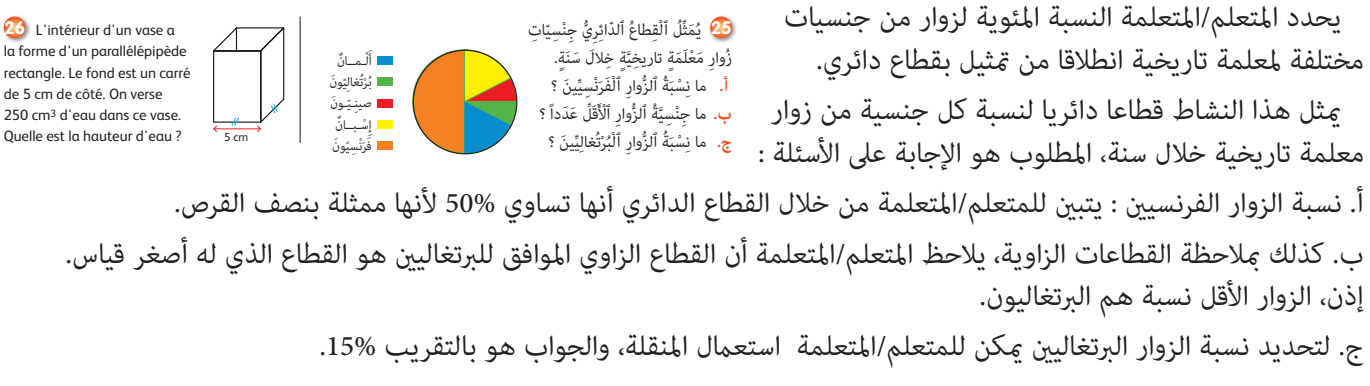

#### **Activité (26) :**

L'apprenant(e) calcule la hauteur d'eau dans un vase dont l'intérieur a la forme d'un parallélépipède rectangle, le fond est un carré de 5 cm de côté.

- Il s'agit de verser 250 cm3 d'eau dans ce vase,On demande la hauteur d'eau dans le vase.

- L'apprenant(e) devra constater que l'eau va prendre la forme d'un parallélépipède de base la carré de côté 5 cm donc d'aire 25 cm2, et de hauteur h qu'il doit chercher.

Donc:  $250 = 25 \times h$ 

Et alors  $h = 250$ :  $25 = 10$  cm.

L'eau va donc monter jusqu'à 10 cm dans ce vase.

**الأسبوع 33**

# **تقويم ودعم وتوليف الأسدوس الثاين الوحدة 6**

رقم الجذاذة 39

**EvaluaƟon, souƟen et synthèse du deuxième semestre**

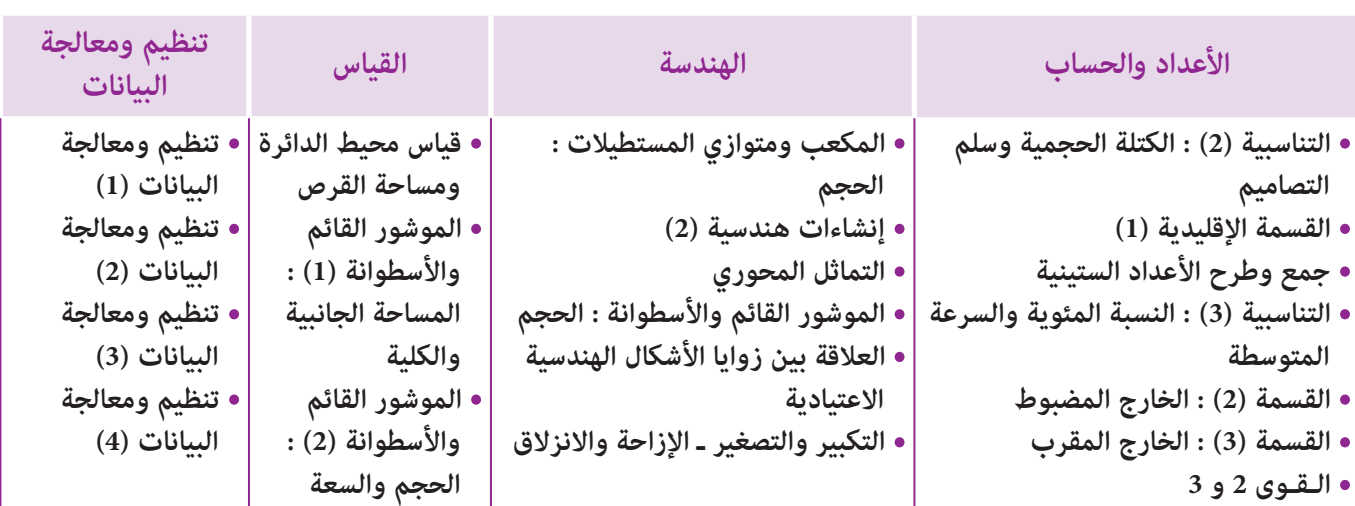

### **الأهــداف**

**الأعداد والحساب**

- يتعرف الكتلة الحجمية لمادة سائلة أو صلبة واستعاملها في وضعيات تناسبية ؛
- يحسب الكتلة الحجمية لمادة سائلة أو صلبة باعتامد الكتلة والحكم والعكس ؛
	- يحسب كتلة أو حجم مادة معينة انطلاقا من كتلتها الحجمية ؛
		- يجري حسابات على سلم التصاميم والخرائط ؛
- يحسب المسافة الحقيقية والمسافة على التصميم أو الخريطة في وضعيات طوبوغرافية وخرائطية ؛
	- يحل وضعيات مسائل بتوظيف الكتلة الحجمة ؛
	- يحل وضعيات مسائل بتوظيف سلم التصاميم والخرائط ؛
	- يوظف الكتلة الحجمية وسلم التصاميم في أنشطة من أنشطة الحياة اليومية ؛
		- يتعرف وضعيات القسمة الإقليدية والمتساوية المميزة لها ؛
		- يستعمل التقنية الاعتيادية لحساب خارج عددين صحيحني طبيعيني ؛
			- يحسب الخارج العشري لعددين صحيحني طبيعيني ؛
				- يوظف مراحل وخاصيات القسمة الإقليدية ؛
	- يتوقع الأخطاء الممكن أن يقع فيها متعلم(ة) آخر أثناء إنجاز عملية إقليدية معطاة ويناقشها ؛
		- يكتشف أخطاء واردة في عملية قسمة إقليدية منجزة ويقوم بتفسريها ثم يصححها ؛
			- يجري عمليات الجمع والطرح على الأعداد الستينية ؛
			- يحل وضعيات مسائل مرتبطة بجمع وطرح وتحويل الأعداد الستينية ؛
			- يستخرج النسبة المئوية ويكتبها على شكل عدد كسري أو عدد عشري ؛
				- يوظف النسبة المئوية في وضعيات حسابية ؛
				- يجري حسابات باستعامل السرعة المتوسطة ؛
				- يوظف حساب السرعة المتوسطة في وضعيات تناسبية ؛
- يتعرف التقنيات الخاصة بقسمة عدد صحيح على عدد عشري وعدد عشري على عدد صحيح طبيعي وعدد عشري على عدد عشري ؛
	- يستعمل التقنية الاعتيادية لحساب خارج عدد صحيح على عدد عشري، وعدد عشري على عدد عشري ؛
		- يوظف مراحل وخاصيات القسمة ؛
- يتوقع الأخطاء الممكن أن يقع فيها متعلم(ة) آخرأثناء عملية قسمة معطاة لعدد صحيح على عدد عشري، ولعدد عشري على عدد
	- عشري ويناقشها مع زملائه ؛
	- يكتشف أخطاء واردة في عملية قسمة منجزة لعدد عشري على عدد عشري ويقوم بتفسريها ثم يصححها ؛
	- يتدرب على حساب الخارج العشري المضبوط لعدد عشري أو صحيح طبيعي على عدد عشري أو صحيح طبيعي ؛
- ينجز عملية قسمة خارجها العشري غري منته ؛
- يحسب القيم المقربة إلى 1 ، 0,1 ، 0,01 ، 0,001 للخارج بإفراط وبتفريط ؛
- يتوقع الإحصاء الممكن أن يقع المتعلم(ة) أثناء حساب للخارج المقرب بتفريط أو بإفراط من خلال عملية قسمة معطاة ؛
	- يستعمل القوى 2 لتمثيل جداءات أو تحويل جداءات أو أجزاء من جداءات إلى قوى 2 ؛
		- يستعمل القوى 3 لتمثيل جداء، أو تحويل جداءات أو أجزاء من جداءات إلى قوى ؛
			- يوظف القوى 2 و 3 في حل وضعيات حسابية.

#### **الهـنـدسـة**

- يتعرف مفهوم الحجم باعتامد وحدات اعتباطية (مكعبات) ؛
- يحدد حجم المكعب ومتوازي المستطيلات باعتامد وحدة اعتباطية ؛
	- يستنتج قاعدة حساب المكعب ومتوازي المستطيلات ؛
		- يحسب حجم المكعب ومتوازي المستطيلات ؛
- يحل وضعية-مسألة مرتبطة بحساب حجم المكعب ومتوازي المستطيلات.
- يوظف العناصر الأساسية لكل من المثلث والمربع والمستطيل ومتوازي الأضلاع والمعني وشبه المنحرف والدائرة والقرص في إنشاءات هندسية ؛
	- يوظف خاصيات الأشكال الهندسية الاعتيادية في إنشاءات هندسية ؛
	- يحل وضعيات-مسائل مرتبطة بالإنشاءات الهندسية المتعلقة بالأشكال الهندسية الاعتيادية وبخاصياتها ؛
		- يتمكن من استعامل الأدوات الهندسية في الانشاءات الهندسية المركبة.
			- ينشئ مامثل شكل بالنسبة لمحور معلوم على شبكة تربيعية ؛
				- يحدد محور أو محاور متاثل شكل هندسي محدد ؛
					- يحدد الأشكال المتامثلة بالنسبة لمحور معلوم ؛
		- يستنتج بعض خاصيات التامثل المحوري(الحفاظ على المسافة، الحفاظ على الزوايا).
			- يتعرف قاعدة حساب حجم كل من الأسطوانة القامئة والموشور القائم ؛
				- يحسب حجم الموشور القائم والأسطوانة القامئة ؛
	- يتوقع أخطاء ميكن أن يرتكبها المتعلم(ة)خلال تطبيق القاعدة لحساب حجم الأسطوانة القامئة والموشور القائم ؛
		- يكتشف الأخطاء في طريقة معطاة لحساب حجم الأسطوانة أو الموشور القائم ويصححها.
			- يحدد العناصر الأساسية للمربع والمستطيل والمعني ؛
	- يكتشف العلاقة بني زوايا الأشكال الهندسية (المثلث ؛ المربع والمستطيل، المعني، متوازي الأضلاع. (التقايس، التتام، التكامل) ؛
		- يكتشف مجموع قياس زوايا الرباعيات ؛ ويوظف العلاقة ينب قياسات زوايا مثلث ؛
			- يحل وضعيات مسائل مرتبطة بقياس زوايا الأشكال الهندسية والعلاقة بينها
				- ينجز تكبري أو تصغري شكل مبقدار معلوم ؛
				- يحدد الأشكال التي متثل تكبريا أو تصغريا لشكل معلوم ؛
				- يستنتج نسبة أو مقدار تكبري أو تصغري شكل معني ؛ يوظف التامثل ؛
					- يرسم الأشكال الناتجة عن إزاحة أو انزلاق أشكال معينة.

#### **الـقـيــاس**

- يطبق قاعدة حساب محيط الدائرة ويستعملها لإيجاد محيط أو قوس (ربع أو نصف دائرة) ؛
- يوظف قاعدة حساب مساحة القرص ويستعملها لإيجاد سامحة قرص مساحة قرص أو أجزاء منه ؛
- يتوقع الأخطاء الممكن ارتكابها من طرف المتعلمني عند حساب قرص محدد و محيط دائرة معينة ؛
	- يحل وضعيات مسائل مرتبطة بحساب محيط الدائرة ومساحة القرص ؛
- **•** يستخدم طرق عملية بسيطة لتحديد المساحة الجانبية والكلية لكل من المكعب ومتوازي المستطيلات والموشور القائم والأسطوانة بوحدات قياس مختلفة ؛
	- يتعرف قاعدة حساب المساحات الجانبية والكلية للمكعب ومتوازي المستطيلات والموشور القائم والأسطوانة ؛
	- يحل وضعية-مسألة باستعامل قاعدة حساب المساحات الجانبية والكلية للمكعب ومتوازي المستطيلات أو الأسطوانة ؛
		- يتعرف قاعدة حساب حجم المكعب ومتوازي المستطيلات والأسطوانة ؛
		- يحل وضعيات مسائل مرتبطة بحجم المكعب أو متوازي المستطيلات أو الأسطوانة.

#### **تنظيم ومعالجة البيانات**

- ينظم ويعرض بيانات في جدول أو مخطط بالأعمدة أو مدراج أو مخطط بخط منكسر أو في قطاعات دائرية ؛
- يقرأ ويؤول البيانات في جدول، أو مخطط بالأعمدة أو مدراج أو مخطط بخط منكسر أو في قطاعات دائرية ؛
	- يحل مسائل عن طريق قراءة وتأويل بيانات واردة في جدول أو مخطط بالأعمدة أ وبخط منكسر ؛
- يحل مسائل عن طريق قراءة وتأويل بيانات واردة في جدول أو مخطط عصوي أو مخطط بالقضبان أو قطاعات دائرية.

### **إشـارات ديـدكـتـيـكـيـة**

خلال الأسبوع (33) من السنة الدراسية، تقترح أنشطة متنوعة تشكل مرتكزا وأرضية يعتمدها الأستاذ/الأستاذة لمعرفة مكتسبات المتعلمني والمتعلامت ودرجة متكنهم من المفاهيم والتقنيات التي متت دراستها، والغاية من وراء ذلك هو أن يتوصل الأستاذ/الأستاذة إلى معرفة المستوى الحقيقي للمتعلم/المتعلمة من خلال ما أسفرت عنه نتائج شبكة تقويم التعلامت والارتكاز عليها في تفيئ المتعلمني والمتعلمات إلى فئات: فئة المتحكمين، فئة المتوسطين، وفئة المتعثرين.

- وتغطي هذه الأنشطة مختلف دروس هذه الفترة، سواء في مجال الأعداد والحساب، أو في مجال الهندسة أوالقياس أو تنظيم ومعالجة البيانات.
- ومن أجل تدبري أنشطة هذا الأسبوع، تم جرد الأهداف الخاصة بها والتعليق عليها، مع إبداء بعض الملاحظات والإشارات إلى بعض الأخطاء المحتملة، إلا أنه يبقى الأستاذ/الأستاذة هو الأعرف بتحديد الفارق بني الأهداف المسطرة لهذه الفترة وتلك التي تحققت فعليا لدى المتعلمين والمتعلمات، الشيء الذي سيمكنه من اختيار وبناء باقي الأنشطة التي يراها ضرورية وأنها ستساهم في إعطاء المتعثرين/ت دفعة للالتحاق بجماعة القسم، أو تلك التي ستسمح للمتحكمين/ت من تطوير وإغناء رصيدهم المعرفي.

كما تستهدف أنشطة هذا الأسبوع معالجة وتصفية الصعوبات والأخطاء المرصودة والمرتبطة بهذه المفاهيم، وكذا تثبيتها وتوليفها وإغنائهابالنسبة للمتعلمين والمتعلمات المتحكمين.

يعالج هذا الأسبوع المفاهيم الرياضياتية التي سبق التطرق إليها في الأسدوس الثاين، أي في الدروس العشرين المقررة في الوحدات 4 و 5 و 6، ويتعلق الأمر مجال الأعداد والحساب، الهندسة، القياس، تنظيم ومعالجة البيانات.

- ومن الصعوبات والأخطاء الشائعة والمحتملة نذكر :
- أخطاء في إجراء القسمة باستخدام التقنية الاعتيادية كالتوقف في العملية والباقي أكبر من المقسوم عليه ؛
	- صعوبة في تحديد الخارج العشري المقرب بإفراط أو تفريط ؛
	- صعوبة في قراءة أو إنشاء مخططات مبيانية خاصة القطاع الدائري ؛
	- صعوبة في التعرف على تكبري أو تصغري شكل (عدم الانتباه إلى تناسب جميع مكونات الشكلني) ؛
	- صعوبة تحديد عدد وجوه ورؤوس هرم أو موشور قائم (صعوبة قراءة متثيل منظوري للمجسامت) ؛
		- صعوبة حساب المسافة الحقيقية مبعرفة المسافة على التصميم وسلم الرسم أو العكس.

و في هذا الصدد لابد أن يعير الأستاذ/الأستاذة اهتماما خاصا لمدى استيعاب المتعلمين والمتعلمات لهذا المفهوم الذي يطرح صعوبة لديهم، فهو يرتكز على مفهوم التناسبية، كما ينبغي أن يثير انتباه المتعلمين والمتعلمات إلى أن المسافة الحقيقية تكون دامًا أكبر من المسافة على الرسم، وبذلك ميدهم بأداة للتحقق من صحة نتائجهم (مثلا: إذا كان الرسم هو مربع طول ضلعه cm 10 ووجد المتعلم/ المتعلمة أن طول ضلعه الحقيقي هو mm 30 فسيعرف بأنه قد أخطأ).

- صعوبات وأخطاء في إجراء تحويلات وعمليات على وحدات قياس الحجم و السعةوالعلاقة بينهام.
	- صعوبات وأخطاء في إجراء تحويلات وعمليات على الأعداد الستينية.

وعلى الأستاذ/الأستاذة دعم وتثبيت مكتسبات المتعلمين والمتعلمات وتجاوز وتصفية الصعوبات والأخطاء التي قد تظهر عند بعضهم سواء من بني الأخطاء والصعوبات التي تم جردها أعلاه، أو تلك التي قد يرصدها الأستاذ/الأستاذة خلال العملية التعليمية-التعلمية عند تدبير وتتبع الأنشطة الرياضياتية للمتعلمات والمتعلمين.

ا**لـوسـائـل التعليميــة مسطر**ة مدرجة، منقلة، بركار، مزواة، أقلام ملونة، ورق ميليمتري، محسبة، أنسوخ، مقص، لصاق.

# **تدبيـر حصـص أسبـوع تـقويـم الأسـدوس الثاـني ودعمـه وتوليفـه**

**الحـصـة الأولـى الـتـقـويـم (55 دقيقة)**

**الحساب الذهني** (5 دقائق) **:** 

• يحدد المتعلم/المتعلمة جداء العدد المعروض على البطاقة والأعداد الكسرية على التوالي <del>1</del> : 1 ، ثم يختزل كلما أمكن.<br>• يحدد المتعلم/المتعلمة جداء العدد المعروض على البطاقة والأعداد الكسرية على التوالي 7 : 1 ، ثم يختزل كلما

# **تدبيـر أنشطـة التعلـم**

 **صيغة العمل :** عمل فردي وتصحيح جامعي.

إن أنشطة هذه الحصة هي جزء من سريورة التعلم من جهة وتقويم تكويني من جهة أخرى، يفيد في التهييء المناسب للمراحل الموالية، ويتطلب حل هذه الأنشطة تطبيقا مباشرا للمعرفة الجديدة مما يستلزم توفر حد مقبول من هذه المعرفة، وإن ما يقوم به المتعلم/المتعلمة من أجل معرفة درجة ما اكتسبه ومقدار الاستفادة مما تعلمه، وكذا رصد الأستاذ/الأستاذة للصعوبات والتعثرات والأخطاء المرتكبة. تغطي الروائز التقوميية مجالات الوحدة.

وينظم العمل في هذه الحصة وفق سيرورة تتضمن التمرير والتصحيح وتفيىء المتعلمين والمتعلمات، وذلك على النحو التالي : - تتم الإجابة على الروائز المقترحة بالتتابع ؛

- يقرأ الأستاذ/الأستاذة كل رائز ويشرح التعليمة، ثم يطالب المتعلمين والمتعلمات بالإجابة عليه، ثم مر إلى الرائز الموالي، والإنجاز يكون بشكل فردي ؛
	- بعد انتهائهم من الإجابة على الروائز، يتم التصحيح جامعيا على السبورة، ثم فرديا على دفتر المتعلم/المتعلمة ؛
		- يرصد الأستاذ/الأستاذة أخطاء المتعلمني والمتعلامت ؛
		- يقوم الأستاذ/الأستاذة بتفييء المتعلمين والمتعلمات بناء على نتائجهم في الإجابة على الروائز ؛
			- يخصص زمنا كافيا للإجابة على الروائز.
			- الأجوبة الصحيحة هي تلك الملونة بالأخضر.

# **َرِائـــز Test**

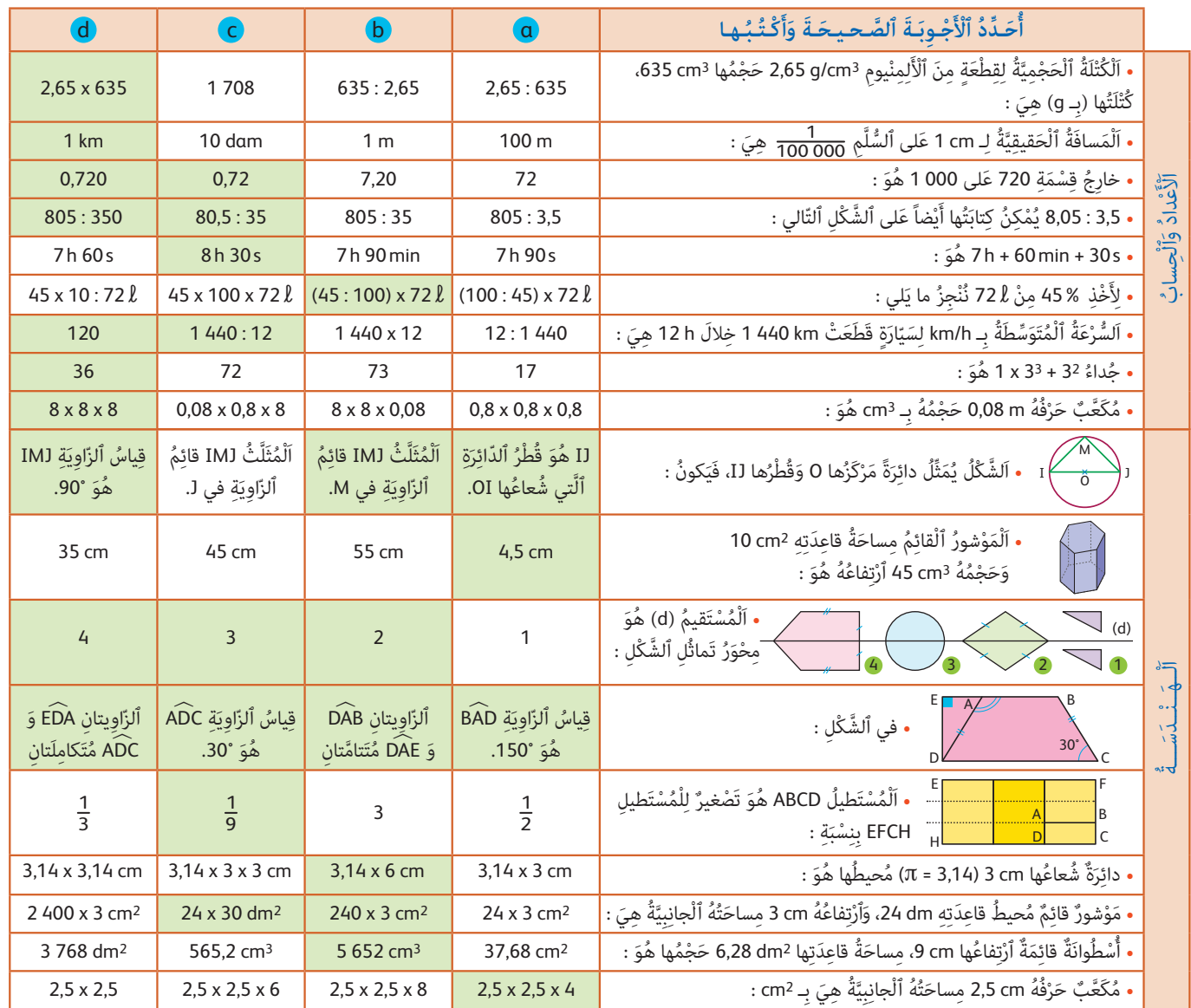

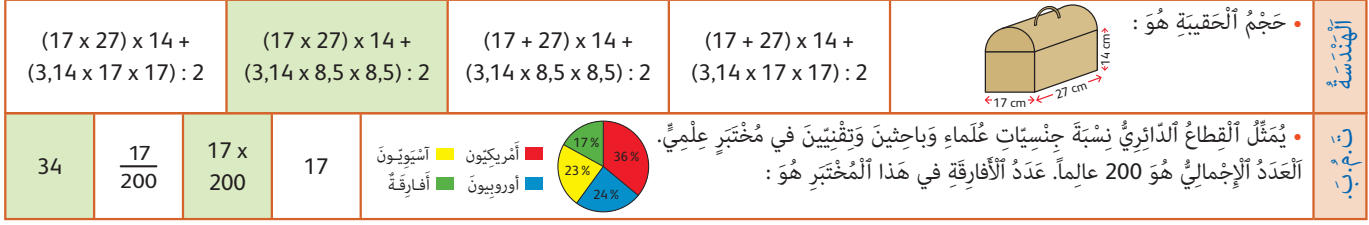

### **إرشـادات حـول الروائـز**

**الأعداد والحساب**

الكتلة الحجمية لقطعة من الألمنيوم 3cm/g 2,65 حجمها 3cm ،635 كتلتها (بـ g (هي 635 x .2,65 فتطبيق الصيغة التي تربط بني الكتلة الحجمية والحجم، ميكن أن نكتب : الكتلة = الكتلة الحجمية x الحجم. إذن : g 635 x 2,65 = m : 1 المسافة الحقيقية لـ cm 1 على السلم 000 100 لحساب المسافة الحقيقية نضرب المسافة على التصميم في مقلوب السلم : km 1 = m 000 1 = cm 000 100 = 000 100 x 1 خارج قسمة 720 على 1000 هو : 0,720 ونحصل عليها بتطبيق قاعدة قسمة عدد على مضاعف 10 : تحريك الفاصلة في العدد 720,0 إلى اليسار بقدر عدد الأصفار. 3,5 : 8,5 ميكن أيضا كتابتها على شكل 35 : 805 أو 35 : 80,5، وذلك بضرب المقسوم والمقسوم عليه في 100 في الحالة الأولى، وفي 10 في الحالة الثانية. .1 h إلى 60 min بتحويل وذلك 8 h 30 s : هو 7 h + 60 min + 30 s لأخذ %45 من *l* 72 يحسب المتعلم/المتعلمة x 72 م<mark>45</mark>، وذلك بتطبيق قاعدة حساب النسب المئوية. بتطبيق العلاقة التي تربط بني المسافة والزمن والسرعة المتوسطة : t x v = d، يحسب المتعلم/المتعلمة : السرعة المتوسطة لسيارة قطعت .1 440 :12 = 120 km/h : هي km/h بـ 12 h خلال 1440 km  $.27 + 9 = 36$  جداء 32 + 33 x 1 هو مكعب حرفه m 0,08 لحساب حجمه بـ cm، نحول : cm 8 = m ،0,08 وإذن حجمه هو : 8 x 8 x .8 **الـهـنـدســة** الشكل ميثل دائرة مركزها O وقطرها J I الاختيار d فقط هو الخاطئ. فبملاحظة أن المثلث IMJ أحد أضلاعه هو قطر الدائرة، نستنتج أن الخاصيات الثلاث في a و b و c صحيحة جميعها. الموشور القائم مساحة قاعدته 2cm 10 وحجمه 3cm .45 لحساب ارتفاعه، نطبق قاعدة حساب حجم موشور قائم : الحجم هو جداء مساحة قاعدته و ارتفاعه ؛ ومنه نستنتج أن ارتفاعه هو خارج الحجم على مساحة القاعدة ؛ وبالتالي فارتفاع الموشور .  $\frac{45}{10}$  = 4,5 cm : حو  $\frac{45}{10}$ مبلاحظة الأشكال يتضح للمتعلم/المتعلمة أن الشكلني في كل من الحالات 2 و 3 و 4 متامثلان بالنسبة للمستقيم (d (أما في الحالة 1 فشكلان غير متماثلين (الشكلان هما إزاحة عمودية لبعضهما البعض). مبلاحظة الشكل واستعامل خاصية مجموع الزوايا في رباعي يساوي 360 درجة وتكامل وتتام زاويتني، يستنتج المتعلم/المتعلمة أن . .<br>الخاصيات الأربع صحيحة. يلاحظ المتعلم أن المستطيل ABCD هو تصغير للمستطيل EFCH بـ <mark>3</mark> **الـقـيـاس** دائرة شعاعها هو cm 3 ؛ يحسب المتعلم/المتعلمة محيطها وهو : 6 x 3,14 = 3 x 2 x .3,14 موشور قائم محيط قاعدته dm 24 وارتفاعه cm 3 ؛ يحسب المتعلم مساحته الجانبية. يقوم أولا بالتحويل : cm 240 = dm 24 ؛  $240 \times 3 \text{ cm}^2$  : وإذن مساحته الجانبية هي أسطوانة قامئة ارتفاعها 9 cm مساحة قاعدتها 2dm ،6,28 المطلوب هو حساب حجمها. يقوم أولا المتعلم/المتعلمة بالتحويل : 2dm 6,28  $28 \times 9 = 5652 \text{ cm}^3$ : وبالتالي حجم الأسطوانة هو : 3cm 628  $= 628 \text{ cm}^2$ مكعب حرفه 2,5 cm مساحته الجانبية هي 8 مرات مساحة لأحد وجوهه ؛ إذن فهي : 8 x 2,5 x 2,5 لحساب حجم الحقيبة يلاحظ المتعلم/المتعلمة أنها مكونة من متوازي المستطيلات ومن نصف أسطوانة. إذن حجمها هو مجموع حجمي هذين المجسمني : حجم متوازي المستطيلات هو : + 14 x) 27 x 17(  $(17 \times 27) \times 14 + (3,14 \times 8,5 \times 8,5) : 2$  وحجم نصف الأسطوانة هو  $(3,14 \times 8,5 \times 8,5) : 2$  وبالتالي فحجم الحقيبية هو **تنظيم ومعالجة البيانات** يمثل القطاع الدائري نسبة جنسيات علماء وباحثين وتقنيين في مختبر علمي. العدد الإجمالي هو 200. لحساب عدد الأفارقة في المختبر

..<br>العلمي، يحسب المتعلم : 34 = x 200 لأ 17 . إذن يوجد 34 أفريقي في هذا المختبر.

# **الحـصـة الثـانيـة دعم وتثبيت (55 دقيقة)**

**الحساب الذهني** (5 دقائق) **:** 

يضيف العدد المعروض على البطاقة إلى الأعداد على التوالي َلي : 0,7 ؛ 0,8 ؛ .0,9 َْعَشِر َّي لِما ي ْ ِخارَج ٱل **.2** أَ ْح ُس ُب ٱل

### **تدبيـر أنشطـة التعلـم**

### **صيغة العمل :** عمل مبجموعات (حسب التفييء الناتج عن التقويم المنجز في الحصة الأولى) ثم تصحيح جماعي.

على ضوء ما تسفر عنه نتائج التقويم، يقوم الأستاذ/الأستاذة بتفييء المتعلمني والمتعلامت إلى مجموعات، حيث غالبا ما يكون عددها ثلاثة (مجموعة المتعرثين، والمتوسطني، والمتحكمني)

<mark>ا</mark>. أُحَدِّدُ عَدَدَ أَرْقامِ ٱلْخارِجِ، ثُمَّ أَحْسُبُ ٱلْخارِجَ وَٱلْباقي ُلِلْقِسْماتِ ٱلتَّالِيَةِ 813 عَل<mark>ى 39 ؛ 461 5 عَلى 821.</mark>

على .<sup>44</sup> على <sup>12</sup> **؛** <sup>110</sup> َ على <sup>15</sup> **؛** <sup>33</sup> َ َ <sup>24</sup>

3. ما حَجْمُ كُرَةٍ مِنَ ٱلْفولاذِ كُتْلَتُها و 27,3 عِلْماً أَنَّ  $\tilde{\mathfrak{l}}$ ֧֧֖֖֖֚֚֚֚֚֚֚֚֚֝֝<br>֧֜<u>֓</u>֚֚֚֚֓

ٱلْكُتْلَةَ ٱلْحَجْمِيَّةَ لِلْفولاذِ هِيَ 7,8 g/cm3 ؟  $\tilde{\mathfrak{l}}$ 

**4.** أَحْسُبُ خارِجَ ما يَلي : ـ 316,08 عَلى 0,124 مُقَرَّباً إِلى 0,1 بِتَفْريطٍ. ـ 40,03 عَلى 62,8 مُقَرَّباً إِلى 0,01 بِتَفْريطٍ. ـ 177 عَلى 0,23 مُقَرَّباً إِلى 0,001 بِتَفْريطٍ.

فيقدم الأستاذ/الأستاذة لكل مجموعة ما يناسبها من أنشطة، لأنه هو من يدرك مستوى متعلميه، لذا فإن توزيع الأنشطة على كل فئة (مجموعة) سيكون رهينا ومبنيا على معرفته لنوع الأخطاء والصعوبات التي لا زالت تعترض البعض منهم، يهدف معالجتها. وإن كان من المفترض تجاوزها من خلال الحصة الخامسة (معالجة مركزة وبإغناء)

ينظم العمل في هذه الحصة على النحو التالي :

- بناء على نتائج الروائز، وانطلاقا مما لاحظه من خلال أجوبة المتعلمين والمتعلمات من أخطاء.

- يقرأ الأستاذ/الأستاذة تعليمة (أو تعليامت) كل نشاط ويشرحها ثم يطالب المتعلمني والمتعلامت بإنجاز النشاط ويشرحها ثم قيامهم بإنجاز النشاط بشكل فردي.

- يتم إنجاز الأنشطة المقترحة بالتتابع.

بعد انتهاء المتعلمين والمتعلمات من إنجاز كل نشاط يتم استثمار الحلول المتوصل إليها عن طريق مناقشتها جماعيا ليتمكن المتعلمين والمتعلمات من معرفة أخطائهم وتصحيحها ثم يتم التصحيح بشكل جماعي ثم فردي على كراسة المتعلم/المتعلمة.

#### **النشاط (1) :**

يحدد المتعلم/المتعلمة عدد أرقام الخارج ثم يحسب خارج وباقي القسمة الإقليدية.

يهدف هذا النشاط إلى دعم وتثبيت مكتسبات المتعلم/المتعلمة حول القسمة الإقليدية. فالمطلوب هو تحديد عدد أرقام الخارج، ثم يحسب الخارج والباقي للقسمات التالية : 813 على 39 ؛ 461 5 على 821.

بالنسبة للقسمة الأولى يلاحظ المتعلم/المتعلمة أن 813 محصورة بني 10 x 39 و 100 x 39 ؛ إذن الخارج محصور بني 10 و 100 وبالتالي فهو مكون من رقمني.

ثم ينجز عملية القسمة وفق الطريقة الاعتيادية فيحصل على : الخارج 20 والباقي 33

المتساوية الإقليدية : 33 + (20 x 39 = (813

كذلك بالنسبة للقسمة الثانية : لدينا العدد 461 5 محصور بني 1 x 821 و 10 x 821 ؛ إذن الخارج من رقم واحد.

ثم ينجز القسمة فيحصل على : الخارج 6 والباقي : 583 ؛ المتساوية الإقليدية : 583 + (6 x 821 = (461 5

 **النشاط (2) :** 

يحسب المتعلم/المتعلمة الخارج لقسمة عددين صحيحني طبيعيني.

في هذا النشاط، يطلب من المتعلم/المتعلمة أن يحسب الخارج العشري لما يلي : 24 على 15 ؛ 33 على 12 ؛ 110 على .44 وبإنجاز  $.110:44 = 2.5$   $\therefore$  33 :  $12 = 2.75$   $\therefore$  24 :  $15 = 1.6$   $\therefore$  24 : 101.

الهدف من **النشاط** ،**3** هو دعم وتثبيت مفهوم الكتلة الحجمية لدى المتعلم/المتعلم، فالمطلوب منه هو حساب حجم كرة من الفولاذ كتلتها 27,3 g علما أن الكتلة الحجمية للفولاذ هي 7,8 g/cm3. فاعتمادا على العلاقة التي تم تداولها في الدرس بين الكتلة والحجم والكتلة الحجمية (الكتلة الحجمية هي خارج الكتلة على الحجم، ومنه فإن الحجم هو خارج الكتلة على الكتلة الحجمية)، يحسب

 $\mathcal{N} = \frac{27.3}{7.8} = 3.5 \text{ cm}^3$  : المتعلم/المتعلمة حجم الكرة كما يلي $\mathcal{N} = \frac{27.3}{7.8}$ 

وينبغي هنا أن يذكّر الأستاذ المتعلمني والمتعلامت بضرورة الانتباه إلى الوحدات المستعملة وضرورة توحديها، فيمكن الاشتغال إما بوحديت 3cm و g أو بوحديت 3dm و kg.

الهدف من **النشاط 4** هو تثبيت مكتسبات المتعلم/المتعلمة حول الخارج المقرب بإفراط أو تفريط. فالمطلوب منه هو حساب خارج ما يلي : 316,08 على 0,124 مقربا إلى 0,1 بتفريط. 40,03 على 62,8 مقربا إلى 0,01 بتفريط. 177 على 0,23 مقربا إلى 0,001 بتفريط بالنسبة للحالة الأولى، الخارج هو : 2550,3 بالنسبة للحالة الثانية، الخارج هو : 0,6 بالنسبة للحالة الثالثة، الخارج هو : 769,5

# **الحـصـة الثـالـثـة دعم وتثبيت (55 دقيقة)**

**الحساب الذهني** (5 دقائق) **:** 

**•** يطرح الأعداد على التوالي 0,7 ؛ 0,8 ؛ 0,9 من العدد المعروض على البطاقة.

# **تدبيـر أنشطـة التعلـم**

 **صيغة العمل :** عمل مبجموعات (حسب التفييء الناتج عن التقويم المنجز في الحصة الأولى) ثم تصحيح جماعي.

يواصل الأستاذ/الأستاذة نفس منط العمل الذي سلكه في الحصة الثانية، وبنفس المجموعات، حيث يختار (تختار) الأنشطة التي سيقترحها على كل مجموعة حسب النوع

و.<br><mark>5.</mark> أَرْسُمُ حَسَبَ ٱلسُّلَّمِ 1<sub>000 5</sub> تَصْميماً لِحَقْلٍ عَلى شَكْلِ شِبْهِ َ ِّ 5 000<br>مُنْحَرِفِ قائِم قاعِدَتُهُ ٱلْكُبْرِي 400 m، وَقَاعِدَتُّهُ ٱلصُّغْرِي 60 m ْ**∶** .<br>وَاَرْتفاعُهُ m.255

.<br>7. لَمْ يُؤَدِّ تاجرٌ مَبْلَغَ ٱلضَّرِيبَة ٱلْمُقَدَّر بـ 700 81 8 في ٱلْوَقْت ؚ<br>ا َْل ِّ<br>ٱلْمُحَدَّدِ مِمَّا تَرَتَّبَتْ عَنْهُ زِيادَةٌ بِنسْبَةِ ۚ % 10 مِنْ مَبْلَغِ ٱلضَّرِيبَةِ ۖ.  $\tilde{\mathbf{l}}$ ֖֦֧֡֡֟֟֟֟֟֟֟֟֟֟֟֟֟֟֟֟֟֟֟֟֟֟֟<u>֖</u> ِ.<br>• ما ٱلْمَبْلَغُ ٱلَّذي سَيُؤدِّيه<sup>َ</sup> ٱلتّاجِرُ لقابِض ٱلضَّرائب ؟ َّ:<br>ا ِ<br>ال

8,5 m

**.**<br>9. أَحْسُبُ حَجْمَى .<br>اَلْمُكَعَّب وَمُتَوازِي ֖֦֧֡֡֟֟֟֟֟֟֟֟֟֟֟֟֟֟֟֟֟֟֟֟֟֟֟<u>֖</u> .<br>اَلْمُسْتَطِيلات : ֧֡֡֟֟֟֟֟֟֟֟֟֟֟֟֟֟֟֡֟֟֟֟֟֡֡֬֟<u>֖</u> 0,4 dm 80 mm 26 mm 8,5 m **8.5 m** 

**6.** حَطَّمَ ٱلْبَطَلُ ٱلْمَغْرِبِيُّ هِشامُ ٱلْكَرِّوجِ ٱلرَّقْمَ ٱلْقِياسِيِّ ِّ مَّسَافَة min 26s في مُدَّة 3min 26s.<br>الْعالَميَّ في مَسافَة 1 500 m في مُدَّة 3min 26s. ي - يَعَة بَعَّة ٱلْمُتَوَسِّطَةَ لهشام في هَذه ٱلْمَسافَة بـ km/h. ؚ<br>ا

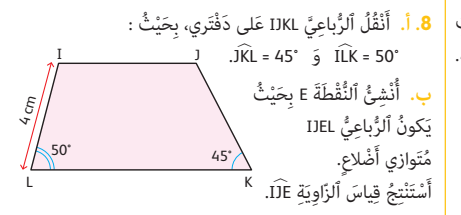

والمجال الذي تحتاج الدعم والتثبيت فيه كل مجموعة. ينظم العمل في هذه الحصة على النحو التالي :

- بناء على نتائج الروائز، وانطلاقا مما لاحظه من خلال أجوبة المتعلمين والمتعلمات من أخطاء.

- يقرأ الأستاذ/الأستاذة تعليمة (أو تعليامت) كل نشاط ويشرحها ثم يطالب المتعلمني والمتعلامت بإنجاز النشاط ويشرحها ثم قيامهم بإنجاز النشاط بشكل فردي.

- يتم إنجاز الأنشطة المقترحة بالتتابع.

- بعد انتهاء المتعلمين والمتعلمات من انجاز كل نشاط يتم استثمار الحلول المتوصل إليها عن طريق مناقشتها جماعيا ليتمكن المتعلمين والمتعلمات من معرفة أخطائهم وتصحيحها ثم يتم التصحيح بشكل جماعى ثم فردي على دفتر المتعلم/المتعلمة.

#### **النشاط (5) :**

يهدف هذا النشاط إلى دعم وتثبيت مكتسبات المتعلم/المتعلمة حول سلم التصاميم. فالمطلوب منه هو رسم تصميم حقل على شكل ية<br>شبه منحرف قائم قاعدته الكبرى m 400، وقاعدته الصغرى 60 ، وارتفاعه m 255 ، حسب السلم 100 5 .<br>التعلم الملاقق مللما افقاط ققع المتعلم السلم السلام 0000 5000 وقاعدته السلم 000 5 . المتعلم العلاقة بين المسافة الحقيقية والمسافة على التصميم حسب سلم التصميم.<br>فطط القامدة الكرم فطلتهم سالفه مثل الطط المقرة على القامدة الكرم المقلم من سه 2 = m 0.08 = <del>4</del> = 100 , المعنى المستقدمات المستقدمات التصميم الذي يمثل الطول الحقيقي للقاعدة الكبرى للحقل هو : cm 8 cm 8 cm 8 = 8 =<br>فطول القاعدة الكبرى في التصميم الذي يمثل الطول الحقيقي للقاعدة الكبرى للحقل هو : cm 8 cm 5 000 = 50 = 5000 500  $\frac{60}{5\ 000}$  = 0,012 m = 1,2 cm : وطول العقيقي للقاعدة الصغرى للحقل هو : cm = 1,2 cm = 0,012 = 0,012 = 0,012 = 000 255 وطول الارتفاع في التصميم الذي ميثل الارتفاع الحقيقي للحقل هو : cm 5,1 = m 0,051 = 000 5 في **النشاط 6** دعم لمفهوم السرعة المتوسطة لدى المتعلم. فالمطلوب منه هو حساب السرعة المتوسطة للبطل المغريب هشام الكروج الذي حطة رقام قياسيا عالميا بقطع مسافة m1500 في مدة s 26 min .3 3 min 26 s = 206 s = <sup>203</sup> يقوم المتعلم/المتعلمة بتحويل المدة الزمنية إلى الساعة : h 0,0572 = 600 3  $\rm V = \frac{1.5}{0.0572}$ و يحول m = 1.5 km : km إلى 1500 m = 1,5 km : km إذن السرعة المتوسطة هي :  $\rm \frac{1500 \text{ m}}{1500 \text{ m}}$ الهدف من **النشاط 7** هو دعم وتثبيت مفهوم النسبة المئوية لدى المتعلم/المتعلم، والمطلوب منه هو حساب المبلغ الذي سيؤديه التاجر 8700 <sup>x</sup> 10 لقابض الضرائب. لحساب هذا المبلغ بقوم أولا بحساب ما ترتب عن التأخري في الأداء : dh 870 = 100 وبذلك يكون المبلغ الإجاملي الذي سيؤديه التاجر هو : dh 9570 = 870 + 700 .8 في **النشاط 8** الهدف هو تثبيت مكتسبات المتعلم/المتعلمة حول العلاقة بني الزوايا في الرباعيات الاعتيادية. يقوم المتعلم/المتعلمة بإعادة إنشاء الرباعي IJKL على دفتره، ثم ينشء النقطة E، بحيث يكون الرباعي IJEL متوازي أضلاع، ويستنتج أن قياس الزاوية IJE هو نفس قياس الزاوية ILK، أي .45° يهدف **النشاط 9** إلى تثبيت قاعديت حساب حجم المكعب ومتوازي المستطيلات. فالمطلوب منه هو حساب حجم كل من المكعب ومتوازي المستطيلات المقترحني :  $V = 8.5 \times 8.5 \times 8.5 = 614{,}125 \text{ cm}^3$  إذن حجمه يساوي :  $\text{cm}^3$  5 x 8,5 x 8,5 = 614,125

متوازي المستطيلات طول قاعدته mm 40 = dm 0,4 وعرض قاعدته mm 26 وارتفاعه mm 80 إذن حجمه هو :

 $V = 40 \times 26 \times 80 = 83200$  mm<sup>3</sup> = 0,0832 dm<sup>3</sup>

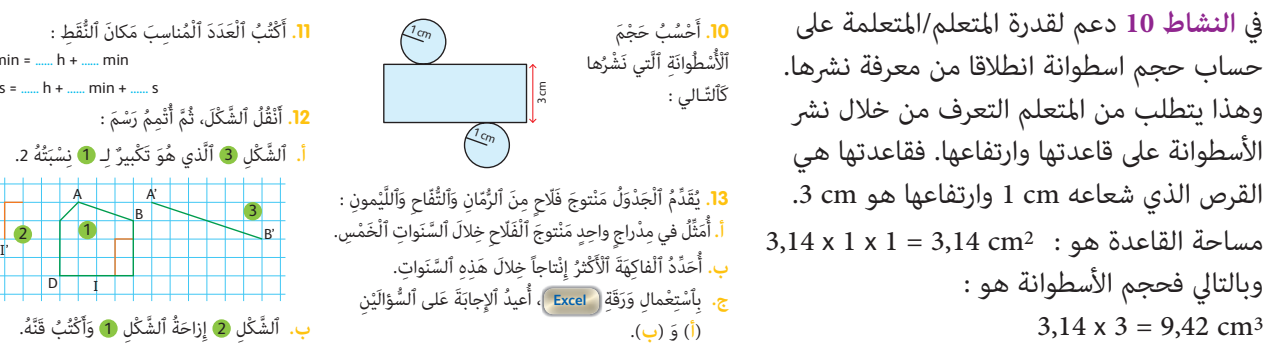

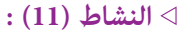

يهدف دعم مكتسبات المتعلم/المتعلمة في مجال الأعداد الستينية. فالمطلوب هو تحويل مدة معبر عنها بالأيام والساعات والدقائق إلى مدة معبر عنها فقط بالساعات والدقائق.

> 1min = 60 s و 70 min =1 h 10 min و 3 j = 72 h : فإن ،1 h = 60 min و 1 j = 24 h أن بما 90 s = 1 min 30 s و 140 min = 2 h 20 min : وكذلك ؛ 3 j 17 h 70 min = 90 h + 10 min : إذن 140 min 90 s =  $2 h + 21 min + 30 s$

#### **النشاط (12) :**

الهدف هو تثبيت مكتسبات المتعلمن والمتعلمات حول تكبر وتصغر الأشكال وإزاحتها، فالمطلوب منهم هو رسم تكبر وإزاحة شكل معلوم بنسبة معلومة.

بالنسبة **للنشاط 13** :

أ. يتطلب الحل قراءة بيانات المخططات بخط منكسر (منتوج كل من الرمان والتفاح والليمون) وتنظيمها في جدول كالتالي :

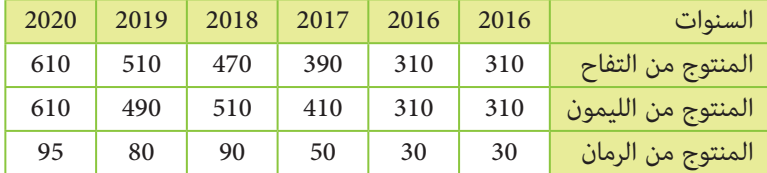

ْ

َّ

• 3 j 17 h 70 min = **......** h + **......** min • 140 min 90 s = **......** h + **......** min + **......** s

> َت ِ

> > ُ

 $D \mid I$ 

A A' B

ب. ينشئ المتعلم/المتعلمة في مدراج واحد منتوجات الضيعة من التفاح والليمون والرمان، بالاعتامد على الجدول :

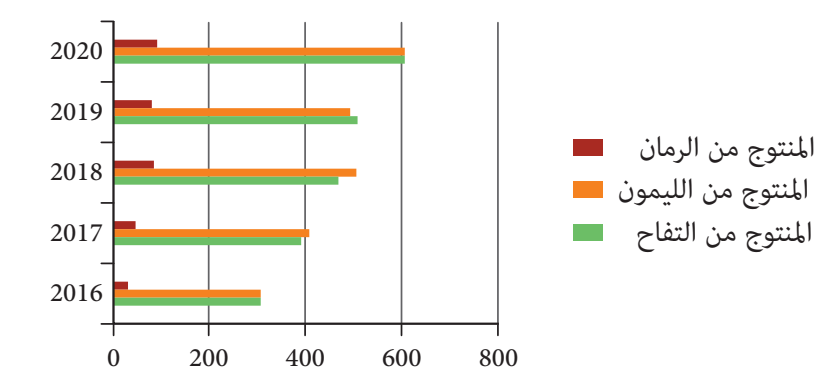

ج. من خلال البيانات يتبني أن أكرث منتوج هو الليمون أو التفاح، وليك يحسم المتعلم/ المتعلمة في الأمر، يقوم إما بحساب مجموع منتوج الليمون ومنتوج التفاح خلال السنوات الخمس كام هي واردة في الجدول فيجد أن منتوج الليمون هو 330 2 كيلوغرام ومنتوج التفاح هو 290 2 كيلوغرام، أو من خلال قراءة المدراج يتبني للمتعلم/المتعلمة أن منتوج الليمون هو الأكثر. د- باستعمال ورقة **Excel،** يقوم المتعلم/ المتعلمة بإعادة الإجابة على السؤالني ب. و ج. كما يلي :

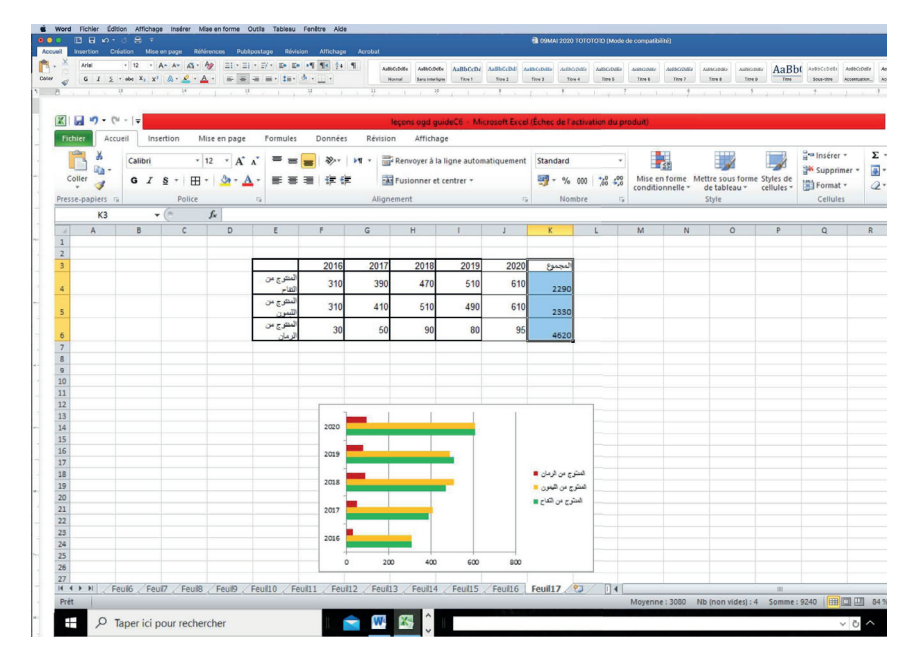

في **النشاط** ،**14** يحسب المتعلم/المتعلمة الخارج والباقي للقسمات التالية : 570 4 على 51 ؛ 304 2 على 30 يجري المتعلم/المتعلمة القسمة الإقليدية لـ 570 4 على 51 فيحصل على الخارج : 89 والباقي 31 والقسمة الإقليدية لـ 304 2 على 30 فيحصل على الخارج 76 وعلى الباقي .24

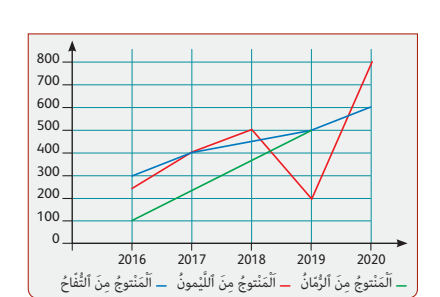

ِل

<mark>18.</mark> إِذَا عَلَمْتُ أَنَّ 47 = 3 : 141 أَحْسُبُ ما يَلى :

**......** = 3 : 14,1 **؛ ......** = 3 : 1,41 **؛ ......** = 3 : 28,2 ور<br>1<mark>9.</mark> عَدَدُ تَلاميذ مَدْرَسَة قَرَويَّـة 120 تلْميذاً. 30 منْهُمْ

<u>ّ</u>

ِ<br>مُتَغَيِّبونَ عَن ٱلدَّراسَة بِسَبَبِ إِصَابَتهمْ بِمَرَض ٱلزُّكَامِ. أَحْسُبُ

َ

ِّ<br>اَلنِِّسْبَةَ ٱلْمئَوِّيَّةَ للتَّلامَيذُ ٱلْمُتَغَيِّبِينَ.

**CONTRACTOR** 

.<br><mark>14.</mark> أَحْسُبُ ٱلْخارِجَ ٱلصَّحيحَ وَٱلْباقي للْقسْمات ٱلتَّاليَة : ֢֧<u>֚</u> على .<sup>30</sup> على <sup>51</sup> ؛ 304 2 َ َ 4 570 -<br>**16.** أَحْسُبُ خارجَ ما يَلى : .<br>• 424,75 عَلى 2,15 مُقَّرَّباً إِلى 0,1 بِإِفْراط. . 815,01 عَلى 10,22 مُقَرَّباً إِلى 0,01 بَتَفَّرِيط. .<br><mark>15.</mark> أَحْسُبُ ٱلْخارِجَ ٱلْعَشَرِيَّ لما يَلى : ֢֧<u>֚</u> على <sup>24</sup> على <sup>50</sup> ؛ <sup>852</sup> َ َ <sup>215</sup> َ <mark>17.</mark> أُتُممُ مَـلْءَ <mark>اَلْمَسافَةُ عَلى ٱلتَّصْمِيم </mark> 1,1 cm 2 cm ...... َ ّالي : َج ْدَوِل ٱلت ٱل اَ **......** ُّ لـس َّـل ُـم ֦֧֦֖֧֦֧֟֟֟֟֟֟֟֟֟֟֟֟֟<u>֛</u>  $\frac{1}{700}$   $\frac{1}{1200}$ 

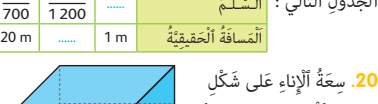

 $\lesssim$ cm

L

7 cm

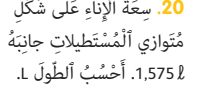

في **النشاط** ،**15** يحسب الخارج المقرب بإفراط أو بتفريط لخارج عشري : 424,75 على 2,15 مقربا إلى 0,1 بإفراط هو : 197,6 815,01 على 10,22 مقرب اإلى 0,01 بتفريط هو : 79,74

بالنسبة **للنشاط 16** يحسب المتعلم/المتعلمة الخارج العشري لما يلي : 215 على 50 ؛ 852 على ،24 فيحصل : في الحالة الأولى على : 4,3 ؛ وفي الحالة الثانية على : 35,5

في **النشاط** ،**17** تثبيت لمكتسبات المتعلم حول سلم التصميم من خلال مترنه على حساب مسافات حقيقة أو مسافات على التصميم المسافة على التصميم أو تحديد سلم التصميم :

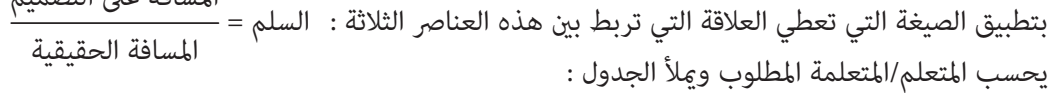

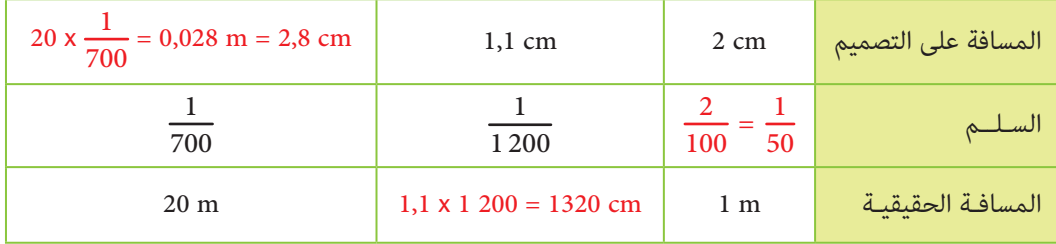

من خلال **النشاط** ،**18** يستهدف دعم مكتسبات المتعلم/المتعلمة في مجال التعامل مع قسمة الأعداد العشرية اعتامدا على قسمة الأعداد الصحيحة. فانطلاقا من النتيجة 47 = 3 : ،141 يستنتج المتعلم/المتعلمة أن :  $(28,2 = 2 \times 14,1 : 28,2 : 3 = 2 \times 47 = 54 : 1,41 : 3 = 0,47 : 14,1 : 3 = 4,7$ 

> .<br>في النشاط 19، تثبيت لمفهوم النسبة المئوية لدى المتعلم/المتعلم. فلحساب نسبة التلاميذ المتغيبين، ينجز ما يلى : .<br>120 = 0,25 % وهو ما يعني أن ربع التلاميذ متغيبون.<br>120 = 120

في **النشاط** ،**20** دعم مهارة المتعلم/المتعلمة في حساب سعة وحجم مجسامت بتطبيق القواعد التي اكتسبها في الدرس. وفي النشاط تم إدماج اللتر والسنتيمتر، وهو ما يتطلب من المتعلم/المتعلمة تحويل السعة من اللتر إلى الدسيمتر مكعب ثم إلى السنتيمتر مكعب. فسعة الإناء هي **l** 1,575 ؛ أي 3dm 1,5751 ويساوي 3cm 575,1 1  $L \times 63 = 1575$ وحجم الإناء هو : الطول في العرض في الارتفاع، أي :  $L \times 63 \text{ cm}^3$   $L \times 63 \text{ cm}^3$  إذن : 1575,1 = 63  $L = \frac{1\,575,1}{63} = 25,001\,\,\text{cm}$  : ومنه
## **الحـصـة الرابعـة تقويم أثر الدعم (55 دقيقة)**

**الحساب الذهني** (5 دقائق) **:** 

**تدبيـر أنشطـة التعلـم**

**•** يحدد ما إذا كان جداء العدد المعروض على البطاقة والأعداد 1 ، أصغر أم أكبر من .1 9 1 ؛ 8 1 ؛ 7 **.22** أَ الكسرية على التوالي ْح ُس ُب ٱل

.<br>**21.** حَجْمُ ٱلْمَوْشور ٱلْقائِم هُوَ 300 cm<sup>3</sup>. ما قِياسُ مِساحَةِ قاعِدَتِهِ <mark>؟</mark>

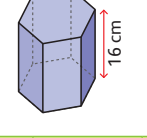

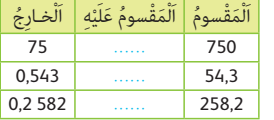

2**2.** أَحْسُبُ ٱلْمَقْسومَ .<br>عَلَيْه :

**23.** Je calcule l'aire latérale et le volume d'un cylindre droit de hauteur h et de rayon **r** dans les cas suivants :

h = 6 dm et  $r = 3$  dm  $-$  h = 7,3 m et  $r = 4.5$  m h = 17,5 cm et **r** = 4,7 cm

 **صيغة العمل :** عمل فردي وتصحيح جامعي على السبورة وفردي على دفتر المتعلم/المتعلمة.

- في هذه الحصة تتم معالجة الأخطاء والصعوبات الملحة لدى المتعلمين/المتعلمات الذين لم مّكن حصتا الدعم والتثبيت من تجاوزها ويتم العمل معهم بشكل فردي حسب صعوبات كل واحد منهم ويتعلق الأمر هنا بدعم مركز مبعنيني : - التركيز على كل متعلم/متعلمة على حدة (تفريد المعالجة).

- التركيز على الصعوبات والأخطاء المرتبطة في أغلب الأحيان بعوائق ابستيمولوجية.

وبالنسبة لفئة المتوسطين والمتحكمين فتشكل هذه الحصة فرصة لإغناء مكتسباتهم وتعميقها واستثمارها.

ينظم العمل في هذه الحصة على النحو التالي :

- يقترح أنشطة ملامئة لكل فئة : فئة المتعرثين والمتوسطني : أنشطة للدعم المركز، فئة المتمكنني: أنشطة الإغناء. ويتم تفييء المتعلمني والمتعلمات بناء على الحصص الأربع السابقة وخاصة الحصة الرابعة التي مّكن من تبيان أثر الدعم المنجز، ورصد المتعثرين والمتمكنين. - يقرأ الأستاذ/الأستاذة تعليمة (أو تعليامت) كل نشاط ويشرحها ثم يطالب المتعلمني والمتعلامت بإنجاز النشاط ويشرحها ثم قيامهم بإنجاز النشاط بشكل فردي.

- يتم إنجاز الأنشطة المقترحة بالتتابع.

- بعد انتهاء المتعلمين والمتعلمات من انجاز كل نشاط يتم استثمار الحلول المتوصل إليها عن طريق مناقشتها جماعيا ليتمكن المتعلمين والمتعلمات من معرفة أخطائهم وتصحيحها ثم يتم التصحيح بشكل جماعي ثم فردي على دفتر المتعلم/المتعلم. يخصص زمن كاف لإنجاز كل نشاط.

يهدف **النشاط 21** إلى تقويم مدى متكن المتعلم/المتعلمة من قاعدة حساب حجم المجسامت، وخاصة الموشور القائم. ففي النشاط لدينا موشورا قامئا حجمه 3cm 300 وارتفاعه cm .16 والمطلوب حساب مساحة قاعدته. وهو ما يتطلب من المتعلم تطبيق القاعدة :

 $A = \dfrac{\text{V}}{\text{h}} = \dfrac{300}{16} = 18{,}75 \text{ cm}^2$  : المساحة القاعدة هي الحجم مقسوم على الارتفاع

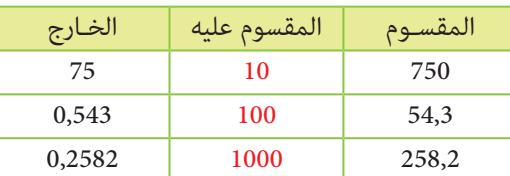

في **النشاط 22** تقويم مهارة المتعلم/المتعلمة في تعرف نتائج القسمة الإقليدية لأعداد عشرية على ،10 100 و 000 1 :

Dans l'**activité 23**, on demande de calculer la surface latérale et le volume d'un cylindre droit de hauteur h et de rayon r dans les cas suivants :

 $h = 6$  dm et  $r = 3$  dm

 $h = 7,3 \text{ m}$  et  $r = 4,5 \text{ m}$ 

 $h = 17,5$  cm et  $r = 4,7$  cm

L'apprenant(e) applique alors les formules étudiées  $V = B \times h$ 

Dans le premier cas, la surface latérale est l'apprenant(e) commence par calculer l'aire du cylindre qui est un disque de rayon  $r = 3$  dm.

 $B = 3,14 \times 3 \times 3 = 28,26$  dm<sup>2</sup>

Le volume du cylindre est alors :  $V = B x h = 28,26 x 6 = 169,56 dm<sup>3</sup>$ Dans le deuxième cas : <br>B = 3,14 x 4,5 x 4,5 = 63,585 m<sup>2</sup> Le volume du cylindre est alors :  $V = B \times h = 63,585 \times 7,3=464,17 \text{ m}^3$ Dans le troisième cas : B = 3,14 x 4,7 x 4,7 = 69,36 cm<sup>2</sup>

Le volume du cylindre est alors :  $V = B \times h = 17,5 \times 69,36 = 1213,85 \text{ m}^3$ 

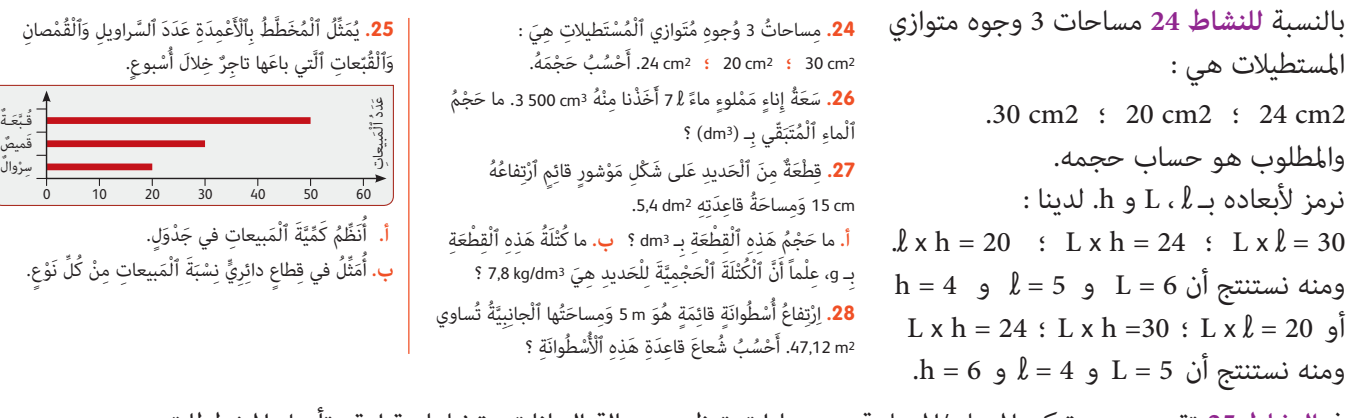

في **النشاط 25** تقويم مدى متكن المتعلم/المتعلمة من مهارات تنظيم ومعالة البيانات ومتثيلها وقراءة وتأويل المخططات.

ميثل المخطط بالأعمدة عدد السراويل والقمصان والقبعات التي تم بيعها خلال أسبوع.

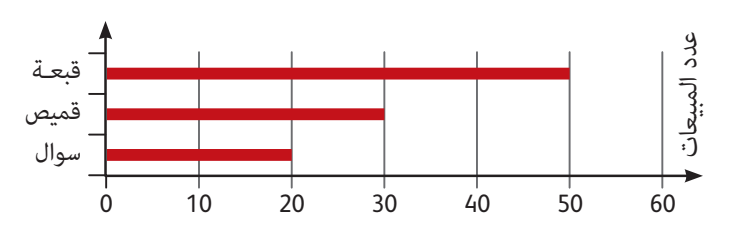

أ . ميثل المتعلم/المتعلمة البيانات الممثلة في المخطط بالأعمدة في جدول :

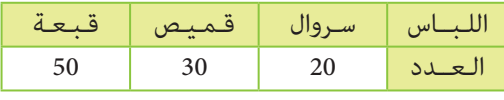

ب. ميثل بيانات الجدول بقطاع دائري كالتالي :

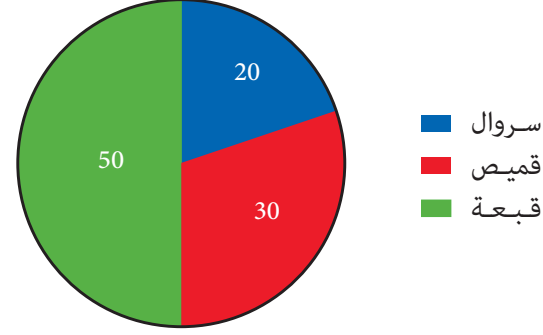

الهدف من **النشاط 26** سعة إناء مملوء ماء **l** ،7 أخذنا منه 3cm 500 ما حجم الماء المتبقي.

يحول المتعلم/المتعلمة السعة **l** 7 إلى حجم : 3dm 7 = **l** ،7 ثم يحول 3dm 7 إلى 3cm : 3cm 000 7 = 3dm ،7 ثم يحسب الفرق بني كمية الماء التي تم أخذها والحجم الأخري : 3cm 500 6 = 500 – ،7000 أي 3dm .6,5

## **النشاط (27) :**

قطعة من الحديد على شكل موشور قائم ارتفاعه cm 15 ومساحة قاعدته 2dm .5,4

$$
\vdots \text{ dm}^3 = \text{diam}^3
$$

ب. ما كتلة هذه القطعة بـ g، علما أن الكتلة الحجمية للحديد هي 3,8 kg/dm3 ؟ أ . يقوم أولا المتعلم/المتعلمة بتحويل الارتفاع إلى الديسمتر : dm 1,5 = cm 15

$$
V = 5.4 \times 1.5 = 8.1 \text{ dm}^3
$$
:

ب . مبا أن الكتلة الحجمية تساوي الكتلة على الحجم، فإن الكتلة تساوي الكتلة الحجمية في الحجم ؛

 $M = 7,8 \times 8,1 = 63,18 \text{ kg}$  ؛ إذن كتلة القطعة الحديدية هي

## **النشاط (28) :**

ارتفاع أسطوانة قامئة هو m 5 ومساحتها الجانبية تساوي 2m .47,12 المطلوب هو حساب شعاع قاعدة هذه الأسطوانة. نعلم أن المساحة الجانبية لأسطوانة هو جداء ارتفاعها في محيط قاعدتها (وهي دائرة). 47,12 = 31,4 x r ؛ 47,12 = 5 x 6,28 x r ؛ S = h x 2 x 3,14 x r : إذن R = 47,12 : 31,4 = 1,5 m : ومنه

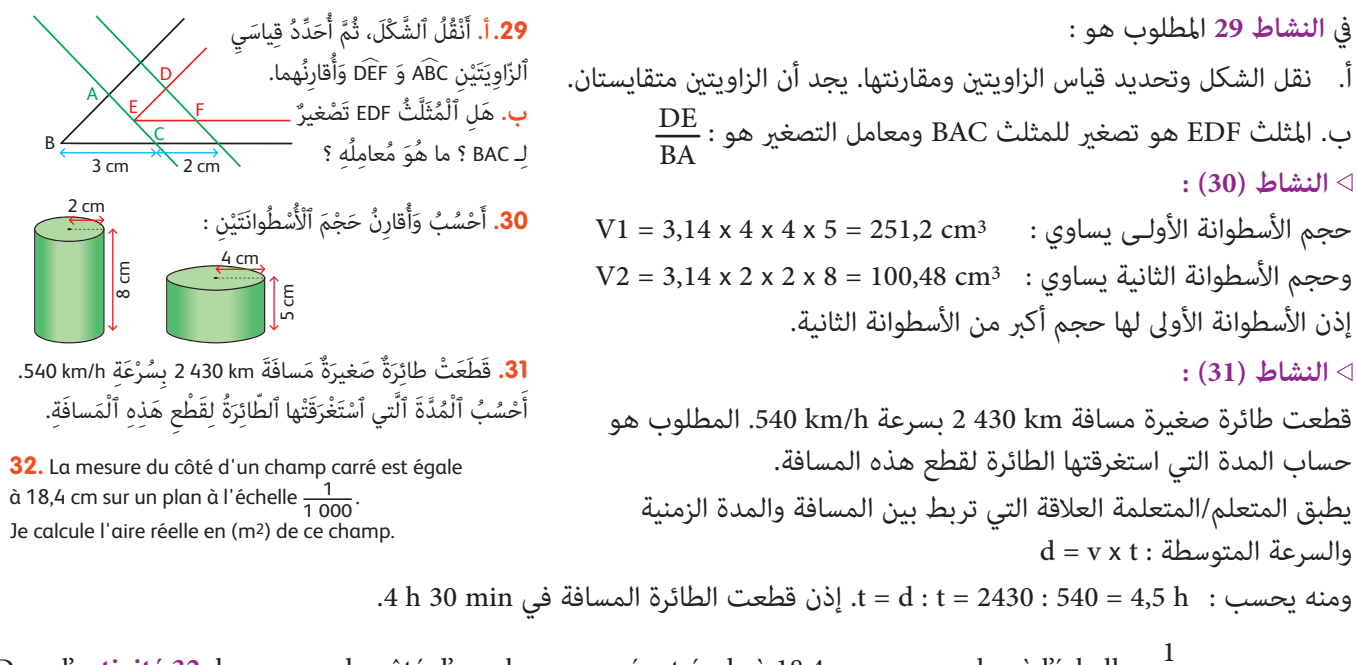

Dans l'**activité 32**, la mesure du côté d'un champ carré est égale à 18,4 cm sur un plan à l'échelle  $\frac{1}{1\,000}$ . Je calcule l'aire réelle en (m2) de ce champ.

L'apprenant calcule d'abord le côté réel du champ, en appliquant la formule qui lie la distance sur plan, la distance réelle et l'échelle :

D'où C = 18,4 x 1000 = 18400 cm = 184 m

D'où l'aire du champ est : A = C x C = 184 x 184 = 33 856 m2.

**الحـصـة الخامسة دعم مركز وإغناء (55 دقيقة)**

**الحساب الذهني** (5 دقائق) **:** 

- ينجز المتعلم/المتعلمة متارين الورقة 32 (دليل الأستاذة

والأستاذ، ص 98).

## **تدبـيـر الأنشطـة**

 **صيغة العمل :** عمل فردي وتصحيح جامعي على السبورة وفردي على كراسة المتعلم/المتعلمة.

- في هذه الحصة تتم معالجة الأخطاء والصعوبات الملحة لدى المتعلمين/المتعلمات الذين لم مّكن حصتا الدعم والتثبيت من تجاوزها ويتم العمل معهم بشكل فردي حسب صعوبات كل واحد منهم ويتعلق الأمر هنا بدعم مركز مبعنيني :

- التركيز على كل متعلم/متعلمة على حدة (تفريد المعالجة).

- التركيز على الصعوبات والأخطاء المرتبطة في أغلب الأحيان بعوائق ابستيمولوجية.

وبالنسبة لفئة المتوسطين والمتحكمين فتشكل هذه الحصة فرصة لإغناء مكتسباتهم وتعميقها واستثمارها :

ينظم العمل في هذه الحصة على النحو التالي :

- يقترح أنشطة ملامئة لكل فئة. فئة المتعرثين والمتوسطني : أنشطة للدعم المركز، فئة المتمكنني : أنشطة الإغناء. ويتم تفييء المتعلمني والمتعلمات بناء على الحصص الأربع السابقة وخاصة الحصة الرابعة التي مّكن من تبيان أثر الدعم المنجز، ورصد المتعثرين والمتمكنين. - يقرأ الأستاذ/الأستاذة تعليمة (أو تعليامت) كل نشاط ويشرحها ثم يطالب المتعلمني والمتعلامت بإنجاز النشاط ويشرحها ثم قيامهم بإنجاز النشاط بشكل فردي.

- يتم إنجاز الأنشطة المقترحة بالتتابع.

- بعد انتهاء المتعلمين والمتعلمات من إنجاز كل نشاط يتم استثمار الحلول المتوصل إليها عن طريق مناقشتها جماعيا ليتمكن المتعلمين والمتعلمات من معرفة أخطائهم وتصحيحها ثم يتم التصحيح بشكل جماعي ثم فردي على كراسة المتعلم/المتعلمة. يخصص زمن كاف لإنجاز كل نشاط.

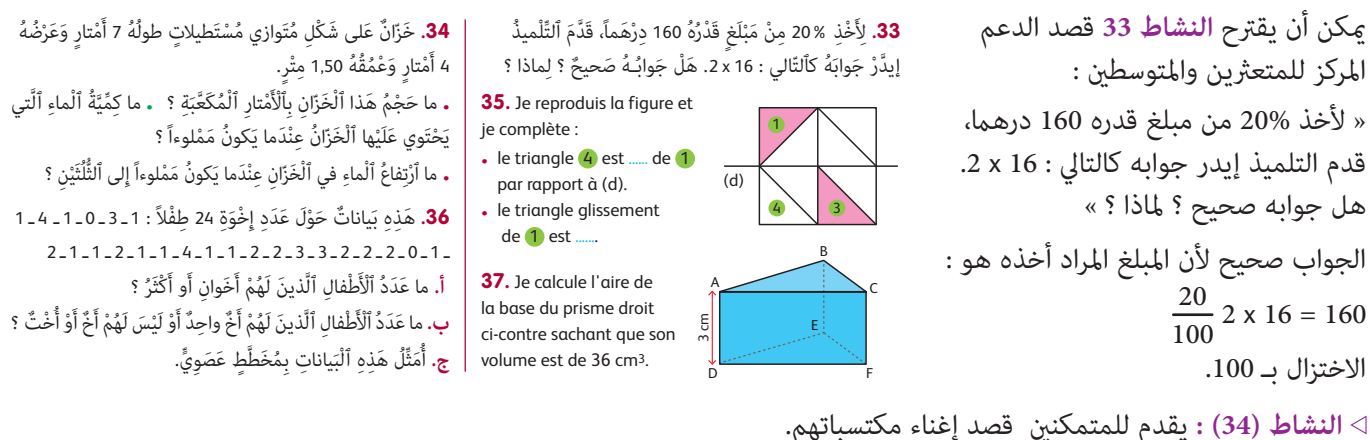

« خزان على شكل متوازي مستطيلات طوله 7 أمتار وعرضه 4 أمتار وعمقه 1,50 متر. - ما حجم هذا الخزان بالأمتار المكعبة ؟ ؛ - ما كمية الماء التي يحتوي عليها الخزان عندما يكون مملوءا ؟ - ما ارتفاع الماء في الخزان عندما يكون مملوءا إلى الثلثني ؟ »  $7 \times 4 \times 1,50 = 42 \text{ m}^3$  - حجم الخزان هو: - كمية الماء عندما يكون مملوء تساوي سعته أي 3m3 42 وهو ما يساوي باللتر : 42 000 42.  $42 \times \frac{2}{3} = 24 \text{ m}$ 3 : لحساب ارتفاع الماء عندما يكون ملوء إلى الثلثين يجب حساب سعة هذين الثلثين :  $\frac{2}{3}$  m3 ثم : إذا كان الارتفاع هو h فإن : h x 4 x 7 = 24 ؛ ومنه يستخرج المتعلم/المتعلمة : m 0,875 = 24/28 = h. النشاط 35 بالفرنسية يقدم لجميع المتعلمين والمتعلمات :

Dans l'**activité 35**, l'apprenat(e) reproduit la figure. Et il complète :

• le triangle 4 est **le symétrique** du triangle 1 par rapport à (d).

• le triangle glissement de 1 est **le triangle 3**.

يقدم **النشاط 36** لجميع المتعلمني والمتعلامت.

في هذا النشاط لدينا بيانات حول عدد إخوة 24 طفال : 1 ـ 3 ـ 0 ـ 1 ـ 4 ـ 1 ـ 1 ـ 0 ـ 2 ـ 2 ـ 2 ـ 3 ـ 3 ـ 2 ـ 2 ـ 1 ـ 1 ـ 4 ـ 1 ـ 1 ـ 2 ـ 1 ـ 1 ـ .2 أ . المطلوب من المتعلم/المتعلمة تحديد عدد التلاميذ الذين لهم أخوان أو أكرث، أي ،2 3 أو 4 أطفال. والجواب هو : 12 تلميذا. ب . للجواب عن هذا السؤال هناك طريقتان : إما عن طريق التعداد القيم 0 و 1 كام في الجواب الأول، أو بطرح 12 من 24 فيحصل على .12 ج. لتمثيل هذا البيانات مبخطط عصوي، ميكن للمتعلم/المتعلمة أن يبدأ أولا بتنظيمها في جدول كالتالي :

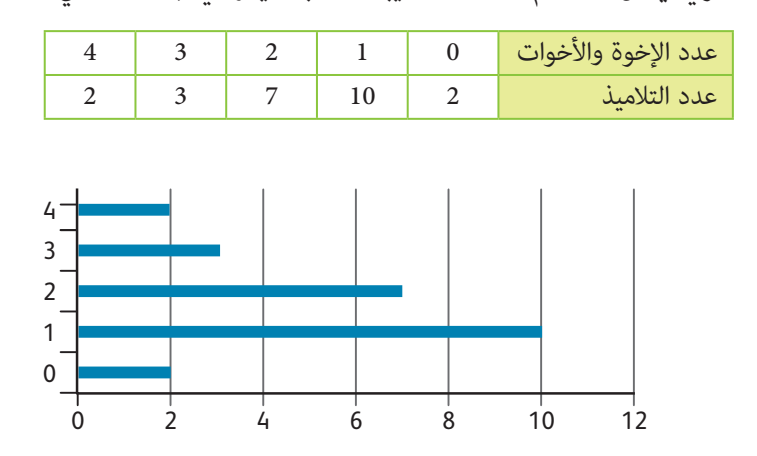

ثم ينشئ المخطط كما يلي :

Dans l'**activité 37**, on demande à l'apprenant(e) de calculer l'aire de la base du prisme droit, sachant que son volume est égal à 36 cm3 et sa hauteur égale à 6 cm.

Pour cela il applique la règle de calcul du volume du prisme droit : V = B x h D'où  $B = V/h = 36/6 = 6$  cm<sup>2</sup>.